# **RsCmwCdma2kMeas**

*Release 3.8.10.8*

**Rohde & Schwarz**

**May 27, 2021**

# **CONTENTS:**

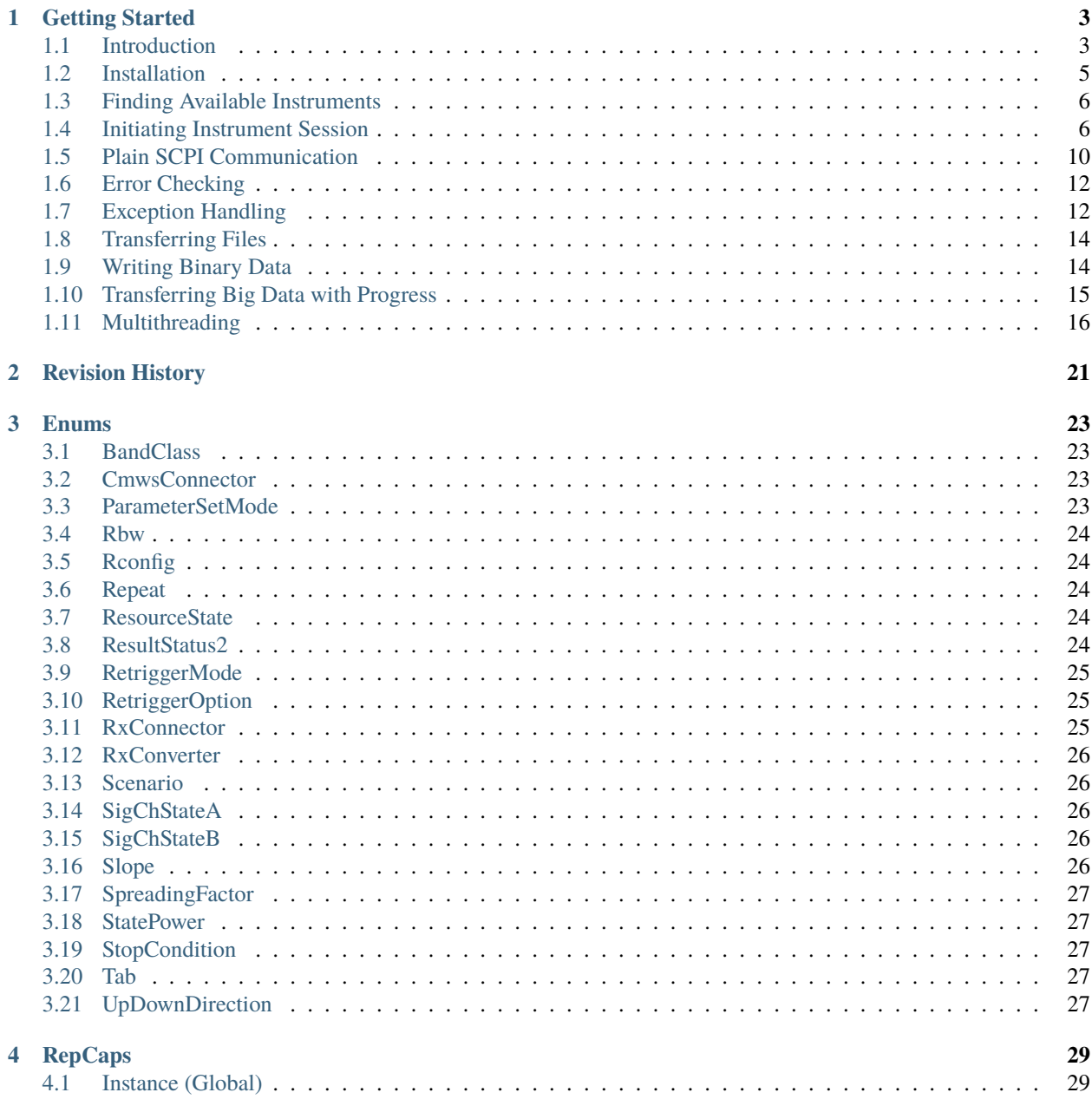

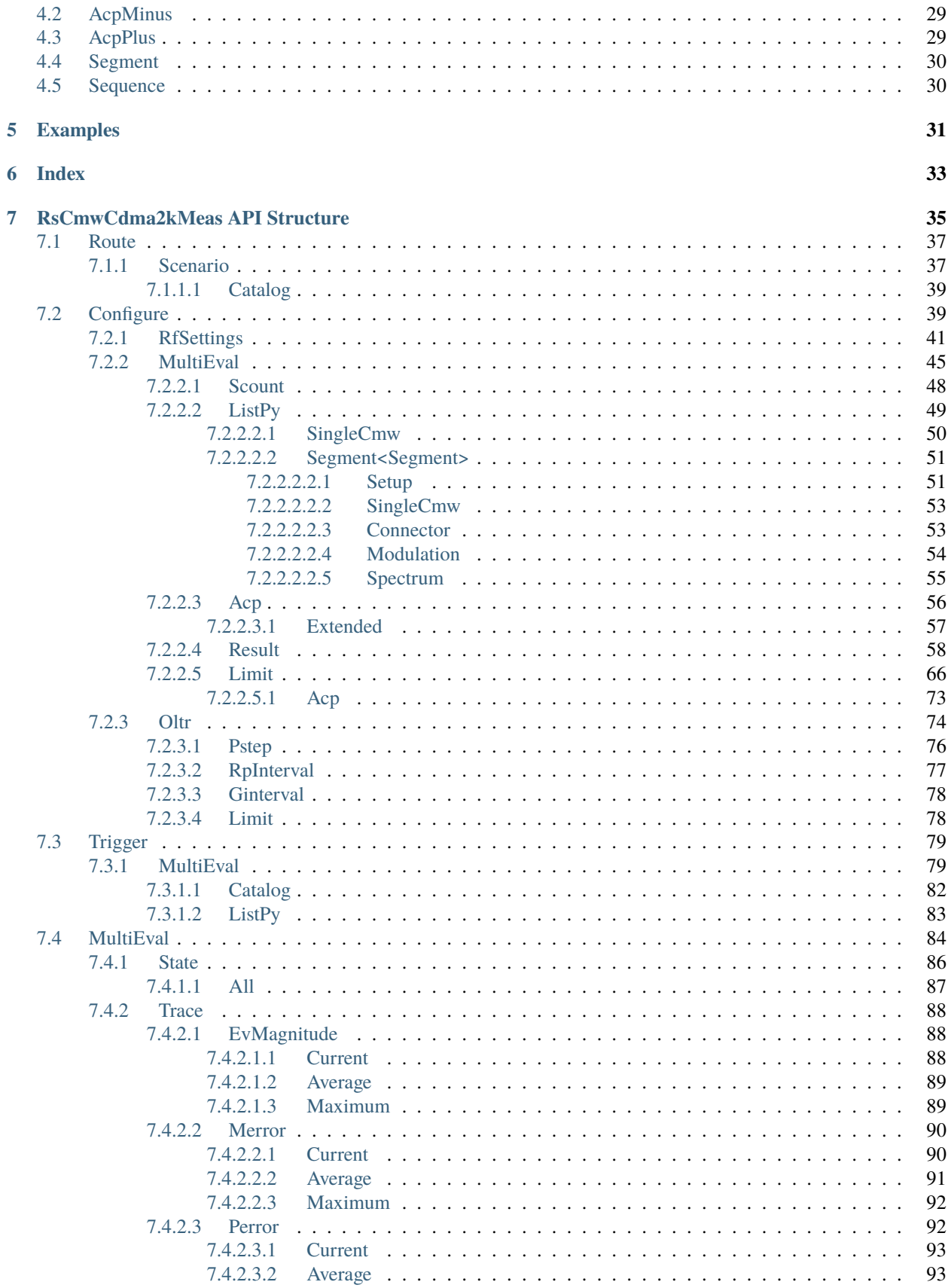

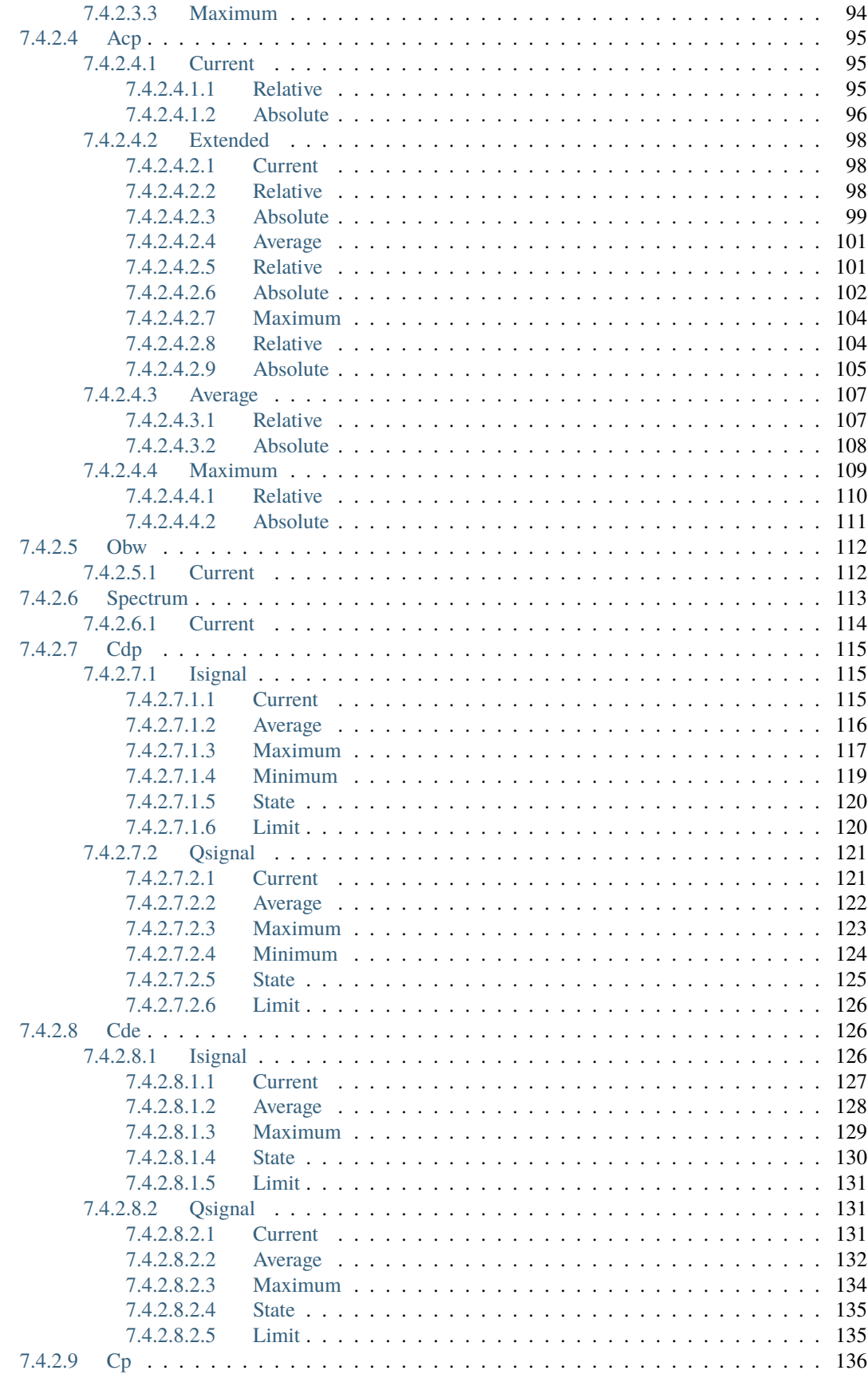

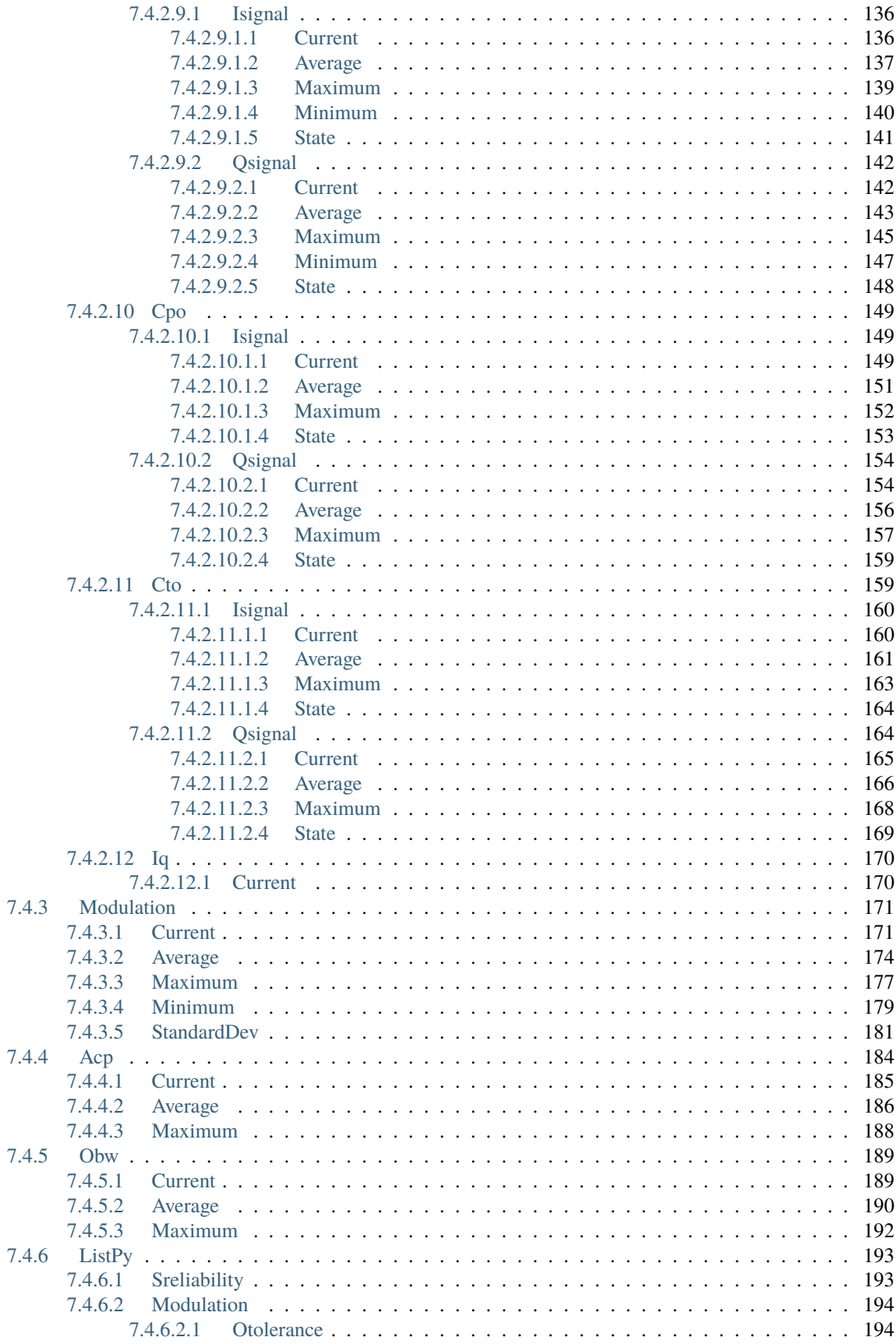

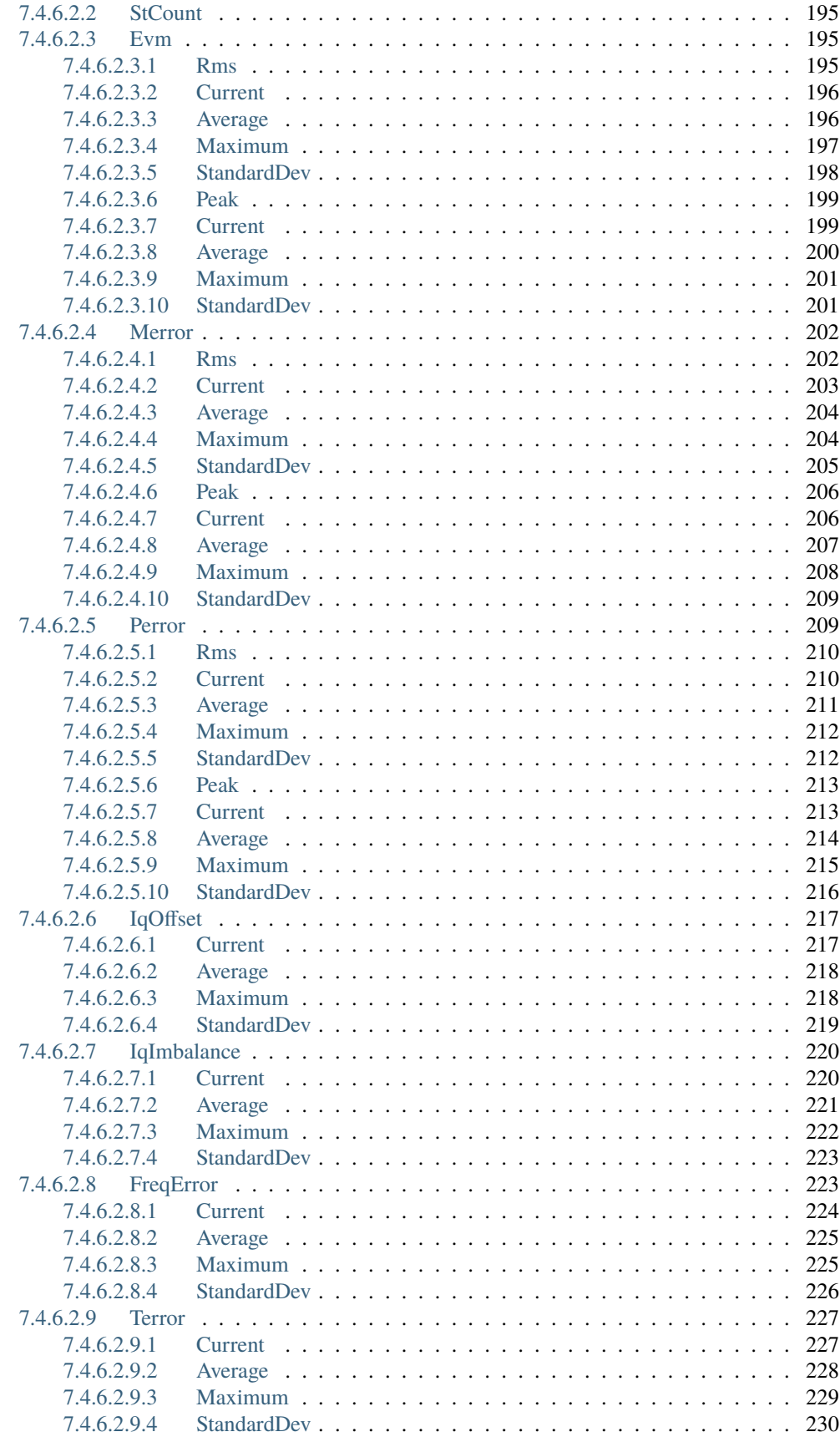

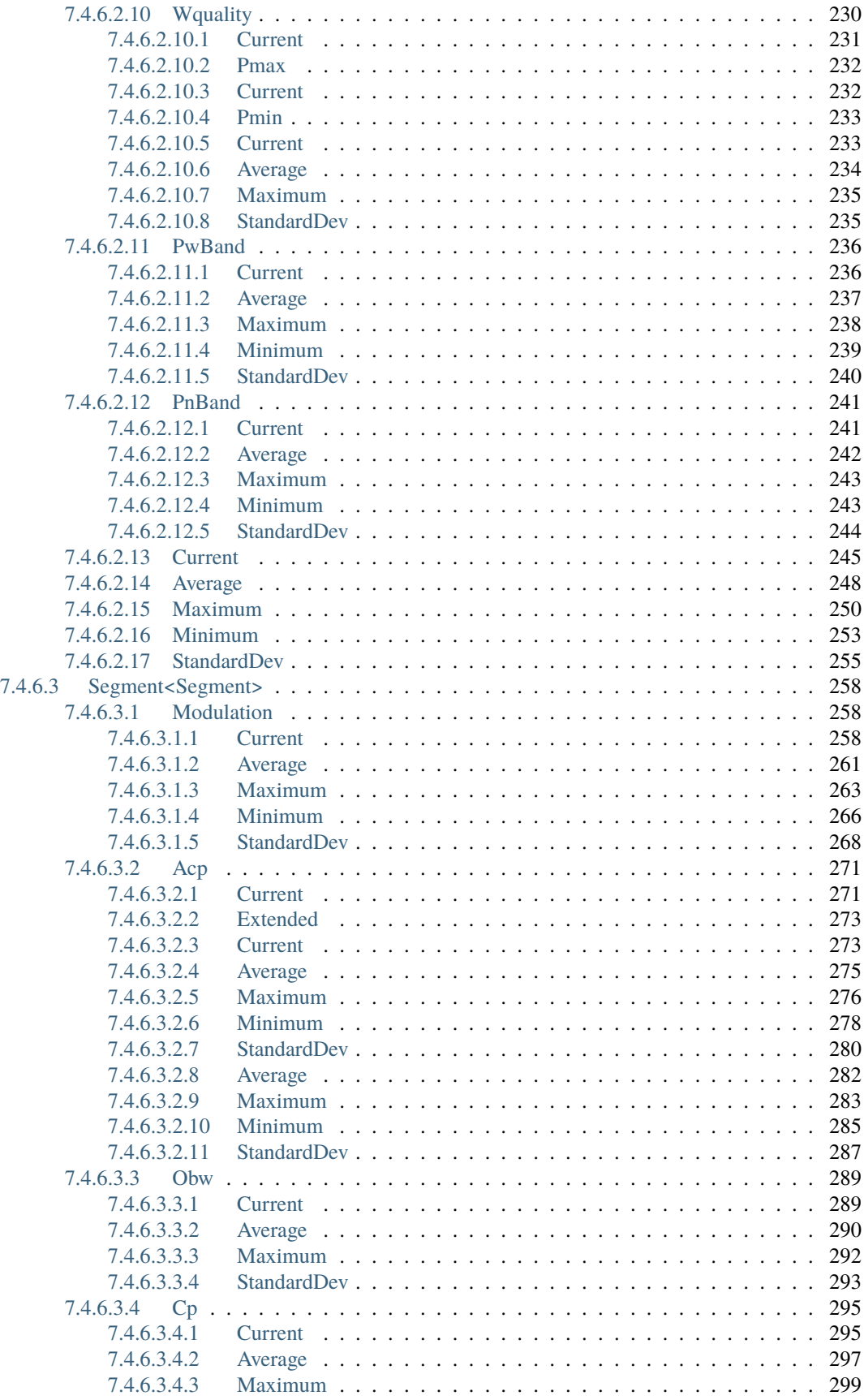

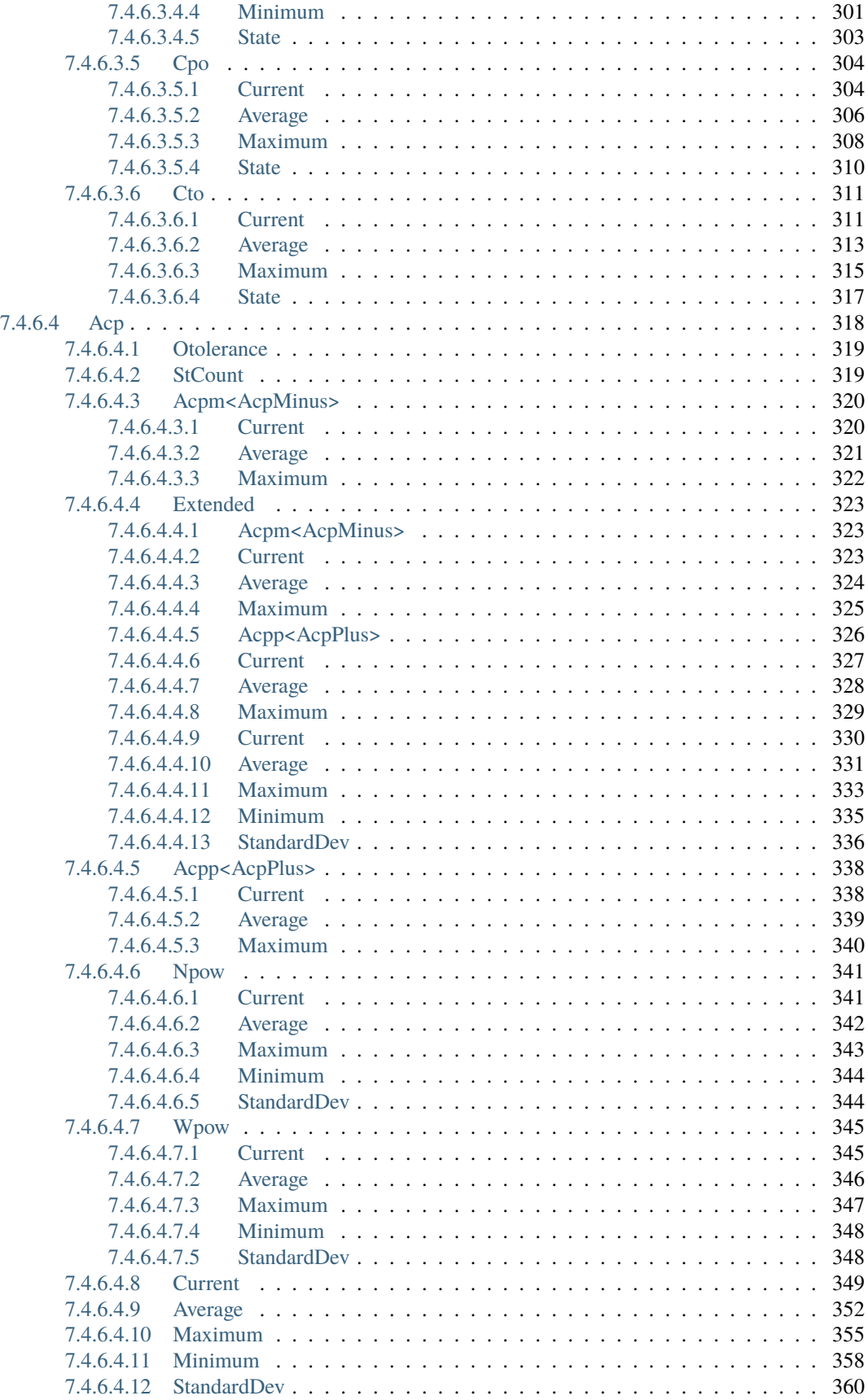

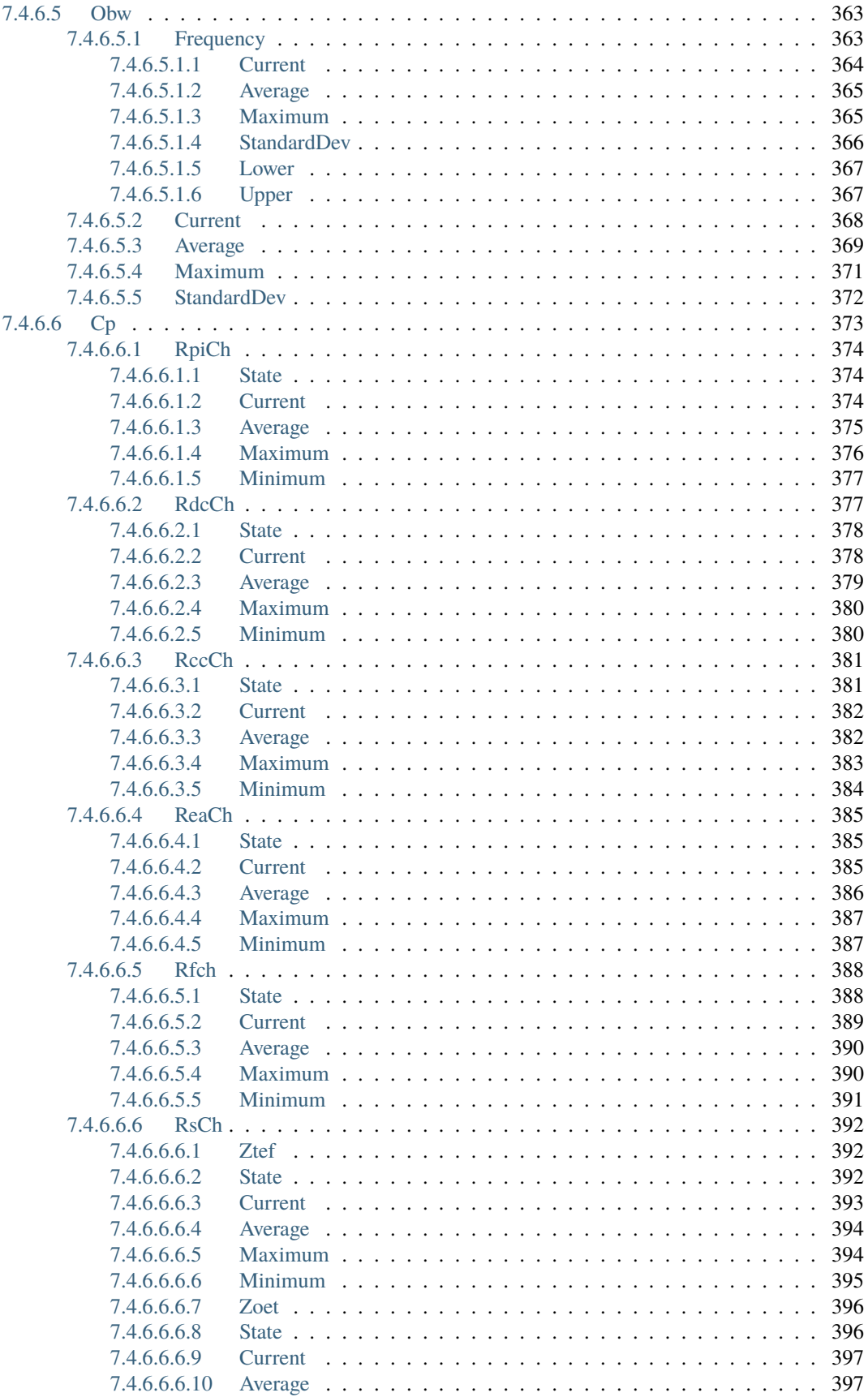

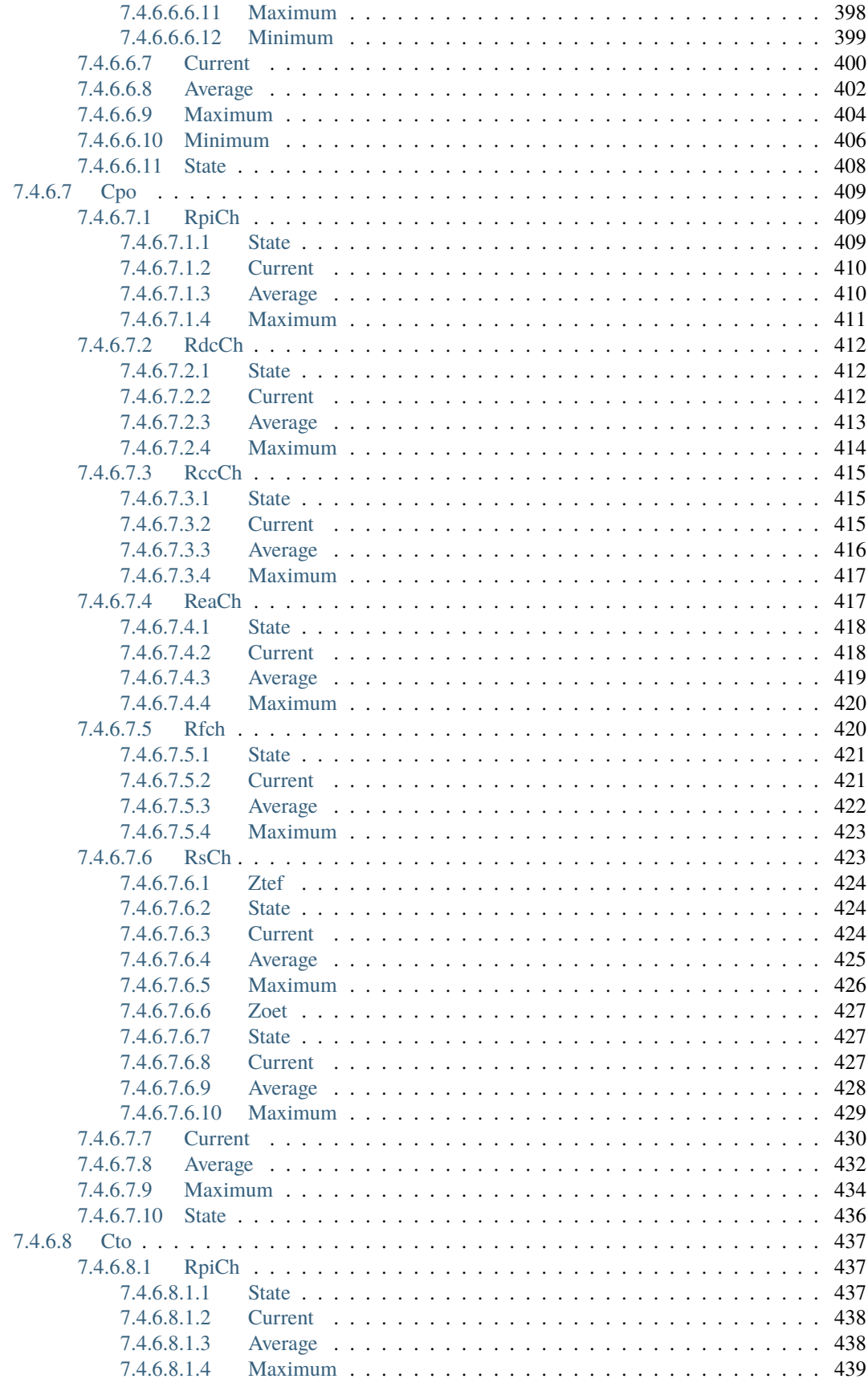

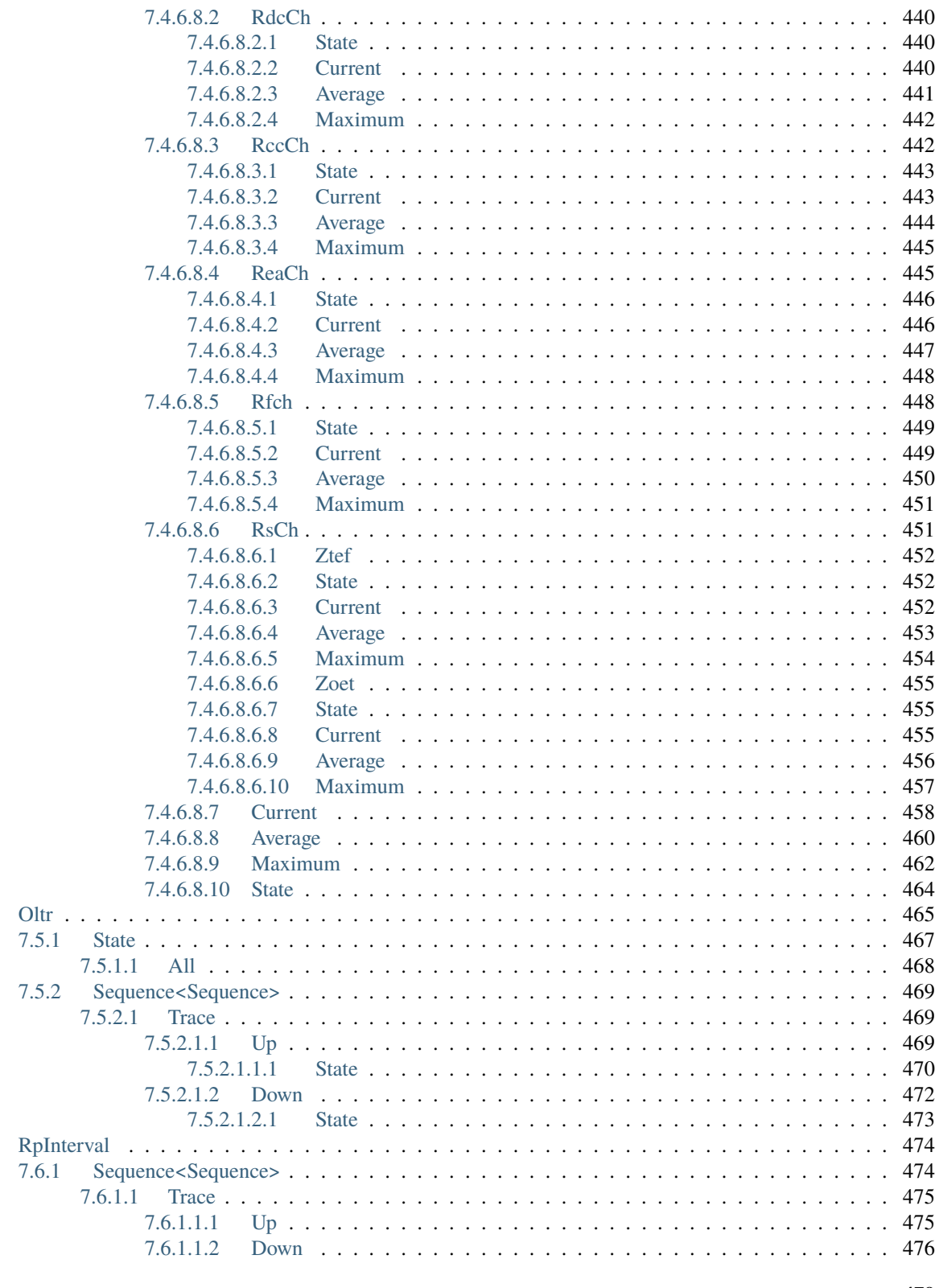

**Index** 

 $7.5$ 

7.6

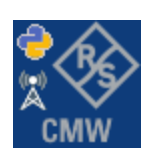

### **CHAPTER**

### **ONE**

# **GETTING STARTED**

# <span id="page-14-1"></span><span id="page-14-0"></span>**1.1 Introduction**

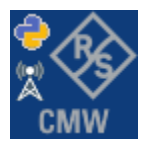

**RsCmwCdma2kMeas** is a Python remote-control communication module for Rohde & Schwarz SCPI-based Test and Measurement Instruments. It represents SCPI commands as fixed APIs and hence provides SCPI autocompletion and helps you to avoid common string typing mistakes.

Basic example of the idea: SCPI command: SYSTem:REFerence:FREQuency:SOURce Python module representation: writing: driver.system.reference.frequency.source.set() reading: driver.system.reference.frequency.source.get()

Check out this RsCmwBase example:

```
""" Example on how to use the python RsCmw auto-generated instrument driver showing:
- usage of basic properties of the cmw_base object
- basic concept of setting commands and repcaps: DISPlay:WINDow<n>:SELect
- cmw_xxx drivers reliability interface usage
"''"from RsCmwBase import * # install from pypi.org
RsCmwBase.assert_minimum_version('3.7.90.32')
cmw_base = RsCmwBase('TCPIP::10.112.1.116::INSTR', True, False)
print(f'CMW Base IND: {cmw_base.utilities.idn_string}')
print(f'CMW Instrument options:\n{",".join(cmw_base.utilities.instrument_options)}')
cmw_base.utilities.visa_timeout = 5000
# Sends OPC after each command
cmw_base.utilities.opc_query_after_write = False
```

```
# Checks for syst:err? after each command / query
cmw_base.utilities.instrument_status_checking = True
# DISPlay:WINDow<n>:SELect
cmw_base.display.window.select.set(repcap.Window.Win1)
cmw_base.display.window.repcap_window_set(repcap.Window.Win2)
cmw_base.display.window.select.set()
# Self-test
self_test = cmw_base.utilities.setf_test()print(f'CMW self-test result: {self_test} - {"Passed" if self_test[0] == 0 else "Failed"}
\leftrightarrow"')
# Driver's Interface reliability offers a convenient way of reacting on the return value␣
˓→Reliability Indicator
cmw_base.reliability. ExceptionOnError = True# Callback to use for the reliability indicator update event
def my_reliability_handler(event_args: ReliabilityEventArgs):
        print(f'Base Reliability updated.\nContext: {event_args.context}\nMessage:
˓→{event_args.message}')
# We register a callback for each change in the reliability indicator
cmw_base.reliability.on_update_handler = my_reliability_handler
# You can obtain the last value of the returned reliability
print(f"\nReliability last value: {cmw_base.reliability.last_value}, context '{cmw_base.
˓→reliability.last_context}', message: {cmw_base.reliability.last_message}")
# Reference Frequency Source
cmw_base.system.reference.frequency.source_set(enums.SourceIntExt.INTernal)
# Close the session
cmw_base.close()
```
Couple of reasons why to choose this module over plain SCPI approach:

- Type-safe API using typing module
- You can still use the plain SCPI communication
- You can select which VISA to use or even not use any VISA at all
- Initialization of a new session is straight-forward, no need to set any other properties
- Many useful features are already implemented reset, self-test, opc-synchronization, error checking, option checking
- Binary data blocks transfer in both directions
- Transfer of arrays of numbers in binary or ASCII format
- File transfers in both directions
- Events generation in case of error, sent data, received data, chunk data (in case of big data transfer)

• Multithreading session locking - you can use multiple threads talking to one instrument at the same time

# <span id="page-16-0"></span>**1.2 Installation**

RsCmwCdma2kMeas is hosted on [pypi.org.](https://pypi.org/project/RsCmwCdma2kMeas/) You can install it with pip (for example, pip.exe for Windows), or if you are using Pycharm (and you should be :-) direct in the Pycharm Packet Management GUI.

#### **Preconditions**

• Installed VISA. You can skip this if you plan to use only socket LAN connection. Download the Rohde & Schwarz VISA for Windows, Linux, Mac OS from [here](https://www.rohde-schwarz.com/appnote/1dc02/)

#### **Option 1 - Installing with pip.exe under Windows**

- Start the command console: WinKey + R, type cmd and hit ENTER
- Change the working directory to the Python installation of your choice (adjust the user name and python version in the path):

cd c:\Users\John\AppData\Local\Programs\Python\Python37\Scripts

• Install with the command: pip install RsCmwCdma2kMeas

#### **Option 2 - Installing in Pycharm**

- In Pycharm Menu File->Settings->Project->Project Interpreter click on the **'+'** button on the bottom left
- Type RsCmwCdma2kMeas in the search box
- If you are behind a Proxy server, configure it in the Menu: File->Settings->Appearance->System Settings->HTTP Proxy

For more information about Rohde & Schwarz instrument remote control, check out our [Instru](https://www.rohde-schwarz.com/driver-pages/remote-control/drivers-remote-control_110753.html)[ment\\_Remote\\_Control\\_Web\\_Series](https://www.rohde-schwarz.com/driver-pages/remote-control/drivers-remote-control_110753.html) .

#### **Option 3 - Offline Installation**

If you are still reading the installation chapter, it is probably because the options above did not work for you - proxy problems, your boss saw the internet bill. . . Here are 5 easy step for installing the RsCmwCdma2kMeas offline:

- Download this python script (**Save target as**): [rsinstrument\\_offline\\_install.py](https://cdn.rohde-schwarz.com/pws/service_support/driver_pagedq/files_1/helloworld/rsinstrument_offline_install.py) This installs all the preconditions that the RsCmwCdma2kMeas needs.
- Execute the script in your offline computer (supported is python 3.6 or newer)
- Download the RsCmwCdma2kMeas package to your computer from the pypi.org: [https://pypi.org/project/](https://pypi.org/project/RsCmwCdma2kMeas/#files) [RsCmwCdma2kMeas/#files](https://pypi.org/project/RsCmwCdma2kMeas/#files) to for example c:\temp\
- Start the command line WinKey + R, type cmd and hit ENTER
- Change the working directory to the Python installation of your choice (adjust the user name and python version in the path):

```
cd c:\Users\John\AppData\Local\Programs\Python\Python37\Scripts
```
• Install with the command: pip install c:\temp\RsCmwCdma2kMeas-3.8.10.8.tar

### <span id="page-17-0"></span>**1.3 Finding Available Instruments**

Like the pyvisa's ResourceManager, the RsCmwCdma2kMeas can search for available instruments:

```
"''"''"''"Find the instruments in your environment
"" ""
from RsCmwCdma2kMeas import *
# Use the instr_list string items as resource names in the RsCmwCdma2kMeas constructor
instr_list = RsCmwCdma2kMeas.list_resources("?*")
print(instr_list)
```
If you have more VISAs installed, the one actually used by default is defined by a secret widget called Visa Conflict Manager. You can force your program to use a VISA of your choice:

```
"''"Find the instruments in your environment with the defined VISA implementation
"''"from RsCmwCdma2kMeas import *
# In the optional parameter visa_select you can use for example 'rs' or 'ni'
# Rs Visa also finds any NRP-Zxx USB sensors
instr_list = RsCmwCdma2kMeas.list_resources('?*', 'rs')
print(instr_list)
```
**Tip:** We believe our R&S VISA is the best choice for our customers. Here are the reasons why:

- Small footprint
- Superior VXI-11 and HiSLIP performance
- Integrated legacy sensors NRP-Zxx support
- Additional VXI-11 and LXI devices search
- Availability for Windows, Linux, Mac OS

### <span id="page-17-1"></span>**1.4 Initiating Instrument Session**

RsCmwCdma2kMeas offers four different types of starting your remote-control session. We begin with the most typical case, and progress with more special ones.

#### **Standard Session Initialization**

Initiating new instrument session happens, when you instantiate the RsCmwCdma2kMeas object. Below, is a simple Hello World example. Different resource names are examples for different physical interfaces.

```
......
Simple example on how to use the RsCmwCdma2kMeas module for remote-controlling your
˓→instrument
Preconditions:
- Installed RsCmwCdma2kMeas Python module Version 3.8.10 or newer from pypi.org
- Installed VISA, for example R&S Visa 5.12 or newer
"''"from RsCmwCdma2kMeas import *
# A good practice is to assure that you have a certain minimum version installed
RsCmwCdma2kMeas.assert_minimum_version('3.8.10')
resource_string_1 = TCPIP::192.168.2.101::INSTR' # Standard LAN connection (also
\rightarrowcalled VXI-11)
resource_string_2 = 'TCPIP::192.168.2.101::\text{his}lip0' # Hi-Speed LAN connection - see
\rightarrow1MA208
resource_string_3 = 'GPIB::20::INSTR' # GPIB Connection
resource_string_4 = 'USB::0x0AAD::0x0119::022019943::INSTR' # USB-TMC (Test and
˓→Measurement Class)
# Initializing the session
driver = RsCmwCdma2kMeas(resource_string_1)
idn = driver.utilities.query_str('*IDN?')
print(f"\nHello, I am: '{idn}'")
print(f'RsCmwCdma2kMeas package version: {driver.utilities.driver_version}')
print(f'Visa manufacturer: {driver.utilities.visa_manufacturer}')
print(f'Instrument full name: {driver.utilities.full_instrument_model_name}')
print(f'Instrument installed options: {",".join(driver.utilities.instrument_options)}')
# Close the session
driver.close()
```
**Note:** If you are wondering about the missing ASRL1::INSTR, yes, it works too, but come on... it's 2021.

Do not care about specialty of each session kind; RsCmwCdma2kMeas handles all the necessary session settings for you. You immediately have access to many identification properties in the interface driver.utilities . Here are same of them:

- idn\_string
- driver\_version
- visa\_manufacturer
- full\_instrument\_model\_name
- instrument\_serial\_number
- instrument\_firmware\_version

• instrument\_options

The constructor also contains optional boolean arguments id\_query and reset:

driver = RsCmwCdma2kMeas('TCPIP::192.168.56.101::HISLIP', id\_query=True, reset=True)

- Setting id\_query to True (default is True) checks, whether your instrument can be used with the RsCmwCdma2kMeas module.
- Setting reset to True (default is False) resets your instrument. It is equivalent to calling the reset() method.

#### **Selecting a Specific VISA**

Just like in the function list\_resources(), the RsCmwCdma2kMeas allows you to choose which VISA to use:

```
"''"Choosing VISA implementation
"" ""
from RsCmwCdma2kMeas import *
# Force use of the Rs Visa. For NI Visa, use the "SelectVisa='ni'"
driver = RsCmwCdma2kMeas('TCPIP::192.168.56.101::INSTR', True, True, "SelectVisa='rs'")
idn = driver.utilities.query_str('*IDN?')
print(f"\nHello, I am: '{idn}'")
print(f"\nI am using the VISA from: {driver.utilities.visa_manufacturer}")
# Close the session
driver.close()
```
#### **No VISA Session**

We recommend using VISA when possible preferrably with HiSlip session because of its low latency. However, if you are a strict VISA denier, RsCmwCdma2kMeas has something for you too - **no Visa installation raw LAN socket**:

```
"''"Using RsCmwCdma2kMeas without VISA for LAN Raw socket communication
"''"from RsCmwCdma2kMeas import *
\texttt{driver} = \texttt{RsCmwCdma2kMeas('TCP1:192.168.56.101::5025::SOCKET', True, True, "SelectVisa=˓→'socket'")
print(f'Visa manufacturer: {driver.utilities.visa_manufacturer}')
print(f"\nHello, I am: '{driver.utilities.idn_string}'")
# Close the session
driver.close()
```
**Warning:** Not using VISA can cause problems by debugging when you want to use the communication Trace Tool. The good news is, you can easily switch to use VISA and back just by changing the constructor arguments. The rest of your code stays unchanged.

#### **Simulating Session**

If a colleague is currently occupying your instrument, leave him in peace, and open a simulating session:

```
driver = RsCmwCdma2kMeas('TCPIP::192.168.56.101::HISLIP', True, True, "Simulate=True")
```
More option\_string tokens are separated by comma:

```
driver = RsCmwCdma2kMeas('TCPIP::192.168.56.101::HISLIP', True, True, "SelectVisa='rs', u
˓→Simulate=True")
```
#### **Shared Session**

In some scenarios, you want to have two independent objects talking to the same instrument. Rather than opening a second VISA connection, share the same one between two or more RsCmwCdma2kMeas objects:

```
"''"Sharing the same physical VISA session by two different RsCmwCdma2kMeas objects
"''"from RsCmwCdma2kMeas import *
driver1 = RsCmwCdma2kMeas('TCP1:192.168.56.101::INSTR', True, True)driver2 = RsCmwCdma2kMeas.from_existing_session(driver1)
print(f'driver1: {driver1.utilities.idn_string}')
print(f'driver2: {driver2.utilities.idn_string}')
# Closing the driver2 session does not close the driver1 session - driver1 is the
˓→'session master'
driver2.close()
print(f'driver2: I am closed now')
print(f'driver1: I am still opened and working: {driver1.utilities.idn_string}')
driver1.close()
print(f'driver1: Only now I am closed.')
```
**Note:** The driver1 is the object holding the 'master' session. If you call the driver1.close(), the driver2 loses its instrument session as well, and becomes pretty much useless.

# <span id="page-21-0"></span>**1.5 Plain SCPI Communication**

After you have opened the session, you can use the instrument-specific part described in the RsCmwCdma2kMeas API Structure. If for any reason you want to use the plain SCPI, use the utilities interface's two basic methods:

- write\_str() writing a command without an answer, for example **\*RST**
- query\_str() querying your instrument, for example the **\*IDN?** query

You may ask a question. Actually, two questions:

- **Q1**: Why there are not called write() and query()?
- **Q2**: Where is the **read**()?

**Answer 1**: Actually, there are - the write\_str() / write() and query\_str() / query() are aliases, and you can use any of them. We promote the \_str names, to clearly show you want to work with strings. Strings in Python3 are Unicode, the *bytes* and *string* objects are not interchangeable, since one character might be represented by more than 1 byte. To avoid mixing string and binary communication, all the method names for binary transfer contain \_bin in the name.

**Answer 2**: Short answer - you do not need it. Long answer - your instrument never sends unsolicited responses. If you send a set command, you use write\_str(). For a query command, you use query\_str(). So, you really do not need it. . .

**Bottom line** - if you are used to write() and query() methods, from pyvisa, the write\_str() and query\_str() are their equivalents.

Enough with the theory, let us look at an example. Simple write, and query:

```
\ldotsBasic string write_str / query_str
"''"''"from RsCmwCdma2kMeas import *
driver = RsCmwCdma2kMeas('TCPIP::192.168.56.101::INSTR')
driver.utilities.write_str('*RST')
response = driver.utilities.query_str('*IDN?')
print(response)
# Close the session
driver.close()
```
This example is so-called "*University-Professor-Example*" - good to show a principle, but never used in praxis. The abovementioned commands are already a part of the driver's API. Here is another example, achieving the same goal:

```
"''"Basic string write_str / query_str
"''"from RsCmwCdma2kMeas import *
driver = RsCmwCdma2kMeas('TCPIP::192.168.56.101::INSTR')
driver.utilities.reset()
print(driver.utilities.idn_string)
```
# Close the session driver.close()

One additional feature we need to mention here: **VISA timeout**. To simplify, VISA timeout plays a role in each query\_xxx(), where the controller (your PC) has to prevent waiting forever for an answer from your instrument. VISA timeout defines that maximum waiting time. You can set/read it with the visa\_timeout property:

```
# Timeout in milliseconds
driver.utilities. <i>visa_time</i> out = <math>3000</math>
```
After this time, the RsCmwCdma2kMeas raises an exception. Speaking of exceptions, an important feature of the RsCmwCdma2kMeas is **Instrument Status Checking**. Check out the next chapter that describes the error checking in details.

For completion, we mention other string-based  $write\_xxx()$  and  $query\_xxx()$  methods - all in one example. They are convenient extensions providing type-safe float/boolean/integer setting/querying features:

```
"''"Basic string write_xxx / query_xxx
"''"from RsCmwCdma2kMeas import *
driver = RsCmwCdma2kMeas('TCPIP::192.168.56.101::INSTR')
driver.utilities.visa_timeout = 5000
driver.utilities.instrument\_status\_checking = Truedriver.utilities.write_int('SWEEP:COUNT ', 10) # sending 'SWEEP:COUNT 10'
driver.utilities.write_bool('SOURCE:RF:OUTPUT:STATE ', True) # sending
˓→'SOURCE:RF:OUTPUT:STATE ON'
driver.utilities.write_float('SOURCE:RF:FREQUENCY ', 1E9) # sending 'SOURCE:RF:FREQUENCY␣
\rightarrow1000000000'
sc = driver.utilities.query\_int('SWEEP:COUNT?) # returning integer number <math>sc=10</math>out = driver.utilities.query_bool('SOURCE:RF:OUTPUT:STATE?') # returning boolean.
ightharpoonupout=True
freq = driver.utilities.query_float('SOURCE:RF:FREQUENCY?') # returning float number␣
\rightarrowfreq=1E9
# Close the session
driver.close()
```
Lastly, a method providing basic synchronization: query\_opc(). It sends query **\*OPC?** to your instrument. The instrument waits with the answer until all the tasks it currently has in a queue are finished. This way your program waits too, and this way it is synchronized with the actions in the instrument. Remember to have the VISA timeout set to an appropriate value to prevent the timeout exception. Here's the snippet:

```
driver.utilities.visa_timeout = 3000
driver.utilities.write_str("INIT")
driver.utilities.query_opc()
# The results are ready now to fetch
results = driver.utilities.query_str("FETCH:MEASUREMENT?")
```
**Tip:** Wait, there's more: you can send the **\*OPC?** after each write\_xxx() automatically:

```
# Default value after init is False
driver.utilities.opc_query_after_write = True
```
# <span id="page-23-0"></span>**1.6 Error Checking**

RsCmwCdma2kMeas pushes limits even further (internal R&S joke): It has a built-in mechanism that after each command/query checks the instrument's status subsystem, and raises an exception if it detects an error. For those who are already screaming: **Speed Performance Penalty!!!**, don't worry, you can disable it.

Instrument status checking is very useful since in case your command/query caused an error, you are immediately informed about it. Status checking has in most cases no practical effect on the speed performance of your program. However, if for example, you do many repetitions of short write/query sequences, it might make a difference to switch it off:

# Default value after init is True  $driver.utilities.instrument\_status\_checking = False$ 

To clear the instrument status subsystem of all errors, call this method:

```
driver.utilities.clear_status()
```
Instrument's status system error queue is clear-on-read. It means, if you query its content, you clear it at the same time. To query and clear list of all the current errors, use this snippet:

errors\_list = driver.utilities.query\_all\_errors()

See the next chapter on how to react on errors.

# <span id="page-23-1"></span>**1.7 Exception Handling**

The base class for all the exceptions raised by the RsCmwCdma2kMeas is RsInstrException. Inherited exception classes:

- ResourceError raised in the constructor by problems with initiating the instrument, for example wrong or non-existing resource name
- StatusException raised if a command or a query generated error in the instrument's error queue
- TimeoutException raised if a visa timeout or an opc timeout is reached

In this example we show usage of all of them. Because it is difficult to generate an error using the instrument-specific SCPI API, we use plain SCPI commands:

```
"''"Showing how to deal with exceptions
"" "" ""
from RsCmwCdma2kMeas import *
```

```
(continued from previous page)
```

```
\text{driver} = \text{None}# Try-catch for initialization. If an error occures, the ResourceError is raised
try:
    driver = RsCmwCdma2kMeas('TCPIP::10.112.1.179::HISLIP')
except ResourceError as e:
    print(e.args[0])
    print('Your instrument is probably OFF...')
    # Exit now, no point of continuing
    exit(1)# Dealing with commands that potentially generate errors OPTION 1:
# Switching the status checking OFF termporarily
driver.utilities.instrument_status_checking = False
driver.utilities.write_str('MY:MISSpelled:COMMand')
# Clear the error queue
driver.utilities.clear_status()
# Status checking ON again
driver.utilities.instrument_status_checking = True
# Dealing with queries that potentially generate errors OPTION 2:
try:
    # You migh want to reduce the VISA timeout to avoid long waiting
    driver.utilities. <i>visa_time</i> out = <math>1000</math>driver.utilities.query_str('MY:WRONg:QUERy?')
except StatusException as e:
    # Instrument status error
    print(e.args[0])
    print('Nothing to see here, moving on...')
except TimeoutException as e:
    # Timeout error
    print(e.args[0])
    print('That took a long time...')
except RsInstrException as e:
    # RsInstrException is a base class for all the RsCmwCdma2kMeas exceptions
    print(e.args[0])
    print('Some other RsCmwCdma2kMeas error...')
finally:
    driver.utilities.visa_timeout = 5000
    # Close the session in any case
    driver.close()
```
**Tip:** General rules for exception handling:

- If you are sending commands that might generate errors in the instrument, for example deleting a file which does not exist, use the **OPTION 1** - temporarily disable status checking, send the command, clear the error queue and enable the status checking again.
- If you are sending queries that might generate errors or timeouts, for example querying measurement that can not be performed at the moment, use the **OPTION 2** - try/except with optionally adjusting the timeouts.

# <span id="page-25-0"></span>**1.8 Transferring Files**

#### **Instrument -> PC**

You definitely experienced it: you just did a perfect measurement, saved the results as a screenshot to an instrument's storage drive. Now you want to transfer it to your PC. With RsCmwCdma2kMeas, no problem, just figure out where the screenshot was stored on the instrument. In our case, it is *var/user/instr\_screenshot.png*:

```
driver.utilities.read_file_from_instrument_to_pc(
   r'var/user/instr_screenshot.png',
   r'c:\temp\pc_screenshot.png')
```
#### **PC -> Instrument**

Another common scenario: Your cool test program contains a setup file you want to transfer to your instrument: Here is the RsCmwCdma2kMeas one-liner split into 3 lines:

```
driver.utilities.send_file_from_pc_to_instrument(
   r'c:\MyCoolTestProgram\instr_setup.sav',
   r'var/appdata/instr_setup.sav')
```
# <span id="page-25-1"></span>**1.9 Writing Binary Data**

#### **Writing from bytes**

An example where you need to send binary data is a waveform file of a vector signal generator. First, you compose your wform\_data as bytes, and then you send it with write\_bin\_block():

```
# MyWaveform.wv is an instrument file name under which this data is stored
driver.utilities.write_bin_block(
    "SOUR:BB:ARB:WAV:DATA 'MyWaveform.wv',",
   wform_data)
```
**Note:** Notice the write\_bin\_block() has two parameters:

- string parameter cmd for the SCPI command
- bytes parameter payload for the actual binary data to send

#### **Writing from PC files**

 $"''"$ 

Similar to querying binary data to a file, you can write binary data from a file. The second parameter is then the PC file path the content of which you want to send:

```
driver.utilities.write_bin_block_from_file(
   "SOUR:BB:ARB:WAV:DATA 'MyWaveform.wv',",
   r"c:\temp\wform_data.wv")
```
# <span id="page-26-0"></span>**1.10 Transferring Big Data with Progress**

We can agree that it can be annoying using an application that shows no progress for long-lasting operations. The same is true for remote-control programs. Luckily, the RsCmwCdma2kMeas has this covered. And, this feature is quite universal - not just for big files transfer, but for any data in both directions.

RsCmwCdma2kMeas allows you to register a function (programmers fancy name is callback), which is then periodicaly invoked after transfer of one data chunk. You can define that chunk size, which gives you control over the callback invoke frequency. You can even slow down the transfer speed, if you want to process the data as they arrive (direction instrument -> PC).

To show this in praxis, we are going to use another *University-Professor-Example*: querying the **\*IDN?** with chunk size of 2 bytes and delay of 200ms between each chunk read:

```
Event handlers by reading
"''"from RsCmwCdma2kMeas import *
import time
def my_transfer_handler(args):
    """Function called each time a chunk of data is transferred"""
    # Total size is not always known at the beginning of the transfer
   total_size = args.total_size if args.total_size is not None else "unknown"
   print(f"Context: '{args.context}{'with opc' if args.opc_sync else ''}', "
        f"chunk {args.chunk_ix}, "
        f"transferred {args.transferred_size} bytes, "
        f"total size {total_size}, "
        f"direction {'reading' if args.reading else 'writing'}, "
        f"data '{args.data}'")
   if args.end_of_transfer:
        print('End of Transfer')
   time.sleep(0.2)
driver = RsCmwCdma2kMeas('TCPIP::192.168.56.101::INSTR')
driver.events.on_read_handler = my_transfer_handler
# Switch on the data to be included in the event arguments
```

```
# The event arguments args.data will be updated
driver.events.io_events_include_data = True
# Set data chunk size to 2 bytes
driver.utilities.data_chunk_size = 2
driver.utilities.query_str('*IDN?')
# Unregister the event handler
driver.utilities.on read handler = None
# Close the session
driver.close()
```
If you start it, you might wonder (or maybe not): why is the args.total\_size = None? The reason is, in this particular case the RsCmwCdma2kMeas does not know the size of the complete response up-front. However, if you use the same mechanism for transfer of a known data size (for example, file transfer), you get the information about the total size too, and hence you can calculate the progress as:

*progress [pct] = 100 \* args.transferred\_size / args.total\_size*

Snippet of transferring file from PC to instrument, the rest of the code is the same as in the previous example:

```
driver.events.on_write_handler = my_transfer_handler
driver.events.io_events_include_data = True
driver.data_chunk_size = 1000
driver.utilities.send_file_from_pc_to_instrument(
    r'c:\MyCoolTestProgram\my_big_file.bin',
    r'var/user/my_big_file.bin')
# Unregister the event handler
driver. events. on_write\_handler = None
```
### <span id="page-27-0"></span>**1.11 Multithreading**

You are at the party, many people talking over each other. Not every person can deal with such crosstalk, neither can measurement instruments. For this reason, RsCmwCdma2kMeas has a feature of scheduling the access to your instrument by using so-called **Locks**. Locks make sure that there can be just one client at a time *talking* to your instrument. Talking in this context means completing one communication step - one command write or write/read or write/read/error check.

To describe how it works, and where it matters, we take three typical mulithread scenarios:

#### **One instrument session, accessed from multiple threads**

You are all set - the lock is a part of your instrument session. Check out the following example - it will execute properly, although the instrument gets 10 queries at the same time:

```
"''"Multiple threads are accessing one RsCmwCdma2kMeas object
"""
import threading
from RsCmwCdma2kMeas import *
```

```
def execute(session):
    """Executed in a separate thread."""
    session.utilities.query_str('*IDN?')
\text{driver} = \text{RsCmwCdma2kMeas('TCPIP::192.168.56.101::INSTR') }threads = \lceil]
for i in range(10):
    t = threading. Thread(target = execute, args = (driver, ))t.start()
    threads.append(t)
print('All threads started')
# Wait for all threads to join this main thread
for t in threads:
    t.join()
print('All threads ended')
driver.close()
```
#### **Shared instrument session, accessed from multiple threads**

Same as the previous case, you are all set. The session carries the lock with it. You have two objects, talking to the same instrument from multiple threads. Since the instrument session is shared, the same lock applies to both objects causing the exclusive access to the instrument.

Try the following example:

 $"''"$ 

```
Multiple threads are accessing two RsCmwCdma2kMeas objects with shared session
"''"import threading
from RsCmwCdma2kMeas import *
def execute(session: RsCmwCdma2kMeas, session_ix, index) -> None:
    """Executed in a separate thread."""
   print(f'{index} session {session_ix} query start...')
   session.utilities.query_str('*IDN?')
   print(f'{index} session {session_ix} query end')
driver1 = RsCmwCdma2kMeas('TCPIP::192.168.56.101::INSTR')driver2 = RsCmwCdma2kMeas.from_existing_session(driver1)
driver1.utilities.visa_timeout = 200
driver2.utilities.visa_timeout = 200
# To see the effect of crosstalk, uncomment this line
# driver2.utilities.clear_lock()
```

```
threads = \lceil]
for i in range(10):
    t = threading. Thread(target=execute, args=(driver1, 1, i,))
    t.start()
    threads.append(t)
    t = threading. Thread(target=execute, args=(driver2, 2, i,))
    t.start()
    threads.append(t)
print('All threads started')
# Wait for all threads to join this main thread
for t in threads:
    t.join()
print('All threads ended')
driver2.close()
driver1.close()
```
As you see, everything works fine. If you want to simulate some party crosstalk, uncomment the line driver2. utilities.clear\_lock(). Thich causes the driver2 session lock to break away from the driver1 session lock. Although the driver1 still tries to schedule its instrument access, the driver2 tries to do the same at the same time, which leads to all the fun stuff happening.

#### **Multiple instrument sessions accessed from multiple threads**

Here, there are two possible scenarios depending on the instrument's VISA interface:

- Your are lucky, because you instrument handles each remote session completely separately. An example of such instrument is SMW200A. In this case, you have no need for session locking.
- Your instrument handles all sessions with one set of in/out buffers. You need to lock the session for the duration of a talk. And you are lucky again, because the RsCmwCdma2kMeas takes care of it for you. The text below describes this scenario.

Run the following example:

 $"''"$ 

```
Multiple threads are accessing two RsCmwCdma2kMeas objects with two separate sessions
"''"import threading
from RsCmwCdma2kMeas import *
def execute(session: RsCmwCdma2kMeas, session_ix, index) -> None:
    """Executed in a separate thread."""
   print(f'{index} session {session_ix} query start...')
   session.utilities.query_str('*IDN?')
   print(f'{index} session {session_ix} query end')
driver1 = RsCmwCdma2kMeas('TCPIP::192.168.56.101::INSTR')
driver2 = RsCmwCdma2kMeas('TCPIP::192.168.56.101::INSTR')
```

```
driver1.utilities.visa_timeout = 200
driver2.utilities.visa_timeout = 200
# Synchronise the sessions by sharing the same lock
driver2.utilities.assign_lock(driver1.utilities.get_lock()) # To see the effect of<sub>1</sub>
˓→crosstalk, comment this line
threads = []for i in range(10):
    t = threading. Thread(target=execute, args=(driver1, 1, i,))t.start()
    threads.append(t)
    t = threading. Thread(target=execute, args=(driver2, 2, i,))t.start()
    threads.append(t)
print('All threads started')
# Wait for all threads to join this main thread
for t in threads:
    t.join()
print('All threads ended')
driver2.close()
driver1.close()
```
You have two completely independent sessions that want to talk to the same instrument at the same time. This will not go well, unless they share the same session lock. The key command to achieve this is driver2.utilities. assign\_lock(driver1.utilities.get\_lock()) Try to comment it and see how it goes. If despite commenting the line the example runs without issues, you are lucky to have an instrument similar to the SMW200A.

#### **CHAPTER**

### **TWO**

### **REVISION HISTORY**

<span id="page-32-0"></span>Rohde & Schwarz CMW Base System RsCmwBase instrument driver. Supported instruments: CMW500, CMW100, CMW270, CMW280 The package is hosted here: <https://pypi.org/project/RsCmwBase/> Documentation: <https://RsCmwBase.readthedocs.io/> Examples: <https://github.com/Rohde-Schwarz/Examples/>

Currently supported CMW subsystems:

- Base: RsCmwBase
- Global Purpose RF: RsCmwGprfGen, RsCmwGprfMeas
- Bluetooth: RsCmwBluetoothSig, RsCmwBluetoothMeas
- LTE: RsCmwLteSig, RsCmwLteMeas
- CDMA2000: RsCdma2kSig, RsCdma2kMeas
- 1xEVDO: RsCmwEvdoSig, RsCmwEvdoMeas
- WCDMA: RsCmwWcdmaSig, RsCmwWcdmaMeas
- GSM: RsCmwGsmSig, RsCmwGsmMeas
- WLAN: RsCmwWlanSig, RscmwWlanMeas
- DAU: RsCMwDau

In case you require support for more subsystems, please contact our customer support on [customersupport@rohde](mailto:customersupport@rohde-schwarz.com)[schwarz.com](mailto:customersupport@rohde-schwarz.com) with the topic "Auto-generated Python drivers" in the email subject. This will speed up the response process

Examples: Download the file 'CMW Python instrument drivers' from [https://www.rohde-schwarz.com/driver/](https://www.rohde-schwarz.com/driver/cmw500_overview/) [cmw500\\_overview/](https://www.rohde-schwarz.com/driver/cmw500_overview/) The zip file contains the examples on how to use these drivers. Remember to adjust the resource-Name string to fit your instrument.

Release Notes for the whole RsCmwXXX group:

Latest release notes summary: <INVALID>

Version 3.7.90.39

• <INVALID>

#### Version 3.8.xx2

• Fixed several misspelled arguments and command headers

#### Version 3.8.xx1

• Bluetooth and WLAN update for FW versions 3.8.xxx

#### Version 3.7.xx8

• Added documentation on ReadTheDocs

#### Version 3.7.xx7

- Added 3G measurement subsystems RsCmwGsmMeas, RsCmwCdma2kMeas, RsCmwEvdoMeas, RsCmwWcdmaMeas
- Added new data types for commands accepting numbers or ON/OFF:
- int or bool
- float or bool

#### Version 3.7.xx6

• Added new UDF integer number recognition

Version 3.7.xx5

• Added RsCmwDau

#### Version 3.7.xx4

- Fixed several interface names
- New release for CMW Base 3.7.90
- New release for CMW Bluetooth 3.7.90

#### Version 3.7.xx3

- Second release of the CMW python drivers packet
- New core component RsInstrument
- Previously, the groups starting with CATalog: e.g. 'CATalog:SIGNaling:TOPology:PLMN' were reordered to 'SIGNaling:TOPology:PLMN:CATALOG' give more contextual meaning to the method/property name. This is now reverted back, since it was hard to find the desired functionality.
- Reorganized Utilities interface to sub-groups

#### Version 3.7.xx2

- Fixed some misspeling errors
- Changed enum and repCap types names
- All the assemblies are signed with Rohde & Schwarz signature

#### Version 1.0.0.0

• First released version

#### **CHAPTER**

### **THREE**

### **ENUMS**

# <span id="page-34-1"></span><span id="page-34-0"></span>**3.1 BandClass**

# First value: value = enums.BandClass.AWS # Last value: value = enums.BandClass.USPC # All values (22x): AWS | B18M | IEXT | IM2K | JTAC | KCEL | KPCS | LBANd LO7C | N45T | NA7C | NA8S | NA9C | NAPC | PA4M | PA8M PS7C | SBANd | TACS | U25B | USC | USPC

# <span id="page-34-2"></span>**3.2 CmwsConnector**

```
# First value:
value = enums.CmwsConnector.R11
# Last value:
value = enums.CmwsConnector.RB8
# All values (48x):
R11 | R12 | R13 | R14 | R15 | R16 | R17 | R18
R21 | R22 | R23 | R24 | R25 | R26 | R27 | R28
R31 | R32 | R33 | R34 | R35 | R36 | R37 | R38
R41 | R42 | R43 | R44 | R45 | R46 | R47 | R48
RA1 | RA2 | RA3 | RA4 | RA5 | RA6 | RA7 | RA8
RB1 | RB2 | RB3 | RB4 | RB5 | RB6 | RB7 | RB8
```
### <span id="page-34-3"></span>**3.3 ParameterSetMode**

```
# Example value:
value = enums.ParameterSetMode.GLOBal
# All values (2x):
GLOBal | LIST
```
### <span id="page-35-0"></span>**3.4 Rbw**

```
# First value:
value = enums.Rbw.F100k
# Last value:
value = enums.Rbw.F6K25
# All values (10x):
F100k | F10K | F12K5 | F1K0 | F1M0 | F1M23 | F25K | F30K
F50K | F6K25
```
# <span id="page-35-1"></span>**3.5 Rconfig**

```
# Example value:
value = enums.Rconfig.R12Q
# All values (3x):
R12Q | R36H | R3Q
```
# <span id="page-35-2"></span>**3.6 Repeat**

```
# Example value:
value = enums.Repeat.CONTinuous
# All values (2x):
CONTinuous | SINGleshot
```
# <span id="page-35-3"></span>**3.7 ResourceState**

```
# Example value:
value = enums.ResourceState.ACTive
# All values (8x):
ACTive | ADJusted | INValid | OFF | PENDing | QUEued | RDY | RUN
```
# <span id="page-35-4"></span>**3.8 ResultStatus2**

```
# First value:
value = enums.ResultStatus2.DC
# Last value:
value = enums.ResultStatus2.ULEU
# All values (10x):
DC | INV | NAV | NCAP | OFF | OFL | OK | UFL
ULEL | ULEU
```
# **3.9 RetriggerMode**

```
# Example value:
value = enums. RetriggerMode. ONCE
# All values (2x):
ONCE | SEGMent
```
# **3.10 RetriggerOption**

```
# Example value:
value = enums.RetriggerOption.IFPower
# All values (4x):
IFPower | IFPSync | OFF | ON
```
# **3.11 RxConnector**

```
# First value:
value = enums.RxConnector.I11I
# Last value:
value = enums.RxConnector.RH8
# All values (154x):
I11I | I13I | I15I | I17I | I21I | I23I | I25I | I27I
I31I | I33I | I35I | I37I | I41I | I43I | I45I | I47I
IF1 | IF2 | IF3 | IQ1I | IQ3I | IQ5I | IQ7I | R11
R11C | R12 | R12C | R12I | R13 | R13C | R14 | R14C
R14I | R15 | R16 | R17 | R18 | R21 | R21C | R22
R22C | R22I | R23 | R23C | R24 | R24C | R24I | R25
R26 | R27 | R28 | R31 | R31C | R32 | R32C | R32I
R33 | R33C | R34 | R34C | R34I | R35 | R36 | R37
R38 | R41 | R41C | R42 | R42C | R42I | R43 | R43C
R44 | R44C | R44I | R45 | R46 | R47 | R48 | RA1
RA2 | RA3 | RA4 | RA5 | RA6 | RA7 | RA8 | RB1
RB2 | RB3 | RB4 | RB5 | RB6 | RB7 | RB8 | RC1
RC2 | RC3 | RC4 | RC5 | RC6 | RC7 | RC8 | RD1
RD2 | RD3 | RD4 | RD5 | RD6 | RD7 | RD8 | RE1
RE2 | RE3 | RE4 | RE5 | RE6 | RE7 | RE8 | RF1
RF1C | RF2 | RF2C | RF2I | RF3 | RF3C | RF4 | RF4C
RF4I | RF5 | RF5C | RF6 | RF6C | RF7 | RF8 | RFAC
RFBC | RFBI | RG1 | RG2 | RG3 | RG4 | RG5 | RG6
RG7 | RG8 | RH1 | RH2 | RH3 | RH4 | RH5 | RH6
RH7 | RH8
```
# **3.12 RxConverter**

```
# First value:
value = enums.RxConverter.IRX1
# Last value:
value = enums.RxConverter.RX44
# All values (40x):
IRX1 | IRX11 | IRX12 | IRX13 | IRX14 | IRX2 | IRX21 | IRX22
IRX23 | IRX24 | IRX3 | IRX31 | IRX32 | IRX33 | IRX34 | IRX4
IRX41 | IRX42 | IRX43 | IRX44 | RX1 | RX11 | RX12 | RX13
RX14 | RX2 | RX21 | RX22 | RX23 | RX24 | RX3 | RX31
RX32 | RX33 | RX34 | RX4 | RX41 | RX42 | RX43 | RX44
```
# **3.13 Scenario**

```
# Example value:
value = enums.Scenario.CSPath
# All values (4x):
CSPath | MAPRotocol | SALone | UNDefined
```
# **3.14 SigChStateA**

```
# Example value:
value = enums.SigChStateA.ACTive
# All values (4x):
ACTive | ALIased | IACTive | INVisible
```
# **3.15 SigChStateB**

```
# Example value:
value = enums.SigChStateB.ACTive
# All values (3x):
ACTive | IACTive | INVisible
```
# **3.16 Slope**

```
# Example value:
value = enums.Slope.FEDGe
# All values (4x):
FEDGe | OFF | ON | REDGe
```
# **3.17 SpreadingFactor**

```
# Example value:
value = enums.SpreadingFactor.SF16
# All values (3x):
SF16 | SF32 | SF64
```
# **3.18 StatePower**

```
# Example value:
value = enums.StatePower.BOTH
# All values (4x):
BOTH | LOWer | OK | UPPer
```
# **3.19 StopCondition**

```
# Example value:
value = enums.StopCondition.NONE
# All values (2x):
NONE | SLFail
```
# **3.20 Tab**

```
# Example value:
value = enums.Tab.MEVA
# All values (2x):
MEVA | OLTR
```
# **3.21 UpDownDirection**

```
# Example value:
value = enums.UpDownDirection.DOWN
# All values (2x):
DOWN | UP
```
## **CHAPTER**

## **FOUR**

## **REPCAPS**

## **4.1 Instance (Global)**

```
# Setting:
driver.repcap_instance_set(repcap.Instance.Inst1)
# Range:
Inst1 .. Inst16
# All values (16x):
Inst1 | Inst2 | Inst3 | Inst4 | Inst5 | Inst6 | Inst7 | Inst8
Inst9 | Inst10 | Inst11 | Inst12 | Inst13 | Inst14 | Inst15 | Inst16
```
# **4.2 AcpMinus**

```
# First value:
value = repcap.AcpMinus.Ch1
# Range:
Ch1 .. Ch20
# All values (20x):
Ch1 | Ch2 | Ch3 | Ch4 | Ch5 | Ch6 | Ch7 | Ch8
Ch9 | Ch10 | Ch11 | Ch12 | Ch13 | Ch14 | Ch15 | Ch16
Ch17 | Ch18 | Ch19 | Ch20
```
# **4.3 AcpPlus**

# First value: value = repcap.AcpPlus.Ch1 # Range: Ch1 .. Ch20 # All values (20x): Ch1 | Ch2 | Ch3 | Ch4 | Ch5 | Ch6 | Ch7 | Ch8 Ch9 | Ch10 | Ch11 | Ch12 | Ch13 | Ch14 | Ch15 | Ch16 Ch17 | Ch18 | Ch19 | Ch20

# **4.4 Segment**

```
# First value:
value = repcap.Segment.Nr1
# Range:
Nr1 .. Nr200
# All values (200x):
Nr1 | Nr2 | Nr3 | Nr4 | Nr5 | Nr6 | Nr7 | Nr8
Nr9 | Nr10 | Nr11 | Nr12 | Nr13 | Nr14 | Nr15 | Nr16
Nr17 | Nr18 | Nr19 | Nr20 | Nr21 | Nr22 | Nr23 | Nr24
Nr25 | Nr26 | Nr27 | Nr28 | Nr29 | Nr30 | Nr31 | Nr32
Nr33 | Nr34 | Nr35 | Nr36 | Nr37 | Nr38 | Nr39 | Nr40
Nr41 | Nr42 | Nr43 | Nr44 | Nr45 | Nr46 | Nr47 | Nr48
Nr49 | Nr50 | Nr51 | Nr52 | Nr53 | Nr54 | Nr55 | Nr56
Nr57 | Nr58 | Nr59 | Nr60 | Nr61 | Nr62 | Nr63 | Nr64
Nr65 | Nr66 | Nr67 | Nr68 | Nr69 | Nr70 | Nr71 | Nr72
Nr73 | Nr74 | Nr75 | Nr76 | Nr77 | Nr78 | Nr79 | Nr80
Nr81 | Nr82 | Nr83 | Nr84 | Nr85 | Nr86 | Nr87 | Nr88
Nr89 | Nr90 | Nr91 | Nr92 | Nr93 | Nr94 | Nr95 | Nr96
Nr97 | Nr98 | Nr99 | Nr100 | Nr101 | Nr102 | Nr103 | Nr104
Nr105 | Nr106 | Nr107 | Nr108 | Nr109 | Nr110 | Nr111 | Nr112
Nr113 | Nr114 | Nr115 | Nr116 | Nr117 | Nr118 | Nr119 | Nr120
Nr121 | Nr122 | Nr123 | Nr124 | Nr125 | Nr126 | Nr127 | Nr128
Nr129 | Nr130 | Nr131 | Nr132 | Nr133 | Nr134 | Nr135 | Nr136
Nr137 | Nr138 | Nr139 | Nr140 | Nr141 | Nr142 | Nr143 | Nr144
Nr145 | Nr146 | Nr147 | Nr148 | Nr149 | Nr150 | Nr151 | Nr152
Nr153 | Nr154 | Nr155 | Nr156 | Nr157 | Nr158 | Nr159 | Nr160
Nr161 | Nr162 | Nr163 | Nr164 | Nr165 | Nr166 | Nr167 | Nr168
Nr169 | Nr170 | Nr171 | Nr172 | Nr173 | Nr174 | Nr175 | Nr176
Nr177 | Nr178 | Nr179 | Nr180 | Nr181 | Nr182 | Nr183 | Nr184
Nr185 | Nr186 | Nr187 | Nr188 | Nr189 | Nr190 | Nr191 | Nr192
Nr193 | Nr194 | Nr195 | Nr196 | Nr197 | Nr198 | Nr199 | Nr200
```
# **4.5 Sequence**

```
# First value:
value = repcap.Sequence.Nr1
# Range:
Nr1 .. Nr5
# All values (5x):
Nr1 | Nr2 | Nr3 | Nr4 | Nr5
```
## **CHAPTER**

## **FIVE**

## **EXAMPLES**

For more examples, visit our [Rohde & Schwarz Github repository.](https://github.com/Rohde-Schwarz/Examples/)

```
""" Example on how to use the python RsCmw auto-generated instrument driver showing:
- usage of basic properties of the cmw_base object
- basic concept of setting commands and repcaps: DISPlay:WINDow<n>:SELect
- cmw_xxx drivers reliability interface usage
"''"from RsCmwBase import * # install from pypi.org
RsCmwBase.assert_minimum_version('3.7.90.32')
cmw_base = RsCmwBase('TCPIP::10.112.1.116::INSTR', True, False)
print(f'CMW Base IND: {cmw_base.utilities.idn_string}')
print(f'CMW Instrument options:\n{",".join(cmw_base.utilities.instrument_options)}')
cmw base.utilities.visa timeout = 5000# Sends OPC after each command
cmw_base.utilities.opc_query_after_write = False
# Checks for syst:err? after each command / query
cmw_base.utilities.instrument_status_checking = True
# DISPlay:WINDow<n>:SELect
cmw_base.display.window.select.set(repcap.Window.Win1)
cmw_base.display.window.repcap_window_set(repcap.Window.Win2)
cmw_base.display.window.select.set()
# Self-test
self_test = cmw_base.utilities.self_test()print(f'CMW self-test result: {self_test} - {"Passed" if self_test[0] == 0 else "Failed"}
˓→"')
# Driver's Interface reliability offers a convenient way of reacting on the return value␣
˓→Reliability Indicator
cmw_b ase reliability. Exception On Error = True
# Callback to use for the reliability indicator update event
def my_reliability_handler(event_args: ReliabilityEventArgs):
        print(f'Base Reliability updated.\nContext: {event_args.context}\nMessage:
 ˓→{event_args.message}')
                                                                           (continues on next page)
```
**31**

(continued from previous page)

```
# We register a callback for each change in the reliability indicator
cmw_base.reliability.on_update_handler = my_reliability_handler
# You can obtain the last value of the returned reliability
print(f"\nReliability last value: {cmw_base.reliability.last_value}, context '{cmw_base.
˓→reliability.last_context}', message: {cmw_base.reliability.last_message}")
# Reference Frequency Source
cmw_base.system.reference.frequency.source_set(enums.SourceIntExt.INTernal)
# Close the session
cmw_base.close()
```
## **CHAPTER**

# **SIX**

# **INDEX**

**CHAPTER**

## **SEVEN**

## **RSCMWCDMA2KMEAS API STRUCTURE**

## **Global RepCaps**

```
\text{driver} = \text{RsCmwCdma2kMeas('TCPIP::192.168.2.101::HISLIP') }# Instance range: Inst1 .. Inst16
rc = driver.repcap_instance_get()
driver.repcap_instance_set(repcap.Instance.Inst1)
```
class RsCmwCdma2kMeas(*resource\_name: str*, *id\_query: bool = True*, *reset: bool = False*, *options: Optional[str] = None*, *direct\_session: Optional[object] = None*)

777 total commands, 6 Sub-groups, 0 group commands

Initializes new RsCmwCdma2kMeas session.

#### **Parameter options tokens examples:**

- 'Simulate=True' starts the session in simulation mode. Default: False
- 'SelectVisa=socket' uses no VISA implementation for socket connections you do not need any VISA-C installation
- 'SelectVisa=rs' forces usage of RohdeSchwarz Visa
- 'SelectVisa=ni' forces usage of National Instruments Visa
- 'QueryInstrumentStatus = False' same as driver.utilities.instrument\_status\_checking = False
- 'DriverSetup=(WriteDelay = 20, ReadDelay = 5)' Introduces delay of 20ms before each write and 5ms before each read
- 'DriverSetup=(OpcWaitMode = OpcOuery)' mode for all the opc-synchronised write/reads. Other modes: StbPolling, StbPollingSlow, StbPollingSuperSlow
- 'DriverSetup=(AddTermCharToWriteBinBLock = True)' Adds one additional LF to the end of the binary data (some instruments require that)
- 'DriverSetup=(AssureWriteWithTermChar = True)' Makes sure each command/query is terminated with termination character. Default: Interface dependent
- 'DriverSetup=(TerminationCharacter = 'x')' Sets the termination character for reading. Default: '<LF>' (LineFeed)
- 'DriverSetup=(IoSegmentSize = 10E3)' Maximum size of one write/read segment. If transferred data is bigger, it is split to more segments
- 'DriverSetup=(OpcTimeout =  $10000$ )' same as driver.utilities.opc\_timeout =  $10000$
- 'DriverSetup=(VisaTimeout =  $5000$ )' same as driver.utilities.visa\_timeout =  $5000$
- 'DriverSetup=(ViClearExeMode = 255)' Binary combination where 1 means performing viClear() on a certain interface as the very first command in init
- 'DriverSetup=(OpcQueryAfterWrite = True)' same as driver.utilities.opc\_query\_after\_write = True

#### **Parameters**

- resource\_name VISA resource name, e.g. 'TCPIP::192.168.2.1::INSTR'
- **id\_query** if True: the instrument's model name is verified against the models supported by the driver and eventually throws an exception.
- reset Resets the instrument (sends **\***RST command) and clears its status sybsystem
- **options** string tokens alternating the driver settings.
- direct\_session Another driver object or pyVisa object to reuse the session instead of opening a new session.

#### static assert\_minimum\_version(*min\_version: str*) → None

Asserts that the driver version fulfills the minimum required version you have entered. This way you make sure your installed driver is of the entered version or newer.

#### $close() \rightarrow None$

Closes the active RsCmwCdma2kMeas session.

```
classmethod from_existing_session(session: object, options: Optional[str] = None) →
```
#### RsCmwCdma2kMeas

Creates a new RsCmwCdma2kMeas object with the entered 'session' reused.

#### **Parameters**

- session can be an another driver or a direct pyvisa session.
- **options** string tokens alternating the driver settings.
- $get\_session\_handle() \rightarrow object$

Returns the underlying session handle.

static list\_resources(*expression: str = '?\*::INSTR'*, *visa\_select: Optional[str] = None*) → List[str]

#### **Finds all the resources defined by the expression**

- '?\*' matches all the available instruments
- 'USB::?\*' matches all the USB instruments
- "TCPIP::192?\*' matches all the LAN instruments with the IP address starting with 192

#### **Parameters**

- expression see the examples in the function
- visa\_select optional parameter selecting a specific VISA. Examples: ['@ni'](mailto:), ['@rs'](mailto:)

### $\verb|restore_all_repcaps_to_default() \rightarrow None$

Sets all the Group and Global repcaps to their initial values

## **Subgroups**

# **7.1 Route**

### **SCPI Commands**

ROUTe:CDMA:MEASurement<Instance>

### class Route

Route commands group definition. 5 total commands, 1 Sub-groups, 1 group commands

#### class ValueStruct

Structure for reading output parameters. Fields:

- Scenario: enums.Scenario: SALone | CSPath SALone: Standalone (non-signaling) CSPath: Combined signal path
- Controller: str: string Controlling application for scenario CSPath
- Rx\_Connector: enums.RxConnector: RF connector for the input path
- Rx\_Converter: enums.RxConverter: RX module for the input path

#### $get_value() \rightarrow ValueStruct$

```
# SCPI: ROUTe:CDMA:MEASurement<Instance>
value: ValueStruct = driver.route.get_value()
```
Returns the configured routing settings. For possible connector and converter values, see 'Values for RF Path Selection'.

**return** structure: for return value, see the help for ValueStruct structure arguments.

## **Cloning the Group**

```
# Create a clone of the original group, that exists independently
group2 = driver.route.clone()
```
## **Subgroups**

## **7.1.1 Scenario**

## **SCPI Commands**

```
ROUTe:CDMA:MEASurement<Instance>:SCENario:SALone
ROUTe:CDMA:MEASurement<Instance>:SCENario:CSPath
ROUTe:CDMA:MEASurement<Instance>:SCENario
```
#### class Scenario

Scenario commands group definition. 4 total commands, 1 Sub-groups, 3 group commands

#### class SaloneStruct

Structure for reading output parameters. Fields:

- Rx Connector: enums.RxConnector: RF connector for the input path
- Rf\_Converter: enums.RxConverter: RX module for the input path

#### $get\_cspath() \rightarrow str$

```
# SCPI: ROUTe:CDMA:MEASurement<Instance>:SCENario:CSPath
value: str = driver.route.scenario.get_cspath()
```
Activates the combined signal path scenario and selects a master. The master controls the signal routing and analyzer settings while the combined signal path scenario is active. Depending on the installed options, the set of masters available at your instrument can differ from the values listed below. A complete list of all supported values can be displayed using method RsCmwCdma2kMeas.Route.Scenario.Catalog.cspath.

**return** master: string String parameter containing the master application, e.g. 'CDMA2000 Sig1' or 'CDMA2000 Sig2'

 $get\_salone() \rightarrow SaloneStruct$ 

```
# SCPI: ROUTe:CDMA:MEASurement<Instance>:SCENario:SALone
value: SaloneStruct = driver.route.scenario.get_salone()
```
Activates the standalone scenario and selects the RF input path for the measured RF signal. For possible connector and converter values, see 'Values for RF Path Selection'.

**return** structure: for return value, see the help for SaloneStruct structure arguments.

```
get_value() \rightarrow RsCmwCdma2kMeas.enums.Scenario
```

```
# SCPI: ROUTe:CDMA:MEASurement<Instance>:SCENario
value: enums.Scenario = driver.route.scenario.get_value()
```
Returns the active scenario.

**return** scenario: SALone | CSPath SALone: Standalone (non-signaling) CSPath: Combined signal path

 $set_cspath(master: str) \rightarrow None$ 

```
# SCPI: ROUTe:CDMA:MEASurement<Instance>:SCENario:CSPath
driver.route.scenario.set_cspath(master = '1')
```
Activates the combined signal path scenario and selects a master. The master controls the signal routing and analyzer settings while the combined signal path scenario is active. Depending on the installed options, the set of masters available at your instrument can differ from the values listed below. A complete list of all supported values can be displayed using method RsCmwCdma2kMeas.Route.Scenario.Catalog.cspath.

**param master** string String parameter containing the master application, e.g. 'CDMA2000 Sig1' or 'CDMA2000 Sig2'

set\_salone(*value: RsCmwCdma2kMeas.Implementations.Route\_.Scenario.Scenario.SaloneStruct*) → None

# SCPI: ROUTe:CDMA:MEASurement<Instance>:SCENario:SALone driver.route.scenario.set\_salone(value = SaloneStruct()) Activates the standalone scenario and selects the RF input path for the measured RF signal. For possible connector and converter values, see 'Values for RF Path Selection'.

**param value** see the help for SaloneStruct structure arguments.

## **Cloning the Group**

```
# Create a clone of the original group, that exists independently
group2 = driver.route.scenario.clone()
```
#### **Subgroups**

**7.1.1.1 Catalog**

### **SCPI Commands**

ROUTe:CDMA:MEASurement<Instance>:SCENario:CATalog:CSPath

#### class Catalog

Catalog commands group definition. 1 total commands, 0 Sub-groups, 1 group commands

 $get\_cspath() \rightarrow List[str]$ 

# SCPI: ROUTe:CDMA:MEASurement<Instance>:SCENario:CATalog:CSPath value:  $List[str] = driver.route.scenario.catalog.get_cspath()$ 

Lists all applications that can be set as master for the combined signal path scenario using method RsCmwCdma2kMeas.Route. Scenario.cspath.

**return** source list: string Comma-separated list. Each supported value is represented as a string.

## **7.2 Configure**

## **SCPI Commands**

```
CONFigure:CDMA:MEASurement<Instance>:RCONfig
CONFigure:CDMA:MEASurement<Instance>:DISPlay
```
#### class Configure

Configure commands group definition. 70 total commands, 3 Sub-groups, 2 group commands

 $get\_display() \rightarrow RsCmwCdma2kMeas.enums.Tab$ 

# SCPI: CONFigure:CDMA:MEASurement<Instance>:DISPlay value: enums.Tab = driver.configure.get\_display()

Selects the view to be shown when the display is switched on during remote control.

**return** tab: MEVA | OLTR Multi-evaluation - overview, OLTR view

 $get\_rconfig() \rightarrow RsCmwCdma2kMeas.enums.Rconfig$ 

```
# SCPI: CONFigure:CDMA:MEASurement<Instance>:RCONfig
value: enums. Rconfig = driver.configure.get_rconfig()
```
**Selects the radio configuration which determines, for example, the modulation type.** IN-TRO\_CMD\_HELP: For the combined signal path scenario, use:

- CONFigure:CDMA:SIGN<i>:PREConfigure:LAYer:RCONfig during no active call CONFigure:CDMA:SIGN<i>:LAYer:RCONfig during call established
- CONFigure:CDMA:SIGN<i>:LAYer:MODulation

**return** rconfig: R12Q | R36H | R3Q R12Q: RC1 or 2 (O-QPSK) R36H: RC3 to 6 (H-PSK) R3Q: RC3 (QPSK)

set\_display(*tab: RsCmwCdma2kMeas.enums.Tab*) → None

# SCPI: CONFigure:CDMA:MEASurement<Instance>:DISPlay driver.configure.set\_display(tab = enums.Tab.MEVA)

Selects the view to be shown when the display is switched on during remote control.

**param tab** MEVA | OLTR Multi-evaluation - overview, OLTR view

set\_rconfig(*rconfig: RsCmwCdma2kMeas.enums.Rconfig*) → None

# SCPI: CONFigure:CDMA:MEASurement<Instance>:RCONfig driver.configure.set\_rconfig(rconfig = enums.Rconfig.R12Q)

**Selects the radio configuration which determines, for example, the modulation type.** IN-

TRO\_CMD\_HELP: For the combined signal path scenario, use:

- CONFigure:CDMA:SIGN<i>:PREConfigure:LAYer:RCONfig during no active call CONFigure:CDMA:SIGN<i>:LAYer:RCONfig during call established
- CONFigure:CDMA:SIGN<i>:LAYer:MODulation
	- **param rconfig** R12Q | R36H | R3Q R12Q: RC1 or 2 (O-QPSK) R36H: RC3 to 6 (H-PSK) R3Q: RC3 (QPSK)

### **Cloning the Group**

```
# Create a clone of the original group, that exists independently
group2 = driver.configure.clone()
```
## **Subgroups**

## **7.2.1 RfSettings**

## **SCPI Commands**

```
CONFigure:CDMA:MEASurement<Instance>:RFSettings:FREQuency
CONFigure:CDMA:MEASurement<Instance>:RFSettings:CHANnel
CONFigure:CDMA:MEASurement<Instance>:RFSettings:EATTenuation
CONFigure:CDMA:MEASurement<Instance>:RFSettings:UMARgin
CONFigure:CDMA:MEASurement<Instance>:RFSettings:ENPower
CONFigure:CDMA:MEASurement<Instance>:RFSettings:BCLass
CONFigure:CDMA:MEASurement<Instance>:RFSettings:FOFFset
```
## class RfSettings

RfSettings commands group definition. 7 total commands, 0 Sub-groups, 7 group commands

 $get\_bclass() \rightarrow RsCmwCdma2kMeas.enums.BandClass$ 

# SCPI: CONFigure:CDMA:MEASurement<Instance>:RFSettings:BCLass value: enums.BandClass = driver.configure.rfSettings.get\_bclass()

Selects the band class (BC) . If the current center frequency (method RsCmwCdma2kMeas.Configure.RfSettings.frequency) is valid for this band class, the corresponding channel number (method RsCmwCdma2kMeas.Configure.RfSettings.channel) is also calculated and set. See also 'Band Classes'. For the combined signal path scenario, useCONFigure:CDMA:SIGN<i>:RFSettings:BCLass.

**return** band\_class: USC | KCEL | NAPC | TACS | JTAC | KPCS | N45T | IM2K | NA7C | B18M | NA8S | PA4M | PA8M | IEXT | USPC | AWS | U25B | NA9C | PS7C | LO7C | LBANd | SBANd USC: BC 0, US-Cellular KCEL: BC 0, Korean Cellular NAPC: BC 1, North American PCS TACS: BC 2, TACS Band JTAC: BC 3, JTACS Band KPCS: BC 4, Korean PCS N45T: BC 5, NMT-450 IM2K: BC 6, IMT-2000 NA7C: BC 7, Upper 700 MHz B18M: BC 8, 1800 MHz Band NA9C: BC 9, North American 900 MHz NA8S: BC 10, Secondary 800 MHz PA4M: BC 11, European 400 MHz PAMR PA8M: BC 12, 800 MHz PAMR IEXT: BC 13, IMT-2000 2.5 GHz Extension USPC: BC 14, US PCS 1900 MHz AWS: BC 15, AWS Band U25B: BC 16, US 2.5 GHz Band PS7C: BC 18, Public Safety Band 700 MHz LO7C: BC 19, Lower 700 MHz LBAN: BC 20, L-Band SBAN: BC 21, S-Band

 $get\_channel() \rightarrow int$ 

# SCPI: CONFigure:CDMA:MEASurement<Instance>:RFSettings:CHANnel value: int = driver.configure.rfSettings.get\_channel()

Selects the channel number. The channel number must be valid for the current band class, for dependencies see 'Band Classes'. The corresponding center frequency (method RsCmwCdma2kMeas.Configure.RfSettings.frequency) is calculated and set. For the combined signal path scenario, useCONFigure:CDMA:SIGN<i>:RFSettings:CHANnel.

**return** channel: integer Range: Depends on selected band class

 $get\_extenuation() \rightarrow float$ 

# SCPI: CONFigure:CDMA:MEASurement<Instance>:RFSettings:EATTenuation value: float = driver.configure.rfSettings.get\_eattenuation()

Defines an external attenuation (or gain, if the value is negative) , to be applied to the input connector. For the combined signal path scenario, useCONFigure:CDMA:SIGN<i>:RFSettings:EATTenuation.

**return** rf\_input\_ext\_att: numeric Range: -50 dB to 90 dB, Unit: dB

 $get\_envelope\_power() \rightarrow float$ 

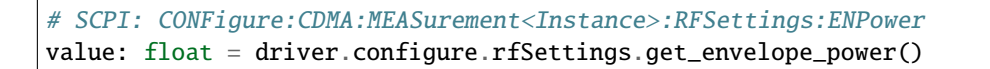

**Sets the expected nominal power of the measured RF signal.** INTRO\_CMD\_HELP: For the combined signal path scenario, use:

- CONFigure:CDMA:SIGN<i>:RFPower:EPMode
- CONFigure:CDMA:SIGN<i>:RFPower:MANual
- CONFigure:CDMA:SIGN<i>:RFPower:EXPected

**return** exp\_nominal\_power: numeric The range of the expected nominal power can be calculated as follows: Range (Expected Nominal Power) = Range (Input Power) + External Attenuation - User Margin The input power range is stated in the data sheet. Unit: dBm

 $get_foffset() \rightarrow float$ 

```
# SCPI: CONFigure:CDMA:MEASurement<Instance>:RFSettings:FOFFset
value: float = driver.configure.rfSettings.get_foffset()
```
Selects a positive or negative offset frequency to be added to the center frequency (method RsCmwCdma2kMeas.Configure. RfSettings.frequency) . For the combined signal path scenario, useC-ONFigure:CDMA:SIGN<i>:RFSettings:FOFFset.

**return** frequency\_offset: numeric Range: -50 kHz to 50 kHz, Unit: Hz

 $get\_frequency() \rightarrow float$ 

```
# SCPI: CONFigure:CDMA:MEASurement<Instance>:RFSettings:FREQuency
value: float = driver.configure.rfSettings.get_frequency()
```
Selects the center frequency of the RF analyzer. If the center frequency is valid for the current band class, the corresponding channel number is also calculated and set.

INTRO\_CMD\_HELP: For the combined signal path scenario, use:

- CONFigure:CDMA:SIGN<i>:RFSettings:RLFRequency
- CONFigure:CDMA:SIGN<i>:RFSettings:FREQuency or
- CONFigure:CDMA:SIGN<i>:RFSettings:CHANnel

The supported frequency range depends on the instrument model and the available options. The supported range can be smaller than stated here. Refer to the preface of your model-specific base unit manual.

**return** frequency: numeric Range: 100 MHz to 6 GHz, Unit: Hz

 $get\_umargin() \rightarrow float$ 

```
# SCPI: CONFigure:CDMA:MEASurement<Instance>:RFSettings:UMARgin
value: float = driver.configure.rfSettings.get_umargin()
```
Sets the margin that the measurement adds to the expected nominal power to determine the reference power. The reference power minus the external input attenuation must be within the power range of the selected input connector. Refer to the data sheet.

**return** user margin: numeric Range: 0 dB to (55 dB + External Attenuation - Expected Nominal Power) , Unit: dB

set\_bclass(*band\_class: RsCmwCdma2kMeas.enums.BandClass*) → None

```
# SCPI: CONFigure:CDMA:MEASurement<Instance>:RFSettings:BCLass
driver.configure.rfSettings.set_bclass(band_class = enums.BandClass.AWS)
```
Selects the band class (BC) . If the current center frequency (method RsCmwCdma2kMeas.Configure.RfSettings.frequency) is valid for this band class, the corresponding channel number (method RsCmwCdma2kMeas.Configure.RfSettings.channel) is also calculated and set. See also 'Band Classes'. For the combined signal path scenario, useCONFigure:CDMA:SIGN<i>:RFSettings:BCLass.

**param band\_class** USC | KCEL | NAPC | TACS | JTAC | KPCS | N45T | IM2K | NA7C | B18M | NA8S | PA4M | PA8M | IEXT | USPC | AWS | U25B | NA9C | PS7C | LO7C | LBANd | SBANd USC: BC 0, US-Cellular KCEL: BC 0, Korean Cellular NAPC: BC 1, North American PCS TACS: BC 2, TACS Band JTAC: BC 3, JTACS Band KPCS: BC 4, Korean PCS N45T: BC 5, NMT-450 IM2K: BC 6, IMT-2000 NA7C: BC 7, Upper 700 MHz B18M: BC 8, 1800 MHz Band NA9C: BC 9, North American 900 MHz NA8S: BC 10, Secondary 800 MHz PA4M: BC 11, European 400 MHz PAMR PA8M: BC 12, 800 MHz PAMR IEXT: BC 13, IMT-2000 2.5 GHz Extension USPC: BC 14, US PCS 1900 MHz AWS: BC 15, AWS Band U25B: BC 16, US 2.5 GHz Band PS7C: BC 18, Public Safety Band 700 MHz LO7C: BC 19, Lower 700 MHz LBAN: BC 20, L-Band SBAN: BC 21, S-Band

set\_channel(*channel: int*) → None

```
# SCPI: CONFigure:CDMA:MEASurement<Instance>:RFSettings:CHANnel
driver.configure.rfSettings.set_channel(channel = 1)
```
Selects the channel number. The channel number must be valid for the current band class, for dependencies see 'Band Classes'. The corresponding center frequency (method RsCmwCdma2kMeas.Configure.RfSettings.frequency) is calculated and set. For the combined signal path scenario, useCONFigure:CDMA:SIGN<i>:RFSettings:CHANnel.

**param channel** integer Range: Depends on selected band class

set\_eattenuation(*rf\_input\_ext\_att: float*) → None

```
# SCPI: CONFigure:CDMA:MEASurement<Instance>:RFSettings:EATTenuation
driver.configure.rfSettings.set_eattenuation(rf_input_ext_att = 1.0)
```
Defines an external attenuation (or gain, if the value is negative) , to be applied to the input connector. For the combined signal path scenario, useCONFigure:CDMA:SIGN<i>RFSettings:EATTenuation.

**param rf** input ext att numeric Range: -50 dB to 90 dB, Unit: dB

set\_envelope\_power(*exp\_nominal\_power: float*) → None

# SCPI: CONFigure:CDMA:MEASurement<Instance>:RFSettings:ENPower driver.configure.rfSettings.set\_envelope\_power(exp\_nominal\_power = 1.0)

**Sets the expected nominal power of the measured RF signal.** INTRO\_CMD\_HELP: For the combined signal path scenario, use:

- CONFigure:CDMA:SIGN<i>:RFPower:EPMode
- CONFigure:CDMA:SIGN<i>:RFPower:MANual
- CONFigure:CDMA:SIGN<i>:RFPower:EXPected

**param exp\_nominal\_power** numeric The range of the expected nominal power can be calculated as follows: Range (Expected Nominal Power) = Range (Input Power) + External Attenuation - User Margin The input power range is stated in the data sheet. Unit: dBm

set\_foffset(*frequency\_offset: float*) → None

# SCPI: CONFigure:CDMA:MEASurement<Instance>:RFSettings:FOFFset driver.configure.rfSettings.set\_foffset(frequency\_offset = 1.0)

Selects a positive or negative offset frequency to be added to the center frequency (method RsCmwCdma2kMeas.Configure. RfSettings.frequency) . For the combined signal path scenario, useC-ONFigure:CDMA:SIGN<i>:RFSettings:FOFFset.

**param frequency\_offset** numeric Range: -50 kHz to 50 kHz, Unit: Hz

set\_frequency(*frequency: float*) → None

```
# SCPI: CONFigure:CDMA:MEASurement<Instance>:RFSettings:FREQuency
driver.configure.rfSettings.set_frequency(frequency = 1.0)
```
Selects the center frequency of the RF analyzer. If the center frequency is valid for the current band class, the corresponding channel number is also calculated and set.

INTRO\_CMD\_HELP: For the combined signal path scenario, use:

- CONFigure:CDMA:SIGN<i>:RFSettings:RLFRequency
- CONFigure:CDMA:SIGN<i>:RFSettings:FREQuency or
- CONFigure:CDMA:SIGN<i>:RFSettings:CHANnel

The supported frequency range depends on the instrument model and the available options. The supported range can be smaller than stated here. Refer to the preface of your model-specific base unit manual.

**param frequency** numeric Range: 100 MHz to 6 GHz, Unit: Hz

 $set\_umargin(user\_margin: float) \rightarrow None$ 

# SCPI: CONFigure:CDMA:MEASurement<Instance>:RFSettings:UMARgin driver.configure.rfSettings.set\_umargin(user\_margin =  $1.0$ )

Sets the margin that the measurement adds to the expected nominal power to determine the reference power. The reference power minus the external input attenuation must be within the power range of the selected input connector. Refer to the data sheet.

**param user\_margin** numeric Range: 0 dB to (55 dB + External Attenuation - Expected Nominal Power) , Unit: dB

## **7.2.2 MultiEval**

## **SCPI Commands**

```
CONFigure:CDMA:MEASurement<Instance>:MEValuation:TOUT
CONFigure:CDMA:MEASurement<Instance>:MEValuation:REPetition
CONFigure:CDMA:MEASurement<Instance>:MEValuation:SCONdition
CONFigure:CDMA:MEASurement<Instance>:MEValuation:SFACtor
CONFigure:CDMA:MEASurement<Instance>:MEValuation:MOEXception
CONFigure:CDMA:MEASurement<Instance>:MEValuation:IQLCheck
```
## class MultiEval

MultiEval commands group definition. 50 total commands, 5 Sub-groups, 6 group commands

 $get\_iq1\_check() \rightarrow bool$ 

# SCPI: CONFigure:CDMA:MEASurement<Instance>:MEValuation:IQLCheck value: bool = driver.configure.multiEval.get\_iql\_check()

Enables or disables the CDP I/Q leakage check.

**return** iq\_leak\_state: OFF | ON

```
get_mo\_exception() \rightarrow bool
```
# SCPI: CONFigure:CDMA:MEASurement<Instance>:MEValuation:MOEXception value: bool = driver.configure.multiEval.get\_mo\_exception()

Specifies whether measurement results that the R&S CMW identifies as faulty or inaccurate are rejected.

**return** meas\_on\_exception: OFF | ON ON: Results are never rejected OFF: Faulty results are rejected

 $get\_repetition() \rightarrow RsCmwCdma2kMeas.enums. Repeat$ 

# SCPI: CONFigure:CDMA:MEASurement<Instance>:MEValuation:REPetition value: enums.Repeat = driver.configure.multiEval.get\_repetition()

Specifies the repetition mode of the measurement. The repetition mode specifies whether the measurement is stopped after a single shot or repeated continuously. Use CONFigure:..:MEAS<i>....:SCOunt to determine the number of measurement intervals per single shot.

**return** repetition: SINGleshot | CONTinuous SINGleshot: Single-shot measurement CONTinuous: Continuous measurement

get\_scondition() → RsCmwCdma2kMeas.enums.StopCondition

# SCPI: CONFigure:CDMA:MEASurement<Instance>:MEValuation:SCONdition value: enums.StopCondition = driver.configure.multiEval.get\_scondition()

Qualifies whether the measurement is stopped after a failed limit check or continued. SLFail means that the measurement is stopped (STOP:...MEAS<i>...) and reaches the RDY state when one of the results exceeds the limits.

**return** stop condition: NONE | SLFail NONE: Continue measurement irrespective of the limit check SLFail: Stop measurement on limit failure

get\_sfactor() → RsCmwCdma2kMeas.enums.SpreadingFactor

# SCPI: CONFigure:CDMA:MEASurement<Instance>:MEValuation:SFACtor value: enums.SpreadingFactor = driver.configure.multiEval.get\_sfactor()

Selects the spreading factor for the code domain power and code domain error measurements.

**return** spreading factor: SF16 | SF32 | SF64 SF16: spreading factor 16 SF32: spreading factor 32 SF64: spreading factor 64

 $get_timeout() \rightarrow float$ 

# SCPI: CONFigure:CDMA:MEASurement<Instance>:MEValuation:TOUT value: float = driver.configure.multiEval.get\_timeout()

Defines a timeout for the measurement. The timer is started when the measurement is initiated via a READ or INIT command. It is not started if the measurement is initiated manually ([ON | OFF] key or [RESTART | STOP] key) . When the measurement has completed the first measurement cycle (first single shot) , the statistical depth is reached and the timer is reset. If the first measurement cycle has not been completed when the timer expires, the measurement is stopped. The measurement state changes to RDY. The reliability indicator is set to 1, indicating that a measurement timeout occurred. Still running READ, FETCh or CALCulate commands are completed, returning the available results. At least for some results, there are no values at all or the statistical depth has not been reached. A timeout of 0 s corresponds to an infinite measurement timeout.

**return** timeout: numeric Unit: s

set\_iql\_check(*iq\_leak\_state: bool*) → None

# SCPI: CONFigure:CDMA:MEASurement<Instance>:MEValuation:IQLCheck driver.configure.multiEval.set\_iql\_check(iq\_leak\_state = False)

Enables or disables the CDP I/Q leakage check.

**param iq\_leak\_state** OFF | ON

 $set_mo\_exception(meas\text{ on}\text{ exception: }bool) \rightarrow None$ 

# SCPI: CONFigure:CDMA:MEASurement<Instance>:MEValuation:MOEXception driver.configure.multiEval.set\_mo\_exception(meas\_on\_exception = False)

Specifies whether measurement results that the R&S CMW identifies as faulty or inaccurate are rejected.

**param meas\_on\_exception** OFF | ON ON: Results are never rejected OFF: Faulty results are rejected

set\_repetition(*repetition: RsCmwCdma2kMeas.enums.Repeat*) → None

# SCPI: CONFigure:CDMA:MEASurement<Instance>:MEValuation:REPetition driver.configure.multiEval.set\_repetition(repetition = enums.Repeat.CONTinuous)

Specifies the repetition mode of the measurement. The repetition mode specifies whether the measurement is stopped after a single shot or repeated continuously. Use CONFigure:..:MEAS<i>....:SCOunt to determine the number of measurement intervals per single shot.

**param repetition** SINGleshot | CONTinuous SINGleshot: Single-shot measurement CONTinuous: Continuous measurement

set\_scondition(*stop\_condition: RsCmwCdma2kMeas.enums.StopCondition*) → None

```
# SCPI: CONFigure:CDMA:MEASurement<Instance>:MEValuation:SCONdition
driver.configure.multiEval.set_scondition(stop_condition = enums.StopCondition.
\rightarrowNONE)
```
Qualifies whether the measurement is stopped after a failed limit check or continued. SLFail means that the measurement is stopped (STOP:...MEAS<i>...) and reaches the RDY state when one of the results exceeds the limits.

**param stop\_condition** NONE | SLFail NONE: Continue measurement irrespective of the limit check SLFail: Stop measurement on limit failure

set\_sfactor(*spreading\_factor: RsCmwCdma2kMeas.enums.SpreadingFactor*) → None

```
# SCPI: CONFigure:CDMA:MEASurement<Instance>:MEValuation:SFACtor
driver.configure.multiEval.set_sfactor(spreading_factor = enums.SpreadingFactor.
\rightarrowSF16)
```
Selects the spreading factor for the code domain power and code domain error measurements.

**param spreading\_factor** SF16 | SF32 | SF64 SF16: spreading factor 16 SF32: spreading factor 32 SF64: spreading factor 64

set\_timeout(*timeout: float*) → None

```
# SCPI: CONFigure:CDMA:MEASurement<Instance>:MEValuation:TOUT
driver.configure.multiEval.set_timeout(timeout = 1.0)
```
Defines a timeout for the measurement. The timer is started when the measurement is initiated via a READ or INIT command. It is not started if the measurement is initiated manually ([ON | OFF] key or [RESTART | STOP] key) . When the measurement has completed the first measurement cycle (first single shot) , the statistical depth is reached and the timer is reset. If the first measurement cycle has not been completed when the timer expires, the measurement is stopped. The measurement state changes to RDY. The reliability indicator is set to 1, indicating that a measurement timeout occurred. Still running READ, FETCh or CALCulate commands are completed, returning the available results. At least for some results, there are no values at all or the statistical depth has not been reached. A timeout of 0 s corresponds to an infinite measurement timeout.

**param timeout** numeric Unit: s

## **Cloning the Group**

```
# Create a clone of the original group, that exists independently
group2 = driver.configure.multiEval.clone()
```
#### **Subgroups**

## **7.2.2.1 Scount**

## **SCPI Commands**

```
CONFigure:CDMA:MEASurement<Instance>:MEValuation:SCOunt:MODulation
CONFigure:CDMA:MEASurement<Instance>:MEValuation:SCOunt:SPECtrum
```
### class Scount

Scount commands group definition. 2 total commands, 0 Sub-groups, 2 group commands

```
get\_modulation() \rightarrow int
```
# SCPI: CONFigure:CDMA:MEASurement<Instance>:MEValuation:SCOunt:MODulation value: int = driver.configure.multiEval.scount.get\_modulation()

Specifies the statistic count of the measurement. The statistic count is equal to the number of measurement intervals per single shot.

**return** scount mod: numeric Number of measurement intervals. Range: 1 to 1000

```
get\_spectrum() \rightarrow int
```
# SCPI: CONFigure:CDMA:MEASurement<Instance>:MEValuation:SCOunt:SPECtrum value: int = driver.configure.multiEval.scount.get\_spectrum()

Specifies the statistic count of the measurement. The statistic count is equal to the number of measurement intervals per single shot.

**return** scount\_spectrum: numeric Number of measurement intervals. Range: 1 to 1000

```
set_modulation(scount_mod: int) → None
```
# SCPI: CONFigure:CDMA:MEASurement<Instance>:MEValuation:SCOunt:MODulation driver.configure.multiEval.scount.set\_modulation(scount\_mod = 1)

Specifies the statistic count of the measurement. The statistic count is equal to the number of measurement intervals per single shot.

**param scount mod** numeric Number of measurement intervals. Range: 1 to 1000

 $set\_spectrum(*scount spectrum: int*) \rightarrow None$ 

```
# SCPI: CONFigure:CDMA:MEASurement<Instance>:MEValuation:SCOunt:SPECtrum
driver.configure.multiEval.scount.set_spectrum(scount_spectrum = 1)
```
Specifies the statistic count of the measurement. The statistic count is equal to the number of measurement intervals per single shot.

**param scount\_spectrum** numeric Number of measurement intervals. Range: 1 to 1000

## **7.2.2.2 ListPy**

## **SCPI Commands**

CONFigure:CDMA:MEASurement<Instance>:MEValuation:LIST:COUNt CONFigure:CDMA:MEASurement<Instance>:MEValuation:LIST

#### class ListPy

ListPy commands group definition. 7 total commands, 2 Sub-groups, 2 group commands

 $get\_count() \rightarrow int$ 

# SCPI: CONFigure:CDMA:MEASurement<Instance>:MEValuation:LIST:COUNt value: int = driver.configure.multiEval.listPy.get\_count()

Defines the number of segments in the entire measurement interval.

**return** segments: numeric Range: 1 to 200

#### $get_value() \rightarrow bool$

# SCPI: CONFigure:CDMA:MEASurement<Instance>:MEValuation:LIST value: bool = driver.configure.multiEval.listPy.get\_value()

Enables or disables the list mode.

**return** enable: OFF | ON ON: Enable list mode OFF: Disable list mode

set\_count(*segments: int*) → None

# SCPI: CONFigure:CDMA:MEASurement<Instance>:MEValuation:LIST:COUNt driver.configure.multiEval.listPy.set\_count(segments = 1)

Defines the number of segments in the entire measurement interval.

**param segments** numeric Range: 1 to 200

set\_value(*enable: bool*) → None

# SCPI: CONFigure:CDMA:MEASurement<Instance>:MEValuation:LIST  $\text{driver.config}$ ure.multiEval.listPy.set\_value(enable = False)

Enables or disables the list mode.

**param enable** OFF | ON ON: Enable list mode OFF: Disable list mode

## **Cloning the Group**

```
# Create a clone of the original group, that exists independently
group2 = driver.configure.multiEval.listPy.clone()
```
### **Subgroups**

**7.2.2.2.1 SingleCmw**

### **SCPI Commands**

CONFigure:CDMA:MEASurement<Instance>:MEValuation:LIST:CMWS:CMODe

#### class SingleCmw

SingleCmw commands group definition. 1 total commands, 0 Sub-groups, 1 group commands

 $get\_cmode() \rightarrow RsCmwCdma2kMeas.$ enums.ParameterSetMode

# SCPI: CONFigure:CDMA:MEASurement<Instance>:MEValuation:LIST:CMWS:CMODe value: enums.ParameterSetMode = driver.configure.multiEval.listPy.singleCmw.get\_ ˓<sup>→</sup>cmode()

Specifies how the input connector is selected for CDMA2000 list mode measurements with the R&S CMWS.

**return** cmws\_connector\_mode: No help available

set\_cmode(*cmws\_connector\_mode: RsCmwCdma2kMeas.enums.ParameterSetMode*) → None

# SCPI: CONFigure:CDMA:MEASurement<Instance>:MEValuation:LIST:CMWS:CMODe driver.configure.multiEval.listPy.singleCmw.set\_cmode(cmws\_connector\_mode =\_ ˓<sup>→</sup>enums.ParameterSetMode.GLOBal)

Specifies how the input connector is selected for CDMA2000 list mode measurements with the R&S CMWS.

**param cmws\_connector\_mode** GLOBal | LIST GLOBal: The same input connector is used for all segments. It is selected in the same way as without list mode, for example via ROUTe:CDMA:MEASi:SCENario:SALone. LIST: The input connector is configured individually for each segment. See method RsCmwCdma2kMeas.Configure.MultiEval.ListPy.Segment.SingleCmw.Connector.set or method RsCmwCdma2kMeas.Configure.MultiEval.ListPy.Segment.Setup.set.

## **7.2.2.2.2 Segment<Segment>**

## **RepCap Settings**

```
# Range: Nr1 .. Nr200
rc = driver.configure.multiEval.listPy.segment.repcap_segment_get()
driver.configure.multiEval.listPy.segment.repcap_segment_set(repcap.Segment.Nr1)
```
## class Segment

Segment commands group definition. 4 total commands, 4 Sub-groups, 0 group commands Repeated Capability: Segment, default value after init: Segment.Nr1

## **Cloning the Group**

```
# Create a clone of the original group, that exists independently
group2 = driver.configure.multiEval.listPy.segment.clone()
```
## **Subgroups**

## **7.2.2.2.2.1 Setup**

## **SCPI Commands**

CONFigure:CDMA:MEASurement<Instance>:MEValuation:LIST:SEGMent<Segment>:SETup

#### class Setup

Setup commands group definition. 1 total commands, 0 Sub-groups, 1 group commands

#### class SetupStruct

Structure for setting input parameters. Contains optional setting parameters. Fields:

- Segment Length: int: integer Number of measured power control groups (slots) in the segment. The sum of the segment lengths must not exceed 10000 slots; limit violation is indicated by a reliability indicator of 2 (capture buffer overflow) . Range: 1 to 1000
- Level: float: numeric Expected nominal power in the segment. The range of the expected nominal power can be calculated as follows: Range (expected nominal power) = range (input power) + external attenuation - user margin The input power range is stated in the data sheet.
- Frequency: float: numeric Center frequency of the RF analyzer. Range: 100 MHz to 6 GHz , Unit: Hz
- Retrigger Option: enums.RetriggerOption: OFF | ON | IFPower | IFPSync Enables or disables the trigger system to start segment measurement. Note: For the first segment ( $no = 1$ ) the setting of this parameter is ignored, since the general MELM measurement starts with the measurement of the first segment. That means, with the first trigger event the first segment is always measured. OFF: Disables the retrigger. The segment measurement is started by the first trigger event. ON: Enables the retrigger. The list mode measurement continues only if a new event for this segment is triggered (retrigger) . IFPower: Waits for the power ramp of the received bursts before measuring the segment. IFPSync: Before measuring the next segment, the R&S CMW waits for the power ramp of the received bursts and tries to synchronize to a slot boundary after the trigger event.
- Rconfig: enums.Rconfig: R12Q | R36H | R3Q Selects the radio configuration which determines, for example, the modulation type. Note that if RetriggerOption=OFF for all segments (i.e. in 'trigger once' mode) , the radio configuration is inherited from the multi-evaluation measurement (see [CMDLINK: CONFigure:CDMA:MEASi:RCONfig CMDLINK]) , ignoring the RConfig values specified for the individual segments. R12Q: RC1 or 2 (O-QPSK) R36H: RC3 to 6 (H-PSK) R3Q: RC3 (QPSK)
- Cmws Connector: enums.CmwsConnector: Optional setting parameter. Optional parameter, as alternative to the command [CMDLINK: CONFigure:CDMA:MEASi:MEValuation:LIST:SEGMentno:CMWS:CONNector CMDLINK]

get(*segment=<Segment.Default: -1>*) → SetupStruct

# SCPI: CONFigure:CDMA:MEASurement<Instance>:MEValuation:LIST:SEGMent<nr>:SETup value: SetupStruct = driver.configure.multiEval.listPy.segment.setup. ˓<sup>→</sup>get(segment = repcap.Segment.Default)

Defines the length of segment <no> and the analyzer settings. In general, this command must be sent for all segments measured.

**param segment** optional repeated capability selector. Default value: Nr1 (settable in the interface 'Segment')

**return** structure: for return value, see the help for SetupStruct structure arguments.

#### set(*structure:*

*RsCmwCdma2kMeas.Implementations.Configure\_.MultiEval\_.ListPy\_.Segment\_.Setup.Setup.SetupStruct*, *segment=<Segment.Default: -1>*) → None

```
# SCPI: CONFigure:CDMA:MEASurement<Instance>:MEValuation:LIST:SEGMent<nr>:SETup
driver.configure.multiEval.listPy.segment.setup.set(value = [PROPERTY_STRUCT_
˓→NAME](), segment = repcap.Segment.Default)
```
Defines the length of segment <no> and the analyzer settings. In general, this command must be sent for all segments measured.

**param structure** for set value, see the help for SetupStruct structure arguments.

**param segment** optional repeated capability selector. Default value: Nr1 (settable in the interface 'Segment')

#### **7.2.2.2.2.2 SingleCmw**

#### class SingleCmw

SingleCmw commands group definition. 1 total commands, 1 Sub-groups, 0 group commands

#### **Cloning the Group**

```
# Create a clone of the original group, that exists independently
group2 = driver.configure.multiEval.listPy.segment.singleCmw.clone()
```
#### **Subgroups**

### **7.2.2.2.2.3 Connector**

## **SCPI Commands**

CONFigure:CDMA:MEASurement<Instance>:MEValuation:LIST:SEGMent<Segment>:CMWS:CONNector

#### class Connector

Connector commands group definition. 1 total commands, 0 Sub-groups, 1 group commands

get(*segment=<Segment.Default: -1>*) → RsCmwCdma2kMeas.enums.CmwsConnector

```
# SCPI: CONFigure:CDMA:MEASurement<instance>:MEValuation:LIST:SEGMent<nr>
˓→:CMWS:CONNector
value: enums.CmwsConnector = driver.configure.multiEval.listPy.segment.
˓→singleCmw.connector.get(segment = repcap.Segment.Default)
```
Selects the RF input connector for segment <no> for CDMA2000 list mode measurements with the R&S CMWS. This setting is only relevant for connector mode LIST, see method RsCmwCdma2kMeas.Configure.MultiEval.ListPy.SingleCmw.cmode. All segments of a list mode measurement must use connectors of the same bench. For possible connector values, see 'Values for RF Path Selection'.

**param segment** optional repeated capability selector. Default value: Nr1 (settable in the interface 'Segment')

**return** cmws connector: Selects the input connector of the R&S CMWS

set(*cmws\_connector: RsCmwCdma2kMeas.enums.CmwsConnector*, *segment=<Segment.Default: -1>*) → None

```
# SCPI: CONFigure:CDMA:MEASurement<instance>:MEValuation:LIST:SEGMent<nr>
˓→:CMWS:CONNector
driver.configure.multiEval.listPy.segment.singleCmw.connector.set(cmws_
˓→connector = enums.CmwsConnector.R11, segment = repcap.Segment.Default)
```
Selects the RF input connector for segment <no> for CDMA2000 list mode measurements with the R&S CMWS. This setting is only relevant for connector mode LIST, see method RsCmwCdma2kMeas.Configure.MultiEval.ListPy.SingleCmw.cmode. All segments of a list mode measurement must use connectors of the same bench. For possible connector values, see 'Values for RF Path Selection'.

**param cmws\_connector** Selects the input connector of the R&S CMWS

**param segment** optional repeated capability selector. Default value: Nr1 (settable in the interface 'Segment')

## **7.2.2.2.2.4 Modulation**

## **SCPI Commands**

CONFigure:CDMA:MEASurement<Instance>:MEValuation:LIST:SEGMent<Segment>:MODulation

#### class Modulation

Modulation commands group definition. 1 total commands, 0 Sub-groups, 1 group commands

#### class ModulationStruct

Structure for setting input parameters. Contains optional setting parameters. Fields:

- Statistic\_Length: int: integer The statistical length is limited by the segment length (set with [CMDLINK: CONFigure:CDMA:MEASi:MEValuation:LIST:SEGMentno:SETup CMDLINK]) and depends on the used trigger: Statistical length segment length - 2 for 'IF Auto Sync' trigger, Statistical length segment length - 1 for other triggers
- Enable Evm: bool: OFF | ON OFF: Disable measurement. ON: Enable measurement of EVM.
- Enable Mag Error: bool: OFF | ON Disable or enable measurement of magnitude error.
- Enable\_Phase\_Err: bool: OFF | ON Disable or enable measurement of phase error.
- Enable\_Wave\_Qual: bool: OFF | ON Disable or enable measurement of waveform quality.
- Enable Iq Error: bool: OFF | ON Disable or enable measurement of I/Q origin offset and imbalance.
- Enable Ch Pow: bool: OFF | ON Disable or enable measurement of channel power.
- Enable Ch Time Off: bool: OFF | ON Disable or enable measurement for channel time offset.
- Enable Ch Phse Off: bool: OFF | ON Disable or enable measurement of channel phase.
- Enable\_Wbnb\_Pow: bool: OFF | ON Disable or enable measurement of wideband and narrowband power.
- Enable\_Freq\_Err: bool: OFF | ON Disable or enable measurement of carrier frequency error.
- Enable\_Melm\_Tte: bool: Optional setting parameter. OFF | ON Disable or enable measurement of transmit time error.

get(*segment=<Segment.Default: -1>*) → ModulationStruct

```
# SCPI: CONFigure:CDMA:MEASurement<Instance>:MEValuation:LIST:SEGMent<nr>
˓→:MODulation
value: ModulationStruct = driver.configure.multiEval.listPy.segment.modulation.
˓→get(segment = repcap.Segment.Default)
```
Defines the statistical length for AVERage, MAXimum, MINimum and SDEViation calculation and enables the calculation of the different modulation results in segment <no>; see 'Multi-Evaluation List Mode'.

**param segment** optional repeated capability selector. Default value: Nr1 (settable in the interface 'Segment')

**return** structure: for return value, see the help for ModulationStruct structure arguments.

#### set(*structure:*

*RsCmwCdma2kMeas.Implementations.Configure\_.MultiEval\_.ListPy\_.Segment\_.Modulation.Modulation.ModulationStruct*, *segment=<Segment.Default: -1>*) → None

# SCPI: CONFigure:CDMA:MEASurement<Instance>:MEValuation:LIST:SEGMent<nr> ˓<sup>→</sup>:MODulation driver.configure.multiEval.listPy.segment.modulation.set(value = [PROPERTY\_ ˓<sup>→</sup>STRUCT\_NAME](), segment = repcap.Segment.Default)

Defines the statistical length for AVERage, MAXimum, MINimum and SDEViation calculation and enables the calculation of the different modulation results in segment <no>; see 'Multi-Evaluation List Mode'.

**param structure** for set value, see the help for ModulationStruct structure arguments.

**param segment** optional repeated capability selector. Default value: Nr1 (settable in the interface 'Segment')

## **7.2.2.2.2.5 Spectrum**

## **SCPI Commands**

CONFigure:CDMA:MEASurement<Instance>:MEValuation:LIST:SEGMent<Segment>:SPECtrum

### class Spectrum

Spectrum commands group definition. 1 total commands, 0 Sub-groups, 1 group commands

#### class SpectrumStruct

Structure for setting input parameters. Fields:

- Statistic Length: int: integer The statistical length is limited by the segment length (set with [CMDLINK: CONFigure:CDMA:MEASi:MEValuation:LIST:SEGMentno:SETup CMDLINK]) and depends on the used trigger: Statistical length segment length - 2 for 'IF Auto Sync' trigger, Statistical length segment length - 1 for other triggers
- Enable Acp Rms: bool: OFF | ON OFF: Disable measurement ON: Enable measurement of adjacent channel power (RMS) .
- Enable\_Obw: bool: OFF | ON Disable or enable measurement of the occupied bandwidth.

get(*segment=<Segment.Default: -1>*) → SpectrumStruct

```
# SCPI: CONFigure:CDMA:MEASurement<Instance>:MEValuation:LIST:SEGMent<nr>
˓→:SPECtrum
```
value: SpectrumStruct = driver.configure.multiEval.listPy.segment.spectrum.  $\rightarrow$ get(segment = repcap.Segment.Default)

Defines the statistical length for AVERage, MAXimum, MINimum and SDEViation calculation and enables the calculation of the different spectrum results in segment <no>; see 'Multi-Evaluation List Mode'. Defines the statistical length for AVERage, MAXimum, MINimum and SDEViation calculation and enables the calculation of the different modulation results in segment <no>; see 'Multi-Evaluation List Mode'.

**param segment** optional repeated capability selector. Default value: Nr1 (settable in the interface 'Segment')

**return** structure: for return value, see the help for SpectrumStruct structure arguments.

#### set(*structure:*

*RsCmwCdma2kMeas.Implementations.Configure\_.MultiEval\_.ListPy\_.Segment\_.Spectrum.Spectrum.SpectrumStruct*, *segment=<Segment.Default: -1>*) → None

# SCPI: CONFigure:CDMA:MEASurement<Instance>:MEValuation:LIST:SEGMent<nr> ˓<sup>→</sup>:SPECtrum driver.configure.multiEval.listPy.segment.spectrum.set(value = [PROPERTY\_STRUCT\_  $\rightarrow$ NAME](), segment = repcap. Segment. Default)

Defines the statistical length for AVERage, MAXimum, MINimum and SDEViation calculation and enables the calculation of the different spectrum results in segment <no>; see 'Multi-Evaluation List Mode'. Defines the statistical length for AVERage, MAXimum, MINimum and SDEViation calculation and enables the calculation of the different modulation results in segment <no>; see 'Multi-Evaluation List Mode'.

**param structure** for set value, see the help for SpectrumStruct structure arguments.

**param segment** optional repeated capability selector. Default value: Nr1 (settable in the interface 'Segment')

## **7.2.2.3 Acp**

### **SCPI Commands**

CONFigure:CDMA:MEASurement<Instance>:MEValuation:ACP:FOFFsets CONFigure:CDMA:MEASurement<Instance>:MEValuation:ACP:RBW

#### class Acp

Acp commands group definition. 4 total commands, 1 Sub-groups, 2 group commands

 $get_foffsets() \rightarrow List[float]$ 

# SCPI: CONFigure:CDMA:MEASurement<Instance>:MEValuation:ACP:FOFFsets value: List[float or bool] = driver.configure.multiEval.acp.get\_foffsets()

Defines the frequency offsets to be used for ACP measurements. The offsets are defined relative to the analyzer frequency. Up to 10 offsets can be defined and enabled.

**return** frequency offset: No help available

 $get\_rbw() \rightarrow List[RsCmwCdma2kMeas.enums.Rbw]$ 

# SCPI: CONFigure:CDMA:MEASurement<Instance>:MEValuation:ACP:RBW value: List[enums.Rbw] = driver.configure.multiEval.acp.get\_rbw()

Defines the resolution bandwidth to be used for the upper and lower frequency offsets 0 to 9 of ACP measurements.

**return** rbw: F1K0 | F6K25 | F10K | F12K5 | F25K | F30K | F50K | F100k | F1M0 | F1M23 F1K0: 1 kHz F6K25: 6.25 kHz F10K: 10 kHz F12K5: 12.5 kHz F25K: 25 kHz F30K: 30 kHz F50K: 50 kHz F100k: 100 kHz F1M0: 1 MHz F1M23: 1.23 MHz set\_foffsets(*frequency\_offset: List[float]*) → None

```
# SCPI: CONFigure:CDMA:MEASurement<Instance>:MEValuation:ACP:FOFFsets
driver.configure.multiEval.acp.set_foffsets(frequency_offset = [1.1, True, 2.2,␣
\rightarrowFalse, 3.3])
```
Defines the frequency offsets to be used for ACP measurements. The offsets are defined relative to the analyzer frequency. Up to 10 offsets can be defined and enabled.

**param frequency offset** numeric | OFF | ON Range: 0 MHz to 4 MHz, Unit: MHz Additional parameters: OFF | ON (disables the offset | enables the offset using the previous defined value)

set\_rbw(*rbw: List[RsCmwCdma2kMeas.enums.Rbw]*) → None

# SCPI: CONFigure:CDMA:MEASurement<Instance>:MEValuation:ACP:RBW driver.configure.multiEval.acp.set\_rbw(rbw = [Rbw.F100k, Rbw.F6K25])

Defines the resolution bandwidth to be used for the upper and lower frequency offsets 0 to 9 of ACP measurements.

**param rbw** F1K0 | F6K25 | F10K | F12K5 | F25K | F30K | F50K | F100k | F1M0 | F1M23 F1K0: 1 kHz F6K25: 6.25 kHz F10K: 10 kHz F12K5: 12.5 kHz F25K: 25 kHz F30K: 30 kHz F50K: 50 kHz F100k: 100 kHz F1M0: 1 MHz F1M23: 1.23 MHz

## **Cloning the Group**

```
# Create a clone of the original group, that exists independently
group2 = driver.configure.multiEval.acp.clone()
```
## **Subgroups**

## **7.2.2.3.1 Extended**

## **SCPI Commands**

CONFigure:CDMA:MEASurement<Instance>:MEValuation:ACP:EXTended:FOFFsets CONFigure:CDMA:MEASurement<Instance>:MEValuation:ACP:EXTended:RBW

#### class Extended

Extended commands group definition. 2 total commands, 0 Sub-groups, 2 group commands

 $get\_foffsets() \rightarrow List[float]$ 

# SCPI: CONFigure:CDMA:MEASurement<Instance>:MEValuation:ACP:EXTended:FOFFsets value: List[float or bool] = driver.configure.multiEval.acp.extended.get\_  $ightharpoonup$ foffsets()

Defines the frequency offsets to be used for extended ACP measurements. The offsets are defined relative to the analyzer frequency. Up to 20 offsets can be defined and enabled.

**return** frequency offset: Range: 0 MHz to 4 MHz Additional parameters: OFF | ON (disables | enables the offset)

 $get\_rbw() \rightarrow List[RsCmwCdma2kMeas.enums.Rbw]$ 

# SCPI: CONFigure:CDMA:MEASurement<Instance>:MEValuation:ACP:EXTended:RBW value: List[enums.Rbw] = driver.configure.multiEval.acp.extended.get\_rbw()

Defines the resolution bandwidth to be used for the upper and lower frequency offsets 0 to 19 of extended ACP measurements.

**return** rbw: F1K0 | F6K25 | F10K | F12K5 | F25K | F30K | F50K | F100k | F1M0 | F1M23 F1K0: 1 kHz F6K25: 6.25 kHz F10K: 10 kHz F12K5: 12.5 kHz F25K: 25 kHz F30K: 30 kHz F50K: 50 kHz F100k: 100 kHz F1M0: 1 MHz F1M23: 1.23 MHz

set\_foffsets(*frequency\_offset: List[float]*) → None

```
# SCPI: CONFigure:CDMA:MEASurement<Instance>:MEValuation:ACP:EXTended:FOFFsets
driver.configure.multiEval.acp.extended.set_foffsets(frequency_offset = [1.1, \ldots]\rightarrowTrue, 2.2, False, 3.3])
```
Defines the frequency offsets to be used for extended ACP measurements. The offsets are defined relative to the analyzer frequency. Up to 20 offsets can be defined and enabled.

**param frequency offset** Range: 0 MHz to 4 MHz Additional parameters: OFF | ON (disables | enables the offset)

set\_rbw(*rbw: List[RsCmwCdma2kMeas.enums.Rbw]*) → None

# SCPI: CONFigure:CDMA:MEASurement<Instance>:MEValuation:ACP:EXTended:RBW driver.configure.multiEval.acp.extended.set\_rbw(rbw = [Rbw.F100k, Rbw.F6K25])

Defines the resolution bandwidth to be used for the upper and lower frequency offsets 0 to 19 of extended ACP measurements.

**param rbw** F1K0 | F6K25 | F10K | F12K5 | F25K | F30K | F50K | F100k | F1M0 | F1M23 F1K0: 1 kHz F6K25: 6.25 kHz F10K: 10 kHz F12K5: 12.5 kHz F25K: 25 kHz F30K: 30 kHz F50K: 50 kHz F100k: 100 kHz F1M0: 1 MHz F1M23: 1.23 MHz

## **7.2.2.4 Result**

#### **SCPI Commands**

```
CONFigure:CDMA:MEASurement<Instance>:MEValuation:RESult:ALL
CONFigure:CDMA:MEASurement<Instance>:MEValuation:RESult:EVMagnitude
CONFigure:CDMA:MEASurement<Instance>:MEValuation:RESult:MERRor
CONFigure:CDMA:MEASurement<Instance>:MEValuation:RESult:PERRor
CONFigure:CDMA:MEASurement<Instance>:MEValuation:RESult:ACP
CONFigure:CDMA:MEASurement<Instance>:MEValuation:RESult:OBW
CONFigure:CDMA:MEASurement<Instance>:MEValuation:RESult:CDP
CONFigure:CDMA:MEASurement<Instance>:MEValuation:RESult:CDE
CONFigure:CDMA:MEASurement<Instance>:MEValuation:RESult:POWer
CONFigure:CDMA:MEASurement<Instance>:MEValuation:RESult:MODQuality
```
(continues on next page)

(continued from previous page)

```
CONFigure:CDMA:MEASurement<Instance>:MEValuation:RESult:CP
CONFigure:CDMA:MEASurement<Instance>:MEValuation:RESult:CPO
CONFigure:CDMA:MEASurement<Instance>:MEValuation:RESult:CTO
CONFigure:CDMA:MEASurement<Instance>:MEValuation:RESult:IQ
```
## class Result

Result commands group definition. 14 total commands, 0 Sub-groups, 14 group commands

#### class AllStruct

Structure for reading output parameters. Fields:

- Evm: bool: OFF | ON Error vector magnitude ON: Evaluate results and show the view OFF: Do not evaluate results, hide the view
- Magnitude\_Error: bool: OFF | ON Magnitude error
- Phase Error: bool: OFF | ON Phase error
- Acp: bool: OFF | ON Adjacent channel power
- Cdp: bool: OFF | ON Code domain power
- Cde: bool: OFF | ON Code domain error
- Power: bool: OFF | ON Power
- Tx\_Measurements: bool: OFF | ON Modulation quality
- Channel\_Power: bool: OFF | ON Channel power
- Obw: bool: OFF | ON Occupied bandwidth
- Ch\_Phase\_Offset: bool: OFF | ON Channel phase offset
- Ch\_Time\_Offset: bool: OFF | ON Channel time offset
- Iq: bool: OFF | ON IQ

#### $get_acp() \rightarrow bool$

# SCPI: CONFigure:CDMA:MEASurement<Instance>:MEValuation:RESult:ACP value: bool = driver.configure.multiEval.result.get\_acp()

Enables or disables the evaluation of results and shows or hides the views in the multi-evaluation measurement. The mnemonic after ..:RESult denotes the view type: Error vector magnitude, magnitude error, phase error, adjacent channel power, code domain power, code domain error, channel power, channel phase offset, channel time offset, IQ, power and modulation quality.

**return** enable: OFF | ON ON: Evaluate results and show view OFF: Do not evaluate results, hide view

 $get\_all() \rightarrow AllStruct$ 

```
# SCPI: CONFigure:CDMA:MEASurement<Instance>:MEValuation:RESult[:ALL]
value: AllStruct = driver.configure.multiEval.result.get_all()
```
Enables or disables the evaluation of results and shows or hides the views in the multi-evaluation measurement.

**return** structure: for return value, see the help for AllStruct structure arguments.

 $get\_cde() \rightarrow bool$ 

```
# SCPI: CONFigure:CDMA:MEASurement<Instance>:MEValuation:RESult:CDE
value: bool = driver.configure.multiEval.result.get_cde()
```
Enables or disables the evaluation of results and shows or hides the views in the multi-evaluation measurement. The mnemonic after ..:RESult denotes the view type: Error vector magnitude, magnitude error, phase error, adjacent channel power, code domain power, code domain error, channel power, channel phase offset, channel time offset, IQ, power and modulation quality.

**return** enable: OFF | ON ON: Evaluate results and show view OFF: Do not evaluate results, hide view

 $get\_cdp() \rightarrow bool$ 

```
# SCPI: CONFigure:CDMA:MEASurement<Instance>:MEValuation:RESult:CDP
value: bool = driver.configure.multiEval.result.get_cdp()
```
Enables or disables the evaluation of results and shows or hides the views in the multi-evaluation measurement. The mnemonic after ..:RESult denotes the view type: Error vector magnitude, magnitude error, phase error, adjacent channel power, code domain power, code domain error, channel power, channel phase offset, channel time offset, IQ, power and modulation quality.

**return** enable: OFF | ON ON: Evaluate results and show view OFF: Do not evaluate results, hide view

 $get\_cp() \rightarrow bool$ 

# SCPI: CONFigure:CDMA:MEASurement<Instance>:MEValuation:RESult:CP value: bool = driver.configure.multiEval.result.get\_cp()

Enables or disables the evaluation of results and shows or hides the views in the multi-evaluation measurement. The mnemonic after ..:RESult denotes the view type: Error vector magnitude, magnitude error, phase error, adjacent channel power, code domain power, code domain error, channel power, channel phase offset, channel time offset, IQ, power and modulation quality.

**return** enable: OFF | ON ON: Evaluate results and show view OFF: Do not evaluate results, hide view

 $get\_cpo() \rightarrow bool$ 

# SCPI: CONFigure:CDMA:MEASurement<Instance>:MEValuation:RESult:CPO value: bool = driver.configure.multiEval.result.get\_cpo()

Enables or disables the evaluation of results and shows or hides the views in the multi-evaluation measurement. The mnemonic after ..:RESult denotes the view type: Error vector magnitude, magnitude error, phase error, adjacent channel power, code domain power, code domain error, channel power, channel phase offset, channel time offset, IQ, power and modulation quality.

**return** enable: OFF | ON ON: Evaluate results and show view OFF: Do not evaluate results, hide view

 $get\_cto() \rightarrow bool$
```
# SCPI: CONFigure:CDMA:MEASurement<Instance>:MEValuation:RESult:CTO
value: bool = driver.configure.multiEval.result.get_cto()
```
Enables or disables the evaluation of results and shows or hides the views in the multi-evaluation measurement. The mnemonic after ..:RESult denotes the view type: Error vector magnitude, magnitude error, phase error, adjacent channel power, code domain power, code domain error, channel power, channel phase offset, channel time offset, IQ, power and modulation quality.

**return** enable: OFF | ON ON: Evaluate results and show view OFF: Do not evaluate results, hide view

 $get\_ev\_magnitude() \rightarrow bool$ 

# SCPI: CONFigure:CDMA:MEASurement<Instance>:MEValuation:RESult:EVMagnitude value: bool = driver.configure.multiEval.result.get\_ev\_magnitude()

Enables or disables the evaluation of results and shows or hides the views in the multi-evaluation measurement. The mnemonic after ..:RESult denotes the view type: Error vector magnitude, magnitude error, phase error, adjacent channel power, code domain power, code domain error, channel power, channel phase offset, channel time offset, IQ, power and modulation quality.

**return** enable: OFF | ON ON: Evaluate results and show view OFF: Do not evaluate results, hide view

 $get\_iq() \rightarrow bool$ 

# SCPI: CONFigure:CDMA:MEASurement<Instance>:MEValuation:RESult:IQ value: bool = driver.configure.multiEval.result.get\_iq()

Enables or disables the evaluation of results and shows or hides the views in the multi-evaluation measurement. The mnemonic after ..:RESult denotes the view type: Error vector magnitude, magnitude error, phase error, adjacent channel power, code domain power, code domain error, channel power, channel phase offset, channel time offset, IQ, power and modulation quality.

**return** enable: OFF | ON ON: Evaluate results and show view OFF: Do not evaluate results, hide view

 $get\_merror() \rightarrow bool$ 

# SCPI: CONFigure:CDMA:MEASurement<Instance>:MEValuation:RESult:MERRor value: bool = driver.configure.multiEval.result.get\_merror()

Enables or disables the evaluation of results and shows or hides the views in the multi-evaluation measurement. The mnemonic after ..:RESult denotes the view type: Error vector magnitude, magnitude error, phase error, adjacent channel power, code domain power, code domain error, channel power, channel phase offset, channel time offset, IQ, power and modulation quality.

**return** enable: OFF | ON ON: Evaluate results and show view OFF: Do not evaluate results, hide view

 $get\_mod\_quality() \rightarrow bool$ 

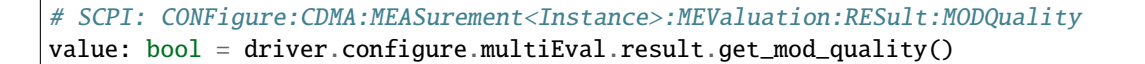

Enables or disables the evaluation of results and shows or hides the views in the multi-evaluation measurement. The mnemonic after ..:RESult denotes the view type: Error vector magnitude, magnitude error, phase error, adjacent channel power, code domain power, code domain error, channel power, channel phase offset, channel time offset, IQ, power and modulation quality.

**return** enable: OFF | ON ON: Evaluate results and show view OFF: Do not evaluate results, hide view

 $get\_obw() \rightarrow bool$ 

# SCPI: CONFigure:CDMA:MEASurement<Instance>:MEValuation:RESult:OBW value: bool = driver.configure.multiEval.result.get\_obw()

Enables or disables the evaluation of results and shows or hides the views in the multi-evaluation measurement. The mnemonic after ..:RESult denotes the view type: Error vector magnitude, magnitude error, phase error, adjacent channel power, code domain power, code domain error, channel power, channel phase offset, channel time offset, IQ, power and modulation quality.

**return** enable: OFF | ON ON: Evaluate results and show view OFF: Do not evaluate results, hide view

 $get\_perror() \rightarrow bool$ 

```
# SCPI: CONFigure:CDMA:MEASurement<Instance>:MEValuation:RESult:PERRor
value: bool = driver.configure.multiEval.result.get_perror()
```
Enables or disables the evaluation of results and shows or hides the views in the multi-evaluation measurement. The mnemonic after ..:RESult denotes the view type: Error vector magnitude, magnitude error, phase error, adjacent channel power, code domain power, code domain error, channel power, channel phase offset, channel time offset, IQ, power and modulation quality.

**return** enable: OFF | ON ON: Evaluate results and show view OFF: Do not evaluate results, hide view

 $get\_power() \rightarrow bool$ 

# SCPI: CONFigure:CDMA:MEASurement<Instance>:MEValuation:RESult:POWer value: bool = driver.configure.multiEval.result.get\_power()

Enables or disables the evaluation of results and shows or hides the views in the multi-evaluation measurement. The mnemonic after ..:RESult denotes the view type: Error vector magnitude, magnitude error, phase error, adjacent channel power, code domain power, code domain error, channel power, channel phase offset, channel time offset, IQ, power and modulation quality.

**return** enable: OFF | ON ON: Evaluate results and show view OFF: Do not evaluate results, hide view

set\_acp(*enable: bool*) → None

```
# SCPI: CONFigure:CDMA:MEASurement<Instance>:MEValuation:RESult:ACP
driver.configure.multiEval.result.set_acp(enable = False)
```
Enables or disables the evaluation of results and shows or hides the views in the multi-evaluation measurement. The mnemonic after ..:RESult denotes the view type: Error vector magnitude, magnitude error, phase error, adjacent channel power, code domain power, code domain error, channel power, channel phase offset, channel time offset, IQ, power and modulation quality.

**param enable** OFF | ON ON: Evaluate results and show view OFF: Do not evaluate results, hide view

set\_all(*value: RsCmwCdma2kMeas.Implementations.Configure\_.MultiEval\_.Result.Result.AllStruct*) → None

# SCPI: CONFigure:CDMA:MEASurement<Instance>:MEValuation:RESult[:ALL] driver.configure.multiEval.result.set\_all(value = AllStruct())

Enables or disables the evaluation of results and shows or hides the views in the multi-evaluation measurement.

**param value** see the help for AllStruct structure arguments.

set\_cde(*enable: bool*) → None

# SCPI: CONFigure:CDMA:MEASurement<Instance>:MEValuation:RESult:CDE driver.configure.multiEval.result.set\_cde(enable = False)

Enables or disables the evaluation of results and shows or hides the views in the multi-evaluation measurement. The mnemonic after ..:RESult denotes the view type: Error vector magnitude, magnitude error, phase error, adjacent channel power, code domain power, code domain error, channel power, channel phase offset, channel time offset, IQ, power and modulation quality.

**param enable** OFF | ON ON: Evaluate results and show view OFF: Do not evaluate results, hide view

set\_cdp(*enable: bool*) → None

# SCPI: CONFigure:CDMA:MEASurement<Instance>:MEValuation:RESult:CDP driver.configure.multiEval.result.set\_cdp(enable = False)

Enables or disables the evaluation of results and shows or hides the views in the multi-evaluation measurement. The mnemonic after ..:RESult denotes the view type: Error vector magnitude, magnitude error, phase error, adjacent channel power, code domain power, code domain error, channel power, channel phase offset, channel time offset, IQ, power and modulation quality.

**param enable** OFF | ON ON: Evaluate results and show view OFF: Do not evaluate results, hide view

set\_cp(*enable: bool*) → None

# SCPI: CONFigure:CDMA:MEASurement<Instance>:MEValuation:RESult:CP driver.configure.multiEval.result.set\_cp(enable =  $False$ )

Enables or disables the evaluation of results and shows or hides the views in the multi-evaluation measurement. The mnemonic after ..:RESult denotes the view type: Error vector magnitude, magnitude error, phase error, adjacent channel power, code domain power, code domain error, channel power, channel phase offset, channel time offset, IQ, power and modulation quality.

**param enable** OFF | ON ON: Evaluate results and show view OFF: Do not evaluate results, hide view

set\_cpo(*enable: bool*) → None

# SCPI: CONFigure:CDMA:MEASurement<Instance>:MEValuation:RESult:CPO driver.configure.multiEval.result.set\_cpo(enable = False)

Enables or disables the evaluation of results and shows or hides the views in the multi-evaluation measurement. The mnemonic after ..:RESult denotes the view type: Error vector magnitude, magnitude error, phase error, adjacent channel power, code domain power, code domain error, channel power, channel phase offset, channel time offset, IQ, power and modulation quality.

**param enable** OFF | ON ON: Evaluate results and show view OFF: Do not evaluate results, hide view

set\_cto(*enable: bool*) → None

# SCPI: CONFigure:CDMA:MEASurement<Instance>:MEValuation:RESult:CTO driver.configure.multiEval.result.set\_cto(enable = False)

Enables or disables the evaluation of results and shows or hides the views in the multi-evaluation measurement. The mnemonic after ..:RESult denotes the view type: Error vector magnitude, magnitude error, phase error, adjacent channel power, code domain power, code domain error, channel power, channel phase offset, channel time offset, IQ, power and modulation quality.

**param enable** OFF | ON ON: Evaluate results and show view OFF: Do not evaluate results, hide view

set\_ev\_magnitude(*enable: bool*) → None

# SCPI: CONFigure:CDMA:MEASurement<Instance>:MEValuation:RESult:EVMagnitude driver.configure.multiEval.result.set\_ev\_magnitude(enable = False)

Enables or disables the evaluation of results and shows or hides the views in the multi-evaluation measurement. The mnemonic after ..:RESult denotes the view type: Error vector magnitude, magnitude error, phase error, adjacent channel power, code domain power, code domain error, channel power, channel phase offset, channel time offset, IQ, power and modulation quality.

**param enable** OFF | ON ON: Evaluate results and show view OFF: Do not evaluate results, hide view

set\_iq(*enable: bool*) → None

# SCPI: CONFigure:CDMA:MEASurement<Instance>:MEValuation:RESult:IQ driver.configure.multiEval.result.set\_iq(enable = False)

Enables or disables the evaluation of results and shows or hides the views in the multi-evaluation measurement. The mnemonic after ..:RESult denotes the view type: Error vector magnitude, magnitude error, phase error, adjacent channel power, code domain power, code domain error, channel power, channel phase offset, channel time offset, IQ, power and modulation quality.

**param enable** OFF | ON ON: Evaluate results and show view OFF: Do not evaluate results, hide view

set\_merror(*enable: bool*) → None

# SCPI: CONFigure:CDMA:MEASurement<Instance>:MEValuation:RESult:MERRor driver.configure.multiEval.result.set\_merror(enable = False)

Enables or disables the evaluation of results and shows or hides the views in the multi-evaluation measurement. The mnemonic after ..:RESult denotes the view type: Error vector magnitude, magnitude error, phase error, adjacent channel power, code domain power, code domain error, channel power, channel phase offset, channel time offset, IQ, power and modulation quality.

**param enable** OFF | ON ON: Evaluate results and show view OFF: Do not evaluate results, hide view

set\_mod\_quality(*enable: bool*) → None

# SCPI: CONFigure:CDMA:MEASurement<Instance>:MEValuation:RESult:MODQuality driver.configure.multiEval.result.set\_mod\_quality(enable = False)

Enables or disables the evaluation of results and shows or hides the views in the multi-evaluation measurement. The mnemonic after ..:RESult denotes the view type: Error vector magnitude, magnitude error, phase error, adjacent channel power, code domain power, code domain error, channel power, channel phase offset, channel time offset, IQ, power and modulation quality.

**param enable** OFF | ON ON: Evaluate results and show view OFF: Do not evaluate results, hide view

set\_obw(*enable: bool*) → None

# SCPI: CONFigure:CDMA:MEASurement<Instance>:MEValuation:RESult:OBW  $\text{driver}.\text{configure}.\text{multiple}.\text{result}.\text{set\_obw}(\text{enable} = \text{False})$ 

Enables or disables the evaluation of results and shows or hides the views in the multi-evaluation measurement. The mnemonic after ..:RESult denotes the view type: Error vector magnitude, magnitude error, phase error, adjacent channel power, code domain power, code domain error, channel power, channel phase offset, channel time offset, IQ, power and modulation quality.

**param enable** OFF | ON ON: Evaluate results and show view OFF: Do not evaluate results, hide view

set\_perror(*enable: bool*) → None

# SCPI: CONFigure:CDMA:MEASurement<Instance>:MEValuation:RESult:PERRor driver.configure.multiEval.result.set\_perror(enable = False)

Enables or disables the evaluation of results and shows or hides the views in the multi-evaluation measurement. The mnemonic after ..:RESult denotes the view type: Error vector magnitude, magnitude error, phase error, adjacent channel power, code domain power, code domain error, channel power, channel phase offset, channel time offset, IQ, power and modulation quality.

**param enable** OFF | ON ON: Evaluate results and show view OFF: Do not evaluate results, hide view

set\_power(*enable: bool*) → None

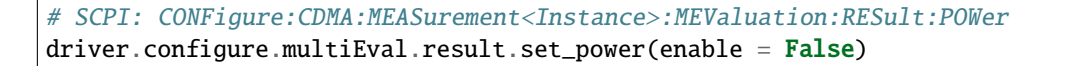

Enables or disables the evaluation of results and shows or hides the views in the multi-evaluation measurement. The mnemonic after ..:RESult denotes the view type: Error vector magnitude, magnitude error, phase error, adjacent channel power, code domain power, code domain error, channel power, channel phase offset, channel time offset, IQ, power and modulation quality.

**param enable** OFF | ON ON: Evaluate results and show view OFF: Do not evaluate results, hide view

# **7.2.2.5 Limit**

## **SCPI Commands**

```
CONFigure:CDMA:MEASurement<Instance>:MEValuation:LIMit:POWer
CONFigure:CDMA:MEASurement<Instance>:MEValuation:LIMit:EVMagnitude
CONFigure:CDMA:MEASurement<Instance>:MEValuation:LIMit:MERRor
CONFigure:CDMA:MEASurement<Instance>:MEValuation:LIMit:PERRor
CONFigure:CDMA:MEASurement<Instance>:MEValuation:LIMit:IQOFfset
CONFigure:CDMA:MEASurement<Instance>:MEValuation:LIMit:IQIMbalance
CONFigure:CDMA:MEASurement<Instance>:MEValuation:LIMit:CFERror
CONFigure:CDMA:MEASurement<Instance>:MEValuation:LIMit:TTERror
CONFigure:CDMA:MEASurement<Instance>:MEValuation:LIMit:WFQuality
CONFigure:CDMA:MEASurement<Instance>:MEValuation:LIMit:OBW
CONFigure:CDMA:MEASurement<Instance>:MEValuation:LIMit:CDP
CONFigure:CDMA:MEASurement<Instance>:MEValuation:LIMit:CDE
CONFigure:CDMA:MEASurement<Instance>:MEValuation:LIMit:CP
CONFigure:CDMA:MEASurement<Instance>:MEValuation:LIMit:CPO
CONFigure:CDMA:MEASurement<Instance>:MEValuation:LIMit:CTO
```
## class Limit

Limit commands group definition. 17 total commands, 1 Sub-groups, 15 group commands

## class EvMagnitudeStruct

Structure for reading output parameters. Fields:

- Evm Rms: float or bool: Range: 0 % to 100 %, Unit: % Additional parameters: OFF | ON (disables the limit check | enables the limit check using the previous/default limit values)
- Evm Peak: float or bool: Range: 0 % to 100 %, Unit: % Additional parameters: OFF | ON (disables the limit check | enables the limit check using the previous/default limit values)

## class MerrorStruct

Structure for reading output parameters. Fields:

- Merr Rms: float or bool: Range: 0 % to 100 %, Unit: % Additional parameters: OFF | ON (disables the limit check | enables the limit check using the previous/default limit values)
- Merr\_Peak: float or bool: Range: 0 % to 100 %, Unit: % Additional parameters: OFF | ON (disables the limit check | enables the limit check using the previous/default limit values)

#### class PerrorStruct

Structure for reading output parameters. Fields:

- Perr\_Rms: float or bool: Range: 0 deg to 180 deg, Unit: deg Additional parameters: OFF | ON (disables the limit check | enables the limit check using the previous/default limit values)
- Perr Peak: float or bool: Range: 0 deg to 180 deg, Unit: deg Additional parameters: OFF | ON (disables the limit check | enables the limit check using the previous/default limit values)

#### class PowerStruct

Structure for reading output parameters. Fields:

- Min Power: float or bool: Range: -128 dBm to 50 dBm, Unit: dBm Additional parameters: OFF | ON (disables the limit check | enables the limit check using the previous/default limit values)
- Max Power: float or bool: Range: -128 dBm to 50 dBm, Unit: dBm Additional parameters: OFF | ON (disables the limit check | enables the limit check using the previous/default limit values)

 $get\_cde() \rightarrow float$ 

```
# SCPI: CONFigure: CDMA: MEASurement<Instance>: MEValuation: LIMit: CDE
value: float or bool = driver.configure.multiEval.limit.get_cde()
```
Defines an upper limit for the code domain error.

**return** cdep: Range: -70 dB to 0 dB, Unit: dB Additional parameters: OFF | ON (disables the limit check | enables the limit check using the previous/default limit values)

## $get\_cdp() \rightarrow float$

# SCPI: CONFigure:CDMA:MEASurement<Instance>:MEValuation:LIMit:CDP value: float or bool = driver.configure.multiEval.limit.get\_cdp()

Defines an upper limit for the code domain power of inactive channels.

**return** limit\_cdp: Range: -70 dB to 0 dB, Unit: dB Additional parameters: OFF | ON (disables the limit check | enables the limit check using the previous/default limit values)

 $get_cf_error() \rightarrow float$ 

# SCPI: CONFigure:CDMA:MEASurement<Instance>:MEValuation:LIMit:CFERror value: float or bool = driver.configure.multiEval.limit.get\_cf\_error()

Defines an upper limit for the carrier frequency error.

**return** cf error: Range: 0 Hz to 1000 Hz, Unit: Hz Additional parameters: OFF | ON (disables the limit check | enables the limit check using the previous/default limit values)

 $get\_cp() \rightarrow float$ 

# SCPI: CONFigure:CDMA:MEASurement<Instance>:MEValuation:LIMit:CP value: float or  $bool = driver.configure.multiEval-limit.get_cp()$ 

Defines an upper limit for the channel power.

**return** channel\_power: Limit of the channel power. Range: -60 dB to 0 dB Additional parameters: OFF | ON (disables the limit check | enables the limit check using the previous/default limit values)

 $get\_cpo() \rightarrow float$ 

# SCPI: CONFigure:CDMA:MEASurement<Instance>:MEValuation:LIMit:CPO value: float or bool = driver.configure.multiEval.limit.get\_cpo()

Defines an upper limit for the absolute channel phase offset.

**return** ch\_phase\_offset: Limit for absolute phase offset. Range: 0 mRad to 200 mRad, Unit: mRad Additional parameters: OFF | ON (disables the limit check | enables the limit check using the previous/default limit values)

 $get\_cto() \rightarrow float$ 

# SCPI: CONFigure:CDMA:MEASurement<Instance>:MEValuation:LIMit:CTO value: float or bool = driver.configure.multiEval.limit.get\_cto()

Defines the upper limit for the absolute time offset.

**return** ch\_time\_offset: Limit for absolute time offset in nanoseconds. Range: 0 ns to 40 ns, Unit: ns

 $get\_ev\_magnitude() \rightarrow EvMagnitudeStruct$ 

# SCPI: CONFigure:CDMA:MEASurement<Instance>:MEValuation:LIMit:EVMagnitude value: EvMagnitudeStruct = driver.configure.multiEval.limit.get\_ev\_magnitude()

Defines upper limits for the RMS and peak values of the error vector magnitude (EVM) .

**return** structure: for return value, see the help for EvMagnitudeStruct structure arguments.

 $get\_iq\_imbalance() \rightarrow float$ 

# SCPI: CONFigure:CDMA:MEASurement<Instance>:MEValuation:LIMit:IQIMbalance value: float or bool = driver.configure.multiEval.limit.get\_iq\_imbalance()

Defines an upper limit for the I/Q imbalance.

**return** iq imbalance: Range: -120 dB to -20 dB, Unit: dB Additional parameters: OFF | ON (disables the limit check | enables the limit check using the previous/default limit values)

 $get\_iq\_offset() \rightarrow float$ 

# SCPI: CONFigure:CDMA:MEASurement<Instance>:MEValuation:LIMit:IQOFfset value: float or bool = driver.configure.multiEval.limit.get\_iq\_offset()

Defines an upper limit for the I/Q origin offset (carrier feedthrough) .

**return** iq\_offset: Range: -120 dB to -20 dB, Unit: dB Additional parameters: OFF | ON (disables the limit check | enables the limit check using the previous/default limit values)

 $get\_merror() \rightarrow \text{MerrorStruct}$ 

# SCPI: CONFigure:CDMA:MEASurement<Instance>:MEValuation:LIMit:MERRor value: MerrorStruct = driver.configure.multiEval.limit.get\_merror()

Defines upper limits for the RMS and peak values of the magnitude error.

**return** structure: for return value, see the help for MerrorStruct structure arguments.

 $get\_obw() \rightarrow float$ 

# SCPI: CONFigure:CDMA:MEASurement<Instance>:MEValuation:LIMit:OBW value: float or bool = driver.configure.multiEval.limit.get\_obw()

Defines an upper limit for the occupied bandwidth.

**return** limit\_obw: Range: 0 MHz to 8 MHz, Unit: MHz Additional parameters: OFF | ON (disables the limit check | enables the limit check using the previous/default limit values)

 $get\_perror() \rightarrow PerrorStruct$ 

# SCPI: CONFigure:CDMA:MEASurement<Instance>:MEValuation:LIMit:PERRor value: PerrorStruct = driver.configure.multiEval.limit.get\_perror()

Defines a symmetric limit for the RMS and peak values of the phase error. The limit check fails if the absolute value of the measured phase error exceeds the specified value.

**return** structure: for return value, see the help for PerrorStruct structure arguments.

```
get\_power() \rightarrow PowerStruct
```
# SCPI: CONFigure:CDMA:MEASurement<Instance>:MEValuation:LIMit:POWer value: PowerStruct = driver.configure.multiEval.limit.get\_power()

Defines limits for the mobile station (MS) power.

**return** structure: for return value, see the help for PowerStruct structure arguments.

```
get\_tt\_error() \rightarrow float
```
# SCPI: CONFigure:CDMA:MEASurement<Instance>:MEValuation:LIMit:TTERror value: float or bool = driver.configure.multiEval.limit.get\_tt\_error()

Defines an upper limit for the transport time error.

**return** tt error: Range: 0 µs to 10 µs, Unit: µs Additional parameters: OFF  $\vert$  ON (disables the limit check | enables the limit check using the previous/default limit values)

```
get_wf_quality() \rightarrow float
```

```
# SCPI: CONFigure: CDMA: MEASurement<Instance>: MEValuation: LIMit: WFOuality
value: float or bool = driver.configure.multiEval.limit.get_wf_quality()
```
Defines a lower limit for the waveform quality. For an ideal transmitter, the waveform quality equals 1.

**return** wf qual: Range: 0 to 1 Additional parameters: OFF | ON (disables the limit check | enables the limit check using the previous/default limit values)

set\_cde(*cdep: float*) → None

# SCPI: CONFigure:CDMA:MEASurement<Instance>:MEValuation:LIMit:CDE driver.configure.multiEval.limit.set\_cde(cdep = 1.0)

Defines an upper limit for the code domain error.

**param cdep** Range: -70 dB to 0 dB, Unit: dB Additional parameters: OFF | ON (disables the limit check | enables the limit check using the previous/default limit values)

 $\texttt{set\_cdp}(\textit{limit\_cdp: float}) \rightarrow \text{None}$ 

# SCPI: CONFigure:CDMA:MEASurement<Instance>:MEValuation:LIMit:CDP driver.configure.multiEval.limit.set\_cdp(limit\_cdp =  $1.0$ )

Defines an upper limit for the code domain power of inactive channels.

**param limit\_cdp** Range: -70 dB to 0 dB, Unit: dB Additional parameters: OFF | ON (disables the limit check | enables the limit check using the previous/default limit values)

set\_cf\_error(*cf\_error: float*) → None

# SCPI: CONFigure:CDMA:MEASurement<Instance>:MEValuation:LIMit:CFERror driver.configure.multiEval.limit.set\_cf\_error(cf\_error = 1.0)

Defines an upper limit for the carrier frequency error.

**param cf\_error** Range: 0 Hz to 1000 Hz, Unit: Hz Additional parameters: OFF | ON (disables the limit check | enables the limit check using the previous/default limit values)

set\_cp(*channel\_power: float*) → None

# SCPI: CONFigure:CDMA:MEASurement<Instance>:MEValuation:LIMit:CP driver.configure.multiEval.limit.set\_cp(channel\_power =  $1.0$ )

Defines an upper limit for the channel power.

**param channel\_power** Limit of the channel power. Range: -60 dB to 0 dB Additional parameters: OFF | ON (disables the limit check | enables the limit check using the previous/default limit values)

set\_cpo(*ch\_phase\_offset: float*) → None

```
# SCPI: CONFigure:CDMA:MEASurement<Instance>:MEValuation:LIMit:CPO
driver.configure.multiEval.limit.set_cpo(ch_phase_offset = 1.0)
```
Defines an upper limit for the absolute channel phase offset.

**param ch\_phase\_offset** Limit for absolute phase offset. Range: 0 mRad to 200 mRad, Unit: mRad Additional parameters: OFF | ON (disables the limit check | enables the limit check using the previous/default limit values)

set\_cto(*ch\_time\_offset: float*) → None

# SCPI: CONFigure:CDMA:MEASurement<Instance>:MEValuation:LIMit:CTO driver.configure.multiEval.limit.set\_cto(ch\_time\_offset = 1.0)

Defines the upper limit for the absolute time offset.

**param ch\_time\_offset** Limit for absolute time offset in nanoseconds. Range: 0 ns to 40 ns, Unit: ns

set\_ev\_magnitude(*value:*

*RsCmwCdma2kMeas.Implementations.Configure\_.MultiEval\_.Limit.Limit.EvMagnitudeStruct*)  $\rightarrow$  None

# SCPI: CONFigure:CDMA:MEASurement<Instance>:MEValuation:LIMit:EVMagnitude driver.configure.multiEval.limit.set\_ev\_magnitude(value = EvMagnitudeStruct())

Defines upper limits for the RMS and peak values of the error vector magnitude (EVM) .

**param value** see the help for EvMagnitudeStruct structure arguments.

set\_iq\_imbalance(*iq\_imbalance: float*) → None

# SCPI: CONFigure:CDMA:MEASurement<Instance>:MEValuation:LIMit:IQIMbalance driver.configure.multiEval.limit.set\_iq\_imbalance(iq\_imbalance =  $1.0$ )

Defines an upper limit for the I/Q imbalance.

**param iq\_imbalance** Range: -120 dB to -20 dB, Unit: dB Additional parameters: OFF | ON (disables the limit check | enables the limit check using the previous/default limit values)

 $set\_iq\_offset(iq\_offset: float) \rightarrow None$ 

# SCPI: CONFigure:CDMA:MEASurement<Instance>:MEValuation:LIMit:IQOFfset driver.configure.multiEval.limit.set\_iq\_offset(iq\_offset =  $1.0$ )

Defines an upper limit for the I/Q origin offset (carrier feedthrough) .

**param iq\_offset** Range: -120 dB to -20 dB, Unit: dB Additional parameters: OFF | ON (disables the limit check | enables the limit check using the previous/default limit values)

set\_merror(*value: RsCmwCdma2kMeas.Implementations.Configure\_.MultiEval\_.Limit.Limit.MerrorStruct*)  $\rightarrow$  None

# SCPI: CONFigure:CDMA:MEASurement<Instance>:MEValuation:LIMit:MERRor driver.configure.multiEval.limit.set\_merror(value = MerrorStruct())

Defines upper limits for the RMS and peak values of the magnitude error.

**param value** see the help for MerrorStruct structure arguments.

 $set\_obw(limit\;obw: float) \rightarrow None$ 

# SCPI: CONFigure: CDMA: MEASurement<Instance>: MEValuation: LIMit: OBW driver.configure.multiEval.limit.set\_obw(limit\_obw = 1.0)

Defines an upper limit for the occupied bandwidth.

- **param limit** obw Range: 0 MHz to 8 MHz, Unit: MHz Additional parameters: OFF | ON (disables the limit check | enables the limit check using the previous/default limit values)
- set\_perror(*value: RsCmwCdma2kMeas.Implementations.Configure\_.MultiEval\_.Limit.Limit.PerrorStruct*)  $\rightarrow$  None

# SCPI: CONFigure:CDMA:MEASurement<Instance>:MEValuation:LIMit:PERRor driver.configure.multiEval.limit.set\_perror(value = PerrorStruct())

Defines a symmetric limit for the RMS and peak values of the phase error. The limit check fails if the absolute value of the measured phase error exceeds the specified value.

**param value** see the help for PerrorStruct structure arguments.

set\_power(*value: RsCmwCdma2kMeas.Implementations.Configure\_.MultiEval\_.Limit.Limit.PowerStruct*)  $\rightarrow$  None

# SCPI: CONFigure:CDMA:MEASurement<Instance>:MEValuation:LIMit:POWer driver.configure.multiEval.limit.set\_power(value = PowerStruct())

Defines limits for the mobile station (MS) power.

**param value** see the help for PowerStruct structure arguments.

set\_tt\_error(*tt\_error: float*) → None

# SCPI: CONFigure:CDMA:MEASurement<Instance>:MEValuation:LIMit:TTERror driver.configure.multiEval.limit.set\_tt\_error(tt\_error = 1.0)

Defines an upper limit for the transport time error.

**param tt\_error** Range: 0 µs to 10 µs, Unit: µs Additional parameters: OFF | ON (disables the limit check | enables the limit check using the previous/default limit values)

set\_wf\_quality(*wf\_qual: float*) → None

# SCPI: CONFigure:CDMA:MEASurement<Instance>:MEValuation:LIMit:WFQuality driver.configure.multiEval.limit.set\_wf\_quality(wf\_qual =  $1.0$ )

Defines a lower limit for the waveform quality. For an ideal transmitter, the waveform quality equals 1.

**param wf\_qual** Range: 0 to 1 Additional parameters: OFF | ON (disables the limit check | enables the limit check using the previous/default limit values)

## **Cloning the Group**

```
# Create a clone of the original group, that exists independently
group2 = driver.configure.multiEval.limit.clone()
```
## **Subgroups**

## **7.2.2.5.1 Acp**

## **SCPI Commands**

CONFigure:CDMA:MEASurement<Instance>:MEValuation:LIMit:ACP:RELative CONFigure:CDMA:MEASurement<Instance>:MEValuation:LIMit:ACP:ABSolute

#### class Acp

Acp commands group definition. 2 total commands, 0 Sub-groups, 2 group commands

 $get\_absolute() \rightarrow List[float]$ 

# SCPI: CONFigure:CDMA:MEASurement<Instance>:MEValuation:LIMit:ACP:ABSolute value: List[float or bool] = driver.configure.multiEval.limit.acp.get\_absolute()

Defines limits for the ACP in dBm at the individual offset frequencies (set via method RsCmwCdma2kMeas.Configure. MultiEval.Acp.foffsets) .

**return** limit\_acp: numeric Range:  $-80$  dBm to 10 dBm, Unit: dB Additional parameters: OFF | ON (disables the limit check | enables the limit check using the previous/default limit values)

#### $get\_relative() \rightarrow List[float]$

# SCPI: CONFigure:CDMA:MEASurement<Instance>:MEValuation:LIMit:ACP[:RELative] value: List[float or bool] = driver.configure.multiEval.limit.acp.get\_relative()

Defines limits for the ACP in dBc at the individual offset frequencies (set via method RsCmwCdma2kMeas.Configure. MultiEval.Acp.foffsets) .

**return** limit acp: No help available

set\_absolute(*limit\_acp: List[float]*) → None

```
# SCPI: CONFigure:CDMA:MEASurement<Instance>:MEValuation:LIMit:ACP:ABSolute
driver.configure.multiEval.limit.acp.set_absolute(limit_acp = [1.1, True, 2.2, \ldots]\rightarrowFalse, 3.31)
```
Defines limits for the ACP in dBm at the individual offset frequencies (set via method RsCmwCdma2kMeas.Configure. MultiEval.Acp.foffsets) .

**param limit acp** numeric Range: -80 dBm to 10 dBm, Unit: dB Additional parameters: OFF | ON (disables the limit check | enables the limit check using the previous/default limit values)

set\_relative(*limit\_acp: List[float]*) → None

```
# SCPI: CONFigure:CDMA:MEASurement<Instance>:MEValuation:LIMit:ACP[:RELative]
driver.configure.multiEval.limit.acp.set_relative(limit_acp = [1.1, True, 2.2,␣
\rightarrowFalse, 3.3])
```
Defines limits for the ACP in dBc at the individual offset frequencies (set via method RsCmwCdma2kMeas.Configure. MultiEval.Acp.foffsets) .

**param limit acp** numeric Range: -80 dBc to 10 dBc, Unit: dBc Additional parameters: OFF | ON (disables the limit check | enables the limit check using the previous/default limit values)

# **7.2.3 Oltr**

## **SCPI Commands**

```
CONFigure:CDMA:MEASurement<Instance>:OLTR:TOUT
CONFigure:CDMA:MEASurement<Instance>:OLTR:REPetition
CONFigure:CDMA:MEASurement<Instance>:OLTR:SEQuence
CONFigure:CDMA:MEASurement<Instance>:OLTR:MOEXception
```
## class Oltr

Oltr commands group definition. 11 total commands, 4 Sub-groups, 4 group commands

 $get_mo\_exception() \rightarrow bool$ 

# SCPI: CONFigure:CDMA:MEASurement<Instance>:OLTR:MOEXception value: bool = driver.configure.oltr.get\_mo\_exception()

Specifies whether measurement results that the R&S CMW identifies as faulty or inaccurate are rejected.

**return** meas\_on\_exception: OFF | ON ON: Results are never rejected OFF: Faulty results are rejected

 $get\_repetition() \rightarrow RsCmwCdma2kMeas.enums. Repeat$ 

# SCPI: CONFigure:CDMA:MEASurement<Instance>:OLTR:REPetition value: enums.Repeat = driver.configure.oltr.get\_repetition()

Specifies the repetition mode of the measurement. The repetition mode specifies whether the measurement is stopped after a single shot or repeated continuously. Use CONFigure:..:MEAS<i>....:SCOunt to determine the number of measurement intervals per single shot.

**return** repetition: SINGleshot | CONTinuous SINGleshot: Single-shot measurement CONTinuous: Continuous measurement

```
get\_sequence() \rightarrow int
```

```
# SCPI: CONFigure:CDMA:MEASurement<Instance>:OLTR:SEQuence
value: int = driver.configure.oltr.get_sequence()
```
Sets/gets the number of measurement sequences within a single OLTR measurement. Each sequence consists of a power UP or power DOWN step, followed by a power step in the opposite direction (see method RsCmwCdma2kMeas.Configure.Oltr.Pstep. direction.

**return** no\_of\_meas\_seq: numeric Range: 1 to 5

 $get_timeout() \rightarrow float$ 

```
# SCPI: CONFigure: CDMA: MEASurement<Instance>: OLTR: TOUT
value: float = driver.configure.oltr.get_timeout()
```
Defines a timeout for the measurement. The timer is started when the measurement is initiated via a READ or INIT command. It is not started if the measurement is initiated manually ([ON | OFF] key or [RESTART | STOP] key) . When the measurement has completed the first measurement cycle (first single shot) , the statistical depth is reached and the timer is reset. If the first measurement cycle has not been completed when the timer expires, the measurement is stopped. The measurement state changes to RDY. The reliability indicator is set to 1, indicating that a measurement timeout occurred. Still running READ, FETCh or CALCulate commands are completed, returning the available results. At least for some results, there are no values at all or the statistical depth has not been reached. A timeout of 0 s corresponds to an infinite measurement timeout.

**return** timeout: numeric Unit: s

set\_mo\_exception(*meas\_on\_exception: bool*) → None

```
# SCPI: CONFigure:CDMA:MEASurement<Instance>:OLTR:MOEXception
driver.configure.oltr.set_mo_exception(meas_on_exception = False)
```
Specifies whether measurement results that the R&S CMW identifies as faulty or inaccurate are rejected.

**param meas\_on\_exception** OFF | ON ON: Results are never rejected OFF: Faulty results are rejected

set\_sequence(*no\_of\_meas\_seq: int*) → None

# SCPI: CONFigure:CDMA:MEASurement<Instance>:OLTR:SEQuence driver.configure.oltr.set\_sequence(no\_of\_meas\_seq = 1)

Sets/gets the number of measurement sequences within a single OLTR measurement. Each sequence consists of a power UP or power DOWN step, followed by a power step in the opposite direction (see method RsCmwCdma2kMeas.Configure.Oltr.Pstep. direction.

**param no\_of\_meas\_seq** numeric Range: 1 to 5

set\_timeout(*timeout: float*) → None

# SCPI: CONFigure: CDMA: MEASurement<Instance>: OLTR: TOUT driver.configure.oltr.set\_timeout(timeout =  $1.0$ )

Defines a timeout for the measurement. The timer is started when the measurement is initiated via a READ or INIT command. It is not started if the measurement is initiated manually ([ON | OFF] key or [RESTART | STOP] key) . When the measurement has completed the first measurement cycle (first single shot) , the statistical depth is reached and the timer is reset. If the first measurement cycle has not been completed when the timer expires, the measurement is stopped. The measurement state changes to RDY. The reliability indicator is set to 1, indicating that a measurement timeout occurred. Still running READ, FETCh or CALCulate commands are completed, returning the available results. At least for some results, there are no values at all or the statistical depth has not been reached. A timeout of 0 s corresponds to an infinite measurement timeout.

**param timeout** numeric Unit: s

#### **Cloning the Group**

```
# Create a clone of the original group, that exists independently
group2 = driver.configure.oltr.clone()
```
#### **Subgroups**

#### **7.2.3.1 Pstep**

#### **SCPI Commands**

```
CONFigure:CDMA:MEASurement<Instance>:OLTR:PSTep:DIRection
CONFigure:CDMA:MEASurement<Instance>:OLTR:PSTep
```
#### class Pstep

Pstep commands group definition. 2 total commands, 0 Sub-groups, 2 group commands

get\_direction() → RsCmwCdma2kMeas.enums.UpDownDirection

```
# SCPI: CONFigure:CDMA:MEASurement<Instance>:OLTR:PSTep:DIRection
value: enums.UpDownDirection = driver.configure.oltr.pstep.get_direction()
```
Defines the direction of the first power step within an OLTR measurement. For each subsequent power step, the direction is toggled.

**return** pstep\_direction: DOWN | UP

 $get_value() \rightarrow float$ 

```
# SCPI: CONFigure:CDMA:MEASurement<Instance>:OLTR:PSTep
value: float = driver.configure.oltr.pstep.get_value()
```
Defines the size of the power steps, i.e. the increases and decreases in the total BSS power during the OLTR measurement.

**return** power\_step: numeric The power step is relative to the measured reference power. Range: 0 dB to 40 dB , Unit: dB

set\_direction(*pstep\_direction: RsCmwCdma2kMeas.enums.UpDownDirection*) → None

```
# SCPI: CONFigure:CDMA:MEASurement<Instance>:OLTR:PSTep:DIRection
driver.configure.oltr.pstep.set_direction(pstep_direction = enums.
˓→UpDownDirection.DOWN)
```
Defines the direction of the first power step within an OLTR measurement. For each subsequent power step, the direction is toggled.

#### **param pstep\_direction** DOWN | UP

 $set_value(*power step: float*) \rightarrow None$ 

```
# SCPI: CONFigure:CDMA:MEASurement<Instance>:OLTR:PSTep
driver.configure.oltr.pstep.set_value(power_step = 1.0)
```
Defines the size of the power steps, i.e. the increases and decreases in the total BSS power during the OLTR measurement.

**param power step** numeric The power step is relative to the measured reference power. Range: 0 dB to 40 dB , Unit: dB

#### **7.2.3.2 RpInterval**

## **SCPI Commands**

CONFigure:CDMA:MEASurement<Instance>:OLTR:RPINterval:TIME CONFigure:CDMA:MEASurement<Instance>:OLTR:RPINterval

#### class RpInterval

RpInterval commands group definition. 2 total commands, 0 Sub-groups, 2 group commands

 $get_time() \rightarrow float$ 

```
# SCPI: CONFigure:CDMA:MEASurement<Instance>:OLTR:RPINterval:TIME
value: float = driver.configure.oltr.rpInterval.get_time()
```
Gets the duration of the reference power interval, i.e. the interval that is used to calculate the MS reference power for the subsequent power step.

**return** ref\_pow\_interval: float Range: 5 ms to 40 ms , Unit: ms

 $get_value() \rightarrow int$ 

```
# SCPI: CONFigure:CDMA:MEASurement<Instance>:OLTR:RPINterval
value: int = driver.configure.oltr.rpInterval.get_value()
```
Gets the duration of the reference power interval, i.e. the interval that is used to calculate the MS reference power for the subsequent power step.

**return** ref\_pow\_interval: integer The time as the number of power control groups: from 4 (= 5 ms) to 32 (=40 ms) Range: 4 to 32

set\_value(*ref\_pow\_interval: int*) → None

# SCPI: CONFigure:CDMA:MEASurement<Instance>:OLTR:RPINterval driver.configure.oltr.rpInterval.set\_value(ref\_pow\_interval = 1)

Gets the duration of the reference power interval, i.e. the interval that is used to calculate the MS reference power for the subsequent power step.

**param ref\_pow\_interval** integer The time as the number of power control groups: from 4 (= 5 ms) to 32 (=40 ms) Range: 4 to 32

# **7.2.3.3 Ginterval**

#### **SCPI Commands**

```
CONFigure:CDMA:MEASurement<Instance>:OLTR:GINTerval:TIME
CONFigure:CDMA:MEASurement<Instance>:OLTR:GINTerval
```
#### class Ginterval

Ginterval commands group definition. 2 total commands, 0 Sub-groups, 2 group commands

```
get_time() \rightarrow float
```
# SCPI: CONFigure:CDMA:MEASurement<Instance>:OLTR:GINTerval:TIME value: float = driver.configure.oltr.ginterval.get\_time()

Gets the duration of the guard intervals, i.e. the intervals succeeding the OLTR evaluation intervals and preceding the reference power intervals.

**return** guard\_interval: Range: 0 ms to 100 ms

```
get_value() \rightarrow int
```

```
# SCPI: CONFigure:CDMA:MEASurement<Instance>:OLTR:GINTerval
value: int = driver.configure.oltr.ginterval.get_value()
```
Defines the duration of the guard intervals, i.e. the intervals succeeding the OLTR evaluation intervals and preceding the reference power intervals.

**return** guard interval: integer The duration of the guard interval as number of power control groups (1.25 ms) . Range: 0 to 80

 $set_value(guard\ interval: int) \rightarrow None$ 

# SCPI: CONFigure:CDMA:MEASurement<Instance>:OLTR:GINTerval driver.configure.oltr.ginterval.set\_value(guard\_interval = 1)

Defines the duration of the guard intervals, i.e. the intervals succeeding the OLTR evaluation intervals and preceding the reference power intervals.

**param guard\_interval** integer The duration of the guard interval as number of power control groups (1.25 ms) . Range: 0 to 80

## **7.2.3.4 Limit**

## **SCPI Commands**

CONFigure:CDMA:MEASurement<Instance>:OLTR:LIMit:ILOWer

#### class Limit

Limit commands group definition. 1 total commands, 0 Sub-groups, 1 group commands

 $get\_ilower() \rightarrow int$ 

# SCPI: CONFigure:CDMA:MEASurement<Instance>:OLTR:LIMit:ILOWer value: int = driver.configure.oltr.limit.get\_ilower()

Sets initial lower limits for open loop power control step response (3GPP2 C.S0011) .

**return** initial lower: numeric Range: -2 dB to -1 dB, Unit: dB

set\_ilower(*initial\_lower: int*) → None

# SCPI: CONFigure:CDMA:MEASurement<Instance>:OLTR:LIMit:ILOWer driver.configure.oltr.limit.set\_ilower(initial\_lower = 1)

Sets initial lower limits for open loop power control step response (3GPP2 C.S0011) .

**param initial\_lower** numeric Range: -2 dB to -1 dB, Unit: dB

# **7.3 Trigger**

#### class Trigger

Trigger commands group definition. 9 total commands, 1 Sub-groups, 0 group commands

## **Cloning the Group**

```
# Create a clone of the original group, that exists independently
group2 = driver.trigger.close()
```
#### **Subgroups**

# **7.3.1 MultiEval**

## **SCPI Commands**

```
TRIGger:CDMA:MEASurement<Instance>:MEValuation:SOURce
TRIGger:CDMA:MEASurement<Instance>:MEValuation:TOUT
TRIGger:CDMA:MEASurement<Instance>:MEValuation:SLOPe
TRIGger:CDMA:MEASurement<Instance>:MEValuation:THReshold
TRIGger:CDMA:MEASurement<Instance>:MEValuation:MGAP
TRIGger:CDMA:MEASurement<Instance>:MEValuation:DELay
TRIGger:CDMA:MEASurement<Instance>:MEValuation:EOFFset
```
#### class MultiEval

MultiEval commands group definition. 9 total commands, 2 Sub-groups, 7 group commands

 $get\_delay() \rightarrow float$ 

# SCPI: TRIGger:CDMA:MEASurement<Instance>:MEValuation:DELay value: float = driver.trigger.multiEval.get\_delay()

Defines a time delaying the start of the measurement relative to the trigger event. This setting has no influence on 'Free Run' measurements.

**return** delay: numeric Range: -1.25E-3 s to 0.08 s, Unit: s

```
get\_eoffset() \rightarrow int
```
# SCPI: TRIGger:CDMA:MEASurement<Instance>:MEValuation:EOFFset value: int = driver.trigger.multiEval.get\_eoffset()

Defines a delay time for the measurement relative to the 'IF Power' or external trigger events (see method RsCmwCdma2kMeas.Trigger.MultiEval.source) . The range is entered as an integer number of power control groups (PCG) . Each PCG has a duration of 1.25 ms.

**return** eval\_offset: integer Range: 0 to 64, Unit: power control group

```
get_mgap() \rightarrow float
```
# SCPI: TRIGger:CDMA:MEASurement<Instance>:MEValuation:MGAP value: float = driver.trigger.multiEval.get\_mgap()

Sets a minimum time during which the IF signal must be below the trigger threshold before the trigger is armed so that an IF power trigger event can be generated.

**return** min\_trigger\_gap: numeric Range: 0 s to 0.01 s, Unit: s

 $get\_slope() \rightarrow RsCmwCdma2kMeas.$ enums.Slope

# SCPI: TRIGger:CDMA:MEASurement<Instance>:MEValuation:SLOPe value: enums.Slope = driver.trigger.multiEval.get\_slope()

Qualifies whether the trigger event is generated at the rising or at the falling edge of the trigger pulse (valid for external and power trigger sources) .

**return** slope: REDGe | FEDGe REDGe: Rising edge FEDGe: Falling edge

 $get\_source() \rightarrow str$ 

```
# SCPI: TRIGger:CDMA:MEASurement<Instance>:MEValuation:SOURce
value: str = driver.trigger.multiEval.get_source()
```
Selects the source of the trigger events. Some values are always available. They are listed below. Depending on the installed options, additional values are available. You can query a list of all supported values via TRIGger:. . . :CATalog:SOURce?.

**return** trigger name: string 'Free Run': Free run (untriggered) 'IF Power': Power trigger (received RF power) 'IF Auto Sync': Power trigger auto synchronized

```
get\_threshold() \rightarrow float
```

```
# SCPI: TRIGger:CDMA:MEASurement<Instance>:MEValuation:THReshold
value: float or bool = driver.trigger.multiEval.get_threshold()
```
Defines the trigger threshold for power trigger sources.

**return** threshold: Range: -50 dB to 0 dB, Unit: dB

 $get_timeout() \rightarrow float$ 

# SCPI: TRIGger:CDMA:MEASurement<Instance>:MEValuation:TOUT value: float or  $bool = driver.trigger.multiEval.get_timeout()$ 

Selects the maximum time that the measurement waits for a trigger event before it stops in remote control mode or indicates a trigger timeout in manual operation mode. This setting has no influence on 'Free Run' measurements.

**return** time: Range: 0 s to 83.88607E+3 s, Unit: s Additional values: OFF | ON (disables timeout | enables timeout using the previous/default values)

```
set_delay(delay: float) → None
```

```
# SCPI: TRIGger:CDMA:MEASurement<Instance>:MEValuation:DELay
driver.trigger.multiEval.set_delay(delay = 1.0)
```
Defines a time delaying the start of the measurement relative to the trigger event. This setting has no influence on 'Free Run' measurements.

**param delay** numeric Range: -1.25E-3 s to 0.08 s, Unit: s

set\_eoffset(*eval\_offset: int*) → None

```
# SCPI: TRIGger:CDMA:MEASurement<Instance>:MEValuation:EOFFset
driver.trigger.multiEval.set_eoffset(eval_offset = 1)
```
Defines a delay time for the measurement relative to the 'IF Power' or external trigger events (see method RsCmwCdma2kMeas.Trigger.MultiEval.source) . The range is entered as an integer number of power control groups (PCG) . Each PCG has a duration of 1.25 ms.

**param eval\_offset** integer Range: 0 to 64, Unit: power control group

 $set_mgap(min\_trigger\_gap: float) \rightarrow None$ 

```
# SCPI: TRIGger:CDMA:MEASurement<Instance>:MEValuation:MGAP
driver.trigger.multiEval.set_mgap(min_trigger_gap = 1.0)
```
Sets a minimum time during which the IF signal must be below the trigger threshold before the trigger is armed so that an IF power trigger event can be generated.

**param min\_trigger\_gap** numeric Range: 0 s to 0.01 s, Unit: s

set\_slope(*slope: RsCmwCdma2kMeas.enums.Slope*) → None

# SCPI: TRIGger:CDMA:MEASurement<Instance>:MEValuation:SLOPe driver.trigger.multiEval.set\_slope(slope = enums.Slope.FEDGe)

Qualifies whether the trigger event is generated at the rising or at the falling edge of the trigger pulse (valid for external and power trigger sources) .

**param slope** REDGe | FEDGe REDGe: Rising edge FEDGe: Falling edge

 $set\_source(trigger_name: str) \rightarrow None$ 

```
# SCPI: TRIGger:CDMA:MEASurement<Instance>:MEValuation:SOURce
driver.trigger.multiEval.set_source(trigger_name = '1')
```
Selects the source of the trigger events. Some values are always available. They are listed below. Depending on the installed options, additional values are available. You can query a list of all supported values via TRIGger:. . . :CATalog:SOURce?.

**param trigger\_name** string 'Free Run': Free run (untriggered) 'IF Power': Power trigger (received RF power) 'IF Auto Sync': Power trigger auto synchronized

set\_threshold(*threshold: float*) → None

```
# SCPI: TRIGger:CDMA:MEASurement<Instance>:MEValuation:THReshold
driver.trigger.multiEval.set_threshold(threshold = 1.0)
```
Defines the trigger threshold for power trigger sources.

**param threshold** Range: -50 dB to 0 dB, Unit: dB

```
set_timeout(time: float) → None
```
# SCPI: TRIGger:CDMA:MEASurement<Instance>:MEValuation:TOUT driver.trigger.multiEval.set\_timeout(time =  $1.0$ )

Selects the maximum time that the measurement waits for a trigger event before it stops in remote control mode or indicates a trigger timeout in manual operation mode. This setting has no influence on 'Free Run' measurements.

**param time** Range: 0 s to 83.88607E+3 s, Unit: s Additional values: OFF | ON (disables timeout | enables timeout using the previous/default values)

## **Cloning the Group**

```
# Create a clone of the original group, that exists independently
group2 = driver.trigger.multiEval.clone()
```
#### **Subgroups**

## **7.3.1.1 Catalog**

#### **SCPI Commands**

TRIGger:CDMA:MEASurement<Instance>:MEValuation:CATalog:SOURce

## class Catalog

Catalog commands group definition. 1 total commands, 0 Sub-groups, 1 group commands

 $get\_source() \rightarrow List[str]$ 

# SCPI: TRIGger:CDMA:MEASurement<Instance>:MEValuation:CATalog:SOURce value: List[str] = driver.trigger.multiEval.catalog.get\_source()

Lists all trigger source values that can be set using method RsCmwCdma2kMeas.Trigger.MultiEval.source.

**return** trigger list: string Comma-separated list of all supported values. Each value is represented as a string.

# **7.3.1.2 ListPy**

## **SCPI Commands**

TRIGger:CDMA:MEASurement<Instance>:MEValuation:LIST:MODE

#### class ListPy

ListPy commands group definition. 1 total commands, 0 Sub-groups, 1 group commands

 $get\_mode() \rightarrow RsCmwCdma2kMeas.$ enums.RetriggerMode

# SCPI: TRIGger:CDMA:MEASurement<Instance>:MEValuation:LIST:MODE value: enums.RetriggerMode = driver.trigger.multiEval.listPy.get\_mode()

Specifies whether a trigger event initiates a measurement of the entire measurement interval (comprising the number of segments defined via method RsCmwCdma2kMeas.Configure.MultiEval.ListPy.count) or the retrigger information from the segments is used.

**return** retrigger\_mode: ONCE | SEGMent ONCE: Trigger only once. Every segment is measured irrespective of the setting of the parameter RetriggerOption from the segment (method RsCmwCdma2kMeas.Configure.MultiEval.ListPy.Segment.Setup.set) . The trigger is rearmed only after the measurement is stopped and restarted. SEGM: The measurement starts after the first trigger event and continues as long as no segment is reached that requires a retrigger (method RsCmwCdma2kMeas.Configure.MultiEval.ListPy.Segment.Setup.set) . This mode is recommended for statistic counts where retriggering can compensate a possible time drift of the MS.

set\_mode(*retrigger\_mode: RsCmwCdma2kMeas.enums.RetriggerMode*) → None

```
# SCPI: TRIGger:CDMA:MEASurement<Instance>:MEValuation:LIST:MODE
driver.trigger.multiEval.listPy.set_mode(retrigger_mode = enums.RetriggerMode.
\rightarrowONCE)
```
Specifies whether a trigger event initiates a measurement of the entire measurement interval (comprising the number of segments defined via method RsCmwCdma2kMeas.Configure.MultiEval.ListPy.count) or the retrigger information from the segments is used.

**param retrigger\_mode** ONCE | SEGMent ONCE: Trigger only once. Every segment is measured irrespective of the setting of the parameter RetriggerOption from the segment (method RsCmwCdma2kMeas.Configure.MultiEval.ListPy.Segment.Setup.set) . The trigger is rearmed only after the measurement is stopped and restarted. SEGM: The measurement starts after the first trigger event and continues as long as no segment is reached that requires a retrigger (method RsCmwCdma2kMeas.Configure.MultiEval.ListPy.Segment.Setup.set) . This mode is recommended for statistic counts where retriggering can compensate a possible time drift of the MS.

# **7.4 MultiEval**

## **SCPI Commands**

```
INITiate:CDMA:MEASurement<Instance>:MEValuation
ABORt:CDMA:MEASurement<Instance>:MEValuation
STOP:CDMA:MEASurement<Instance>:MEValuation
```
#### class MultiEval

MultiEval commands group definition. 674 total commands, 6 Sub-groups, 3 group commands

#### $abort() \rightarrow None$

```
# SCPI: ABORt:CDMA:MEASurement<Instance>:MEValuation
driver.multiEval.abort()
   INTRO_CMD_HELP: Starts, stops, or aborts the measurement:
   - INITiate... starts or restarts the measurement. The measurement enters␣
˓→the 'RUN' state.
   - STOP... halts the measurement immediately. The measurement enters the 'RDY
˓→' state. Measurement results are kept. The resources remain allocated to the␣
˓→measurement.
   - ABORt... halts the measurement immediately. The measurement enters the
˓→'OFF' state. All measurement values are set to NAV. Allocated resources are␣
\rightarrowreleased.
```
Use FETCh...STATe? to query the current measurement state.

#### $abort\_with\_opc() \rightarrow None$

```
# SCPI: ABORt:CDMA:MEASurement<Instance>:MEValuation
driver.multiEval.abort_with_opc()
    INTRO_CMD_HELP: Starts, stops, or aborts the measurement:
    - INITiate... starts or restarts the measurement. The measurement enters..
˓→the 'RUN' state.
    - STOP... halts the measurement immediately. The measurement enters the 'RDY
\rightarrow' state. Measurement results are kept. The resources remain allocated to the<sub></sub>
˓→measurement.
    - ABORt... halts the measurement immediately. The measurement enters the
˓→'OFF' state. All measurement values are set to NAV. Allocated resources are␣
\rightarrowreleased.
```
Use FETCh... STATe? to query the current measurement state.

Same as abort, but waits for the operation to complete before continuing further. Use the RsCmwCdma2kMeas.utilities.opc\_timeout\_set() to set the timeout value.

 $initiate() \rightarrow None$ 

```
# SCPI: INITiate:CDMA:MEASurement<Instance>:MEValuation
driver.multiEval.initiate()
    INTRO_CMD_HELP: Starts, stops, or aborts the measurement:
    - INITiate... starts or restarts the measurement. The measurement enters.
˓→the 'RUN' state.
    - STOP... halts the measurement immediately. The measurement enters the 'RDY
\rightarrow' state. Measurement results are kept. The resources remain allocated to the<sub></sub>
˓→measurement.
    - ABORt... halts the measurement immediately. The measurement enters the
˓→'OFF' state. All measurement values are set to NAV. Allocated resources are␣
˓→released.
```
Use FETCh...STATe? to query the current measurement state.

 $initiate\_with\_opc() \rightarrow None$ 

```
# SCPI: INITiate:CDMA:MEASurement<Instance>:MEValuation
driver.multiEval.initiate_with_opc()
    INTRO_CMD_HELP: Starts, stops, or aborts the measurement:
    - INITiate... starts or restarts the measurement. The measurement enters<sub>u</sub>
˓→the 'RUN' state.
    - STOP... halts the measurement immediately. The measurement enters the 'RDY
˓→' state. Measurement results are kept. The resources remain allocated to the␣
˓→measurement.
    - ABORt... halts the measurement immediately. The measurement enters the
˓→'OFF' state. All measurement values are set to NAV. Allocated resources are␣
˓→released.
```
Use FETCh...STATe? to query the current measurement state.

Same as initiate, but waits for the operation to complete before continuing further. Use the RsCmwCdma2kMeas.utilities.opc\_timeout\_set() to set the timeout value.

```
stop() \rightarrow None
```

```
# SCPI: STOP:CDMA:MEASurement<Instance>:MEValuation
driver.multiEval.stop()
   INTRO_CMD_HELP: Starts, stops, or aborts the measurement:
   - INITiate... starts or restarts the measurement. The measurement enters<sub>u</sub>
 ˓→the 'RUN' state. (continues on next page)
```
(continued from previous page)

```
- STOP... halts the measurement immediately. The measurement enters the 'RDY
\rightarrow' state. Measurement results are kept. The resources remain allocated to the
˓→measurement.
   - ABORt... halts the measurement immediately. The measurement enters the
˓→'OFF' state. All measurement values are set to NAV. Allocated resources are␣
˓→released.
```
Use FETCh...STATe? to query the current measurement state.

 $stop\_with\_opc() \rightarrow None$ 

```
# SCPI: STOP:CDMA:MEASurement<Instance>:MEValuation
driver.multiEval.stop_with_opc()
    INTRO_CMD_HELP: Starts, stops, or aborts the measurement:
    - INITiate... starts or restarts the measurement. The measurement enters␣
˓→the 'RUN' state.
    - STOP... halts the measurement immediately. The measurement enters the 'RDY
\rightarrow' state. Measurement results are kept. The resources remain allocated to the<sub></sub>
˓→measurement.
    - ABORt... halts the measurement immediately. The measurement enters the
˓→'OFF' state. All measurement values are set to NAV. Allocated resources are␣
˓→released.
```
Use FETCh...STATe? to query the current measurement state.

Same as stop, but waits for the operation to complete before continuing further. Use the RsCmwCdma2kMeas.utilities.opc\_timeout\_set() to set the timeout value.

## **Cloning the Group**

```
# Create a clone of the original group, that exists independently
group2 = driver.multiEval.clone()
```
## **Subgroups**

# **7.4.1 State**

## **SCPI Commands**

FETCh:CDMA:MEASurement<Instance>:MEValuation:STATe

#### class State

State commands group definition. 2 total commands, 1 Sub-groups, 1 group commands

 $\textbf{fetch}() \rightarrow \text{RsCmwCdma2kMeas.enums.}$ ResourceState

```
# SCPI: FETCh:CDMA:MEASurement<Instance>:MEValuation:STATe
value: enums.ResourceState = driver.multiEval.state.fetch()
```
Queries the main measurement state. Use FETCh:. . .:STATe:ALL? to query the measurement state including the substates. Use INITiate..., STOP..., ABORt... to change the measurement state.

**return** meas state: OFF | RUN | RDY OFF: measurement switched off, no resources allocated, no results available (when entered after ABORt. . . ) RUN: measurement running (after INITiate..., READ...), synchronization pending or adjusted, resources active or queued RDY: measurement has been terminated, valid results are available

## **Cloning the Group**

```
# Create a clone of the original group, that exists independently
group2 = driver.multiEval.state.clone()
```
## **Subgroups**

## **7.4.1.1 All**

#### **SCPI Commands**

FETCh:CDMA:MEASurement<Instance>:MEValuation:STATe:ALL

#### class All

All commands group definition. 1 total commands, 0 Sub-groups, 1 group commands

#### class FetchStruct

Response structure. Fields:

- Main\_State: enums.ResourceState: OFF | RDY | RUN OFF: measurement switched off, no resources allocated, no results available (when entered after STOP. . . ) RDY: measurement has been terminated, valid results are available RUN: measurement running (after INITiate..., READ...), synchronization pending or adjusted, resources active or queued
- Sync\_State: enums.ResourceState: PEND | ADJ | INV PEND: waiting for resource allocation, adjustment, hardware switching ('pending') ADJ: all necessary adjustments finished, measurement running ('adjusted') INV: not applicable because MainState: OFF or RDY ('invalid')
- Resource\_State: enums.ResourceState: QUE | ACT | INV QUE: measurement without resources, no results available ('queued') ACT: resources allocated, acquisition of results in progress but not complete ('active') INV: not applicable because MainState: OFF or RDY ('invalid')

 $\textbf{fetch}() \rightarrow \text{FetchStruct}$ 

```
# SCPI: FETCh:CDMA:MEASurement<Instance>:MEValuation:STATe:ALL
value: FetchStruct = driver.multiEval.state.all.fetch()
```
Queries the main measurement state and the measurement substates. Both measurement substates are relevant for running measurements only. Use FETCh:. . .:STATe? to query the main measurement state only. Use INITiate..., STOP..., ABORt... to change the measurement state.

**return** structure: for return value, see the help for FetchStruct structure arguments.

# **7.4.2 Trace**

## class Trace

Trace commands group definition. 178 total commands, 12 Sub-groups, 0 group commands

## **Cloning the Group**

```
# Create a clone of the original group, that exists independently
group2 = driver.multiEval.trace.clone()
```
## **Subgroups**

## **7.4.2.1 EvMagnitude**

## class EvMagnitude

EvMagnitude commands group definition. 6 total commands, 3 Sub-groups, 0 group commands

## **Cloning the Group**

```
# Create a clone of the original group, that exists independently
group2 = driver.multiEval.trace.evMagnitude.clone()
```
#### **Subgroups**

**7.4.2.1.1 Current**

## **SCPI Commands**

READ:CDMA:MEASurement<Instance>:MEValuation:TRACe:EVMagnitude:CURRent FETCh:CDMA:MEASurement<Instance>:MEValuation:TRACe:EVMagnitude:CURRent

#### class Current

Current commands group definition. 2 total commands, 0 Sub-groups, 2 group commands

 $\textbf{fetch}() \rightarrow \text{List}[\text{float}]$ 

# SCPI: FETCh:CDMA:MEASurement<Instance>:MEValuation:TRACe:EVMagnitude:CURRent value: List[float] = driver.multiEval.trace.evMagnitude.current.fetch()

Returns the values of the RMS EVM traces. The values cover a time interval of 500 s and contain one value per chip. The results of the current, average and maximum traces can be retrieved.

Use RsCmwCdma2kMeas.reliability.last\_value to read the updated reliability indicator.

**return** current\_evm: float Range: 0 % to 100 %, Unit: %

 $read() \rightarrow List[float]$ 

# SCPI: READ:CDMA:MEASurement<Instance>:MEValuation:TRACe:EVMagnitude:CURRent value: List[float] = driver.multiEval.trace.evMagnitude.current.read()

Returns the values of the RMS EVM traces. The values cover a time interval of 500 s and contain one value per chip. The results of the current, average and maximum traces can be retrieved.

Use RsCmwCdma2kMeas.reliability.last\_value to read the updated reliability indicator.

**return** current\_evm: float Range: 0 % to 100 %, Unit: %

#### **7.4.2.1.2 Average**

#### **SCPI Commands**

READ:CDMA:MEASurement<Instance>:MEValuation:TRACe:EVMagnitude:AVERage FETCh:CDMA:MEASurement<Instance>:MEValuation:TRACe:EVMagnitude:AVERage

#### class Average

Average commands group definition. 2 total commands, 0 Sub-groups, 2 group commands

 $\textbf{fetch}() \rightarrow \text{List}[\text{float}]$ 

# SCPI: FETCh:CDMA:MEASurement<Instance>:MEValuation:TRACe:EVMagnitude:AVERage value: List[float] = driver.multiEval.trace.evMagnitude.average.fetch()

Returns the values of the RMS EVM traces. The values cover a time interval of 500 s and contain one value per chip. The results of the current, average and maximum traces can be retrieved.

Use RsCmwCdma2kMeas.reliability.last\_value to read the updated reliability indicator.

**return** average\_evm: float Range: 0 % to 100 %, Unit: %

 $read() \rightarrow List[float]$ 

# SCPI: READ:CDMA:MEASurement<Instance>:MEValuation:TRACe:EVMagnitude:AVERage value: List[float] = driver.multiEval.trace.evMagnitude.average.read()

Returns the values of the RMS EVM traces. The values cover a time interval of 500 s and contain one value per chip. The results of the current, average and maximum traces can be retrieved.

Use RsCmwCdma2kMeas.reliability.last\_value to read the updated reliability indicator.

**return** average\_evm: float Range: 0 % to 100 %, Unit: %

#### **7.4.2.1.3 Maximum**

## **SCPI Commands**

READ:CDMA:MEASurement<Instance>:MEValuation:TRACe:EVMagnitude:MAXimum FETCh:CDMA:MEASurement<Instance>:MEValuation:TRACe:EVMagnitude:MAXimum

#### class Maximum

Maximum commands group definition. 2 total commands, 0 Sub-groups, 2 group commands

 $\textbf{fetch}() \rightarrow \text{List}[\text{float}]$ 

# SCPI: FETCh:CDMA:MEASurement<Instance>:MEValuation:TRACe:EVMagnitude:MAXimum value:  $List[float] = driver.multiEval.trace.evMagnitude.maximum.fetch()$ 

Returns the values of the RMS EVM traces. The values cover a time interval of 500 s and contain one value per chip. The results of the current, average and maximum traces can be retrieved.

Use RsCmwCdma2kMeas.reliability.last\_value to read the updated reliability indicator.

**return** maximum\_evm: float Range: 0 % to 100 %, Unit: %

 $read() \rightarrow List[float]$ 

```
# SCPI: READ:CDMA:MEASurement<Instance>:MEValuation:TRACe:EVMagnitude:MAXimum
value: List[float] = driver.multiEval.trace.evMagnitude.maximum.read()
```
Returns the values of the RMS EVM traces. The values cover a time interval of 500 s and contain one value per chip. The results of the current, average and maximum traces can be retrieved.

Use RsCmwCdma2kMeas.reliability.last\_value to read the updated reliability indicator.

**return** maximum evm: float Range:  $0\%$  to 100 %, Unit: %

# **7.4.2.2 Merror**

#### class Merror

Merror commands group definition. 6 total commands, 3 Sub-groups, 0 group commands

## **Cloning the Group**

```
# Create a clone of the original group, that exists independently
group2 = driver.multiEval.trace.merror.clone()
```
#### **Subgroups**

**7.4.2.2.1 Current**

## **SCPI Commands**

READ:CDMA:MEASurement<Instance>:MEValuation:TRACe:MERRor:CURRent FETCh:CDMA:MEASurement<Instance>:MEValuation:TRACe:MERRor:CURRent

## class Current

Current commands group definition. 2 total commands, 0 Sub-groups, 2 group commands

#### class FetchStruct

Response structure. Fields:

- Relaibiltiy: int: No parameter help available
- Current\_Merr: List[float]: No parameter help available

 $\textbf{fetch}() \rightarrow \text{FetchStruct}$ 

# SCPI: FETCh:CDMA:MEASurement<Instance>:MEValuation:TRACe:MERRor:CURRent value: FetchStruct = driver.multiEval.trace.merror.current.fetch()

Returns the values of the RMS magnitude error traces. The values cover a time interval of 500 s and contain one value per chip. The results of the current, average and maximum traces can be retrieved.

**return** structure: for return value, see the help for FetchStruct structure arguments.

```
\text{read}() \rightarrow \text{List}[\text{float}]
```

```
# SCPI: READ:CDMA:MEASurement<Instance>:MEValuation:TRACe:MERRor:CURRent
value: List[float] = driver.multiEval.trace.merror.current.read()
```
Returns the values of the RMS magnitude error traces. The values cover a time interval of 500 s and contain one value per chip. The results of the current, average and maximum traces can be retrieved.

Use RsCmwCdma2kMeas.reliability.last\_value to read the updated reliability indicator.

**return** current merr: float Range:  $-100\%$  to 100 %, Unit: %

#### **7.4.2.2.2 Average**

## **SCPI Commands**

```
READ:CDMA:MEASurement<Instance>:MEValuation:TRACe:MERRor:AVERage
FETCh:CDMA:MEASurement<Instance>:MEValuation:TRACe:MERRor:AVERage
```
#### class Average

Average commands group definition. 2 total commands, 0 Sub-groups, 2 group commands

```
\textbf{fetch}() \rightarrow \text{List}[\text{float}]
```

```
# SCPI: FETCh:CDMA:MEASurement<Instance>:MEValuation:TRACe:MERRor:AVERage
value: List[float] = driver.multiEval.trace.merror.average.fetch()
```
Returns the values of the RMS magnitude error traces. The values cover a time interval of 500 s and contain one value per chip. The results of the current, average and maximum traces can be retrieved.

Use RsCmwCdma2kMeas.reliability.last\_value to read the updated reliability indicator.

**return** average merr: float Range:  $-100\%$  to 100 %, Unit: %

```
read() \rightarrow List[float]
```
# SCPI: READ:CDMA:MEASurement<Instance>:MEValuation:TRACe:MERRor:AVERage value: List[float] = driver.multiEval.trace.merror.average.read()

Returns the values of the RMS magnitude error traces. The values cover a time interval of 500 s and contain one value per chip. The results of the current, average and maximum traces can be retrieved.

Use RsCmwCdma2kMeas.reliability.last\_value to read the updated reliability indicator.

**return** average\_merr: float Range: -100 % to 100 %, Unit: %

# **7.4.2.2.3 Maximum**

## **SCPI Commands**

```
READ:CDMA:MEASurement<Instance>:MEValuation:TRACe:MERRor:MAXimum
FETCh:CDMA:MEASurement<Instance>:MEValuation:TRACe:MERRor:MAXimum
```
#### class Maximum

Maximum commands group definition. 2 total commands, 0 Sub-groups, 2 group commands

 $\textbf{fetch}() \rightarrow \text{List}[\text{float}]$ 

# SCPI: FETCh:CDMA:MEASurement<Instance>:MEValuation:TRACe:MERRor:MAXimum value:  $List[float] = driver.multiEval.trace.merror.maximum.fetch()$ 

Returns the values of the RMS magnitude error traces. The values cover a time interval of 500 s and contain one value per chip. The results of the current, average and maximum traces can be retrieved.

Use RsCmwCdma2kMeas.reliability.last\_value to read the updated reliability indicator.

**return** maximum\_merr: float Range: -100 % to 100 %, Unit: %

 $\text{read}() \rightarrow \text{List}[\text{float}]$ 

# SCPI: READ:CDMA:MEASurement<Instance>:MEValuation:TRACe:MERRor:MAXimum value: List[float] = driver.multiEval.trace.merror.maximum.read()

Returns the values of the RMS magnitude error traces. The values cover a time interval of 500 s and contain one value per chip. The results of the current, average and maximum traces can be retrieved.

Use RsCmwCdma2kMeas.reliability.last\_value to read the updated reliability indicator.

**return** maximum\_merr: float Range: -100 % to 100 %, Unit: %

# **7.4.2.3 Perror**

#### class Perror

Perror commands group definition. 6 total commands, 3 Sub-groups, 0 group commands

## **Cloning the Group**

```
# Create a clone of the original group, that exists independently
group2 = driver.multiEval.trace.perror.clone()
```
#### **Subgroups**

**7.4.2.3.1 Current**

#### **SCPI Commands**

```
READ:CDMA:MEASurement<Instance>:MEValuation:TRACe:PERRor:CURRent
FETCh:CDMA:MEASurement<Instance>:MEValuation:TRACe:PERRor:CURRent
```
#### class Current

Current commands group definition. 2 total commands, 0 Sub-groups, 2 group commands

 $\textbf{fetch}() \rightarrow \text{List}[\text{float}]$ 

# SCPI: FETCh:CDMA:MEASurement<Instance>:MEValuation:TRACe:PERRor:CURRent value: List[float] = driver.multiEval.trace.perror.current.fetch()

Returns the values of the RMS phase error traces. The values cover a time interval of 500 s and contain one value per chip. The results of the current, average and maximum traces can be retrieved.

Use RsCmwCdma2kMeas.reliability.last\_value to read the updated reliability indicator.

**return** current\_perr: float Range: -180 deg to 180 deg, Unit: deg

 $\text{read}() \rightarrow \text{List}[\text{float}]$ 

# SCPI: READ:CDMA:MEASurement<Instance>:MEValuation:TRACe:PERRor:CURRent value: List[float] = driver.multiEval.trace.perror.current.read()

Returns the values of the RMS phase error traces. The values cover a time interval of 500 s and contain one value per chip. The results of the current, average and maximum traces can be retrieved.

Use RsCmwCdma2kMeas.reliability.last\_value to read the updated reliability indicator.

**return** current\_perr: float Range: -180 deg to 180 deg, Unit: deg

## **7.4.2.3.2 Average**

#### **SCPI Commands**

READ:CDMA:MEASurement<Instance>:MEValuation:TRACe:PERRor:AVERage FETCh:CDMA:MEASurement<Instance>:MEValuation:TRACe:PERRor:AVERage

#### class Average

Average commands group definition. 2 total commands, 0 Sub-groups, 2 group commands

 $\textbf{fetch}() \rightarrow \text{List}[\text{float}]$ 

```
# SCPI: FETCh:CDMA:MEASurement<Instance>:MEValuation:TRACe:PERRor:AVERage
value: List[float] = driver.multiEval.trace.perror.average.fetch()
```
Returns the values of the RMS phase error traces. The values cover a time interval of 500 s and contain one value per chip. The results of the current, average and maximum traces can be retrieved.

Use RsCmwCdma2kMeas.reliability.last\_value to read the updated reliability indicator.

**return** average\_perr: float Range: -180 deg to 180 deg, Unit: deg

 $\text{read}() \rightarrow \text{List}[\text{float}]$ 

# SCPI: READ:CDMA:MEASurement<Instance>:MEValuation:TRACe:PERRor:AVERage value: List[float] = driver.multiEval.trace.perror.average.read()

Returns the values of the RMS phase error traces. The values cover a time interval of 500 s and contain one value per chip. The results of the current, average and maximum traces can be retrieved.

Use RsCmwCdma2kMeas.reliability.last\_value to read the updated reliability indicator.

**return** average\_perr: float Range: -180 deg to 180 deg, Unit: deg

## **7.4.2.3.3 Maximum**

## **SCPI Commands**

READ:CDMA:MEASurement<Instance>:MEValuation:TRACe:PERRor:MAXimum FETCh:CDMA:MEASurement<Instance>:MEValuation:TRACe:PERRor:MAXimum

#### class Maximum

Maximum commands group definition. 2 total commands, 0 Sub-groups, 2 group commands

 $\textbf{fetch}() \rightarrow \text{List}[\text{float}]$ 

# SCPI: FETCh:CDMA:MEASurement<Instance>:MEValuation:TRACe:PERRor:MAXimum value:  $List[float] = driver.multiEval.trace.perror.maximum.fetch()$ 

Returns the values of the RMS phase error traces. The values cover a time interval of 500 s and contain one value per chip. The results of the current, average and maximum traces can be retrieved.

Use RsCmwCdma2kMeas.reliability.last\_value to read the updated reliability indicator.

**return** maximum\_perr: float Range: -180 deg to 180 deg, Unit: deg

 $\text{read}() \rightarrow \text{List}[\text{float}]$ 

# SCPI: READ:CDMA:MEASurement<Instance>:MEValuation:TRACe:PERRor:MAXimum value: List[float] = driver.multiEval.trace.perror.maximum.read()

Returns the values of the RMS phase error traces. The values cover a time interval of 500 s and contain one value per chip. The results of the current, average and maximum traces can be retrieved.

Use RsCmwCdma2kMeas.reliability.last\_value to read the updated reliability indicator.

**return** maximum\_perr: float Range: -180 deg to 180 deg, Unit: deg

## **7.4.2.4 Acp**

#### class Acp

Acp commands group definition. 36 total commands, 4 Sub-groups, 0 group commands

#### **Cloning the Group**

```
# Create a clone of the original group, that exists independently
group2 = driver.multiEval.trace.acp.clone()
```
### **Subgroups**

# **7.4.2.4.1 Current**

#### class Current

Current commands group definition. 6 total commands, 2 Sub-groups, 0 group commands

## **Cloning the Group**

```
# Create a clone of the original group, that exists independently
group2 = driver.multiEval.trace.acp.current.clone()
```
#### **Subgroups**

## **7.4.2.4.1.1 Relative**

## **SCPI Commands**

READ:CDMA:MEASurement<Instance>:MEValuation:TRACe:ACP:CURRent:RELative FETCh:CDMA:MEASurement<Instance>:MEValuation:TRACe:ACP:CURRent:RELative CALCulate:CDMA:MEASurement<Instance>:MEValuation:TRACe:ACP:CURRent:RELative

## class Relative

Relative commands group definition. 3 total commands, 0 Sub-groups, 3 group commands

 $calcutate() \rightarrow List[RsCmwCdma2kMeas.$ enums.ResultStatus2]

```
# SCPI: CALCulate:CDMA:MEASurement<Instance>
˓→:MEValuation:TRACe:ACP:CURRent[:RELative]
value: List[enums.ResultStatus2] = driver.multiEval.trace.acp.current.relative.
˓→calculate()
```
Returns the relative adjacent channel power measured at a series of frequencies. The frequencies are determined by the offset values defined via the command method RsCmwCdma2kMeas.Configure.MultiEval.Acp.foffsets. All defined offset values are considered (irrespective of their activation status) . The current, average and maximum traces can be retrieved. The number to the left of each result parameter is provided for easy identification of the parameter position within the result array. The values described below are returned by FETCh and READ commands. CALCulate commands return limit check results instead, one value for each result listed below.

Use RsCmwCdma2kMeas.reliability.last\_value to read the updated reliability indicator.

**return** current\_acp: No help available

 $\textbf{fetch}() \rightarrow \text{List}[\text{float}]$ 

# SCPI: FETCh:CDMA:MEASurement<Instance> ˓<sup>→</sup>:MEValuation:TRACe:ACP:CURRent[:RELative] value: List[float] = driver.multiEval.trace.acp.current.relative.fetch()

Returns the relative adjacent channel power measured at a series of frequencies. The frequencies are determined by the offset values defined via the command method RsCmwCdma2kMeas.Configure.MultiEval.Acp.foffsets. All defined offset values are considered (irrespective of their activation status) . The current, average and maximum traces can be retrieved. The number to the left of each result parameter is provided for easy identification of the parameter position within the result array. The values described below are returned by FETCh and READ commands. CALCulate commands return limit check results instead, one value for each result listed below.

Use RsCmwCdma2kMeas.reliability.last value to read the updated reliability indicator.

**return** current\_acp: No help available

 $\text{read}() \rightarrow \text{List}[\text{float}]$ 

# SCPI: READ:CDMA:MEASurement<Instance>:MEValuation:TRACe:ACP:CURRent[:RELative] value: List[float] = driver.multiEval.trace.acp.current.relative.read()

Returns the relative adjacent channel power measured at a series of frequencies. The frequencies are determined by the offset values defined via the command method RsCmwCdma2kMeas.Configure.MultiEval.Acp.foffsets. All defined offset values are considered (irrespective of their activation status) . The current, average and maximum traces can be retrieved. The number to the left of each result parameter is provided for easy identification of the parameter position within the result array. The values described below are returned by FETCh and READ commands. CALCulate commands return limit check results instead, one value for each result listed below.

Use RsCmwCdma2kMeas.reliability.last\_value to read the updated reliability indicator.

**return** current\_acp: No help available

# **7.4.2.4.1.2 Absolute**

# **SCPI Commands**

READ:CDMA:MEASurement<Instance>:MEValuation:TRACe:ACP:CURRent:ABSolute FETCh:CDMA:MEASurement<Instance>:MEValuation:TRACe:ACP:CURRent:ABSolute CALCulate:CDMA:MEASurement<Instance>:MEValuation:TRACe:ACP:CURRent:ABSolute

#### class Absolute

Absolute commands group definition. 3 total commands, 0 Sub-groups, 3 group commands

 $calculate() \rightarrow List[RsCmwCdma2kMeas. enums.ResultStatus2]$
```
# SCPI: CALCulate:CDMA:MEASurement<Instance>
˓→:MEValuation:TRACe:ACP:CURRent:ABSolute
value: List[enums.ResultStatus2] = driver.multiEval.trace.acp.current.absolute.
˓→calculate()
```
Returns the absolute adjacent channel power measured at a series of frequencies. The frequencies are determined by the offset values defined via the command method RsCmwCdma2kMeas.Configure.MultiEval.Acp.foffsets. All defined offset values are considered (irrespective of their activation status) . The current, average and maximum traces can be retrieved. The number to the left of each result parameter is provided for easy identification of the parameter position within the result array. The values described below are returned by FETCh and READ commands. CALCulate commands return limit check results instead, one value for each result listed below.

Use RsCmwCdma2kMeas.reliability.last\_value to read the updated reliability indicator.

**return** current\_acp: No help available

 $\textbf{fetch}() \rightarrow \text{List}[\text{float}]$ 

# SCPI: FETCh:CDMA:MEASurement<Instance>:MEValuation:TRACe:ACP:CURRent:ABSolute value: List[float] = driver.multiEval.trace.acp.current.absolute.fetch()

Returns the absolute adjacent channel power measured at a series of frequencies. The frequencies are determined by the offset values defined via the command method RsCmwCdma2kMeas.Configure.MultiEval.Acp.foffsets. All defined offset values are considered (irrespective of their activation status) . The current, average and maximum traces can be retrieved. The number to the left of each result parameter is provided for easy identification of the parameter position within the result array. The values described below are returned by FETCh and READ commands. CALCulate commands return limit check results instead, one value for each result listed below.

Use RsCmwCdma2kMeas.reliability.last\_value to read the updated reliability indicator.

**return** current\_acp: No help available

 $\text{read}() \rightarrow \text{List}[\text{float}]$ 

```
# SCPI: READ:CDMA:MEASurement<Instance>:MEValuation:TRACe:ACP:CURRent:ABSolute
value: List[float] = driver.multiEval.trace.acp.current.absolute.read()
```
Returns the absolute adjacent channel power measured at a series of frequencies. The frequencies are determined by the offset values defined via the command method RsCmwCdma2kMeas.Configure.MultiEval.Acp.foffsets. All defined offset values are considered (irrespective of their activation status) . The current, average and maximum traces can be retrieved. The number to the left of each result parameter is provided for easy identification of the parameter position within the result array. The values described below are returned by FETCh and READ commands. CALCulate commands return limit check results instead, one value for each result listed below.

Use RsCmwCdma2kMeas.reliability.last value to read the updated reliability indicator.

**return** current\_acp: No help available

# **7.4.2.4.2 Extended**

### class Extended

Extended commands group definition. 18 total commands, 3 Sub-groups, 0 group commands

### **Cloning the Group**

```
# Create a clone of the original group, that exists independently
group2 = driver.multiEval.trace.acp.extended.clone()
```
### **Subgroups**

# **7.4.2.4.2.1 Current**

### class Current

Current commands group definition. 6 total commands, 2 Sub-groups, 0 group commands

## **Cloning the Group**

```
# Create a clone of the original group, that exists independently
group2 = driver.multiEval.trace.acp.extended.current.clone()
```
#### **Subgroups**

#### **7.4.2.4.2.2 Relative**

## **SCPI Commands**

READ:CDMA:MEASurement<Instance>:MEValuation:TRACe:ACP:EXTended:CURRent:RELative FETCh:CDMA:MEASurement<Instance>:MEValuation:TRACe:ACP:EXTended:CURRent:RELative CALCulate:CDMA:MEASurement<Instance>:MEValuation:TRACe:ACP:EXTended:CURRent:RELative

#### class Relative

Relative commands group definition. 3 total commands, 0 Sub-groups, 3 group commands

 $\text{calculate}() \rightarrow \text{List}[\text{RsCmwCdma2kMeas. enums.ResultStatus2}]$ 

```
# SCPI: CALCulate:CDMA:MEASurement<Instance>
˓→:MEValuation:TRACe:ACP:EXTended:CURRent[:RELative]
value: List[enums.ResultStatus2] = driver.multiEval.trace.acp.extended.current.
˓→relative.calculate()
```
Returns the adjacent channel relative power measured in dBc at a series of frequencies. The frequencies are determined by the offset values defined via the command method RsCmwCdma2kMeas.Configure.MultiEval.Acp.Extended.foffsets. All defined offset values are considered (irrespective of their activation status) . The current, average and maximum traces can be retrieved. The number to the left of each result parameter is provided for easy identification of the parameter position within the result array. The values described below are returned by FETCh and READ commands. CALCulate commands return limit check results instead, one value for each result listed below.

Use RsCmwCdma2kMeas.reliability.last\_value to read the updated reliability indicator.

**return** current\_acp: No help available

 $\textbf{fetch}() \rightarrow \text{List}[\text{float}]$ 

```
# SCPI: FETCh:CDMA:MEASurement<Instance>
˓→:MEValuation:TRACe:ACP:EXTended:CURRent[:RELative]
value: List[float] = driver.multiEval.trace.acp.extended.current.relative.
˓→fetch()
```
Returns the adjacent channel relative power measured in dBc at a series of frequencies. The frequencies are determined by the offset values defined via the command method RsCmwCdma2kMeas.Configure.MultiEval.Acp.Extended.foffsets. All defined offset values are considered (irrespective of their activation status) . The current, average and maximum traces can be retrieved. The number to the left of each result parameter is provided for easy identification of the parameter position within the result array. The values described below are returned by FETCh and READ commands. CALCulate commands return limit check results instead, one value for each result listed below.

Use RsCmwCdma2kMeas.reliability.last\_value to read the updated reliability indicator.

**return** current\_acp: No help available

 $\text{read}() \rightarrow \text{List}[\text{float}]$ 

```
# SCPI: READ:CDMA:MEASurement<Instance>
˓→:MEValuation:TRACe:ACP:EXTended:CURRent[:RELative]
value: List[float] = driver.multiEval.trace.acp.extended.current.relative.read()
```
Returns the adjacent channel relative power measured in dBc at a series of frequencies. The frequencies are determined by the offset values defined via the command method RsCmwCdma2kMeas.Configure.MultiEval.Acp.Extended.foffsets. All defined offset values are considered (irrespective of their activation status) . The current, average and maximum traces can be retrieved. The number to the left of each result parameter is provided for easy identification of the parameter position within the result array. The values described below are returned by FETCh and READ commands. CALCulate commands return limit check results instead, one value for each result listed below.

Use RsCmwCdma2kMeas.reliability.last value to read the updated reliability indicator.

**return** current\_acp: No help available

## **7.4.2.4.2.3 Absolute**

## **SCPI Commands**

READ:CDMA:MEASurement<Instance>:MEValuation:TRACe:ACP:EXTended:CURRent:ABSolute FETCh:CDMA:MEASurement<Instance>:MEValuation:TRACe:ACP:EXTended:CURRent:ABSolute CALCulate:CDMA:MEASurement<Instance>:MEValuation:TRACe:ACP:EXTended:CURRent:ABSolute

#### class Absolute

Absolute commands group definition. 3 total commands, 0 Sub-groups, 3 group commands

 $calcutate() \rightarrow List[RsCmwCdma2kMeas.$ enums.ResultStatus2]

```
# SCPI: CALCulate:CDMA:MEASurement<Instance>
˓→:MEValuation:TRACe:ACP:EXTended:CURRent:ABSolute
value: List[enums.ResultStatus2] = driver.multiEval.trace.acp.extended.current.
˓→absolute.calculate()
```
Returns the adjacent channel absolute power measured in dBm at a series of frequencies. The frequencies are determined by the offset values defined via the command method RsCmwCdma2kMeas.Configure.MultiEval.Acp.Extended.foffsets. All defined offset values are considered (irrespective of their activation status) . The current, average and maximum traces can be retrieved. The number to the left of each result parameter is provided for easy identification of the parameter position within the result array. The values described below are returned by FETCh and READ commands. CALCulate commands return limit check results instead, one value for each result listed below.

Use RsCmwCdma2kMeas.reliability.last\_value to read the updated reliability indicator.

**return** current\_acp: No help available

 $\textbf{fetch}() \rightarrow \text{List}[\text{float}]$ 

```
# SCPI: FETCh:CDMA:MEASurement<Instance>
˓→:MEValuation:TRACe:ACP:EXTended:CURRent:ABSolute
value: List[float] = driver.multiEval.trace.acp.extended.current.absolute.
ightharpoonupfetch()
```
Returns the adjacent channel absolute power measured in dBm at a series of frequencies. The frequencies are determined by the offset values defined via the command method RsCmwCdma2kMeas.Configure.MultiEval.Acp.Extended.foffsets. All defined offset values are considered (irrespective of their activation status) . The current, average and maximum traces can be retrieved. The number to the left of each result parameter is provided for easy identification of the parameter position within the result array. The values described below are returned by FETCh and READ commands. CALCulate commands return limit check results instead, one value for each result listed below.

Use RsCmwCdma2kMeas.reliability.last\_value to read the updated reliability indicator.

**return** current acp: No help available

 $\text{read}() \rightarrow \text{List}[\text{float}]$ 

```
# SCPI: READ:CDMA:MEASurement<Instance>
˓→:MEValuation:TRACe:ACP:EXTended:CURRent:ABSolute
value: List[float] = driver.multiEval.trace.acp.extended.current.absolute.read()
```
Returns the adjacent channel absolute power measured in dBm at a series of frequencies. The frequencies are determined by the offset values defined via the command method RsCmwCdma2kMeas.Configure.MultiEval.Acp.Extended.foffsets. All defined offset values are considered (irrespective of their activation status) . The current, average and maximum traces can be retrieved. The number to the left of each result parameter is provided for easy identification of the parameter position within the result array. The values described below are returned by FETCh and READ commands. CALCulate commands return limit check results instead, one value for each result listed below.

Use RsCmwCdma2kMeas.reliability.last\_value to read the updated reliability indicator.

**return** current acp: No help available

## **7.4.2.4.2.4 Average**

#### class Average

Average commands group definition. 6 total commands, 2 Sub-groups, 0 group commands

### **Cloning the Group**

```
# Create a clone of the original group, that exists independently
group2 = driver.multiEval.trace.acp.extended.average.clone()
```
#### **Subgroups**

**7.4.2.4.2.5 Relative**

# **SCPI Commands**

READ:CDMA:MEASurement<Instance>:MEValuation:TRACe:ACP:EXTended:AVERage:RELative FETCh:CDMA:MEASurement<Instance>:MEValuation:TRACe:ACP:EXTended:AVERage:RELative CALCulate:CDMA:MEASurement<Instance>:MEValuation:TRACe:ACP:EXTended:AVERage:RELative

### class Relative

Relative commands group definition. 3 total commands, 0 Sub-groups, 3 group commands

```
calcutate() \rightarrow List[RsCmwCdma2kMeas.enums.ResultStatus2]
```

```
# SCPI: CALCulate:CDMA:MEASurement<Instance>
˓→:MEValuation:TRACe:ACP:EXTended:AVERage[:RELative]
value: List[enums.ResultStatus2] = driver.multiEval.trace.acp.extended.average.
˓→relative.calculate()
```
Returns the adjacent channel relative power measured in dBc at a series of frequencies. The frequencies are determined by the offset values defined via the command method RsCmwCdma2kMeas.Configure.MultiEval.Acp.Extended.foffsets. All defined offset values are considered (irrespective of their activation status) . The current, average and maximum traces can be retrieved. The number to the left of each result parameter is provided for easy identification of the parameter position within the result array. The values described below are returned by FETCh and READ commands. CALCulate commands return limit check results instead, one value for each result listed below.

Use RsCmwCdma2kMeas.reliability.last value to read the updated reliability indicator.

**return** average\_acp: No help available

 $\textbf{fetch}() \rightarrow \text{List}[\text{float}]$ 

```
# SCPI: FETCh:CDMA:MEASurement<Instance>
˓→:MEValuation:TRACe:ACP:EXTended:AVERage[:RELative]
value: List[float] = driver.multiEval.trace.acp.extended.average.relative.
ightharpoonupfetch()
```
Returns the adjacent channel relative power measured in dBc at a series of frequencies. The frequencies are determined by the offset values defined via the command method RsCmwCdma2kMeas.Configure.MultiEval.Acp.Extended.foffsets. All defined offset values are considered (irrespective of their activation status) . The current, average and maximum traces can be retrieved. The number to the left of each result parameter is provided for easy identification of the parameter position within the result array. The values described below are returned by FETCh and READ commands. CALCulate commands return limit check results instead, one value for each result listed below.

Use RsCmwCdma2kMeas.reliability.last\_value to read the updated reliability indicator.

**return** average\_acp: No help available

 $\text{read}() \rightarrow \text{List}[\text{float}]$ 

```
# SCPI: READ:CDMA:MEASurement<Instance>
˓→:MEValuation:TRACe:ACP:EXTended:AVERage[:RELative]
value: List[float] = driver.multiEval.trace.acp.extended.average.relative.read()
```
Returns the adjacent channel relative power measured in dBc at a series of frequencies. The frequencies are determined by the offset values defined via the command method RsCmwCdma2kMeas.Configure.MultiEval.Acp.Extended.foffsets. All defined offset values are considered (irrespective of their activation status) . The current, average and maximum traces can be retrieved. The number to the left of each result parameter is provided for easy identification of the parameter position within the result array. The values described below are returned by FETCh and READ commands. CALCulate commands return limit check results instead, one value for each result listed below.

Use RsCmwCdma2kMeas.reliability.last\_value to read the updated reliability indicator.

**return** average\_acp: No help available

# **7.4.2.4.2.6 Absolute**

## **SCPI Commands**

READ:CDMA:MEASurement<Instance>:MEValuation:TRACe:ACP:EXTended:AVERage:ABSolute FETCh:CDMA:MEASurement<Instance>:MEValuation:TRACe:ACP:EXTended:AVERage:ABSolute CALCulate:CDMA:MEASurement<Instance>:MEValuation:TRACe:ACP:EXTended:AVERage:ABSolute

#### class Absolute

Absolute commands group definition. 3 total commands, 0 Sub-groups, 3 group commands

calculate() → List[RsCmwCdma2kMeas.enums.ResultStatus2]

```
# SCPI: CALCulate:CDMA:MEASurement<Instance>
˓→:MEValuation:TRACe:ACP:EXTended:AVERage:ABSolute
value: List[enums.ResultStatus2] = driver.multiEval.trace.acp.extended.average.
˓→absolute.calculate()
```
Returns the adjacent channel absolute power measured in dBm at a series of frequencies. The frequencies are determined by the offset values defined via the command method RsCmwCdma2kMeas.Configure.MultiEval.Acp.Extended.foffsets. All defined offset values are considered (irrespective of their activation status) . The current, average and maximum traces can be retrieved. The number to the left of each result parameter is provided for easy identification of the parameter position within the result array. The values described below are returned by FETCh and READ commands. CALCulate commands return limit check results instead, one value for each result listed below.

Use RsCmwCdma2kMeas.reliability.last\_value to read the updated reliability indicator.

**return** average acp: No help available

 $\textbf{fetch}() \rightarrow \text{List}[\text{float}]$ 

```
# SCPI: FETCh:CDMA:MEASurement<Instance>
˓→:MEValuation:TRACe:ACP:EXTended:AVERage:ABSolute
value: List[float] = driver.multiEval.trace.acp.extended.average.absolute.
ightharpoonupfetch()
```
Returns the adjacent channel absolute power measured in dBm at a series of frequencies. The frequencies are determined by the offset values defined via the command method RsCmwCdma2kMeas.Configure.MultiEval.Acp.Extended.foffsets. All defined offset values are considered (irrespective of their activation status) . The current, average and maximum traces can be retrieved. The number to the left of each result parameter is provided for easy identification of the parameter position within the result array. The values described below are returned by FETCh and READ commands. CALCulate commands return limit check results instead, one value for each result listed below.

Use RsCmwCdma2kMeas.reliability.last\_value to read the updated reliability indicator.

**return** average\_acp: No help available

 $\text{read}() \rightarrow \text{List}[\text{float}]$ 

```
# SCPI: READ:CDMA:MEASurement<Instance>
˓→:MEValuation:TRACe:ACP:EXTended:AVERage:ABSolute
value: List[float] = driver.multiEval.trace.acp.extended.average.absolute.read()
```
Returns the adjacent channel absolute power measured in dBm at a series of frequencies. The frequencies are determined by the offset values defined via the command method RsCmwCdma2kMeas.Configure.MultiEval.Acp.Extended.foffsets. All defined offset values are considered (irrespective of their activation status) . The current, average and maximum traces can be retrieved. The number to the left of each result parameter is provided for easy identification of the parameter position within the result array. The values described below are returned by FETCh and READ commands. CALCulate commands return limit check results instead, one value for each result listed below.

Use RsCmwCdma2kMeas.reliability.last\_value to read the updated reliability indicator.

**return** average\_acp: No help available

# **7.4.2.4.2.7 Maximum**

### class Maximum

Maximum commands group definition. 6 total commands, 2 Sub-groups, 0 group commands

### **Cloning the Group**

```
# Create a clone of the original group, that exists independently
group2 = driver.multiEval.trace.acp.extended.maximum.clone()
```
#### **Subgroups**

**7.4.2.4.2.8 Relative**

## **SCPI Commands**

READ:CDMA:MEASurement<Instance>:MEValuation:TRACe:ACP:EXTended:MAXimum:RELative FETCh:CDMA:MEASurement<Instance>:MEValuation:TRACe:ACP:EXTended:MAXimum:RELative CALCulate:CDMA:MEASurement<Instance>:MEValuation:TRACe:ACP:EXTended:MAXimum:RELative

### class Relative

Relative commands group definition. 3 total commands, 0 Sub-groups, 3 group commands

```
calcutate() \rightarrow List[RsCmwCdma2kMeas.enums.ResultStatus2]
```

```
# SCPI: CALCulate:CDMA:MEASurement<Instance>
˓→:MEValuation:TRACe:ACP:EXTended:MAXimum[:RELative]
value: List[enums.ResultStatus2] = driver.multiEval.trace.acp.extended.maximum.
˓→relative.calculate()
```
Returns the adjacent channel relative power measured in dBc at a series of frequencies. The frequencies are determined by the offset values defined via the command method RsCmwCdma2kMeas.Configure.MultiEval.Acp.Extended.foffsets. All defined offset values are considered (irrespective of their activation status) . The current, average and maximum traces can be retrieved. The number to the left of each result parameter is provided for easy identification of the parameter position within the result array. The values described below are returned by FETCh and READ commands. CALCulate commands return limit check results instead, one value for each result listed below.

Use RsCmwCdma2kMeas.reliability.last\_value to read the updated reliability indicator.

**return** maximum\_acp: No help available

 $\textbf{fetch}() \rightarrow \text{List}[\text{float}]$ 

```
# SCPI: FETCh:CDMA:MEASurement<Instance>
˓→:MEValuation:TRACe:ACP:EXTended:MAXimum[:RELative]
value: List[float] = driver.multiEval.trace.acp.extended.maximum.relative.
ightharpoonupfetch()
```
Returns the adjacent channel relative power measured in dBc at a series of frequencies. The frequencies are determined by the offset values defined via the command method

RsCmwCdma2kMeas.Configure.MultiEval.Acp.Extended.foffsets. All defined offset values are considered (irrespective of their activation status) . The current, average and maximum traces can be retrieved. The number to the left of each result parameter is provided for easy identification of the parameter position within the result array. The values described below are returned by FETCh and READ commands. CALCulate commands return limit check results instead, one value for each result listed below.

Use RsCmwCdma2kMeas.reliability.last\_value to read the updated reliability indicator.

**return** maximum\_acp: No help available

 $\text{read}() \rightarrow \text{List}[\text{float}]$ 

```
# SCPI: READ:CDMA:MEASurement<Instance>
˓→:MEValuation:TRACe:ACP:EXTended:MAXimum[:RELative]
value: List[float] = driver.multiEval.trace.acp.extended.maximum.relative.read()
```
Returns the adjacent channel relative power measured in dBc at a series of frequencies. The frequencies are determined by the offset values defined via the command method RsCmwCdma2kMeas.Configure.MultiEval.Acp.Extended.foffsets. All defined offset values are considered (irrespective of their activation status) . The current, average and maximum traces can be retrieved. The number to the left of each result parameter is provided for easy identification of the parameter position within the result array. The values described below are returned by FETCh and READ commands. CALCulate commands return limit check results instead, one value for each result listed below.

Use RsCmwCdma2kMeas.reliability.last\_value to read the updated reliability indicator.

**return** maximum\_acp: No help available

## **7.4.2.4.2.9 Absolute**

## **SCPI Commands**

READ:CDMA:MEASurement<Instance>:MEValuation:TRACe:ACP:EXTended:MAXimum:ABSolute FETCh:CDMA:MEASurement<Instance>:MEValuation:TRACe:ACP:EXTended:MAXimum:ABSolute CALCulate:CDMA:MEASurement<Instance>:MEValuation:TRACe:ACP:EXTended:MAXimum:ABSolute

#### class Absolute

Absolute commands group definition. 3 total commands, 0 Sub-groups, 3 group commands

calculate() → List[RsCmwCdma2kMeas.enums.ResultStatus2]

```
# SCPI: CALCulate:CDMA:MEASurement<Instance>
˓→:MEValuation:TRACe:ACP:EXTended:MAXimum:ABSolute
value: List[enums.ResultStatus2] = driver.multiEval.trace.acp.extended.maximum.
˓→absolute.calculate()
```
Returns the adjacent channel absolute power measured in dBm at a series of frequencies. The frequencies are determined by the offset values defined via the command method RsCmwCdma2kMeas.Configure.MultiEval.Acp.Extended.foffsets. All defined offset values are considered (irrespective of their activation status) . The current, average and maximum traces can be retrieved. The number to the left of each result parameter is provided for easy identification of the parameter position within the result array. The values described below are returned by FETCh and READ commands. CALCulate commands return limit check results instead, one value for each result listed below.

Use RsCmwCdma2kMeas.reliability.last\_value to read the updated reliability indicator.

**return** maximum acp: No help available

 $\textbf{fetch}() \rightarrow \text{List}[\text{float}]$ 

```
# SCPI: FETCh:CDMA:MEASurement<Instance>
˓→:MEValuation:TRACe:ACP:EXTended:MAXimum:ABSolute
value: List[float] = driver.multiEval.trace.acp.extended.maximum.absolute.
ightharpoonupfetch()
```
Returns the adjacent channel absolute power measured in dBm at a series of frequencies. The frequencies are determined by the offset values defined via the command method RsCmwCdma2kMeas.Configure.MultiEval.Acp.Extended.foffsets. All defined offset values are considered (irrespective of their activation status) . The current, average and maximum traces can be retrieved. The number to the left of each result parameter is provided for easy identification of the parameter position within the result array. The values described below are returned by FETCh and READ commands. CALCulate commands return limit check results instead, one value for each result listed below.

Use RsCmwCdma2kMeas.reliability.last\_value to read the updated reliability indicator.

**return** maximum\_acp: No help available

 $\text{read}() \rightarrow \text{List}[\text{float}]$ 

```
# SCPI: READ:CDMA:MEASurement<Instance>
˓→:MEValuation:TRACe:ACP:EXTended:MAXimum:ABSolute
value: List[float] = driver.multiEval.trace.acp.extended.maximum.absolute.read()
```
Returns the adjacent channel absolute power measured in dBm at a series of frequencies. The frequencies are determined by the offset values defined via the command method RsCmwCdma2kMeas.Configure.MultiEval.Acp.Extended.foffsets. All defined offset values are considered (irrespective of their activation status) . The current, average and maximum traces can be retrieved. The number to the left of each result parameter is provided for easy identification of the parameter position within the result array. The values described below are returned by FETCh and READ commands. CALCulate commands return limit check results instead, one value for each result listed below.

Use RsCmwCdma2kMeas.reliability.last\_value to read the updated reliability indicator.

**return** maximum\_acp: No help available

## **7.4.2.4.3 Average**

#### class Average

Average commands group definition. 6 total commands, 2 Sub-groups, 0 group commands

### **Cloning the Group**

```
# Create a clone of the original group, that exists independently
group2 = driver.multiEval.trace.acp.average.clone()
```
#### **Subgroups**

**7.4.2.4.3.1 Relative**

# **SCPI Commands**

READ:CDMA:MEASurement<Instance>:MEValuation:TRACe:ACP:AVERage:RELative FETCh:CDMA:MEASurement<Instance>:MEValuation:TRACe:ACP:AVERage:RELative CALCulate:CDMA:MEASurement<Instance>:MEValuation:TRACe:ACP:AVERage:RELative

### class Relative

Relative commands group definition. 3 total commands, 0 Sub-groups, 3 group commands

 $calcutate() \rightarrow List[RsCmwCdma2kMeas.$ enums.ResultStatus2]

```
# SCPI: CALCulate:CDMA:MEASurement<Instance>
˓→:MEValuation:TRACe:ACP:AVERage[:RELative]
value: List[enums.ResultStatus2] = driver.multiEval.trace.acp.average.relative.
\rightarrowcalculate()
```
Returns the relative adjacent channel power measured at a series of frequencies. The frequencies are determined by the offset values defined via the command method RsCmwCdma2kMeas.Configure.MultiEval.Acp.foffsets. All defined offset values are considered (irrespective of their activation status) . The current, average and maximum traces can be retrieved. The number to the left of each result parameter is provided for easy identification of the parameter position within the result array. The values described below are returned by FETCh and READ commands. CALCulate commands return limit check results instead, one value for each result listed below.

Use RsCmwCdma2kMeas.reliability.last value to read the updated reliability indicator.

**return** average\_acp: No help available

 $\textbf{fetch}() \rightarrow \text{List}[\text{float}]$ 

```
# SCPI: FETCh:CDMA:MEASurement<Instance>
˓→:MEValuation:TRACe:ACP:AVERage[:RELative]
value: List[float] = driver.multiEval.trace.acp.average.relative.fetch()
```
Returns the relative adjacent channel power measured at a series of frequencies. The frequencies are determined by the offset values defined via the command method RsCmwCdma2kMeas.Configure.MultiEval.Acp.foffsets. All defined offset values are considered (irrespective of their activation status) . The current, average and maximum traces can be retrieved. The number to the left of each result parameter is provided for easy identification of the parameter position within the result array. The values described below are returned by FETCh and READ commands. CALCulate commands return limit check results instead, one value for each result listed below.

Use RsCmwCdma2kMeas.reliability.last\_value to read the updated reliability indicator.

**return** average\_acp: No help available

 $\text{read}() \rightarrow \text{List}[\text{float}]$ 

```
# SCPI: READ:CDMA:MEASurement<Instance>:MEValuation:TRACe:ACP:AVERage[:RELative]
value: List[float] = driver.multiEval.trace.acp.average.relative.read()
```
Returns the relative adjacent channel power measured at a series of frequencies. The frequencies are determined by the offset values defined via the command method RsCmwCdma2kMeas.Configure.MultiEval.Acp.foffsets. All defined offset values are considered (irrespective of their activation status) . The current, average and maximum traces can be retrieved. The number to the left of each result parameter is provided for easy identification of the parameter position within the result array. The values described below are returned by FETCh and READ commands. CALCulate commands return limit check results instead, one value for each result listed below.

Use RsCmwCdma2kMeas.reliability.last\_value to read the updated reliability indicator.

**return** average\_acp: No help available

## **7.4.2.4.3.2 Absolute**

### **SCPI Commands**

```
READ:CDMA:MEASurement<Instance>:MEValuation:TRACe:ACP:AVERage:ABSolute
FETCh:CDMA:MEASurement<Instance>:MEValuation:TRACe:ACP:AVERage:ABSolute
CALCulate:CDMA:MEASurement<Instance>:MEValuation:TRACe:ACP:AVERage:ABSolute
```
#### class Absolute

Absolute commands group definition. 3 total commands, 0 Sub-groups, 3 group commands

calculate() → List[RsCmwCdma2kMeas.enums.ResultStatus2]

```
# SCPI: CALCulate:CDMA:MEASurement<Instance>
˓→:MEValuation:TRACe:ACP:AVERage:ABSolute
value: List[enums.ResultStatus2] = driver.multiEval.trace.acp.average.absolute.
\rightarrowcalculate()
```
Returns the absolute adjacent channel power measured at a series of frequencies. The frequencies are determined by the offset values defined via the command method RsCmwCdma2kMeas.Configure.MultiEval.Acp.foffsets. All defined offset values are considered (irrespective of their activation status) . The current, average and maximum traces can be retrieved. The number to the left of each result parameter is provided for easy identification of the parameter position within the result array. The values described below are returned by FETCh and READ commands. CALCulate commands return limit check results instead, one value for each result listed below.

Use RsCmwCdma2kMeas.reliability.last\_value to read the updated reliability indicator.

**return** average acp: No help available

 $\textbf{fetch}() \rightarrow \text{List}[\text{float}]$ 

# SCPI: FETCh:CDMA:MEASurement<Instance>:MEValuation:TRACe:ACP:AVERage:ABSolute value: List[float] = driver.multiEval.trace.acp.average.absolute.fetch()

Returns the absolute adjacent channel power measured at a series of frequencies. The frequencies are determined by the offset values defined via the command method RsCmwCdma2kMeas.Configure.MultiEval.Acp.foffsets. All defined offset values are considered (irrespective of their activation status) . The current, average and maximum traces can be retrieved. The number to the left of each result parameter is provided for easy identification of the parameter position within the result array. The values described below are returned by FETCh and READ commands. CALCulate commands return limit check results instead, one value for each result listed below.

Use RsCmwCdma2kMeas.reliability.last value to read the updated reliability indicator.

**return** average\_acp: No help available

 $read() \rightarrow List[float]$ 

# SCPI: READ:CDMA:MEASurement<Instance>:MEValuation:TRACe:ACP:AVERage:ABSolute value: List[float] = driver.multiEval.trace.acp.average.absolute.read()

Returns the absolute adjacent channel power measured at a series of frequencies. The frequencies are determined by the offset values defined via the command method RsCmwCdma2kMeas.Configure.MultiEval.Acp.foffsets. All defined offset values are considered (irrespective of their activation status) . The current, average and maximum traces can be retrieved. The number to the left of each result parameter is provided for easy identification of the parameter position within the result array. The values described below are returned by FETCh and READ commands. CALCulate commands return limit check results instead, one value for each result listed below.

Use RsCmwCdma2kMeas.reliability.last\_value to read the updated reliability indicator.

**return** average acp: No help available

# **7.4.2.4.4 Maximum**

## class Maximum

Maximum commands group definition. 6 total commands, 2 Sub-groups, 0 group commands

## **Cloning the Group**

```
# Create a clone of the original group, that exists independently
group2 = driver.multiEval.trace.acp.maximum.clone()
```
## **Subgroups**

## **7.4.2.4.4.1 Relative**

### **SCPI Commands**

```
READ:CDMA:MEASurement<Instance>:MEValuation:TRACe:ACP:MAXimum:RELative
FETCh:CDMA:MEASurement<Instance>:MEValuation:TRACe:ACP:MAXimum:RELative
CALCulate:CDMA:MEASurement<Instance>:MEValuation:TRACe:ACP:MAXimum:RELative
```
## class Relative

Relative commands group definition. 3 total commands, 0 Sub-groups, 3 group commands

calculate() → List[RsCmwCdma2kMeas.enums.ResultStatus2]

```
# SCPI: CALCulate:CDMA:MEASurement<Instance>
˓→:MEValuation:TRACe:ACP:MAXimum[:RELative]
value: List[enums.ResultStatus2] = driver.multiEval.trace.acp.maximum.relative.
\rightarrowcalculate()
```
Returns the relative adjacent channel power measured at a series of frequencies. The frequencies are determined by the offset values defined via the command method RsCmwCdma2kMeas.Configure.MultiEval.Acp.foffsets. All defined offset values are considered (irrespective of their activation status) . The current, average and maximum traces can be retrieved. The number to the left of each result parameter is provided for easy identification of the parameter position within the result array. The values described below are returned by FETCh and READ commands. CALCulate commands return limit check results instead, one value for each result listed below.

Use RsCmwCdma2kMeas.reliability.last\_value to read the updated reliability indicator.

**return** maximum acp: No help available

 $\textbf{fetch}() \rightarrow \text{List}[\text{float}]$ 

```
# SCPI: FETCh:CDMA:MEASurement<Instance>
˓→:MEValuation:TRACe:ACP:MAXimum[:RELative]
value: List[float] = driver.multiEval.trace.acp.maximum.relative.fetch()
```
Returns the relative adjacent channel power measured at a series of frequencies. The frequencies are determined by the offset values defined via the command method RsCmwCdma2kMeas.Configure.MultiEval.Acp.foffsets. All defined offset values are considered (irrespective of their activation status) . The current, average and maximum traces can be retrieved. The number to the left of each result parameter is provided for easy identification of the parameter position within the result array. The values described below are returned by FETCh and READ commands. CALCulate commands return limit check results instead, one value for each result listed below.

Use RsCmwCdma2kMeas.reliability.last\_value to read the updated reliability indicator.

**return** maximum\_acp: No help available

 $\text{read}() \rightarrow \text{List}[\text{float}]$ 

# SCPI: READ:CDMA:MEASurement<Instance>:MEValuation:TRACe:ACP:MAXimum[:RELative] value: List[float] = driver.multiEval.trace.acp.maximum.relative.read()

Returns the relative adjacent channel power measured at a series of frequencies. The frequencies are determined by the offset values defined via the command method RsCmwCdma2kMeas.Configure.MultiEval.Acp.foffsets. All defined offset values are considered (irrespective of their activation status) . The current, average and maximum traces can be retrieved. The number to the left of each result parameter is provided for easy identification of the parameter position within the result array. The values described below are returned by FETCh and READ commands. CALCulate commands return limit check results instead, one value for each result listed below.

Use RsCmwCdma2kMeas.reliability.last\_value to read the updated reliability indicator.

**return** maximum\_acp: No help available

## **7.4.2.4.4.2 Absolute**

## **SCPI Commands**

```
READ:CDMA:MEASurement<Instance>:MEValuation:TRACe:ACP:MAXimum:ABSolute
FETCh:CDMA:MEASurement<Instance>:MEValuation:TRACe:ACP:MAXimum:ABSolute
CALCulate:CDMA:MEASurement<Instance>:MEValuation:TRACe:ACP:MAXimum:ABSolute
```
#### class Absolute

Absolute commands group definition. 3 total commands, 0 Sub-groups, 3 group commands

 $\text{calculate}() \rightarrow \text{List}[\text{RsCmwCdma2kMeas. enums.Results}$ fatus2]

```
# SCPI: CALCulate:CDMA:MEASurement<Instance>
˓→:MEValuation:TRACe:ACP:MAXimum:ABSolute
value: List[enums.ResultStatus2] = driver.multiEval.trace.acp.maximum.absolute.
\rightarrowcalculate()
```
Returns the absolute adjacent channel power measured at a series of frequencies. The frequencies are determined by the offset values defined via the command method RsCmwCdma2kMeas.Configure.MultiEval.Acp.foffsets. All defined offset values are considered (irrespective of their activation status) . The current, average and maximum traces can be retrieved. The number to the left of each result parameter is provided for easy identification of the parameter position within the result array. The values described below are returned by FETCh and READ commands. CALCulate commands return limit check results instead, one value for each result listed below.

Use RsCmwCdma2kMeas.reliability.last\_value to read the updated reliability indicator.

**return** maximum\_acp: No help available

 $\textbf{fetch}() \rightarrow \text{List}[\text{float}]$ 

# SCPI: FETCh:CDMA:MEASurement<Instance>:MEValuation:TRACe:ACP:MAXimum:ABSolute value: List[float] = driver.multiEval.trace.acp.maximum.absolute.fetch()

Returns the absolute adjacent channel power measured at a series of frequencies. The frequencies are determined by the offset values defined via the command method RsCmwCdma2kMeas.Configure.MultiEval.Acp.foffsets. All defined offset values are considered (irrespective of their activation status) . The current, average and maximum traces can be retrieved. The number to the left of each result parameter is provided for easy identification of the parameter position within the result array. The values described below are returned by FETCh and READ commands. CALCulate commands return limit check results instead, one value for each result listed below.

Use RsCmwCdma2kMeas.reliability.last\_value to read the updated reliability indicator.

**return** maximum\_acp: No help available

 $\text{read}() \rightarrow \text{List}[\text{float}]$ 

# SCPI: READ:CDMA:MEASurement<Instance>:MEValuation:TRACe:ACP:MAXimum:ABSolute value: List[float] = driver.multiEval.trace.acp.maximum.absolute.read()

Returns the absolute adjacent channel power measured at a series of frequencies. The frequencies are determined by the offset values defined via the command method RsCmwCdma2kMeas.Configure.MultiEval.Acp.foffsets. All defined offset values are considered (irrespective of their activation status) . The current, average and maximum traces can be retrieved. The number to the left of each result parameter is provided for easy identification of the parameter position within the result array. The values described below are returned by FETCh and READ commands. CALCulate commands return limit check results instead, one value for each result listed below.

Use RsCmwCdma2kMeas.reliability.last\_value to read the updated reliability indicator.

**return** maximum\_acp: No help available

### **7.4.2.5 Obw**

# class Obw

Obw commands group definition. 3 total commands, 1 Sub-groups, 0 group commands

## **Cloning the Group**

```
# Create a clone of the original group, that exists independently
group2 = driver.multiEval.trace.obw.clone()
```
#### **Subgroups**

**7.4.2.5.1 Current**

#### **SCPI Commands**

READ:CDMA:MEASurement<Instance>:MEValuation:TRACe:OBW:CURRent FETCh:CDMA:MEASurement<Instance>:MEValuation:TRACe:OBW:CURRent CALCulate:CDMA:MEASurement<Instance>:MEValuation:TRACe:OBW:CURRent

#### class Current

Current commands group definition. 3 total commands, 0 Sub-groups, 3 group commands

calculate() → List[RsCmwCdma2kMeas.enums.ResultStatus2]

```
# SCPI: CALCulate:CDMA:MEASurement<Instance>:MEValuation:TRACe:OBW:CURRent
value: List[enums.ResultStatus2] = driver.multiEval.trace.obw.current.
\rightarrowcalculate()
```
Returns the traces of the current occupied bandwidth (OBW) . The values described below are returned by FETCh and READ commands. CALCulate commands return limit check results instead, one value for each result listed below.

Use RsCmwCdma2kMeas.reliability.last\_value to read the updated reliability indicator.

**return** curr obw: float Occupied bandwidth Range: 0 MHz to 8 MHz, Unit: Hz

 $\textbf{fetch}() \rightarrow \text{List}[\text{float}]$ 

# SCPI: FETCh:CDMA:MEASurement<Instance>:MEValuation:TRACe:OBW:CURRent value: List[float] = driver.multiEval.trace.obw.current.fetch()

Returns the traces of the current occupied bandwidth (OBW) . The values described below are returned by FETCh and READ commands. CALCulate commands return limit check results instead, one value for each result listed below.

Use RsCmwCdma2kMeas.reliability.last\_value to read the updated reliability indicator.

**return** curr\_obw: float Occupied bandwidth Range: 0 MHz to 8 MHz , Unit: Hz

 $\text{read}() \rightarrow \text{List}[\text{float}]$ 

# SCPI: READ:CDMA:MEASurement<Instance>:MEValuation:TRACe:OBW:CURRent value: List[float] = driver.multiEval.trace.obw.current.read()

Returns the traces of the current occupied bandwidth (OBW) . The values described below are returned by FETCh and READ commands. CALCulate commands return limit check results instead, one value for each result listed below.

Use RsCmwCdma2kMeas.reliability.last\_value to read the updated reliability indicator.

**return** curr\_obw: float Occupied bandwidth Range: 0 MHz to 8 MHz , Unit: Hz

# **7.4.2.6 Spectrum**

## class Spectrum

Spectrum commands group definition. 3 total commands, 1 Sub-groups, 0 group commands

## **Cloning the Group**

```
# Create a clone of the original group, that exists independently
group2 = driver.multiEval.trace.spectrum.clone()
```
## **Subgroups**

## **7.4.2.6.1 Current**

### **SCPI Commands**

```
READ:CDMA:MEASurement<Instance>:MEValuation:TRACe:SPECtrum:CURRent
FETCh:CDMA:MEASurement<Instance>:MEValuation:TRACe:SPECtrum:CURRent
CALCulate:CDMA:MEASurement<Instance>:MEValuation:TRACe:SPECtrum:CURRent
```
#### class Current

Current commands group definition. 3 total commands, 0 Sub-groups, 3 group commands

calculate() → List[RsCmwCdma2kMeas.enums.ResultStatus2]

```
# SCPI: CALCulate:CDMA:MEASurement<Instance>:MEValuation:TRACe:SPECtrum:CURRent
value: List[enums.ResultStatus2] = driver.multiEval.trace.spectrum.current.
\rightarrowcalculate()
```
Returns the power spectrum traces across the frequency span (8 MHz) . The values described below are returned by FETCh and READ commands. CALCulate commands return limit check results instead, one value for each result listed below.

Use RsCmwCdma2kMeas.reliability.last\_value to read the updated reliability indicator.

**return** curr\_spectrum: float Frequency-dependent power values. Each of the traces contains 1667 values. Range: -100 dB to +57 dB , Unit: dB

 $\textbf{fetch}() \rightarrow \text{List}[\text{float}]$ 

# SCPI: FETCh:CDMA:MEASurement<Instance>:MEValuation:TRACe:SPECtrum:CURRent value: List[float] = driver.multiEval.trace.spectrum.current.fetch()

Returns the power spectrum traces across the frequency span (8 MHz) . The values described below are returned by FETCh and READ commands. CALCulate commands return limit check results instead, one value for each result listed below.

Use RsCmwCdma2kMeas.reliability.last value to read the updated reliability indicator.

**return** curr\_spectrum: float Frequency-dependent power values. Each of the traces contains 1667 values. Range: -100 dB to +57 dB , Unit: dB

 $\text{read}() \rightarrow \text{List}[\text{float}]$ 

# SCPI: READ:CDMA:MEASurement<Instance>:MEValuation:TRACe:SPECtrum:CURRent value: List[float] = driver.multiEval.trace.spectrum.current.read()

Returns the power spectrum traces across the frequency span (8 MHz) . The values described below are returned by FETCh and READ commands. CALCulate commands return limit check results instead, one value for each result listed below.

Use RsCmwCdma2kMeas.reliability.last\_value to read the updated reliability indicator.

**return** curr spectrum: float Frequency-dependent power values. Each of the traces contains 1667 values. Range: -100 dB to +57 dB , Unit: dB

## **7.4.2.7 Cdp**

#### class Cdp

Cdp commands group definition. 28 total commands, 2 Sub-groups, 0 group commands

#### **Cloning the Group**

```
# Create a clone of the original group, that exists independently
group2 = driver.multiEval.trace.cdp.clone()
```
## **Subgroups**

## **7.4.2.7.1 Isignal**

#### class Isignal

Isignal commands group definition. 14 total commands, 6 Sub-groups, 0 group commands

## **Cloning the Group**

```
# Create a clone of the original group, that exists independently
group2 = driver.multiEval.trace.cdp.isignal.clone()
```
#### **Subgroups**

# **7.4.2.7.1.1 Current**

## **SCPI Commands**

READ:CDMA:MEASurement<Instance>:MEValuation:TRACe:CDP:ISIGnal:CURRent FETCh:CDMA:MEASurement<Instance>:MEValuation:TRACe:CDP:ISIGnal:CURRent CALCulate:CDMA:MEASurement<Instance>:MEValuation:TRACe:CDP:ISIGnal:CURRent

## class Current

Current commands group definition. 3 total commands, 0 Sub-groups, 3 group commands

 $calcutate() \rightarrow List[RsCmwCdma2kMeas.$ enums.ResultStatus2]

```
# SCPI: CALCulate:CDMA:MEASurement<Instance>
˓→:MEValuation:TRACe:CDP:ISIGnal:CURRent
value: List[enums.ResultStatus2] = driver.multiEval.trace.cdp.isignal.current.
˓→calculate()
```
Returns the values of the code domain power (CDP) I-Signal and Q-Signal traces. The results of the current, average, maximum and minimum traces can be retrieved. The values described below are returned by FETCh and READ commands. CALCulate commands return limit check results instead, one value for each result listed below.

Use RsCmwCdma2kMeas.reliability.last\_value to read the updated reliability indicator.

**return** cdp isig current: float The number of results corresponds to the selected spreading factor (method RsCmwCdma2kMeas.Configure.MultiEval.sfactor) , for example 16 results for SF16. Range: -70 dB to 0 dB, Unit: dB

 $\textbf{fetch}() \rightarrow \text{List}[\text{float}]$ 

# SCPI: FETCh:CDMA:MEASurement<Instance>:MEValuation:TRACe:CDP:ISIGnal:CURRent value: List[float] = driver.multiEval.trace.cdp.isignal.current.fetch()

Returns the values of the code domain power (CDP) I-Signal and Q-Signal traces. The results of the current, average, maximum and minimum traces can be retrieved. The values described below are returned by FETCh and READ commands. CALCulate commands return limit check results instead, one value for each result listed below.

Use RsCmwCdma2kMeas.reliability.last\_value to read the updated reliability indicator.

**return** cdp isig current: float The number of results corresponds to the selected spreading factor (method RsCmwCdma2kMeas.Configure.MultiEval.sfactor) , for example 16 results for SF16. Range: -70 dB to 0 dB, Unit: dB

 $\text{read}() \rightarrow \text{List}[\text{float}]$ 

# SCPI: READ:CDMA:MEASurement<Instance>:MEValuation:TRACe:CDP:ISIGnal:CURRent value: List[float] = driver.multiEval.trace.cdp.isignal.current.read()

Returns the values of the code domain power (CDP) I-Signal and Q-Signal traces. The results of the current, average, maximum and minimum traces can be retrieved. The values described below are returned by FETCh and READ commands. CALCulate commands return limit check results instead, one value for each result listed below.

Use RsCmwCdma2kMeas.reliability.last\_value to read the updated reliability indicator.

**return** cdp\_isig\_curr: float The number of results corresponds to the selected spreading factor (method RsCmwCdma2kMeas.Configure.MultiEval.sfactor) , for example 16 results for SF16. Range: -70 dB to 0 dB, Unit: dB

## **7.4.2.7.1.2 Average**

## **SCPI Commands**

READ:CDMA:MEASurement<Instance>:MEValuation:TRACe:CDP:ISIGnal:AVERage FETCh:CDMA:MEASurement<Instance>:MEValuation:TRACe:CDP:ISIGnal:AVERage CALCulate:CDMA:MEASurement<Instance>:MEValuation:TRACe:CDP:ISIGnal:AVERage

#### class Average

Average commands group definition. 3 total commands, 0 Sub-groups, 3 group commands

 $calcutate() \rightarrow List[RsCmwCdma2kMeas.$ enums.ResultStatus2]

```
# SCPI: CALCulate:CDMA:MEASurement<Instance>
˓→:MEValuation:TRACe:CDP:ISIGnal:AVERage
value: List[enums.ResultStatus2] = driver.multiEval.trace.cdp.isignal.average.
˓→calculate()
```
Returns the values of the code domain power (CDP) I-Signal and Q-Signal traces. The results of the current, average, maximum and minimum traces can be retrieved. The values described below are returned by FETCh and READ commands. CALCulate commands return limit check results instead, one value for each result listed below.

Use RsCmwCdma2kMeas.reliability.last\_value to read the updated reliability indicator.

**return** cdp\_isig\_average: float The number of results corresponds to the selected spreading factor (method RsCmwCdma2kMeas.Configure.MultiEval.sfactor) , for example 16 results for SF16. Range: -70 dB to 0 dB, Unit: dB

 $\textbf{fetch}() \rightarrow \text{List}[\text{float}]$ 

# SCPI: FETCh:CDMA:MEASurement<Instance>:MEValuation:TRACe:CDP:ISIGnal:AVERage value: List[float] = driver.multiEval.trace.cdp.isignal.average.fetch()

Returns the values of the code domain power (CDP) I-Signal and Q-Signal traces. The results of the current, average, maximum and minimum traces can be retrieved. The values described below are returned by FETCh and READ commands. CALCulate commands return limit check results instead, one value for each result listed below.

Use RsCmwCdma2kMeas.reliability.last\_value to read the updated reliability indicator.

**return** cdp\_isig\_average: float The number of results corresponds to the selected spreading factor (method RsCmwCdma2kMeas.Configure.MultiEval.sfactor) , for example 16 results for SF16. Range: -70 dB to 0 dB, Unit: dB

 $read() \rightarrow List[float]$ 

# SCPI: READ:CDMA:MEASurement<Instance>:MEValuation:TRACe:CDP:ISIGnal:AVERage value: List[float] = driver.multiEval.trace.cdp.isignal.average.read()

Returns the values of the code domain power (CDP) I-Signal and Q-Signal traces. The results of the current, average, maximum and minimum traces can be retrieved. The values described below are returned by FETCh and READ commands. CALCulate commands return limit check results instead, one value for each result listed below.

Use RsCmwCdma2kMeas.reliability.last\_value to read the updated reliability indicator.

**return** cdp\_isig\_aver: float The number of results corresponds to the selected spreading factor (method RsCmwCdma2kMeas.Configure.MultiEval.sfactor) , for example 16 results for SF16. Range: -70 dB to 0 dB, Unit: dB

## **7.4.2.7.1.3 Maximum**

## **SCPI Commands**

READ:CDMA:MEASurement<Instance>:MEValuation:TRACe:CDP:ISIGnal:MAXimum FETCh:CDMA:MEASurement<Instance>:MEValuation:TRACe:CDP:ISIGnal:MAXimum CALCulate:CDMA:MEASurement<Instance>:MEValuation:TRACe:CDP:ISIGnal:MAXimum

## class Maximum

Maximum commands group definition. 3 total commands, 0 Sub-groups, 3 group commands

calculate() → List[RsCmwCdma2kMeas.enums.ResultStatus2]

```
# SCPI: CALCulate:CDMA:MEASurement<Instance>
˓→:MEValuation:TRACe:CDP:ISIGnal:MAXimum
value: List[enums.ResultStatus2] = driver.multiEval.trace.cdp.isignal.maximum.
˓→calculate()
```
Returns the values of the code domain power (CDP) I-Signal and Q-Signal traces. The results of the current, average, maximum and minimum traces can be retrieved. The values described below are returned by FETCh and READ commands. CALCulate commands return limit check results instead, one value for each result listed below.

Use RsCmwCdma2kMeas.reliability.last\_value to read the updated reliability indicator.

**return** cdp\_isig\_max: float The number of results corresponds to the selected spreading factor (method RsCmwCdma2kMeas.Configure.MultiEval.sfactor) , for example 16 results for SF16. Range: -70 dB to 0 dB, Unit: dB

 $\textbf{fetch}() \rightarrow \text{List}[\text{float}]$ 

# SCPI: FETCh:CDMA:MEASurement<Instance>:MEValuation:TRACe:CDP:ISIGnal:MAXimum value: List[float] = driver.multiEval.trace.cdp.isignal.maximum.fetch()

Returns the values of the code domain power (CDP) I-Signal and Q-Signal traces. The results of the current, average, maximum and minimum traces can be retrieved. The values described below are returned by FETCh and READ commands. CALCulate commands return limit check results instead, one value for each result listed below.

Use RsCmwCdma2kMeas.reliability.last value to read the updated reliability indicator.

**return** cdp\_isig\_max: float The number of results corresponds to the selected spreading factor (method RsCmwCdma2kMeas.Configure.MultiEval.sfactor) , for example 16 results for SF16. Range: -70 dB to 0 dB, Unit: dB

 $\text{read}() \rightarrow \text{List}[\text{float}]$ 

# SCPI: READ:CDMA:MEASurement<Instance>:MEValuation:TRACe:CDP:ISIGnal:MAXimum value: List[float] = driver.multiEval.trace.cdp.isignal.maximum.read()

Returns the values of the code domain power (CDP) I-Signal and Q-Signal traces. The results of the current, average, maximum and minimum traces can be retrieved. The values described below are returned by FETCh and READ commands. CALCulate commands return limit check results instead, one value for each result listed below.

Use RsCmwCdma2kMeas.reliability.last\_value to read the updated reliability indicator.

**return** cdp isig max: float The number of results corresponds to the selected spreading factor (method RsCmwCdma2kMeas.Configure.MultiEval.sfactor) , for example 16 results for SF16. Range: -70 dB to 0 dB, Unit: dB

# **7.4.2.7.1.4 Minimum**

## **SCPI Commands**

```
READ:CDMA:MEASurement<Instance>:MEValuation:TRACe:CDP:ISIGnal:MINimum
FETCh:CDMA:MEASurement<Instance>:MEValuation:TRACe:CDP:ISIGnal:MINimum
CALCulate:CDMA:MEASurement<Instance>:MEValuation:TRACe:CDP:ISIGnal:MINimum
```
## class Minimum

Minimum commands group definition. 3 total commands, 0 Sub-groups, 3 group commands

calculate() → List[RsCmwCdma2kMeas.enums.ResultStatus2]

```
# SCPI: CALCulate:CDMA:MEASurement<Instance>
˓→:MEValuation:TRACe:CDP:ISIGnal:MINimum
value: List[enums.ResultStatus2] = driver.multiEval.trace.cdp.isignal.minimum.
\rightarrowcalculate()
```
Returns the values of the code domain power (CDP) I-Signal and Q-Signal traces. The results of the current, average, maximum and minimum traces can be retrieved. The values described below are returned by FETCh and READ commands. CALCulate commands return limit check results instead, one value for each result listed below.

Use RsCmwCdma2kMeas.reliability.last\_value to read the updated reliability indicator.

**return** cdp isig min: float The number of results corresponds to the selected spreading factor (method RsCmwCdma2kMeas.Configure.MultiEval.sfactor) , for example 16 results for SF16. Range: -70 dB to 0 dB, Unit: dB

 $\textbf{fetch}() \rightarrow \text{List}[\text{float}]$ 

# SCPI: FETCh:CDMA:MEASurement<Instance>:MEValuation:TRACe:CDP:ISIGnal:MINimum value: List[float] = driver.multiEval.trace.cdp.isignal.minimum.fetch()

Returns the values of the code domain power (CDP) I-Signal and Q-Signal traces. The results of the current, average, maximum and minimum traces can be retrieved. The values described below are returned by FETCh and READ commands. CALCulate commands return limit check results instead, one value for each result listed below.

Use RsCmwCdma2kMeas.reliability.last\_value to read the updated reliability indicator.

**return** cdp\_isig\_min: float The number of results corresponds to the selected spreading factor (method RsCmwCdma2kMeas.Configure.MultiEval.sfactor) , for example 16 results for SF16. Range: -70 dB to 0 dB, Unit: dB

 $read() \rightarrow List[float]$ 

# SCPI: READ:CDMA:MEASurement<Instance>:MEValuation:TRACe:CDP:ISIGnal:MINimum value: List[float] = driver.multiEval.trace.cdp.isignal.minimum.read()

Returns the values of the code domain power (CDP) I-Signal and Q-Signal traces. The results of the current, average, maximum and minimum traces can be retrieved. The values described below are returned by FETCh and READ commands. CALCulate commands return limit check results instead, one value for each result listed below.

Use RsCmwCdma2kMeas.reliability.last value to read the updated reliability indicator.

**return** cdp\_isig\_min: float The number of results corresponds to the selected spreading factor (method RsCmwCdma2kMeas.Configure.MultiEval.sfactor) , for example 16 results for SF16. Range: -70 dB to 0 dB, Unit: dB

## **7.4.2.7.1.5 State**

## **SCPI Commands**

FETCh:CDMA:MEASurement<Instance>:MEValuation:TRACe:CDP:ISIGnal:STATe

#### class State

State commands group definition. 1 total commands, 0 Sub-groups, 1 group commands

 $\textbf{fetch}() \rightarrow \text{List}[RsCmwCdma2kMeas.$ enums.SigChStateB]

# SCPI: FETCh:CDMA:MEASurement<Instance>:MEValuation:TRACe:CDP:ISIGnal:STATe value: List[enums.SigChStateB] = driver.multiEval.trace.cdp.isignal.state. ˓<sup>→</sup>fetch()

Return the states of the code domain power (CDP) I-Signal and Q-Signal bar graphs.

Use RsCmwCdma2kMeas.reliability.last\_value to read the updated reliability indicator.

**return** cdp\_isig\_ch\_state: INVisible | ACTive | IACTive The number of results depends on the selected spreading factor: SF=16, 32, 64. INV: No channel available ACTive: Active code channel IACtive: Inactive code channel

# **7.4.2.7.1.6 Limit**

## **SCPI Commands**

FETCh:CDMA:MEASurement<Instance>:MEValuation:TRACe:CDP:ISIGnal:LIMit

#### class Limit

Limit commands group definition. 1 total commands, 0 Sub-groups, 1 group commands

 $\textbf{fetch}() \rightarrow \text{List}[\text{float}]$ 

# SCPI: FETCh:CDMA:MEASurement<Instance>:MEValuation:TRACe:CDP:ISIGnal:LIMit value: List[float] = driver.multiEval.trace.cdp.isignal.limit.fetch()

Return limit check results for the code domain power (CDP) I-Signal and Q-Signal bar graphs.

Use RsCmwCdma2kMeas.reliability.last\_value to read the updated reliability indicator.

**return** isig limit: float Return the exceeded limits as float values. The number of results depends on the selected spreading factor: SF=16, 32, 64.

## **7.4.2.7.2 Qsignal**

#### class Qsignal

Qsignal commands group definition. 14 total commands, 6 Sub-groups, 0 group commands

#### **Cloning the Group**

```
# Create a clone of the original group, that exists independently
group2 = driver.multiEval.trace.cdp.qsignal.clone()
```
#### **Subgroups**

**7.4.2.7.2.1 Current**

### **SCPI Commands**

```
READ:CDMA:MEASurement<Instance>:MEValuation:TRACe:CDP:QSIGnal:CURRent
FETCh:CDMA:MEASurement<Instance>:MEValuation:TRACe:CDP:QSIGnal:CURRent
CALCulate:CDMA:MEASurement<Instance>:MEValuation:TRACe:CDP:QSIGnal:CURRent
```
#### class Current

Current commands group definition. 3 total commands, 0 Sub-groups, 3 group commands

 $calcutate() \rightarrow List[RsCmwCdma2kMeas.$ enums.ResultStatus2]

```
# SCPI: CALCulate:CDMA:MEASurement<Instance>
˓→:MEValuation:TRACe:CDP:QSIGnal:CURRent
value: List[enums.ResultStatus2] = driver.multiEval.trace.cdp.qsignal.current.
\rightarrowcalculate()
```
Returns the values of the code domain power (CDP) I-Signal and Q-Signal traces. The results of the current, average, maximum and minimum traces can be retrieved. The values described below are returned by FETCh and READ commands. CALCulate commands return limit check results instead, one value for each result listed below.

Use RsCmwCdma2kMeas.reliability.last\_value to read the updated reliability indicator.

**return** cdp qsig current: float The number of results corresponds to the selected spreading factor (method RsCmwCdma2kMeas.Configure.MultiEval.sfactor) , for example 16 results for SF16. Range: -70 dB to 0 dB, Unit: dB

 $\textbf{fetch}() \rightarrow \text{List}[\text{float}]$ 

# SCPI: FETCh:CDMA:MEASurement<Instance>:MEValuation:TRACe:CDP:QSIGnal:CURRent value: List[float] = driver.multiEval.trace.cdp.qsignal.current.fetch()

Returns the values of the code domain power (CDP) I-Signal and Q-Signal traces. The results of the current, average, maximum and minimum traces can be retrieved. The values described below are returned by FETCh and READ commands. CALCulate commands return limit check results instead, one value for each result listed below.

Use RsCmwCdma2kMeas.reliability.last\_value to read the updated reliability indicator.

**return** cdp qsig current: float The number of results corresponds to the selected spreading factor (method RsCmwCdma2kMeas.Configure.MultiEval.sfactor) , for example 16 results for SF16. Range: -70 dB to 0 dB, Unit: dB

```
\text{read}() \rightarrow \text{List}[\text{float}]
```

```
# SCPI: READ:CDMA:MEASurement<Instance>:MEValuation:TRACe:CDP:QSIGnal:CURRent
value: List[float] = driver.multiEval.trace.cdp.qsignal.current.read()
```
Returns the values of the code domain power (CDP) I-Signal and Q-Signal traces. The results of the current, average, maximum and minimum traces can be retrieved. The values described below are returned by FETCh and READ commands. CALCulate commands return limit check results instead, one value for each result listed below.

Use RsCmwCdma2kMeas.reliability.last\_value to read the updated reliability indicator.

**return** cdp qsig curr: float The number of results corresponds to the selected spreading factor (method RsCmwCdma2kMeas.Configure.MultiEval.sfactor) , for example 16 results for SF16. Range: -70 dB to 0 dB, Unit: dB

## **7.4.2.7.2.2 Average**

### **SCPI Commands**

READ:CDMA:MEASurement<Instance>:MEValuation:TRACe:CDP:QSIGnal:AVERage FETCh:CDMA:MEASurement<Instance>:MEValuation:TRACe:CDP:QSIGnal:AVERage CALCulate:CDMA:MEASurement<Instance>:MEValuation:TRACe:CDP:QSIGnal:AVERage

#### class Average

Average commands group definition. 3 total commands, 0 Sub-groups, 3 group commands

 $calcutate() \rightarrow List[RsCmwCdma2kMeas.$ enums.ResultStatus2]

```
# SCPI: CALCulate:CDMA:MEASurement<Instance>
˓→:MEValuation:TRACe:CDP:QSIGnal:AVERage
value: List[enums.ResultStatus2] = driver.multiEval.trace.cdp.qsignal.average.
\rightarrowcalculate()
```
Returns the values of the code domain power (CDP) I-Signal and Q-Signal traces. The results of the current, average, maximum and minimum traces can be retrieved. The values described below are returned by FETCh and READ commands. CALCulate commands return limit check results instead, one value for each result listed below.

Use RsCmwCdma2kMeas.reliability.last\_value to read the updated reliability indicator.

**return** cdp\_qsig\_average: float The number of results corresponds to the selected spreading factor (method RsCmwCdma2kMeas.Configure.MultiEval.sfactor) , for example 16 results for SF16. Range: -70 dB to 0 dB, Unit: dB

 $\textbf{fetch}() \rightarrow \text{List}[\text{float}]$ 

# SCPI: FETCh:CDMA:MEASurement<Instance>:MEValuation:TRACe:CDP:QSIGnal:AVERage value: List[float] = driver.multiEval.trace.cdp.qsignal.average.fetch()

Returns the values of the code domain power (CDP) I-Signal and Q-Signal traces. The results of the current, average, maximum and minimum traces can be retrieved. The values described below are returned by FETCh and READ commands. CALCulate commands return limit check results instead, one value for each result listed below.

Use RsCmwCdma2kMeas.reliability.last\_value to read the updated reliability indicator.

**return** cdp qsig average: float The number of results corresponds to the selected spreading factor (method RsCmwCdma2kMeas.Configure.MultiEval.sfactor) , for example 16 results for SF16. Range: -70 dB to 0 dB, Unit: dB

 $\text{read}() \rightarrow \text{List}[\text{float}]$ 

# SCPI: READ:CDMA:MEASurement<Instance>:MEValuation:TRACe:CDP:QSIGnal:AVERage value: List[float] = driver.multiEval.trace.cdp.qsignal.average.read()

Returns the values of the code domain power (CDP) I-Signal and Q-Signal traces. The results of the current, average, maximum and minimum traces can be retrieved. The values described below are returned by FETCh and READ commands. CALCulate commands return limit check results instead, one value for each result listed below.

Use RsCmwCdma2kMeas.reliability.last\_value to read the updated reliability indicator.

**return** cdp\_qsig\_aver: float The number of results corresponds to the selected spreading factor (method RsCmwCdma2kMeas.Configure.MultiEval.sfactor) , for example 16 results for SF16. Range: -70 dB to 0 dB, Unit: dB

## **7.4.2.7.2.3 Maximum**

### **SCPI Commands**

READ:CDMA:MEASurement<Instance>:MEValuation:TRACe:CDP:QSIGnal:MAXimum FETCh:CDMA:MEASurement<Instance>:MEValuation:TRACe:CDP:QSIGnal:MAXimum CALCulate:CDMA:MEASurement<Instance>:MEValuation:TRACe:CDP:QSIGnal:MAXimum

#### class Maximum

Maximum commands group definition. 3 total commands, 0 Sub-groups, 3 group commands

calculate() → List[RsCmwCdma2kMeas.enums.ResultStatus2]

```
# SCPI: CALCulate:CDMA:MEASurement<Instance>
˓→:MEValuation:TRACe:CDP:QSIGnal:MAXimum
value: List[enums.ResultStatus2] = driver.multiEval.trace.cdp.qsignal.maximum.
\rightarrowcalculate()
```
Returns the values of the code domain power (CDP) I-Signal and Q-Signal traces. The results of the current, average, maximum and minimum traces can be retrieved. The values described below are returned by FETCh and READ commands. CALCulate commands return limit check results instead, one value for each result listed below.

Use RsCmwCdma2kMeas.reliability.last\_value to read the updated reliability indicator.

**return** cdp\_qsig\_max: float The number of results corresponds to the selected spreading factor (method RsCmwCdma2kMeas.Configure.MultiEval.sfactor) , for example 16 results for SF16. Range: -70 dB to 0 dB, Unit: dB

 $\textbf{fetch}() \rightarrow \text{List}[\text{float}]$ 

# SCPI: FETCh:CDMA:MEASurement<Instance>:MEValuation:TRACe:CDP:QSIGnal:MAXimum value:  $List[float] = driver.multiEval.trace.cdp.gsignal.maximum.fetch()$ 

Returns the values of the code domain power (CDP) I-Signal and Q-Signal traces. The results of the current, average, maximum and minimum traces can be retrieved. The values described below are returned by FETCh and READ commands. CALCulate commands return limit check results instead, one value for each result listed below.

Use RsCmwCdma2kMeas.reliability.last\_value to read the updated reliability indicator.

**return** cdp\_qsig\_max: float The number of results corresponds to the selected spreading factor (method RsCmwCdma2kMeas.Configure.MultiEval.sfactor) , for example 16 results for SF16. Range: -70 dB to 0 dB, Unit: dB

 $read() \rightarrow List[float]$ 

# SCPI: READ:CDMA:MEASurement<Instance>:MEValuation:TRACe:CDP:QSIGnal:MAXimum value: List[float] = driver.multiEval.trace.cdp.qsignal.maximum.read()

Returns the values of the code domain power (CDP) I-Signal and Q-Signal traces. The results of the current, average, maximum and minimum traces can be retrieved. The values described below are returned by FETCh and READ commands. CALCulate commands return limit check results instead, one value for each result listed below.

Use RsCmwCdma2kMeas.reliability.last\_value to read the updated reliability indicator.

**return** cdp qsig max: float The number of results corresponds to the selected spreading factor (method RsCmwCdma2kMeas.Configure.MultiEval.sfactor) , for example 16 results for SF16. Range: -70 dB to 0 dB, Unit: dB

# **7.4.2.7.2.4 Minimum**

## **SCPI Commands**

READ:CDMA:MEASurement<Instance>:MEValuation:TRACe:CDP:QSIGnal:MINimum FETCh:CDMA:MEASurement<Instance>:MEValuation:TRACe:CDP:QSIGnal:MINimum CALCulate:CDMA:MEASurement<Instance>:MEValuation:TRACe:CDP:QSIGnal:MINimum

#### class Minimum

Minimum commands group definition. 3 total commands, 0 Sub-groups, 3 group commands

calculate() → List[RsCmwCdma2kMeas.enums.ResultStatus2]

# SCPI: CALCulate:CDMA:MEASurement<Instance> ˓<sup>→</sup>:MEValuation:TRACe:CDP:QSIGnal:MINimum value: List[enums.ResultStatus2] = driver.multiEval.trace.cdp.qsignal.minimum.  $\rightarrow$ calculate()

Returns the values of the code domain power (CDP) I-Signal and Q-Signal traces. The results of the current, average, maximum and minimum traces can be retrieved. The values described below are returned by FETCh and READ commands. CALCulate commands return limit check results instead, one value for each result listed below.

Use RsCmwCdma2kMeas.reliability.last\_value to read the updated reliability indicator.

**return** cdp\_qsig\_min: float The number of results corresponds to the selected spreading factor (method RsCmwCdma2kMeas.Configure.MultiEval.sfactor) , for example 16 results for SF16. Range: -70 dB to 0 dB, Unit: dB

 $\textbf{fetch}() \rightarrow \text{List}[\text{float}]$ 

# SCPI: FETCh:CDMA:MEASurement<Instance>:MEValuation:TRACe:CDP:QSIGnal:MINimum value: List[float] = driver.multiEval.trace.cdp.qsignal.minimum.fetch()

Returns the values of the code domain power (CDP) I-Signal and Q-Signal traces. The results of the current, average, maximum and minimum traces can be retrieved. The values described below are returned by FETCh and READ commands. CALCulate commands return limit check results instead, one value for each result listed below.

Use RsCmwCdma2kMeas.reliability.last\_value to read the updated reliability indicator.

**return** cdp\_qsig\_min: float The number of results corresponds to the selected spreading factor (method RsCmwCdma2kMeas.Configure.MultiEval.sfactor) , for example 16 results for SF16. Range: -70 dB to 0 dB, Unit: dB

 $\text{read}() \rightarrow \text{List}[\text{float}]$ 

```
# SCPI: READ:CDMA:MEASurement<Instance>:MEValuation:TRACe:CDP:OSIGnal:MINimum
value: List[float] = driver.multiEval.trace.cdp.qsignal.minimum.read()
```
Returns the values of the code domain power (CDP) I-Signal and Q-Signal traces. The results of the current, average, maximum and minimum traces can be retrieved. The values described below are returned by FETCh and READ commands. CALCulate commands return limit check results instead, one value for each result listed below.

Use RsCmwCdma2kMeas.reliability.last\_value to read the updated reliability indicator.

**return** cdp qsig min: float The number of results corresponds to the selected spreading factor (method RsCmwCdma2kMeas.Configure.MultiEval.sfactor) , for example 16 results for SF16. Range: -70 dB to 0 dB, Unit: dB

## **7.4.2.7.2.5 State**

## **SCPI Commands**

FETCh:CDMA:MEASurement<Instance>:MEValuation:TRACe:CDP:QSIGnal:STATe

## class State

State commands group definition. 1 total commands, 0 Sub-groups, 1 group commands

 $\textbf{fetch}() \rightarrow \text{List}[RsCmwCdma2kMeas.$ enums.SigChStateB]

```
# SCPI: FETCh:CDMA:MEASurement<Instance>:MEValuation:TRACe:CDP:QSIGnal:STATe
value: List[enums.SigChStateB] = driver.multiEval.trace.cdp.qsignal.state.
→ fetch() (continues on next page)
```
(continued from previous page)

Return the states of the code domain power (CDP) I-Signal and Q-Signal bar graphs.

Use RsCmwCdma2kMeas.reliability.last\_value to read the updated reliability indicator.

**return** cdp\_qsig\_ch\_state: INVisible | ACTive | IACTive The number of results depends on the selected spreading factor: SF=16, 32, 64. INV: No channel available ACTive: Active code channel IACtive: Inactive code channel

## **7.4.2.7.2.6 Limit**

# **SCPI Commands**

FETCh:CDMA:MEASurement<Instance>:MEValuation:TRACe:CDP:QSIGnal:LIMit

## class Limit

Limit commands group definition. 1 total commands, 0 Sub-groups, 1 group commands

 $\textbf{fetch}() \rightarrow \text{List}[\text{float}]$ 

# SCPI: FETCh:CDMA:MEASurement<Instance>:MEValuation:TRACe:CDP:QSIGnal:LIMit value: List[float] = driver.multiEval.trace.cdp.qsignal.limit.fetch()

Return limit check results for the code domain power (CDP) I-Signal and Q-Signal bar graphs.

Use RsCmwCdma2kMeas.reliability.last\_value to read the updated reliability indicator.

**return** qsig\_limit: float Return the exceeded limits as float values. The number of results depends on the selected spreading factor: SF=16, 32, 64.

# **7.4.2.8 Cde**

# class Cde

Cde commands group definition. 22 total commands, 2 Sub-groups, 0 group commands

#### **Cloning the Group**

```
# Create a clone of the original group, that exists independently
group2 = driver.multiEval.trace.cde.clone()
```
#### **Subgroups**

## **7.4.2.8.1 Isignal**

#### class Isignal

Isignal commands group definition. 11 total commands, 5 Sub-groups, 0 group commands

## **Cloning the Group**

```
# Create a clone of the original group, that exists independently
group2 = driver.multiEval.trace.cde.isignal.clone()
```
## **Subgroups**

**7.4.2.8.1.1 Current**

## **SCPI Commands**

READ:CDMA:MEASurement<Instance>:MEValuation:TRACe:CDE:ISIGnal:CURRent FETCh:CDMA:MEASurement<Instance>:MEValuation:TRACe:CDE:ISIGnal:CURRent CALCulate:CDMA:MEASurement<Instance>:MEValuation:TRACe:CDE:ISIGnal:CURRent

#### class Current

Current commands group definition. 3 total commands, 0 Sub-groups, 3 group commands

 $calcutate() \rightarrow List[RsCmwCdma2kMeas.$ enums.ResultStatus2]

```
# SCPI: CALCulate:CDMA:MEASurement<Instance>
˓→:MEValuation:TRACe:CDE:ISIGnal:CURRent
value: List[enums.ResultStatus2] = driver.multiEval.trace.cde.isignal.current.
\rightarrowcalculate()
```
Returns the values of the code domain error (CDE) I-Signal and Q-Signal traces. The results of the current, average and maximum traces can be retrieved. The values described below are returned by FETCh and READ commands. CALCulate commands return limit check results instead, one value for each result listed below.

Use RsCmwCdma2kMeas.reliability.last\_value to read the updated reliability indicator.

**return** cdp isig curr: float The number of results corresponds to the selected spreading factor (method RsCmwCdma2kMeas.Configure.MultiEval.sfactor) , for example 16 results for SF16. Range: -70 dB to 0 dB, Unit: dB

 $\textbf{fetch}() \rightarrow \text{List}[\text{float}]$ 

# SCPI: FETCh:CDMA:MEASurement<Instance>:MEValuation:TRACe:CDE:ISIGnal:CURRent value: List[float] = driver.multiEval.trace.cde.isignal.current.fetch()

Returns the values of the code domain error (CDE) I-Signal and Q-Signal traces. The results of the current, average and maximum traces can be retrieved. The values described below are returned by FETCh and READ commands. CALCulate commands return limit check results instead, one value for each result listed below.

Use RsCmwCdma2kMeas.reliability.last\_value to read the updated reliability indicator.

**return** cdp isig curr: float The number of results corresponds to the selected spreading factor (method RsCmwCdma2kMeas.Configure.MultiEval.sfactor) , for example 16 results for SF16. Range: -70 dB to 0 dB, Unit: dB

 $\text{read}() \rightarrow \text{List}[\text{float}]$ 

# SCPI: READ:CDMA:MEASurement<Instance>:MEValuation:TRACe:CDE:ISIGnal:CURRent value: List[float] = driver.multiEval.trace.cde.isignal.current.read()

Returns the values of the code domain error (CDE) I-Signal and Q-Signal traces. The results of the current, average and maximum traces can be retrieved. The values described below are returned by FETCh and READ commands. CALCulate commands return limit check results instead, one value for each result listed below.

Use RsCmwCdma2kMeas.reliability.last\_value to read the updated reliability indicator.

**return** cdep\_isig\_curr: float The number of results corresponds to the selected spreading factor (method RsCmwCdma2kMeas.Configure.MultiEval.sfactor) , for example 16 results for SF16. Range: -70 dB to 0 dB, Unit: dB

# **7.4.2.8.1.2 Average**

## **SCPI Commands**

```
READ:CDMA:MEASurement<Instance>:MEValuation:TRACe:CDE:ISIGnal:AVERage
FETCh:CDMA:MEASurement<Instance>:MEValuation:TRACe:CDE:ISIGnal:AVERage
CALCulate:CDMA:MEASurement<Instance>:MEValuation:TRACe:CDE:ISIGnal:AVERage
```
#### class Average

Average commands group definition. 3 total commands, 0 Sub-groups, 3 group commands

 $calcutate() \rightarrow List[RsCmwCdma2kMeas.$ enums.ResultStatus2]

```
# SCPI: CALCulate:CDMA:MEASurement<Instance>
˓→:MEValuation:TRACe:CDE:ISIGnal:AVERage
value: List[enums.ResultStatus2] = driver.multiEval.trace.cde.isignal.average.
\rightarrowcalculate()
```
Returns the values of the code domain error (CDE) I-Signal and Q-Signal traces. The results of the current, average and maximum traces can be retrieved. The values described below are returned by FETCh and READ commands. CALCulate commands return limit check results instead, one value for each result listed below.

Use RsCmwCdma2kMeas.reliability.last value to read the updated reliability indicator.

**return** cdep\_isig\_average: float The number of results corresponds to the selected spreading factor (method RsCmwCdma2kMeas.Configure.MultiEval.sfactor) , for example 16 results for SF16. Range: -70 dB to 0 dB, Unit: dB

 $\textbf{fetch}() \rightarrow \text{List}[\text{float}]$ 

# SCPI: FETCh:CDMA:MEASurement<Instance>:MEValuation:TRACe:CDE:ISIGnal:AVERage value: List[float] = driver.multiEval.trace.cde.isignal.average.fetch()

Returns the values of the code domain error (CDE) I-Signal and Q-Signal traces. The results of the current, average and maximum traces can be retrieved. The values described below are returned by FETCh and READ commands. CALCulate commands return limit check results instead, one value for each result listed below.

Use RsCmwCdma2kMeas.reliability.last\_value to read the updated reliability indicator.

**return** cdep isig average: float The number of results corresponds to the selected spreading factor (method RsCmwCdma2kMeas.Configure.MultiEval.sfactor) , for example 16 results for SF16. Range: -70 dB to 0 dB, Unit: dB

```
\text{read}() \rightarrow \text{List}[\text{float}]
```
# SCPI: READ:CDMA:MEASurement<Instance>:MEValuation:TRACe:CDE:ISIGnal:AVERage value: List[float] = driver.multiEval.trace.cde.isignal.average.read()

Returns the values of the code domain error (CDE) I-Signal and Q-Signal traces. The results of the current, average and maximum traces can be retrieved. The values described below are returned by FETCh and READ commands. CALCulate commands return limit check results instead, one value for each result listed below.

Use RsCmwCdma2kMeas.reliability.last\_value to read the updated reliability indicator.

**return** cdep isig aver: float The number of results corresponds to the selected spreading factor (method RsCmwCdma2kMeas.Configure.MultiEval.sfactor) , for example 16 results for SF16. Range: -70 dB to 0 dB, Unit: dB

## **7.4.2.8.1.3 Maximum**

### **SCPI Commands**

READ:CDMA:MEASurement<Instance>:MEValuation:TRACe:CDE:ISIGnal:MAXimum FETCh:CDMA:MEASurement<Instance>:MEValuation:TRACe:CDE:ISIGnal:MAXimum CALCulate:CDMA:MEASurement<Instance>:MEValuation:TRACe:CDE:ISIGnal:MAXimum

### class Maximum

Maximum commands group definition. 3 total commands, 0 Sub-groups, 3 group commands

 $calcutate() \rightarrow List[RsCmwCdma2kMeas.$ enums.ResultStatus2]

```
# SCPI: CALCulate:CDMA:MEASurement<Instance>
˓→:MEValuation:TRACe:CDE:ISIGnal:MAXimum
value: List[enums.ResultStatus2] = driver.multiEval.trace.cde.isignal.maximum.
\rightarrowcalculate()
```
Returns the values of the code domain error (CDE) I-Signal and Q-Signal traces. The results of the current, average and maximum traces can be retrieved. The values described below are returned by FETCh and READ commands. CALCulate commands return limit check results instead, one value for each result listed below.

Use RsCmwCdma2kMeas.reliability.last\_value to read the updated reliability indicator.

**return** cdep\_isig\_max: float The number of results corresponds to the selected spreading factor (method RsCmwCdma2kMeas.Configure.MultiEval.sfactor) , for example 16 results for SF16. Range: -70 dB to 0 dB, Unit: dB

 $\textbf{fetch}() \rightarrow \text{List}[\text{float}]$ 

# SCPI: FETCh:CDMA:MEASurement<Instance>:MEValuation:TRACe:CDE:ISIGnal:MAXimum value: List[float] = driver.multiEval.trace.cde.isignal.maximum.fetch()

Returns the values of the code domain error (CDE) I-Signal and Q-Signal traces. The results of the current, average and maximum traces can be retrieved. The values described below are returned by FETCh and READ commands. CALCulate commands return limit check results instead, one value for each result listed below.

Use RsCmwCdma2kMeas.reliability.last\_value to read the updated reliability indicator.

**return** cdep isig max: float The number of results corresponds to the selected spreading factor (method RsCmwCdma2kMeas.Configure.MultiEval.sfactor) , for example 16 results for SF16. Range: -70 dB to 0 dB, Unit: dB

 $\text{read}() \rightarrow \text{List}[\text{float}]$ 

# SCPI: READ:CDMA:MEASurement<Instance>:MEValuation:TRACe:CDE:ISIGnal:MAXimum value: List[float] = driver.multiEval.trace.cde.isignal.maximum.read()

Returns the values of the code domain error (CDE) I-Signal and Q-Signal traces. The results of the current, average and maximum traces can be retrieved. The values described below are returned by FETCh and READ commands. CALCulate commands return limit check results instead, one value for each result listed below.

Use RsCmwCdma2kMeas.reliability.last\_value to read the updated reliability indicator.

**return** cdep\_isig\_max: float The number of results corresponds to the selected spreading factor (method RsCmwCdma2kMeas.Configure.MultiEval.sfactor) , for example 16 results for SF16. Range: -70 dB to 0 dB, Unit: dB

## **7.4.2.8.1.4 State**

### **SCPI Commands**

FETCh:CDMA:MEASurement<Instance>:MEValuation:TRACe:CDE:ISIGnal:STATe

### class State

State commands group definition. 1 total commands, 0 Sub-groups, 1 group commands

 $\textbf{fetch}() \rightarrow \text{List}[\text{RsCmwCdma2kMeas. enums}$ . SigChStateB

```
# SCPI: FETCh:CDMA:MEASurement<Instance>:MEValuation:TRACe:CDE:ISIGnal:STATe
value: List[enums.SigChStateB] = driver.multiEval.trace.cde.isignal.state.
˓→fetch()
```
Return the states of the code domain error (CDE) I-Signal and Q-Signal bar graphs.

Use RsCmwCdma2kMeas.reliability.last\_value to read the updated reliability indicator.

**return** cde\_isig\_ch\_state: INVisible | ACTive | IACTive The number of results depends on the selected spreading factor: SF=16, 32, 64. INV: No channel available ACTive: Active code channel IACtive: Inactive code channel

# **7.4.2.8.1.5 Limit**

## **SCPI Commands**

FETCh:CDMA:MEASurement<Instance>:MEValuation:TRACe:CDE:ISIGnal:LIMit

#### class Limit

Limit commands group definition. 1 total commands, 0 Sub-groups, 1 group commands

 $\textbf{fetch}() \rightarrow \text{List}[\text{float}]$ 

# SCPI: FETCh:CDMA:MEASurement<Instance>:MEValuation:TRACe:CDE:ISIGnal:LIMit value: List[float] = driver.multiEval.trace.cde.isignal.limit.fetch()

Return limit check results for the code domain error (CDE) I-Signal and Q-Signal bar graphs.

Use RsCmwCdma2kMeas.reliability.last\_value to read the updated reliability indicator.

**return** isig limit: float Return the exceeded limits as float values. The number of results depends on the selected spreading factor: SF=16, 32, 64.

## **7.4.2.8.2 Qsignal**

#### class Qsignal

Qsignal commands group definition. 11 total commands, 5 Sub-groups, 0 group commands

### **Cloning the Group**

```
# Create a clone of the original group, that exists independently
group2 = driver.multiEval.trace.cde.qsignal.clone()
```
## **Subgroups**

## **7.4.2.8.2.1 Current**

#### **SCPI Commands**

```
READ:CDMA:MEASurement<Instance>:MEValuation:TRACe:CDE:QSIGnal:CURRent
FETCh:CDMA:MEASurement<Instance>:MEValuation:TRACe:CDE:QSIGnal:CURRent
CALCulate:CDMA:MEASurement<Instance>:MEValuation:TRACe:CDE:QSIGnal:CURRent
```
#### class Current

Current commands group definition. 3 total commands, 0 Sub-groups, 3 group commands

 $calcutate() \rightarrow List[RsCmwCdma2kMeas.$ enums.ResultStatus2]

```
# SCPI: CALCulate:CDMA:MEASurement<Instance>
˓→:MEValuation:TRACe:CDE:QSIGnal:CURRent
value: List[enums.ResultStatus2] = driver.multiEval.trace.cde.qsignal.current.
˓→calculate()
```
Returns the values of the code domain error (CDE) I-Signal and Q-Signal traces. The results of the current, average and maximum traces can be retrieved. The values described below are returned by FETCh and READ commands. CALCulate commands return limit check results instead, one value for each result listed below.

Use RsCmwCdma2kMeas.reliability.last\_value to read the updated reliability indicator.

**return** cdep qsig current: float The number of results corresponds to the selected spreading factor (method RsCmwCdma2kMeas.Configure.MultiEval.sfactor) , for example 16 results for SF16. Range: -70 dB to 0 dB, Unit: dB

 $\textbf{fetch}() \rightarrow \text{List}[\text{float}]$ 

# SCPI: FETCh:CDMA:MEASurement<Instance>:MEValuation:TRACe:CDE:QSIGnal:CURRent value: List[float] = driver.multiEval.trace.cde.qsignal.current.fetch()

Returns the values of the code domain error (CDE) I-Signal and Q-Signal traces. The results of the current, average and maximum traces can be retrieved. The values described below are returned by FETCh and READ commands. CALCulate commands return limit check results instead, one value for each result listed below.

Use RsCmwCdma2kMeas.reliability.last\_value to read the updated reliability indicator.

**return** cdep\_qsig\_current: float The number of results corresponds to the selected spreading factor (method RsCmwCdma2kMeas.Configure.MultiEval.sfactor) , for example 16 results for SF16. Range: -70 dB to 0 dB, Unit: dB

 $read() \rightarrow List[float]$ 

# SCPI: READ:CDMA:MEASurement<Instance>:MEValuation:TRACe:CDE:QSIGnal:CURRent value: List[float] = driver.multiEval.trace.cde.qsignal.current.read()

Returns the values of the code domain error (CDE) I-Signal and Q-Signal traces. The results of the current, average and maximum traces can be retrieved. The values described below are returned by FETCh and READ commands. CALCulate commands return limit check results instead, one value for each result listed below.

Use RsCmwCdma2kMeas.reliability.last\_value to read the updated reliability indicator.

**return** cdep\_qsig\_curr: float The number of results corresponds to the selected spreading factor (method RsCmwCdma2kMeas.Configure.MultiEval.sfactor) , for example 16 results for SF16. Range: -70 dB to 0 dB, Unit: dB

# **7.4.2.8.2.2 Average**

## **SCPI Commands**

READ:CDMA:MEASurement<Instance>:MEValuation:TRACe:CDE:QSIGnal:AVERage FETCh:CDMA:MEASurement<Instance>:MEValuation:TRACe:CDE:QSIGnal:AVERage CALCulate:CDMA:MEASurement<Instance>:MEValuation:TRACe:CDE:QSIGnal:AVERage

#### class Average

Average commands group definition. 3 total commands, 0 Sub-groups, 3 group commands

calculate() → List[RsCmwCdma2kMeas.enums.ResultStatus2]
```
# SCPI: CALCulate:CDMA:MEASurement<Instance>
˓→:MEValuation:TRACe:CDE:QSIGnal:AVERage
value: List[enums.ResultStatus2] = driver.multiEval.trace.cde.qsignal.average.
˓→calculate()
```
Returns the values of the code domain error (CDE) I-Signal and Q-Signal traces. The results of the current, average and maximum traces can be retrieved. The values described below are returned by FETCh and READ commands. CALCulate commands return limit check results instead, one value for each result listed below.

Use RsCmwCdma2kMeas.reliability.last\_value to read the updated reliability indicator.

**return** cdep\_qsig\_aver: float The number of results corresponds to the selected spreading factor (method RsCmwCdma2kMeas.Configure.MultiEval.sfactor) , for example 16 results for SF16. Range: -70 dB to 0 dB, Unit: dB

 $\textbf{fetch}() \rightarrow \text{List}[\text{float}]$ 

# SCPI: FETCh:CDMA:MEASurement<Instance>:MEValuation:TRACe:CDE:QSIGnal:AVERage value: List[float] = driver.multiEval.trace.cde.qsignal.average.fetch()

Returns the values of the code domain error (CDE) I-Signal and Q-Signal traces. The results of the current, average and maximum traces can be retrieved. The values described below are returned by FETCh and READ commands. CALCulate commands return limit check results instead, one value for each result listed below.

Use RsCmwCdma2kMeas.reliability.last value to read the updated reliability indicator.

**return** cdep\_qsig\_average: float The number of results corresponds to the selected spreading factor (method RsCmwCdma2kMeas.Configure.MultiEval.sfactor) , for example 16 results for SF16. Range: -70 dB to 0 dB, Unit: dB

 $\text{read}() \rightarrow \text{List}[\text{float}]$ 

# SCPI: READ:CDMA:MEASurement<Instance>:MEValuation:TRACe:CDE:QSIGnal:AVERage value: List[float] = driver.multiEval.trace.cde.qsignal.average.read()

Returns the values of the code domain error (CDE) I-Signal and Q-Signal traces. The results of the current, average and maximum traces can be retrieved. The values described below are returned by FETCh and READ commands. CALCulate commands return limit check results instead, one value for each result listed below.

Use RsCmwCdma2kMeas.reliability.last\_value to read the updated reliability indicator.

**return** cdep qsig aver: float The number of results corresponds to the selected spreading factor (method RsCmwCdma2kMeas.Configure.MultiEval.sfactor) , for example 16 results for SF16. Range: -70 dB to 0 dB, Unit: dB

# **7.4.2.8.2.3 Maximum**

## **SCPI Commands**

```
READ:CDMA:MEASurement<Instance>:MEValuation:TRACe:CDE:QSIGnal:MAXimum
FETCh:CDMA:MEASurement<Instance>:MEValuation:TRACe:CDE:QSIGnal:MAXimum
CALCulate:CDMA:MEASurement<Instance>:MEValuation:TRACe:CDE:QSIGnal:MAXimum
```
### class Maximum

Maximum commands group definition. 3 total commands, 0 Sub-groups, 3 group commands

calculate() → List[RsCmwCdma2kMeas.enums.ResultStatus2]

```
# SCPI: CALCulate:CDMA:MEASurement<Instance>
˓→:MEValuation:TRACe:CDE:QSIGnal:MAXimum
value: List[enums.ResultStatus2] = driver.multiEval.trace.cde.qsignal.maximum.
˓→calculate()
```
Returns the values of the code domain error (CDE) I-Signal and Q-Signal traces. The results of the current, average and maximum traces can be retrieved. The values described below are returned by FETCh and READ commands. CALCulate commands return limit check results instead, one value for each result listed below.

Use RsCmwCdma2kMeas.reliability.last\_value to read the updated reliability indicator.

**return** cdep\_qsig\_max: float The number of results corresponds to the selected spreading factor (method RsCmwCdma2kMeas.Configure.MultiEval.sfactor) , for example 16 results for SF16. Range: -70 dB to 0 dB, Unit: dB

 $\textbf{fetch}() \rightarrow \text{List}[\text{float}]$ 

# SCPI: FETCh:CDMA:MEASurement<Instance>:MEValuation:TRACe:CDE:QSIGnal:MAXimum value: List[float] = driver.multiEval.trace.cde.qsignal.maximum.fetch()

Returns the values of the code domain error (CDE) I-Signal and Q-Signal traces. The results of the current, average and maximum traces can be retrieved. The values described below are returned by FETCh and READ commands. CALCulate commands return limit check results instead, one value for each result listed below.

Use RsCmwCdma2kMeas.reliability.last\_value to read the updated reliability indicator.

**return** cdep\_qsig\_max: float The number of results corresponds to the selected spreading factor (method RsCmwCdma2kMeas.Configure.MultiEval.sfactor) , for example 16 results for SF16. Range: -70 dB to 0 dB, Unit: dB

 $\text{read}() \rightarrow \text{List}[\text{float}]$ 

# SCPI: READ:CDMA:MEASurement<Instance>:MEValuation:TRACe:CDE:OSIGnal:MAXimum value: List[float] = driver.multiEval.trace.cde.qsignal.maximum.read()

Returns the values of the code domain error (CDE) I-Signal and Q-Signal traces. The results of the current, average and maximum traces can be retrieved. The values described below are returned by FETCh and READ commands. CALCulate commands return limit check results instead, one value for each result listed below.

Use RsCmwCdma2kMeas.reliability.last\_value to read the updated reliability indicator.

**return** cdep\_qsig\_max: float The number of results corresponds to the selected spreading factor (method RsCmwCdma2kMeas.Configure.MultiEval.sfactor) , for example 16 results for SF16. Range: -70 dB to 0 dB, Unit: dB

# **7.4.2.8.2.4 State**

## **SCPI Commands**

FETCh:CDMA:MEASurement<Instance>:MEValuation:TRACe:CDE:QSIGnal:STATe

### class State

State commands group definition. 1 total commands, 0 Sub-groups, 1 group commands

 $\textbf{fetch}() \rightarrow \text{List}[RsCmwCdma2kMeas.$ enums.SigChStateB]

```
# SCPI: FETCh:CDMA:MEASurement<Instance>:MEValuation:TRACe:CDE:QSIGnal:STATe
value: List[enums.SigChStateB] = driver.multiEval.trace.cde.qsignal.state.
˓→fetch()
```
Return the states of the code domain error (CDE) I-Signal and Q-Signal bar graphs.

Use RsCmwCdma2kMeas.reliability.last\_value to read the updated reliability indicator.

**return** cde\_qsig\_ch\_state: INVisible | ACTive | IACTive The number of results depends on the selected spreading factor: SF=16, 32, 64. INV: No channel available ACTive: Active code channel IACtive: Inactive code channel

# **7.4.2.8.2.5 Limit**

# **SCPI Commands**

FETCh:CDMA:MEASurement<Instance>:MEValuation:TRACe:CDE:QSIGnal:LIMit

### class Limit

Limit commands group definition. 1 total commands, 0 Sub-groups, 1 group commands

 $\textbf{fetch}() \rightarrow \text{List}[\text{float}]$ 

# SCPI: FETCh:CDMA:MEASurement<Instance>:MEValuation:TRACe:CDE:QSIGnal:LIMit value: List[float] = driver.multiEval.trace.cde.qsignal.limit.fetch()

Return limit check results for the code domain error (CDE) I-Signal and Q-Signal bar graphs.

Use RsCmwCdma2kMeas.reliability.last\_value to read the updated reliability indicator.

**return** qsig limit: float Return the exceeded limits as float values. The number of results depends on the selected spreading factor: SF=16, 32, 64.

# **7.4.2.9 Cp**

### class Cp

Cp commands group definition. 26 total commands, 2 Sub-groups, 0 group commands

# **Cloning the Group**

```
# Create a clone of the original group, that exists independently
group2 = driver.multiEval.trace.cp.clone()
```
# **Subgroups**

# **7.4.2.9.1 Isignal**

#### class Isignal

Isignal commands group definition. 13 total commands, 5 Sub-groups, 0 group commands

# **Cloning the Group**

```
# Create a clone of the original group, that exists independently
group2 = driver.multiEval.trace.cp.isignal.clone()
```
#### **Subgroups**

# **7.4.2.9.1.1 Current**

# **SCPI Commands**

READ:CDMA:MEASurement<Instance>:MEValuation:TRACe:CP:ISIGnal:CURRent FETCh:CDMA:MEASurement<Instance>:MEValuation:TRACe:CP:ISIGnal:CURRent CALCulate:CDMA:MEASurement<Instance>:MEValuation:TRACe:CP:ISIGnal:CURRent

# class Current

Current commands group definition. 3 total commands, 0 Sub-groups, 3 group commands

#### class CalculateStruct

Response structure. Fields:

- Reliabiltiy: float: No parameter help available
- Pich: float: float RMS channel power values for reverse pilot channel, reverse dedicated control channel and reverse supplemental channel 0. Range: -60 dB to 0 dB , Unit: dB
- Dcch: float: float RMS channel power values for reverse pilot channel, reverse dedicated control channel and reverse supplemental channel 0. Range: -60 dB to 0 dB , Unit: dB
- Sch\_1: float: No parameter help available

# class ResultData

Response structure. Fields:

• Reliability: int: decimal 'Reliability Indicator'

- Pich: float: float RMS channel power values for reverse pilot channel, reverse dedicated control channel and reverse supplemental channel 0. Range: -60 dB to 0 dB , Unit: dB
- Dcch: float: float RMS channel power values for reverse pilot channel, reverse dedicated control channel and reverse supplemental channel 0. Range: -60 dB to 0 dB , Unit: dB
- Sch 1: float: float RMS channel power values for reverse pilot channel, reverse dedicated control channel and reverse supplemental channel 0. Range: -60 dB to 0 dB , Unit: dB

 $calculate() \rightarrow CalculateStruct$ 

```
# SCPI: CALCulate:CDMA:MEASurement<Instance>
˓→:MEValuation:TRACe:CP:ISIGnal:CURRent
value: CalculateStruct = driver.multiEval.trace.cp.isignal.current.calculate()
```
Returns the values of the channel power I-Signal traces. The results of the current, average, maximum and minimum traces can be retrieved. The values described below are returned by FETCh and READ commands. CALCulate commands return limit check results instead, one value for each result listed below.

**return** structure: for return value, see the help for CalculateStruct structure arguments.

 $\textbf{fetch}() \rightarrow \text{ResultData}$ 

# SCPI: FETCh:CDMA:MEASurement<Instance>:MEValuation:TRACe:CP:ISIGnal:CURRent value: ResultData = driver.multiEval.trace.cp.isignal.current.fetch()

Returns the values of the channel power I-Signal traces. The results of the current, average, maximum and minimum traces can be retrieved. The values described below are returned by FETCh and READ commands. CALCulate commands return limit check results instead, one value for each result listed below.

**return** structure: for return value, see the help for ResultData structure arguments.

 $\texttt{read}() \rightarrow \text{ResultData}$ 

# SCPI: READ:CDMA:MEASurement<Instance>:MEValuation:TRACe:CP:ISIGnal:CURRent value: ResultData = driver.multiEval.trace.cp.isignal.current.read()

Returns the values of the channel power I-Signal traces. The results of the current, average, maximum and minimum traces can be retrieved. The values described below are returned by FETCh and READ commands. CALCulate commands return limit check results instead, one value for each result listed below.

**return** structure: for return value, see the help for ResultData structure arguments.

## **7.4.2.9.1.2 Average**

## **SCPI Commands**

READ:CDMA:MEASurement<Instance>:MEValuation:TRACe:CP:ISIGnal:AVERage FETCh:CDMA:MEASurement<Instance>:MEValuation:TRACe:CP:ISIGnal:AVERage CALCulate:CDMA:MEASurement<Instance>:MEValuation:TRACe:CP:ISIGnal:AVERage

#### class Average

Average commands group definition. 3 total commands, 0 Sub-groups, 3 group commands

# class CalculateStruct

Response structure. Fields:

- Reliabiltiy: float: No parameter help available
- Pich: float: float RMS channel power values for reverse pilot channel, reverse dedicated control channel and reverse supplemental channel 0. Range: -60 dB to 0 dB , Unit: dB
- Dcch: float: float RMS channel power values for reverse pilot channel, reverse dedicated control channel and reverse supplemental channel 0. Range: -60 dB to 0 dB , Unit: dB
- Sch\_1: float: No parameter help available

### class ResultData

Response structure. Fields:

- Reliability: int: decimal 'Reliability Indicator'
- Pich: float: float RMS channel power values for reverse pilot channel, reverse dedicated control channel and reverse supplemental channel 0. Range: -60 dB to 0 dB , Unit: dB
- Dcch: float: float RMS channel power values for reverse pilot channel, reverse dedicated control channel and reverse supplemental channel 0. Range: -60 dB to 0 dB , Unit: dB
- Sch\_1: float: float RMS channel power values for reverse pilot channel, reverse dedicated control channel and reverse supplemental channel 0. Range: -60 dB to 0 dB , Unit: dB

 $\text{calculate}() \rightarrow \text{CalculateStruct}$ 

```
# SCPI: CALCulate:CDMA:MEASurement<Instance>
˓→:MEValuation:TRACe:CP:ISIGnal:AVERage
value: CalculateStruct = driver.multiEval.trace.cp.isignal.average.calculate()
```
Returns the values of the channel power I-Signal traces. The results of the current, average, maximum and minimum traces can be retrieved. The values described below are returned by FETCh and READ commands. CALCulate commands return limit check results instead, one value for each result listed below.

**return** structure: for return value, see the help for CalculateStruct structure arguments.

### $\textbf{fetch}() \rightarrow \text{ResultData}$

```
# SCPI: FETCh:CDMA:MEASurement<Instance>:MEValuation:TRACe:CP:ISIGnal:AVERage
value: ResultData = driver.multiEval.trace.cp.isignal.average.fetch()
```
Returns the values of the channel power I-Signal traces. The results of the current, average, maximum and minimum traces can be retrieved. The values described below are returned by FETCh and READ commands. CALCulate commands return limit check results instead, one value for each result listed below.

**return** structure: for return value, see the help for ResultData structure arguments.

 $read() \rightarrow ResultData$ 

```
# SCPI: READ:CDMA:MEASurement<Instance>:MEValuation:TRACe:CP:ISIGnal:AVERage
value: ResultData = driver.multiEval.trace.cp.isignal.average.read()
```
Returns the values of the channel power I-Signal traces. The results of the current, average, maximum and minimum traces can be retrieved. The values described below are returned by FETCh and READ commands. CALCulate commands return limit check results instead, one value for each result listed below. **return** structure: for return value, see the help for ResultData structure arguments.

# **7.4.2.9.1.3 Maximum**

# **SCPI Commands**

```
READ:CDMA:MEASurement<Instance>:MEValuation:TRACe:CP:ISIGnal:MAXimum
FETCh:CDMA:MEASurement<Instance>:MEValuation:TRACe:CP:ISIGnal:MAXimum
CALCulate:CDMA:MEASurement<Instance>:MEValuation:TRACe:CP:ISIGnal:MAXimum
```
### class Maximum

Maximum commands group definition. 3 total commands, 0 Sub-groups, 3 group commands

#### class CalculateStruct

Response structure. Fields:

- Reliabiltiy: float: No parameter help available
- Pich: float: float RMS channel power values for reverse pilot channel, reverse dedicated control channel and reverse supplemental channel 0. Range: -60 dB to 0 dB , Unit: dB
- Dcch: float: float RMS channel power values for reverse pilot channel, reverse dedicated control channel and reverse supplemental channel 0. Range: -60 dB to 0 dB , Unit: dB
- Sch\_1: float: No parameter help available

#### class ResultData

Response structure. Fields:

- Reliability: int: decimal 'Reliability Indicator'
- Pich: float: float RMS channel power values for reverse pilot channel, reverse dedicated control channel and reverse supplemental channel 0. Range: -60 dB to 0 dB , Unit: dB
- Dcch: float: float RMS channel power values for reverse pilot channel, reverse dedicated control channel and reverse supplemental channel 0. Range: -60 dB to 0 dB , Unit: dB
- Sch 1: float: float RMS channel power values for reverse pilot channel, reverse dedicated control channel and reverse supplemental channel 0. Range: -60 dB to 0 dB , Unit: dB

 $calculate() \rightarrow CalculateStruct$ 

```
# SCPI: CALCulate:CDMA:MEASurement<Instance>
˓→:MEValuation:TRACe:CP:ISIGnal:MAXimum
value: CalculateStruct = driver.multiEval.trace.cp.isignal.maximum.calculate()
```
Returns the values of the channel power I-Signal traces. The results of the current, average, maximum and minimum traces can be retrieved. The values described below are returned by FETCh and READ commands. CALCulate commands return limit check results instead, one value for each result listed below.

**return** structure: for return value, see the help for CalculateStruct structure arguments.

 $\textbf{fetch}() \rightarrow \text{ResultData}$ 

# SCPI: FETCh:CDMA:MEASurement<Instance>:MEValuation:TRACe:CP:ISIGnal:MAXimum value: ResultData = driver.multiEval.trace.cp.isignal.maximum.fetch()

Returns the values of the channel power I-Signal traces. The results of the current, average, maximum and minimum traces can be retrieved. The values described below are returned by FETCh and READ commands. CALCulate commands return limit check results instead, one value for each result listed below.

**return** structure: for return value, see the help for ResultData structure arguments.

```
read() \rightarrow ResultData
```
# SCPI: READ:CDMA:MEASurement<Instance>:MEValuation:TRACe:CP:ISIGnal:MAXimum value: ResultData = driver.multiEval.trace.cp.isignal.maximum.read()

Returns the values of the channel power I-Signal traces. The results of the current, average, maximum and minimum traces can be retrieved. The values described below are returned by FETCh and READ commands. CALCulate commands return limit check results instead, one value for each result listed below.

**return** structure: for return value, see the help for ResultData structure arguments.

# **7.4.2.9.1.4 Minimum**

# **SCPI Commands**

```
READ:CDMA:MEASurement<Instance>:MEValuation:TRACe:CP:ISIGnal:MINimum
FETCh:CDMA:MEASurement<Instance>:MEValuation:TRACe:CP:ISIGnal:MINimum
CALCulate:CDMA:MEASurement<Instance>:MEValuation:TRACe:CP:ISIGnal:MINimum
```
### class Minimum

Minimum commands group definition. 3 total commands, 0 Sub-groups, 3 group commands

### class CalculateStruct

Response structure. Fields:

- Reliabiltiy: float: No parameter help available
- Pich: float: float RMS channel power values for reverse pilot channel, reverse dedicated control channel and reverse supplemental channel 0. Range: -60 dB to 0 dB , Unit: dB
- Dcch: float: float RMS channel power values for reverse pilot channel, reverse dedicated control channel and reverse supplemental channel 0. Range: -60 dB to 0 dB , Unit: dB
- Sch\_1: float: No parameter help available

### class ResultData

Response structure. Fields:

- Reliability: int: decimal 'Reliability Indicator'
- Pich: float: float RMS channel power values for reverse pilot channel, reverse dedicated control channel and reverse supplemental channel 0. Range: -60 dB to 0 dB , Unit: dB
- Dcch: float: float RMS channel power values for reverse pilot channel, reverse dedicated control channel and reverse supplemental channel 0. Range: -60 dB to 0 dB , Unit: dB
- Sch\_1: float: float RMS channel power values for reverse pilot channel, reverse dedicated control channel and reverse supplemental channel 0. Range: -60 dB to 0 dB , Unit: dB

 $calcutate() \rightarrow CalculateStruct$ 

```
# SCPI: CALCulate:CDMA:MEASurement<Instance>
˓→:MEValuation:TRACe:CP:ISIGnal:MINimum
value: CalculateStruct = driver.multiEval.trace.cp.isignal.minimum.calculate()
```
Returns the values of the channel power I-Signal traces. The results of the current, average, maximum and minimum traces can be retrieved. The values described below are returned by FETCh and READ commands. CALCulate commands return limit check results instead, one value for each result listed below.

**return** structure: for return value, see the help for CalculateStruct structure arguments.

 $\textbf{fetch}() \rightarrow \text{ResultData}$ 

# SCPI: FETCh:CDMA:MEASurement<Instance>:MEValuation:TRACe:CP:ISIGnal:MINimum value: ResultData = driver.multiEval.trace.cp.isignal.minimum.fetch()

Returns the values of the channel power I-Signal traces. The results of the current, average, maximum and minimum traces can be retrieved. The values described below are returned by FETCh and READ commands. CALCulate commands return limit check results instead, one value for each result listed below.

**return** structure: for return value, see the help for ResultData structure arguments.

 $read() \rightarrow ResultData$ 

# SCPI: READ:CDMA:MEASurement<Instance>:MEValuation:TRACe:CP:ISIGnal:MINimum value: ResultData = driver.multiEval.trace.cp.isignal.minimum.read()

Returns the values of the channel power I-Signal traces. The results of the current, average, maximum and minimum traces can be retrieved. The values described below are returned by FETCh and READ commands. CALCulate commands return limit check results instead, one value for each result listed below.

**return** structure: for return value, see the help for ResultData structure arguments.

### **7.4.2.9.1.5 State**

# **SCPI Commands**

FETCh:CDMA:MEASurement<Instance>:MEValuation:TRACe:CP:ISIGnal:STATe

#### class State

State commands group definition. 1 total commands, 0 Sub-groups, 1 group commands

 $\textbf{fetch}() \rightarrow \text{List}[\text{RsCmwCdma2kMeas. enums}.\text{SigChStateA}]$ 

# SCPI: FETCh:CDMA:MEASurement<Instance>:MEValuation:TRACe:CP:ISIGnal:STATe value: List[enums.SigChStateA] = driver.multiEval.trace.cp.isignal.state.fetch()

Return the states of the channel power (CP) I-Signal and Q-Signal bar graphs.

Use RsCmwCdma2kMeas.reliability.last\_value to read the updated reliability indicator.

**return** cp\_isig\_ch\_state: No help available

# **7.4.2.9.2 Qsignal**

### class Qsignal

Qsignal commands group definition. 13 total commands, 5 Sub-groups, 0 group commands

### **Cloning the Group**

```
# Create a clone of the original group, that exists independently
group2 = driver.multiEval.trace.cp.qsignal.clone()
```
#### **Subgroups**

## **7.4.2.9.2.1 Current**

# **SCPI Commands**

READ:CDMA:MEASurement<Instance>:MEValuation:TRACe:CP:QSIGnal:CURRent FETCh:CDMA:MEASurement<Instance>:MEValuation:TRACe:CP:QSIGnal:CURRent CALCulate:CDMA:MEASurement<Instance>:MEValuation:TRACe:CP:QSIGnal:CURRent

#### class Current

Current commands group definition. 3 total commands, 0 Sub-groups, 3 group commands

#### class CalculateStruct

Response structure. Fields:

- Reliabiltiy: float: decimal 'Reliability Indicator'
- Fch: float: float RMS channel power values for reverse fundamental channel, reverse supplemental channel 0, enhanced access channel and reverse common control channel. Range: -60 dB to 0 dB , Unit: dB
- Sch\_0: float: float RMS channel power values for reverse fundamental channel, reverse supplemental channel 0, enhanced access channel and reverse common control channel. Range: -60 dB to 0 dB , Unit: dB
- Each: float: float RMS channel power values for reverse fundamental channel, reverse supplemental channel 0, enhanced access channel and reverse common control channel. Range: -60 dB to 0 dB , Unit: dB
- Ccch: float: float RMS channel power values for reverse fundamental channel, reverse supplemental channel 0, enhanced access channel and reverse common control channel. Range: -60 dB to 0 dB , Unit: dB

### class ResultData

- Reliability: int: decimal 'Reliability Indicator'
- Fch: float: float RMS channel power values for reverse fundamental channel, reverse supplemental channel 0, enhanced access channel and reverse common control channel. Range: -60 dB to 0 dB , Unit: dB
- Sch\_0: float: float RMS channel power values for reverse fundamental channel, reverse supplemental channel 0, enhanced access channel and reverse common control channel. Range: -60 dB to 0 dB , Unit: dB
- Each: float: float RMS channel power values for reverse fundamental channel, reverse supplemental channel 0, enhanced access channel and reverse common control channel. Range: -60 dB to 0 dB , Unit: dB
- Ccch: float: float RMS channel power values for reverse fundamental channel, reverse supplemental channel 0, enhanced access channel and reverse common control channel. Range: -60 dB to 0 dB , Unit: dB

 $calculate() \rightarrow CalculateStruct$ 

```
# SCPI: CALCulate:CDMA:MEASurement<Instance>
˓→:MEValuation:TRACe:CP:QSIGnal:CURRent
value: CalculateStruct = driver.multiEval.trace.cp.qsignal.current.calculate()
```
Returns the values of the channel power Q-Signal traces. The results of the current, average, maximum and minimum traces can be retrieved. The values described below are returned by FETCh and READ commands. CALCulate commands return limit check results instead, one value for each result listed below.

**return** structure: for return value, see the help for CalculateStruct structure arguments.

 $\textbf{fetch}() \rightarrow \text{ResultData}$ 

# SCPI: FETCh:CDMA:MEASurement<Instance>:MEValuation:TRACe:CP:QSIGnal:CURRent value: ResultData = driver.multiEval.trace.cp.qsignal.current.fetch()

Returns the values of the channel power Q-Signal traces. The results of the current, average, maximum and minimum traces can be retrieved. The values described below are returned by FETCh and READ commands. CALCulate commands return limit check results instead, one value for each result listed below.

**return** structure: for return value, see the help for ResultData structure arguments.

### $read() \rightarrow ResultData$

# SCPI: READ:CDMA:MEASurement<Instance>:MEValuation:TRACe:CP:QSIGnal:CURRent value: ResultData = driver.multiEval.trace.cp.qsignal.current.read()

Returns the values of the channel power Q-Signal traces. The results of the current, average, maximum and minimum traces can be retrieved. The values described below are returned by FETCh and READ commands. CALCulate commands return limit check results instead, one value for each result listed below.

**return** structure: for return value, see the help for ResultData structure arguments.

# **7.4.2.9.2.2 Average**

# **SCPI Commands**

READ:CDMA:MEASurement<Instance>:MEValuation:TRACe:CP:QSIGnal:AVERage FETCh:CDMA:MEASurement<Instance>:MEValuation:TRACe:CP:QSIGnal:AVERage CALCulate:CDMA:MEASurement<Instance>:MEValuation:TRACe:CP:QSIGnal:AVERage

#### class Average

Average commands group definition. 3 total commands, 0 Sub-groups, 3 group commands

### class CalculateStruct

Response structure. Fields:

- Reliabiltiy: float: decimal 'Reliability Indicator'
- Fch: float: float RMS channel power values for reverse fundamental channel, reverse supplemental channel 0, enhanced access channel and reverse common control channel. Range: -60 dB to 0 dB , Unit: dB
- Sch 0: float: float RMS channel power values for reverse fundamental channel, reverse supplemental channel 0, enhanced access channel and reverse common control channel. Range: -60 dB to 0 dB , Unit: dB
- Each: float: float RMS channel power values for reverse fundamental channel, reverse supplemental channel 0, enhanced access channel and reverse common control channel. Range: -60 dB to 0 dB , Unit: dB
- Ccch: float: float RMS channel power values for reverse fundamental channel, reverse supplemental channel 0, enhanced access channel and reverse common control channel. Range: -60 dB to 0 dB , Unit: dB

## class ResultData

Response structure. Fields:

- Reliability: int: decimal 'Reliability Indicator'
- Fch: float: float RMS channel power values for reverse fundamental channel, reverse supplemental channel 0, enhanced access channel and reverse common control channel. Range: -60 dB to 0 dB , Unit: dB
- Sch\_0: float: float RMS channel power values for reverse fundamental channel, reverse supplemental channel 0, enhanced access channel and reverse common control channel. Range: -60 dB to 0 dB , Unit: dB
- Each: float: float RMS channel power values for reverse fundamental channel, reverse supplemental channel 0, enhanced access channel and reverse common control channel. Range: -60 dB to 0 dB , Unit: dB
- Ccch: float: float RMS channel power values for reverse fundamental channel, reverse supplemental channel 0, enhanced access channel and reverse common control channel. Range: -60 dB to 0 dB , Unit: dB

 $calculate() \rightarrow CalculateStruct$ 

```
# SCPI: CALCulate:CDMA:MEASurement<Instance>
˓→:MEValuation:TRACe:CP:QSIGnal:AVERage
value: CalculateStruct = driver.multiEval.trace.cp.qsignal.average.calculate()
```
Returns the values of the channel power Q-Signal traces. The results of the current, average, maximum and minimum traces can be retrieved. The values described below are returned by FETCh and READ commands. CALCulate commands return limit check results instead, one value for each result listed below.

**return** structure: for return value, see the help for CalculateStruct structure arguments.

 $\textbf{fetch}() \rightarrow \text{ResultData}$ 

# SCPI: FETCh:CDMA:MEASurement<Instance>:MEValuation:TRACe:CP:QSIGnal:AVERage value: ResultData = driver.multiEval.trace.cp.qsignal.average.fetch()

Returns the values of the channel power Q-Signal traces. The results of the current, average, maximum and minimum traces can be retrieved. The values described below are returned by FETCh and READ commands. CALCulate commands return limit check results instead, one value for each result listed below.

**return** structure: for return value, see the help for ResultData structure arguments.

```
read() \rightarrow ResultData
```
# SCPI: READ:CDMA:MEASurement<Instance>:MEValuation:TRACe:CP:QSIGnal:AVERage value: ResultData = driver.multiEval.trace.cp.qsignal.average.read()

Returns the values of the channel power Q-Signal traces. The results of the current, average, maximum and minimum traces can be retrieved. The values described below are returned by FETCh and READ commands. CALCulate commands return limit check results instead, one value for each result listed below.

**return** structure: for return value, see the help for ResultData structure arguments.

# **7.4.2.9.2.3 Maximum**

### **SCPI Commands**

```
READ:CDMA:MEASurement<Instance>:MEValuation:TRACe:CP:QSIGnal:MAXimum
FETCh:CDMA:MEASurement<Instance>:MEValuation:TRACe:CP:QSIGnal:MAXimum
CALCulate:CDMA:MEASurement<Instance>:MEValuation:TRACe:CP:QSIGnal:MAXimum
```
### class Maximum

Maximum commands group definition. 3 total commands, 0 Sub-groups, 3 group commands

#### class CalculateStruct

Response structure. Fields:

- Reliabiltiy: float: decimal 'Reliability Indicator'
- Fch: float: float RMS channel power values for reverse fundamental channel, reverse supplemental channel 0, enhanced access channel and reverse common control channel. Range: -60 dB to 0 dB , Unit: dB
- Sch\_0: float: float RMS channel power values for reverse fundamental channel, reverse supplemental channel 0, enhanced access channel and reverse common control channel. Range: -60 dB to 0 dB , Unit: dB
- Each: float: float RMS channel power values for reverse fundamental channel, reverse supplemental channel 0, enhanced access channel and reverse common control channel. Range: -60 dB to 0 dB , Unit: dB
- Ccch: float: float RMS channel power values for reverse fundamental channel, reverse supplemental channel 0, enhanced access channel and reverse common control channel. Range: -60 dB to 0 dB , Unit: dB

### class ResultData

- Reliability: int: decimal 'Reliability Indicator'
- Fch: float: float RMS channel power values for reverse fundamental channel, reverse supplemental channel 0, enhanced access channel and reverse common control channel. Range: -60 dB to 0 dB , Unit: dB
- Sch 0: float: float RMS channel power values for reverse fundamental channel, reverse supplemental channel 0, enhanced access channel and reverse common control channel. Range: -60 dB to 0 dB , Unit: dB
- Each: float: float RMS channel power values for reverse fundamental channel, reverse supplemental channel 0, enhanced access channel and reverse common control channel. Range: -60 dB to 0 dB , Unit: dB
- Ccch: float: float RMS channel power values for reverse fundamental channel, reverse supplemental channel 0, enhanced access channel and reverse common control channel. Range: -60 dB to 0 dB , Unit: dB

 $calculate() \rightarrow CalculateStruct$ 

```
# SCPI: CALCulate:CDMA:MEASurement<Instance>
˓→:MEValuation:TRACe:CP:QSIGnal:MAXimum
value: CalculateStruct = driver.multiEval.trace.cp.qsignal.maximum.calculate()
```
Returns the values of the channel power Q-Signal traces. The results of the current, average, maximum and minimum traces can be retrieved. The values described below are returned by FETCh and READ commands. CALCulate commands return limit check results instead, one value for each result listed below.

**return** structure: for return value, see the help for CalculateStruct structure arguments.

 $\textbf{fetch}() \rightarrow \text{ResultData}$ 

```
# SCPI: FETCh:CDMA:MEASurement<Instance>:MEValuation:TRACe:CP:QSIGnal:MAXimum
value: ResultData = driver.multiEval.trace.cp.qsignal.maximum.fetch()
```
Returns the values of the channel power Q-Signal traces. The results of the current, average, maximum and minimum traces can be retrieved. The values described below are returned by FETCh and READ commands. CALCulate commands return limit check results instead, one value for each result listed below.

**return** structure: for return value, see the help for ResultData structure arguments.

 $read() \rightarrow ResultData$ 

```
# SCPI: READ:CDMA:MEASurement<Instance>:MEValuation:TRACe:CP:QSIGnal:MAXimum
value: ResultData = driver.multiEval.trace.cp.qsignal.maximum.read()
```
Returns the values of the channel power Q-Signal traces. The results of the current, average, maximum and minimum traces can be retrieved. The values described below are returned by FETCh and READ commands. CALCulate commands return limit check results instead, one value for each result listed below.

**return** structure: for return value, see the help for ResultData structure arguments.

# **7.4.2.9.2.4 Minimum**

## **SCPI Commands**

```
READ:CDMA:MEASurement<Instance>:MEValuation:TRACe:CP:QSIGnal:MINimum
FETCh:CDMA:MEASurement<Instance>:MEValuation:TRACe:CP:QSIGnal:MINimum
CALCulate:CDMA:MEASurement<Instance>:MEValuation:TRACe:CP:QSIGnal:MINimum
```
### class Minimum

Minimum commands group definition. 3 total commands, 0 Sub-groups, 3 group commands

### class CalculateStruct

Response structure. Fields:

- Reliabiltiy: float: decimal 'Reliability Indicator'
- Fch: float: float RMS channel power values for reverse fundamental channel, reverse supplemental channel 0, enhanced access channel and reverse common control channel. Range: -60 dB to 0 dB , Unit: dB
- Sch\_0: float: float RMS channel power values for reverse fundamental channel, reverse supplemental channel 0, enhanced access channel and reverse common control channel. Range: -60 dB to 0 dB , Unit: dB
- Each: float: float RMS channel power values for reverse fundamental channel, reverse supplemental channel 0, enhanced access channel and reverse common control channel. Range: -60 dB to 0 dB , Unit: dB
- Ccch: float: float RMS channel power values for reverse fundamental channel, reverse supplemental channel 0, enhanced access channel and reverse common control channel. Range: -60 dB to 0 dB , Unit: dB

# class ResultData

Response structure. Fields:

- Reliability: int: decimal 'Reliability Indicator'
- Fch: float: float RMS channel power values for reverse fundamental channel, reverse supplemental channel 0, enhanced access channel and reverse common control channel. Range: -60 dB to 0 dB , Unit: dB
- Sch\_0: float: float RMS channel power values for reverse fundamental channel, reverse supplemental channel 0, enhanced access channel and reverse common control channel. Range: -60 dB to 0 dB , Unit: dB
- Each: float: float RMS channel power values for reverse fundamental channel, reverse supplemental channel 0, enhanced access channel and reverse common control channel. Range: -60 dB to 0 dB , Unit: dB
- Ccch: float: float RMS channel power values for reverse fundamental channel, reverse supplemental channel 0, enhanced access channel and reverse common control channel. Range: -60 dB to 0 dB , Unit: dB

 $calculate() \rightarrow CalculateStruct$ 

```
# SCPI: CALCulate:CDMA:MEASurement<Instance>
˓→:MEValuation:TRACe:CP:QSIGnal:MINimum
value: CalculateStruct = driver.multiEval.trace.cp.qsignal.minimum.calculate()
```
Returns the values of the channel power Q-Signal traces. The results of the current, average, maximum and minimum traces can be retrieved. The values described below are returned by FETCh and READ commands. CALCulate commands return limit check results instead, one value for each result listed below.

**return** structure: for return value, see the help for CalculateStruct structure arguments.

```
\textbf{fetch}() \rightarrow \text{ResultData}
```
# SCPI: FETCh:CDMA:MEASurement<Instance>:MEValuation:TRACe:CP:QSIGnal:MINimum value: ResultData = driver.multiEval.trace.cp.qsignal.minimum.fetch()

Returns the values of the channel power Q-Signal traces. The results of the current, average, maximum and minimum traces can be retrieved. The values described below are returned by FETCh and READ commands. CALCulate commands return limit check results instead, one value for each result listed below.

**return** structure: for return value, see the help for ResultData structure arguments.

```
read() \rightarrow ResultData
```

```
# SCPI: READ:CDMA:MEASurement<Instance>:MEValuation:TRACe:CP:QSIGnal:MINimum
value: ResultData = driver.multiEval.trace.cp.qsignal.minimum.read()
```
Returns the values of the channel power Q-Signal traces. The results of the current, average, maximum and minimum traces can be retrieved. The values described below are returned by FETCh and READ commands. CALCulate commands return limit check results instead, one value for each result listed below.

**return** structure: for return value, see the help for ResultData structure arguments.

# **7.4.2.9.2.5 State**

# **SCPI Commands**

FETCh:CDMA:MEASurement<Instance>:MEValuation:TRACe:CP:QSIGnal:STATe

### class State

State commands group definition. 1 total commands, 0 Sub-groups, 1 group commands

 $\textbf{fetch}() \rightarrow \text{List}[\text{RsCmwCdma2kMeas.enums.SigChStateA}]$ 

# SCPI: FETCh:CDMA:MEASurement<Instance>:MEValuation:TRACe:CP:QSIGnal:STATe value: List[enums.SigChStateA] = driver.multiEval.trace.cp.qsignal.state.fetch()

Return the states of the channel power (CP) I-Signal and Q-Signal bar graphs.

Use RsCmwCdma2kMeas.reliability.last\_value to read the updated reliability indicator.

**return** cp\_qsig\_ch\_state: No help available

# **7.4.2.10 Cpo**

#### class Cpo

Cpo commands group definition. 20 total commands, 2 Sub-groups, 0 group commands

### **Cloning the Group**

```
# Create a clone of the original group, that exists independently
group2 = driver.multiEval.trace.cpo.clone()
```
## **Subgroups**

# **7.4.2.10.1 Isignal**

#### class Isignal

Isignal commands group definition. 10 total commands, 4 Sub-groups, 0 group commands

## **Cloning the Group**

```
# Create a clone of the original group, that exists independently
group2 = driver.multiEval.trace.cpo.isignal.clone()
```
#### **Subgroups**

# **7.4.2.10.1.1 Current**

# **SCPI Commands**

READ:CDMA:MEASurement<Instance>:MEValuation:TRACe:CPO:ISIGnal:CURRent FETCh:CDMA:MEASurement<Instance>:MEValuation:TRACe:CPO:ISIGnal:CURRent CALCulate:CDMA:MEASurement<Instance>:MEValuation:TRACe:CPO:ISIGnal:CURRent

### class Current

Current commands group definition. 3 total commands, 0 Sub-groups, 3 group commands

#### class CalculateStruct

Response structure. Fields:

- Reliability: int: decimal 'Reliability Indicator'
- Pich: enums.ResultStatus2: float Phase offset for reverse pilot channel, reverse dedicated control channel and reverse supplemental channel 0. Range: - · 10E+3 mRad to · 10E+3 mRad , Unit: mRad
- Dcch: enums.ResultStatus2: float Phase offset for reverse pilot channel, reverse dedicated control channel and reverse supplemental channel 0. Range: - · 10E+3 mRad to · 10E+3 mRad , Unit: mRad
- Sch\_1: enums.ResultStatus2: float Phase offset for reverse pilot channel, reverse dedicated control channel and reverse supplemental channel 0. Range: - · 10E+3 mRad to · 10E+3 mRad , Unit: mRad

#### class ResultData

- Reliability: int: decimal 'Reliability Indicator'
- Pich: float: float Phase offset for reverse pilot channel, reverse dedicated control channel and reverse supplemental channel 0. Range:  $-10E+3$  mRad to  $-10E+3$  mRad, Unit: mRad
- Dcch: float: float Phase offset for reverse pilot channel, reverse dedicated control channel and reverse supplemental channel 0. Range:  $-10E+3$  mRad to  $-10E+3$  mRad, Unit: mRad
- Sch\_1: float: float Phase offset for reverse pilot channel, reverse dedicated control channel and reverse supplemental channel 0. Range:  $\cdot \cdot 10E+3$  mRad to  $\cdot 10E+3$  mRad, Unit: mRad

 $calculate() \rightarrow CalculateStruct$ 

```
# SCPI: CALCulate:CDMA:MEASurement<Instance>
˓→:MEValuation:TRACe:CPO:ISIGnal:CURRent
value: CalculateStruct = driver.multiEval.trace.cpo.isignal.current.calculate()
```
Returns the phase offset for the indicated channels in the in-phase signal path (I-signal) . The results of the current, average, maximum and minimum traces can be retrieved. The values described below are returned by FETCh and READ commands. CALCulate commands return limit check results instead, one value for each result listed below.

**return** structure: for return value, see the help for CalculateStruct structure arguments.

 $\textbf{fetch}() \rightarrow \text{ResultData}$ 

```
# SCPI: FETCh:CDMA:MEASurement<Instance>:MEValuation:TRACe:CPO:ISIGnal:CURRent
value: ResultData = driver.multiEval.trace.cpo.isignal.current.fetch()
```
Returns the phase offset for the indicated channels in the in-phase signal path (I-signal) . The results of the current, average, maximum and minimum traces can be retrieved. The values described below are returned by FETCh and READ commands. CALCulate commands return limit check results instead, one value for each result listed below.

**return** structure: for return value, see the help for ResultData structure arguments.

 $read() \rightarrow ResultData$ 

```
# SCPI: READ:CDMA:MEASurement<Instance>:MEValuation:TRACe:CPO:ISIGnal:CURRent
value: ResultData = driver.multiEval.trace.cpo.isignal.current.read()
```
Returns the phase offset for the indicated channels in the in-phase signal path (I-signal) . The results of the current, average, maximum and minimum traces can be retrieved. The values described below are returned by FETCh and READ commands. CALCulate commands return limit check results instead, one value for each result listed below.

**return** structure: for return value, see the help for ResultData structure arguments.

# **7.4.2.10.1.2 Average**

## **SCPI Commands**

```
READ:CDMA:MEASurement<Instance>:MEValuation:TRACe:CPO:ISIGnal:AVERage
FETCh:CDMA:MEASurement<Instance>:MEValuation:TRACe:CPO:ISIGnal:AVERage
CALCulate:CDMA:MEASurement<Instance>:MEValuation:TRACe:CPO:ISIGnal:AVERage
```
### class Average

Average commands group definition. 3 total commands, 0 Sub-groups, 3 group commands

#### class CalculateStruct

Response structure. Fields:

- Reliability: int: decimal 'Reliability Indicator'
- Pich: enums.ResultStatus2: float Phase offset for reverse pilot channel, reverse dedicated control channel and reverse supplemental channel 0. Range: - · 10E+3 mRad to · 10E+3 mRad , Unit: mRad
- Dcch: enums.ResultStatus2: float Phase offset for reverse pilot channel, reverse dedicated control channel and reverse supplemental channel 0. Range: - · 10E+3 mRad to · 10E+3 mRad , Unit: mRad
- Sch 1: enums.ResultStatus2: float Phase offset for reverse pilot channel, reverse dedicated control channel and reverse supplemental channel 0. Range: - · 10E+3 mRad to · 10E+3 mRad , Unit: mRad

#### class ResultData

Response structure. Fields:

- Reliability: int: decimal 'Reliability Indicator'
- Pich: float: float Phase offset for reverse pilot channel, reverse dedicated control channel and reverse supplemental channel 0. Range:  $-10E+3$  mRad to  $-10E+3$  mRad, Unit: mRad
- Dcch: float: float Phase offset for reverse pilot channel, reverse dedicated control channel and reverse supplemental channel 0. Range: - · 10E+3 mRad to · 10E+3 mRad , Unit: mRad
- Sch\_1: float: float Phase offset for reverse pilot channel, reverse dedicated control channel and reverse supplemental channel 0. Range:  $-10E+3$  mRad to  $-10E+3$  mRad, Unit: mRad

 $calculate() \rightarrow CalculateStruct$ 

```
# SCPI: CALCulate:CDMA:MEASurement<Instance>
˓→:MEValuation:TRACe:CPO:ISIGnal:AVERage
value: CalculateStruct = driver.multiEval.trace.cpo.isignal.average.calculate()
```
Returns the phase offset for the indicated channels in the in-phase signal path (I-signal) . The results of the current, average, maximum and minimum traces can be retrieved. The values described below are returned by FETCh and READ commands. CALCulate commands return limit check results instead, one value for each result listed below.

**return** structure: for return value, see the help for CalculateStruct structure arguments.

 $\textbf{fetch}() \rightarrow \text{ResultData}$ 

```
# SCPI: FETCh:CDMA:MEASurement<Instance>:MEValuation:TRACe:CPO:ISIGnal:AVERage
value: ResultData = driver.multiEval.trace.cpo.isignal.average.fetch()
```
Returns the phase offset for the indicated channels in the in-phase signal path (I-signal) . The results of the current, average, maximum and minimum traces can be retrieved. The values described below are returned by FETCh and READ commands. CALCulate commands return limit check results instead, one value for each result listed below.

**return** structure: for return value, see the help for ResultData structure arguments.

 $read() \rightarrow ResultData$ 

# SCPI: READ:CDMA:MEASurement<Instance>:MEValuation:TRACe:CPO:ISIGnal:AVERage value: ResultData = driver.multiEval.trace.cpo.isignal.average.read()

Returns the phase offset for the indicated channels in the in-phase signal path (I-signal) . The results of the current, average, maximum and minimum traces can be retrieved. The values described below are returned by FETCh and READ commands. CALCulate commands return limit check results instead, one value for each result listed below.

**return** structure: for return value, see the help for ResultData structure arguments.

# **7.4.2.10.1.3 Maximum**

### **SCPI Commands**

READ:CDMA:MEASurement<Instance>:MEValuation:TRACe:CPO:ISIGnal:MAXimum FETCh:CDMA:MEASurement<Instance>:MEValuation:TRACe:CPO:ISIGnal:MAXimum CALCulate:CDMA:MEASurement<Instance>:MEValuation:TRACe:CPO:ISIGnal:MAXimum

#### class Maximum

Maximum commands group definition. 3 total commands, 0 Sub-groups, 3 group commands

#### class CalculateStruct

Response structure. Fields:

- Reliability: int: decimal 'Reliability Indicator'
- Pich: enums.ResultStatus2: float Phase offset for reverse pilot channel, reverse dedicated control channel and reverse supplemental channel 0. Range: - · 10E+3 mRad to · 10E+3 mRad , Unit: mRad
- Dcch: enums.ResultStatus2: float Phase offset for reverse pilot channel, reverse dedicated control channel and reverse supplemental channel 0. Range:  $-10E+3$  mRad to  $-10E+3$  mRad, Unit: mRad
- Sch\_1: enums.ResultStatus2: float Phase offset for reverse pilot channel, reverse dedicated control channel and reverse supplemental channel 0. Range: - · 10E+3 mRad to · 10E+3 mRad , Unit: mRad

### class ResultData

- Reliability: int: decimal 'Reliability Indicator'
- Pich: float: float Phase offset for reverse pilot channel, reverse dedicated control channel and reverse supplemental channel 0. Range:  $-10E+3$  mRad to  $-10E+3$  mRad, Unit: mRad
- Dcch: float: float Phase offset for reverse pilot channel, reverse dedicated control channel and reverse supplemental channel 0. Range:  $-10E+3$  mRad to  $-10E+3$  mRad, Unit: mRad
- Sch\_1: float: float Phase offset for reverse pilot channel, reverse dedicated control channel and reverse supplemental channel 0. Range:  $\cdot \cdot 10E+3$  mRad to  $\cdot 10E+3$  mRad, Unit: mRad

 $calculate() \rightarrow CalculateStruct$ 

```
# SCPI: CALCulate:CDMA:MEASurement<Instance>
˓→:MEValuation:TRACe:CPO:ISIGnal:MAXimum
value: CalculateStruct = driver.multiEval.trace.cpo.isignal.maximum.calculate()
```
Returns the phase offset for the indicated channels in the in-phase signal path (I-signal) . The results of the current, average, maximum and minimum traces can be retrieved. The values described below are returned by FETCh and READ commands. CALCulate commands return limit check results instead, one value for each result listed below.

**return** structure: for return value, see the help for CalculateStruct structure arguments.

 $\textbf{fetch}() \rightarrow \text{ResultData}$ 

```
# SCPI: FETCh:CDMA:MEASurement<Instance>:MEValuation:TRACe:CPO:ISIGnal:MAXimum
value: ResultData = driver.multiEval.trace.cpo.isignal.maximum.fetch()
```
Returns the phase offset for the indicated channels in the in-phase signal path (I-signal) . The results of the current, average, maximum and minimum traces can be retrieved. The values described below are returned by FETCh and READ commands. CALCulate commands return limit check results instead, one value for each result listed below.

**return** structure: for return value, see the help for ResultData structure arguments.

 $read() \rightarrow ResultData$ 

```
# SCPI: READ:CDMA:MEASurement<Instance>:MEValuation:TRACe:CPO:ISIGnal:MAXimum
value: ResultData = driver.multiEval.trace.cpo.isignal.maximum.read()
```
Returns the phase offset for the indicated channels in the in-phase signal path (I-signal) . The results of the current, average, maximum and minimum traces can be retrieved. The values described below are returned by FETCh and READ commands. CALCulate commands return limit check results instead, one value for each result listed below.

**return** structure: for return value, see the help for ResultData structure arguments.

# **7.4.2.10.1.4 State**

## **SCPI Commands**

FETCh:CDMA:MEASurement<Instance>:MEValuation:TRACe:CPO:ISIGnal:STATe

### class State

State commands group definition. 1 total commands, 0 Sub-groups, 1 group commands

 $\textbf{fetch}() \rightarrow \text{List}[\text{RsCmwCdma2kMeas. enums}$ . SigChStateA]

```
# SCPI: FETCh:CDMA:MEASurement<Instance>:MEValuation:TRACe:CPO:ISIGnal:STATe
value: List[enums.SigChStateA] = driver.multiEval.trace.cpo.isignal.state.
\rightarrowfetch()
```
Return the states of the channel phase offset (CPO) I-Signal and Q-Signal bar graphs.

Use RsCmwCdma2kMeas.reliability.last\_value to read the updated reliability indicator.

**return** cpo\_isig\_ch\_state: No help available

# **7.4.2.10.2 Qsignal**

#### class Qsignal

Qsignal commands group definition. 10 total commands, 4 Sub-groups, 0 group commands

# **Cloning the Group**

```
# Create a clone of the original group, that exists independently
group2 = driver.multiEval.trace.cpo.qsignal.clone()
```
## **Subgroups**

# **7.4.2.10.2.1 Current**

# **SCPI Commands**

READ:CDMA:MEASurement<Instance>:MEValuation:TRACe:CPO:QSIGnal:CURRent FETCh:CDMA:MEASurement<Instance>:MEValuation:TRACe:CPO:QSIGnal:CURRent CALCulate:CDMA:MEASurement<Instance>:MEValuation:TRACe:CPO:QSIGnal:CURRent

#### class Current

Current commands group definition. 3 total commands, 0 Sub-groups, 3 group commands

### class CalculateStruct

Response structure. Fields:

- Reliability: int: decimal 'Reliability Indicator'
- Fch: enums.ResultStatus2: float Reverse fundamental channel Phase offset for reverse fundamental channel, reverse supplemental channel 0, enhanced access channel and reverse common control channel. Range: - · 10E+3 mRad to · 10E+3 mRad , Unit: mRad
- Sch\_0: enums.ResultStatus2: float Reverse fundamental channel Phase offset for reverse fundamental channel, reverse supplemental channel 0, enhanced access channel and reverse common control channel. Range: - · 10E+3 mRad to · 10E+3 mRad , Unit: mRad
- Each: enums.ResultStatus2: float Reverse fundamental channel Phase offset for reverse fundamental channel, reverse supplemental channel 0, enhanced access channel and reverse common control channel. Range: - · 10E+3 mRad to · 10E+3 mRad , Unit: mRad
- Ccch: enums.ResultStatus2: float Reverse fundamental channel Phase offset for reverse fundamental channel, reverse supplemental channel 0, enhanced access channel and reverse common control channel. Range:  $-10E+3$  mRad to  $-10E+3$  mRad, Unit: mRad

### class ResultData

Response structure. Fields:

• Reliability: int: decimal 'Reliability Indicator'

- Fch: float: float Reverse fundamental channel Phase offset for reverse fundamental channel, reverse supplemental channel 0, enhanced access channel and reverse common control channel. Range:  $-\cdot$ 10E+3 mRad to · 10E+3 mRad , Unit: mRad
- Sch\_0: float: float Reverse fundamental channel Phase offset for reverse fundamental channel, reverse supplemental channel 0, enhanced access channel and reverse common control channel. Range:  $-$ 10E+3 mRad to · 10E+3 mRad , Unit: mRad
- Each: float: float Reverse fundamental channel Phase offset for reverse fundamental channel, reverse supplemental channel 0, enhanced access channel and reverse common control channel. Range:  $-\cdot$ 10E+3 mRad to · 10E+3 mRad , Unit: mRad
- Ccch: float: float Reverse fundamental channel Phase offset for reverse fundamental channel, reverse supplemental channel 0, enhanced access channel and reverse common control channel. Range:  $-\cdot$ 10E+3 mRad to · 10E+3 mRad , Unit: mRad

 $calculate() \rightarrow CalculateStruct$ 

```
# SCPI: CALCulate:CDMA:MEASurement<Instance>
˓→:MEValuation:TRACe:CPO:QSIGnal:CURRent
value: CalculateStruct = driver.multiEval.trace.cpo.qsignal.current.calculate()
```
Returns the phase offset for the indicated channels in the quadrature-phase signal path (Q-signal) . The results of the current, average and maximum traces can be retrieved. The values described below are returned by FETCh and READ commands. CALCulate commands return limit check results instead, one value for each result listed below.

**return** structure: for return value, see the help for CalculateStruct structure arguments.

 $\textbf{fetch}() \rightarrow \text{ResultData}$ 

```
# SCPI: FETCh:CDMA:MEASurement<Instance>:MEValuation:TRACe:CPO:QSIGnal:CURRent
value: ResultData = driver.multiEval.trace.cpo.qsignal.current.fetch()
```
Returns the phase offset for the indicated channels in the quadrature-phase signal path (Q-signal) . The results of the current, average and maximum traces can be retrieved. The values described below are returned by FETCh and READ commands. CALCulate commands return limit check results instead, one value for each result listed below.

**return** structure: for return value, see the help for ResultData structure arguments.

 $read() \rightarrow ResultData$ 

# SCPI: READ:CDMA:MEASurement<Instance>:MEValuation:TRACe:CPO:QSIGnal:CURRent value: ResultData = driver.multiEval.trace.cpo.qsignal.current.read()

Returns the phase offset for the indicated channels in the quadrature-phase signal path (Q-signal) . The results of the current, average and maximum traces can be retrieved. The values described below are returned by FETCh and READ commands. CALCulate commands return limit check results instead, one value for each result listed below.

**return** structure: for return value, see the help for ResultData structure arguments.

# **7.4.2.10.2.2 Average**

## **SCPI Commands**

```
READ:CDMA:MEASurement<Instance>:MEValuation:TRACe:CPO:QSIGnal:AVERage
FETCh:CDMA:MEASurement<Instance>:MEValuation:TRACe:CPO:QSIGnal:AVERage
CALCulate:CDMA:MEASurement<Instance>:MEValuation:TRACe:CPO:QSIGnal:AVERage
```
### class Average

Average commands group definition. 3 total commands, 0 Sub-groups, 3 group commands

### class CalculateStruct

Response structure. Fields:

- Reliability: int: decimal 'Reliability Indicator'
- Fch: enums.ResultStatus2: float Reverse fundamental channel Phase offset for reverse fundamental channel, reverse supplemental channel 0, enhanced access channel and reverse common control channel. Range: - · 10E+3 mRad to · 10E+3 mRad , Unit: mRad
- Sch\_0: enums.ResultStatus2: float Reverse fundamental channel Phase offset for reverse fundamental channel, reverse supplemental channel 0, enhanced access channel and reverse common control channel. Range: - · 10E+3 mRad to · 10E+3 mRad , Unit: mRad
- Each: enums.ResultStatus2: float Reverse fundamental channel Phase offset for reverse fundamental channel, reverse supplemental channel 0, enhanced access channel and reverse common control channel. Range: - · 10E+3 mRad to · 10E+3 mRad , Unit: mRad
- Ccch: enums.ResultStatus2: float Reverse fundamental channel Phase offset for reverse fundamental channel, reverse supplemental channel 0, enhanced access channel and reverse common control channel. Range:  $-10E+3$  mRad to  $-10E+3$  mRad, Unit: mRad

### class ResultData

Response structure. Fields:

- Reliability: int: decimal 'Reliability Indicator'
- Fch: float: float Reverse fundamental channel Phase offset for reverse fundamental channel, reverse supplemental channel 0, enhanced access channel and reverse common control channel. Range: - · 10E+3 mRad to · 10E+3 mRad , Unit: mRad
- Sch 0: float: float Reverse fundamental channel Phase offset for reverse fundamental channel, reverse supplemental channel 0, enhanced access channel and reverse common control channel. Range:  $-\cdot$ 10E+3 mRad to · 10E+3 mRad , Unit: mRad
- Each: float: float Reverse fundamental channel Phase offset for reverse fundamental channel, reverse supplemental channel 0, enhanced access channel and reverse common control channel. Range:  $-$ 10E+3 mRad to · 10E+3 mRad , Unit: mRad
- Ccch: float: float Reverse fundamental channel Phase offset for reverse fundamental channel, reverse supplemental channel 0, enhanced access channel and reverse common control channel. Range:  $-$ 10E+3 mRad to · 10E+3 mRad , Unit: mRad

 $calculate() \rightarrow CalculateStruct$ 

```
# SCPI: CALCulate:CDMA:MEASurement<Instance>
˓→:MEValuation:TRACe:CPO:QSIGnal:AVERage
value: CalculateStruct = driver.multiEval.trace.cpo.qsignal.average.calculate()
```
Returns the phase offset for the indicated channels in the quadrature-phase signal path (Q-signal) . The results of the current, average and maximum traces can be retrieved. The values described below are returned by FETCh and READ commands. CALCulate commands return limit check results instead, one value for each result listed below.

**return** structure: for return value, see the help for CalculateStruct structure arguments.

 $\textbf{fetch}() \rightarrow \text{ResultData}$ 

# SCPI: FETCh:CDMA:MEASurement<Instance>:MEValuation:TRACe:CPO:QSIGnal:AVERage value: ResultData = driver.multiEval.trace.cpo.qsignal.average.fetch()

Returns the phase offset for the indicated channels in the quadrature-phase signal path (Q-signal) . The results of the current, average and maximum traces can be retrieved. The values described below are returned by FETCh and READ commands. CALCulate commands return limit check results instead, one value for each result listed below.

**return** structure: for return value, see the help for ResultData structure arguments.

### $read() \rightarrow ResultData$

# SCPI: READ:CDMA:MEASurement<Instance>:MEValuation:TRACe:CPO:QSIGnal:AVERage value: ResultData = driver.multiEval.trace.cpo.qsignal.average.read()

Returns the phase offset for the indicated channels in the quadrature-phase signal path (Q-signal) . The results of the current, average and maximum traces can be retrieved. The values described below are returned by FETCh and READ commands. CALCulate commands return limit check results instead, one value for each result listed below.

**return** structure: for return value, see the help for ResultData structure arguments.

# **7.4.2.10.2.3 Maximum**

# **SCPI Commands**

READ:CDMA:MEASurement<Instance>:MEValuation:TRACe:CPO:QSIGnal:MAXimum FETCh:CDMA:MEASurement<Instance>:MEValuation:TRACe:CPO:QSIGnal:MAXimum CALCulate:CDMA:MEASurement<Instance>:MEValuation:TRACe:CPO:QSIGnal:MAXimum

### class Maximum

Maximum commands group definition. 3 total commands, 0 Sub-groups, 3 group commands

#### class CalculateStruct

- Reliability: int: decimal 'Reliability Indicator'
- Fch: enums.ResultStatus2: float Reverse fundamental channel Phase offset for reverse fundamental channel, reverse supplemental channel 0, enhanced access channel and reverse common control channel. Range: - · 10E+3 mRad to · 10E+3 mRad , Unit: mRad
- Sch 0: enums.ResultStatus2: float Reverse fundamental channel Phase offset for reverse fundamental channel, reverse supplemental channel 0, enhanced access channel and reverse common control channel. Range: - · 10E+3 mRad to · 10E+3 mRad , Unit: mRad
- Each: enums.ResultStatus2: float Reverse fundamental channel Phase offset for reverse fundamental channel, reverse supplemental channel 0, enhanced access channel and reverse common control channel. Range: - · 10E+3 mRad to · 10E+3 mRad , Unit: mRad
- Ccch: enums.ResultStatus2: float Reverse fundamental channel Phase offset for reverse fundamental channel, reverse supplemental channel 0, enhanced access channel and reverse common control channel. Range:  $-10E+3$  mRad to  $-10E+3$  mRad, Unit: mRad

# class ResultData

Response structure. Fields:

- Reliability: int: decimal 'Reliability Indicator'
- Fch: float: float Reverse fundamental channel Phase offset for reverse fundamental channel, reverse supplemental channel 0, enhanced access channel and reverse common control channel. Range:  $-\cdot$ 10E+3 mRad to · 10E+3 mRad , Unit: mRad
- Sch\_0: float: float Reverse fundamental channel Phase offset for reverse fundamental channel, reverse supplemental channel 0, enhanced access channel and reverse common control channel. Range:  $-$ 10E+3 mRad to · 10E+3 mRad , Unit: mRad
- Each: float: float Reverse fundamental channel Phase offset for reverse fundamental channel, reverse supplemental channel 0, enhanced access channel and reverse common control channel. Range:  $-\cdot$ 10E+3 mRad to · 10E+3 mRad , Unit: mRad
- Ccch: float: float Reverse fundamental channel Phase offset for reverse fundamental channel, reverse supplemental channel 0, enhanced access channel and reverse common control channel. Range:  $-\cdot$ 10E+3 mRad to · 10E+3 mRad , Unit: mRad

 $calculate() \rightarrow CalculateStruct$ 

```
# SCPI: CALCulate:CDMA:MEASurement<Instance>
˓→:MEValuation:TRACe:CPO:QSIGnal:MAXimum
value: CalculateStruct = driver.multiEval.trace.cpo.qsignal.maximum.calculate()
```
Returns the phase offset for the indicated channels in the quadrature-phase signal path (Q-signal) . The results of the current, average and maximum traces can be retrieved. The values described below are returned by FETCh and READ commands. CALCulate commands return limit check results instead, one value for each result listed below.

**return** structure: for return value, see the help for CalculateStruct structure arguments.

 $\textbf{fetch}() \rightarrow \text{ResultData}$ 

```
# SCPI: FETCh:CDMA:MEASurement<Instance>:MEValuation:TRACe:CPO:QSIGnal:MAXimum
value: ResultData = driver.multiEval.trace.cpo.qsignal.maximum.fetch()
```
Returns the phase offset for the indicated channels in the quadrature-phase signal path (Q-signal) . The results of the current, average and maximum traces can be retrieved. The values described below are returned by FETCh and READ commands. CALCulate commands return limit check results instead, one value for each result listed below.

**return** structure: for return value, see the help for ResultData structure arguments.

 $read() \rightarrow ResultData$ 

```
# SCPI: READ:CDMA:MEASurement<Instance>:MEValuation:TRACe:CPO:OSIGnal:MAXimum
value: ResultData = driver.multiEval.trace.cpo.qsignal.maximum.read()
```
Returns the phase offset for the indicated channels in the quadrature-phase signal path (Q-signal) . The results of the current, average and maximum traces can be retrieved. The values described below are returned by FETCh and READ commands. CALCulate commands return limit check results instead, one value for each result listed below.

**return** structure: for return value, see the help for ResultData structure arguments.

# **7.4.2.10.2.4 State**

# **SCPI Commands**

FETCh:CDMA:MEASurement<Instance>:MEValuation:TRACe:CPO:QSIGnal:STATe

## class State

State commands group definition. 1 total commands, 0 Sub-groups, 1 group commands

 $\textbf{fetch}() \rightarrow \text{List}[\text{RsCmwCdma2kMeas.enums.SigChStateA}]$ 

```
# SCPI: FETCh:CDMA:MEASurement<Instance>:MEValuation:TRACe:CPO:QSIGnal:STATe
value: List[enums.SigChStateA] = driver.multiEval.trace.cpo.qsignal.state.
˓→fetch()
```
Return the states of the channel phase offset (CPO) I-Signal and Q-Signal bar graphs.

Use RsCmwCdma2kMeas.reliability.last\_value to read the updated reliability indicator.

**return** cpo\_qsig\_ch\_state: No help available

# **7.4.2.11 Cto**

# class Cto

Cto commands group definition. 20 total commands, 2 Sub-groups, 0 group commands

# **Cloning the Group**

```
# Create a clone of the original group, that exists independently
group2 = driver.multiEval.trace.cto.clone()
```
# **Subgroups**

# **7.4.2.11.1 Isignal**

## class Isignal

Isignal commands group definition. 10 total commands, 4 Sub-groups, 0 group commands

# **Cloning the Group**

```
# Create a clone of the original group, that exists independently
group2 = driver.multiEval.trace.cto.isignal.clone()
```
### **Subgroups**

## **7.4.2.11.1.1 Current**

## **SCPI Commands**

```
READ:CDMA:MEASurement<Instance>:MEValuation:TRACe:CTO:ISIGnal:CURRent
FETCh:CDMA:MEASurement<Instance>:MEValuation:TRACe:CTO:ISIGnal:CURRent
CALCulate:CDMA:MEASurement<Instance>:MEValuation:TRACe:CTO:ISIGnal:CURRent
```
#### class Current

Current commands group definition. 3 total commands, 0 Sub-groups, 3 group commands

#### class CalculateStruct

Response structure. Fields:

- Reliability: int: decimal 'Reliability Indicator'
- Pich: enums.ResultStatus2: float Time offset in nanoseconds for reverse pilot channel, reverse dedicated control channel and reverse supplemental channel 0. Range: -50 ns to +50ns , Unit: ns
- Dcch: enums.ResultStatus2: float Time offset in nanoseconds for reverse pilot channel, reverse dedicated control channel and reverse supplemental channel 0. Range: -50 ns to +50ns , Unit: ns
- Sch\_1: enums.ResultStatus2: float Time offset in nanoseconds for reverse pilot channel, reverse dedicated control channel and reverse supplemental channel 0. Range: -50 ns to +50ns , Unit: ns

### class ResultData

Response structure. Fields:

- Reliability: int: decimal 'Reliability Indicator'
- Pich: float: float Time offset in nanoseconds for reverse pilot channel, reverse dedicated control channel and reverse supplemental channel 0. Range: -50 ns to +50ns , Unit: ns
- Dcch: float: float Time offset in nanoseconds for reverse pilot channel, reverse dedicated control channel and reverse supplemental channel 0. Range: -50 ns to +50ns , Unit: ns
- Sch 1: float: float Time offset in nanoseconds for reverse pilot channel, reverse dedicated control channel and reverse supplemental channel 0. Range: -50 ns to +50ns , Unit: ns

 $calculate() \rightarrow CalculateStruct$ 

```
# SCPI: CALCulate:CDMA:MEASurement<Instance>
˓→:MEValuation:TRACe:CTO:ISIGnal:CURRent
value: CalculateStruct = driver.multiEval.trace.cto.isignal.current.calculate()
```
Returns channel time offset for the indicated channels in the in-phase signal path (I-signal) . The results of the current, average and maximum traces can be retrieved. The values described below are returned by FETCh and READ commands. CALCulate commands return limit check results instead, one value for each result listed below.

**return** structure: for return value, see the help for CalculateStruct structure arguments.

 $\textbf{fetch}() \rightarrow \text{ResultData}$ 

```
# SCPI: FETCh:CDMA:MEASurement<Instance>:MEValuation:TRACe:CTO:ISIGnal:CURRent
value: ResultData = driver.multiEval.trace.cto.isignal.current.fetch()
```
Returns channel time offset for the indicated channels in the in-phase signal path (I-signal) . The results of the current, average and maximum traces can be retrieved. The values described below are returned by FETCh and READ commands. CALCulate commands return limit check results instead, one value for each result listed below.

**return** structure: for return value, see the help for ResultData structure arguments.

 $read() \rightarrow ResultData$ 

```
# SCPI: READ:CDMA:MEASurement<Instance>:MEValuation:TRACe:CTO:ISIGnal:CURRent
value: ResultData = driver.multiEval.trace.cto.isignal.current.read()
```
Returns channel time offset for the indicated channels in the in-phase signal path (I-signal) . The results of the current, average and maximum traces can be retrieved. The values described below are returned by FETCh and READ commands. CALCulate commands return limit check results instead, one value for each result listed below.

**return** structure: for return value, see the help for ResultData structure arguments.

### **7.4.2.11.1.2 Average**

# **SCPI Commands**

```
READ:CDMA:MEASurement<Instance>:MEValuation:TRACe:CTO:ISIGnal:AVERage
FETCh:CDMA:MEASurement<Instance>:MEValuation:TRACe:CTO:ISIGnal:AVERage
CALCulate:CDMA:MEASurement<Instance>:MEValuation:TRACe:CTO:ISIGnal:AVERage
```
#### class Average

Average commands group definition. 3 total commands, 0 Sub-groups, 3 group commands

### class CalculateStruct

- Reliability: int: decimal 'Reliability Indicator'
- Pich: enums.ResultStatus2: float Time offset in nanoseconds for reverse pilot channel, reverse dedicated control channel and reverse supplemental channel 0. Range: -50 ns to +50ns , Unit: ns
- Dcch: enums.ResultStatus2: float Time offset in nanoseconds for reverse pilot channel, reverse dedicated control channel and reverse supplemental channel 0. Range: -50 ns to +50ns , Unit: ns
- Sch 1: enums.ResultStatus2: float Time offset in nanoseconds for reverse pilot channel, reverse dedicated control channel and reverse supplemental channel 0. Range: -50 ns to +50ns , Unit: ns

# class ResultData

Response structure. Fields:

- Reliability: int: decimal 'Reliability Indicator'
- Pich: float: float Time offset in nanoseconds for reverse pilot channel, reverse dedicated control channel and reverse supplemental channel 0. Range: -50 ns to +50ns , Unit: ns
- Dcch: float: float Time offset in nanoseconds for reverse pilot channel, reverse dedicated control channel and reverse supplemental channel 0. Range: -50 ns to +50ns , Unit: ns
- Sch 1: float: float Time offset in nanoseconds for reverse pilot channel, reverse dedicated control channel and reverse supplemental channel 0. Range: -50 ns to +50ns , Unit: ns

 $calculate() \rightarrow CalculateStruct$ 

```
# SCPI: CALCulate:CDMA:MEASurement<Instance>
˓→:MEValuation:TRACe:CTO:ISIGnal:AVERage
value: CalculateStruct = driver.multiEval.trace.cto.isignal.average.calculate()
```
Returns channel time offset for the indicated channels in the in-phase signal path (I-signal) . The results of the current, average and maximum traces can be retrieved. The values described below are returned by FETCh and READ commands. CALCulate commands return limit check results instead, one value for each result listed below.

**return** structure: for return value, see the help for CalculateStruct structure arguments.

 $\textbf{fetch}() \rightarrow \text{ResultData}$ 

# SCPI: FETCh:CDMA:MEASurement<Instance>:MEValuation:TRACe:CTO:ISIGnal:AVERage value: ResultData = driver.multiEval.trace.cto.isignal.average.fetch()

Returns channel time offset for the indicated channels in the in-phase signal path (I-signal) . The results of the current, average and maximum traces can be retrieved. The values described below are returned by FETCh and READ commands. CALCulate commands return limit check results instead, one value for each result listed below.

**return** structure: for return value, see the help for ResultData structure arguments.

 $read() \rightarrow ResultData$ 

# SCPI: READ:CDMA:MEASurement<Instance>:MEValuation:TRACe:CTO:ISIGnal:AVERage value: ResultData = driver.multiEval.trace.cto.isignal.average.read()

Returns channel time offset for the indicated channels in the in-phase signal path (I-signal) . The results of the current, average and maximum traces can be retrieved. The values described below are returned by FETCh and READ commands. CALCulate commands return limit check results instead, one value for each result listed below.

**return** structure: for return value, see the help for ResultData structure arguments.

# **7.4.2.11.1.3 Maximum**

## **SCPI Commands**

```
READ:CDMA:MEASurement<Instance>:MEValuation:TRACe:CTO:ISIGnal:MAXimum
FETCh:CDMA:MEASurement<Instance>:MEValuation:TRACe:CTO:ISIGnal:MAXimum
CALCulate:CDMA:MEASurement<Instance>:MEValuation:TRACe:CTO:ISIGnal:MAXimum
```
### class Maximum

Maximum commands group definition. 3 total commands, 0 Sub-groups, 3 group commands

#### class CalculateStruct

Response structure. Fields:

- Reliability: int: decimal 'Reliability Indicator'
- Pich: enums.ResultStatus2: float Time offset in nanoseconds for reverse pilot channel, reverse dedicated control channel and reverse supplemental channel 0. Range: -50 ns to +50ns , Unit: ns
- Dcch: enums.ResultStatus2: float Time offset in nanoseconds for reverse pilot channel, reverse dedicated control channel and reverse supplemental channel 0. Range: -50 ns to +50ns , Unit: ns
- Sch 1: enums.ResultStatus2: float Time offset in nanoseconds for reverse pilot channel, reverse dedicated control channel and reverse supplemental channel 0. Range: -50 ns to +50ns , Unit: ns

#### class ResultData

Response structure. Fields:

- Reliability: int: decimal 'Reliability Indicator'
- Pich: float: float Time offset in nanoseconds for reverse pilot channel, reverse dedicated control channel and reverse supplemental channel 0. Range: -50 ns to +50ns , Unit: ns
- Dcch: float: float Time offset in nanoseconds for reverse pilot channel, reverse dedicated control channel and reverse supplemental channel 0. Range: -50 ns to +50ns , Unit: ns
- Sch\_1: float: float Time offset in nanoseconds for reverse pilot channel, reverse dedicated control channel and reverse supplemental channel 0. Range: -50 ns to +50ns , Unit: ns

 $calculate() \rightarrow CalculateStruct$ 

```
# SCPI: CALCulate:CDMA:MEASurement<Instance>
˓→:MEValuation:TRACe:CTO:ISIGnal:MAXimum
value: CalculateStruct = driver.multiEval.trace.cto.isignal.maximum.calculate()
```
Returns channel time offset for the indicated channels in the in-phase signal path (I-signal) . The results of the current, average and maximum traces can be retrieved. The values described below are returned by FETCh and READ commands. CALCulate commands return limit check results instead, one value for each result listed below.

**return** structure: for return value, see the help for CalculateStruct structure arguments.

 $\textbf{fetch}() \rightarrow \text{ResultData}$ 

```
# SCPI: FETCh:CDMA:MEASurement<Instance>:MEValuation:TRACe:CTO:ISIGnal:MAXimum
value: ResultData = driver.multiEval.trace.cto.isignal.maximum.fetch()
```
Returns channel time offset for the indicated channels in the in-phase signal path (I-signal) . The results of the current, average and maximum traces can be retrieved. The values described below are returned by FETCh and READ commands. CALCulate commands return limit check results instead, one value for each result listed below.

**return** structure: for return value, see the help for ResultData structure arguments.

 $read() \rightarrow ResultData$ 

# SCPI: READ:CDMA:MEASurement<Instance>:MEValuation:TRACe:CTO:ISIGnal:MAXimum value: ResultData = driver.multiEval.trace.cto.isignal.maximum.read()

Returns channel time offset for the indicated channels in the in-phase signal path (I-signal) . The results of the current, average and maximum traces can be retrieved. The values described below are returned by FETCh and READ commands. CALCulate commands return limit check results instead, one value for each result listed below.

**return** structure: for return value, see the help for ResultData structure arguments.

# **7.4.2.11.1.4 State**

### **SCPI Commands**

FETCh:CDMA:MEASurement<Instance>:MEValuation:TRACe:CTO:ISIGnal:STATe

# class State

State commands group definition. 1 total commands, 0 Sub-groups, 1 group commands

 $\textbf{fetch}() \rightarrow \text{List}[\text{RsCmwCdma2kMeas. enums}$ . SigChStateA]

# SCPI: FETCh:CDMA:MEASurement<Instance>:MEValuation:TRACe:CTO:ISIGnal:STATe value: List[enums.SigChStateA] = driver.multiEval.trace.cto.isignal.state. ˓<sup>→</sup>fetch()

Return the states of the channel time offset (CTO) I-Signal and Q-Signal bar graphs.

Use RsCmwCdma2kMeas.reliability.last\_value to read the updated reliability indicator.

**return** cto\_isig\_ch\_state: No help available

# **7.4.2.11.2 Qsignal**

### class Qsignal

Qsignal commands group definition. 10 total commands, 4 Sub-groups, 0 group commands

# **Cloning the Group**

```
# Create a clone of the original group, that exists independently
group2 = driver.multiEval.trace.cto.qsignal.clone()
```
# **Subgroups**

# **7.4.2.11.2.1 Current**

## **SCPI Commands**

READ:CDMA:MEASurement<Instance>:MEValuation:TRACe:CTO:QSIGnal:CURRent FETCh:CDMA:MEASurement<Instance>:MEValuation:TRACe:CTO:QSIGnal:CURRent CALCulate:CDMA:MEASurement<Instance>:MEValuation:TRACe:CTO:QSIGnal:CURRent

#### class Current

Current commands group definition. 3 total commands, 0 Sub-groups, 3 group commands

#### class CalculateStruct

Response structure. Fields:

- Reliability: int: decimal 'Reliability Indicator'
- Fch: enums.ResultStatus2: float Time offset in nanoseconds for reverse fundamental channel, reverse supplemental channel 0, enhanced access channel and reverse common control channel. Range: - 50 ns to  $+50$  ns, Unit: ns
- Sch\_0: enums.ResultStatus2: float Time offset in nanoseconds for reverse fundamental channel, reverse supplemental channel 0, enhanced access channel and reverse common control channel. Range:  $-50$  ns to  $+50$  ns, Unit: ns
- Each: enums.ResultStatus2: float Time offset in nanoseconds for reverse fundamental channel, reverse supplemental channel 0, enhanced access channel and reverse common control channel. Range: - 50 ns to  $+50$  ns. Unit: ns
- Ccch: enums.ResultStatus2: float Time offset in nanoseconds for reverse fundamental channel, reverse supplemental channel 0, enhanced access channel and reverse common control channel. Range: - 50 ns to  $+50$  ns, Unit: ns

### class ResultData

- Reliability: int: decimal 'Reliability Indicator'
- Fch: float: float Time offset in nanoseconds for reverse fundamental channel, reverse supplemental channel 0, enhanced access channel and reverse common control channel. Range: - 50 ns to + 50 ns , Unit: ns
- Sch\_0: float: float Time offset in nanoseconds for reverse fundamental channel, reverse supplemental channel 0, enhanced access channel and reverse common control channel. Range: - 50 ns to + 50 ns , Unit: ns
- Each: float: float Time offset in nanoseconds for reverse fundamental channel, reverse supplemental channel 0, enhanced access channel and reverse common control channel. Range: - 50 ns to + 50 ns , Unit: ns

• Ccch: float: float Time offset in nanoseconds for reverse fundamental channel, reverse supplemental channel 0, enhanced access channel and reverse common control channel. Range: - 50 ns to + 50 ns , Unit: ns

 $calculate() \rightarrow CalculateStruct$ 

```
# SCPI: CALCulate:CDMA:MEASurement<Instance>
˓→:MEValuation:TRACe:CTO:QSIGnal:CURRent
value: CalculateStruct = driver.multiEval.trace.cto.qsignal.current.calculate()
```
Returns the values of the channel time offset Q-Signal traces. The results of the current, average and maximum traces can be retrieved. The values described below are returned by FETCh and READ commands. CALCulate commands return limit check results instead, one value for each result listed below.

**return** structure: for return value, see the help for CalculateStruct structure arguments.

 $\textbf{fetch}() \rightarrow \text{ResultData}$ 

# SCPI: FETCh:CDMA:MEASurement<Instance>:MEValuation:TRACe:CTO:QSIGnal:CURRent value: ResultData = driver.multiEval.trace.cto.qsignal.current.fetch()

Returns the values of the channel time offset Q-Signal traces. The results of the current, average and maximum traces can be retrieved. The values described below are returned by FETCh and READ commands. CALCulate commands return limit check results instead, one value for each result listed below.

**return** structure: for return value, see the help for ResultData structure arguments.

 $read() \rightarrow ResultData$ 

```
# SCPI: READ:CDMA:MEASurement<Instance>:MEValuation:TRACe:CTO:QSIGnal:CURRent
value: ResultData = driver.multiEval.trace.cto.qsignal.current.read()
```
Returns the values of the channel time offset Q-Signal traces. The results of the current, average and maximum traces can be retrieved. The values described below are returned by FETCh and READ commands. CALCulate commands return limit check results instead, one value for each result listed below.

**return** structure: for return value, see the help for ResultData structure arguments.

## **7.4.2.11.2.2 Average**

# **SCPI Commands**

```
READ:CDMA:MEASurement<Instance>:MEValuation:TRACe:CTO:QSIGnal:AVERage
FETCh:CDMA:MEASurement<Instance>:MEValuation:TRACe:CTO:QSIGnal:AVERage
CALCulate:CDMA:MEASurement<Instance>:MEValuation:TRACe:CTO:QSIGnal:AVERage
```
### class Average

Average commands group definition. 3 total commands, 0 Sub-groups, 3 group commands

## class CalculateStruct

Response structure. Fields:

• Reliability: int: decimal 'Reliability Indicator'

- Fch: enums.ResultStatus2: float Time offset in nanoseconds for reverse fundamental channel, reverse supplemental channel 0, enhanced access channel and reverse common control channel. Range: - 50 ns to  $+50$  ns, Unit: ns
- Sch\_0: enums.ResultStatus2: float Time offset in nanoseconds for reverse fundamental channel, reverse supplemental channel 0, enhanced access channel and reverse common control channel. Range:  $-50$  ns to  $+50$  ns, Unit: ns
- Each: enums.ResultStatus2: float Time offset in nanoseconds for reverse fundamental channel, reverse supplemental channel 0, enhanced access channel and reverse common control channel. Range: - 50 ns to  $+50$  ns, Unit: ns
- Ccch: enums.ResultStatus2: float Time offset in nanoseconds for reverse fundamental channel, reverse supplemental channel 0, enhanced access channel and reverse common control channel. Range: - 50 ns to + 50 ns , Unit: ns

### class ResultData

Response structure. Fields:

- Reliability: int: decimal 'Reliability Indicator'
- Fch: float: float Time offset in nanoseconds for reverse fundamental channel, reverse supplemental channel 0, enhanced access channel and reverse common control channel. Range: - 50 ns to + 50 ns , Unit: ns
- Sch\_0: float: float Time offset in nanoseconds for reverse fundamental channel, reverse supplemental channel 0, enhanced access channel and reverse common control channel. Range: - 50 ns to + 50 ns , Unit: ns
- Each: float: float Time offset in nanoseconds for reverse fundamental channel, reverse supplemental channel 0, enhanced access channel and reverse common control channel. Range: - 50 ns to + 50 ns , Unit: ns
- Ccch: float: float Time offset in nanoseconds for reverse fundamental channel, reverse supplemental channel 0, enhanced access channel and reverse common control channel. Range: - 50 ns to + 50 ns , Unit: ns

 $calculate() \rightarrow CalculateStruct$ 

```
# SCPI: CALCulate:CDMA:MEASurement<Instance>
˓→:MEValuation:TRACe:CTO:QSIGnal:AVERage
value: CalculateStruct = driver.multiEval.trace.cto.qsignal.average.calculate()
```
Returns the values of the channel time offset Q-Signal traces. The results of the current, average and maximum traces can be retrieved. The values described below are returned by FETCh and READ commands. CALCulate commands return limit check results instead, one value for each result listed below.

**return** structure: for return value, see the help for CalculateStruct structure arguments.

 $\textbf{fetch}() \rightarrow \text{ResultData}$ 

# SCPI: FETCh:CDMA:MEASurement<Instance>:MEValuation:TRACe:CTO:OSIGnal:AVERage value: ResultData = driver.multiEval.trace.cto.qsignal.average.fetch()

Returns the values of the channel time offset Q-Signal traces. The results of the current, average and maximum traces can be retrieved. The values described below are returned by FETCh and READ commands. CALCulate commands return limit check results instead, one value for each result listed below.

**return** structure: for return value, see the help for ResultData structure arguments.

 $read() \rightarrow ResultData$ 

# SCPI: READ:CDMA:MEASurement<Instance>:MEValuation:TRACe:CTO:QSIGnal:AVERage value: ResultData = driver.multiEval.trace.cto.qsignal.average.read()

Returns the values of the channel time offset Q-Signal traces. The results of the current, average and maximum traces can be retrieved. The values described below are returned by FETCh and READ commands. CALCulate commands return limit check results instead, one value for each result listed below.

**return** structure: for return value, see the help for ResultData structure arguments.

# **7.4.2.11.2.3 Maximum**

# **SCPI Commands**

READ:CDMA:MEASurement<Instance>:MEValuation:TRACe:CTO:QSIGnal:MAXimum FETCh:CDMA:MEASurement<Instance>:MEValuation:TRACe:CTO:QSIGnal:MAXimum CALCulate:CDMA:MEASurement<Instance>:MEValuation:TRACe:CTO:QSIGnal:MAXimum

### class Maximum

Maximum commands group definition. 3 total commands, 0 Sub-groups, 3 group commands

### class CalculateStruct

Response structure. Fields:

- Reliability: int: decimal 'Reliability Indicator'
- Fch: enums.ResultStatus2: float Time offset in nanoseconds for reverse fundamental channel, reverse supplemental channel 0, enhanced access channel and reverse common control channel. Range: - 50 ns to  $+50$  ns, Unit: ns
- Sch\_0: enums.ResultStatus2: float Time offset in nanoseconds for reverse fundamental channel, reverse supplemental channel 0, enhanced access channel and reverse common control channel. Range:  $-50$  ns to  $+50$  ns , Unit: ns
- Each: enums.ResultStatus2: float Time offset in nanoseconds for reverse fundamental channel, reverse supplemental channel 0, enhanced access channel and reverse common control channel. Range: - 50 ns to  $+50$  ns, Unit: ns
- Ccch: enums.ResultStatus2: float Time offset in nanoseconds for reverse fundamental channel, reverse supplemental channel 0, enhanced access channel and reverse common control channel. Range: - 50 ns to  $+50$  ns, Unit: ns

# class ResultData

- Reliability: int: decimal 'Reliability Indicator'
- Fch: float: float Time offset in nanoseconds for reverse fundamental channel, reverse supplemental channel 0, enhanced access channel and reverse common control channel. Range: - 50 ns to + 50 ns , Unit: ns
- Sch\_0: float: float Time offset in nanoseconds for reverse fundamental channel, reverse supplemental channel 0, enhanced access channel and reverse common control channel. Range: - 50 ns to + 50 ns , Unit: ns
- Each: float: float Time offset in nanoseconds for reverse fundamental channel, reverse supplemental channel 0, enhanced access channel and reverse common control channel. Range: - 50 ns to + 50 ns , Unit: ns
- Ccch: float: float Time offset in nanoseconds for reverse fundamental channel, reverse supplemental channel 0, enhanced access channel and reverse common control channel. Range: - 50 ns to + 50 ns , Unit: ns

 $calculate() \rightarrow CalculateStruct$ 

```
# SCPI: CALCulate:CDMA:MEASurement<Instance>
˓→:MEValuation:TRACe:CTO:QSIGnal:MAXimum
value: CalculateStruct = driver.multiEval.trace.cto.qsignal.maximum.calculate()
```
Returns the values of the channel time offset Q-Signal traces. The results of the current, average and maximum traces can be retrieved. The values described below are returned by FETCh and READ commands. CALCulate commands return limit check results instead, one value for each result listed below.

**return** structure: for return value, see the help for CalculateStruct structure arguments.

 $\textbf{fetch}() \rightarrow \text{ResultData}$ 

# SCPI: FETCh:CDMA:MEASurement<Instance>:MEValuation:TRACe:CTO:QSIGnal:MAXimum value: ResultData = driver.multiEval.trace.cto.qsignal.maximum.fetch()

Returns the values of the channel time offset Q-Signal traces. The results of the current, average and maximum traces can be retrieved. The values described below are returned by FETCh and READ commands. CALCulate commands return limit check results instead, one value for each result listed below.

**return** structure: for return value, see the help for ResultData structure arguments.

### $read() \rightarrow ResultData$

# SCPI: READ:CDMA:MEASurement<Instance>:MEValuation:TRACe:CTO:QSIGnal:MAXimum value: ResultData = driver.multiEval.trace.cto.qsignal.maximum.read()

Returns the values of the channel time offset Q-Signal traces. The results of the current, average and maximum traces can be retrieved. The values described below are returned by FETCh and READ commands. CALCulate commands return limit check results instead, one value for each result listed below.

**return** structure: for return value, see the help for ResultData structure arguments.

# **7.4.2.11.2.4 State**

## **SCPI Commands**

FETCh:CDMA:MEASurement<Instance>:MEValuation:TRACe:CTO:QSIGnal:STATe

## class State

State commands group definition. 1 total commands, 0 Sub-groups, 1 group commands

 $\textbf{fetch}() \rightarrow \text{List}[RsCmwCdma2kMeas.$ enums.SigChStateA]

# SCPI: FETCh:CDMA:MEASurement<Instance>:MEValuation:TRACe:CTO:OSIGnal:STATe value: List[enums.SigChStateA] = driver.multiEval.trace.cto.qsignal.state. ˓<sup>→</sup>fetch()

Return the states of the channel time offset (CTO) I-Signal and Q-Signal bar graphs.

Use RsCmwCdma2kMeas.reliability.last\_value to read the updated reliability indicator.

**return** cto\_qsig\_ch\_state: No help available

# **7.4.2.12 Iq**

# class Iq

Iq commands group definition. 2 total commands, 1 Sub-groups, 0 group commands

# **Cloning the Group**

```
# Create a clone of the original group, that exists independently
group2 = driver.multiEval.trace.iq.clone()
```
## **Subgroups**

# **7.4.2.12.1 Current**

## **SCPI Commands**

```
READ:CDMA:MEASurement<Instance>:MEValuation:TRACe:IQ:CURRent
FETCh:CDMA:MEASurement<Instance>:MEValuation:TRACe:IQ:CURRent
```
### class Current

Current commands group definition. 2 total commands, 0 Sub-groups, 2 group commands

### class ResultData

Response structure. Fields:

- Reliability: int: decimal 'Reliability Indicator'
- Iphase: List[float]: No parameter help available
- Qphase: List[float]: No parameter help available

 $\textbf{fetch}() \rightarrow \text{ResultData}$ 

```
# SCPI: FETCh:CDMA:MEASurement<instance>:MEValuation:TRACe:IQ:CURRent
value: ResultData = driver.multiEval.trace.iq.current.fetch()
```
Returns the results in the I/Q constellation diagram. Every fourth value corresponds to a constellation point. The other values are on the path between two constellation points.

**return** structure: for return value, see the help for ResultData structure arguments.

 $read() \rightarrow ResultData$ 

# SCPI: READ:CDMA:MEASurement<instance>:MEValuation:TRACe:IQ:CURRent value: ResultData = driver.multiEval.trace.iq.current.read()

Returns the results in the I/Q constellation diagram. Every fourth value corresponds to a constellation point. The other values are on the path between two constellation points.

**return** structure: for return value, see the help for ResultData structure arguments.

# **7.4.3 Modulation**

### class Modulation

Modulation commands group definition. 15 total commands, 5 Sub-groups, 0 group commands

## **Cloning the Group**

```
# Create a clone of the original group, that exists independently
group2 = driver.multiEval.modulation.clone()
```
### **Subgroups**

# **7.4.3.1 Current**

# **SCPI Commands**

```
READ:CDMA:MEASurement<Instance>:MEValuation:MODulation:CURRent
FETCh:CDMA:MEASurement<Instance>:MEValuation:MODulation:CURRent
CALCulate:CDMA:MEASurement<Instance>:MEValuation:MODulation:CURRent
```
## class Current

Current commands group definition. 3 total commands, 0 Sub-groups, 3 group commands

### class CalculateStruct

- Reliability: int: decimal 'Reliability Indicator'
- Evm Rms: float: float Error vector magnitude RMS value Range: 0 % to 100 %, Unit: %
- Evm\_Peak: float: float Error vector magnitude peak value Range: 0 % to 100 %, Unit: %
- Merr\_Rms: float: float Magnitude error RMS value Range: 0 % to 100 %, Unit: %
- Merr\_Peak: float: float Magnitude error peak value Range: -100 % to 100 % (AVERage: 0% to 100  $\%$ , SDEViation: 0 % to 50 %), Unit: %
- Perr\_Rms: float: float Phase error RMS value Range: 0 deg to 180 deg, Unit: deg
- Perr\_Peak: float: float Phase error peak value Range: -180 deg to 180 deg (AVERage: 0 deg to 180 deg, SDEViation: 0 deg to 90 deg) , Unit: deg
- Iq Offset: float: float I/Q origin offset Range: -100 dB to 0 dB, Unit: dB
- Iq\_Imbalance: float: float I/Q imbalance Range: -100 dB to 0 dB, Unit: dB
- Cfreq\_Error: float: float Carrier frequency error Range: -5000 Hz to 5000 Hz, Unit: Hz
- Trans Time Err: float: float Transmit time error Range: -100 µs to 100 µs, Unit: µs
- Ms\_Power\_1\_M\_23: float: No parameter help available
- Ms\_Power\_Wideband: float: No parameter help available
- Wav\_Quality: float: float Waveform quality Range: 0 to 1
- Wav\_Qual\_Max\_Pow: float: No parameter help available
- Way Qual Min Power: float: No parameter help available
- Out\_Of\_Tol\_Count: float: float Out of tolerance result, i.e. percentage of measurement intervals of the statistic count ([CMDLINK: CONFigure:CDMA:MEASi:MEValuation:SCOunt:MODulation CMDLINK]) exceeding the specified limits, see 'Limits (Power and Modulation) '. Range:  $0\%$  to 100 %, Unit: %

### class FetchStruct

Response structure. Fields:

- Reliability: int: decimal 'Reliability Indicator'
- Evm Rms: float: float Error vector magnitude RMS value Range: 0 % to 100 %, Unit: %
- Evm Peak: float: float Error vector magnitude peak value Range: 0 % to 100 %, Unit: %
- Merr\_Rms: float: float Magnitude error RMS value Range: 0 % to 100 %, Unit: %
- Merr\_Peak: float: float Magnitude error peak value Range: -100 % to 100 % (AVERage: 0% to 100  $\%$ , SDEViation: 0 % to 50 %), Unit: %
- Perr Rms: float: float Phase error RMS value Range: 0 deg to 180 deg, Unit: deg
- Perr\_Peak: float: float Phase error peak value Range: -180 deg to 180 deg (AVERage: 0 deg to 180 deg, SDEViation: 0 deg to 90 deg) , Unit: deg
- Iq\_Offset: float: float I/Q origin offset Range: -100 dB to 0 dB, Unit: dB
- Iq\_Imbalance: float: float I/Q imbalance Range: -100 dB to 0 dB, Unit: dB
- Cfreq\_Error: float: float Carrier frequency error Range: -5000 Hz to 5000 Hz, Unit: Hz
- Trans\_Time\_Err: float: float Transmit time error Range: -100 µs to 100 µs, Unit: µs
- Ms Power 1 M 23: float: No parameter help available
- Ms Power Wideband: float: No parameter help available
- Wav\_Quality: float: float Waveform quality Range: 0 to 1
- Wav\_Qual\_Max\_Pow: float: No parameter help available
- Wav\_Qual\_Min\_Power: float: No parameter help available
- Out\_Of\_Tol\_Count: float: float Out of tolerance result, i.e. percentage of measurement intervals of the statistic count ([CMDLINK: CONFigure:CDMA:MEASi:MEValuation:SCOunt:MODulation CMDLINK]) exceeding the specified limits, see 'Limits (Power and Modulation) '. Range: 0 % to 100 %, Unit: %

### class ReadStruct

- Reliability: int: decimal 'Reliability Indicator'
- Evm\_Rms: float: float Error vector magnitude RMS value Range: 0 % to 100 %, Unit: %
- Evm\_Peak: float: float Error vector magnitude peak value Range: 0 % to 100 %, Unit: %
- Merr Rms: float: float Magnitude error RMS value Range: 0 % to 100 %, Unit: %
- Merr\_Peak: float: float Magnitude error peak value Range: -100 % to 100 % (AVERage: 0% to 100  $\%$ , SDEViation: 0 % to 50 %), Unit: %
- Perr\_Rms: float: float Phase error RMS value Range: 0 deg to 180 deg, Unit: deg
- Perr Peak: float: float Phase error peak value Range: -180 deg to 180 deg (AVERage: 0 deg to 180 deg, SDEViation: 0 deg to 90 deg) , Unit: deg
- Iq\_Offset: float: float I/Q origin offset Range: -100 dB to 0 dB, Unit: dB
- Iq\_Imbalance: float: float I/Q imbalance Range: -100 dB to 0 dB, Unit: dB
- Cfreq\_Error: float: float Carrier frequency error Range: -5000 Hz to 5000 Hz, Unit: Hz
- Trans\_Time\_Err: float: float Transmit time error Range: -100 μs to 100 μs, Unit: μs
- Ms\_Power\_1\_M\_23: float: No parameter help available
- Ms\_Power\_Wideband: float: No parameter help available
- Wav Quality: float: float Waveform quality Range: 0 to 1
- Wav\_Qual\_Max\_Pow: float: No parameter help available
- Wav\_Qual\_Min\_Pow: float: No parameter help available
- Out\_Of\_Tol\_Count: float: float Out of tolerance result, i.e. percentage of measurement intervals of the statistic count ([CMDLINK: CONFigure:CDMA:MEASi:MEValuation:SCOunt:MODulation CMDLINK]) exceeding the specified limits, see 'Limits (Power and Modulation) '. Range:  $0\%$  to 100 %, Unit: %

 $calculate() \rightarrow CalculateStruct$ 

# SCPI: CALCulate:CDMA:MEASurement<Instance>:MEValuation:MODulation:CURRent value: CalculateStruct = driver.multiEval.modulation.current.calculate()

Return the current, average, minimum, maximum and standard deviation modulation single value results. The values described below are returned by FETCh and READ commands. CALCulate commands return limit check results instead, one value for each result listed below. The ranges indicated below apply to all results except standard deviation results. The minimum for standard deviation results equals 0. The maximum equals the width of the indicated range divided by two. Exceptions are explicitly stated. The number to the left of each result parameter is provided for easy identification of the parameter position within the result array.

**return** structure: for return value, see the help for CalculateStruct structure arguments.

 $\textbf{fetch}() \rightarrow \text{FetchStruct}$ 

```
# SCPI: FETCh:CDMA:MEASurement<Instance>:MEValuation:MODulation:CURRent
value: FetchStruct = driver.multiEval.modulation.current.fetch()
```
Return the current, average, minimum, maximum and standard deviation modulation single value results. The values described below are returned by FETCh and READ commands. CALCulate commands return limit check results instead, one value for each result listed below. The ranges indicated below apply to all results except standard deviation results. The minimum for standard deviation results equals 0. The maximum equals the width of the indicated range divided by two. Exceptions are explicitly stated. The number to the left of each result parameter is provided for easy identification of the parameter position within the result array.

**return** structure: for return value, see the help for FetchStruct structure arguments.

 $read() \rightarrow ReadStruct$ 

# SCPI: READ:CDMA:MEASurement<Instance>:MEValuation:MODulation:CURRent value: ReadStruct = driver.multiEval.modulation.current.read()

Return the current, average, minimum, maximum and standard deviation modulation single value results. The values described below are returned by FETCh and READ commands. CALCulate commands return limit check results instead, one value for each result listed below. The ranges indicated below apply to all results except standard deviation results. The minimum for standard deviation results equals 0. The maximum equals the width of the indicated range divided by two. Exceptions are explicitly stated. The number to the left of each result parameter is provided for easy identification of the parameter position within the result array.

**return** structure: for return value, see the help for ReadStruct structure arguments.

## **7.4.3.2 Average**

### **SCPI Commands**

```
READ:CDMA:MEASurement<Instance>:MEValuation:MODulation:AVERage
FETCh:CDMA:MEASurement<Instance>:MEValuation:MODulation:AVERage
CALCulate:CDMA:MEASurement<Instance>:MEValuation:MODulation:AVERage
```
### class Average

Average commands group definition. 3 total commands, 0 Sub-groups, 3 group commands

### class CalculateStruct

- Reliability: int: decimal 'Reliability Indicator'
- Evm\_Rms: float: float Error vector magnitude RMS value Range: 0 % to 100 %, Unit: %
- Evm\_Peak: float: float Error vector magnitude peak value Range: 0 % to 100 %, Unit: %
- Merr Rms: float: float Magnitude error RMS value Range: 0 % to 100 %, Unit: %
- Merr Peak: float: float Magnitude error peak value Range:  $-100\%$  to  $100\%$  (AVERage: 0% to 100  $\%$ , SDEViation: 0 % to 50 %), Unit: %
- Perr\_Rms: float: float Phase error RMS value Range: 0 deg to 180 deg, Unit: deg
- Perr Peak: float: float Phase error peak value Range: -180 deg to 180 deg (AVERage: 0 deg to 180 deg, SDEViation: 0 deg to 90 deg) , Unit: deg
- Iq\_Offset: float: float I/Q origin offset Range: -100 dB to 0 dB, Unit: dB
- Iq\_Imbalance: float: float I/Q imbalance Range: -100 dB to 0 dB, Unit: dB
- Cfreq\_Error: float: float Carrier frequency error Range: -5000 Hz to 5000 Hz, Unit: Hz
- Trans\_Time\_Err: float: float Transmit time error Range: -100 µs to 100 µs, Unit: µs
- Ms\_Power\_1\_M\_23: float: No parameter help available
- Ms\_Power\_Wideband: float: No parameter help available
- Wav\_Quality: float: float Waveform quality Range: 0 to 1
- Way Qual Max Pow: float: No parameter help available
- Wav\_Qual\_Min\_Power: float: No parameter help available
- Out\_Of\_Tol\_Count: float: float Out of tolerance result, i.e. percentage of measurement intervals of the statistic count ([CMDLINK: CONFigure:CDMA:MEASi:MEValuation:SCOunt:MODulation CMDLINK]) exceeding the specified limits, see 'Limits (Power and Modulation) '. Range:  $0\%$  to 100 %, Unit: %

### class FetchStruct

Response structure. Fields:

- Reliability: int: decimal 'Reliability Indicator'
- Evm\_Rms: float: float Error vector magnitude RMS value Range: 0 % to 100 %, Unit: %
- Evm\_Peak: float: float Error vector magnitude peak value Range: 0 % to 100 %, Unit: %
- Merr\_Rms: float: float Magnitude error RMS value Range: 0 % to 100 %, Unit: %
- Merr\_Peak: float: float Magnitude error peak value Range: -100 % to 100 % (AVERage: 0% to 100  $\%$ , SDEViation: 0 % to 50 %), Unit: %
- Perr\_Rms: float: float Phase error RMS value Range: 0 deg to 180 deg, Unit: deg
- Perr\_Peak: float: float Phase error peak value Range: -180 deg to 180 deg (AVERage: 0 deg to 180 deg, SDEViation: 0 deg to 90 deg) , Unit: deg
- Iq Offset: float: float I/Q origin offset Range: -100 dB to 0 dB, Unit: dB
- Iq\_Imbalance: int: float I/Q imbalance Range: -100 dB to 0 dB, Unit: dB
- Cfreq\_Error: float: float Carrier frequency error Range: -5000 Hz to 5000 Hz, Unit: Hz
- Trans\_Time\_Err: float: float Transmit time error Range: -100 μs to 100 μs, Unit: μs
- Ms\_Power\_1\_M\_23: float: No parameter help available
- Ms\_Power\_Wideband: float: No parameter help available
- Wav\_Quality: float: float Waveform quality Range: 0 to 1
- Wav\_Qual\_Max\_Pow: float: No parameter help available
- Wav Qual Min Power: float: No parameter help available
- Out Of Tol Count: float: float Out of tolerance result, i.e. percentage of measurement intervals of the statistic count ([CMDLINK: CONFigure:CDMA:MEASi:MEValuation:SCOunt:MODulation CMDLINK]) exceeding the specified limits, see 'Limits (Power and Modulation) '. Range: 0 % to 100 %, Unit: %

### class ReadStruct

- Reliability: int: decimal 'Reliability Indicator'
- Evm\_Rms: float: float Error vector magnitude RMS value Range: 0 % to 100 %, Unit: %
- Evm\_Peak: float: float Error vector magnitude peak value Range: 0 % to 100 %, Unit: %
- Merr Rms: float: float Magnitude error RMS value Range: 0 % to 100 %, Unit: %
- Merr\_Peak: float: float Magnitude error peak value Range: -100 % to 100 % (AVERage: 0% to 100  $\%$ , SDEViation: 0 % to 50 %), Unit: %
- Perr Rms: float: float Phase error RMS value Range: 0 deg to 180 deg, Unit: deg
- Perr Peak: float: float Phase error peak value Range: -180 deg to 180 deg (AVERage: 0 deg to 180 deg, SDEViation: 0 deg to 90 deg) , Unit: deg
- Iq\_Offset: float: float I/Q origin offset Range: -100 dB to 0 dB, Unit: dB
- Iq\_Imbalance: float: float I/Q imbalance Range: -100 dB to 0 dB, Unit: dB
- Cfreq Error: float: float Carrier frequency error Range: -5000 Hz to 5000 Hz, Unit: Hz
- Trans\_Time\_Err: float: float Transmit time error Range: -100 µs to 100 µs, Unit: µs
- Ms\_Power\_1\_M\_23: float: No parameter help available
- Ms\_Power\_Wideband: float: No parameter help available
- Wav\_Quality: float: float Waveform quality Range: 0 to 1
- Wav\_Qual\_Max\_Pow: float: No parameter help available
- Wav\_Qual\_Min\_Pow: float: No parameter help available
- Out\_Of\_Tol\_Count: float: float Out of tolerance result, i.e. percentage of measurement intervals of the statistic count ([CMDLINK: CONFigure:CDMA:MEASi:MEValuation:SCOunt:MODulation CMDLINK]) exceeding the specified limits, see 'Limits (Power and Modulation) '. Range: 0 % to 100 %, Unit: %

# $calculate() \rightarrow CalculateStruct$

# SCPI: CALCulate:CDMA:MEASurement<Instance>:MEValuation:MODulation:AVERage value: CalculateStruct = driver.multiEval.modulation.average.calculate()

Return the current, average, minimum, maximum and standard deviation modulation single value results. The values described below are returned by FETCh and READ commands. CALCulate commands return limit check results instead, one value for each result listed below. The ranges indicated below apply to all results except standard deviation results. The minimum for standard deviation results equals 0. The maximum equals the width of the indicated range divided by two. Exceptions are explicitly stated. The number to the left of each result parameter is provided for easy identification of the parameter position within the result array.

**return** structure: for return value, see the help for CalculateStruct structure arguments.

 $\textbf{fetch}() \rightarrow \text{FetchStruct}$ 

```
# SCPI: FETCh:CDMA:MEASurement<Instance>:MEValuation:MODulation:AVERage
value: FetchStruct = driver.multiEval.modulation.average.fetch()
```
Return the current, average, minimum, maximum and standard deviation modulation single value results. The values described below are returned by FETCh and READ commands. CALCulate commands return limit check results instead, one value for each result listed below. The ranges indicated below apply to all results except standard deviation results. The minimum for standard deviation results equals 0. The maximum equals the width of the indicated range divided by two. Exceptions are explicitly stated. The number to the left of each result parameter is provided for easy identification of the parameter position within the result array.

**return** structure: for return value, see the help for FetchStruct structure arguments.

 $read() \rightarrow ReadStruct$ 

```
# SCPI: READ:CDMA:MEASurement<Instance>:MEValuation:MODulation:AVERage
value: ReadStruct = driver.multiEval.modulation.average.read()
```
Return the current, average, minimum, maximum and standard deviation modulation single value results. The values described below are returned by FETCh and READ commands. CALCulate commands return limit check results instead, one value for each result listed below. The ranges indicated below apply to all results except standard deviation results. The minimum for standard deviation results equals 0. The maximum equals the width of the indicated range divided by two. Exceptions are explicitly stated. The number to the left of each result parameter is provided for easy identification of the parameter position within the result array.

**return** structure: for return value, see the help for ReadStruct structure arguments.

# **7.4.3.3 Maximum**

## **SCPI Commands**

READ:CDMA:MEASurement<Instance>:MEValuation:MODulation:MAXimum FETCh:CDMA:MEASurement<Instance>:MEValuation:MODulation:MAXimum CALCulate:CDMA:MEASurement<Instance>:MEValuation:MODulation:MAXimum

### class Maximum

Maximum commands group definition. 3 total commands, 0 Sub-groups, 3 group commands

### class CalculateStruct

- Reliability: int: decimal 'Reliability Indicator'
- Evm\_Rms: float: float Error vector magnitude RMS value Range: 0 % to 100 %, Unit: %
- Evm\_Peak: float: float Error vector magnitude peak value Range: 0 % to 100 %, Unit: %
- Merr\_Rms: float: float Magnitude error RMS value Range: 0 % to 100 %, Unit: %
- Merr Peak: float: float Magnitude error peak value Range:  $-100\%$  to  $100\%$  (AVERage: 0% to 100  $\%$ , SDEViation: 0 % to 50 %), Unit: %
- Perr\_Rms: float: float Phase error RMS value Range: 0 deg to 180 deg, Unit: deg
- Perr\_Peak: float: float Phase error peak value Range: -180 deg to 180 deg (AVERage: 0 deg to 180 deg, SDEViation: 0 deg to 90 deg) , Unit: deg
- Iq\_Offset: float: float I/Q origin offset Range: -100 dB to 0 dB, Unit: dB
- Iq\_Imbalance: float: float I/Q imbalance Range: -100 dB to 0 dB, Unit: dB
- Cfreq\_Error: float: float Carrier frequency error Range: -5000 Hz to 5000 Hz, Unit: Hz
- Trans\_Time\_Err: float: float Transmit time error Range: -100 µs to 100 µs, Unit: µs
- Ms\_Power\_1\_M\_23: float: No parameter help available
- Ms\_Power\_Wideband: float: No parameter help available
- Wav\_Quality: float: float Waveform quality Range: 0 to 1
- Way Qual Max Pow: float: No parameter help available
- Wav\_Qual\_Min\_Pow: float: No parameter help available

• Out Of Tol Count: float: float Out of tolerance result, i.e. percentage of measurement intervals of the statistic count ([CMDLINK: CONFigure:CDMA:MEASi:MEValuation:SCOunt:MODulation CMDLINK]) exceeding the specified limits, see 'Limits (Power and Modulation) '. Range:  $0\%$  to 100 %, Unit: %

## class ResultData

Response structure. Fields:

- Reliability: int: decimal 'Reliability Indicator'
- Evm\_Rms: float: float Error vector magnitude RMS value Range: 0 % to 100 %, Unit: %
- Evm\_Peak: float: float Error vector magnitude peak value Range: 0 % to 100 %, Unit: %
- Merr\_Rms: float: float Magnitude error RMS value Range: 0 % to 100 %, Unit: %
- Merr\_Peak: float: float Magnitude error peak value Range:  $-100\%$  to 100 % (AVERage: 0% to 100  $\%$ , SDEViation: 0 % to 50 %), Unit: %
- Perr\_Rms: float: float Phase error RMS value Range: 0 deg to 180 deg, Unit: deg
- Perr Peak: float: float Phase error peak value Range: -180 deg to 180 deg (AVERage: 0 deg to 180 deg, SDEViation: 0 deg to 90 deg) , Unit: deg
- Iq\_Offset: float: float I/Q origin offset Range: -100 dB to 0 dB, Unit: dB
- Iq\_Imbalance: float: float I/Q imbalance Range: -100 dB to 0 dB, Unit: dB
- Cfreq Error: float: float Carrier frequency error Range: -5000 Hz to 5000 Hz, Unit: Hz
- Trans\_Time\_Err: float: float Transmit time error Range: -100 µs to 100 µs, Unit: µs
- Ms\_Power\_1\_M\_23: float: No parameter help available
- Ms\_Power\_Wideband: float: No parameter help available
- Wav\_Quality: float: float Waveform quality Range: 0 to 1
- Wav\_Qual\_Max\_Pow: float: No parameter help available
- Wav\_Qual\_Min\_Pow: float: No parameter help available
- Out\_Of\_Tol\_Count: float: float Out of tolerance result, i.e. percentage of measurement intervals of the statistic count ([CMDLINK: CONFigure:CDMA:MEASi:MEValuation:SCOunt:MODulation CMDLINK]) exceeding the specified limits, see 'Limits (Power and Modulation) '. Range:  $0\%$  to 100 %, Unit: %

 $calculate() \rightarrow CalculateStruct$ 

```
# SCPI: CALCulate:CDMA:MEASurement<Instance>:MEValuation:MODulation:MAXimum
value: CalculateStruct = driver.multiEval.modulation.maximum.calculate()
```
Return the current, average, minimum, maximum and standard deviation modulation single value results. The values described below are returned by FETCh and READ commands. CALCulate commands return limit check results instead, one value for each result listed below. The ranges indicated below apply to all results except standard deviation results. The minimum for standard deviation results equals 0. The maximum equals the width of the indicated range divided by two. Exceptions are explicitly stated. The number to the left of each result parameter is provided for easy identification of the parameter position within the result array.

**return** structure: for return value, see the help for CalculateStruct structure arguments.

 $\textbf{fetch}() \rightarrow \text{ResultData}$ 

```
# SCPI: FETCh:CDMA:MEASurement<Instance>:MEValuation:MODulation:MAXimum
value: ResultData = driver.multiEval.modulation.maximum.fetch()
```
Return the current, average, minimum, maximum and standard deviation modulation single value results. The values described below are returned by FETCh and READ commands. CALCulate commands return limit check results instead, one value for each result listed below. The ranges indicated below apply to all results except standard deviation results. The minimum for standard deviation results equals 0. The maximum equals the width of the indicated range divided by two. Exceptions are explicitly stated. The number to the left of each result parameter is provided for easy identification of the parameter position within the result array.

**return** structure: for return value, see the help for ResultData structure arguments.

 $read() \rightarrow ResultData$ 

```
# SCPI: READ:CDMA:MEASurement<Instance>:MEValuation:MODulation:MAXimum
value: ResultData = driver.multiEval.modulation.maximum.read()
```
Return the current, average, minimum, maximum and standard deviation modulation single value results. The values described below are returned by FETCh and READ commands. CALCulate commands return limit check results instead, one value for each result listed below. The ranges indicated below apply to all results except standard deviation results. The minimum for standard deviation results equals 0. The maximum equals the width of the indicated range divided by two. Exceptions are explicitly stated. The number to the left of each result parameter is provided for easy identification of the parameter position within the result array.

**return** structure: for return value, see the help for ResultData structure arguments.

## **7.4.3.4 Minimum**

### **SCPI Commands**

```
READ:CDMA:MEASurement<Instance>:MEValuation:MODulation:MINimum
FETCh:CDMA:MEASurement<Instance>:MEValuation:MODulation:MINimum
CALCulate:CDMA:MEASurement<Instance>:MEValuation:MODulation:MINimum
```
### class Minimum

Minimum commands group definition. 3 total commands, 0 Sub-groups, 3 group commands

## class CalculateStruct

- Reliability: int: decimal 'Reliability Indicator'
- Evm\_Rms: float: float Error vector magnitude RMS value Range: 0 % to 100 %, Unit: %
- Evm\_Peak: float: float Error vector magnitude peak value Range: 0 % to 100 %, Unit: %
- Merr\_Rms: float: float Magnitude error RMS value Range: 0 % to 100 %, Unit: %
- Merr Peak: float: float Magnitude error peak value Range: -100 % to 100 % (AVERage: 0% to 100  $\%$ , SDEViation: 0 % to 50 %), Unit: %
- Perr\_Rms: float: float Phase error RMS value Range: 0 deg to 180 deg, Unit: deg
- Perr Peak: float: float Phase error peak value Range: -180 deg to 180 deg (AVERage: 0 deg to 180 deg, SDEViation: 0 deg to 90 deg) , Unit: deg
- Iq Offset: float: float I/Q origin offset Range: -100 dB to 0 dB, Unit: dB
- Iq\_Imbalance: float: float I/Q imbalance Range: -100 dB to 0 dB, Unit: dB
- Cfreq\_Error: float: float Carrier frequency error Range: -5000 Hz to 5000 Hz, Unit: Hz
- Trans\_Time\_Err: float: float Transmit time error Range: -100 µs to 100 µs, Unit: µs
- Ms Power 1 M 23: float: No parameter help available
- Ms Power Wideband: float: No parameter help available
- Wav\_Quality: float: float Waveform quality Range: 0 to 1
- Wav\_Qual\_Max\_Pow: float: No parameter help available
- Wav\_Qual\_Min\_Pow: float: No parameter help available
- Out Of Tol Count: float: float Out of tolerance result, i.e. percentage of measurement intervals of the statistic count ([CMDLINK: CONFigure:CDMA:MEASi:MEValuation:SCOunt:MODulation CMDLINK]) exceeding the specified limits, see 'Limits (Power and Modulation) '. Range: 0 % to 100 %, Unit: %

### class ResultData

Response structure. Fields:

- Reliability: int: decimal 'Reliability Indicator'
- Evm\_Rms: float: float Error vector magnitude RMS value Range: 0 % to 100 %, Unit: %
- Evm Peak: float: float Error vector magnitude peak value Range: 0 % to 100 %, Unit: %
- Merr Rms: float: float Magnitude error RMS value Range: 0 % to 100 %, Unit: %
- Merr\_Peak: float: float Magnitude error peak value Range: -100 % to 100 % (AVERage: 0% to 100  $\%$ , SDEViation: 0 % to 50 %), Unit: %
- Perr\_Rms: float: float Phase error RMS value Range: 0 deg to 180 deg, Unit: deg
- Perr Peak: float: float Phase error peak value Range: -180 deg to 180 deg (AVERage: 0 deg to 180 deg, SDEViation: 0 deg to 90 deg) , Unit: deg
- Iq\_Offset: float: float I/Q origin offset Range: -100 dB to 0 dB, Unit: dB
- Iq Imbalance: float: float I/Q imbalance Range: -100 dB to 0 dB, Unit: dB
- Cfreq Error: float: float Carrier frequency error Range: -5000 Hz to 5000 Hz, Unit: Hz
- Trans\_Time\_Err: float: float Transmit time error Range: -100 µs to 100 µs, Unit: µs
- Ms\_Power\_1\_M\_23: float: No parameter help available
- Ms\_Power\_Wideband: float: No parameter help available
- Wav\_Quality: float: float Waveform quality Range: 0 to 1
- Wav\_Qual\_Max\_Pow: float: No parameter help available
- Wav\_Qual\_Min\_Pow: float: No parameter help available
- Out\_Of\_Tol\_Count: float: float Out of tolerance result, i.e. percentage of measurement intervals of the statistic count ([CMDLINK: CONFigure:CDMA:MEASi:MEValuation:SCOunt:MODulation CMDLINK]) exceeding the specified limits, see 'Limits (Power and Modulation) '. Range: 0 % to 100 %, Unit: %

 $calculate() \rightarrow CalculateStruct$ 

```
# SCPI: CALCulate:CDMA:MEASurement<Instance>:MEValuation:MODulation:MINimum
value: CalculateStruct = driver.multiEval.modulation.minimum.calculate()
```
Return the current, average, minimum, maximum and standard deviation modulation single value results. The values described below are returned by FETCh and READ commands. CALCulate commands return limit check results instead, one value for each result listed below. The ranges indicated below apply to all results except standard deviation results. The minimum for standard deviation results equals 0. The maximum equals the width of the indicated range divided by two. Exceptions are explicitly stated. The number to the left of each result parameter is provided for easy identification of the parameter position within the result array.

**return** structure: for return value, see the help for CalculateStruct structure arguments.

 $\textbf{fetch}() \rightarrow \text{ResultData}$ 

```
# SCPI: FETCh:CDMA:MEASurement<Instance>:MEValuation:MODulation:MINimum
value: ResultData = driver.multiEval.modulation.minimum.fetch()
```
Return the current, average, minimum, maximum and standard deviation modulation single value results. The values described below are returned by FETCh and READ commands. CALCulate commands return limit check results instead, one value for each result listed below. The ranges indicated below apply to all results except standard deviation results. The minimum for standard deviation results equals 0. The maximum equals the width of the indicated range divided by two. Exceptions are explicitly stated. The number to the left of each result parameter is provided for easy identification of the parameter position within the result array.

**return** structure: for return value, see the help for ResultData structure arguments.

 $read() \rightarrow ResultData$ 

# SCPI: READ:CDMA:MEASurement<Instance>:MEValuation:MODulation:MINimum value: ResultData = driver.multiEval.modulation.minimum.read()

Return the current, average, minimum, maximum and standard deviation modulation single value results. The values described below are returned by FETCh and READ commands. CALCulate commands return limit check results instead, one value for each result listed below. The ranges indicated below apply to all results except standard deviation results. The minimum for standard deviation results equals 0. The maximum equals the width of the indicated range divided by two. Exceptions are explicitly stated. The number to the left of each result parameter is provided for easy identification of the parameter position within the result array.

**return** structure: for return value, see the help for ResultData structure arguments.

# **7.4.3.5 StandardDev**

# **SCPI Commands**

```
READ:CDMA:MEASurement<Instance>:MEValuation:MODulation:SDEViation
FETCh:CDMA:MEASurement<Instance>:MEValuation:MODulation:SDEViation
CALCulate:CDMA:MEASurement<Instance>:MEValuation:MODulation:SDEViation
```
### class StandardDev

StandardDev commands group definition. 3 total commands, 0 Sub-groups, 3 group commands

### class CalculateStruct

Response structure. Fields:

- Reliability: int: decimal 'Reliability Indicator'
- Evm\_Rms: float: float Error vector magnitude RMS value Range: 0 % to 100 %, Unit: %
- Evm Peak: float: float Error vector magnitude peak value Range: 0 % to 100 %, Unit: %
- Merr Rms: float: float Magnitude error RMS value Range: 0 % to 100 %, Unit: %
- Merr\_Peak: float: float Magnitude error peak value Range: -100 % to 100 % (AVERage: 0% to 100  $\%$ , SDEViation: 0 % to 50 %), Unit: %
- Perr\_Rms: float: float Phase error RMS value Range: 0 deg to 180 deg, Unit: deg
- Perr\_Peak: float: float Phase error peak value Range: -180 deg to 180 deg (AVERage: 0 deg to 180 deg, SDEViation: 0 deg to 90 deg) , Unit: deg
- Iq\_Offset: float: float I/Q origin offset Range: -100 dB to 0 dB, Unit: dB
- Iq\_Imbalance: float: float I/Q imbalance Range: -100 dB to 0 dB, Unit: dB
- Cfreq\_Error: float: float Carrier frequency error Range: -5000 Hz to 5000 Hz, Unit: Hz
- Trans Time Err: float: float Transmit time error Range: -100 µs to 100 µs, Unit: µs
- Ms\_Power\_1\_M\_23: float: No parameter help available
- Ms Power Wideband: float: No parameter help available
- Wav\_Quality: float: float Waveform quality Range: 0 to 1
- Wav\_Qual\_Max\_Pow: float: No parameter help available
- Wav\_Qual\_Min\_Pow: float: No parameter help available
- Out\_Of\_Tol\_Count: float: float Out of tolerance result, i.e. percentage of measurement intervals of the statistic count ([CMDLINK: CONFigure:CDMA:MEASi:MEValuation:SCOunt:MODulation CMDLINK]) exceeding the specified limits, see 'Limits (Power and Modulation) '. Range:  $0\%$  to 100 %, Unit: %

## class ResultData

- Reliability: int: decimal 'Reliability Indicator'
- Evm\_Rms: float: float Error vector magnitude RMS value Range: 0 % to 100 %, Unit: %
- Evm\_Peak: float: float Error vector magnitude peak value Range: 0 % to 100 %, Unit: %
- Merr Rms: float: float Magnitude error RMS value Range: 0 % to 100 %, Unit: %
- Merr Peak: float: float Magnitude error peak value Range:  $-100\%$  to  $100\%$  (AVERage: 0% to 100  $\%$ , SDEViation: 0 % to 50 %), Unit: %
- Perr\_Rms: float: float Phase error RMS value Range: 0 deg to 180 deg, Unit: deg
- Perr\_Peak: float: float Phase error peak value Range: -180 deg to 180 deg (AVERage: 0 deg to 180 deg, SDEViation: 0 deg to 90 deg) , Unit: deg
- Iq\_Offset: float: float I/Q origin offset Range: -100 dB to 0 dB, Unit: dB
- Iq\_Imbalance: float: float I/Q imbalance Range: -100 dB to 0 dB, Unit: dB
- Cfreq Error: float: float Carrier frequency error Range: -5000 Hz to 5000 Hz, Unit: Hz
- Trans\_Time\_Err: float: float Transmit time error Range: -100 μs to 100 μs, Unit: μs
- Ms Power 1 M 23: float: No parameter help available
- Ms\_Power\_Wideband: float: No parameter help available
- Wav\_Quality: float: float Waveform quality Range: 0 to 1
- Wav\_Qual\_Max\_Pow: float: No parameter help available
- Wav Qual Min Pow: float: No parameter help available
- Out Of Tol Count: float: float Out of tolerance result, i.e. percentage of measurement intervals of the statistic count ([CMDLINK: CONFigure:CDMA:MEASi:MEValuation:SCOunt:MODulation CMDLINK]) exceeding the specified limits, see 'Limits (Power and Modulation) '. Range: 0 % to 100 %, Unit: %

 $calculate() \rightarrow CalculateStruct$ 

```
# SCPI: CALCulate:CDMA:MEASurement<Instance>:MEValuation:MODulation:SDEViation
value: CalculateStruct = driver.multiEval.modulation.standardDev.calculate()
```
Return the current, average, minimum, maximum and standard deviation modulation single value results. The values described below are returned by FETCh and READ commands. CALCulate commands return limit check results instead, one value for each result listed below. The ranges indicated below apply to all results except standard deviation results. The minimum for standard deviation results equals 0. The maximum equals the width of the indicated range divided by two. Exceptions are explicitly stated. The number to the left of each result parameter is provided for easy identification of the parameter position within the result array.

**return** structure: for return value, see the help for CalculateStruct structure arguments.

 $\textbf{fetch}() \rightarrow \text{ResultData}$ 

# SCPI: FETCh:CDMA:MEASurement<Instance>:MEValuation:MODulation:SDEViation value: ResultData = driver.multiEval.modulation.standardDev.fetch()

Return the current, average, minimum, maximum and standard deviation modulation single value results. The values described below are returned by FETCh and READ commands. CALCulate commands return limit check results instead, one value for each result listed below. The ranges indicated below apply to all results except standard deviation results. The minimum for standard deviation results equals 0. The maximum equals the width of the indicated range divided by two. Exceptions are explicitly stated. The number to the left of each result parameter is provided for easy identification of the parameter position within the result array.

**return** structure: for return value, see the help for ResultData structure arguments.

 $read() \rightarrow ResultData$ 

```
# SCPI: READ:CDMA:MEASurement<Instance>:MEValuation:MODulation:SDEViation
value: ResultData = driver.multiEval.modulation.standardDev.read()
```
Return the current, average, minimum, maximum and standard deviation modulation single value results. The values described below are returned by FETCh and READ commands. CALCulate commands return limit check results instead, one value for each result listed below. The ranges indicated below apply to all results except standard deviation results. The minimum for standard deviation results equals 0. The maximum equals the width of the indicated range divided by two. Exceptions are explicitly stated. The number to the left of each result parameter is provided for easy identification of the parameter position within the result array.

**return** structure: for return value, see the help for ResultData structure arguments.

# **7.4.4 Acp**

# **SCPI Commands**

```
READ:CDMA:MEASurement<Instance>:MEValuation:ACP
FETCh:CDMA:MEASurement<Instance>:MEValuation:ACP
CALCulate:CDMA:MEASurement<Instance>:MEValuation:ACP
```
## class Acp

Acp commands group definition. 12 total commands, 3 Sub-groups, 3 group commands

 $calcutate() \rightarrow float$ 

# SCPI: CALCulate:CDMA:MEASurement<Instance>:MEValuation:ACP value: float = driver.multiEval.acp.calculate()

Returns the 'Out of Tolerance' result, i.e. the percentage of measurement intervals of the statistic count (method RsCmwCdma2kMeas.Configure.MultiEval.Scount.spectrum) exceeding the specified limits, see 'Limits (Spectrum) '. The values described below are returned by FETCh and READ commands. CAL-Culate commands return limit check results instead, one value for each result listed below.

Use RsCmwCdma2kMeas.reliability.last\_value to read the updated reliability indicator.

**return** out\_of\_tolerance: float Range: 0 % to 100 %, Unit: %

 $\textbf{fetch}() \rightarrow \text{float}$ 

```
# SCPI: FETCh:CDMA:MEASurement<Instance>:MEValuation:ACP
value: float = driver.multiEval.acp.fetch()
```
Returns the 'Out of Tolerance' result, i.e. the percentage of measurement intervals of the statistic count (method RsCmwCdma2kMeas.Configure.MultiEval.Scount.spectrum) exceeding the specified limits, see 'Limits (Spectrum) '. The values described below are returned by FETCh and READ commands. CAL-Culate commands return limit check results instead, one value for each result listed below.

Use RsCmwCdma2kMeas.reliability.last\_value to read the updated reliability indicator.

**return** out\_of\_tolerance: float Range: 0 % to 100 %, Unit: %

 $read() \rightarrow float$ 

```
# SCPI: READ:CDMA:MEASurement<Instance>:MEValuation:ACP
value: float = driver.multiEval.acp.read()
```
Returns the 'Out of Tolerance' result, i.e. the percentage of measurement intervals of the statistic count (method RsCmwCdma2kMeas.Configure.MultiEval.Scount.spectrum) exceeding the specified limits, see 'Limits (Spectrum) '. The values described below are returned by FETCh and READ commands. CAL-Culate commands return limit check results instead, one value for each result listed below.

Use RsCmwCdma2kMeas.reliability.last\_value to read the updated reliability indicator.

**return** out\_of\_tolerance: float Range: 0 % to 100 %, Unit: %

# **Cloning the Group**

```
# Create a clone of the original group, that exists independently
group2 = driver.multiEval.acp.clone()
```
## **Subgroups**

# **7.4.4.1 Current**

# **SCPI Commands**

READ:CDMA:MEASurement<Instance>:MEValuation:ACP:CURRent FETCh:CDMA:MEASurement<Instance>:MEValuation:ACP:CURRent CALCulate:CDMA:MEASurement<Instance>:MEValuation:ACP:CURRent

### class Current

Current commands group definition. 3 total commands, 0 Sub-groups, 3 group commands

### class CalculateStruct

Response structure. Fields:

- Reliability: int: decimal
- Narrow Band: float: float MS power, measured with a filter bandwidth of 1.23 MHz. Range: -256 dBm to 256 dBm
- Wideband: float: float MS power, measured with the wideband filter (8 MHz) . Range: -256 dBm to 256 dBm
- Out Of Tolerance: float: float Out of tolerance result, i.e. percentage of measurement intervals of the statistic count (see [CMDLINK: CONFigure:CDMA:MEASi:MEValuation:SCOunt:SPECtrum CMDLINK]) exceeding the specified limits, see 'Limits (Spectrum) '. Range:  $0\%$  to  $100\%$

### class ResultData

Response structure. Fields:

- Reliability: int: decimal
- Narrow Band: float: float MS power, measured with a filter bandwidth of 1.23 MHz. Range: -256 dBm to 256 dBm
- Wideband: float: float MS power, measured with the wideband filter (8 MHz) . Range: -256 dBm to 256 dBm
- Out\_Of\_Tolerance: float: float Out of tolerance result, i.e. percentage of measurement intervals of the statistic count (see [CMDLINK: CONFigure:CDMA:MEASi:MEValuation:SCOunt:SPECtrum CMDLINK]) exceeding the specified limits, see 'Limits (Spectrum) '. Range:  $0\%$  to  $100\%$

 $calculate() \rightarrow CalculateStruct$ 

```
# SCPI: CALCulate:CDMA:MEASurement<Instance>:MEValuation:ACP:CURRent
value: CalculateStruct = driver.multiEval.acp.current.calculate()
```
Returns MS power and the 'out of tolerance' statistical results. For the MS power results, the current, average and maximum values can be retrieved. The 'Out of Tolerance' retrieved via the CURRent, AVERage and MAXimum command are identical. The values described below are returned by FETCh and READ commands. CALCulate commands return limit check results instead, one value for each result listed below.

**return** structure: for return value, see the help for CalculateStruct structure arguments.

 $\textbf{fetch}() \rightarrow \text{ResultData}$ 

# SCPI: FETCh:CDMA:MEASurement<Instance>:MEValuation:ACP:CURRent value: ResultData = driver.multiEval.acp.current.fetch()

Returns MS power and the 'out of tolerance' statistical results. For the MS power results, the current, average and maximum values can be retrieved. The 'Out of Tolerance' retrieved via the CURRent, AVERage and MAXimum command are identical. The values described below are returned by FETCh and READ commands. CALCulate commands return limit check results instead, one value for each result listed below.

**return** structure: for return value, see the help for ResultData structure arguments.

 $read() \rightarrow ResultData$ 

```
# SCPI: READ:CDMA:MEASurement<Instance>:MEValuation:ACP:CURRent
value: ResultData = driver.multiEval.acp.current.read()
```
Returns MS power and the 'out of tolerance' statistical results. For the MS power results, the current, average and maximum values can be retrieved. The 'Out of Tolerance' retrieved via the CURRent, AVERage and MAXimum command are identical. The values described below are returned by FETCh and READ commands. CALCulate commands return limit check results instead, one value for each result listed below.

**return** structure: for return value, see the help for ResultData structure arguments.

## **7.4.4.2 Average**

### **SCPI Commands**

READ:CDMA:MEASurement<Instance>:MEValuation:ACP:AVERage FETCh:CDMA:MEASurement<Instance>:MEValuation:ACP:AVERage CALCulate:CDMA:MEASurement<Instance>:MEValuation:ACP:AVERage

### class Average

Average commands group definition. 3 total commands, 0 Sub-groups, 3 group commands

### class CalculateStruct

Response structure. Fields:

- Reliability: int: decimal
- Narrow\_Band: float: float MS power, measured with a filter bandwidth of 1.23 MHz. Range: -256 dBm to 256 dBm
- Wideband: float: float MS power, measured with the wideband filter (8 MHz). Range: -256 dBm to 256 dBm
- Out\_Of\_Tolerance: float: float Out of tolerance result, i.e. percentage of measurement intervals of the statistic count (see [CMDLINK: CONFigure:CDMA:MEASi:MEValuation:SCOunt:SPECtrum CMDLINK]) exceeding the specified limits, see 'Limits (Spectrum) '. Range:  $0\%$  to  $100\%$

### class ResultData

Response structure. Fields:

• Reliability: int: decimal

- Narrow Band: float: float MS power, measured with a filter bandwidth of 1.23 MHz. Range: -256 dBm to 256 dBm
- Wideband: float: float MS power, measured with the wideband filter (8 MHz) . Range: -256 dBm to 256 dBm
- Out\_Of\_Tolerance: float: float Out of tolerance result, i.e. percentage of measurement intervals of the statistic count (see [CMDLINK: CONFigure:CDMA:MEASi:MEValuation:SCOunt:SPECtrum CMDLINK]) exceeding the specified limits, see 'Limits (Spectrum) '. Range:  $0\%$  to  $100\%$

 $calculate() \rightarrow CalculateStruct$ 

```
# SCPI: CALCulate:CDMA:MEASurement<Instance>:MEValuation:ACP:AVERage
value: CalculateStruct = driver.multiEval.acp.average.calculate()
```
Returns MS power and the 'out of tolerance' statistical results. For the MS power results, the current, average and maximum values can be retrieved. The 'Out of Tolerance' retrieved via the CURRent, AVERage and MAXimum command are identical. The values described below are returned by FETCh and READ commands. CALCulate commands return limit check results instead, one value for each result listed below.

**return** structure: for return value, see the help for CalculateStruct structure arguments.

 $\textbf{fetch}() \rightarrow \text{ResultData}$ 

```
# SCPI: FETCh:CDMA:MEASurement<Instance>:MEValuation:ACP:AVERage
value: ResultData = driver.multiEval.acp.average.fetch()
```
Returns MS power and the 'out of tolerance' statistical results. For the MS power results, the current, average and maximum values can be retrieved. The 'Out of Tolerance' retrieved via the CURRent, AVERage and MAXimum command are identical. The values described below are returned by FETCh and READ commands. CALCulate commands return limit check results instead, one value for each result listed below.

**return** structure: for return value, see the help for ResultData structure arguments.

 $read() \rightarrow ResultData$ 

```
# SCPI: READ:CDMA:MEASurement<Instance>:MEValuation:ACP:AVERage
value: ResultData = driver.multiEval.acp.average.read()
```
Returns MS power and the 'out of tolerance' statistical results. For the MS power results, the current, average and maximum values can be retrieved. The 'Out of Tolerance' retrieved via the CURRent, AVERage and MAXimum command are identical. The values described below are returned by FETCh and READ commands. CALCulate commands return limit check results instead, one value for each result listed below.

**return** structure: for return value, see the help for ResultData structure arguments.

# **7.4.4.3 Maximum**

### **SCPI Commands**

```
READ:CDMA:MEASurement<Instance>:MEValuation:ACP:MAXimum
FETCh:CDMA:MEASurement<Instance>:MEValuation:ACP:MAXimum
CALCulate:CDMA:MEASurement<Instance>:MEValuation:ACP:MAXimum
```
### class Maximum

Maximum commands group definition. 3 total commands, 0 Sub-groups, 3 group commands

### class CalculateStruct

Response structure. Fields:

- Reliability: int: decimal
- Narrow\_Band: float: float MS power, measured with a filter bandwidth of 1.23 MHz. Range: -256 dBm to 256 dBm
- Wideband: float: float MS power, measured with the wideband filter (8 MHz) . Range: -256 dBm to 256 dBm
- Out\_Of\_Tolerance: float: float Out of tolerance result, i.e. percentage of measurement intervals of the statistic count (see [CMDLINK: CONFigure:CDMA:MEASi:MEValuation:SCOunt:SPECtrum CMDLINK]) exceeding the specified limits, see 'Limits (Spectrum) '. Range:  $0\%$  to  $100\%$

### class ResultData

Response structure. Fields:

- Reliability: int: decimal
- Narrow Band: float: float MS power, measured with a filter bandwidth of 1.23 MHz. Range: -256 dBm to 256 dBm
- Wideband: float: float MS power, measured with the wideband filter (8 MHz) . Range: -256 dBm to 256 dBm
- Out\_Of\_Tolerance: float: float Out of tolerance result, i.e. percentage of measurement intervals of the statistic count (see [CMDLINK: CONFigure:CDMA:MEASi:MEValuation:SCOunt:SPECtrum CMDLINK]) exceeding the specified limits, see 'Limits (Spectrum) '. Range:  $0\%$  to  $100\%$

 $calculate() \rightarrow CalculateStruct$ 

```
# SCPI: CALCulate:CDMA:MEASurement<Instance>:MEValuation:ACP:MAXimum
value: CalculateStruct = driver.multiEval.acp.maximum.calculate()
```
Returns MS power and the 'out of tolerance' statistical results. For the MS power results, the current, average and maximum values can be retrieved. The 'Out of Tolerance' retrieved via the CURRent, AVERage and MAXimum command are identical. The values described below are returned by FETCh and READ commands. CALCulate commands return limit check results instead, one value for each result listed below.

**return** structure: for return value, see the help for CalculateStruct structure arguments.

 $\textbf{fetch}() \rightarrow \text{ResultData}$ 

```
# SCPI: FETCh:CDMA:MEASurement<Instance>:MEValuation:ACP:MAXimum
value: ResultData = driver.multiEval.acp.maximum.fetch()
```
Returns MS power and the 'out of tolerance' statistical results. For the MS power results, the current, average and maximum values can be retrieved. The 'Out of Tolerance' retrieved via the CURRent, AVERage and MAXimum command are identical. The values described below are returned by FETCh and READ commands. CALCulate commands return limit check results instead, one value for each result listed below.

**return** structure: for return value, see the help for ResultData structure arguments.

 $read() \rightarrow ResultData$ 

# SCPI: READ:CDMA:MEASurement<Instance>:MEValuation:ACP:MAXimum value: ResultData = driver.multiEval.acp.maximum.read()

Returns MS power and the 'out of tolerance' statistical results. For the MS power results, the current, average and maximum values can be retrieved. The 'Out of Tolerance' retrieved via the CURRent, AVERage and MAXimum command are identical. The values described below are returned by FETCh and READ commands. CALCulate commands return limit check results instead, one value for each result listed below.

**return** structure: for return value, see the help for ResultData structure arguments.

# **7.4.5 Obw**

### class Obw

Obw commands group definition. 9 total commands, 3 Sub-groups, 0 group commands

### **Cloning the Group**

```
# Create a clone of the original group, that exists independently
group2 = driver.multiEval.obw.clone()
```
### **Subgroups**

## **7.4.5.1 Current**

## **SCPI Commands**

READ:CDMA:MEASurement<Instance>:MEValuation:OBW:CURRent FETCh:CDMA:MEASurement<Instance>:MEValuation:OBW:CURRent CALCulate:CDMA:MEASurement<Instance>:MEValuation:OBW:CURRent

### class Current

Current commands group definition. 3 total commands, 0 Sub-groups, 3 group commands

### class CalculateStruct

- Reliability: int: decimal 'Reliability Indicator'
- Obw: float: float Occupied bandwidth Range: 0 MHz to 8 MHz , Unit: Hz
- Out\_Of\_Tol\_Count: float: float Out of tolerance result, i.e. percentage of measurement intervals of the statistic count ([CMDLINK: CONFigure:CDMA:MEASi:MEValuation:SCOunt:MODulation CMDLINK]) exceeding the specified limit, see 'Limits (Spectrum) '. Range: 0 % to 100 %, Unit: %

### class ResultData

Response structure. Fields:

- Reliability: int: decimal 'Reliability Indicator'
- Obw: float: float Occupied bandwidth Range: 0 MHz to 8 MHz , Unit: Hz
- Out Of Tol Count: float: float Out of tolerance result, i.e. percentage of measurement intervals of the statistic count ([CMDLINK: CONFigure:CDMA:MEASi:MEValuation:SCOunt:MODulation CMDLINK]) exceeding the specified limit, see 'Limits (Spectrum) '. Range:  $0\%$  to  $100\%$ , Unit:  $\%$

 $calculate() \rightarrow CalculateStruct$ 

```
# SCPI: CALCulate:CDMA:MEASurement<Instance>:MEValuation:OBW:CURRent
value: CalculateStruct = driver.multiEval.obw.current.calculate()
```
Return the current, average and maximum occupied bandwidth value results. The values described below are returned by FETCh and READ commands. CALCulate commands return limit check results instead, one value for each result listed below.

**return** structure: for return value, see the help for CalculateStruct structure arguments.

 $\textbf{fetch}() \rightarrow \text{ResultData}$ 

```
# SCPI: FETCh:CDMA:MEASurement<Instance>:MEValuation:OBW:CURRent
value: ResultData = driver.multiEval.obw.current.fetch()
```
Return the current, average and maximum occupied bandwidth value results. The values described below are returned by FETCh and READ commands. CALCulate commands return limit check results instead, one value for each result listed below.

**return** structure: for return value, see the help for ResultData structure arguments.

 $read() \rightarrow ResultData$ 

```
# SCPI: READ:CDMA:MEASurement<Instance>:MEValuation:OBW:CURRent
value: ResultData = driver.multiEval.obw.current.read()
```
Return the current, average and maximum occupied bandwidth value results. The values described below are returned by FETCh and READ commands. CALCulate commands return limit check results instead, one value for each result listed below.

**return** structure: for return value, see the help for ResultData structure arguments.

## **7.4.5.2 Average**

## **SCPI Commands**

```
READ:CDMA:MEASurement<Instance>:MEValuation:OBW:AVERage
FETCh:CDMA:MEASurement<Instance>:MEValuation:OBW:AVERage
CALCulate:CDMA:MEASurement<Instance>:MEValuation:OBW:AVERage
```
### class Average

Average commands group definition. 3 total commands, 0 Sub-groups, 3 group commands

### class CalculateStruct

Response structure. Fields:

- Reliability: int: decimal 'Reliability Indicator'
- Obw: float: float Occupied bandwidth Range: 0 MHz to 8 MHz , Unit: Hz
- Out Of Tol Count: float: float Out of tolerance result, i.e. percentage of measurement intervals of the statistic count ([CMDLINK: CONFigure:CDMA:MEASi:MEValuation:SCOunt:MODulation CMDLINK]) exceeding the specified limit, see 'Limits (Spectrum) '. Range: 0 % to 100 %, Unit: %

### class ResultData

Response structure. Fields:

- Reliability: int: decimal 'Reliability Indicator'
- Obw: float: float Occupied bandwidth Range: 0 MHz to 8 MHz, Unit: Hz
- Out\_Of\_Tol\_Count: float: float Out of tolerance result, i.e. percentage of measurement intervals of the statistic count ([CMDLINK: CONFigure:CDMA:MEASi:MEValuation:SCOunt:MODulation CMDLINK]) exceeding the specified limit, see 'Limits (Spectrum) '. Range:  $0\%$  to  $100\%$ , Unit:  $\%$

 $calculate() \rightarrow CalculateStruct$ 

# SCPI: CALCulate:CDMA:MEASurement<Instance>:MEValuation:OBW:AVERage value: CalculateStruct = driver.multiEval.obw.average.calculate()

Return the current, average and maximum occupied bandwidth value results. The values described below are returned by FETCh and READ commands. CALCulate commands return limit check results instead, one value for each result listed below.

**return** structure: for return value, see the help for CalculateStruct structure arguments.

# $\textbf{fetch}() \rightarrow \text{ResultData}$

# SCPI: FETCh:CDMA:MEASurement<Instance>:MEValuation:OBW:AVERage value: ResultData = driver.multiEval.obw.average.fetch()

Return the current, average and maximum occupied bandwidth value results. The values described below are returned by FETCh and READ commands. CALCulate commands return limit check results instead, one value for each result listed below.

**return** structure: for return value, see the help for ResultData structure arguments.

 $read() \rightarrow ResultData$ 

# SCPI: READ:CDMA:MEASurement<Instance>:MEValuation:OBW:AVERage value: ResultData = driver.multiEval.obw.average.read()

Return the current, average and maximum occupied bandwidth value results. The values described below are returned by FETCh and READ commands. CALCulate commands return limit check results instead, one value for each result listed below.

**return** structure: for return value, see the help for ResultData structure arguments.

# **7.4.5.3 Maximum**

## **SCPI Commands**

```
READ:CDMA:MEASurement<Instance>:MEValuation:OBW:MAXimum
FETCh:CDMA:MEASurement<Instance>:MEValuation:OBW:MAXimum
CALCulate:CDMA:MEASurement<Instance>:MEValuation:OBW:MAXimum
```
### class Maximum

Maximum commands group definition. 3 total commands, 0 Sub-groups, 3 group commands

### class CalculateStruct

Response structure. Fields:

- Reliability: int: decimal 'Reliability Indicator'
- Obw: float: float Occupied bandwidth Range: 0 MHz to 8 MHz , Unit: Hz
- Out\_Of\_Tol\_Count: float: float Out of tolerance result, i.e. percentage of measurement intervals of the statistic count ([CMDLINK: CONFigure:CDMA:MEASi:MEValuation:SCOunt:MODulation CMDLINK]) exceeding the specified limit, see 'Limits (Spectrum) '. Range: 0 % to 100 %, Unit: %

### class ResultData

Response structure. Fields:

- Reliability: int: decimal 'Reliability Indicator'
- Obw: float: float Occupied bandwidth Range: 0 MHz to 8 MHz , Unit: Hz
- Out Of Tol Count: float: float Out of tolerance result, i.e. percentage of measurement intervals of the statistic count ([CMDLINK: CONFigure:CDMA:MEASi:MEValuation:SCOunt:MODulation CMDLINK]) exceeding the specified limit, see 'Limits (Spectrum) '. Range: 0 % to 100 %, Unit: %

 $calculate() \rightarrow CalculateStruct$ 

# SCPI: CALCulate:CDMA:MEASurement<Instance>:MEValuation:OBW:MAXimum value: CalculateStruct = driver.multiEval.obw.maximum.calculate()

Return the current, average and maximum occupied bandwidth value results. The values described below are returned by FETCh and READ commands. CALCulate commands return limit check results instead, one value for each result listed below.

**return** structure: for return value, see the help for CalculateStruct structure arguments.

## $\textbf{fetch}() \rightarrow \text{ResultData}$

```
# SCPI: FETCh:CDMA:MEASurement<Instance>:MEValuation:OBW:MAXimum
value: ResultData = driver.multiEval.obw.maximum.fetch()
```
Return the current, average and maximum occupied bandwidth value results. The values described below are returned by FETCh and READ commands. CALCulate commands return limit check results instead, one value for each result listed below.

**return** structure: for return value, see the help for ResultData structure arguments.

 $read() \rightarrow ResultData$ 

```
# SCPI: READ:CDMA:MEASurement<Instance>:MEValuation:OBW:MAXimum
value: ResultData = driver.multiEval.obw.maximum.read()
```
Return the current, average and maximum occupied bandwidth value results. The values described below are returned by FETCh and READ commands. CALCulate commands return limit check results instead, one value for each result listed below.

**return** structure: for return value, see the help for ResultData structure arguments.

# **7.4.6 ListPy**

## class ListPy

ListPy commands group definition. 455 total commands, 8 Sub-groups, 0 group commands

## **Cloning the Group**

```
# Create a clone of the original group, that exists independently
group2 = driver.multiEval.listPy.clone()
```
### **Subgroups**

### **7.4.6.1 Sreliability**

### **SCPI Commands**

FETCh:CDMA:MEASurement<Instance>:MEValuation:LIST:SRELiability CALCulate:CDMA:MEASurement<Instance>:MEValuation:LIST:SRELiability

### class Sreliability

Sreliability commands group definition. 2 total commands, 0 Sub-groups, 2 group commands

 $\text{calculate}() \rightarrow \text{List}[\text{RsCmwCdma2kMeas.enums.ResultStatus2}]$ 

```
# SCPI: CALCulate:CDMA:MEASurement<Instance>:MEValuation:LIST:SRELiability
value: List[enums.ResultStatus2] = driver.multiEval.listPy.sreliability.
\rightarrowcalculate()
```
Returns the segment reliabilities for all active list mode segments. A common reliability indicator of zero indicates that the results in all measured segments are valid. A non-zero value indicates that an error occurred in at least one of the measured segments. If you get a non-zero common reliability indicator, you can use this command to retrieve the individual reliability values of all measured segments for further analysis. The values described below are returned by FETCh commands. CALCulate commands return limit check results instead, one value for each result listed below.

Use RsCmwCdma2kMeas.reliability.last\_value to read the updated reliability indicator.

**return** seg\_reliability: decimal Comma-separated list of values, one per active segment. The segment reliability indicates whether one of the following exceptions occurred in this segment: 0: No error 3: Signal overflow 4: Signal low 8: Synchronization error If a combination of exceptions occurs, the most severe error is indicated.

 $\textbf{fetch}() \rightarrow \text{List}[\text{int}]$ 

```
# SCPI: FETCh:CDMA:MEASurement<Instance>:MEValuation:LIST:SRELiability
value: List[int] = driver.multiEval.listPy.sreliability.fetch()
```
Returns the segment reliabilities for all active list mode segments. A common reliability indicator of zero indicates that the results in all measured segments are valid. A non-zero value indicates that an error occurred in at least one of the measured segments. If you get a non-zero common reliability indicator, you can use this command to retrieve the individual reliability values of all measured segments for further analysis. The values described below are returned by FETCh commands. CALCulate commands return limit check results instead, one value for each result listed below.

Use RsCmwCdma2kMeas.reliability.last\_value to read the updated reliability indicator.

**return** seg\_reliability: decimal Comma-separated list of values, one per active segment. The segment reliability indicates whether one of the following exceptions occurred in this segment: 0: No error 3: Signal overflow 4: Signal low 8: Synchronization error If a combination of exceptions occurs, the most severe error is indicated.

# **7.4.6.2 Modulation**

## class Modulation

Modulation commands group definition. 124 total commands, 17 Sub-groups, 0 group commands

# **Cloning the Group**

```
# Create a clone of the original group, that exists independently
group2 = driver.multiEval.listPy.modulation.clone()
```
# **Subgroups**

# **7.4.6.2.1 Otolerance**

# **SCPI Commands**

FETCh:CDMA:MEASurement<Instance>:MEValuation:LIST:MODulation:OTOLerance

# class Otolerance

Otolerance commands group definition. 1 total commands, 0 Sub-groups, 1 group commands

# $\textbf{fetch}() \rightarrow \text{List}[\text{int}]$

# SCPI: FETCh:CDMA:MEASurement<Instance>:MEValuation:LIST:MODulation:OTOLerance value: List[int] = driver.multiEval.listPy.modulation.otolerance.fetch()

Returns the out of tolerance percentages in the OBW measurement for all active list mode segments.

Use RsCmwCdma2kMeas.reliability.last\_value to read the updated reliability indicator.

**return** out\_of\_tol\_count: decimal The percentage of measurement intervals of the statistic count exceeding the specified limits. Comma-separated list of values, one per active segment. Range: 0 % to 100 % , Unit: %

# **7.4.6.2.2 StCount**

## **SCPI Commands**

FETCh:CDMA:MEASurement<Instance>:MEValuation:LIST:MODulation:STCount

### class StCount

StCount commands group definition. 1 total commands, 0 Sub-groups, 1 group commands

 $\textbf{fetch}() \rightarrow \text{List}[\text{int}]$ 

# SCPI: FETCh:CDMA:MEASurement<Instance>:MEValuation:LIST:MODulation:STCount value: List[int] = driver.multiEval.listPy.modulation.stCount.fetch()

Returns the statistic count in the modulation measurement for all active list mode segments.

Use RsCmwCdma2kMeas.reliability.last\_value to read the updated reliability indicator.

**return** statistic\_count: decimal The number of evaluated valid slots. Comma-separated list of values, one per active segment. Range: 0 to 1000

# **7.4.6.2.3 Evm**

## class Evm

Evm commands group definition. 16 total commands, 2 Sub-groups, 0 group commands

### **Cloning the Group**

```
# Create a clone of the original group, that exists independently
group2 = driver.multiEval.listPy.modulation.evm.clone()
```
## **Subgroups**

# **7.4.6.2.3.1 Rms**

class Rms

Rms commands group definition. 8 total commands, 4 Sub-groups, 0 group commands

## **Cloning the Group**

```
# Create a clone of the original group, that exists independently
group2 = driver.multiEval.listPy.modulation.evm.rms.clone()
```
## **Subgroups**

## **7.4.6.2.3.2 Current**

## **SCPI Commands**

```
FETCh:CDMA:MEASurement<Instance>:MEValuation:LIST:MODulation:EVM:RMS:CURRent
CALCulate:CDMA:MEASurement<Instance>:MEValuation:LIST:MODulation:EVM:RMS:CURRent
```
### class Current

Current commands group definition. 2 total commands, 0 Sub-groups, 2 group commands

 $calculate() \rightarrow List[float]$ 

```
# SCPI: CALCulate:CDMA:MEASurement<Instance>
˓→:MEValuation:LIST:MODulation:EVM:RMS:CURRent
value: List[float] = driver.multiEval.listPy.modulation.evm.rms.current.
\rightarrowcalculate()
```
Returns EVM peak and RMS (statistical) values for all active list mode segments. The values described below are returned by FETCh commands. CALCulate commands return limit check results instead, one value for each result listed below.

Use RsCmwCdma2kMeas.reliability.last\_value to read the updated reliability indicator.

**return** evm\_rms: float Comma-separated list of values, one per active segment. Range: 0 % to 100 %, Unit: %

 $\textbf{fetch}() \rightarrow \text{List}[\text{float}]$ 

# SCPI: FETCh:CDMA:MEASurement<Instance> ˓<sup>→</sup>:MEValuation:LIST:MODulation:EVM:RMS:CURRent value: List[float] = driver.multiEval.listPy.modulation.evm.rms.current.fetch()

Returns EVM peak and RMS (statistical) values for all active list mode segments. The values described below are returned by FETCh commands. CALCulate commands return limit check results instead, one value for each result listed below.

Use RsCmwCdma2kMeas.reliability.last\_value to read the updated reliability indicator.

**return** evm\_rms: float Comma-separated list of values, one per active segment. Range: 0 % to 100 %, Unit: %

### **7.4.6.2.3.3 Average**

### **SCPI Commands**

FETCh:CDMA:MEASurement<Instance>:MEValuation:LIST:MODulation:EVM:RMS:AVERage CALCulate:CDMA:MEASurement<Instance>:MEValuation:LIST:MODulation:EVM:RMS:AVERage

### class Average

Average commands group definition. 2 total commands, 0 Sub-groups, 2 group commands

 $calcutate() \rightarrow List[float]$ 

```
# SCPI: CALCulate:CDMA:MEASurement<Instance>
˓→:MEValuation:LIST:MODulation:EVM:RMS:AVERage
value: List[float] = driver.multiEval.listPy.modulation.evm.rms.average.
˓→calculate()
```
Returns EVM peak and RMS (statistical) values for all active list mode segments. The values described below are returned by FETCh commands. CALCulate commands return limit check results instead, one value for each result listed below.

Use RsCmwCdma2kMeas.reliability.last\_value to read the updated reliability indicator.

**return** evm\_rms: float Comma-separated list of values, one per active segment. Range: 0 % to 100 %, Unit: %

 $\textbf{fetch}() \rightarrow \text{List}[\text{float}]$ 

```
# SCPI: FETCh:CDMA:MEASurement<Instance>
˓→:MEValuation:LIST:MODulation:EVM:RMS:AVERage
value: List[float] = driver.multiEval.listPy.modulation.evm.rms.average.fetch()
```
Returns EVM peak and RMS (statistical) values for all active list mode segments. The values described below are returned by FETCh commands. CALCulate commands return limit check results instead, one value for each result listed below.

Use RsCmwCdma2kMeas.reliability.last\_value to read the updated reliability indicator.

**return** evm rms: float Comma-separated list of values, one per active segment. Range: 0 % to 100 %, Unit: %

# **7.4.6.2.3.4 Maximum**

# **SCPI Commands**

FETCh:CDMA:MEASurement<Instance>:MEValuation:LIST:MODulation:EVM:RMS:MAXimum CALCulate:CDMA:MEASurement<Instance>:MEValuation:LIST:MODulation:EVM:RMS:MAXimum

### class Maximum

Maximum commands group definition. 2 total commands, 0 Sub-groups, 2 group commands

 $\text{calculate}() \to \text{List}[\text{float}]$ 

```
# SCPI: CALCulate:CDMA:MEASurement<Instance>
˓→:MEValuation:LIST:MODulation:EVM:RMS:MAXimum
value: List[float] = driver.multiEval.listPy.modulation.evm.rms.maximum.
˓→calculate()
```
Returns EVM peak and RMS (statistical) values for all active list mode segments. The values described below are returned by FETCh commands. CALCulate commands return limit check results instead, one value for each result listed below.

Use RsCmwCdma2kMeas.reliability.last\_value to read the updated reliability indicator.

**return** evm rms: float Comma-separated list of values, one per active segment. Range: 0 % to 100 %. Unit: %

 $\textbf{fetch}() \rightarrow \text{List}[\text{float}]$ 

```
# SCPI: FETCh:CDMA:MEASurement<Instance>
˓→:MEValuation:LIST:MODulation:EVM:RMS:MAXimum
value: List[float] = driver.multiEval.listPy.modulation.evm.rms.maximum.fetch()
```
Returns EVM peak and RMS (statistical) values for all active list mode segments. The values described below are returned by FETCh commands. CALCulate commands return limit check results instead, one value for each result listed below.

Use RsCmwCdma2kMeas.reliability.last\_value to read the updated reliability indicator.

**return** evm\_rms: float Comma-separated list of values, one per active segment. Range: 0 % to 100 %. Unit: %

# **7.4.6.2.3.5 StandardDev**

# **SCPI Commands**

FETCh:CDMA:MEASurement<Instance>:MEValuation:LIST:MODulation:EVM:RMS:SDEViation CALCulate:CDMA:MEASurement<Instance>:MEValuation:LIST:MODulation:EVM:RMS:SDEViation

### class StandardDev

StandardDev commands group definition. 2 total commands, 0 Sub-groups, 2 group commands

 $calculate() \rightarrow List[float]$ 

```
# SCPI: CALCulate:CDMA:MEASurement<Instance>
˓→:MEValuation:LIST:MODulation:EVM:RMS:SDEViation
value: List[float] = driver.multiEval.listPy.modulation.evm.rms.standardDev.
˓→calculate()
```
Returns EVM peak and RMS (statistical) values for all active list mode segments. The values described below are returned by FETCh commands. CALCulate commands return limit check results instead, one value for each result listed below.

Use RsCmwCdma2kMeas.reliability.last\_value to read the updated reliability indicator.

**return** evm\_rms: float Comma-separated list of values, one per active segment. Range: 0 % to 100 %, Unit: %

 $\textbf{fetch}() \rightarrow \text{List}[\text{float}]$ 

```
# SCPI: FETCh:CDMA:MEASurement<Instance>
˓→:MEValuation:LIST:MODulation:EVM:RMS:SDEViation
value: List[float] = driver.multiEval.listPy.modulation.evm.rms.standardDev.
ightharpoonupfetch()
```
Returns EVM peak and RMS (statistical) values for all active list mode segments. The values described below are returned by FETCh commands. CALCulate commands return limit check results instead, one value for each result listed below.

Use RsCmwCdma2kMeas.reliability.last\_value to read the updated reliability indicator.

**return** evm\_rms: float Comma-separated list of values, one per active segment. Range: 0 % to 100 %. Unit: %

## **7.4.6.2.3.6 Peak**

#### class Peak

Peak commands group definition. 8 total commands, 4 Sub-groups, 0 group commands

### **Cloning the Group**

```
# Create a clone of the original group, that exists independently
group2 = driver.multiEval.listPy.modulation.evm.peak.clone()
```
### **Subgroups**

## **7.4.6.2.3.7 Current**

# **SCPI Commands**

```
FETCh:CDMA:MEASurement<Instance>:MEValuation:LIST:MODulation:EVM:PEAK:CURRent
CALCulate:CDMA:MEASurement<Instance>:MEValuation:LIST:MODulation:EVM:PEAK:CURRent
```
### class Current

Current commands group definition. 2 total commands, 0 Sub-groups, 2 group commands

```
calcutate() \rightarrow List[float]
```

```
# SCPI: CALCulate:CDMA:MEASurement<Instance>
˓→:MEValuation:LIST:MODulation:EVM:PEAK:CURRent
value: List[float] = driver.multiEval.listPy.modulation.evm.peak.current.
\rightarrowcalculate()
```
Returns EVM peak and RMS (statistical) values for all active list mode segments. The values described below are returned by FETCh commands. CALCulate commands return limit check results instead, one value for each result listed below.

Use RsCmwCdma2kMeas.reliability.last\_value to read the updated reliability indicator.

**return** evm\_peak: float Comma-separated list of values, one per active segment. Range: 0 % to 100 %, Unit: %

 $\textbf{fetch}() \rightarrow \text{List}[\text{float}]$ 

```
# SCPI: FETCh:CDMA:MEASurement<Instance>
˓→:MEValuation:LIST:MODulation:EVM:PEAK:CURRent
value: List[float] = driver.multiEval.listPy.modulation.evm.peak.current.fetch()
```
Returns EVM peak and RMS (statistical) values for all active list mode segments. The values described below are returned by FETCh commands. CALCulate commands return limit check results instead, one value for each result listed below.

Use RsCmwCdma2kMeas.reliability.last\_value to read the updated reliability indicator.

**return** evm peak: float Comma-separated list of values, one per active segment. Range: 0 % to 100 %. Unit: %

## **7.4.6.2.3.8 Average**

## **SCPI Commands**

```
FETCh:CDMA:MEASurement<Instance>:MEValuation:LIST:MODulation:EVM:PEAK:AVERage
CALCulate:CDMA:MEASurement<Instance>:MEValuation:LIST:MODulation:EVM:PEAK:AVERage
```
### class Average

Average commands group definition. 2 total commands, 0 Sub-groups, 2 group commands

```
calcutate() \rightarrow List[float]
```

```
# SCPI: CALCulate:CDMA:MEASurement<Instance>
˓→:MEValuation:LIST:MODulation:EVM:PEAK:AVERage
value: List[float] = driver.multiEval.listPy.modulation.evm.peak.average.
\rightarrowcalculate()
```
Returns EVM peak and RMS (statistical) values for all active list mode segments. The values described below are returned by FETCh commands. CALCulate commands return limit check results instead, one value for each result listed below.

Use RsCmwCdma2kMeas.reliability.last\_value to read the updated reliability indicator.

**return** evm\_peak: float Comma-separated list of values, one per active segment. Range: 0 % to 100 %, Unit: %

 $\textbf{fetch}() \rightarrow \text{List}[\text{float}]$ 

```
# SCPI: FETCh:CDMA:MEASurement<Instance>
˓→:MEValuation:LIST:MODulation:EVM:PEAK:AVERage
value: List[float] = driver.multiEval.listPy.modulation.evm.peak.average.fetch()
```
Returns EVM peak and RMS (statistical) values for all active list mode segments. The values described below are returned by FETCh commands. CALCulate commands return limit check results instead, one value for each result listed below.

Use RsCmwCdma2kMeas.reliability.last\_value to read the updated reliability indicator.

**return** evm peak: float Comma-separated list of values, one per active segment. Range: 0 % to 100 %, Unit: %

# **7.4.6.2.3.9 Maximum**

## **SCPI Commands**

```
FETCh:CDMA:MEASurement<Instance>:MEValuation:LIST:MODulation:EVM:PEAK:MAXimum
CALCulate:CDMA:MEASurement<Instance>:MEValuation:LIST:MODulation:EVM:PEAK:MAXimum
```
### class Maximum

Maximum commands group definition. 2 total commands, 0 Sub-groups, 2 group commands

 $calcutate() \rightarrow List[float]$ 

```
# SCPI: CALCulate:CDMA:MEASurement<Instance>
˓→:MEValuation:LIST:MODulation:EVM:PEAK:MAXimum
value: List[float] = driver.multiEval.listPy.modulation.evm.peak.maximum.
˓→calculate()
```
Returns EVM peak and RMS (statistical) values for all active list mode segments. The values described below are returned by FETCh commands. CALCulate commands return limit check results instead, one value for each result listed below.

Use RsCmwCdma2kMeas.reliability.last\_value to read the updated reliability indicator.

**return** evm peak: float Comma-separated list of values, one per active segment. Range: 0 % to 100 %, Unit: %

 $\textbf{fetch}() \rightarrow \text{List}[\text{float}]$ 

```
# SCPI: FETCh:CDMA:MEASurement<Instance>
˓→:MEValuation:LIST:MODulation:EVM:PEAK:MAXimum
value: List[float] = driver.multiEval.listPy.modulation.evm.peak.maximum.fetch()
```
Returns EVM peak and RMS (statistical) values for all active list mode segments. The values described below are returned by FETCh commands. CALCulate commands return limit check results instead, one value for each result listed below.

Use RsCmwCdma2kMeas.reliability.last\_value to read the updated reliability indicator.

**return** evm peak: float Comma-separated list of values, one per active segment. Range: 0 % to 100 %. Unit: %

## **7.4.6.2.3.10 StandardDev**

### **SCPI Commands**

FETCh:CDMA:MEASurement<Instance>:MEValuation:LIST:MODulation:EVM:PEAK:SDEViation CALCulate:CDMA:MEASurement<Instance>:MEValuation:LIST:MODulation:EVM:PEAK:SDEViation

# class StandardDev

StandardDev commands group definition. 2 total commands, 0 Sub-groups, 2 group commands

 $\text{calculate}() \rightarrow \text{List}[\text{float}]$ 

```
# SCPI: CALCulate:CDMA:MEASurement<Instance>
˓→:MEValuation:LIST:MODulation:EVM:PEAK:SDEViation
value: List[float] = driver.multiEval.listPy.modulation.evm.peak.standardDev.
˓→calculate()
```
Returns EVM peak and RMS (statistical) values for all active list mode segments. The values described below are returned by FETCh commands. CALCulate commands return limit check results instead, one value for each result listed below.

Use RsCmwCdma2kMeas.reliability.last\_value to read the updated reliability indicator.

**return** evm\_peak: float Comma-separated list of values, one per active segment. Range: 0 % to 100 %, Unit: %

 $\textbf{fetch}() \rightarrow \text{List}[\text{float}]$ 

```
# SCPI: FETCh:CDMA:MEASurement<Instance>
˓→:MEValuation:LIST:MODulation:EVM:PEAK:SDEViation
value: List[float] = driver.multiEval.listPy.modulation.evm.peak.standardDev.
˓→fetch()
```
Returns EVM peak and RMS (statistical) values for all active list mode segments. The values described below are returned by FETCh commands. CALCulate commands return limit check results instead, one value for each result listed below.

Use RsCmwCdma2kMeas.reliability.last\_value to read the updated reliability indicator.

**return** evm\_peak: float Comma-separated list of values, one per active segment. Range: 0 % to 100 %, Unit: %

# **7.4.6.2.4 Merror**

### class Merror

Merror commands group definition. 16 total commands, 2 Sub-groups, 0 group commands

# **Cloning the Group**

```
# Create a clone of the original group, that exists independently
group2 = driver.multiEval.listPy.modulation.merror.clone()
```
### **Subgroups**

# **7.4.6.2.4.1 Rms**

# class Rms

Rms commands group definition. 8 total commands, 4 Sub-groups, 0 group commands

## **Cloning the Group**

```
# Create a clone of the original group, that exists independently
group2 = driver.multiEval.listPy.modulation.merror.rms.clone()
```
## **Subgroups**

**7.4.6.2.4.2 Current**

## **SCPI Commands**

```
FETCh:CDMA:MEASurement<Instance>:MEValuation:LIST:MODulation:MERRor:RMS:CURRent
CALCulate:CDMA:MEASurement<Instance>:MEValuation:LIST:MODulation:MERRor:RMS:CURRent
```
## class Current

Current commands group definition. 2 total commands, 0 Sub-groups, 2 group commands

 $calculate() \rightarrow List[float]$ 

```
# SCPI: CALCulate:CDMA:MEASurement<Instance>
˓→:MEValuation:LIST:MODulation:MERRor:RMS:CURRent
value: List[float] = driver.multiEval.listPy.modulation.merror.rms.current.
\rightarrowcalculate()
```
Returns peak and RMS magnitude error (statistical) values for all active list mode segments. The values described below are returned by FETCh commands. CALCulate commands return limit check results instead, one value for each result listed below.

Use RsCmwCdma2kMeas.reliability.last\_value to read the updated reliability indicator.

**return** merr\_rms: float Comma-separated list of values, one per active segment. Range: 0 % to 100 %, Unit: %

## $\textbf{fetch}() \rightarrow \text{List}[\text{float}]$

```
# SCPI: FETCh:CDMA:MEASurement<Instance>
˓→:MEValuation:LIST:MODulation:MERRor:RMS:CURRent
value: List[float] = driver.multiEval.listPy.modulation.merror.rms.current.
ightharpoonupfetch()
```
Returns peak and RMS magnitude error (statistical) values for all active list mode segments. The values described below are returned by FETCh commands. CALCulate commands return limit check results instead, one value for each result listed below.

Use RsCmwCdma2kMeas.reliability.last\_value to read the updated reliability indicator.

**return** merr\_rms: float Comma-separated list of values, one per active segment. Range: 0 % to 100 %, Unit: %

# **7.4.6.2.4.3 Average**

## **SCPI Commands**

```
FETCh:CDMA:MEASurement<Instance>:MEValuation:LIST:MODulation:MERRor:RMS:AVERage
CALCulate:CDMA:MEASurement<Instance>:MEValuation:LIST:MODulation:MERRor:RMS:AVERage
```
### class Average

Average commands group definition. 2 total commands, 0 Sub-groups, 2 group commands

 $calcutate() \rightarrow List[float]$ 

```
# SCPI: CALCulate:CDMA:MEASurement<Instance>
˓→:MEValuation:LIST:MODulation:MERRor:RMS:AVERage
value: List[float] = driver.multiEval.listPy.modulation.merror.rms.average.
˓→calculate()
```
Returns peak and RMS magnitude error (statistical) values for all active list mode segments. The values described below are returned by FETCh commands. CALCulate commands return limit check results instead, one value for each result listed below.

Use RsCmwCdma2kMeas.reliability.last\_value to read the updated reliability indicator.

**return** merr rms: float Comma-separated list of values, one per active segment. Range: 0 % to 100 %, Unit: %

 $\textbf{fetch}() \rightarrow \text{List}[\text{float}]$ 

```
# SCPI: FETCh:CDMA:MEASurement<Instance>
˓→:MEValuation:LIST:MODulation:MERRor:RMS:AVERage
value: List[float] = driver.multiEval.listPy.modulation.merror.rms.average.
˓→fetch()
```
Returns peak and RMS magnitude error (statistical) values for all active list mode segments. The values described below are returned by FETCh commands. CALCulate commands return limit check results instead, one value for each result listed below.

Use RsCmwCdma2kMeas.reliability.last\_value to read the updated reliability indicator.

**return** merr\_rms: float Comma-separated list of values, one per active segment. Range: 0 % to 100 %, Unit: %

### **7.4.6.2.4.4 Maximum**

## **SCPI Commands**

FETCh:CDMA:MEASurement<Instance>:MEValuation:LIST:MODulation:MERRor:RMS:MAXimum CALCulate:CDMA:MEASurement<Instance>:MEValuation:LIST:MODulation:MERRor:RMS:MAXimum

#### class Maximum

Maximum commands group definition. 2 total commands, 0 Sub-groups, 2 group commands

 $calculate() \rightarrow List[float]$
```
# SCPI: CALCulate:CDMA:MEASurement<Instance>
˓→:MEValuation:LIST:MODulation:MERRor:RMS:MAXimum
value: List[float] = driver.multiEval.listPy.modulation.merror.rms.maximum.
˓→calculate()
```
Returns peak and RMS magnitude error (statistical) values for all active list mode segments. The values described below are returned by FETCh commands. CALCulate commands return limit check results instead, one value for each result listed below.

Use RsCmwCdma2kMeas.reliability.last\_value to read the updated reliability indicator.

**return** merr\_rms: float Comma-separated list of values, one per active segment. Range: 0 % to 100 %, Unit: %

 $\textbf{fetch}() \rightarrow \text{List}[\text{float}]$ 

```
# SCPI: FETCh:CDMA:MEASurement<Instance>
˓→:MEValuation:LIST:MODulation:MERRor:RMS:MAXimum
value: List[float] = driver.multiEval.listPy.modulation.merror.rms.maximum.
˓→fetch()
```
Returns peak and RMS magnitude error (statistical) values for all active list mode segments. The values described below are returned by FETCh commands. CALCulate commands return limit check results instead, one value for each result listed below.

Use RsCmwCdma2kMeas.reliability.last\_value to read the updated reliability indicator.

**return** merr rms: float Comma-separated list of values, one per active segment. Range: 0 % to 100 %. Unit: %

## **7.4.6.2.4.5 StandardDev**

# **SCPI Commands**

FETCh:CDMA:MEASurement<Instance>:MEValuation:LIST:MODulation:MERRor:RMS:SDEViation CALCulate:CDMA:MEASurement<Instance>:MEValuation:LIST:MODulation:MERRor:RMS:SDEViation

#### class StandardDev

StandardDev commands group definition. 2 total commands, 0 Sub-groups, 2 group commands

```
calculate() \rightarrow List[float]
```

```
# SCPI: CALCulate:CDMA:MEASurement<Instance>
˓→:MEValuation:LIST:MODulation:MERRor:RMS:SDEViation
value: List[float] = driver.multiEval.listPy.modulation.merror.rms.standardDev.
\rightarrowcalculate()
```
Returns peak and RMS magnitude error (statistical) values for all active list mode segments. The values described below are returned by FETCh commands. CALCulate commands return limit check results instead, one value for each result listed below.

Use RsCmwCdma2kMeas.reliability.last\_value to read the updated reliability indicator.

**return** merr\_rms: float Comma-separated list of values, one per active segment. Range: 0 % to 100 %. Unit: %

## $\textbf{fetch}() \rightarrow \text{List}[\text{float}]$

```
# SCPI: FETCh:CDMA:MEASurement<Instance>
˓→:MEValuation:LIST:MODulation:MERRor:RMS:SDEViation
value: List[float] = driver.multiEval.listPy.modulation.merror.rms.standardDev.
˓→fetch()
```
Returns peak and RMS magnitude error (statistical) values for all active list mode segments. The values described below are returned by FETCh commands. CALCulate commands return limit check results instead, one value for each result listed below.

Use RsCmwCdma2kMeas.reliability.last\_value to read the updated reliability indicator.

**return** merr\_rms: float Comma-separated list of values, one per active segment. Range: 0 % to 100 %, Unit: %

# **7.4.6.2.4.6 Peak**

### class Peak

Peak commands group definition. 8 total commands, 4 Sub-groups, 0 group commands

# **Cloning the Group**

```
# Create a clone of the original group, that exists independently
group2 = driver.multiEval.listPy.modulation.merror.peak.clone()
```
# **Subgroups**

## **7.4.6.2.4.7 Current**

### **SCPI Commands**

FETCh:CDMA:MEASurement<Instance>:MEValuation:LIST:MODulation:MERRor:PEAK:CURRent CALCulate:CDMA:MEASurement<Instance>:MEValuation:LIST:MODulation:MERRor:PEAK:CURRent

### class Current

Current commands group definition. 2 total commands, 0 Sub-groups, 2 group commands

 $calculate() \rightarrow List[float]$ 

```
# SCPI: CALCulate:CDMA:MEASurement<Instance>
˓→:MEValuation:LIST:MODulation:MERRor:PEAK:CURRent
value: List[float] = driver.multiEval.listPy.modulation.merror.peak.current.
˓→calculate()
```
Returns peak and RMS magnitude error (statistical) values for all active list mode segments. The values described below are returned by FETCh commands. CALCulate commands return limit check results instead, one value for each result listed below.

Use RsCmwCdma2kMeas.reliability.last\_value to read the updated reliability indicator.

**return** merr peak: float Comma-separated list of values, one per active segment. Range: 0 % to 100 %. Unit: %

## $\textbf{fetch}() \rightarrow \text{List}[\text{float}]$

```
# SCPI: FETCh:CDMA:MEASurement<Instance>
˓→:MEValuation:LIST:MODulation:MERRor:PEAK:CURRent
value: List[float] = driver.multiEval.listPy.modulation.merror.peak.current.
˓→fetch()
```
Returns peak and RMS magnitude error (statistical) values for all active list mode segments. The values described below are returned by FETCh commands. CALCulate commands return limit check results instead, one value for each result listed below.

Use RsCmwCdma2kMeas.reliability.last\_value to read the updated reliability indicator.

**return** merr\_peak: float Comma-separated list of values, one per active segment. Range: 0 % to 100 %, Unit: %

#### **7.4.6.2.4.8 Average**

## **SCPI Commands**

FETCh:CDMA:MEASurement<Instance>:MEValuation:LIST:MODulation:MERRor:PEAK:AVERage CALCulate:CDMA:MEASurement<Instance>:MEValuation:LIST:MODulation:MERRor:PEAK:AVERage

#### class Average

Average commands group definition. 2 total commands, 0 Sub-groups, 2 group commands

 $calculate() \rightarrow List[float]$ 

```
# SCPI: CALCulate:CDMA:MEASurement<Instance>
˓→:MEValuation:LIST:MODulation:MERRor:PEAK:AVERage
value: List[float] = driver.multiEval.listPy.modulation.merror.peak.average.
\rightarrowcalculate()
```
Returns peak and RMS magnitude error (statistical) values for all active list mode segments. The values described below are returned by FETCh commands. CALCulate commands return limit check results instead, one value for each result listed below.

Use RsCmwCdma2kMeas.reliability.last\_value to read the updated reliability indicator.

**return** merr\_peak: float Comma-separated list of values, one per active segment. Range: 0 % to 100 %, Unit: %

 $\textbf{fetch}() \rightarrow \text{List}[\text{float}]$ 

```
# SCPI: FETCh:CDMA:MEASurement<Instance>
˓→:MEValuation:LIST:MODulation:MERRor:PEAK:AVERage
value: List[float] = driver.multiEval.listPy.modulation.merror.peak.average.
˓→fetch()
```
Returns peak and RMS magnitude error (statistical) values for all active list mode segments. The values described below are returned by FETCh commands. CALCulate commands return limit check results instead, one value for each result listed below.

Use RsCmwCdma2kMeas.reliability.last\_value to read the updated reliability indicator.

**return** merr peak: float Comma-separated list of values, one per active segment. Range: 0 % to 100 %. Unit: %

# **7.4.6.2.4.9 Maximum**

# **SCPI Commands**

FETCh:CDMA:MEASurement<Instance>:MEValuation:LIST:MODulation:MERRor:PEAK:MAXimum CALCulate:CDMA:MEASurement<Instance>:MEValuation:LIST:MODulation:MERRor:PEAK:MAXimum

#### class Maximum

Maximum commands group definition. 2 total commands, 0 Sub-groups, 2 group commands

 $calcutate() \rightarrow List[float]$ 

```
# SCPI: CALCulate:CDMA:MEASurement<Instance>
˓→:MEValuation:LIST:MODulation:MERRor:PEAK:MAXimum
value: List[float] = driver.multiEval.listPy.modulation.merror.peak.maximum.
\rightarrowcalculate()
```
Returns peak and RMS magnitude error (statistical) values for all active list mode segments. The values described below are returned by FETCh commands. CALCulate commands return limit check results instead, one value for each result listed below.

Use RsCmwCdma2kMeas.reliability.last\_value to read the updated reliability indicator.

**return** merr\_peak: float Comma-separated list of values, one per active segment. Range: 0 % to 100 %. Unit: %

 $\textbf{fetch}() \rightarrow \text{List}[\text{float}]$ 

```
# SCPI: FETCh:CDMA:MEASurement<Instance>
˓→:MEValuation:LIST:MODulation:MERRor:PEAK:MAXimum
value: List[float] = driver.multiEval.listPy.modulation.merror.peak.maximum.
˓→fetch()
```
Returns peak and RMS magnitude error (statistical) values for all active list mode segments. The values described below are returned by FETCh commands. CALCulate commands return limit check results instead, one value for each result listed below.

Use RsCmwCdma2kMeas.reliability.last\_value to read the updated reliability indicator.

**return** merr\_peak: float Comma-separated list of values, one per active segment. Range: 0 % to 100 %. Unit: %

# **7.4.6.2.4.10 StandardDev**

### **SCPI Commands**

```
FETCh:CDMA:MEASurement<Instance>:MEValuation:LIST:MODulation:MERRor:PEAK:SDEViation
CALCulate:CDMA:MEASurement<Instance>:MEValuation:LIST:MODulation:MERRor:PEAK:SDEViation
```
#### class StandardDev

StandardDev commands group definition. 2 total commands, 0 Sub-groups, 2 group commands

 $calcutate() \rightarrow List[float]$ 

```
# SCPI: CALCulate:CDMA:MEASurement<Instance>
˓→:MEValuation:LIST:MODulation:MERRor:PEAK:SDEViation
value: List[float] = driver.multiEval.listPy.modulation.merror.peak.standardDev.
˓→calculate()
```
Returns peak and RMS magnitude error (statistical) values for all active list mode segments. The values described below are returned by FETCh commands. CALCulate commands return limit check results instead, one value for each result listed below.

Use RsCmwCdma2kMeas.reliability.last\_value to read the updated reliability indicator.

**return** merr peak: float Comma-separated list of values, one per active segment. Range: 0 % to 100 %, Unit: %

 $\textbf{fetch}() \rightarrow \text{List}[\text{float}]$ 

```
# SCPI: FETCh:CDMA:MEASurement<Instance>
˓→:MEValuation:LIST:MODulation:MERRor:PEAK:SDEViation
value: List[float] = driver.multiEval.listPy.modulation.merror.peak.standardDev.
˓→fetch()
```
Returns peak and RMS magnitude error (statistical) values for all active list mode segments. The values described below are returned by FETCh commands. CALCulate commands return limit check results instead, one value for each result listed below.

Use RsCmwCdma2kMeas.reliability.last\_value to read the updated reliability indicator.

**return** merr\_peak: float Comma-separated list of values, one per active segment. Range: 0 % to 100 %, Unit: %

## **7.4.6.2.5 Perror**

#### class Perror

Perror commands group definition. 16 total commands, 2 Sub-groups, 0 group commands

# **Cloning the Group**

```
# Create a clone of the original group, that exists independently
group2 = driver.multiEval.listPy.modulation.perror.clone()
```
## **Subgroups**

# **7.4.6.2.5.1 Rms**

# class Rms

Rms commands group definition. 8 total commands, 4 Sub-groups, 0 group commands

# **Cloning the Group**

```
# Create a clone of the original group, that exists independently
group2 = driver.multiEval.listPy.modulation.perror.rms.clone()
```
# **Subgroups**

## **7.4.6.2.5.2 Current**

# **SCPI Commands**

```
FETCh:CDMA:MEASurement<Instance>:MEValuation:LIST:MODulation:PERRor:RMS:CURRent
CALCulate:CDMA:MEASurement<Instance>:MEValuation:LIST:MODulation:PERRor:RMS:CURRent
```
#### class Current

Current commands group definition. 2 total commands, 0 Sub-groups, 2 group commands

 $calcutate() \rightarrow List[float]$ 

```
# SCPI: CALCulate:CDMA:MEASurement<Instance>
˓→:MEValuation:LIST:MODulation:PERRor:RMS:CURRent
value: List[float] = driver.multiEval.listPy.modulation.perror.rms.current.
\rightarrowcalculate()
```
Returns peak and RMS phase error (statistical) values for all active list mode segments. The values described below are returned by FETCh commands. CALCulate commands return limit check results instead, one value for each result listed below.

Use RsCmwCdma2kMeas.reliability.last\_value to read the updated reliability indicator.

**return** perr\_rms: float Comma-separated list of values, one per active segment. Range: 0 deg to 180 deg , Unit: deg

 $\textbf{fetch}() \rightarrow \text{List}[\text{float}]$ 

```
# SCPI: FETCh:CDMA:MEASurement<Instance>
˓→:MEValuation:LIST:MODulation:PERRor:RMS:CURRent
value: List[float] = driver.multiEval.listPy.modulation.perror.rms.current.
˓→fetch()
```
Returns peak and RMS phase error (statistical) values for all active list mode segments. The values described below are returned by FETCh commands. CALCulate commands return limit check results instead, one value for each result listed below.

Use RsCmwCdma2kMeas.reliability.last\_value to read the updated reliability indicator.

**return** perr\_rms: float Comma-separated list of values, one per active segment. Range: 0 deg to 180 deg , Unit: deg

# **7.4.6.2.5.3 Average**

## **SCPI Commands**

FETCh:CDMA:MEASurement<Instance>:MEValuation:LIST:MODulation:PERRor:RMS:AVERage CALCulate:CDMA:MEASurement<Instance>:MEValuation:LIST:MODulation:PERRor:RMS:AVERage

#### class Average

Average commands group definition. 2 total commands, 0 Sub-groups, 2 group commands

 $calcutate() \rightarrow List[float]$ 

```
# SCPI: CALCulate:CDMA:MEASurement<Instance>
˓→:MEValuation:LIST:MODulation:PERRor:RMS:AVERage
value: List[float] = driver.multiEval.listPy.modulation.perror.rms.average.
\rightarrowcalculate()
```
Returns peak and RMS phase error (statistical) values for all active list mode segments. The values described below are returned by FETCh commands. CALCulate commands return limit check results instead, one value for each result listed below.

Use RsCmwCdma2kMeas.reliability.last\_value to read the updated reliability indicator.

**return** perr\_rms: float Comma-separated list of values, one per active segment. Range: 0 deg to 180 deg , Unit: deg

 $\textbf{fetch}() \rightarrow \text{List}[\text{float}]$ 

```
# SCPI: FETCh:CDMA:MEASurement<Instance>
˓→:MEValuation:LIST:MODulation:PERRor:RMS:AVERage
value: List[float] = driver.multiEval.listPy.modulation.perror.rms.average.
ightharpoonupfetch()
```
Returns peak and RMS phase error (statistical) values for all active list mode segments. The values described below are returned by FETCh commands. CALCulate commands return limit check results instead, one value for each result listed below.

Use RsCmwCdma2kMeas.reliability.last\_value to read the updated reliability indicator.

**return** perr\_rms: float Comma-separated list of values, one per active segment. Range: 0 deg to 180 deg , Unit: deg

# **7.4.6.2.5.4 Maximum**

## **SCPI Commands**

```
FETCh:CDMA:MEASurement<Instance>:MEValuation:LIST:MODulation:PERRor:RMS:MAXimum
CALCulate:CDMA:MEASurement<Instance>:MEValuation:LIST:MODulation:PERRor:RMS:MAXimum
```
#### class Maximum

Maximum commands group definition. 2 total commands, 0 Sub-groups, 2 group commands

 $calcutate() \rightarrow List[float]$ 

```
# SCPI: CALCulate:CDMA:MEASurement<Instance>
˓→:MEValuation:LIST:MODulation:PERRor:RMS:MAXimum
value: List[float] = driver.multiEval.listPy.modulation.perror.rms.maximum.
˓→calculate()
```
Returns peak and RMS phase error (statistical) values for all active list mode segments. The values described below are returned by FETCh commands. CALCulate commands return limit check results instead, one value for each result listed below.

Use RsCmwCdma2kMeas.reliability.last\_value to read the updated reliability indicator.

**return** perr rms: float Comma-separated list of values, one per active segment. Range: 0 deg to 180 deg , Unit: deg

 $\textbf{fetch}() \rightarrow \text{List}[\text{float}]$ 

```
# SCPI: FETCh:CDMA:MEASurement<Instance>
˓→:MEValuation:LIST:MODulation:PERRor:RMS:MAXimum
value: List[float] = driver.multiEval.listPy.modulation.perror.rms.maximum.
˓→fetch()
```
Returns peak and RMS phase error (statistical) values for all active list mode segments. The values described below are returned by FETCh commands. CALCulate commands return limit check results instead, one value for each result listed below.

Use RsCmwCdma2kMeas.reliability.last\_value to read the updated reliability indicator.

**return** perr\_rms: float Comma-separated list of values, one per active segment. Range: 0 deg to 180 deg , Unit: deg

# **7.4.6.2.5.5 StandardDev**

### **SCPI Commands**

FETCh:CDMA:MEASurement<Instance>:MEValuation:LIST:MODulation:PERRor:RMS:SDEViation CALCulate:CDMA:MEASurement<Instance>:MEValuation:LIST:MODulation:PERRor:RMS:SDEViation

#### class StandardDev

StandardDev commands group definition. 2 total commands, 0 Sub-groups, 2 group commands

 $calculate() \rightarrow List[float]$ 

```
# SCPI: CALCulate:CDMA:MEASurement<Instance>
˓→:MEValuation:LIST:MODulation:PERRor:RMS:SDEViation
value: List[float] = driver.multiEval.listPy.modulation.perror.rms.standardDev.
˓→calculate()
```
Returns peak and RMS phase error (statistical) values for all active list mode segments. The values described below are returned by FETCh commands. CALCulate commands return limit check results instead, one value for each result listed below.

Use RsCmwCdma2kMeas.reliability.last\_value to read the updated reliability indicator.

**return** perr\_rms: float Comma-separated list of values, one per active segment. Range: 0 deg to 180 deg , Unit: deg

 $\textbf{fetch}() \rightarrow \text{List}[\text{float}]$ 

```
# SCPI: FETCh:CDMA:MEASurement<Instance>
˓→:MEValuation:LIST:MODulation:PERRor:RMS:SDEViation
value: List[float] = driver.multiEval.listPy.modulation.perror.rms.standardDev.
˓→fetch()
```
Returns peak and RMS phase error (statistical) values for all active list mode segments. The values described below are returned by FETCh commands. CALCulate commands return limit check results instead, one value for each result listed below.

Use RsCmwCdma2kMeas.reliability.last\_value to read the updated reliability indicator.

**return** perr\_rms: float Comma-separated list of values, one per active segment. Range: 0 deg to 180 deg , Unit: deg

#### **7.4.6.2.5.6 Peak**

## class Peak

Peak commands group definition. 8 total commands, 4 Sub-groups, 0 group commands

## **Cloning the Group**

```
# Create a clone of the original group, that exists independently
group2 = driver.multiEval.listPy.modulation.perror.peak.clone()
```
## **Subgroups**

# **7.4.6.2.5.7 Current**

## **SCPI Commands**

```
FETCh:CDMA:MEASurement<Instance>:MEValuation:LIST:MODulation:PERRor:PEAK:CURRent
CALCulate:CDMA:MEASurement<Instance>:MEValuation:LIST:MODulation:PERRor:PEAK:CURRent
```
## class Current

Current commands group definition. 2 total commands, 0 Sub-groups, 2 group commands

 $calculate() \rightarrow List[float]$ 

```
# SCPI: CALCulate:CDMA:MEASurement<Instance>
˓→:MEValuation:LIST:MODulation:PERRor:PEAK:CURRent
value: List[float] = driver.multiEval.listPy.modulation.perror.peak.current.
˓→calculate()
```
Returns peak and RMS phase error (statistical) values for all active list mode segments. The values described below are returned by FETCh commands. CALCulate commands return limit check results instead, one value for each result listed below.

Use RsCmwCdma2kMeas.reliability.last\_value to read the updated reliability indicator.

**return** perr\_peak: float Comma-separated list of values, one per active segment. Range: 0 deg to 180 deg , Unit: deg

 $\textbf{fetch}() \rightarrow \text{List}[\text{float}]$ 

```
# SCPI: FETCh:CDMA:MEASurement<Instance>
˓→:MEValuation:LIST:MODulation:PERRor:PEAK:CURRent
value: List[float] = driver.multiEval.listPy.modulation.perror.peak.current.
˓→fetch()
```
Returns peak and RMS phase error (statistical) values for all active list mode segments. The values described below are returned by FETCh commands. CALCulate commands return limit check results instead, one value for each result listed below.

Use RsCmwCdma2kMeas.reliability.last\_value to read the updated reliability indicator.

**return** perr\_peak: float Comma-separated list of values, one per active segment. Range: 0 deg to 180 deg , Unit: deg

### **7.4.6.2.5.8 Average**

## **SCPI Commands**

FETCh:CDMA:MEASurement<Instance>:MEValuation:LIST:MODulation:PERRor:PEAK:AVERage CALCulate:CDMA:MEASurement<Instance>:MEValuation:LIST:MODulation:PERRor:PEAK:AVERage

#### class Average

Average commands group definition. 2 total commands, 0 Sub-groups, 2 group commands

 $calcutate() \rightarrow List[float]$ 

```
# SCPI: CALCulate:CDMA:MEASurement<Instance>
˓→:MEValuation:LIST:MODulation:PERRor:PEAK:AVERage
value: List[float] = driver.multiEval.listPy.modulation.perror.peak.average.
˓→calculate()
```
Returns peak and RMS phase error (statistical) values for all active list mode segments. The values described below are returned by FETCh commands. CALCulate commands return limit check results instead, one value for each result listed below.

Use RsCmwCdma2kMeas.reliability.last\_value to read the updated reliability indicator.

**return** perr peak: float Comma-separated list of values, one per active segment. Range: 0 deg to 180 deg , Unit: deg

 $\textbf{fetch}() \rightarrow \text{List}[\text{float}]$ 

```
# SCPI: FETCh:CDMA:MEASurement<Instance>
˓→:MEValuation:LIST:MODulation:PERRor:PEAK:AVERage
value: List[float] = driver.multiEval.listPy.modulation.perror.peak.average.
˓→fetch()
```
Returns peak and RMS phase error (statistical) values for all active list mode segments. The values described below are returned by FETCh commands. CALCulate commands return limit check results instead, one value for each result listed below.

Use RsCmwCdma2kMeas.reliability.last\_value to read the updated reliability indicator.

**return** perr\_peak: float Comma-separated list of values, one per active segment. Range: 0 deg to 180 deg , Unit: deg

# **7.4.6.2.5.9 Maximum**

### **SCPI Commands**

FETCh:CDMA:MEASurement<Instance>:MEValuation:LIST:MODulation:PERRor:PEAK:MAXimum CALCulate:CDMA:MEASurement<Instance>:MEValuation:LIST:MODulation:PERRor:PEAK:MAXimum

## class Maximum

Maximum commands group definition. 2 total commands, 0 Sub-groups, 2 group commands

### class CalculateStruct

Response structure. Fields:

- Reliability: enums.ResultStatus2: decimal See 'Reliability Indicator'.
- Perr Peak: List[float]: float Comma-separated list of values, one per active segment. Range: 0 deg to 180 deg , Unit: deg

 $calculate() \rightarrow CalculateStruct$ 

```
# SCPI: CALCulate:CDMA:MEASurement<Instance>
˓→:MEValuation:LIST:MODulation:PERRor:PEAK:MAXimum
value: CalculateStruct = driver.multiEval.listPy.modulation.perror.peak.maximum.
˓→calculate()
```
Returns peak and RMS phase error (statistical) values for all active list mode segments. The values described below are returned by FETCh commands. CALCulate commands return limit check results instead, one value for each result listed below.

**return** structure: for return value, see the help for CalculateStruct structure arguments.

 $\textbf{fetch}() \rightarrow \text{List}[\text{float}]$ 

```
# SCPI: FETCh:CDMA:MEASurement<Instance>
˓→:MEValuation:LIST:MODulation:PERRor:PEAK:MAXimum
value: List[float] = driver.multiEval.listPy.modulation.perror.peak.maximum.
˓→fetch()
```
Returns peak and RMS phase error (statistical) values for all active list mode segments. The values described below are returned by FETCh commands. CALCulate commands return limit check results instead, one value for each result listed below.

Use RsCmwCdma2kMeas.reliability.last\_value to read the updated reliability indicator.

**return** perr\_peak: float Comma-separated list of values, one per active segment. Range: 0 deg to 180 deg , Unit: deg

## **7.4.6.2.5.10 StandardDev**

## **SCPI Commands**

FETCh:CDMA:MEASurement<Instance>:MEValuation:LIST:MODulation:PERRor:PEAK:SDEViation CALCulate:CDMA:MEASurement<Instance>:MEValuation:LIST:MODulation:PERRor:PEAK:SDEViation

#### class StandardDev

StandardDev commands group definition. 2 total commands, 0 Sub-groups, 2 group commands

 $calcutate() \rightarrow List[float]$ 

```
# SCPI: CALCulate:CDMA:MEASurement<Instance>
˓→:MEValuation:LIST:MODulation:PERRor:PEAK:SDEViation
value: List[float] = driver.multiEval.listPy.modulation.perror.peak.standardDev.
\rightarrowcalculate()
```
Returns peak and RMS phase error (statistical) values for all active list mode segments. The values described below are returned by FETCh commands. CALCulate commands return limit check results instead, one value for each result listed below.

Use RsCmwCdma2kMeas.reliability.last\_value to read the updated reliability indicator.

**return** perr\_peak: float Comma-separated list of values, one per active segment. Range: 0 deg to 180 deg , Unit: deg

 $\textbf{fetch}() \rightarrow \text{List}[\text{float}]$ 

```
# SCPI: FETCh:CDMA:MEASurement<Instance>
˓→:MEValuation:LIST:MODulation:PERRor:PEAK:SDEViation
value: List[float] = driver.multiEval.listPy.modulation.perror.peak.standardDev.
ightharpoonupfetch()
```
Returns peak and RMS phase error (statistical) values for all active list mode segments. The values described below are returned by FETCh commands. CALCulate commands return limit check results instead, one value for each result listed below.

Use RsCmwCdma2kMeas.reliability.last\_value to read the updated reliability indicator.

**return** perr\_peak: float Comma-separated list of values, one per active segment. Range: 0 deg to 180 deg , Unit: deg

## **7.4.6.2.6 IqOffset**

#### class IqOffset

IqOffset commands group definition. 8 total commands, 4 Sub-groups, 0 group commands

### **Cloning the Group**

```
# Create a clone of the original group, that exists independently
group2 = driver.multiEval.listPy.modulation.iqOffset.clone()
```
#### **Subgroups**

**7.4.6.2.6.1 Current**

# **SCPI Commands**

FETCh:CDMA:MEASurement<Instance>:MEValuation:LIST:MODulation:IQOFfset:CURRent CALCulate:CDMA:MEASurement<Instance>:MEValuation:LIST:MODulation:IQOFfset:CURRent

#### class Current

Current commands group definition. 2 total commands, 0 Sub-groups, 2 group commands

 $calculate() \rightarrow List[float]$ 

```
# SCPI: CALCulate:CDMA:MEASurement<Instance>
˓→:MEValuation:LIST:MODulation:IQOFfset:CURRent
value: List[float] = driver.multiEval.listPy.modulation.iqOffset.current.
˓→calculate()
```
Returns IQ origin offset (statistical) values for all active list mode segments. The values described below are returned by FETCh commands. CALCulate commands return limit check results instead, one value for each result listed below.

Use RsCmwCdma2kMeas.reliability.last\_value to read the updated reliability indicator.

**return** iq\_offset: float Comma-separated list of values, one per active segment. Range: -100 dB to 0 dB , Unit: dB

 $\textbf{fetch}() \rightarrow \text{List}[\text{float}]$ 

```
# SCPI: FETCh:CDMA:MEASurement<Instance>
˓→:MEValuation:LIST:MODulation:IQOFfset:CURRent
value: List[float] = driver.multiEval.listPy.modulation.iqOffset.current.fetch()
```
Returns IQ origin offset (statistical) values for all active list mode segments. The values described below are returned by FETCh commands. CALCulate commands return limit check results instead, one value for each result listed below.

Use RsCmwCdma2kMeas.reliability.last\_value to read the updated reliability indicator.

**return** iq\_offset: float Comma-separated list of values, one per active segment. Range: -100 dB to 0 dB , Unit: dB

# **7.4.6.2.6.2 Average**

## **SCPI Commands**

```
FETCh:CDMA:MEASurement<Instance>:MEValuation:LIST:MODulation:IQOFfset:AVERage
CALCulate:CDMA:MEASurement<Instance>:MEValuation:LIST:MODulation:IQOFfset:AVERage
```
#### class Average

Average commands group definition. 2 total commands, 0 Sub-groups, 2 group commands

 $calcutate() \rightarrow List[float]$ 

```
# SCPI: CALCulate:CDMA:MEASurement<Instance>
˓→:MEValuation:LIST:MODulation:IQOFfset:AVERage
value: List[float] = driver.multiEval.listPy.modulation.iqOffset.average.
˓→calculate()
```
Returns IQ origin offset (statistical) values for all active list mode segments. The values described below are returned by FETCh commands. CALCulate commands return limit check results instead, one value for each result listed below.

Use RsCmwCdma2kMeas.reliability.last\_value to read the updated reliability indicator.

**return** iq offset: float Comma-separated list of values, one per active segment. Range: -100 dB to 0 dB , Unit: dB

 $\textbf{fetch}() \rightarrow \text{List}[\text{float}]$ 

```
# SCPI: FETCh:CDMA:MEASurement<Instance>
˓→:MEValuation:LIST:MODulation:IQOFfset:AVERage
value: List[float] = driver.multiEval.listPy.modulation.iqOffset.average.fetch()
```
Returns IQ origin offset (statistical) values for all active list mode segments. The values described below are returned by FETCh commands. CALCulate commands return limit check results instead, one value for each result listed below.

Use RsCmwCdma2kMeas.reliability.last\_value to read the updated reliability indicator.

**return** iq offset: float Comma-separated list of values, one per active segment. Range: -100 dB to 0 dB , Unit: dB

# **7.4.6.2.6.3 Maximum**

# **SCPI Commands**

FETCh:CDMA:MEASurement<Instance>:MEValuation:LIST:MODulation:IQOFfset:MAXimum CALCulate:CDMA:MEASurement<Instance>:MEValuation:LIST:MODulation:IQOFfset:MAXimum

# class Maximum

Maximum commands group definition. 2 total commands, 0 Sub-groups, 2 group commands

 $\text{calculate}() \to \text{List}[\text{float}]$ 

```
# SCPI: CALCulate:CDMA:MEASurement<Instance>
˓→:MEValuation:LIST:MODulation:IQOFfset:MAXimum
value: List[float] = driver.multiEval.listPy.modulation.iqOffset.maximum.
˓→calculate()
```
Returns IQ origin offset (statistical) values for all active list mode segments. The values described below are returned by FETCh commands. CALCulate commands return limit check results instead, one value for each result listed below.

Use RsCmwCdma2kMeas.reliability.last\_value to read the updated reliability indicator.

**return** iq\_offset: float Comma-separated list of values, one per active segment. Range: -100 dB to 0 dB , Unit: dB

 $\textbf{fetch}() \rightarrow \text{List}[\text{float}]$ 

```
# SCPI: FETCh:CDMA:MEASurement<Instance>
˓→:MEValuation:LIST:MODulation:IQOFfset:MAXimum
value: List[float] = driver.multiEval.listPy.modulation.iqOffset.maximum.fetch()
```
Returns IQ origin offset (statistical) values for all active list mode segments. The values described below are returned by FETCh commands. CALCulate commands return limit check results instead, one value for each result listed below.

Use RsCmwCdma2kMeas.reliability.last\_value to read the updated reliability indicator.

**return** iq\_offset: float Comma-separated list of values, one per active segment. Range: -100 dB to 0 dB , Unit: dB

# **7.4.6.2.6.4 StandardDev**

# **SCPI Commands**

FETCh:CDMA:MEASurement<Instance>:MEValuation:LIST:MODulation:IQOFfset:SDEViation CALCulate:CDMA:MEASurement<Instance>:MEValuation:LIST:MODulation:IQOFfset:SDEViation

## class StandardDev

StandardDev commands group definition. 2 total commands, 0 Sub-groups, 2 group commands

 $calcutate() \rightarrow List[float]$ 

# SCPI: CALCulate:CDMA:MEASurement<Instance> ˓<sup>→</sup>:MEValuation:LIST:MODulation:IQOFfset:SDEViation value: List[float] = driver.multiEval.listPy.modulation.iqOffset.standardDev. ˓<sup>→</sup>calculate()

Returns IQ origin offset (statistical) values for all active list mode segments. The values described below are returned by FETCh commands. CALCulate commands return limit check results instead, one value for each result listed below.

Use RsCmwCdma2kMeas.reliability.last\_value to read the updated reliability indicator.

**return** iq\_offset: float Comma-separated list of values, one per active segment. Range: -100 dB to 0 dB , Unit: dB

## $\textbf{fetch}() \rightarrow \text{List}[\text{float}]$

```
# SCPI: FETCh:CDMA:MEASurement<Instance>
˓→:MEValuation:LIST:MODulation:IQOFfset:SDEViation
value: List[float] = driver.multiEval.listPy.modulation.iqOffset.standardDev.
˓→fetch()
```
Returns IQ origin offset (statistical) values for all active list mode segments. The values described below are returned by FETCh commands. CALCulate commands return limit check results instead, one value for each result listed below.

Use RsCmwCdma2kMeas.reliability.last\_value to read the updated reliability indicator.

**return** iq\_offset: float Comma-separated list of values, one per active segment. Range: -100 dB to 0 dB , Unit: dB

# **7.4.6.2.7 IqImbalance**

## class IqImbalance

IqImbalance commands group definition. 8 total commands, 4 Sub-groups, 0 group commands

# **Cloning the Group**

```
# Create a clone of the original group, that exists independently
group2 = driver.multiEval.listPy.modulation.iqImbalance.clone()
```
# **Subgroups**

## **7.4.6.2.7.1 Current**

### **SCPI Commands**

FETCh:CDMA:MEASurement<Instance>:MEValuation:LIST:MODulation:IQIMbalance:CURRent CALCulate:CDMA:MEASurement<Instance>:MEValuation:LIST:MODulation:IQIMbalance:CURRent

### class Current

Current commands group definition. 2 total commands, 0 Sub-groups, 2 group commands

```
calculate() \rightarrow List[float]
```

```
# SCPI: CALCulate:CDMA:MEASurement<Instance>
˓→:MEValuation:LIST:MODulation:IQIMbalance:CURRent
value: List[float] = driver.multiEval.listPy.modulation.iqImbalance.current.
\rightarrowcalculate()
```
Returns IQ imbalance (statistical) values for all active list mode segments. The values described below are returned by FETCh commands. CALCulate commands return limit check results instead, one value for each result listed below.

Use RsCmwCdma2kMeas.reliability.last value to read the updated reliability indicator.

**return** iq imbalance: float Comma-separated list of values, one per active segment. Range: -100 dB to 0 dB , Unit: dB

 $\textbf{fetch}() \rightarrow \text{List}[\text{float}]$ 

```
# SCPI: FETCh:CDMA:MEASurement<Instance>
˓→:MEValuation:LIST:MODulation:IQIMbalance:CURRent
value: List[float] = driver.multiEval.listPy.modulation.iqImbalance.current.
˓→fetch()
```
Returns IQ imbalance (statistical) values for all active list mode segments. The values described below are returned by FETCh commands. CALCulate commands return limit check results instead, one value for each result listed below.

Use RsCmwCdma2kMeas.reliability.last\_value to read the updated reliability indicator.

**return** iq imbalance: float Comma-separated list of values, one per active segment. Range: -100 dB to 0 dB , Unit: dB

# **7.4.6.2.7.2 Average**

### **SCPI Commands**

FETCh:CDMA:MEASurement<Instance>:MEValuation:LIST:MODulation:IQIMbalance:AVERage CALCulate:CDMA:MEASurement<Instance>:MEValuation:LIST:MODulation:IQIMbalance:AVERage

### class Average

Average commands group definition. 2 total commands, 0 Sub-groups, 2 group commands

 $calculate() \rightarrow List[float]$ 

```
# SCPI: CALCulate:CDMA:MEASurement<Instance>
˓→:MEValuation:LIST:MODulation:IQIMbalance:AVERage
value: List[float] = driver.multiEval.listPy.modulation.iqImbalance.average.
˓→calculate()
```
Returns IQ imbalance (statistical) values for all active list mode segments. The values described below are returned by FETCh commands. CALCulate commands return limit check results instead, one value for each result listed below.

Use RsCmwCdma2kMeas.reliability.last\_value to read the updated reliability indicator.

**return** iq\_imbalance: float Comma-separated list of values, one per active segment. Range: -100 dB to 0 dB , Unit: dB

 $\textbf{fetch}() \rightarrow \text{List}[\text{float}]$ 

```
# SCPI: FETCh:CDMA:MEASurement<Instance>
˓→:MEValuation:LIST:MODulation:IQIMbalance:AVERage
value: List[float] = driver.multiEval.listPy.modulation.iqImbalance.average.
˓→fetch()
```
Returns IQ imbalance (statistical) values for all active list mode segments. The values described below are returned by FETCh commands. CALCulate commands return limit check results instead, one value for each result listed below.

Use RsCmwCdma2kMeas.reliability.last\_value to read the updated reliability indicator.

**return** iq imbalance: float Comma-separated list of values, one per active segment. Range: -100 dB to 0 dB , Unit: dB

# **7.4.6.2.7.3 Maximum**

# **SCPI Commands**

```
FETCh:CDMA:MEASurement<Instance>:MEValuation:LIST:MODulation:IQIMbalance:MAXimum
CALCulate:CDMA:MEASurement<Instance>:MEValuation:LIST:MODulation:IQIMbalance:MAXimum
```
### class Maximum

Maximum commands group definition. 2 total commands, 0 Sub-groups, 2 group commands

```
calcutate() \rightarrow List[float]
```

```
# SCPI: CALCulate:CDMA:MEASurement<Instance>
˓→:MEValuation:LIST:MODulation:IQIMbalance:MAXimum
value: List[float] = driver.multiEval.listPy.modulation.iqImbalance.maximum.
\rightarrowcalculate()
```
Returns IQ imbalance (statistical) values for all active list mode segments. The values described below are returned by FETCh commands. CALCulate commands return limit check results instead, one value for each result listed below.

Use RsCmwCdma2kMeas.reliability.last\_value to read the updated reliability indicator.

**return** iq\_imbalance: float Comma-separated list of values, one per active segment. Range: -100 dB to 0 dB , Unit: dB

 $\textbf{fetch}() \rightarrow \text{List}[\text{float}]$ 

```
# SCPI: FETCh:CDMA:MEASurement<Instance>
˓→:MEValuation:LIST:MODulation:IQIMbalance:MAXimum
value: List[float] = driver.multiEval.listPy.modulation.iqImbalance.maximum.
˓→fetch()
```
Returns IQ imbalance (statistical) values for all active list mode segments. The values described below are returned by FETCh commands. CALCulate commands return limit check results instead, one value for each result listed below.

Use RsCmwCdma2kMeas.reliability.last\_value to read the updated reliability indicator.

**return** iq\_imbalance: float Comma-separated list of values, one per active segment. Range: -100 dB to 0 dB , Unit: dB

# **7.4.6.2.7.4 StandardDev**

## **SCPI Commands**

```
FETCh:CDMA:MEASurement<Instance>:MEValuation:LIST:MODulation:IQIMbalance:SDEViation
CALCulate:CDMA:MEASurement<Instance>:MEValuation:LIST:MODulation:IQIMbalance:SDEViation
```
#### class StandardDev

StandardDev commands group definition. 2 total commands, 0 Sub-groups, 2 group commands

 $calcutate() \rightarrow List[float]$ 

```
# SCPI: CALCulate:CDMA:MEASurement<Instance>
˓→:MEValuation:LIST:MODulation:IQIMbalance:SDEViation
value: List[float] = driver.multiEval.listPy.modulation.iqImbalance.standardDev.
˓→calculate()
```
Returns IQ imbalance (statistical) values for all active list mode segments. The values described below are returned by FETCh commands. CALCulate commands return limit check results instead, one value for each result listed below.

Use RsCmwCdma2kMeas.reliability.last\_value to read the updated reliability indicator.

**return** iq imbalance: float Comma-separated list of values, one per active segment. Range: -100 dB to 0 dB , Unit: dB

 $\textbf{fetch}() \rightarrow \text{List}[\text{float}]$ 

```
# SCPI: FETCh:CDMA:MEASurement<Instance>
˓→:MEValuation:LIST:MODulation:IQIMbalance:SDEViation
value: List[float] = driver.multiEval.listPy.modulation.iqImbalance.standardDev.
˓→fetch()
```
Returns IQ imbalance (statistical) values for all active list mode segments. The values described below are returned by FETCh commands. CALCulate commands return limit check results instead, one value for each result listed below.

Use RsCmwCdma2kMeas.reliability.last\_value to read the updated reliability indicator.

**return** iq\_imbalance: float Comma-separated list of values, one per active segment. Range: -100 dB to 0 dB , Unit: dB

# **7.4.6.2.8 FreqError**

#### class FreqError

FreqError commands group definition. 8 total commands, 4 Sub-groups, 0 group commands

## **Cloning the Group**

```
# Create a clone of the original group, that exists independently
group2 = driver.multiEval.listPy.modulation.freqError.clone()
```
## **Subgroups**

**7.4.6.2.8.1 Current**

## **SCPI Commands**

```
FETCh:CDMA:MEASurement<Instance>:MEValuation:LIST:MODulation:FERRor:CURRent
CALCulate:CDMA:MEASurement<Instance>:MEValuation:LIST:MODulation:FERRor:CURRent
```
#### class Current

Current commands group definition. 2 total commands, 0 Sub-groups, 2 group commands

 $calculate() \rightarrow List[float]$ 

```
# SCPI: CALCulate:CDMA:MEASurement<Instance>
˓→:MEValuation:LIST:MODulation:FERRor:CURRent
value: List[float] = driver.multiEval.listPy.modulation.freqError.current.
\rightarrowcalculate()
```
Returns carrier frequency error peak and RMS (statistical) values for all active list mode segments. The values described below are returned by FETCh commands. CALCulate commands return limit check results instead, one value for each result listed below.

Use RsCmwCdma2kMeas.reliability.last value to read the updated reliability indicator.

**return** cfreq\_error: float Comma-separated list of values, one per active segment. Range: -5000 Hz to 5000 Hz , Unit: Hz

## $\textbf{fetch}() \rightarrow \text{List}[\text{float}]$

```
# SCPI: FETCh:CDMA:MEASurement<Instance>
˓→:MEValuation:LIST:MODulation:FERRor:CURRent
value: List[float] = driver.multiEval.listPy.modulation.freqError.current.
˓→fetch()
```
Returns carrier frequency error peak and RMS (statistical) values for all active list mode segments. The values described below are returned by FETCh commands. CALCulate commands return limit check results instead, one value for each result listed below.

Use RsCmwCdma2kMeas.reliability.last\_value to read the updated reliability indicator.

**return** cfreq\_error: float Comma-separated list of values, one per active segment. Range: -5000 Hz to 5000 Hz , Unit: Hz

#### **7.4.6.2.8.2 Average**

## **SCPI Commands**

```
FETCh:CDMA:MEASurement<Instance>:MEValuation:LIST:MODulation:FERRor:AVERage
CALCulate:CDMA:MEASurement<Instance>:MEValuation:LIST:MODulation:FERRor:AVERage
```
#### class Average

Average commands group definition. 2 total commands, 0 Sub-groups, 2 group commands

 $calcutate() \rightarrow List[float]$ 

```
# SCPI: CALCulate:CDMA:MEASurement<Instance>
˓→:MEValuation:LIST:MODulation:FERRor:AVERage
value: List[float] = driver.multiEval.listPy.modulation.freqError.average.
˓→calculate()
```
Returns carrier frequency error peak and RMS (statistical) values for all active list mode segments. The values described below are returned by FETCh commands. CALCulate commands return limit check results instead, one value for each result listed below.

Use RsCmwCdma2kMeas.reliability.last\_value to read the updated reliability indicator.

**return** cfreq error: float Comma-separated list of values, one per active segment. Range: -5000 Hz to 5000 Hz , Unit: Hz

 $\textbf{fetch}() \rightarrow \text{List}[\text{float}]$ 

```
# SCPI: FETCh:CDMA:MEASurement<Instance>
˓→:MEValuation:LIST:MODulation:FERRor:AVERage
value: List[float] = driver.multiEval.listPy.modulation.freqError.average.
ightharpoonupfetch()
```
Returns carrier frequency error peak and RMS (statistical) values for all active list mode segments. The values described below are returned by FETCh commands. CALCulate commands return limit check results instead, one value for each result listed below.

Use RsCmwCdma2kMeas.reliability.last\_value to read the updated reliability indicator.

**return** cfreq\_error: float Comma-separated list of values, one per active segment. Range: -5000 Hz to 5000 Hz , Unit: Hz

#### **7.4.6.2.8.3 Maximum**

## **SCPI Commands**

FETCh:CDMA:MEASurement<Instance>:MEValuation:LIST:MODulation:FERRor:MAXimum CALCulate:CDMA:MEASurement<Instance>:MEValuation:LIST:MODulation:FERRor:MAXimum

#### class Maximum

Maximum commands group definition. 2 total commands, 0 Sub-groups, 2 group commands

 $calculate() \rightarrow List[float]$ 

```
# SCPI: CALCulate:CDMA:MEASurement<Instance>
˓→:MEValuation:LIST:MODulation:FERRor:MAXimum
value: List[float] = driver.multiEval.listPy.modulation.freqError.maximum.
˓→calculate()
```
Returns carrier frequency error peak and RMS (statistical) values for all active list mode segments. The values described below are returned by FETCh commands. CALCulate commands return limit check results instead, one value for each result listed below.

Use RsCmwCdma2kMeas.reliability.last\_value to read the updated reliability indicator.

**return** cfreq\_error: float Comma-separated list of values, one per active segment. Range: -5000 Hz to 5000 Hz , Unit: Hz

 $\textbf{fetch}() \rightarrow \text{List}[\text{float}]$ 

```
# SCPI: FETCh:CDMA:MEASurement<Instance>
˓→:MEValuation:LIST:MODulation:FERRor:MAXimum
value: List[float] = driver.multiEval.listPy.modulation.freqError.maximum.
˓→fetch()
```
Returns carrier frequency error peak and RMS (statistical) values for all active list mode segments. The values described below are returned by FETCh commands. CALCulate commands return limit check results instead, one value for each result listed below.

Use RsCmwCdma2kMeas.reliability.last\_value to read the updated reliability indicator.

**return** cfreq error: float Comma-separated list of values, one per active segment. Range: -5000 Hz to 5000 Hz , Unit: Hz

# **7.4.6.2.8.4 StandardDev**

# **SCPI Commands**

FETCh:CDMA:MEASurement<Instance>:MEValuation:LIST:MODulation:FERRor:SDEViation CALCulate:CDMA:MEASurement<Instance>:MEValuation:LIST:MODulation:FERRor:SDEViation

### class StandardDev

StandardDev commands group definition. 2 total commands, 0 Sub-groups, 2 group commands

```
calculate() \rightarrow List[float]
```

```
# SCPI: CALCulate:CDMA:MEASurement<Instance>
˓→:MEValuation:LIST:MODulation:FERRor:SDEViation
value: List[float] = driver.multiEval.listPy.modulation.freqError.standardDev.
\rightarrowcalculate()
```
Returns carrier frequency error peak and RMS (statistical) values for all active list mode segments. The values described below are returned by FETCh commands. CALCulate commands return limit check results instead, one value for each result listed below.

Use RsCmwCdma2kMeas.reliability.last\_value to read the updated reliability indicator.

**return** cfreq\_error: float Comma-separated list of values, one per active segment. Range: -5000 Hz to 5000 Hz , Unit: Hz

 $\textbf{fetch}() \rightarrow \text{List}[\text{float}]$ 

```
# SCPI: FETCh:CDMA:MEASurement<Instance>
˓→:MEValuation:LIST:MODulation:FERRor:SDEViation
value: List[float] = driver.multiEval.listPy.modulation.freqError.standardDev.
ightharpoonupfetch()
```
Returns carrier frequency error peak and RMS (statistical) values for all active list mode segments. The values described below are returned by FETCh commands. CALCulate commands return limit check results instead, one value for each result listed below.

Use RsCmwCdma2kMeas.reliability.last\_value to read the updated reliability indicator.

**return** cfreq\_error: float Comma-separated list of values, one per active segment. Range: -5000 Hz to 5000 Hz , Unit: Hz

# **7.4.6.2.9 Terror**

### class Terror

Terror commands group definition. 8 total commands, 4 Sub-groups, 0 group commands

# **Cloning the Group**

```
# Create a clone of the original group, that exists independently
group2 = driver.multiEval.listPy.modulation.terror.clone()
```
### **Subgroups**

## **7.4.6.2.9.1 Current**

### **SCPI Commands**

```
FETCh:CDMA:MEASurement<Instance>:MEValuation:LIST:MODulation:TERRor:CURRent
CALCulate:CDMA:MEASurement<Instance>:MEValuation:LIST:MODulation:TERRor:CURRent
```
### class Current

Current commands group definition. 2 total commands, 0 Sub-groups, 2 group commands

```
calculate() \rightarrow List[float]
```

```
# SCPI: CALCulate:CDMA:MEASurement<Instance>
˓→:MEValuation:LIST:MODulation:TERRor:CURRent
value: List[float] = driver.multiEval.listPy.modulation.terror.current.
\rightarrowcalculate()
```
Returns transmit time error (statistical) values for all active list mode segments. The values described below are returned by FETCh commands. CALCulate commands return limit check results instead, one value for each result listed below.

Use RsCmwCdma2kMeas.reliability.last value to read the updated reliability indicator.

**return** trans time error: float Comma-separated list of values, one per active segment. Range:  $-100 \mu s$  to  $100 \mu s$ , Unit:  $\mu s$ 

 $\textbf{fetch}() \rightarrow \text{List}[\text{float}]$ 

```
# SCPI: FETCh:CDMA:MEASurement<Instance>
˓→:MEValuation:LIST:MODulation:TERRor:CURRent
value: List[float] = driver.multiEval.listPy.modulation.terror.current.fetch()
```
Returns transmit time error (statistical) values for all active list mode segments. The values described below are returned by FETCh commands. CALCulate commands return limit check results instead, one value for each result listed below.

Use RsCmwCdma2kMeas.reliability.last\_value to read the updated reliability indicator.

**return** trans time error: float Comma-separated list of values, one per active segment. Range: -100 µs to 100 µs, Unit: µs

## **7.4.6.2.9.2 Average**

# **SCPI Commands**

FETCh:CDMA:MEASurement<Instance>:MEValuation:LIST:MODulation:TERRor:AVERage CALCulate:CDMA:MEASurement<Instance>:MEValuation:LIST:MODulation:TERRor:AVERage

#### class Average

Average commands group definition. 2 total commands, 0 Sub-groups, 2 group commands

 $calculate() \rightarrow List[float]$ 

```
# SCPI: CALCulate:CDMA:MEASurement<Instance>
˓→:MEValuation:LIST:MODulation:TERRor:AVERage
value: List[float] = driver.multiEval.listPy.modulation.terror.average.
˓→calculate()
```
Returns transmit time error (statistical) values for all active list mode segments. The values described below are returned by FETCh commands. CALCulate commands return limit check results instead, one value for each result listed below.

Use RsCmwCdma2kMeas.reliability.last\_value to read the updated reliability indicator.

**return** trans\_time\_error: float Comma-separated list of values, one per active segment. Range: -100 µs to 100 µs, Unit: µs

 $\textbf{fetch}() \rightarrow \text{List}[\text{float}]$ 

```
# SCPI: FETCh:CDMA:MEASurement<Instance>
˓→:MEValuation:LIST:MODulation:TERRor:AVERage
value: List[float] = driver.multiEval.listPy.modulation.terror.average.fetch()
```
Returns transmit time error (statistical) values for all active list mode segments. The values described below are returned by FETCh commands. CALCulate commands return limit check results instead, one value for each result listed below.

Use RsCmwCdma2kMeas.reliability.last\_value to read the updated reliability indicator.

**return** trans\_time\_error: float Comma-separated list of values, one per active segment. Range:  $-100 \mu s$  to  $100 \mu s$ , Unit:  $\mu s$ 

## **7.4.6.2.9.3 Maximum**

### **SCPI Commands**

FETCh:CDMA:MEASurement<Instance>:MEValuation:LIST:MODulation:TERRor:MAXimum CALCulate:CDMA:MEASurement<Instance>:MEValuation:LIST:MODulation:TERRor:MAXimum

#### class Maximum

Maximum commands group definition. 2 total commands, 0 Sub-groups, 2 group commands

 $calculate() \rightarrow List[float]$ 

```
# SCPI: CALCulate:CDMA:MEASurement<Instance>
˓→:MEValuation:LIST:MODulation:TERRor:MAXimum
value: List[float] = driver.multiEval.listPy.modulation.terror.maximum.
˓→calculate()
```
Returns transmit time error (statistical) values for all active list mode segments. The values described below are returned by FETCh commands. CALCulate commands return limit check results instead, one value for each result listed below.

Use RsCmwCdma2kMeas.reliability.last value to read the updated reliability indicator.

**return** trans\_time\_error: float Comma-separated list of values, one per active segment. Range: -100 µs to 100 µs, Unit: µs

 $\textbf{fetch}() \rightarrow \text{List}[\text{float}]$ 

```
# SCPI: FETCh:CDMA:MEASurement<Instance>
˓→:MEValuation:LIST:MODulation:TERRor:MAXimum
value: List[float] = driver.multiEval.listPy.modulation.terror.maximum.fetch()
```
Returns transmit time error (statistical) values for all active list mode segments. The values described below are returned by FETCh commands. CALCulate commands return limit check results instead, one value for each result listed below.

Use RsCmwCdma2kMeas.reliability.last\_value to read the updated reliability indicator.

**return** trans\_time\_error: float Comma-separated list of values, one per active segment. Range: -100 µs to 100 µs, Unit: µs

# **7.4.6.2.9.4 StandardDev**

## **SCPI Commands**

```
FETCh:CDMA:MEASurement<Instance>:MEValuation:LIST:MODulation:TERRor:SDEViation
CALCulate:CDMA:MEASurement<Instance>:MEValuation:LIST:MODulation:TERRor:SDEViation
```
## class StandardDev

StandardDev commands group definition. 2 total commands, 0 Sub-groups, 2 group commands

 $calcutate() \rightarrow List[float]$ 

```
# SCPI: CALCulate:CDMA:MEASurement<Instance>
˓→:MEValuation:LIST:MODulation:TERRor:SDEViation
value: List[float] = driver.multiEval.listPy.modulation.terror.standardDev.
˓→calculate()
```
Returns transmit time error (statistical) values for all active list mode segments. The values described below are returned by FETCh commands. CALCulate commands return limit check results instead, one value for each result listed below.

Use RsCmwCdma2kMeas.reliability.last\_value to read the updated reliability indicator.

**return** trans time error: float Comma-separated list of values, one per active segment. Range: -100 µs to 100 µs, Unit: µs

#### $\textbf{fetch}() \rightarrow \text{List}[\text{float}]$

```
# SCPI: FETCh:CDMA:MEASurement<Instance>
˓→:MEValuation:LIST:MODulation:TERRor:SDEViation
value: List[float] = driver.multiEval.listPy.modulation.terror.standardDev.
˓→fetch()
```
Returns transmit time error (statistical) values for all active list mode segments. The values described below are returned by FETCh commands. CALCulate commands return limit check results instead, one value for each result listed below.

Use RsCmwCdma2kMeas.reliability.last\_value to read the updated reliability indicator.

**return** trans\_time\_error: float Comma-separated list of values, one per active segment. Range:  $-100 \mu s$  to  $100 \mu s$ , Unit:  $\mu s$ 

# **7.4.6.2.10 Wquality**

### class Wquality

Wquality commands group definition. 12 total commands, 6 Sub-groups, 0 group commands

# **Cloning the Group**

```
# Create a clone of the original group, that exists independently
group2 = driver.multiEval.listPy.modulation.wquality.clone()
```
## **Subgroups**

**7.4.6.2.10.1 Current**

# **SCPI Commands**

```
FETCh:CDMA:MEASurement<Instance>:MEValuation:LIST:MODulation:WQUality:CURRent
CALCulate:CDMA:MEASurement<Instance>:MEValuation:LIST:MODulation:WQUality:CURRent
```
#### class Current

Current commands group definition. 2 total commands, 0 Sub-groups, 2 group commands

 $calculate() \rightarrow List[float]$ 

```
# SCPI: CALCulate:CDMA:MEASurement<Instance>
˓→:MEValuation:LIST:MODulation:WQUality:CURRent
value: List[float] = driver.multiEval.listPy.modulation.wquality.current.
\rightarrowcalculate()
```
Returns waveform quality (statistical) values for all active list mode segments - overall, at minimum and at maximum MS power. The values described below are returned by FETCh commands. CALCulate commands return limit check results instead, one value for each result listed below.

Use RsCmwCdma2kMeas.reliability.last value to read the updated reliability indicator.

**return** wav\_quality: float Comma-separated list of values, one per active segment. Range: -100 to 100

```
\textbf{fetch}() \rightarrow \text{List}[\text{float}]
```

```
# SCPI: FETCh:CDMA:MEASurement<Instance>
˓→:MEValuation:LIST:MODulation:WQUality:CURRent
value: List[float] = driver.multiEval.listPy.modulation.wquality.current.fetch()
```
Returns waveform quality (statistical) values for all active list mode segments - overall, at minimum and at maximum MS power. The values described below are returned by FETCh commands. CALCulate commands return limit check results instead, one value for each result listed below.

Use RsCmwCdma2kMeas.reliability.last\_value to read the updated reliability indicator.

**return** wav\_quality: float Comma-separated list of values, one per active segment. Range: -100 to 100

# **7.4.6.2.10.2 Pmax**

## class Pmax

Pmax commands group definition. 2 total commands, 1 Sub-groups, 0 group commands

### **Cloning the Group**

```
# Create a clone of the original group, that exists independently
group2 = driver .multiEval .listPy .modulation . wquality . pmax . clone()
```
## **Subgroups**

## **7.4.6.2.10.3 Current**

# **SCPI Commands**

FETCh:CDMA:MEASurement<Instance>:MEValuation:LIST:MODulation:WQUality:PMAX:CURRent CALCulate:CDMA:MEASurement<Instance>:MEValuation:LIST:MODulation:WQUality:PMAX:CURRent

#### class Current

Current commands group definition. 2 total commands, 0 Sub-groups, 2 group commands

 $calculate() \rightarrow List[float]$ 

```
# SCPI: CALCulate:CDMA:MEASurement<Instance>
˓→:MEValuation:LIST:MODulation:WQUality:PMAX:CURRent
value: List[float] = driver.multiEval.listPy.modulation.wquality.pmax.current.
˓→calculate()
```
Returns waveform quality (statistical) values for all active list mode segments - overall, at minimum and at maximum MS power. The values described below are returned by FETCh commands. CALCulate commands return limit check results instead, one value for each result listed below.

Use RsCmwCdma2kMeas.reliability.last\_value to read the updated reliability indicator.

**return** wav\_qual\_max\_pow: float Comma-separated list of values, one per active segment. Range: -100 to 100

 $\textbf{fetch}() \rightarrow \text{List}[\text{float}]$ 

```
# SCPI: FETCh:CDMA:MEASurement<Instance>
˓→:MEValuation:LIST:MODulation:WQUality:PMAX:CURRent
value: List[float] = driver.multiEval.listPy.modulation.wquality.pmax.current.
˓→fetch()
```
Returns waveform quality (statistical) values for all active list mode segments - overall, at minimum and at maximum MS power. The values described below are returned by FETCh commands. CALCulate commands return limit check results instead, one value for each result listed below.

Use RsCmwCdma2kMeas.reliability.last\_value to read the updated reliability indicator.

**return** wav qual max pow: float Comma-separated list of values, one per active segment. Range: -100 to 100

## **7.4.6.2.10.4 Pmin**

class Pmin

Pmin commands group definition. 2 total commands, 1 Sub-groups, 0 group commands

## **Cloning the Group**

```
# Create a clone of the original group, that exists independently
qroup2 = driver.multiEval.listPy.modulation.wquality.pmin.clone()
```
#### **Subgroups**

**7.4.6.2.10.5 Current**

### **SCPI Commands**

FETCh:CDMA:MEASurement<Instance>:MEValuation:LIST:MODulation:WQUality:PMIN:CURRent CALCulate:CDMA:MEASurement<Instance>:MEValuation:LIST:MODulation:WQUality:PMIN:CURRent

### class Current

Current commands group definition. 2 total commands, 0 Sub-groups, 2 group commands

 $calcutate() \rightarrow List[float]$ 

```
# SCPI: CALCulate:CDMA:MEASurement<Instance>
˓→:MEValuation:LIST:MODulation:WQUality:PMIN:CURRent
value: List[float] = driver.multiEval.listPy.modulation.wquality.pmin.current.
˓→calculate()
```
Returns waveform quality (statistical) values for all active list mode segments - overall, at minimum and at maximum MS power. The values described below are returned by FETCh commands. CALCulate commands return limit check results instead, one value for each result listed below.

Use RsCmwCdma2kMeas.reliability.last\_value to read the updated reliability indicator.

**return** wav\_qual\_min\_power: float Comma-separated list of values, one per active segment. Range: -100 to 100

 $\textbf{fetch}() \rightarrow \text{List}[\text{float}]$ 

```
# SCPI: FETCh:CDMA:MEASurement<Instance>
˓→:MEValuation:LIST:MODulation:WQUality:PMIN:CURRent
value: List[float] = driver.multiEval.listPy.modulation.wquality.pmin.current.
˓→fetch()
```
Returns waveform quality (statistical) values for all active list mode segments - overall, at minimum and at maximum MS power. The values described below are returned by FETCh commands. CALCulate commands return limit check results instead, one value for each result listed below.

Use RsCmwCdma2kMeas.reliability.last value to read the updated reliability indicator.

**return** wav\_qual\_min\_power: float Comma-separated list of values, one per active segment. Range: -100 to 100

## **7.4.6.2.10.6 Average**

### **SCPI Commands**

FETCh:CDMA:MEASurement<Instance>:MEValuation:LIST:MODulation:WQUality:AVERage CALCulate:CDMA:MEASurement<Instance>:MEValuation:LIST:MODulation:WQUality:AVERage

#### class Average

Average commands group definition. 2 total commands, 0 Sub-groups, 2 group commands

 $calculate() \rightarrow List[float]$ 

```
# SCPI: CALCulate:CDMA:MEASurement<Instance>
˓→:MEValuation:LIST:MODulation:WQUality:AVERage
value: List[float] = driver.multiEval.listPy.modulation.wquality.average.
˓→calculate()
```
Returns waveform quality (statistical) values for all active list mode segments - overall, at minimum and at maximum MS power. The values described below are returned by FETCh commands. CALCulate commands return limit check results instead, one value for each result listed below.

Use RsCmwCdma2kMeas.reliability.last value to read the updated reliability indicator.

**return** wav\_quality: float Comma-separated list of values, one per active segment. Range: -100 to 100

 $\textbf{fetch}() \rightarrow \text{List}[\text{float}]$ 

```
# SCPI: FETCh:CDMA:MEASurement<Instance>
˓→:MEValuation:LIST:MODulation:WQUality:AVERage
value: List[float] = driver.multiEval.listPy.modulation.wquality.average.fetch()
```
Returns waveform quality (statistical) values for all active list mode segments - overall, at minimum and at maximum MS power. The values described below are returned by FETCh commands. CALCulate commands return limit check results instead, one value for each result listed below.

Use RsCmwCdma2kMeas.reliability.last\_value to read the updated reliability indicator.

**return** wav\_quality: float Comma-separated list of values, one per active segment. Range: -100 to 100

# **7.4.6.2.10.7 Maximum**

## **SCPI Commands**

```
FETCh:CDMA:MEASurement<Instance>:MEValuation:LIST:MODulation:WQUality:MAXimum
CALCulate:CDMA:MEASurement<Instance>:MEValuation:LIST:MODulation:WQUality:MAXimum
```
#### class Maximum

Maximum commands group definition. 2 total commands, 0 Sub-groups, 2 group commands

 $calcutate() \rightarrow List[float]$ 

```
# SCPI: CALCulate:CDMA:MEASurement<Instance>
˓→:MEValuation:LIST:MODulation:WQUality:MAXimum
value: List[float] = driver.multiEval.listPy.modulation.wquality.maximum.
\rightarrowcalculate()
```
Returns waveform quality (statistical) values for all active list mode segments - overall, at minimum and at maximum MS power. The values described below are returned by FETCh commands. CALCulate commands return limit check results instead, one value for each result listed below.

Use RsCmwCdma2kMeas.reliability.last\_value to read the updated reliability indicator.

**return** wav quality: float Comma-separated list of values, one per active segment. Range: -100 to 100

 $\textbf{fetch}() \rightarrow \text{List}[\text{float}]$ 

```
# SCPI: FETCh:CDMA:MEASurement<Instance>
˓→:MEValuation:LIST:MODulation:WQUality:MAXimum
value: List[float] = driver.multiEval.listPy.modulation.wquality.maximum.fetch()
```
Returns waveform quality (statistical) values for all active list mode segments - overall, at minimum and at maximum MS power. The values described below are returned by FETCh commands. CALCulate commands return limit check results instead, one value for each result listed below.

Use RsCmwCdma2kMeas.reliability.last\_value to read the updated reliability indicator.

**return** wav quality: float Comma-separated list of values, one per active segment. Range: -100 to 100

## **7.4.6.2.10.8 StandardDev**

# **SCPI Commands**

FETCh:CDMA:MEASurement<Instance>:MEValuation:LIST:MODulation:WQUality:SDEViation CALCulate:CDMA:MEASurement<Instance>:MEValuation:LIST:MODulation:WQUality:SDEViation

# class StandardDev

StandardDev commands group definition. 2 total commands, 0 Sub-groups, 2 group commands

 $\text{calculate}() \rightarrow \text{List}[\text{float}]$ 

```
# SCPI: CALCulate:CDMA:MEASurement<Instance>
˓→:MEValuation:LIST:MODulation:WQUality:SDEViation
value: List[float] = driver.multiEval.listPy.modulation.wquality.standardDev.
˓→calculate()
```
Returns waveform quality (statistical) values for all active list mode segments - overall, at minimum and at maximum MS power. The values described below are returned by FETCh commands. CALCulate commands return limit check results instead, one value for each result listed below.

Use RsCmwCdma2kMeas.reliability.last\_value to read the updated reliability indicator.

**return** wav\_quality: float Comma-separated list of values, one per active segment. Range: -100 to 100

 $\textbf{fetch}() \rightarrow \text{List}[\text{float}]$ 

```
# SCPI: FETCh:CDMA:MEASurement<Instance>
˓→:MEValuation:LIST:MODulation:WQUality:SDEViation
value: List[float] = driver.multiEval.listPy.modulation.wquality.standardDev.
˓→fetch()
```
Returns waveform quality (statistical) values for all active list mode segments - overall, at minimum and at maximum MS power. The values described below are returned by FETCh commands. CALCulate commands return limit check results instead, one value for each result listed below.

Use RsCmwCdma2kMeas.reliability.last value to read the updated reliability indicator.

**return** wav\_quality: float Comma-separated list of values, one per active segment. Range: -100 to 100

## **7.4.6.2.11 PwBand**

### class PwBand

PwBand commands group definition. 10 total commands, 5 Sub-groups, 0 group commands

### **Cloning the Group**

```
# Create a clone of the original group, that exists independently
group2 = driver.multiEval.listPy.modulation.pwBand.clone()
```
## **Subgroups**

# **7.4.6.2.11.1 Current**

# **SCPI Commands**

```
FETCh:CDMA:MEASurement<Instance>:MEValuation:LIST:MODulation:PWBand:CURRent
CALCulate:CDMA:MEASurement<Instance>:MEValuation:LIST:MODulation:PWBand:CURRent
```
## class Current

Current commands group definition. 2 total commands, 0 Sub-groups, 2 group commands

 $calculate() \rightarrow List[float]$ 

```
# SCPI: CALCulate:CDMA:MEASurement<Instance>
˓→:MEValuation:LIST:MODulation:PWBand:CURRent
value: List[float] = driver.multiEval.listPy.modulation.pwBand.current.
\rightarrowcalculate()
```
Returns MS narrowband and wideband power (statistical) values for all active list mode segments. The narrowband filter is 1.23 MHz, the wideband filter is 8 MHz wide. The values described below are returned by FETCh commands. CALCulate commands return limit check results instead, one value for each result listed below.

Use RsCmwCdma2kMeas.reliability.last\_value to read the updated reliability indicator.

**return** ms\_power\_wideband: float Comma-separated list of values, one per active segment. Range: -100 dBm to 50 dBm , Unit: dBm

 $\textbf{fetch}() \rightarrow \text{List}[\text{float}]$ 

# SCPI: FETCh:CDMA:MEASurement<Instance> ˓<sup>→</sup>:MEValuation:LIST:MODulation:PWBand:CURRent value: List[float] = driver.multiEval.listPy.modulation.pwBand.current.fetch()

Returns MS narrowband and wideband power (statistical) values for all active list mode segments. The narrowband filter is 1.23 MHz, the wideband filter is 8 MHz wide. The values described below are returned by FETCh commands. CALCulate commands return limit check results instead, one value for each result listed below.

Use RsCmwCdma2kMeas.reliability.last\_value to read the updated reliability indicator.

**return** ms\_power\_wideband: float Comma-separated list of values, one per active segment. Range: -100 dBm to 50 dBm , Unit: dBm

# **7.4.6.2.11.2 Average**

# **SCPI Commands**

FETCh:CDMA:MEASurement<Instance>:MEValuation:LIST:MODulation:PWBand:AVERage CALCulate:CDMA:MEASurement<Instance>:MEValuation:LIST:MODulation:PWBand:AVERage

### class Average

Average commands group definition. 2 total commands, 0 Sub-groups, 2 group commands

 $calculate() \rightarrow List[float]$ 

```
# SCPI: CALCulate:CDMA:MEASurement<Instance>
˓→:MEValuation:LIST:MODulation:PWBand:AVERage
value: List[float] = driver.multiEval.listPy.modulation.pwBand.average.
\rightarrowcalculate()
```
Returns MS narrowband and wideband power (statistical) values for all active list mode segments. The narrowband filter is 1.23 MHz, the wideband filter is 8 MHz wide. The values described below are returned by FETCh commands. CALCulate commands return limit check results instead, one value for each result listed below.

Use RsCmwCdma2kMeas.reliability.last\_value to read the updated reliability indicator.

**return** ms\_power\_wideband: float Comma-separated list of values, one per active segment. Range: -100 dBm to 50 dBm , Unit: dBm

 $\textbf{fetch}() \rightarrow \text{List}[\text{float}]$ 

```
# SCPI: FETCh:CDMA:MEASurement<Instance>
˓→:MEValuation:LIST:MODulation:PWBand:AVERage
value: List[float] = driver.multiEval.listPy.modulation.pwBand.average.fetch()
```
Returns MS narrowband and wideband power (statistical) values for all active list mode segments. The narrowband filter is 1.23 MHz, the wideband filter is 8 MHz wide. The values described below are returned by FETCh commands. CALCulate commands return limit check results instead, one value for each result listed below.

Use RsCmwCdma2kMeas.reliability.last\_value to read the updated reliability indicator.

**return** ms\_power\_wideband: float Comma-separated list of values, one per active segment. Range: -100 dBm to 50 dBm , Unit: dBm

# **7.4.6.2.11.3 Maximum**

# **SCPI Commands**

FETCh:CDMA:MEASurement<Instance>:MEValuation:LIST:MODulation:PWBand:MAXimum CALCulate:CDMA:MEASurement<Instance>:MEValuation:LIST:MODulation:PWBand:MAXimum

### class Maximum

Maximum commands group definition. 2 total commands, 0 Sub-groups, 2 group commands

 $calcutate() \rightarrow List[float]$ 

```
# SCPI: CALCulate:CDMA:MEASurement<Instance>
˓→:MEValuation:LIST:MODulation:PWBand:MAXimum
value: List[float] = driver.multiEval.listPy.modulation.pwBand.maximum.
˓→calculate()
```
Returns MS narrowband and wideband power (statistical) values for all active list mode segments. The narrowband filter is 1.23 MHz, the wideband filter is 8 MHz wide. The values described below are returned by FETCh commands. CALCulate commands return limit check results instead, one value for each result listed below.

Use RsCmwCdma2kMeas.reliability.last\_value to read the updated reliability indicator.

**return** ms\_power\_wideband: float Comma-separated list of values, one per active segment. Range: -100 dBm to 50 dBm , Unit: dBm

 $\textbf{fetch}() \rightarrow \text{List}[\text{float}]$ 

```
# SCPI: FETCh:CDMA:MEASurement<Instance>
˓→:MEValuation:LIST:MODulation:PWBand:MAXimum
value: List[float] = driver.multiEval.listPy.modulation.pwBand.maximum.fetch()
```
Returns MS narrowband and wideband power (statistical) values for all active list mode segments. The narrowband filter is 1.23 MHz, the wideband filter is 8 MHz wide. The values described below are returned by FETCh commands. CALCulate commands return limit check results instead, one value for each result listed below.

Use RsCmwCdma2kMeas.reliability.last\_value to read the updated reliability indicator.

**return** ms\_power\_wideband: float Comma-separated list of values, one per active segment. Range: -100 dBm to 50 dBm , Unit: dBm

## **7.4.6.2.11.4 Minimum**

## **SCPI Commands**

FETCh:CDMA:MEASurement<Instance>:MEValuation:LIST:MODulation:PWBand:MINimum CALCulate:CDMA:MEASurement<Instance>:MEValuation:LIST:MODulation:PWBand:MINimum

## class Minimum

Minimum commands group definition. 2 total commands, 0 Sub-groups, 2 group commands

```
calcutate() \rightarrow List[float]
```

```
# SCPI: CALCulate:CDMA:MEASurement<Instance>
˓→:MEValuation:LIST:MODulation:PWBand:MINimum
value: List[float] = driver.multiEval.listPy.modulation.pwBand.minimum.
\rightarrowcalculate()
```
Returns MS narrowband and wideband power (statistical) values for all active list mode segments. The narrowband filter is 1.23 MHz, the wideband filter is 8 MHz wide. The values described below are returned by FETCh commands. CALCulate commands return limit check results instead, one value for each result listed below.

Use RsCmwCdma2kMeas.reliability.last\_value to read the updated reliability indicator.

**return** ms\_power\_wideband: float Comma-separated list of values, one per active segment. Range: -100 dBm to 50 dBm , Unit: dBm

 $\textbf{fetch}() \rightarrow \text{List}[\text{float}]$ 

```
# SCPI: FETCh:CDMA:MEASurement<Instance>
˓→:MEValuation:LIST:MODulation:PWBand:MINimum
value: List[float] = driver.multiEval.listPy.modulation.pwBand.minimum.fetch()
```
Returns MS narrowband and wideband power (statistical) values for all active list mode segments. The narrowband filter is 1.23 MHz, the wideband filter is 8 MHz wide. The values described below are returned by FETCh commands. CALCulate commands return limit check results instead, one value for each result listed below.

Use RsCmwCdma2kMeas.reliability.last\_value to read the updated reliability indicator.

**return** ms\_power\_wideband: float Comma-separated list of values, one per active segment. Range: -100 dBm to 50 dBm , Unit: dBm

## **7.4.6.2.11.5 StandardDev**

### **SCPI Commands**

FETCh:CDMA:MEASurement<Instance>:MEValuation:LIST:MODulation:PWBand:SDEViation CALCulate:CDMA:MEASurement<Instance>:MEValuation:LIST:MODulation:PWBand:SDEViation

# class StandardDev

StandardDev commands group definition. 2 total commands, 0 Sub-groups, 2 group commands

 $calcutate() \rightarrow List[float]$ 

```
# SCPI: CALCulate:CDMA:MEASurement<Instance>
˓→:MEValuation:LIST:MODulation:PWBand:SDEViation
value: List[float] = driver.multiEval.listPy.modulation.pwBand.standardDev.
\rightarrowcalculate()
```
Returns MS narrowband and wideband power (statistical) values for all active list mode segments. The narrowband filter is 1.23 MHz, the wideband filter is 8 MHz wide. The values described below are returned by FETCh commands. CALCulate commands return limit check results instead, one value for each result listed below.

Use RsCmwCdma2kMeas.reliability.last\_value to read the updated reliability indicator.

**return** ms\_power\_wideband: float Comma-separated list of values, one per active segment. Range: -100 dBm to 50 dBm , Unit: dBm

# $\textbf{fetch}() \rightarrow \text{List}[\text{float}]$

```
# SCPI: FETCh:CDMA:MEASurement<Instance>
˓→:MEValuation:LIST:MODulation:PWBand:SDEViation
value: List[float] = driver.multiEval.listPy.modulation.pwBand.standardDev.
ightharpoonupfetch()
```
Returns MS narrowband and wideband power (statistical) values for all active list mode segments. The narrowband filter is 1.23 MHz, the wideband filter is 8 MHz wide. The values described below are returned by FETCh commands. CALCulate commands return limit check results instead, one value for each result listed below.

Use RsCmwCdma2kMeas.reliability.last\_value to read the updated reliability indicator.

**return** ms\_power\_wideband: float Comma-separated list of values, one per active segment. Range: -100 dBm to 50 dBm , Unit: dBm
# **7.4.6.2.12 PnBand**

## class PnBand

PnBand commands group definition. 10 total commands, 5 Sub-groups, 0 group commands

## **Cloning the Group**

```
# Create a clone of the original group, that exists independently
group2 = driver.multiEval.listPy.modulation.pnBand.clone()
```
# **Subgroups**

**7.4.6.2.12.1 Current**

# **SCPI Commands**

FETCh:CDMA:MEASurement<Instance>:MEValuation:LIST:MODulation:PNBand:CURRent CALCulate:CDMA:MEASurement<Instance>:MEValuation:LIST:MODulation:PNBand:CURRent

#### class Current

Current commands group definition. 2 total commands, 0 Sub-groups, 2 group commands

 $calcutate() \rightarrow List[float]$ 

```
# SCPI: CALCulate:CDMA:MEASurement<Instance>
˓→:MEValuation:LIST:MODulation:PNBand:CURRent
value: List[float] = driver.multiEval.listPy.modulation.pnBand.current.
\rightarrowcalculate()
```
Returns MS narrowband and wideband power (statistical) values for all active list mode segments. The narrowband filter is 1.23 MHz, the wideband filter is 8 MHz wide. The values described below are returned by FETCh commands. CALCulate commands return limit check results instead, one value for each result listed below.

Use RsCmwCdma2kMeas.reliability.last\_value to read the updated reliability indicator.

**return** ms\_power\_1\_m\_23: float Comma-separated list of values, one per active segment. Range: -100 dBm to 50 dBm , Unit: dBm

# $\textbf{fetch}() \rightarrow \text{List}[\text{float}]$

```
# SCPI: FETCh:CDMA:MEASurement<Instance>
˓→:MEValuation:LIST:MODulation:PNBand:CURRent
value: List[float] = driver.multiEval.listPy.modulation.pnBand.current.fetch()
```
Returns MS narrowband and wideband power (statistical) values for all active list mode segments. The narrowband filter is 1.23 MHz, the wideband filter is 8 MHz wide. The values described below are returned by FETCh commands. CALCulate commands return limit check results instead, one value for each result listed below.

Use RsCmwCdma2kMeas.reliability.last\_value to read the updated reliability indicator.

**return** ms\_power 1 m\_23: float Comma-separated list of values, one per active segment. Range: -100 dBm to 50 dBm , Unit: dBm

## **7.4.6.2.12.2 Average**

## **SCPI Commands**

FETCh:CDMA:MEASurement<Instance>:MEValuation:LIST:MODulation:PNBand:AVERage CALCulate:CDMA:MEASurement<Instance>:MEValuation:LIST:MODulation:PNBand:AVERage

## class Average

Average commands group definition. 2 total commands, 0 Sub-groups, 2 group commands

 $calcutate() \rightarrow List[float]$ 

```
# SCPI: CALCulate:CDMA:MEASurement<Instance>
˓→:MEValuation:LIST:MODulation:PNBand:AVERage
value: List[float] = driver.multiEval.listPy.modulation.pnBand.average.
\rightarrowcalculate()
```
Returns MS narrowband and wideband power (statistical) values for all active list mode segments. The narrowband filter is 1.23 MHz, the wideband filter is 8 MHz wide. The values described below are returned by FETCh commands. CALCulate commands return limit check results instead, one value for each result listed below.

Use RsCmwCdma2kMeas.reliability.last\_value to read the updated reliability indicator.

**return** ms\_power 1 m\_23: float Comma-separated list of values, one per active segment. Range: -100 dBm to 50 dBm , Unit: dBm

 $\textbf{fetch}() \rightarrow \text{List}[\text{float}]$ 

```
# SCPI: FETCh:CDMA:MEASurement<Instance>
˓→:MEValuation:LIST:MODulation:PNBand:AVERage
value: List[float] = driver.multiEval.listPy.modulation.pnBand.average.fetch()
```
Returns MS narrowband and wideband power (statistical) values for all active list mode segments. The narrowband filter is 1.23 MHz, the wideband filter is 8 MHz wide. The values described below are returned by FETCh commands. CALCulate commands return limit check results instead, one value for each result listed below.

Use RsCmwCdma2kMeas.reliability.last\_value to read the updated reliability indicator.

**return** ms\_power\_1\_m\_23: float Comma-separated list of values, one per active segment. Range: -100 dBm to 50 dBm , Unit: dBm

# **7.4.6.2.12.3 Maximum**

## **SCPI Commands**

```
FETCh:CDMA:MEASurement<Instance>:MEValuation:LIST:MODulation:PNBand:MAXimum
CALCulate:CDMA:MEASurement<Instance>:MEValuation:LIST:MODulation:PNBand:MAXimum
```
#### class Maximum

Maximum commands group definition. 2 total commands, 0 Sub-groups, 2 group commands

 $calcutate() \rightarrow List[float]$ 

```
# SCPI: CALCulate:CDMA:MEASurement<Instance>
˓→:MEValuation:LIST:MODulation:PNBand:MAXimum
value: List[float] = driver.multiEval.listPy.modulation.pnBand.maximum.
˓→calculate()
```
Returns MS narrowband and wideband power (statistical) values for all active list mode segments. The narrowband filter is 1.23 MHz, the wideband filter is 8 MHz wide. The values described below are returned by FETCh commands. CALCulate commands return limit check results instead, one value for each result listed below.

Use RsCmwCdma2kMeas.reliability.last\_value to read the updated reliability indicator.

**return** ms\_power\_1\_m\_23: float Comma-separated list of values, one per active segment. Range: -100 dBm to 50 dBm , Unit: dBm

 $\textbf{fetch}() \rightarrow \text{List}[\text{float}]$ 

```
# SCPI: FETCh:CDMA:MEASurement<Instance>
˓→:MEValuation:LIST:MODulation:PNBand:MAXimum
value: List[float] = driver.multiEval.listPy.modulation.pnBand.maximum.fetch()
```
Returns MS narrowband and wideband power (statistical) values for all active list mode segments. The narrowband filter is 1.23 MHz, the wideband filter is 8 MHz wide. The values described below are returned by FETCh commands. CALCulate commands return limit check results instead, one value for each result listed below.

Use RsCmwCdma2kMeas.reliability.last\_value to read the updated reliability indicator.

**return** ms\_power\_1\_m\_23: float Comma-separated list of values, one per active segment. Range: -100 dBm to 50 dBm , Unit: dBm

## **7.4.6.2.12.4 Minimum**

# **SCPI Commands**

FETCh:CDMA:MEASurement<Instance>:MEValuation:LIST:MODulation:PNBand:MINimum CALCulate:CDMA:MEASurement<Instance>:MEValuation:LIST:MODulation:PNBand:MINimum

#### class Minimum

Minimum commands group definition. 2 total commands, 0 Sub-groups, 2 group commands

 $calculate() \rightarrow List[float]$ 

```
# SCPI: CALCulate:CDMA:MEASurement<Instance>
˓→:MEValuation:LIST:MODulation:PNBand:MINimum
value: List[float] = driver.multiEval.listPy.modulation.pnBand.minimum.
\rightarrowcalculate()
```
Returns MS narrowband and wideband power (statistical) values for all active list mode segments. The narrowband filter is 1.23 MHz, the wideband filter is 8 MHz wide. The values described below are returned by FETCh commands. CALCulate commands return limit check results instead, one value for each result listed below.

Use RsCmwCdma2kMeas.reliability.last\_value to read the updated reliability indicator.

**return** ms\_power\_1\_m\_23: float Comma-separated list of values, one per active segment. Range: -100 dBm to 50 dBm , Unit: dBm

 $\textbf{fetch}() \rightarrow \text{List}[\text{float}]$ 

# SCPI: FETCh:CDMA:MEASurement<Instance> ˓<sup>→</sup>:MEValuation:LIST:MODulation:PNBand:MINimum value: List[float] = driver.multiEval.listPy.modulation.pnBand.minimum.fetch()

Returns MS narrowband and wideband power (statistical) values for all active list mode segments. The narrowband filter is 1.23 MHz, the wideband filter is 8 MHz wide. The values described below are returned by FETCh commands. CALCulate commands return limit check results instead, one value for each result listed below.

Use RsCmwCdma2kMeas.reliability.last\_value to read the updated reliability indicator.

**return** ms\_power\_1\_m\_23: float Comma-separated list of values, one per active segment. Range: -100 dBm to 50 dBm , Unit: dBm

# **7.4.6.2.12.5 StandardDev**

# **SCPI Commands**

FETCh:CDMA:MEASurement<Instance>:MEValuation:LIST:MODulation:PNBand:SDEViation CALCulate:CDMA:MEASurement<Instance>:MEValuation:LIST:MODulation:PNBand:SDEViation

# class StandardDev

StandardDev commands group definition. 2 total commands, 0 Sub-groups, 2 group commands

 $calculate() \rightarrow List[float]$ 

```
# SCPI: CALCulate:CDMA:MEASurement<Instance>
˓→:MEValuation:LIST:MODulation:PNBand:SDEViation
value: List[float] = driver.multiEval.listPy.modulation.pnBand.standardDev.
\rightarrowcalculate()
```
Returns MS narrowband and wideband power (statistical) values for all active list mode segments. The narrowband filter is 1.23 MHz, the wideband filter is 8 MHz wide. The values described below are returned by FETCh commands. CALCulate commands return limit check results instead, one value for each result listed below.

Use RsCmwCdma2kMeas.reliability.last\_value to read the updated reliability indicator.

**return** ms\_power\_1\_m\_23: float Comma-separated list of values, one per active segment. Range: -100 dBm to 50 dBm , Unit: dBm

 $\textbf{fetch}() \rightarrow \text{List}[\text{float}]$ 

```
# SCPI: FETCh:CDMA:MEASurement<Instance>
˓→:MEValuation:LIST:MODulation:PNBand:SDEViation
value: List[float] = driver.multiEval.listPy.modulation.pnBand.standardDev.
˓→fetch()
```
Returns MS narrowband and wideband power (statistical) values for all active list mode segments. The narrowband filter is 1.23 MHz, the wideband filter is 8 MHz wide. The values described below are returned by FETCh commands. CALCulate commands return limit check results instead, one value for each result listed below.

Use RsCmwCdma2kMeas.reliability.last\_value to read the updated reliability indicator.

**return** ms\_power\_1\_m\_23: float Comma-separated list of values, one per active segment. Range: -100 dBm to 50 dBm , Unit: dBm

# **7.4.6.2.13 Current**

## **SCPI Commands**

FETCh:CDMA:MEASurement<Instance>:MEValuation:LIST:MODulation:CURRent CALCulate:CDMA:MEASurement<Instance>:MEValuation:LIST:MODulation:CURRent

## class Current

Current commands group definition. 2 total commands, 0 Sub-groups, 2 group commands

#### class CalculateStruct

- Reliability: int: decimal 'Reliability Indicator'. In list mode, a zero reliability indicator indicates that the results in all measured segments are valid. A non-zero value indicates that an error occurred in at least one of the measured segments.
- Seg\_Reliability: List[int]: 0 | 3 | 4 | 8 The segment reliability indicates whether one of the following exceptions occurred in this segment: 0: No error 3: Signal overflow 4: Signal low 8: Synchronization error If a combination of exceptions occurs, the most severe error is indicated.
- Evm Rms: List [float]: float Error vector magnitude RMS and peak value. Range:  $0\%$  to 100 %, Unit:  $\sigma_{\text{lo}}$
- Evm Peak: List[float]: float Error vector magnitude RMS and peak value. Range: 0 % to 100 %, Unit: %
- Merr\_Rms: List[float]: float Magnitude error RMS value. Range: 0 % to 100 %, Unit: %
- Merr Peak: List[float]: float Magnitude error peak value. Range:  $-100\%$  to  $+100\%$  (AVERage: 0% to 100 %, SDEViation: 0 % to 50 %), Unit: %
- Perr\_Rms: List[float]: float Phase error RMS value. Range: 0 deg to 180 deg , Unit: deg
- Perr Peak: List[float]: float Phase error peak value. Range: -180 deg to 180 deg (AVERage: 0 deg to 180 deg, SDEViation: 0 deg to 90 deg) , Unit: deg
- Iq\_Offset: List[float]: float I/Q origin offset Range: -100 dB to 0 dB , Unit: dB
- Iq\_Imbalance: List[float]: float I/Q imbalance Range: -100 dB to 0 dB , Unit: dB
- Cfreq Error: List[float]: float Carrier frequency error Range: -5000 Hz to 5000 Hz, Unit: Hz
- Trans\_Time\_Err: List[float]: float Transmit time error Range: -100 µs to 100 µs, Unit: µs
- Ms\_Power\_1\_M\_23: List[float]: No parameter help available
- Ms\_Power\_Wideband: List[float]: No parameter help available
- Wav\_Quality: List[float]: float Waveform quality Range: 0 to 1
- Wav\_Qual\_Max\_Pow: List[float]: No parameter help available
- Wav\_Qual\_Min\_Power: List[float]: No parameter help available
- Out\_Of\_Tol\_Count: List[float]: float Out of tolerance result, i.e. percentage of measurement intervals of the statistic count (CONFigure:CDMA:MEASi:MEValuation:SCOunt: MODulation) exceeding the specified limits. Range: 0 % to 100 %, Unit: %
- Cur Stat Count: List[float]: decimal Number of evaluated valid slots in this segment. Range: 0 to 1000

## class FetchStruct

- Reliability: int: decimal 'Reliability Indicator'. In list mode, a zero reliability indicator indicates that the results in all measured segments are valid. A non-zero value indicates that an error occurred in at least one of the measured segments.
- Seg\_Reliability: List[int]: 0 | 3 | 4 | 8 The segment reliability indicates whether one of the following exceptions occurred in this segment: 0: No error 3: Signal overflow 4: Signal low 8: Synchronization error If a combination of exceptions occurs, the most severe error is indicated.
- Evm\_Rms: List[float]: float Error vector magnitude RMS and peak value. Range: 0 % to 100 %, Unit:  $\sigma_{\rm lo}$
- Evm Peak: List[float]: float Error vector magnitude RMS and peak value. Range: 0 % to 100 %, Unit: %
- Merr Rms: List[float]: float Magnitude error RMS value. Range: 0 % to 100 %, Unit: %
- Merr Peak: List[float]: float Magnitude error peak value. Range:  $-100\%$  to  $+100\%$  (AVERage: 0% to 100 %, SDEViation: 0 % to 50 %), Unit: %
- Perr Rms: List[float]: float Phase error RMS value. Range: 0 deg to 180 deg , Unit: deg
- Perr Peak: List[float]: float Phase error peak value. Range: -180 deg to 180 deg (AVERage: 0 deg to 180 deg, SDEViation: 0 deg to 90 deg) , Unit: deg
- Iq\_Offset: List[float]: float I/Q origin offset Range: -100 dB to 0 dB , Unit: dB
- Iq\_Imbalance: List[float]: float I/Q imbalance Range: -100 dB to 0 dB , Unit: dB
- Cfreq\_Error: List[float]: float Carrier frequency error Range: -5000 Hz to 5000 Hz, Unit: Hz
- Trans\_Time\_Err: List[float]: float Transmit time error Range: -100 µs to 100 µs, Unit: µs
- Ms\_Power\_1\_M\_23: List[float]: No parameter help available
- Ms\_Power\_Wideband: List[float]: No parameter help available
- Wav Quality: List[float]: float Waveform quality Range: 0 to 1
- Wav\_Qual\_Max\_Pow: List[float]: No parameter help available
- Wav\_Qual\_Min\_Power: List[float]: No parameter help available
- Out\_Of\_Tol\_Count: List[float]: float Out of tolerance result, i.e. percentage of measurement intervals of the statistic count (CONFigure:CDMA:MEASi:MEValuation:SCOunt: MODulation) exceeding the specified limits. Range: 0 % to 100 %, Unit: %
- Cur\_Stat\_Count: List[int]: decimal Number of evaluated valid slots in this segment. Range: 0 to 1000

 $calculate() \rightarrow CalculateStruct$ 

# SCPI: CALCulate:CDMA:MEASurement<Instance>:MEValuation:LIST:MODulation:CURRent value: CalculateStruct = driver.multiEval.listPy.modulation.current.calculate()

Returns modulation single value results in list mode (see method RsCmwCdma2kMeas.Configure.MultiEval.ListPy.value) . To define the statistical length for AVERage, MAXimum, MINimum and SDEviation calculation and to enable the calculation of the results, use the command method RsCmwCdma2kMeas.Configure.MultiEval.ListPy.Segment.Modulation.set. The ranges indicated below apply to all results except standard deviation results. The minimum for standard deviation results equals 0. The maximum equals the width of the indicated range divided by two. Exceptions are explicitly stated. The values described below are returned by FETCh commands. CALCulate commands return limit check results instead, one value for each result listed below. The values listed below in curly brackets  $\{\}$  are returned for each active segment:  $\{\ldots\}$ seg 1,  $\{\ldots\}$ seg 2,  $\ldots$ , {. . . }seg n. The number of active segments n is determined by method RsCmwCdma2kMeas.Configure. MultiEval.ListPy.count.

**return** structure: for return value, see the help for CalculateStruct structure arguments.

## $\textbf{fetch}() \rightarrow \text{FetchStruct}$

# SCPI: FETCh:CDMA:MEASurement<Instance>:MEValuation:LIST:MODulation:CURRent value: FetchStruct = driver.multiEval.listPy.modulation.current.fetch()

Returns modulation single value results in list mode (see method RsCmwCdma2kMeas.Configure.MultiEval.ListPy.value) . To define the statistical length for AVERage, MAXimum, MINimum and SDEviation calculation and to enable the calculation of the results, use the command method RsCmwCdma2kMeas.Configure.MultiEval.ListPy.Segment.Modulation.set. The ranges indicated below apply to all results except standard deviation results. The minimum for standard deviation results equals 0. The maximum equals the width of the indicated range divided by two. Exceptions are explicitly stated. The values described below are returned by FETCh commands. CALCulate commands return limit check results instead, one value for each result listed below. The values listed below in curly brackets  $\{\}$  are returned for each active segment:  $\{\ldots\}$ seg 1,  $\{\ldots\}$ seg 2,  $\ldots$ , {. . . }seg n. The number of active segments n is determined by method RsCmwCdma2kMeas.Configure. MultiEval.ListPy.count.

**return** structure: for return value, see the help for FetchStruct structure arguments.

# **7.4.6.2.14 Average**

## **SCPI Commands**

FETCh:CDMA:MEASurement<Instance>:MEValuation:LIST:MODulation:AVERage CALCulate:CDMA:MEASurement<Instance>:MEValuation:LIST:MODulation:AVERage

## class Average

Average commands group definition. 2 total commands, 0 Sub-groups, 2 group commands

## class CalculateStruct

Response structure. Fields:

- Reliability: int: decimal 'Reliability Indicator'. In list mode, a zero reliability indicator indicates that the results in all measured segments are valid. A non-zero value indicates that an error occurred in at least one of the measured segments.
- Seg\_Reliability: List[int]: 0 | 3 | 4 | 8 The segment reliability indicates whether one of the following exceptions occurred in this segment: 0: No error 3: Signal overflow 4: Signal low 8: Synchronization error If a combination of exceptions occurs, the most severe error is indicated.
- Evm\_Rms: List[float]: float Error vector magnitude RMS and peak value. Range:  $0\%$  to  $100\%$ , Unit:  $\%$
- Evm Peak: List[float]: float Error vector magnitude RMS and peak value. Range: 0 % to 100 %, Unit: %
- Merr\_Rms: List[float]: float Magnitude error RMS value. Range: 0 % to 100 %, Unit: %
- Merr\_Peak: List[float]: float Magnitude error peak value. Range:  $-100\%$  to  $+100\%$  (AVERage: 0% to 100 %, SDEViation: 0 % to 50 %), Unit: %
- Perr\_Rms: List[float]: float Phase error RMS value. Range: 0 deg to 180 deg , Unit: deg
- Perr\_Peak: List[float]: float Phase error peak value. Range: -180 deg to 180 deg (AVERage: 0 deg to 180 deg, SDEViation: 0 deg to 90 deg) , Unit: deg
- Iq Offset: List[float]: float I/Q origin offset Range: -100 dB to 0 dB , Unit: dB
- Iq\_Imbalance: List[float]: float I/Q imbalance Range: -100 dB to 0 dB , Unit: dB
- Cfreq\_Error: List[float]: float Carrier frequency error Range: -5000 Hz to 5000 Hz , Unit: Hz
- Trans\_Time\_Err: List[float]: float Transmit time error Range: -100 µs to 100 µs, Unit: µs
- Ms Power 1 M 23: List [float]: No parameter help available
- Ms Power Wideband: List[float]: No parameter help available
- Wav\_Quality: List[float]: float Waveform quality Range: 0 to 1
- Wav\_Qual\_Max\_Pow: List[float]: No parameter help available
- Wav\_Qual\_Min\_Power: List[float]: No parameter help available
- Out\_Of\_Tol\_Count: List[float]: float Out of tolerance result, i.e. percentage of measurement intervals of the statistic count (CONFigure:CDMA:MEASi:MEValuation:SCOunt: MODulation) exceeding the specified limits. Range:  $0\%$  to  $100\%$ , Unit:  $\%$
- Cur\_Stat\_Count: List[float]: decimal Number of evaluated valid slots in this segment. Range: 0 to 1000

## class FetchStruct

- Reliability: int: decimal 'Reliability Indicator'. In list mode, a zero reliability indicator indicates that the results in all measured segments are valid. A non-zero value indicates that an error occurred in at least one of the measured segments.
- Seg\_Reliability: List[int]: 0 | 3 | 4 | 8 The segment reliability indicates whether one of the following exceptions occurred in this segment: 0: No error 3: Signal overflow 4: Signal low 8: Synchronization error If a combination of exceptions occurs, the most severe error is indicated.
- Evm\_Rms: List[float]: float Error vector magnitude RMS and peak value. Range:  $0\%$  to  $100\%$ , Unit:  $\%$
- Evm\_Peak: List[float]: float Error vector magnitude RMS and peak value. Range:  $0\%$  to 100 %, Unit: %
- Merr\_Rms: List[float]: float Magnitude error RMS value. Range: 0 % to 100 %, Unit: %
- Merr Peak: List[float]: float Magnitude error peak value. Range:  $-100\%$  to  $+100\%$  (AVERage: 0% to 100 %, SDEViation: 0 % to 50 %), Unit: %
- Perr\_Rms: List[float]: float Phase error RMS value. Range: 0 deg to 180 deg , Unit: deg
- Perr Peak: List[float]: float Phase error peak value. Range: -180 deg to 180 deg (AVERage: 0 deg to 180 deg, SDEViation: 0 deg to 90 deg) , Unit: deg
- Iq\_Offset: List[float]: float I/Q origin offset Range: -100 dB to 0 dB , Unit: dB
- Iq\_Imbalance: List[float]: float I/Q imbalance Range: -100 dB to 0 dB , Unit: dB
- Cfreq Error: List[float]: float Carrier frequency error Range: -5000 Hz to 5000 Hz, Unit: Hz
- Trans\_Time\_Err: List[float]: float Transmit time error Range: -100 µs to 100 µs, Unit: µs
- Ms\_Power\_1\_M\_23: List[float]: No parameter help available
- Ms\_Power\_Wideband: List[float]: No parameter help available
- Wav\_Quality: List[float]: float Waveform quality Range: 0 to 1
- Way Qual Max Pow: List [float]: No parameter help available
- Wav\_Qual\_Min\_Power: List[float]: No parameter help available
- Out\_Of\_Tol\_Count: List[float]: float Out of tolerance result, i.e. percentage of measurement intervals of the statistic count (CONFigure:CDMA:MEASi:MEValuation:SCOunt: MODulation) exceeding the specified limits. Range: 0 % to 100 %, Unit: %
- Cur\_Stat\_Count: List[int]: decimal Number of evaluated valid slots in this segment. Range: 0 to 1000

 $calculate() \rightarrow CalculateStruct$ 

# SCPI: CALCulate:CDMA:MEASurement<Instance>:MEValuation:LIST:MODulation:AVERage value: CalculateStruct = driver.multiEval.listPy.modulation.average.calculate()

Returns modulation single value results in list mode (see method RsCmwCdma2kMeas.Configure.MultiEval.ListPy.value) . To define the statistical length for AVERage, MAXimum, MINimum and SDEviation calculation and to enable the calculation of the results, use the command method RsCmwCdma2kMeas.Configure.MultiEval.ListPy.Segment.Modulation.set. The ranges indicated below apply to all results except standard deviation results. The minimum for standard deviation results equals 0. The maximum equals the width of the indicated range divided by two. Exceptions are explicitly stated. The values described below are returned by FETCh commands. CALCulate commands return limit check results instead, one value for each result listed below. The values listed below in curly brackets  $\{\}$  are returned for each active segment:  $\{\ldots\}$ seg 1,  $\{\ldots\}$ seg 2,  $\ldots$ , {. . . }seg n. The number of active segments n is determined by method RsCmwCdma2kMeas.Configure. MultiEval.ListPy.count.

**return** structure: for return value, see the help for CalculateStruct structure arguments.

#### $\textbf{fetch}() \rightarrow \text{FetchStruct}$

# SCPI: FETCh:CDMA:MEASurement<Instance>:MEValuation:LIST:MODulation:AVERage value: FetchStruct = driver.multiEval.listPy.modulation.average.fetch()

Returns modulation single value results in list mode (see method RsCmwCdma2kMeas.Configure.MultiEval.ListPy.value) . To define the statistical length for AVERage, MAXimum, MINimum and SDEviation calculation and to enable the calculation of the results, use the command method RsCmwCdma2kMeas.Configure.MultiEval.ListPy.Segment.Modulation.set. The ranges indicated below apply to all results except standard deviation results. The minimum for standard deviation results equals 0. The maximum equals the width of the indicated range divided by two. Exceptions are explicitly stated. The values described below are returned by FETCh commands. CALCulate commands return limit check results instead, one value for each result listed below. The values listed below in curly brackets  $\{\}$  are returned for each active segment:  $\{\ldots\}$ seg 1,  $\{\ldots\}$ seg 2, ..., {. . . }seg n. The number of active segments n is determined by method RsCmwCdma2kMeas.Configure. MultiEval.ListPy.count.

**return** structure: for return value, see the help for FetchStruct structure arguments.

## **7.4.6.2.15 Maximum**

## **SCPI Commands**

FETCh:CDMA:MEASurement<Instance>:MEValuation:LIST:MODulation:MAXimum CALCulate:CDMA:MEASurement<Instance>:MEValuation:LIST:MODulation:MAXimum

## class Maximum

Maximum commands group definition. 2 total commands, 0 Sub-groups, 2 group commands

#### class CalculateStruct

- Reliability: int: decimal 'Reliability Indicator'. In list mode, a zero reliability indicator indicates that the results in all measured segments are valid. A non-zero value indicates that an error occurred in at least one of the measured segments.
- Seg\_Reliability: List[int]: 0 | 3 | 4 | 8 The segment reliability indicates whether one of the following exceptions occurred in this segment: 0: No error 3: Signal overflow 4: Signal low 8: Synchronization error If a combination of exceptions occurs, the most severe error is indicated.
- Evm Rms: List [float]: float Error vector magnitude RMS and peak value. Range:  $0\%$  to 100 %, Unit:  $\sigma_{\text{lo}}$
- Evm Peak: List[float]: float Error vector magnitude RMS and peak value. Range: 0 % to 100 %, Unit: %
- Merr\_Rms: List[float]: float Magnitude error RMS value. Range: 0 % to 100 %, Unit: %
- Merr Peak: List[float]: float Magnitude error peak value. Range:  $-100\%$  to  $+100\%$  (AVERage: 0% to 100 %, SDEViation: 0 % to 50 %), Unit: %
- Perr\_Rms: List[float]: float Phase error RMS value. Range: 0 deg to 180 deg , Unit: deg
- Perr Peak: List[float]: float Phase error peak value. Range: -180 deg to 180 deg (AVERage: 0 deg to 180 deg, SDEViation: 0 deg to 90 deg) , Unit: deg
- Iq\_Offset: List[float]: float I/Q origin offset Range: -100 dB to 0 dB , Unit: dB
- Iq\_Imbalance: List[float]: float I/Q imbalance Range: -100 dB to 0 dB , Unit: dB
- Cfreq Error: List[float]: float Carrier frequency error Range: -5000 Hz to 5000 Hz, Unit: Hz
- Trans\_Time\_Err: List[float]: float Transmit time error Range: -100 µs to 100 µs, Unit: µs
- Ms\_Power\_1\_M\_23: List[float]: No parameter help available
- Ms\_Power\_Wideband: List[float]: No parameter help available
- Wav\_Quality: List[float]: float Waveform quality Range: 0 to 1
- Wav\_Qual\_Max\_Pow: List[float]: No parameter help available
- Wav\_Qual\_Min\_Power: List[float]: No parameter help available
- Out\_Of\_Tol\_Count: List[float]: float Out of tolerance result, i.e. percentage of measurement intervals of the statistic count (CONFigure:CDMA:MEASi:MEValuation:SCOunt: MODulation) exceeding the specified limits. Range: 0 % to 100 %, Unit: %
- Cur Stat Count: List[float]: decimal Number of evaluated valid slots in this segment. Range: 0 to 1000

## class FetchStruct

- Reliability: int: decimal 'Reliability Indicator'. In list mode, a zero reliability indicator indicates that the results in all measured segments are valid. A non-zero value indicates that an error occurred in at least one of the measured segments.
- Seg\_Reliability: List[int]: 0 | 3 | 4 | 8 The segment reliability indicates whether one of the following exceptions occurred in this segment: 0: No error 3: Signal overflow 4: Signal low 8: Synchronization error If a combination of exceptions occurs, the most severe error is indicated.
- Evm\_Rms: List[float]: float Error vector magnitude RMS and peak value. Range: 0 % to 100 %, Unit:  $\sigma_{\rm lo}$
- Evm Peak: List[float]: float Error vector magnitude RMS and peak value. Range: 0 % to 100 %, Unit: %
- Merr Rms: List[float]: float Magnitude error RMS value. Range: 0 % to 100 %, Unit: %
- Merr Peak: List[float]: float Magnitude error peak value. Range:  $-100\%$  to  $+100\%$  (AVERage: 0% to 100 %, SDEViation: 0 % to 50 %), Unit: %
- Perr\_Rms: List[float]: float Phase error RMS value. Range: 0 deg to 180 deg , Unit: deg
- Perr\_Peak: List[float]: float Phase error peak value. Range: -180 deg to 180 deg (AVERage: 0 deg to 180 deg, SDEViation: 0 deg to 90 deg) , Unit: deg
- Iq\_Offset: List[float]: float I/Q origin offset Range: -100 dB to 0 dB , Unit: dB
- Iq\_Imbalance: List[float]: float I/Q imbalance Range: -100 dB to 0 dB , Unit: dB
- Cfreq\_Error: List[float]: float Carrier frequency error Range: -5000 Hz to 5000 Hz, Unit: Hz
- Trans\_Time\_Err: List[float]: float Transmit time error Range: -100 µs to 100 µs, Unit: µs
- Ms\_Power\_1\_M\_23: List[float]: No parameter help available
- Ms Power Wideband: List[float]: No parameter help available
- Wav Quality: List[float]: float Waveform quality Range: 0 to 1
- Way Qual Max Pow: List [float]: No parameter help available
- Wav\_Qual\_Min\_Power: List[float]: No parameter help available
- Out\_Of\_Tol\_Count: List[float]: float Out of tolerance result, i.e. percentage of measurement intervals of the statistic count (CONFigure:CDMA:MEASi:MEValuation:SCOunt: MODulation) exceeding the specified limits. Range: 0 % to 100 %, Unit: %
- Cur\_Stat\_Count: List[int]: decimal Number of evaluated valid slots in this segment. Range: 0 to 1000

 $calculate() \rightarrow CalculateStruct$ 

# SCPI: CALCulate:CDMA:MEASurement<Instance>:MEValuation:LIST:MODulation:MAXimum value: CalculateStruct = driver.multiEval.listPy.modulation.maximum.calculate()

Returns modulation single value results in list mode (see method RsCmwCdma2kMeas.Configure.MultiEval.ListPy.value) . To define the statistical length for AVERage, MAXimum, MINimum and SDEviation calculation and to enable the calculation of the results, use the command method RsCmwCdma2kMeas.Configure.MultiEval.ListPy.Segment.Modulation.set. The ranges indicated below apply to all results except standard deviation results. The minimum for standard deviation results equals 0. The maximum equals the width of the indicated range divided by two. Exceptions are explicitly stated. The values described below are returned by FETCh commands. CALCulate commands return limit check results instead, one value for each result listed below. The values listed below in curly brackets  $\{\}$  are returned for each active segment:  $\{\ldots\}$ seg 1,  $\{\ldots\}$ seg 2,  $\ldots$ , {. . . }seg n. The number of active segments n is determined by method RsCmwCdma2kMeas.Configure. MultiEval.ListPy.count.

**return** structure: for return value, see the help for CalculateStruct structure arguments.

# $\textbf{fetch}() \rightarrow \text{FetchStruct}$

# SCPI: FETCh:CDMA:MEASurement<Instance>:MEValuation:LIST:MODulation:MAXimum value: FetchStruct = driver.multiEval.listPy.modulation.maximum.fetch()

Returns modulation single value results in list mode (see method RsCmwCdma2kMeas.Configure.MultiEval.ListPy.value) . To define the statistical length for AVERage, MAXimum, MINimum and SDEviation calculation and to enable the calculation of the results, use the command method RsCmwCdma2kMeas.Configure.MultiEval.ListPy.Segment.Modulation.set. The ranges indicated below apply to all results except standard deviation results. The minimum for standard deviation results equals 0. The maximum equals the width of the indicated range divided by two. Exceptions are explicitly stated. The values described below are returned by FETCh commands. CALCulate commands return limit check results instead, one value for each result listed below. The values listed below in curly brackets  $\{\}$  are returned for each active segment:  $\{\ldots\}$ seg 1,  $\{\ldots\}$ seg 2,  $\ldots$ , {. . . }seg n. The number of active segments n is determined by method RsCmwCdma2kMeas.Configure. MultiEval.ListPy.count.

**return** structure: for return value, see the help for FetchStruct structure arguments.

# **7.4.6.2.16 Minimum**

## **SCPI Commands**

FETCh:CDMA:MEASurement<Instance>:MEValuation:LIST:MODulation:MINimum CALCulate:CDMA:MEASurement<Instance>:MEValuation:LIST:MODulation:MINimum

#### class Minimum

Minimum commands group definition. 2 total commands, 0 Sub-groups, 2 group commands

#### class CalculateStruct

Response structure. Fields:

- Reliability: int: decimal 'Reliability Indicator'. In list mode, a zero reliability indicator indicates that the results in all measured segments are valid. A non-zero value indicates that an error occurred in at least one of the measured segments.
- Seg\_Reliability: List[int]: 0 | 3 | 4 | 8 The segment reliability indicates whether one of the following exceptions occurred in this segment: 0: No error 3: Signal overflow 4: Signal low 8: Synchronization error If a combination of exceptions occurs, the most severe error is indicated.
- Evm\_Rms: List[float]: float Error vector magnitude RMS and peak value. Range:  $0\%$  to  $100\%$ , Unit:  $\%$
- Evm\_Peak: List[float]: float Error vector magnitude RMS and peak value. Range:  $0\%$  to 100 %, Unit: %
- Merr\_Rms: List[float]: float Magnitude error RMS value. Range: 0 % to 100 %, Unit: %
- Merr\_Peak: List[float]: float Magnitude error peak value. Range:  $-100\%$  to  $+100\%$  (AVERage: 0% to 100 %, SDEViation: 0 % to 50 %), Unit: %
- Perr\_Rms: List[float]: float Phase error RMS value. Range: 0 deg to 180 deg , Unit: deg
- Perr\_Peak: List[float]: float Phase error peak value. Range: -180 deg to 180 deg (AVERage: 0 deg to 180 deg, SDEViation: 0 deg to 90 deg) , Unit: deg
- Iq Offset: List[float]: float I/Q origin offset Range: -100 dB to 0 dB , Unit: dB
- Iq\_Imbalance: List[float]: float I/Q imbalance Range: -100 dB to 0 dB , Unit: dB
- Cfreq\_Error: List[float]: float Carrier frequency error Range: -5000 Hz to 5000 Hz , Unit: Hz
- Trans\_Time\_Err: List[float]: float Transmit time error Range: -100 µs to 100 µs, Unit: µs
- Ms Power 1 M 23: List [float]: No parameter help available
- Ms Power Wideband: List[float]: No parameter help available
- Wav\_Quality: List[float]: float Waveform quality Range: 0 to 1
- Wav\_Qual\_Max\_Pow: List[float]: No parameter help available
- Wav\_Qual\_Min\_Power: List[float]: No parameter help available
- Out\_Of\_Tol\_Count: List[float]: float Out of tolerance result, i.e. percentage of measurement intervals of the statistic count (CONFigure:CDMA:MEASi:MEValuation:SCOunt: MODulation) exceeding the specified limits. Range:  $0\%$  to  $100\%$ , Unit:  $\%$
- Cur\_Stat\_Count: List[float]: decimal Number of evaluated valid slots in this segment. Range: 0 to 1000

#### class FetchStruct

- Reliability: int: decimal 'Reliability Indicator'. In list mode, a zero reliability indicator indicates that the results in all measured segments are valid. A non-zero value indicates that an error occurred in at least one of the measured segments.
- Seg\_Reliability: List[int]: 0 | 3 | 4 | 8 The segment reliability indicates whether one of the following exceptions occurred in this segment: 0: No error 3: Signal overflow 4: Signal low 8: Synchronization error If a combination of exceptions occurs, the most severe error is indicated.
- Evm\_Rms: List[float]: float Error vector magnitude RMS and peak value. Range:  $0\%$  to  $100\%$ , Unit:  $\%$
- Evm\_Peak: List[float]: float Error vector magnitude RMS and peak value. Range:  $0\%$  to 100 %, Unit: %
- Merr\_Rms: List[float]: float Magnitude error RMS value. Range: 0 % to 100 %, Unit: %
- Merr Peak: List[float]: float Magnitude error peak value. Range:  $-100\%$  to  $+100\%$  (AVERage: 0% to 100 %, SDEViation:  $0$  % to 50 %), Unit: %
- Perr\_Rms: List[float]: float Phase error RMS value. Range: 0 deg to 180 deg , Unit: deg
- Perr Peak: List[float]: float Phase error peak value. Range: -180 deg to 180 deg (AVERage: 0 deg to 180 deg, SDEViation: 0 deg to 90 deg) , Unit: deg
- Iq\_Offset: List[float]: float I/Q origin offset Range: -100 dB to 0 dB , Unit: dB
- Iq\_Imbalance: List[float]: float I/Q imbalance Range: -100 dB to 0 dB , Unit: dB
- Cfreq Error: List[float]: float Carrier frequency error Range: -5000 Hz to 5000 Hz, Unit: Hz
- Trans Time Err: List[float]: float Transmit time error Range:  $-100 \mu s$  to 100  $\mu s$ , Unit:  $\mu s$
- Ms\_Power\_1\_M\_23: List[float]: No parameter help available
- Ms\_Power\_Wideband: List[float]: No parameter help available
- Wav\_Quality: List[float]: float Waveform quality Range: 0 to 1
- Way Qual Max Pow: List [float]: No parameter help available
- Wav\_Qual\_Min\_Power: List[float]: No parameter help available
- Out\_Of\_Tol\_Count: List[float]: float Out of tolerance result, i.e. percentage of measurement intervals of the statistic count (CONFigure:CDMA:MEASi:MEValuation:SCOunt: MODulation) exceeding the specified limits. Range: 0 % to 100 %, Unit: %
- Cur\_Stat\_Count: List[int]: decimal Number of evaluated valid slots in this segment. Range: 0 to 1000

 $calculate() \rightarrow CalculateStruct$ 

# SCPI: CALCulate:CDMA:MEASurement<Instance>:MEValuation:LIST:MODulation:MINimum value: CalculateStruct = driver.multiEval.listPy.modulation.minimum.calculate()

Returns modulation single value results in list mode (see method RsCmwCdma2kMeas.Configure.MultiEval.ListPy.value) . To define the statistical length for AVERage, MAXimum, MINimum and SDEviation calculation and to enable the calculation of the results, use the command method RsCmwCdma2kMeas.Configure.MultiEval.ListPy.Segment.Modulation.set. The ranges indicated below apply to all results except standard deviation results. The minimum for standard deviation results equals 0. The maximum equals the width of the indicated range divided by two. Exceptions are explicitly stated. The values described below are returned by FETCh commands. CALCulate commands return limit check results instead, one value for each result listed below. The values listed below in curly brackets  $\{\}$  are returned for each active segment:  $\{\ldots\}$ seg 1,  $\{\ldots\}$ seg 2,  $\ldots$ , {. . . }seg n. The number of active segments n is determined by method RsCmwCdma2kMeas.Configure. MultiEval.ListPy.count.

**return** structure: for return value, see the help for CalculateStruct structure arguments.

```
\textbf{fetch}() \rightarrow \text{FetchStruct}
```
# SCPI: FETCh:CDMA:MEASurement<Instance>:MEValuation:LIST:MODulation:MINimum value: FetchStruct = driver.multiEval.listPy.modulation.minimum.fetch()

Returns modulation single value results in list mode (see method RsCmwCdma2kMeas.Configure.MultiEval.ListPy.value) . To define the statistical length for AVERage, MAXimum, MINimum and SDEviation calculation and to enable the calculation of the results, use the command method RsCmwCdma2kMeas.Configure.MultiEval.ListPy.Segment.Modulation.set. The ranges indicated below apply to all results except standard deviation results. The minimum for standard deviation results equals 0. The maximum equals the width of the indicated range divided by two. Exceptions are explicitly stated. The values described below are returned by FETCh commands. CALCulate commands return limit check results instead, one value for each result listed below. The values listed below in curly brackets  $\{\}$  are returned for each active segment:  $\{\ldots\}$ seg 1,  $\{\ldots\}$ seg 2, ..., {. . . }seg n. The number of active segments n is determined by method RsCmwCdma2kMeas.Configure. MultiEval.ListPy.count.

**return** structure: for return value, see the help for FetchStruct structure arguments.

# **7.4.6.2.17 StandardDev**

# **SCPI Commands**

FETCh:CDMA:MEASurement<Instance>:MEValuation:LIST:MODulation:SDEViation CALCulate:CDMA:MEASurement<Instance>:MEValuation:LIST:MODulation:SDEViation

## class StandardDev

StandardDev commands group definition. 2 total commands, 0 Sub-groups, 2 group commands

## class CalculateStruct

- Reliability: int: decimal 'Reliability Indicator'. In list mode, a zero reliability indicator indicates that the results in all measured segments are valid. A non-zero value indicates that an error occurred in at least one of the measured segments.
- Seg\_Reliability: List[int]: 0 | 3 | 4 | 8 The segment reliability indicates whether one of the following exceptions occurred in this segment: 0: No error 3: Signal overflow 4: Signal low 8: Synchronization error If a combination of exceptions occurs, the most severe error is indicated.
- Evm\_Rms: List[float]: float Error vector magnitude RMS and peak value. Range: 0 % to 100 %, Unit:  $\sigma_{\text{lo}}$
- Evm Peak: List[float]: float Error vector magnitude RMS and peak value. Range: 0 % to 100 %, Unit: %
- Merr\_Rms: List[float]: float Magnitude error RMS value. Range: 0 % to 100 %, Unit: %
- Merr Peak: List[float]: float Magnitude error peak value. Range:  $-100\%$  to  $+100\%$  (AVERage: 0% to 100 %, SDEViation: 0 % to 50 %), Unit: %
- Perr\_Rms: List[float]: float Phase error RMS value. Range: 0 deg to 180 deg , Unit: deg
- Perr Peak: List[float]: float Phase error peak value. Range: -180 deg to 180 deg (AVERage: 0 deg to 180 deg, SDEViation: 0 deg to 90 deg) , Unit: deg
- Iq\_Offset: List[float]: float I/Q origin offset Range: -100 dB to 0 dB , Unit: dB
- Iq\_Imbalance: List[float]: float I/Q imbalance Range: -100 dB to 0 dB , Unit: dB
- Cfreq Error: List[float]: float Carrier frequency error Range: -5000 Hz to 5000 Hz, Unit: Hz
- Trans\_Time\_Err: List[float]: float Transmit time error Range: -100 µs to 100 µs, Unit: µs
- Ms\_Power\_1\_M\_23: List[float]: No parameter help available
- Ms\_Power\_Wideband: List[float]: No parameter help available
- Wav\_Quality: List[float]: float Waveform quality Range: 0 to 1
- Wav\_Qual\_Max\_Pow: List[float]: No parameter help available
- Wav\_Qual\_Min\_Power: List[float]: No parameter help available
- Out\_Of\_Tol\_Count: List[float]: float Out of tolerance result, i.e. percentage of measurement intervals of the statistic count (CONFigure:CDMA:MEASi:MEValuation:SCOunt: MODulation) exceeding the specified limits. Range: 0 % to 100 %, Unit: %
- Cur Stat Count: List[float]: decimal Number of evaluated valid slots in this segment. Range: 0 to 1000

## class FetchStruct

- Reliability: int: decimal 'Reliability Indicator'. In list mode, a zero reliability indicator indicates that the results in all measured segments are valid. A non-zero value indicates that an error occurred in at least one of the measured segments.
- Seg\_Reliability: List[int]: 0 | 3 | 4 | 8 The segment reliability indicates whether one of the following exceptions occurred in this segment: 0: No error 3: Signal overflow 4: Signal low 8: Synchronization error If a combination of exceptions occurs, the most severe error is indicated.
- Evm\_Rms: List[float]: float Error vector magnitude RMS and peak value. Range: 0 % to 100 %, Unit:  $\sigma_{\rm lo}$
- Evm Peak: List[float]: float Error vector magnitude RMS and peak value. Range: 0 % to 100 %, Unit: %
- Merr Rms: List[float]: float Magnitude error RMS value. Range: 0 % to 100 %, Unit: %
- Merr Peak: List[float]: float Magnitude error peak value. Range:  $-100\%$  to  $+100\%$  (AVERage: 0% to 100 %, SDEViation: 0 % to 50 %), Unit: %
- Perr Rms: List[float]: float Phase error RMS value. Range: 0 deg to 180 deg , Unit: deg
- Perr Peak: List[float]: float Phase error peak value. Range: -180 deg to 180 deg (AVERage: 0 deg to 180 deg, SDEViation: 0 deg to 90 deg) , Unit: deg
- Iq\_Offset: List[float]: float I/Q origin offset Range: -100 dB to 0 dB , Unit: dB
- Iq\_Imbalance: List[float]: float I/Q imbalance Range: -100 dB to 0 dB , Unit: dB
- Cfreq\_Error: List[float]: float Carrier frequency error Range: -5000 Hz to 5000 Hz, Unit: Hz
- Trans\_Time\_Err: List[float]: float Transmit time error Range: -100 µs to 100 µs, Unit: µs
- Ms\_Power\_1\_M\_23: List[float]: No parameter help available
- Ms\_Power\_Wideband: List[float]: No parameter help available
- Wav Quality: List[float]: float Waveform quality Range: 0 to 1
- Wav\_Qual\_Max\_Pow: List[float]: No parameter help available
- Wav\_Qual\_Min\_Power: List[float]: No parameter help available
- Out\_Of\_Tol\_Count: List[float]: float Out of tolerance result, i.e. percentage of measurement intervals of the statistic count (CONFigure:CDMA:MEASi:MEValuation:SCOunt: MODulation) exceeding the specified limits. Range: 0 % to 100 %, Unit: %
- Cur\_Stat\_Count: List[int]: decimal Number of evaluated valid slots in this segment. Range: 0 to 1000

 $calculate() \rightarrow CalculateStruct$ 

```
# SCPI: CALCulate:CDMA:MEASurement<Instance>
˓→:MEValuation:LIST:MODulation:SDEViation
value: CalculateStruct = driver.multiEval.listPy.modulation.standardDev.
\rightarrowcalculate()
```
Returns modulation single value results in list mode (see method RsCmwCdma2kMeas.Configure.MultiEval.ListPy.value) . To define the statistical length for AVERage, MAXimum, MINimum and SDEviation calculation and to enable the calculation of the results, use the command method RsCmwCdma2kMeas.Configure.MultiEval.ListPy.Segment.Modulation.set. The ranges indicated below apply to all results except standard deviation results. The minimum for standard deviation results equals 0. The maximum equals the width of the indicated range divided by two. Exceptions are explicitly stated. The values described below are returned by FETCh commands. CALCulate commands return limit check results instead, one value for each result listed below. The values listed below in curly brackets  $\{\}$  are returned for each active segment:  $\{\ldots\}$ seg 1,  $\{\ldots\}$ seg 2,  $\ldots$ , {. . . }seg n. The number of active segments n is determined by method RsCmwCdma2kMeas.Configure. MultiEval.ListPy.count.

**return** structure: for return value, see the help for CalculateStruct structure arguments.

 $\textbf{fetch}() \rightarrow \text{FetchStruct}$ 

# SCPI: FETCh:CDMA:MEASurement<Instance>:MEValuation:LIST:MODulation:SDEViation value: FetchStruct = driver.multiEval.listPy.modulation.standardDev.fetch()

Returns modulation single value results in list mode (see method RsCmwCdma2kMeas.Configure.MultiEval.ListPy.value) . To define the statistical length for AVERage, MAXimum, MINimum and SDEviation calculation and to enable the calculation of the results, use the command method RsCmwCdma2kMeas.Configure.MultiEval.ListPy.Segment.Modulation.set. The ranges indicated below apply to all results except standard deviation results. The minimum for standard deviation results equals 0. The maximum equals the width of the indicated range divided by two. Exceptions are explicitly stated. The values described below are returned by FETCh commands. CALCulate commands return limit check results instead, one value for each result listed below. The values listed below in curly brackets  $\{\}$  are returned for each active segment:  $\{\ldots\}$ seg 1,  $\{\ldots\}$ seg 2, ... {. . . }seg n. The number of active segments n is determined by method RsCmwCdma2kMeas.Configure. MultiEval.ListPy.count.

**return** structure: for return value, see the help for FetchStruct structure arguments.

# **7.4.6.3 Segment<Segment>**

# **RepCap Settings**

```
# Range: Nr1 .. Nr200
rc = driver.multiEval.listPy.segment.repcap_segment_get()
driver.multiEval.listPy.segment.repcap_segment_set(repcap.Segment.Nr1)
```
## class Segment

Segment commands group definition. 61 total commands, 6 Sub-groups, 0 group commands Repeated Capability: Segment, default value after init: Segment.Nr1

## **Cloning the Group**

```
# Create a clone of the original group, that exists independently
group2 = driver.multiEval.listPy.segment.clone()
```
## **Subgroups**

# **7.4.6.3.1 Modulation**

## class Modulation

Modulation commands group definition. 10 total commands, 5 Sub-groups, 0 group commands

## **Cloning the Group**

```
# Create a clone of the original group, that exists independently
group2 = driver.multiEval.listPy.segment.modulation.clone()
```
# **Subgroups**

# **7.4.6.3.1.1 Current**

## **SCPI Commands**

FETCh:CDMA:MEASurement<Instance>:MEValuation:LIST:SEGMent<Segment>:MODulation:CURRent CALCulate:CDMA:MEASurement<Instance>:MEValuation:LIST:SEGMent<Segment>:MODulation:CURRent

## class Current

Current commands group definition. 2 total commands, 0 Sub-groups, 2 group commands

#### class CalculateStruct

Response structure. Fields:

• Reliability: int: decimal 'Reliability Indicator'. In list mode, a zero reliability indicator indicates that the results in all measured segments are valid. A non-zero value indicates that an error occurred in at least one of the measured segments.

- Seg\_Reliability: int:  $0 | 3 | 4 | 8$  The segment reliability indicates whether one of the following exceptions occurred in this segment: 0: No error 3: Signal overflow 4: Signal low 8: Synchronization error If a combination of exceptions occurs, the most severe error is indicated.
- Evm\_Rms: float: float Error vector magnitude RMS and peak value. Range:  $0\%$  to 100 %, Unit: %
- Evm Peak: float: float Error vector magnitude RMS and peak value. Range: 0 % to 100 %, Unit: %
- Merr Rms: float: float Magnitude error RMS value. Range: 0 % to 100 %, Unit: %
- Merr Peak: float: float Magnitude error peak value. Range:  $-100\%$  to  $+100\%$  (AVERage: 0% to 100  $\%$ , SDEViation: 0 % to 50 %), Unit: %
- Perr\_Rms: float: float Phase error RMS value. Range: 0 deg to 180 deg , Unit: deg
- Perr\_Peak: float: float Phase error peak value. Range: -180 deg to 180 deg (AVERage: 0 deg to 180 deg, SDEViation: 0 deg to 90 deg) , Unit: deg
- Iq\_Offset: float: float I/Q origin offset Range: -100 dB to 0 dB , Unit: dB
- Iq\_Imbalance: float: float I/Q imbalance Range: -100 dB to 0 dB , Unit: dB
- Cfreq Error: float: float Carrier frequency error Range: -5000 Hz to 5000 Hz, Unit: Hz
- Trans Time Err: float: float Transmit time error Range:  $-100 \mu s$  to 100  $\mu s$ , Unit:  $\mu s$
- Ms\_Power\_1\_M\_23: float: No parameter help available
- Ms\_Power\_Wideband: float: No parameter help available
- Wav\_Quality: float: float Waveform quality Range: 0 to 1
- Wav\_Qual\_Max\_Pow: float: No parameter help available
- Wav\_Qual\_Min\_Power: float: No parameter help available
- Out\_Of\_Tol\_Count: float: float Out of tolerance result, i.e. percentage of measurement intervals of the statistic count (CONFigure:CDMA:MEASi:MEValuation:SCOunt: MODulation) exceeding the specified limits. Range: 0 % to 100 %, Unit: %
- Cur\_Stat\_Count: float: decimal Number of evaluated valid slots in this segment. Range: 0 to 1000

## class FetchStruct

- Reliability: int: decimal 'Reliability Indicator'. In list mode, a zero reliability indicator indicates that the results in all measured segments are valid. A non-zero value indicates that an error occurred in at least one of the measured segments.
- Seg\_Reliability: int: 0 | 3 | 4 | 8 The segment reliability indicates whether one of the following exceptions occurred in this segment: 0: No error 3: Signal overflow 4: Signal low 8: Synchronization error If a combination of exceptions occurs, the most severe error is indicated.
- Evm\_Rms: float: float Error vector magnitude RMS and peak value. Range: 0 % to 100 %, Unit: %
- Evm\_Peak: float: float Error vector magnitude RMS and peak value. Range: 0 % to 100 %, Unit: %
- Merr\_Rms: float: float Magnitude error RMS value. Range: 0 % to 100 %, Unit: %
- Merr\_Peak: float: float Magnitude error peak value. Range: -100 % to +100 % (AVERage: 0% to 100  $\%$ , SDEViation: 0 % to 50 %), Unit: %
- Perr\_Rms: float: float Phase error RMS value. Range: 0 deg to 180 deg , Unit: deg
- Perr\_Peak: float: float Phase error peak value. Range: -180 deg to 180 deg (AVERage: 0 deg to 180 deg, SDEViation: 0 deg to 90 deg) , Unit: deg
- Iq Offset: float: float I/Q origin offset Range: -100 dB to 0 dB, Unit: dB
- Iq Imbalance: float: float I/Q imbalance Range: -100 dB to 0 dB, Unit: dB
- Cfreq\_Error: float: float Carrier frequency error Range: -5000 Hz to 5000 Hz , Unit: Hz
- Trans\_Time\_Err: float: float Transmit time error Range: -100 µs to 100 µs, Unit: µs
- Ms Power 1 M 23: float: No parameter help available
- Ms Power Wideband: float: No parameter help available
- Wav\_Quality: float: float Waveform quality Range: 0 to 1
- Wav\_Qual\_Max\_Pow: float: No parameter help available
- Wav\_Qual\_Min\_Power: float: No parameter help available
- Out Of Tol Count: float: float Out of tolerance result, i.e. percentage of measurement intervals of the statistic count (CONFigure:CDMA:MEASi:MEValuation:SCOunt: MODulation) exceeding the specified limits. Range:  $0\%$  to  $100\%$ , Unit:  $\%$
- Cur Stat Count: int: decimal Number of evaluated valid slots in this segment. Range: 0 to 1000

calculate(*segment=<Segment.Default: -1>*) → CalculateStruct

```
# SCPI: CALCulate:CDMA:MEASurement<Instance>:MEValuation:LIST:SEGMent<nr>
˓→:MODulation:CURRent
value: CalculateStruct = driver.multiEval.listPy.segment.modulation.current.
˓→calculate(segment = repcap.Segment.Default)
```
Returns modulation single value results for segment <no> in list mode (see method RsCmwCdma2kMeas.Configure.MultiEval. ListPy.value) . To define the statistical length for AV-ERage, MAXimum, MINimum and SDEViation calculation and enable the calculation of the results use the command method RsCmwCdma2kMeas.Configure.MultiEval.ListPy.Segment.Modulation.set. The ranges indicated below apply to all results except standard deviation results. The minimum for standard deviation results equals 0. The maximum equals the width of the indicated range divided by two. Exceptions are explicitly stated. The values described below are returned by FETCh commands. CALCulate commands return limit check results instead, one value for each result listed below.

**param segment** optional repeated capability selector. Default value: Nr1 (settable in the interface 'Segment')

**return** structure: for return value, see the help for CalculateStruct structure arguments.

fetch(*segment=<Segment.Default: -1>*) → FetchStruct

```
# SCPI: FETCh:CDMA:MEASurement<Instance>:MEValuation:LIST:SEGMent<nr>
˓→:MODulation:CURRent
value: FetchStruct = driver.multiEval.listPy.segment.modulation.current.
\rightarrowfetch(segment = repcap.Segment.Default)
```
Returns modulation single value results for segment <no> in list mode (see method RsCmwCdma2kMeas.Configure.MultiEval. ListPy.value) . To define the statistical length for AV-ERage, MAXimum, MINimum and SDEViation calculation and enable the calculation of the results use the command method RsCmwCdma2kMeas.Configure.MultiEval.ListPy.Segment.Modulation.set. The ranges indicated below apply to all results except standard deviation results. The minimum for standard deviation results equals 0. The maximum equals the width of the indicated range divided by two. Exceptions are explicitly stated. The values described below are returned by FETCh commands. CALCulate commands return limit check results instead, one value for each result listed below.

**param segment** optional repeated capability selector. Default value: Nr1 (settable in the interface 'Segment')

**return** structure: for return value, see the help for FetchStruct structure arguments.

# **7.4.6.3.1.2 Average**

# **SCPI Commands**

FETCh:CDMA:MEASurement<Instance>:MEValuation:LIST:SEGMent<Segment>:MODulation:AVERage CALCulate:CDMA:MEASurement<Instance>:MEValuation:LIST:SEGMent<Segment>:MODulation:AVERage

# class Average

Average commands group definition. 2 total commands, 0 Sub-groups, 2 group commands

#### class CalculateStruct

- Reliability: int: decimal 'Reliability Indicator'. In list mode, a zero reliability indicator indicates that the results in all measured segments are valid. A non-zero value indicates that an error occurred in at least one of the measured segments.
- Seg\_Reliability: int: 0 | 3 | 4 | 8 The segment reliability indicates whether one of the following exceptions occurred in this segment: 0: No error 3: Signal overflow 4: Signal low 8: Synchronization error If a combination of exceptions occurs, the most severe error is indicated.
- Evm\_Rms: float: float Error vector magnitude RMS and peak value. Range: 0 % to 100 %, Unit: %
- Evm\_Peak: float: float Error vector magnitude RMS and peak value. Range: 0 % to 100 %, Unit: %
- Merr Rms: float: float Magnitude error RMS value. Range: 0 % to 100 %, Unit: %
- Merr Peak: float: float Magnitude error peak value. Range:  $-100\%$  to  $+100\%$  (AVERage: 0% to 100  $\%$ , SDEViation: 0 % to 50 %), Unit: %
- Perr\_Rms: float: float Phase error RMS value. Range: 0 deg to 180 deg , Unit: deg
- Perr Peak: float: float Phase error peak value. Range: -180 deg to 180 deg (AVERage: 0 deg to 180 deg, SDEViation: 0 deg to 90 deg) , Unit: deg
- Iq\_Offset: float: float I/Q origin offset Range: -100 dB to 0 dB , Unit: dB
- Iq\_Imbalance: float: float I/Q imbalance Range: -100 dB to 0 dB , Unit: dB
- Cfreq\_Error: float: float Carrier frequency error Range: -5000 Hz to 5000 Hz , Unit: Hz
- Trans Time Err: float: float Transmit time error Range:  $-100 \mu s$  to 100 µs, Unit: µs
- Ms\_Power\_1\_M\_23: float: No parameter help available
- Ms\_Power\_Wideband: float: No parameter help available
- Wav\_Quality: float: float Waveform quality Range: 0 to 1
- Wav\_Qual\_Max\_Pow: float: No parameter help available
- Wav Qual Min Power: float: No parameter help available
- Out Of Tol Count: float: float Out of tolerance result, i.e. percentage of measurement intervals of the statistic count (CONFigure:CDMA:MEASi:MEValuation:SCOunt: MODulation) exceeding the specified limits. Range: 0 % to 100 %, Unit: %
- Cur\_Stat\_Count: float: decimal Number of evaluated valid slots in this segment. Range: 0 to 1000

#### class FetchStruct

Response structure. Fields:

- Reliability: int: decimal 'Reliability Indicator'. In list mode, a zero reliability indicator indicates that the results in all measured segments are valid. A non-zero value indicates that an error occurred in at least one of the measured segments.
- Seg\_Reliability: int: 0 | 3 | 4 | 8 The segment reliability indicates whether one of the following exceptions occurred in this segment: 0: No error 3: Signal overflow 4: Signal low 8: Synchronization error If a combination of exceptions occurs, the most severe error is indicated.
- Evm\_Rms: float: float Error vector magnitude RMS and peak value. Range: 0 % to 100 %, Unit: %
- Evm\_Peak: float: float Error vector magnitude RMS and peak value. Range: 0 % to 100 %, Unit: %
- Merr Rms: float: float Magnitude error RMS value. Range: 0 % to 100 %, Unit: %
- Merr Peak: float: float Magnitude error peak value. Range:  $-100\%$  to  $+100\%$  (AVERage: 0% to 100  $\%$ , SDEViation: 0 % to 50 %), Unit: %
- Perr\_Rms: float: float Phase error RMS value. Range: 0 deg to 180 deg , Unit: deg
- Perr Peak: float: float Phase error peak value. Range: -180 deg to 180 deg (AVERage: 0 deg to 180 deg, SDEViation: 0 deg to 90 deg) , Unit: deg
- Iq\_Offset: float: float I/Q origin offset Range: -100 dB to 0 dB , Unit: dB
- Iq\_Imbalance: float: float I/Q imbalance Range: -100 dB to 0 dB , Unit: dB
- Cfreq\_Error: float: float Carrier frequency error Range: -5000 Hz to 5000 Hz, Unit: Hz
- Trans\_Time\_Err: float: float Transmit time error Range: -100 µs to 100 µs, Unit: µs
- Ms\_Power\_1\_M\_23: float: No parameter help available
- Ms\_Power\_Wideband: float: No parameter help available
- Wav\_Quality: float: float Waveform quality Range: 0 to 1
- Way Qual Max Pow: float: No parameter help available
- Wav\_Qual\_Min\_Power: float: No parameter help available
- Out\_Of\_Tol\_Count: float: float Out of tolerance result, i.e. percentage of measurement intervals of the statistic count (CONFigure:CDMA:MEASi:MEValuation:SCOunt: MODulation) exceeding the specified limits. Range: 0 % to 100 %, Unit: %
- Cur\_Stat\_Count: int: decimal Number of evaluated valid slots in this segment. Range: 0 to 1000

calculate(*segment=<Segment.Default: -1>*) → CalculateStruct

```
# SCPI: CALCulate:CDMA:MEASurement<Instance>:MEValuation:LIST:SEGMent<nr>
˓→:MODulation:AVERage
value: CalculateStruct = driver.multiEval.listPy.segment.modulation.average.
\rightarrowcalculate(segment = repcap.Segment.Default)
```
Returns modulation single value results for segment <no> in list mode (see method RsCmwCdma2kMeas.Configure.MultiEval. ListPy.value) . To define the statistical length for AV-ERage, MAXimum, MINimum and SDEViation calculation and enable the calculation of the results use the command method RsCmwCdma2kMeas.Configure.MultiEval.ListPy.Segment.Modulation.set. The ranges indicated below apply to all results except standard deviation results. The minimum for standard deviation results equals 0. The maximum equals the width of the indicated range divided by two. Exceptions are explicitly stated. The values described below are returned by FETCh commands. CALCulate commands return limit check results instead, one value for each result listed below.

**param segment** optional repeated capability selector. Default value: Nr1 (settable in the interface 'Segment')

**return** structure: for return value, see the help for CalculateStruct structure arguments.

fetch(*segment=<Segment.Default: -1>*) → FetchStruct

```
# SCPI: FETCh:CDMA:MEASurement<Instance>:MEValuation:LIST:SEGMent<nr>
˓→:MODulation:AVERage
value: FetchStruct = driver.multiEval.listPy.segment.modulation.average.
˓→fetch(segment = repcap.Segment.Default)
```
Returns modulation single value results for segment <no> in list mode (see method RsCmwCdma2kMeas.Configure.MultiEval. ListPy.value) . To define the statistical length for AV-ERage, MAXimum, MINimum and SDEViation calculation and enable the calculation of the results use the command method RsCmwCdma2kMeas.Configure.MultiEval.ListPy.Segment.Modulation.set. The ranges indicated below apply to all results except standard deviation results. The minimum for standard deviation results equals 0. The maximum equals the width of the indicated range divided by two. Exceptions are explicitly stated. The values described below are returned by FETCh commands. CALCulate commands return limit check results instead, one value for each result listed below.

**param segment** optional repeated capability selector. Default value: Nr1 (settable in the interface 'Segment')

**return** structure: for return value, see the help for FetchStruct structure arguments.

# **7.4.6.3.1.3 Maximum**

## **SCPI Commands**

FETCh:CDMA:MEASurement<Instance>:MEValuation:LIST:SEGMent<Segment>:MODulation:MAXimum CALCulate:CDMA:MEASurement<Instance>:MEValuation:LIST:SEGMent<Segment>:MODulation:MAXimum

# class Maximum

Maximum commands group definition. 2 total commands, 0 Sub-groups, 2 group commands

#### class CalculateStruct

- Reliability: int: decimal 'Reliability Indicator'. In list mode, a zero reliability indicator indicates that the results in all measured segments are valid. A non-zero value indicates that an error occurred in at least one of the measured segments.
- Seg\_Reliability: int:  $0 | 3 | 4 | 8$  The segment reliability indicates whether one of the following exceptions occurred in this segment: 0: No error 3: Signal overflow 4: Signal low 8: Synchronization error If a combination of exceptions occurs, the most severe error is indicated.
- Evm Rms: float: float Error vector magnitude RMS and peak value. Range: 0 % to 100 %, Unit: %
- Evm\_Peak: float: float Error vector magnitude RMS and peak value. Range: 0 % to 100 %, Unit: %
- Merr\_Rms: float: float Magnitude error RMS value. Range: 0 % to 100 %, Unit: %
- Merr\_Peak: float: float Magnitude error peak value. Range: -100 % to +100 % (AVERage: 0% to 100)  $\%$ , SDEViation: 0 % to 50 %), Unit: %
- Perr\_Rms: float: float Phase error RMS value. Range: 0 deg to 180 deg , Unit: deg
- Perr\_Peak: float: float Phase error peak value. Range: -180 deg to 180 deg (AVERage: 0 deg to 180 deg, SDEViation: 0 deg to 90 deg) , Unit: deg
- Iq\_Offset: float: float I/Q origin offset Range: -100 dB to 0 dB, Unit: dB
- Iq\_Imbalance: float: float I/Q imbalance Range: -100 dB to 0 dB , Unit: dB
- Cfreq\_Error: float: float Carrier frequency error Range: -5000 Hz to 5000 Hz , Unit: Hz
- Trans\_Time\_Err: float: float Transmit time error Range: -100 µs to 100 µs, Unit: µs
- Ms Power 1 M 23: float: No parameter help available
- Ms\_Power\_Wideband: float: No parameter help available
- Wav\_Quality: float: float Waveform quality Range: 0 to 1
- Wav\_Qual\_Max\_Pow: float: No parameter help available
- Wav Qual Min Power: float: No parameter help available
- Out Of Tol Count: float: float Out of tolerance result, i.e. percentage of measurement intervals of the statistic count (CONFigure:CDMA:MEASi:MEValuation:SCOunt: MODulation) exceeding the specified limits. Range: 0 % to 100 %, Unit: %
- Cur\_Stat\_Count: float: decimal Number of evaluated valid slots in this segment. Range: 0 to 1000

#### class FetchStruct

- Reliability: int: decimal 'Reliability Indicator'. In list mode, a zero reliability indicator indicates that the results in all measured segments are valid. A non-zero value indicates that an error occurred in at least one of the measured segments.
- Seg\_Reliability: int:  $0 | 3 | 4 | 8$  The segment reliability indicates whether one of the following exceptions occurred in this segment: 0: No error 3: Signal overflow 4: Signal low 8: Synchronization error If a combination of exceptions occurs, the most severe error is indicated.
- Evm\_Rms: float: float Error vector magnitude RMS and peak value. Range: 0 % to 100 %, Unit: %
- Evm Peak: float: float Error vector magnitude RMS and peak value. Range: 0 % to 100 %, Unit: %
- Merr Rms: float: float Magnitude error RMS value. Range: 0 % to 100 %, Unit: %
- Merr\_Peak: float: float Magnitude error peak value. Range: -100 % to +100 % (AVERage: 0% to 100  $\%$ , SDEViation: 0 % to 50 %), Unit: %
- Perr\_Rms: float: float Phase error RMS value. Range: 0 deg to 180 deg , Unit: deg
- Perr Peak: float: float Phase error peak value. Range: -180 deg to 180 deg (AVERage: 0 deg to 180) deg, SDEViation: 0 deg to 90 deg) , Unit: deg
- Iq\_Offset: float: float I/Q origin offset Range: -100 dB to 0 dB , Unit: dB
- Iq Imbalance: float: float I/Q imbalance Range: -100 dB to 0 dB, Unit: dB
- Cfreq Error: float: float Carrier frequency error Range: -5000 Hz to 5000 Hz, Unit: Hz
- Trans Time Err: float: float Transmit time error Range: -100 µs to 100 µs, Unit: µs
- Ms\_Power\_1\_M\_23: float: No parameter help available
- Ms\_Power\_Wideband: float: No parameter help available
- Wav\_Quality: float: float Waveform quality Range: 0 to 1
- Wav\_Qual\_Max\_Pow: float: No parameter help available
- Way Qual Min Power: float: No parameter help available
- Out\_Of\_Tol\_Count: float: float Out of tolerance result, i.e. percentage of measurement intervals of the statistic count (CONFigure:CDMA:MEASi:MEValuation:SCOunt: MODulation) exceeding the specified limits. Range: 0 % to 100 %, Unit: %
- Cur\_Stat\_Count: int: decimal Number of evaluated valid slots in this segment. Range: 0 to 1000

calculate(*segment=<Segment.Default: -1>*) → CalculateStruct

```
# SCPI: CALCulate:CDMA:MEASurement<Instance>:MEValuation:LIST:SEGMent<nr>
˓→:MODulation:MAXimum
value: CalculateStruct = driver.multiEval.listPy.segment.modulation.maximum.
˓→calculate(segment = repcap.Segment.Default)
```
Returns modulation single value results for segment <no> in list mode (see method RsCmwCdma2kMeas.Configure.MultiEval. ListPy.value) . To define the statistical length for AV-ERage, MAXimum, MINimum and SDEViation calculation and enable the calculation of the results use the command method RsCmwCdma2kMeas.Configure.MultiEval.ListPy.Segment.Modulation.set. The ranges indicated below apply to all results except standard deviation results. The minimum for standard deviation results equals 0. The maximum equals the width of the indicated range divided by two. Exceptions are explicitly stated. The values described below are returned by FETCh commands. CALCulate commands return limit check results instead, one value for each result listed below.

**param segment** optional repeated capability selector. Default value: Nr1 (settable in the interface 'Segment')

**return** structure: for return value, see the help for CalculateStruct structure arguments.

fetch(*segment=<Segment.Default: -1>*) → FetchStruct

```
# SCPI: FETCh:CDMA:MEASurement<Instance>:MEValuation:LIST:SEGMent<nr>
˓→:MODulation:MAXimum
value: FetchStruct = driver.multiEval.listPy.segment.modulation.maximum.
\rightarrowfetch(segment = repcap.Segment.Default)
```
Returns modulation single value results for segment <no> in list mode (see method RsCmwCdma2kMeas.Configure.MultiEval. ListPy.value) . To define the statistical length for AV-ERage, MAXimum, MINimum and SDEViation calculation and enable the calculation of the results use the command method RsCmwCdma2kMeas.Configure.MultiEval.ListPy.Segment.Modulation.set. The ranges indicated below apply to all results except standard deviation results. The minimum for standard deviation results equals 0. The maximum equals the width of the indicated range divided by two. Exceptions are explicitly stated. The values described below are returned by FETCh commands. CALCulate commands return limit check results instead, one value for each result listed below.

**param segment** optional repeated capability selector. Default value: Nr1 (settable in the interface 'Segment')

**return** structure: for return value, see the help for FetchStruct structure arguments.

# **7.4.6.3.1.4 Minimum**

# **SCPI Commands**

FETCh:CDMA:MEASurement<Instance>:MEValuation:LIST:SEGMent<Segment>:MODulation:MINimum CALCulate:CDMA:MEASurement<Instance>:MEValuation:LIST:SEGMent<Segment>:MODulation:MINimum

## class Minimum

Minimum commands group definition. 2 total commands, 0 Sub-groups, 2 group commands

## class CalculateStruct

Response structure. Fields:

- Reliability: int: decimal 'Reliability Indicator'. In list mode, a zero reliability indicator indicates that the results in all measured segments are valid. A non-zero value indicates that an error occurred in at least one of the measured segments.
- Seg\_Reliability: int:  $0 | 3 | 4 | 8$  The segment reliability indicates whether one of the following exceptions occurred in this segment: 0: No error 3: Signal overflow 4: Signal low 8: Synchronization error If a combination of exceptions occurs, the most severe error is indicated.
- Evm\_Rms: float: float Error vector magnitude RMS and peak value. Range: 0 % to 100 %, Unit: %
- Evm Peak: float: float Error vector magnitude RMS and peak value. Range: 0 % to 100 %, Unit: %
- Merr\_Rms: float: float Magnitude error RMS value. Range: 0 % to 100 %, Unit: %
- Merr\_Peak: float: float Magnitude error peak value. Range: -100 % to +100 % (AVERage: 0% to 100)  $\%$ , SDEViation: 0 % to 50 %), Unit: %
- Perr\_Rms: float: float Phase error RMS value. Range: 0 deg to 180 deg , Unit: deg
- Perr\_Peak: float: float Phase error peak value. Range: -180 deg to 180 deg (AVERage: 0 deg to 180 deg, SDEViation: 0 deg to 90 deg) , Unit: deg
- Iq\_Offset: float: float I/Q origin offset Range: -100 dB to 0 dB , Unit: dB
- Iq Imbalance: float: float I/Q imbalance Range: -100 dB to 0 dB, Unit: dB
- Cfreq\_Error: float: float Carrier frequency error Range: -5000 Hz to 5000 Hz , Unit: Hz
- Trans\_Time\_Err: float: float Transmit time error Range: -100 μs to 100 μs, Unit: μs
- Ms\_Power\_1\_M\_23: float: No parameter help available
- Ms Power Wideband: float: No parameter help available
- Wav\_Quality: float: float Waveform quality Range: 0 to 1
- Wav\_Qual\_Max\_Pow: float: No parameter help available
- Wav\_Qual\_Min\_Pow: float: No parameter help available
- Out\_Of\_Tol\_Count: float: float Out of tolerance result, i.e. percentage of measurement intervals of the statistic count (CONFigure:CDMA:MEASi:MEValuation:SCOunt: MODulation) exceeding the specified limits. Range: 0 % to 100 %, Unit: %
- Cur\_Stat\_Count: float: decimal Number of evaluated valid slots in this segment. Range: 0 to 1000

#### class FetchStruct

- Reliability: int: decimal 'Reliability Indicator'. In list mode, a zero reliability indicator indicates that the results in all measured segments are valid. A non-zero value indicates that an error occurred in at least one of the measured segments.
- Seg\_Reliability: int: 0 | 3 | 4 | 8 The segment reliability indicates whether one of the following exceptions occurred in this segment: 0: No error 3: Signal overflow 4: Signal low 8: Synchronization error If a combination of exceptions occurs, the most severe error is indicated.
- Evm\_Rms: float: float Error vector magnitude RMS and peak value. Range: 0 % to 100 %, Unit: %
- Evm\_Peak: float: float Error vector magnitude RMS and peak value. Range: 0 % to 100 %, Unit: %
- Merr\_Rms: float: float Magnitude error RMS value. Range: 0 % to 100 %, Unit: %
- Merr\_Peak: float: float Magnitude error peak value. Range:  $-100\%$  to  $+100\%$  (AVERage: 0% to 100)  $\%$ , SDEViation: 0 % to 50 %), Unit: %
- Perr Rms: float: float Phase error RMS value. Range: 0 deg to 180 deg , Unit: deg
- Perr Peak: float: float Phase error peak value. Range: -180 deg to 180 deg (AVERage: 0 deg to 180 deg, SDEViation: 0 deg to 90 deg) , Unit: deg
- Iq\_Offset: float: float I/Q origin offset Range: -100 dB to 0 dB , Unit: dB
- Iq\_Imbalance: float: float I/Q imbalance Range: -100 dB to 0 dB , Unit: dB
- Cfreq\_Error: float: float Carrier frequency error Range: -5000 Hz to 5000 Hz , Unit: Hz
- Trans Time Err: float: float Transmit time error Range: -100 µs to 100 µs, Unit: µs
- Ms\_Power\_1\_M\_23: float: No parameter help available
- Ms\_Power\_Wideband: float: No parameter help available
- Wav\_Quality: float: float Waveform quality Range: 0 to 1
- Wav\_Qual\_Max\_Pow: float: No parameter help available
- Wav\_Qual\_Min\_Pow: float: No parameter help available
- Out\_Of\_Tol\_Count: float: float Out of tolerance result, i.e. percentage of measurement intervals of the statistic count (CONFigure:CDMA:MEASi:MEValuation:SCOunt: MODulation) exceeding the specified limits. Range: 0 % to 100 %, Unit: %
- Cur Stat Count: int: decimal Number of evaluated valid slots in this segment. Range: 0 to 1000

calculate(*segment=<Segment.Default: -1>*) → CalculateStruct

```
# SCPI: CALCulate:CDMA:MEASurement<Instance>:MEValuation:LIST:SEGMent<nr>
˓→:MODulation:MINimum
value: CalculateStruct = driver.multiEval.listPy.segment.modulation.minimum.
˓→calculate(segment = repcap.Segment.Default)
```
Returns modulation single value results for segment <no> in list mode (see method RsCmwCdma2kMeas.Configure.MultiEval. ListPy.value) . To define the statistical length for AV-ERage, MAXimum, MINimum and SDEViation calculation and enable the calculation of the results use the command method RsCmwCdma2kMeas.Configure.MultiEval.ListPy.Segment.Modulation.set. The ranges indicated below apply to all results except standard deviation results. The minimum for standard deviation results equals 0. The maximum equals the width of the indicated range divided by two. Exceptions are explicitly stated. The values described below are returned by FETCh commands. CALCulate commands return limit check results instead, one value for each result listed below.

**param segment** optional repeated capability selector. Default value: Nr1 (settable in the interface 'Segment')

**return** structure: for return value, see the help for CalculateStruct structure arguments.

fetch(*segment=<Segment.Default: -1>*) → FetchStruct

```
# SCPI: FETCh:CDMA:MEASurement<Instance>:MEValuation:LIST:SEGMent<nr>
˓→:MODulation:MINimum
value: FetchStruct = driver.multiEval.listPy.segment.modulation.minimum.
\rightarrowfetch(segment = repcap.Segment.Default)
```
Returns modulation single value results for segment <no> in list mode (see method RsCmwCdma2kMeas.Configure.MultiEval. ListPy.value) . To define the statistical length for AV-ERage, MAXimum, MINimum and SDEViation calculation and enable the calculation of the results use the command method RsCmwCdma2kMeas.Configure.MultiEval.ListPy.Segment.Modulation.set. The ranges indicated below apply to all results except standard deviation results. The minimum for standard deviation results equals 0. The maximum equals the width of the indicated range divided by two. Exceptions are explicitly stated. The values described below are returned by FETCh commands. CALCulate commands return limit check results instead, one value for each result listed below.

**param segment** optional repeated capability selector. Default value: Nr1 (settable in the interface 'Segment')

**return** structure: for return value, see the help for FetchStruct structure arguments.

## **7.4.6.3.1.5 StandardDev**

## **SCPI Commands**

FETCh:CDMA:MEASurement<Instance>:MEValuation:LIST:SEGMent<Segment>:MODulation:SDEViation CALCulate:CDMA:MEASurement<Instance>:MEValuation:LIST:SEGMent<Segment> →:MODulation:SDEViation

## class StandardDev

StandardDev commands group definition. 2 total commands, 0 Sub-groups, 2 group commands

#### class CalculateStruct

- Reliability: int: decimal 'Reliability Indicator'. In list mode, a zero reliability indicator indicates that the results in all measured segments are valid. A non-zero value indicates that an error occurred in at least one of the measured segments.
- Seg\_Reliability: int: 0 | 3 | 4 | 8 The segment reliability indicates whether one of the following exceptions occurred in this segment: 0: No error 3: Signal overflow 4: Signal low 8: Synchronization error If a combination of exceptions occurs, the most severe error is indicated.
- Evm\_Rms: float: float Error vector magnitude RMS and peak value. Range: 0 % to 100 %, Unit: %
- Evm\_Peak: float: float Error vector magnitude RMS and peak value. Range: 0 % to 100 %, Unit: %
- Merr Rms: float: float Magnitude error RMS value. Range: 0 % to 100 %, Unit: %
- Merr\_Peak: float: float Magnitude error peak value. Range: -100 % to +100 % (AVERage: 0% to 100)  $\%$ , SDEViation: 0 % to 50 %), Unit: %
- Perr\_Rms: float: float Phase error RMS value. Range: 0 deg to 180 deg , Unit: deg
- Perr Peak: float: float Phase error peak value. Range: -180 deg to 180 deg (AVERage: 0 deg to 180) deg, SDEViation: 0 deg to 90 deg) , Unit: deg
- Iq\_Offset: float: float I/Q origin offset Range: -100 dB to 0 dB , Unit: dB
- Iq\_Imbalance: float: float I/Q imbalance Range: -100 dB to 0 dB , Unit: dB
- Cfreq Error: float: float Carrier frequency error Range: -5000 Hz to 5000 Hz, Unit: Hz
- Trans\_Time\_Err: float: float Transmit time error Range: -100 µs to 100 µs, Unit: µs
- Ms\_Power\_1\_M\_23: float: No parameter help available
- Ms\_Power\_Wideband: float: No parameter help available
- Wav\_Quality: float: float Waveform quality Range: 0 to 1
- Wav\_Qual\_Max\_Pow: float: No parameter help available
- Wav\_Qual\_Min\_Pow: float: No parameter help available
- Out\_Of\_Tol\_Count: float: float Out of tolerance result, i.e. percentage of measurement intervals of the statistic count (CONFigure:CDMA:MEASi:MEValuation:SCOunt: MODulation) exceeding the specified limits. Range: 0 % to 100 %, Unit: %
- Cur\_Stat\_Count: float: decimal Number of evaluated valid slots in this segment. Range: 0 to 1000

## class FetchStruct

- Reliability: int: decimal 'Reliability Indicator'. In list mode, a zero reliability indicator indicates that the results in all measured segments are valid. A non-zero value indicates that an error occurred in at least one of the measured segments.
- Seg\_Reliability: int: 0 | 3 | 4 | 8 The segment reliability indicates whether one of the following exceptions occurred in this segment: 0: No error 3: Signal overflow 4: Signal low 8: Synchronization error If a combination of exceptions occurs, the most severe error is indicated.
- Evm\_Rms: float: float Error vector magnitude RMS and peak value. Range: 0 % to 100 %, Unit: %
- Evm\_Peak: float: float Error vector magnitude RMS and peak value. Range: 0 % to 100 %, Unit: %
- Merr\_Rms: float: float Magnitude error RMS value. Range: 0 % to 100 %, Unit: %
- Merr Peak: float: float Magnitude error peak value. Range:  $-100\%$  to  $+100\%$  (AVERage: 0% to 100  $\%$ , SDEViation: 0 % to 50 %), Unit: %
- Perr\_Rms: float: float Phase error RMS value. Range: 0 deg to 180 deg , Unit: deg
- Perr\_Peak: float: float Phase error peak value. Range: -180 deg to 180 deg (AVERage: 0 deg to 180 deg, SDEViation: 0 deg to 90 deg) , Unit: deg
- Iq\_Offset: float: float I/Q origin offset Range: -100 dB to 0 dB, Unit: dB
- Iq\_Imbalance: float: float I/Q imbalance Range: -100 dB to 0 dB , Unit: dB
- Cfreq\_Error: float: float Carrier frequency error Range: -5000 Hz to 5000 Hz , Unit: Hz
- Trans\_Time\_Err: float: float Transmit time error Range: -100 µs to 100 µs, Unit: µs
- Ms\_Power\_1\_M\_23: float: No parameter help available
- Ms\_Power\_Wideband: float: No parameter help available
- Wav\_Quality: float: float Waveform quality Range: 0 to 1
- Wav\_Qual\_Max\_Pow: float: No parameter help available
- Way Qual Min Pow: float: No parameter help available
- Out Of Tol Count: float: float Out of tolerance result, i.e. percentage of measurement intervals of the statistic count (CONFigure:CDMA:MEASi:MEValuation:SCOunt: MODulation) exceeding the specified limits. Range: 0 % to 100 % , Unit: %
- Cur Stat Count: int: decimal Number of evaluated valid slots in this segment. Range: 0 to 1000

calculate(*segment=<Segment.Default: -1>*) → CalculateStruct

```
# SCPI: CALCulate:CDMA:MEASurement<Instance>:MEValuation:LIST:SEGMent<nr>
˓→:MODulation:SDEViation
value: CalculateStruct = driver.multiEval.listPy.segment.modulation.standardDev.
˓→calculate(segment = repcap.Segment.Default)
```
Returns modulation single value results for segment <no> in list mode (see method RsCmwCdma2kMeas.Configure.MultiEval. ListPy.value) . To define the statistical length for AV-ERage, MAXimum, MINimum and SDEViation calculation and enable the calculation of the results use the command method RsCmwCdma2kMeas.Configure.MultiEval.ListPy.Segment.Modulation.set. The ranges indicated below apply to all results except standard deviation results. The minimum for standard deviation results equals 0. The maximum equals the width of the indicated range divided by two. Exceptions are explicitly stated. The values described below are returned by FETCh commands. CALCulate commands return limit check results instead, one value for each result listed below.

**param segment** optional repeated capability selector. Default value: Nr1 (settable in the interface 'Segment')

**return** structure: for return value, see the help for CalculateStruct structure arguments.

fetch(*segment=<Segment.Default: -1>*) → FetchStruct

# SCPI: FETCh:CDMA:MEASurement<Instance>:MEValuation:LIST:SEGMent<nr> ˓<sup>→</sup>:MODulation:SDEViation value: FetchStruct = driver.multiEval.listPy.segment.modulation.standardDev.  $\rightarrow$ fetch(segment = repcap.Segment.Default)

Returns modulation single value results for segment <no> in list mode (see method RsCmwCdma2kMeas.Configure.MultiEval. ListPy.value) . To define the statistical length for AV-ERage, MAXimum, MINimum and SDEViation calculation and enable the calculation of the results use the command method RsCmwCdma2kMeas.Configure.MultiEval.ListPy.Segment.Modulation.set. The ranges indicated below apply to all results except standard deviation results. The minimum for standard deviation results equals 0. The maximum equals the width of the indicated range divided by two. Exceptions are explicitly stated. The values described below are returned by FETCh commands. CALCulate commands return limit check results instead, one value for each result listed below.

**param segment** optional repeated capability selector. Default value: Nr1 (settable in the interface 'Segment')

**return** structure: for return value, see the help for FetchStruct structure arguments.

# **7.4.6.3.2 Acp**

## class Acp

Acp commands group definition. 20 total commands, 6 Sub-groups, 0 group commands

# **Cloning the Group**

```
# Create a clone of the original group, that exists independently
group2 = driver.multiEval.listPy.segment.acp.clone()
```
## **Subgroups**

# **7.4.6.3.2.1 Current**

# **SCPI Commands**

FETCh:CDMA:MEASurement<Instance>:MEValuation:LIST:SEGMent<Segment>:ACP:CURRent CALCulate:CDMA:MEASurement<Instance>:MEValuation:LIST:SEGMent<Segment>:ACP:CURRent

## class Current

Current commands group definition. 2 total commands, 0 Sub-groups, 2 group commands

#### class CalculateStruct

Response structure. Fields:

- Reliability: int: decimal 'Reliability Indicator'. In list mode, a zero reliability indicator indicates that the results in all measured segments are valid. A non-zero value indicates that an error occurred in at least one of the measured segments.
- Seg\_Reliability: int: 0 | 3 | 4 | 8 The segment reliability indicates whether one of the following exceptions occurred in this segment: 0: No error 3: Signal overflow 4: Signal low 8: Synchronization error If a combination of exceptions occurs, the most severe error is indicated.
- Current\_Acp: List[enums.ResultStatus2]: No parameter help available
- Ms\_Power\_Wide: float: float Results of the wideband (8 MHz) power measurement. Range: -55 dBm to 42 dBm , Unit: dBm
- Ms Power Narrow: float: float Results of the narrowband (1.23 MHz) power measurement. Range: -55 dBm to 42dBm , Unit: dBm
- Out\_Of\_Tol\_Count: float: float Out of tolerance result, i.e. percentage of measurement intervals of the statistic count (CONFigure:CDMA:MEASi:MEValuation:SCOunt: MODulation) exceeding the specified limits. Range:  $0\%$  to  $100\%$ , Unit:  $\%$
- Cur\_Stat\_Count: float: decimal Number of evaluated valid slots in this segment. Range: 0 to 1000

## class FetchStruct

Response structure. Fields:

• Reliability: int: decimal 'Reliability Indicator'. In list mode, a zero reliability indicator indicates that the results in all measured segments are valid. A non-zero value indicates that an error occurred in at least one of the measured segments.

- Seg\_Reliability: int:  $0 | 3 | 4 | 8$  The segment reliability indicates whether one of the following exceptions occurred in this segment: 0: No error 3: Signal overflow 4: Signal low 8: Synchronization error If a combination of exceptions occurs, the most severe error is indicated.
- Current\_Acp: List[float]: No parameter help available
- Ms Power Wide: float: float Results of the wideband (8 MHz) power measurement. Range: -55 dBm to 42 dBm , Unit: dBm
- Ms Power Narrow: float: float Results of the narrowband (1.23 MHz) power measurement. Range: -55 dBm to 42dBm , Unit: dBm
- Out\_Of\_Tol\_Count: float: float Out of tolerance result, i.e. percentage of measurement intervals of the statistic count (CONFigure:CDMA:MEASi:MEValuation:SCOunt: MODulation) exceeding the specified limits. Range: 0 % to 100 %, Unit: %
- Cur Stat Count: int: decimal Number of evaluated valid slots in this segment. Range: 0 to 1000

calculate(*segment=<Segment.Default: -1>*) → CalculateStruct

```
# SCPI: CALCulate:CDMA:MEASurement<Instance>:MEValuation:LIST:SEGMent<nr>
˓→:ACP:CURRent
value: CalculateStruct = driver.multiEval.listPy.segment.acp.current.
\rightarrowcalculate(segment = repcap.Segment.Default)
```
Returns the adjacent channel power (ACP) results for segment <no> in list mode (see method RsCmwCdma2kMeas.Configure. MultiEval.ListPy.value) . If enabled the wideband power and narrowband power results are returned, too. To define the statistical length for AVERage, MINimum, MAXimum and SDEviation calculation and enable the calculation of the results use the command method RsCmwCdma2kMeas.Configure.MultiEval.ListPy.Segment.Spectrum.set. The values described below are returned by FETCh commands. CALCulate commands return limit check results instead, one value for each result listed below. The number to the left of each result parameter is provided for easy identification of the parameter position within the result array.

**param segment** optional repeated capability selector. Default value: Nr1 (settable in the interface 'Segment')

**return** structure: for return value, see the help for CalculateStruct structure arguments.

fetch(*segment=<Segment.Default: -1>*) → FetchStruct

```
# SCPI: FETCh:CDMA:MEASurement<Instance>:MEValuation:LIST:SEGMent<nr>
˓→:ACP:CURRent
value: FetchStruct = driver.multiEval.listPy.segment.acp.current.fetch(segment.
\rightarrow repcap. Segment. Default)
```
Returns the adjacent channel power (ACP) results for segment <no> in list mode (see method RsCmwCdma2kMeas.Configure. MultiEval.ListPy.value) . If enabled the wideband power and narrowband power results are returned, too. To define the statistical length for AVERage, MINimum, MAXimum and SDEviation calculation and enable the calculation of the results use the command method RsCmwCdma2kMeas.Configure.MultiEval.ListPy.Segment.Spectrum.set. The values described below are returned by FETCh commands. CALCulate commands return limit check results instead, one value for each result listed below. The number to the left of each result parameter is provided for easy identification of the parameter position within the result array.

**param segment** optional repeated capability selector. Default value: Nr1 (settable in the interface 'Segment')

**return** structure: for return value, see the help for FetchStruct structure arguments.

# **7.4.6.3.2.2 Extended**

# class Extended

Extended commands group definition. 10 total commands, 5 Sub-groups, 0 group commands

# **Cloning the Group**

```
# Create a clone of the original group, that exists independently
group2 = driver.multiEval.listPy.segment.acp.extended.clone()
```
## **Subgroups**

# **7.4.6.3.2.3 Current**

## **SCPI Commands**

FETCh:CDMA:MEASurement<Instance>:MEValuation:LIST:SEGMent<Segment>:ACP:EXTended:CURRent CALCulate:CDMA:MEASurement<Instance>:MEValuation:LIST:SEGMent<Segment> ˓<sup>→</sup>:ACP:EXTended:CURRent

#### class Current

Current commands group definition. 2 total commands, 0 Sub-groups, 2 group commands

#### class CalculateStruct

Response structure. Fields:

- Reliability: int: decimal 'Reliability Indicator'. In list mode, a zero reliability indicator indicates that the results in all measured segments are valid. A non-zero value indicates that an error occurred in at least one of the measured segments.
- Seg\_Reliability: int: 0 | 3 | 4 | 8 The segment reliability indicates whether one of the following exceptions occurred in this segment: 0: No error 3: Signal overflow 4: Signal low 8: Synchronization error If a combination of exceptions occurs, the most severe error is indicated.
- Current\_Acp: List[enums.ResultStatus2]: No parameter help available
- Ms\_Power\_Wide: float: No parameter help available
- Ms Power Narrow: float: No parameter help available
- Out Of Tol Count: float: float Out of tolerance result, i.e. percentage of measurement intervals of the statistic count (CONFigure:CDMA:MEASi:MEValuation:SCOunt: MODulation) exceeding the specified limits. Range: 0 % to 100 %, Unit: %
- Cur\_Stat\_Count: float: decimal Number of evaluated valid slots in this segment. Range: 0 to 1000

#### class FetchStruct

Response structure. Fields:

• Reliability: int: decimal 'Reliability Indicator'. In list mode, a zero reliability indicator indicates that the results in all measured segments are valid. A non-zero value indicates that an error occurred in at least one of the measured segments.

- Seg\_Reliability: int:  $0 | 3 | 4 | 8$  The segment reliability indicates whether one of the following exceptions occurred in this segment: 0: No error 3: Signal overflow 4: Signal low 8: Synchronization error If a combination of exceptions occurs, the most severe error is indicated.
- Current\_Acp: List[float]: No parameter help available
- Ms Power Wide: float: No parameter help available
- Ms Power Narrow: float: No parameter help available
- Out Of Tol Count: float: float Out of tolerance result, i.e. percentage of measurement intervals of the statistic count (CONFigure:CDMA:MEASi:MEValuation:SCOunt: MODulation) exceeding the specified limits. Range: 0 % to 100 % , Unit: %
- Cur\_Stat\_Count: int: decimal Number of evaluated valid slots in this segment. Range: 0 to 1000

calculate(*segment=<Segment.Default: -1>*) → CalculateStruct

```
# SCPI: CALCulate:CDMA:MEASurement<Instance>:MEValuation:LIST:SEGMent<nr>
˓→:ACP:EXTended:CURRent
value: CalculateStruct = driver.multiEval.listPy.segment.acp.extended.current.
˓→calculate(segment = repcap.Segment.Default)
```
Returns the adjacent channel power (ACP) results for segment <no> in list mode (see method RsCmwCdma2kMeas.Configure. MultiEval.ListPy.value) . If enabled the wideband power and narrowband power results are returned, too. To define the statistical length for AVERage, MINimum, MAXimum and SDEviation calculation and enable the calculation of the results use the command method RsCmwCdma2kMeas.Configure.MultiEval.ListPy.Segment.Spectrum.set. The values described below are returned by FETCh commands. CALCulate commands return limit check results instead, one value for each result listed below. The number to the left of each result parameter is provided for easy identification of the parameter position within the result array.

**param segment** optional repeated capability selector. Default value: Nr1 (settable in the interface 'Segment')

**return** structure: for return value, see the help for CalculateStruct structure arguments.

fetch(*segment=<Segment.Default: -1>*) → FetchStruct

```
# SCPI: FETCh:CDMA:MEASurement<Instance>:MEValuation:LIST:SEGMent<nr>
˓→:ACP:EXTended:CURRent
value: FetchStruct = driver.multiEval.listPy.segment.acp.extended.current.
\rightarrowfetch(segment = repcap.Segment.Default)
```
Returns the adjacent channel power (ACP) results for segment <no> in list mode (see method RsCmwCdma2kMeas.Configure. MultiEval.ListPy.value) . If enabled the wideband power and narrowband power results are returned, too. To define the statistical length for AVERage, MINimum, MAXimum and SDEviation calculation and enable the calculation of the results use the command method RsCmwCdma2kMeas.Configure.MultiEval.ListPy.Segment.Spectrum.set. The values described below are returned by FETCh commands. CALCulate commands return limit check results instead, one value for each result listed below. The number to the left of each result parameter is provided for easy identification of the parameter position within the result array.

**param segment** optional repeated capability selector. Default value: Nr1 (settable in the interface 'Segment')

**return** structure: for return value, see the help for FetchStruct structure arguments.

# **7.4.6.3.2.4 Average**

# **SCPI Commands**

```
FETCh:CDMA:MEASurement<Instance>:MEValuation:LIST:SEGMent<Segment>:ACP:EXTended:AVERage
CALCulate:CDMA:MEASurement<Instance>:MEValuation:LIST:SEGMent<Segment>
˓→:ACP:EXTended:AVERage
```
## class Average

Average commands group definition. 2 total commands, 0 Sub-groups, 2 group commands

## class CalculateStruct

Response structure. Fields:

- Reliability: int: decimal 'Reliability Indicator'. In list mode, a zero reliability indicator indicates that the results in all measured segments are valid. A non-zero value indicates that an error occurred in at least one of the measured segments.
- Seg\_Reliability: int: 0 | 3 | 4 | 8 The segment reliability indicates whether one of the following exceptions occurred in this segment: 0: No error 3: Signal overflow 4: Signal low 8: Synchronization error If a combination of exceptions occurs, the most severe error is indicated.
- Average Acp: List[float]: No parameter help available
- Ms\_Power\_Wide: float: No parameter help available
- Ms\_Power\_Narrow: float: No parameter help available
- Out\_Of\_Tol\_Count: float: float Out of tolerance result, i.e. percentage of measurement intervals of the statistic count (CONFigure:CDMA:MEASi:MEValuation:SCOunt: MODulation) exceeding the specified limits. Range: 0 % to 100 %, Unit: %
- Cur\_Stat\_Count: int: decimal Number of evaluated valid slots in this segment. Range: 0 to 1000

# class FetchStruct

Response structure. Fields:

- Reliability: int: decimal 'Reliability Indicator'. In list mode, a zero reliability indicator indicates that the results in all measured segments are valid. A non-zero value indicates that an error occurred in at least one of the measured segments.
- Seg\_Reliability: int: 0 | 3 | 4 | 8 The segment reliability indicates whether one of the following exceptions occurred in this segment: 0: No error 3: Signal overflow 4: Signal low 8: Synchronization error If a combination of exceptions occurs, the most severe error is indicated.
- Average\_Acp: List[float]: No parameter help available
- Ms\_Power\_Wide: float: No parameter help available
- Ms\_Power\_Narrow: float: No parameter help available
- Out\_Of\_Tol\_Count: float: float Out of tolerance result, i.e. percentage of measurement intervals of the statistic count (CONFigure:CDMA:MEASi:MEValuation:SCOunt: MODulation) exceeding the specified limits. Range: 0 % to 100 %, Unit: %
- Cur\_Stat\_Count: int: decimal Number of evaluated valid slots in this segment. Range: 0 to 1000

calculate(*segment=<Segment.Default: -1>*) → CalculateStruct

```
# SCPI: CALCulate:CDMA:MEASurement<Instance>:MEValuation:LIST:SEGMent<nr>
˓→:ACP:EXTended:AVERage
value: CalculateStruct = driver.multiEval.listPy.segment.acp.extended.average.
˓→calculate(segment = repcap.Segment.Default)
```
Returns the adjacent channel power (ACP) results for segment <no> in list mode (see method RsCmwCdma2kMeas.Configure. MultiEval.ListPy.value) . If enabled the wideband power and narrowband power results are returned, too. To define the statistical length for AVERage, MINimum, MAXimum and SDEviation calculation and enable the calculation of the results use the command method RsCmwCdma2kMeas.Configure.MultiEval.ListPy.Segment.Spectrum.set. The values described below are returned by FETCh commands. CALCulate commands return limit check results instead, one value for each result listed below. The number to the left of each result parameter is provided for easy identification of the parameter position within the result array.

**param segment** optional repeated capability selector. Default value: Nr1 (settable in the interface 'Segment')

**return** structure: for return value, see the help for CalculateStruct structure arguments.

fetch(*segment=<Segment.Default: -1>*) → FetchStruct

```
# SCPI: FETCh:CDMA:MEASurement<Instance>:MEValuation:LIST:SEGMent<nr>
˓→:ACP:EXTended:AVERage
value: FetchStruct = driver.multiEval.listPy.segment.acp.extended.average.
˓→fetch(segment = repcap.Segment.Default)
```
Returns the adjacent channel power (ACP) results for segment <no> in list mode (see method RsCmwCdma2kMeas.Configure. MultiEval.ListPy.value) . If enabled the wideband power and narrowband power results are returned, too. To define the statistical length for AVERage, MINimum, MAXimum and SDEviation calculation and enable the calculation of the results use the command method RsCmwCdma2kMeas.Configure.MultiEval.ListPy.Segment.Spectrum.set. The values described below are returned by FETCh commands. CALCulate commands return limit check results instead, one value for each result listed below. The number to the left of each result parameter is provided for easy identification of the parameter position within the result array.

**param segment** optional repeated capability selector. Default value: Nr1 (settable in the interface 'Segment')

**return** structure: for return value, see the help for FetchStruct structure arguments.

# **7.4.6.3.2.5 Maximum**

## **SCPI Commands**

FETCh:CDMA:MEASurement<Instance>:MEValuation:LIST:SEGMent<Segment>:ACP:EXTended:MAXimum CALCulate:CDMA:MEASurement<Instance>:MEValuation:LIST:SEGMent<Segment> →:ACP:EXTended:MAXimum

# class Maximum

Maximum commands group definition. 2 total commands, 0 Sub-groups, 2 group commands

## class CalculateStruct
- Reliability: int: decimal 'Reliability Indicator'. In list mode, a zero reliability indicator indicates that the results in all measured segments are valid. A non-zero value indicates that an error occurred in at least one of the measured segments.
- Seg\_Reliability: int: 0 | 3 | 4 | 8 The segment reliability indicates whether one of the following exceptions occurred in this segment: 0: No error 3: Signal overflow 4: Signal low 8: Synchronization error If a combination of exceptions occurs, the most severe error is indicated.
- Maximum\_Acp: List[enums.ResultStatus2]: No parameter help available
- Ms\_Power\_Wide: float: No parameter help available
- Ms\_Power\_Narrow: float: No parameter help available
- Out\_Of\_Tol\_Count: float: float Out of tolerance result, i.e. percentage of measurement intervals of the statistic count (CONFigure:CDMA:MEASi:MEValuation:SCOunt: MODulation) exceeding the specified limits. Range: 0 % to 100 %, Unit: %
- Cur\_Stat\_Count: float: decimal Number of evaluated valid slots in this segment. Range: 0 to 1000

Response structure. Fields:

- Reliability: int: decimal 'Reliability Indicator'. In list mode, a zero reliability indicator indicates that the results in all measured segments are valid. A non-zero value indicates that an error occurred in at least one of the measured segments.
- Seg\_Reliability: int: 0 | 3 | 4 | 8 The segment reliability indicates whether one of the following exceptions occurred in this segment: 0: No error 3: Signal overflow 4: Signal low 8: Synchronization error If a combination of exceptions occurs, the most severe error is indicated.
- Maximum\_Acp: List[float]: No parameter help available
- Ms\_Power\_Wide: float: No parameter help available
- Ms\_Power\_Narrow: float: No parameter help available
- Out Of Tol Count: float: float Out of tolerance result, i.e. percentage of measurement intervals of the statistic count (CONFigure:CDMA:MEASi:MEValuation:SCOunt: MODulation) exceeding the specified limits. Range:  $0\%$  to  $100\%$ , Unit:  $\%$
- Cur Stat Count: int: decimal Number of evaluated valid slots in this segment. Range: 0 to 1000

calculate(*segment=<Segment.Default: -1>*) → CalculateStruct

```
# SCPI: CALCulate:CDMA:MEASurement<Instance>:MEValuation:LIST:SEGMent<nr>
˓→:ACP:EXTended:MAXimum
value: CalculateStruct = driver.multiEval.listPy.segment.acp.extended.maximum.
˓→calculate(segment = repcap.Segment.Default)
```
Returns the adjacent channel power (ACP) results for segment <no> in list mode (see method RsCmwCdma2kMeas.Configure. MultiEval.ListPy.value) . If enabled the wideband power and narrowband power results are returned, too. To define the statistical length for AVERage, MINimum, MAXimum and SDEviation calculation and enable the calculation of the results use the command method RsCmwCdma2kMeas.Configure.MultiEval.ListPy.Segment.Spectrum.set. The values described below are returned by FETCh commands. CALCulate commands return limit check results instead, one value for each result listed below. The number to the left of each result parameter is provided for easy identification of the parameter position within the result array.

**param segment** optional repeated capability selector. Default value: Nr1 (settable in the interface 'Segment')

**return** structure: for return value, see the help for CalculateStruct structure arguments.

fetch(*segment=<Segment.Default: -1>*) → FetchStruct

```
# SCPI: FETCh:CDMA:MEASurement<Instance>:MEValuation:LIST:SEGMent<nr>
˓→:ACP:EXTended:MAXimum
value: FetchStruct = driver.multiEval.listPy.segment.acp.extended.maximum.
˓→fetch(segment = repcap.Segment.Default)
```
Returns the adjacent channel power (ACP) results for segment <no> in list mode (see method RsCmwCdma2kMeas.Configure. MultiEval.ListPy.value) . If enabled the wideband power and narrowband power results are returned, too. To define the statistical length for AVERage, MINimum, MAXimum and SDEviation calculation and enable the calculation of the results use the command method RsCmwCdma2kMeas.Configure.MultiEval.ListPy.Segment.Spectrum.set. The values described below are returned by FETCh commands. CALCulate commands return limit check results instead, one value for each result listed below. The number to the left of each result parameter is provided for easy identification of the parameter position within the result array.

**param segment** optional repeated capability selector. Default value: Nr1 (settable in the interface 'Segment')

**return** structure: for return value, see the help for FetchStruct structure arguments.

## **7.4.6.3.2.6 Minimum**

# **SCPI Commands**

FETCh:CDMA:MEASurement<Instance>:MEValuation:LIST:SEGMent<Segment>:ACP:EXTended:MINimum CALCulate:CDMA:MEASurement<Instance>:MEValuation:LIST:SEGMent<Segment> ˓<sup>→</sup>:ACP:EXTended:MINimum

## class Minimum

Minimum commands group definition. 2 total commands, 0 Sub-groups, 2 group commands

### class CalculateStruct

- Reliability: int: decimal 'Reliability Indicator'. In list mode, a zero reliability indicator indicates that the results in all measured segments are valid. A non-zero value indicates that an error occurred in at least one of the measured segments.
- Seg\_Reliability: int: 0 | 3 | 4 | 8 The segment reliability indicates whether one of the following exceptions occurred in this segment: 0: No error 3: Signal overflow 4: Signal low 8: Synchronization error If a combination of exceptions occurs, the most severe error is indicated.
- Minimum Acp: List[enums.ResultStatus2]: No parameter help available
- Ms\_Power\_Wide: float: No parameter help available
- Ms Power Narrow: float: No parameter help available
- Out\_Of\_Tol\_Count: float: float Out of tolerance result, i.e. percentage of measurement intervals of the statistic count (CONFigure:CDMA:MEASi:MEValuation:SCOunt: MODulation) exceeding the specified limits. Range: 0 % to 100 %, Unit: %
- Cur Stat Count: float: decimal Number of evaluated valid slots in this segment. Range: 0 to 1000

Response structure. Fields:

- Reliability: int: decimal 'Reliability Indicator'. In list mode, a zero reliability indicator indicates that the results in all measured segments are valid. A non-zero value indicates that an error occurred in at least one of the measured segments.
- Seg\_Reliability: int: 0 | 3 | 4 | 8 The segment reliability indicates whether one of the following exceptions occurred in this segment: 0: No error 3: Signal overflow 4: Signal low 8: Synchronization error If a combination of exceptions occurs, the most severe error is indicated.
- Minimum\_Acp: List[float]: No parameter help available
- Ms\_Power\_Wide: float: No parameter help available
- Ms\_Power\_Narrow: float: No parameter help available
- Out Of Tol Count: float: float Out of tolerance result, i.e. percentage of measurement intervals of the statistic count (CONFigure:CDMA:MEASi:MEValuation:SCOunt: MODulation) exceeding the specified limits. Range: 0 % to 100 % , Unit: %
- Cur Stat Count: int: decimal Number of evaluated valid slots in this segment. Range: 0 to 1000

calculate(*segment=<Segment.Default: -1>*) → CalculateStruct

```
# SCPI: CALCulate:CDMA:MEASurement<Instance>:MEValuation:LIST:SEGMent<nr>
˓→:ACP:EXTended:MINimum
value: CalculateStruct = driver.multiEval.listPy.segment.acp.extended.minimum.
˓→calculate(segment = repcap.Segment.Default)
```
Returns the adjacent channel power (ACP) results for segment <no> in list mode (see method RsCmwCdma2kMeas.Configure. MultiEval.ListPy.value) . If enabled the wideband power and narrowband power results are returned, too. To define the statistical length for AVERage, MINimum, MAXimum and SDEviation calculation and enable the calculation of the results use the command method RsCmwCdma2kMeas.Configure.MultiEval.ListPy.Segment.Spectrum.set. The values described below are returned by FETCh commands. CALCulate commands return limit check results instead, one value for each result listed below. The number to the left of each result parameter is provided for easy identification of the parameter position within the result array.

**param segment** optional repeated capability selector. Default value: Nr1 (settable in the interface 'Segment')

**return** structure: for return value, see the help for CalculateStruct structure arguments.

fetch(*segment=<Segment.Default: -1>*) → FetchStruct

```
# SCPI: FETCh:CDMA:MEASurement<Instance>:MEValuation:LIST:SEGMent<nr>
˓→:ACP:EXTended:MINimum
value: FetchStruct = driver.multiEval.listPy.segment.acp.extended.minimum.
\rightarrowfetch(segment = repcap.Segment.Default)
```
Returns the adjacent channel power (ACP) results for segment <no> in list mode (see method RsCmwCdma2kMeas.Configure. MultiEval.ListPy.value) . If enabled the wideband power and narrowband power results are returned, too. To define the statistical length for AVERage, MINimum, MAXimum and SDEviation calculation and enable the calculation of the results use the command method RsCmwCdma2kMeas.Configure.MultiEval.ListPy.Segment.Spectrum.set. The values described below are returned by FETCh commands. CALCulate commands return limit check results instead, one value for each result listed below. The number to the left of each result parameter is provided for easy identification of the parameter position within the result array.

**param segment** optional repeated capability selector. Default value: Nr1 (settable in the interface 'Segment')

**return** structure: for return value, see the help for FetchStruct structure arguments.

# **7.4.6.3.2.7 StandardDev**

## **SCPI Commands**

```
FETCh:CDMA:MEASurement<Instance>:MEValuation:LIST:SEGMent<Segment>
˓→:ACP:EXTended:SDEViation
CALCulate:CDMA:MEASurement<Instance>:MEValuation:LIST:SEGMent<Segment>
˓→:ACP:EXTended:SDEViation
```
## class StandardDev

StandardDev commands group definition. 2 total commands, 0 Sub-groups, 2 group commands

### class CalculateStruct

Response structure. Fields:

- Reliability: int: decimal 'Reliability Indicator'. In list mode, a zero reliability indicator indicates that the results in all measured segments are valid. A non-zero value indicates that an error occurred in at least one of the measured segments.
- Seg\_Reliability: int:  $0 | 3 | 4 | 8$  The segment reliability indicates whether one of the following exceptions occurred in this segment: 0: No error 3: Signal overflow 4: Signal low 8: Synchronization error If a combination of exceptions occurs, the most severe error is indicated.
- Std\_Dev\_Acp: List[enums.ResultStatus2]: No parameter help available
- Ms\_Power\_Wide: float: No parameter help available
- Ms\_Power\_Narrow: float: No parameter help available
- Out\_Of\_Tol\_Count: float: float Out of tolerance result, i.e. percentage of measurement intervals of the statistic count (CONFigure:CDMA:MEASi:MEValuation:SCOunt: MODulation) exceeding the specified limits. Range: 0 % to 100 %, Unit: %
- Cur\_Stat\_Count: float: decimal Number of evaluated valid slots in this segment. Range: 0 to 1000

### class FetchStruct

- Reliability: int: decimal 'Reliability Indicator'. In list mode, a zero reliability indicator indicates that the results in all measured segments are valid. A non-zero value indicates that an error occurred in at least one of the measured segments.
- Seg\_Reliability: int:  $0 | 3 | 4 | 8$  The segment reliability indicates whether one of the following exceptions occurred in this segment: 0: No error 3: Signal overflow 4: Signal low 8: Synchronization error If a combination of exceptions occurs, the most severe error is indicated.
- Std Dev Acp: List[float]: No parameter help available
- Ms\_Power\_Wide: float: No parameter help available
- Ms\_Power\_Narrow: float: No parameter help available
- Out Of Tol Count: float: float Out of tolerance result, i.e. percentage of measurement intervals of the statistic count (CONFigure:CDMA:MEASi:MEValuation:SCOunt: MODulation) exceeding the specified limits. Range:  $0\%$  to  $100\%$ , Unit:  $\%$
- Cur\_Stat\_Count: int: decimal Number of evaluated valid slots in this segment. Range: 0 to 1000

calculate(*segment=<Segment.Default: -1>*) → CalculateStruct

# SCPI: CALCulate:CDMA:MEASurement<Instance>:MEValuation:LIST:SEGMent<nr> ˓<sup>→</sup>:ACP:EXTended:SDEViation value: CalculateStruct = driver.multiEval.listPy.segment.acp.extended. ˓<sup>→</sup>standardDev.calculate(segment = repcap.Segment.Default)

Returns the adjacent channel power (ACP) results for segment <no> in list mode (see method RsCmwCdma2kMeas.Configure. MultiEval.ListPy.value) . If enabled the wideband power and narrowband power results are returned, too. To define the statistical length for AVERage, MINimum, MAXimum and SDEviation calculation and enable the calculation of the results use the command method RsCmwCdma2kMeas.Configure.MultiEval.ListPy.Segment.Spectrum.set. The values described below are returned by FETCh commands. CALCulate commands return limit check results instead, one value for each result listed below. The number to the left of each result parameter is provided for easy identification of the parameter position within the result array.

**param segment** optional repeated capability selector. Default value: Nr1 (settable in the interface 'Segment')

**return** structure: for return value, see the help for CalculateStruct structure arguments.

fetch(*segment=<Segment.Default: -1>*) → FetchStruct

```
# SCPI: FETCh:CDMA:MEASurement<Instance>:MEValuation:LIST:SEGMent<nr>
˓→:ACP:EXTended:SDEViation
value: FetchStruct = driver.multiEval.listPy.segment.acp.extended.standardDev.
˓→fetch(segment = repcap.Segment.Default)
```
Returns the adjacent channel power (ACP) results for segment <no> in list mode (see method RsCmwCdma2kMeas.Configure. MultiEval.ListPy.value) . If enabled the wideband power and narrowband power results are returned, too. To define the statistical length for AVERage, MINimum, MAXimum and SDEviation calculation and enable the calculation of the results use the command method RsCmwCdma2kMeas.Configure.MultiEval.ListPy.Segment.Spectrum.set. The values described below are returned by FETCh commands. CALCulate commands return limit check results instead, one value for each result listed below. The number to the left of each result parameter is provided for easy identification of the parameter position within the result array.

**param segment** optional repeated capability selector. Default value: Nr1 (settable in the interface 'Segment')

**return** structure: for return value, see the help for FetchStruct structure arguments.

## **7.4.6.3.2.8 Average**

## **SCPI Commands**

FETCh:CDMA:MEASurement<Instance>:MEValuation:LIST:SEGMent<Segment>:ACP:AVERage CALCulate:CDMA:MEASurement<Instance>:MEValuation:LIST:SEGMent<Segment>:ACP:AVERage

### class Average

Average commands group definition. 2 total commands, 0 Sub-groups, 2 group commands

### class CalculateStruct

Response structure. Fields:

- Reliability: int: decimal 'Reliability Indicator'. In list mode, a zero reliability indicator indicates that the results in all measured segments are valid. A non-zero value indicates that an error occurred in at least one of the measured segments.
- Seg\_Reliability: int:  $0 | 3 | 4 | 8$  The segment reliability indicates whether one of the following exceptions occurred in this segment: 0: No error 3: Signal overflow 4: Signal low 8: Synchronization error If a combination of exceptions occurs, the most severe error is indicated.
- Average\_Acp: List[float]: No parameter help available
- Ms Power Wide: float: float Results of the wideband (8 MHz) power measurement. Range: -55 dBm to 42 dBm , Unit: dBm
- Ms\_Power\_Narrow: float: float Results of the narrowband (1.23 MHz) power measurement. Range: -55 dBm to 42dBm , Unit: dBm
- Out\_Of\_Tol\_Count: float: float Out of tolerance result, i.e. percentage of measurement intervals of the statistic count (CONFigure:CDMA:MEASi:MEValuation:SCOunt: MODulation) exceeding the specified limits. Range: 0 % to 100 %, Unit: %
- Cur\_Stat\_Count: int: decimal Number of evaluated valid slots in this segment. Range: 0 to 1000

### class FetchStruct

Response structure. Fields:

- Reliability: int: decimal 'Reliability Indicator'. In list mode, a zero reliability indicator indicates that the results in all measured segments are valid. A non-zero value indicates that an error occurred in at least one of the measured segments.
- Seg\_Reliability: int: 0 | 3 | 4 | 8 The segment reliability indicates whether one of the following exceptions occurred in this segment: 0: No error 3: Signal overflow 4: Signal low 8: Synchronization error If a combination of exceptions occurs, the most severe error is indicated.
- Average\_Acp: List[float]: No parameter help available
- Ms\_Power\_Wide: float: float Results of the wideband (8 MHz) power measurement. Range: -55 dBm to 42 dBm , Unit: dBm
- Ms\_Power\_Narrow: float: float Results of the narrowband (1.23 MHz) power measurement. Range: -55 dBm to 42dBm , Unit: dBm
- Out\_Of\_Tol\_Count: float: float Out of tolerance result, i.e. percentage of measurement intervals of the statistic count (CONFigure:CDMA:MEASi:MEValuation:SCOunt: MODulation) exceeding the specified limits. Range:  $0\%$  to  $100\%$ , Unit:  $\%$
- Cur Stat Count: int: decimal Number of evaluated valid slots in this segment. Range: 0 to 1000

calculate(*segment=<Segment.Default: -1>*) → CalculateStruct

```
# SCPI: CALCulate:CDMA:MEASurement<Instance>:MEValuation:LIST:SEGMent<nr>
˓→:ACP:AVERage
value: CalculateStruct = driver.multiEval.listPy.segment.acp.average.
˓→calculate(segment = repcap.Segment.Default)
```
Returns the adjacent channel power (ACP) results for segment <no> in list mode (see method RsCmwCdma2kMeas.Configure. MultiEval.ListPy.value) . If enabled the wideband power and narrowband power results are returned, too. To define the statistical length for AVERage, MINimum, MAXimum and SDEviation calculation and enable the calculation of the results use the command method RsCmwCdma2kMeas.Configure.MultiEval.ListPy.Segment.Spectrum.set. The values described below are returned by FETCh commands. CALCulate commands return limit check results instead, one value for each result listed below. The number to the left of each result parameter is provided for easy identification of the parameter position within the result array.

**param segment** optional repeated capability selector. Default value: Nr1 (settable in the interface 'Segment')

**return** structure: for return value, see the help for CalculateStruct structure arguments.

fetch(*segment=<Segment.Default: -1>*) → FetchStruct

```
# SCPI: FETCh:CDMA:MEASurement<Instance>:MEValuation:LIST:SEGMent<nr>
˓→:ACP:AVERage
value: FetchStruct = driver.multiEval.listPy.segment.acp.average.fetch(segment.
˓→= repcap.Segment.Default)
```
Returns the adjacent channel power (ACP) results for segment <no> in list mode (see method RsCmwCdma2kMeas.Configure. MultiEval.ListPy.value) . If enabled the wideband power and narrowband power results are returned, too. To define the statistical length for AVERage, MINimum, MAXimum and SDEviation calculation and enable the calculation of the results use the command method RsCmwCdma2kMeas.Configure.MultiEval.ListPy.Segment.Spectrum.set. The values described below are returned by FETCh commands. CALCulate commands return limit check results instead, one value for each result listed below. The number to the left of each result parameter is provided for easy identification of the parameter position within the result array.

**param segment** optional repeated capability selector. Default value: Nr1 (settable in the interface 'Segment')

**return** structure: for return value, see the help for FetchStruct structure arguments.

## **7.4.6.3.2.9 Maximum**

## **SCPI Commands**

FETCh:CDMA:MEASurement<Instance>:MEValuation:LIST:SEGMent<Segment>:ACP:MAXimum CALCulate:CDMA:MEASurement<Instance>:MEValuation:LIST:SEGMent<Segment>:ACP:MAXimum

# class Maximum

Maximum commands group definition. 2 total commands, 0 Sub-groups, 2 group commands

#### class CalculateStruct

- Reliability: int: decimal 'Reliability Indicator'. In list mode, a zero reliability indicator indicates that the results in all measured segments are valid. A non-zero value indicates that an error occurred in at least one of the measured segments.
- Seg\_Reliability: int: 0 | 3 | 4 | 8 The segment reliability indicates whether one of the following exceptions occurred in this segment: 0: No error 3: Signal overflow 4: Signal low 8: Synchronization error If a combination of exceptions occurs, the most severe error is indicated.
- Maximum\_Acp: List[enums.ResultStatus2]: No parameter help available
- Ms\_Power\_Wide: float: float Results of the wideband (8 MHz) power measurement. Range: -55 dBm to 42 dBm , Unit: dBm
- Ms\_Power\_Narrow: float: float Results of the narrowband (1.23 MHz) power measurement. Range: -55 dBm to 42dBm , Unit: dBm
- Out Of Tol Count: float: float Out of tolerance result, i.e. percentage of measurement intervals of the statistic count (CONFigure:CDMA:MEASi:MEValuation:SCOunt: MODulation) exceeding the specified limits. Range:  $0\%$  to  $100\%$ , Unit:  $\%$
- Cur Stat Count: float: decimal Number of evaluated valid slots in this segment. Range: 0 to 1000

Response structure. Fields:

- Reliability: int: decimal 'Reliability Indicator'. In list mode, a zero reliability indicator indicates that the results in all measured segments are valid. A non-zero value indicates that an error occurred in at least one of the measured segments.
- Seg\_Reliability: int:  $0 | 3 | 4 | 8$  The segment reliability indicates whether one of the following exceptions occurred in this segment: 0: No error 3: Signal overflow 4: Signal low 8: Synchronization error If a combination of exceptions occurs, the most severe error is indicated.
- Maximum\_Acp: List[float]: No parameter help available
- Ms\_Power\_Wide: float: float Results of the wideband (8 MHz) power measurement. Range: -55 dBm to 42 dBm , Unit: dBm
- Ms\_Power\_Narrow: float: float Results of the narrowband (1.23 MHz) power measurement. Range: -55 dBm to 42dBm , Unit: dBm
- Out Of Tol Count: float: float Out of tolerance result, i.e. percentage of measurement intervals of the statistic count (CONFigure:CDMA:MEASi:MEValuation:SCOunt: MODulation) exceeding the specified limits. Range: 0 % to 100 %, Unit: %
- Cur Stat Count: int: decimal Number of evaluated valid slots in this segment. Range: 0 to 1000

calculate(*segment=<Segment.Default: -1>*) → CalculateStruct

```
# SCPI: CALCulate:CDMA:MEASurement<Instance>:MEValuation:LIST:SEGMent<nr>
˓→:ACP:MAXimum
value: CalculateStruct = driver.multiEval.listPy.segment.acp.maximum.
\rightarrowcalculate(segment = repcap.Segment.Default)
```
Returns the adjacent channel power (ACP) results for segment <no> in list mode (see method RsCmwCdma2kMeas.Configure. MultiEval.ListPy.value) . If enabled the wideband power and narrowband power results are returned, too. To define the statistical length for AVERage, MINimum, MAXimum and SDEviation calculation and enable the calculation of the results use the command method RsCmwCdma2kMeas.Configure.MultiEval.ListPy.Segment.Spectrum.set. The values described below are returned by FETCh commands. CALCulate commands return limit check results instead, one value for each result listed below. The number to the left of each result parameter is provided for easy identification of the parameter position within the result array.

**param segment** optional repeated capability selector. Default value: Nr1 (settable in the interface 'Segment')

**return** structure: for return value, see the help for CalculateStruct structure arguments.

fetch(*segment=<Segment.Default: -1>*) → FetchStruct

```
# SCPI: FETCh:CDMA:MEASurement<Instance>:MEValuation:LIST:SEGMent<nr>
˓→:ACP:MAXimum
value: FetchStruct = driver.multiEval.listPy.segment.acp.maximum.fetch(segment.
˓→= repcap.Segment.Default)
```
Returns the adjacent channel power (ACP) results for segment <no> in list mode (see method RsCmwCdma2kMeas.Configure. MultiEval.ListPy.value) . If enabled the wideband power and narrowband power results are returned, too. To define the statistical length for AVERage, MINimum, MAXimum and SDEviation calculation and enable the calculation of the results use the command method RsCmwCdma2kMeas.Configure.MultiEval.ListPy.Segment.Spectrum.set. The values described below are returned by FETCh commands. CALCulate commands return limit check results instead, one value for each result listed below. The number to the left of each result parameter is provided for easy identification of the parameter position within the result array.

**param segment** optional repeated capability selector. Default value: Nr1 (settable in the interface 'Segment')

**return** structure: for return value, see the help for FetchStruct structure arguments.

# **7.4.6.3.2.10 Minimum**

## **SCPI Commands**

FETCh:CDMA:MEASurement<Instance>:MEValuation:LIST:SEGMent<Segment>:ACP:MINimum CALCulate:CDMA:MEASurement<Instance>:MEValuation:LIST:SEGMent<Segment>:ACP:MINimum

## class Minimum

Minimum commands group definition. 2 total commands, 0 Sub-groups, 2 group commands

#### class CalculateStruct

- Reliability: int: decimal 'Reliability Indicator'. In list mode, a zero reliability indicator indicates that the results in all measured segments are valid. A non-zero value indicates that an error occurred in at least one of the measured segments.
- Seg\_Reliability: int:  $0 | 3 | 4 | 8$  The segment reliability indicates whether one of the following exceptions occurred in this segment: 0: No error 3: Signal overflow 4: Signal low 8: Synchronization error If a combination of exceptions occurs, the most severe error is indicated.
- Minimum\_Acp: List[enums.ResultStatus2]: No parameter help available
- Ms Power Wide: float: float Results of the wideband (8 MHz) power measurement. Range: -55 dBm to 42 dBm , Unit: dBm
- Ms Power Narrow: float: float Results of the narrowband (1.23 MHz) power measurement. Range: -55 dBm to 42dBm , Unit: dBm
- Out Of Tol Count: float: float Out of tolerance result, i.e. percentage of measurement intervals of the statistic count (CONFigure:CDMA:MEASi:MEValuation:SCOunt: MODulation) exceeding the specified limits. Range: 0 % to 100 %, Unit: %
- Cur\_Stat\_Count: float: decimal Number of evaluated valid slots in this segment. Range: 0 to 1000

Response structure. Fields:

- Reliability: int: decimal 'Reliability Indicator'. In list mode, a zero reliability indicator indicates that the results in all measured segments are valid. A non-zero value indicates that an error occurred in at least one of the measured segments.
- Seg\_Reliability: int: 0 | 3 | 4 | 8 The segment reliability indicates whether one of the following exceptions occurred in this segment: 0: No error 3: Signal overflow 4: Signal low 8: Synchronization error If a combination of exceptions occurs, the most severe error is indicated.
- Minimum\_Acp: List[float]: No parameter help available
- Ms\_Power\_Wide: float: float Results of the wideband (8 MHz) power measurement. Range: -55 dBm to 42 dBm , Unit: dBm
- Ms\_Power\_Narrow: float: float Results of the narrowband (1.23 MHz) power measurement. Range: -55 dBm to 42dBm , Unit: dBm
- Out Of Tol Count: float: float Out of tolerance result, i.e. percentage of measurement intervals of the statistic count (CONFigure:CDMA:MEASi:MEValuation:SCOunt: MODulation) exceeding the specified limits. Range:  $0\%$  to  $100\%$ , Unit:  $\%$
- Cur Stat Count: int: decimal Number of evaluated valid slots in this segment. Range: 0 to 1000

calculate(*segment=<Segment.Default: -1>*) → CalculateStruct

```
# SCPI: CALCulate:CDMA:MEASurement<Instance>:MEValuation:LIST:SEGMent<nr>
˓→:ACP:MINimum
value: CalculateStruct = driver.multiEval.listPy.segment.acp.minimum.
\rightarrowcalculate(segment = repcap.Segment.Default)
```
Returns the adjacent channel power (ACP) results for segment <no> in list mode (see method RsCmwCdma2kMeas.Configure. MultiEval.ListPy.value) . If enabled the wideband power and narrowband power results are returned, too. To define the statistical length for AVERage, MINimum, MAXimum and SDEviation calculation and enable the calculation of the results use the command method RsCmwCdma2kMeas.Configure.MultiEval.ListPy.Segment.Spectrum.set. The values described below are returned by FETCh commands. CALCulate commands return limit check results instead, one value for each result listed below. The number to the left of each result parameter is provided for easy identification of the parameter position within the result array.

**param segment** optional repeated capability selector. Default value: Nr1 (settable in the interface 'Segment')

**return** structure: for return value, see the help for CalculateStruct structure arguments.

fetch(*segment=<Segment.Default: -1>*) → FetchStruct

```
# SCPI: FETCh:CDMA:MEASurement<Instance>:MEValuation:LIST:SEGMent<nr>
˓→:ACP:MINimum
value: FetchStruct = driver.multiEval.listPy.segment.acp.minimum.fetch(segment,
˓→= repcap.Segment.Default)
```
Returns the adjacent channel power (ACP) results for segment <no> in list mode (see method RsCmwCdma2kMeas.Configure. MultiEval.ListPy.value) . If enabled the wideband power and narrowband power results are returned, too. To define the statistical length for AVERage, MINimum, MAXimum and SDEviation calculation and enable the calculation of the results use the command method RsCmwCdma2kMeas.Configure.MultiEval.ListPy.Segment.Spectrum.set. The values described below are returned by FETCh commands. CALCulate commands return limit check results instead, one value for each result listed below. The number to the left of each result parameter is provided for easy identification of the parameter position within the result array.

**param segment** optional repeated capability selector. Default value: Nr1 (settable in the interface 'Segment')

**return** structure: for return value, see the help for FetchStruct structure arguments.

# **7.4.6.3.2.11 StandardDev**

## **SCPI Commands**

FETCh:CDMA:MEASurement<Instance>:MEValuation:LIST:SEGMent<Segment>:ACP:SDEViation CALCulate:CDMA:MEASurement<Instance>:MEValuation:LIST:SEGMent<Segment>:ACP:SDEViation

#### class StandardDev

StandardDev commands group definition. 2 total commands, 0 Sub-groups, 2 group commands

#### class CalculateStruct

Response structure. Fields:

- Reliability: int: decimal 'Reliability Indicator'. In list mode, a zero reliability indicator indicates that the results in all measured segments are valid. A non-zero value indicates that an error occurred in at least one of the measured segments.
- Seg\_Reliability: int:  $0 | 3 | 4 | 8$  The segment reliability indicates whether one of the following exceptions occurred in this segment: 0: No error 3: Signal overflow 4: Signal low 8: Synchronization error If a combination of exceptions occurs, the most severe error is indicated.
- Std\_Dev\_Acp: List[enums.ResultStatus2]: No parameter help available
- Ms\_Power\_Wide: float: float Results of the wideband (8 MHz) power measurement. Range: -55 dBm to 42 dBm , Unit: dBm
- Ms\_Power\_Narrow: float: float Results of the narrowband (1.23 MHz) power measurement. Range: -55 dBm to 42dBm , Unit: dBm
- Out\_Of\_Tol\_Count: float: float Out of tolerance result, i.e. percentage of measurement intervals of the statistic count (CONFigure:CDMA:MEASi:MEValuation:SCOunt: MODulation) exceeding the specified limits. Range: 0 % to 100 %, Unit: %
- Cur Stat Count: float: decimal Number of evaluated valid slots in this segment. Range: 0 to 1000

#### class FetchStruct

- Reliability: int: decimal 'Reliability Indicator'. In list mode, a zero reliability indicator indicates that the results in all measured segments are valid. A non-zero value indicates that an error occurred in at least one of the measured segments.
- Seg\_Reliability: int: 0 | 3 | 4 | 8 The segment reliability indicates whether one of the following exceptions occurred in this segment: 0: No error 3: Signal overflow 4: Signal low 8: Synchronization error If a combination of exceptions occurs, the most severe error is indicated.
- Std Dev Acp: List[float]: No parameter help available
- Ms\_Power\_Wide: float: float Results of the wideband (8 MHz) power measurement. Range: -55 dBm to 42 dBm , Unit: dBm
- Ms Power Narrow: float: float Results of the narrowband (1.23 MHz) power measurement. Range: -55 dBm to 42dBm , Unit: dBm
- Out\_Of\_Tol\_Count: float: float Out of tolerance result, i.e. percentage of measurement intervals of the statistic count (CONFigure:CDMA:MEASi:MEValuation:SCOunt: MODulation) exceeding the specified limits. Range: 0 % to 100 % , Unit: %
- Cur\_Stat\_Count: int: decimal Number of evaluated valid slots in this segment. Range: 0 to 1000

calculate(*segment=<Segment.Default: -1>*) → CalculateStruct

```
# SCPI: CALCulate:CDMA:MEASurement<Instance>:MEValuation:LIST:SEGMent<nr>
˓→:ACP:SDEViation
value: CalculateStruct = driver.multiEval.listPy.segment.acp.standardDev.
˓→calculate(segment = repcap.Segment.Default)
```
Returns the adjacent channel power (ACP) results for segment <no> in list mode (see method RsCmwCdma2kMeas.Configure. MultiEval.ListPy.value) . If enabled the wideband power and narrowband power results are returned, too. To define the statistical length for AVERage, MINimum, MAXimum and SDEviation calculation and enable the calculation of the results use the command method RsCmwCdma2kMeas.Configure.MultiEval.ListPy.Segment.Spectrum.set. The values described below are returned by FETCh commands. CALCulate commands return limit check results instead, one value for each result listed below. The number to the left of each result parameter is provided for easy identification of the parameter position within the result array.

**param segment** optional repeated capability selector. Default value: Nr1 (settable in the interface 'Segment')

**return** structure: for return value, see the help for CalculateStruct structure arguments.

fetch(*segment=<Segment.Default: -1>*) → FetchStruct

```
# SCPI: FETCh:CDMA:MEASurement<Instance>:MEValuation:LIST:SEGMent<nr>
˓→:ACP:SDEViation
value: FetchStruct = driver.multiEval.listPy.segment.acp.standardDev.
˓→fetch(segment = repcap.Segment.Default)
```
Returns the adjacent channel power (ACP) results for segment <no> in list mode (see method RsCmwCdma2kMeas.Configure. MultiEval.ListPy.value) . If enabled the wideband power and narrowband power results are returned, too. To define the statistical length for AVERage, MINimum, MAXimum and SDEviation calculation and enable the calculation of the results use the command method RsCmwCdma2kMeas.Configure.MultiEval.ListPy.Segment.Spectrum.set. The values described below are returned by FETCh commands. CALCulate commands return limit check results instead, one value for each result listed below. The number to the left of each result parameter is provided for easy identification of the parameter position within the result array.

**param segment** optional repeated capability selector. Default value: Nr1 (settable in the interface 'Segment')

**return** structure: for return value, see the help for FetchStruct structure arguments.

# **7.4.6.3.3 Obw**

## class Obw

Obw commands group definition. 8 total commands, 4 Sub-groups, 0 group commands

## **Cloning the Group**

```
# Create a clone of the original group, that exists independently
group2 = driver.multiEval.listPy.segment.obw.clone()
```
### **Subgroups**

## **7.4.6.3.3.1 Current**

# **SCPI Commands**

FETCh:CDMA:MEASurement<Instance>:MEValuation:LIST:SEGMent<Segment>:OBW:CURRent CALCulate:CDMA:MEASurement<Instance>:MEValuation:LIST:SEGMent<Segment>:OBW:CURRent

#### class Current

Current commands group definition. 2 total commands, 0 Sub-groups, 2 group commands

#### class CalculateStruct

Response structure. Fields:

- Reliability: int: decimal 'Reliability Indicator'. In list mode, a zero reliability indicator indicates that the results in all measured segments are valid. A non-zero value indicates that an error occurred in at least one of the measured segments.
- Seg\_Reliability: int: decimal The segment reliability indicates whether one of the following exceptions occurred in this segment: 0: No error 3: Signal overflow 4: Signal low 8: Synchronization error If a combination of exceptions occurs, the most severe error is indicated. Range: 0 | 3 | 4 | 8
- Obw: float: float Occupied bandwidth Range: 0 MHz to 8 MHz , Unit: Hz
- Lower\_Freq: float: float Lower frequency of the occupied bandwidth. Range: -8 MHz to 0 MHz , Unit: Hz
- Upper Freq: float: float Upper frequency of the occupied bandwidth. Range: 0 MHz to 8 MHz, Unit: Hz

## class FetchStruct

- Reliability: int: decimal 'Reliability Indicator'. In list mode, a zero reliability indicator indicates that the results in all measured segments are valid. A non-zero value indicates that an error occurred in at least one of the measured segments.
- Seg\_Reliability: int: decimal The segment reliability indicates whether one of the following exceptions occurred in this segment: 0: No error 3: Signal overflow 4: Signal low 8: Synchronization error If a combination of exceptions occurs, the most severe error is indicated. Range: 0 | 3 | 4 | 8
- Obw: float: float Occupied bandwidth Range: 0 MHz to 8 MHz , Unit: Hz
- Lower\_Freq: float: float Lower frequency of the occupied bandwidth. Range: -8 MHz to 0 MHz , Unit: Hz

• Upper Freq: float: float Upper frequency of the occupied bandwidth. Range: 0 MHz to 8 MHz, Unit: Hz

calculate(*segment=<Segment.Default: -1>*) → CalculateStruct

```
# SCPI: CALCulate:CDMA:MEASurement<Instance>:MEValuation:LIST:SEGMent<nr>
˓→:OBW:CURRent
value: CalculateStruct = driver.multiEval.listPy.segment.obw.current.
\rightarrowcalculate(segment = repcap.Segment.Default)
```
Returns CURRent occupied bandwidth (OBW) results for the segment <no> in list mode (see method RsCmwCdma2kMeas.Configure. MultiEval.ListPy.value) . The values described below are returned by FETCh commands. CALCulate commands return limit check results instead, one value for each result listed below.

**param segment** optional repeated capability selector. Default value: Nr1 (settable in the interface 'Segment')

**return** structure: for return value, see the help for CalculateStruct structure arguments.

fetch(*segment=<Segment.Default: -1>*) → FetchStruct

```
# SCPI: FETCh:CDMA:MEASurement<Instance>:MEValuation:LIST:SEGMent<nr>
˓→:OBW:CURRent
value: FetchStruct = driver.multiEval.listPy.segment.obw.current.fetch(segment.
˓→= repcap.Segment.Default)
```
Returns CURRent occupied bandwidth (OBW) results for the segment <no> in list mode (see method RsCmwCdma2kMeas.Configure. MultiEval.ListPy.value) . The values described below are returned by FETCh commands. CALCulate commands return limit check results instead, one value for each result listed below.

**param segment** optional repeated capability selector. Default value: Nr1 (settable in the interface 'Segment')

**return** structure: for return value, see the help for FetchStruct structure arguments.

# **7.4.6.3.3.2 Average**

## **SCPI Commands**

FETCh:CDMA:MEASurement<Instance>:MEValuation:LIST:SEGMent<Segment>:OBW:AVERage CALCulate:CDMA:MEASurement<Instance>:MEValuation:LIST:SEGMent<Segment>:OBW:AVERage

### class Average

Average commands group definition. 2 total commands, 0 Sub-groups, 2 group commands

## class CalculateStruct

Response structure. Fields:

• Reliability: int: decimal 'Reliability Indicator'. In list mode, a zero reliability indicator indicates that the results in all measured segments are valid. A non-zero value indicates that an error occurred in at least one of the measured segments.

- Seg Reliability: int: decimal The segment reliability indicates whether one of the following exceptions occurred in this segment: 0: No error 3: Signal overflow 4: Signal low 8: Synchronization error If a combination of exceptions occurs, the most severe error is indicated. Range:  $0 \mid 3 \mid 4 \mid 8$
- Obw: float: float Occupied bandwidth Range: 0 MHz to 8 MHz (SDEViation 0 MHz to 4MHz) , Unit: Hz

Response structure. Fields:

- Reliability: int: decimal 'Reliability Indicator'. In list mode, a zero reliability indicator indicates that the results in all measured segments are valid. A non-zero value indicates that an error occurred in at least one of the measured segments.
- Seg\_Reliability: int: decimal The segment reliability indicates whether one of the following exceptions occurred in this segment: 0: No error 3: Signal overflow 4: Signal low 8: Synchronization error If a combination of exceptions occurs, the most severe error is indicated. Range:  $0 \mid 3 \mid 4 \mid 8$
- Obw: float: float Occupied bandwidth Range: 0 MHz to 8 MHz (SDEViation 0 MHz to 4MHz) , Unit: Hz

#### calculate(*segment=<Segment.Default: -1>*) → CalculateStruct

```
# SCPI: CALCulate:CDMA:MEASurement<Instance>:MEValuation:LIST:SEGMent<nr>
˓→:OBW:AVERage
value: CalculateStruct = driver.multiEval.listPy.segment.obw.average.
˓→calculate(segment = repcap.Segment.Default)
```
Returns occupied bandwidth (OBW) results for the segment <no> in list mode (see method RsCmwCdma2kMeas.Configure. MultiEval.ListPy.value) . To define the statistical length for AVERage, MAXimum and SDEviation calculation and to enable the calculation of the results use the command method RsCmwCdma2kMeas.Configure.MultiEval.ListPy.Segment.Spectrum.set. The ranges indicated below apply to all results except standard deviation results. The minimum for standard deviation results equals 0. The maximum equals the width of the indicated range divided by two. Exceptions are explicitly stated. The values described below are returned by FETCh commands. CALCulate commands return limit check results instead, one value for each result listed below.

**param segment** optional repeated capability selector. Default value: Nr1 (settable in the interface 'Segment')

**return** structure: for return value, see the help for CalculateStruct structure arguments.

fetch(*segment=<Segment.Default: -1>*) → FetchStruct

```
# SCPI: FETCh:CDMA:MEASurement<Instance>:MEValuation:LIST:SEGMent<nr>
˓→:OBW:AVERage
value: FetchStruct = driver.multiEval.listPy.segment.obw.average.fetch(segment.
˓→= repcap.Segment.Default)
```
Returns occupied bandwidth (OBW) results for the segment <no> in list mode (see method RsCmwCdma2kMeas.Configure. MultiEval.ListPy.value) . To define the statistical length for AVERage, MAXimum and SDEviation calculation and to enable the calculation of the results use the command method RsCmwCdma2kMeas.Configure.MultiEval.ListPy.Segment.Spectrum.set. The ranges indicated below apply to all results except standard deviation results. The minimum for standard deviation results equals 0. The maximum equals the width of the indicated range divided by two. Exceptions are explicitly stated. The values described below are returned by FETCh commands. CALCulate commands return limit check results instead, one value for each result listed below.

**param segment** optional repeated capability selector. Default value: Nr1 (settable in the interface 'Segment')

**return** structure: for return value, see the help for FetchStruct structure arguments.

## **7.4.6.3.3.3 Maximum**

### **SCPI Commands**

FETCh:CDMA:MEASurement<Instance>:MEValuation:LIST:SEGMent<Segment>:OBW:MAXimum CALCulate:CDMA:MEASurement<Instance>:MEValuation:LIST:SEGMent<Segment>:OBW:MAXimum

#### class Maximum

Maximum commands group definition. 2 total commands, 0 Sub-groups, 2 group commands

#### class CalculateStruct

Response structure. Fields:

- Reliability: int: decimal 'Reliability Indicator'. In list mode, a zero reliability indicator indicates that the results in all measured segments are valid. A non-zero value indicates that an error occurred in at least one of the measured segments.
- Seg\_Reliability: int: decimal The segment reliability indicates whether one of the following exceptions occurred in this segment: 0: No error 3: Signal overflow 4: Signal low 8: Synchronization error If a combination of exceptions occurs, the most severe error is indicated. Range: 0 | 3 | 4 | 8
- Obw: float: float Occupied bandwidth Range: 0 MHz to 8 MHz (SDEViation 0 MHz to 4MHz) , Unit: Hz

### class FetchStruct

Response structure. Fields:

- Reliability: int: decimal 'Reliability Indicator'. In list mode, a zero reliability indicator indicates that the results in all measured segments are valid. A non-zero value indicates that an error occurred in at least one of the measured segments.
- Seg\_Reliability: int: decimal The segment reliability indicates whether one of the following exceptions occurred in this segment: 0: No error 3: Signal overflow 4: Signal low 8: Synchronization error If a combination of exceptions occurs, the most severe error is indicated. Range:  $0 \mid 3 \mid 4 \mid 8$
- Obw: float: float Occupied bandwidth Range: 0 MHz to 8 MHz (SDEViation 0 MHz to 4MHz) , Unit: Hz

calculate(*segment=<Segment.Default: -1>*) → CalculateStruct

```
# SCPI: CALCulate:CDMA:MEASurement<Instance>:MEValuation:LIST:SEGMent<nr>
˓→:OBW:MAXimum
value: CalculateStruct = driver.multiEval.listPy.segment.obw.maximum.
\rightarrowcalculate(segment = repcap.Segment.Default)
```
Returns occupied bandwidth (OBW) results for the segment <no> in list mode (see method RsCmwCdma2kMeas.Configure. MultiEval.ListPy.value) . To define the statistical length for AVERage, MAXimum and SDEviation calculation and to enable the calculation of the results use the command method RsCmwCdma2kMeas.Configure.MultiEval.ListPy.Segment.Spectrum.set. The ranges indicated below apply to all results except standard deviation results. The minimum for standard deviation results equals 0. The maximum equals the width of the indicated range divided by two. Exceptions are explicitly stated. The values described below are returned by FETCh commands. CALCulate commands return limit check results instead, one value for each result listed below.

**param segment** optional repeated capability selector. Default value: Nr1 (settable in the interface 'Segment')

**return** structure: for return value, see the help for CalculateStruct structure arguments.

fetch(*segment=<Segment.Default: -1>*) → FetchStruct

```
# SCPI: FETCh:CDMA:MEASurement<Instance>:MEValuation:LIST:SEGMent<nr>
˓→:OBW:MAXimum
value: FetchStruct = driver.multiEval.listPy.segment.obw.maximum.fetch(segment.
˓→= repcap.Segment.Default)
```
Returns occupied bandwidth (OBW) results for the segment <no> in list mode (see method RsCmwCdma2kMeas.Configure. MultiEval.ListPy.value) . To define the statistical length for AVERage, MAXimum and SDEviation calculation and to enable the calculation of the results use the command method RsCmwCdma2kMeas.Configure.MultiEval.ListPy.Segment.Spectrum.set. The ranges indicated below apply to all results except standard deviation results. The minimum for standard deviation results equals 0. The maximum equals the width of the indicated range divided by two. Exceptions are explicitly stated. The values described below are returned by FETCh commands. CALCulate commands return limit check results instead, one value for each result listed below.

**param segment** optional repeated capability selector. Default value: Nr1 (settable in the interface 'Segment')

**return** structure: for return value, see the help for FetchStruct structure arguments.

# **7.4.6.3.3.4 StandardDev**

## **SCPI Commands**

FETCh:CDMA:MEASurement<Instance>:MEValuation:LIST:SEGMent<Segment>:OBW:SDEViation CALCulate:CDMA:MEASurement<Instance>:MEValuation:LIST:SEGMent<Segment>:OBW:SDEViation

## class StandardDev

StandardDev commands group definition. 2 total commands, 0 Sub-groups, 2 group commands

#### class CalculateStruct

Response structure. Fields:

- Reliability: int: decimal 'Reliability Indicator'. In list mode, a zero reliability indicator indicates that the results in all measured segments are valid. A non-zero value indicates that an error occurred in at least one of the measured segments.
- Seg Reliability: int: decimal The segment reliability indicates whether one of the following exceptions occurred in this segment: 0: No error 3: Signal overflow 4: Signal low 8: Synchronization error If a combination of exceptions occurs, the most severe error is indicated. Range: 0 | 3 | 4 | 8
- Obw: float: float Occupied bandwidth Range: 0 MHz to 8 MHz (SDEViation 0 MHz to 4MHz) , Unit: Hz

### class FetchStruct

- Reliability: int: decimal 'Reliability Indicator'. In list mode, a zero reliability indicator indicates that the results in all measured segments are valid. A non-zero value indicates that an error occurred in at least one of the measured segments.
- Seg\_Reliability: int: decimal The segment reliability indicates whether one of the following exceptions occurred in this segment: 0: No error 3: Signal overflow 4: Signal low 8: Synchronization error If a combination of exceptions occurs, the most severe error is indicated. Range:  $0 \mid 3 \mid 4 \mid 8$
- Obw: float: float Occupied bandwidth Range: 0 MHz to 8 MHz (SDEViation 0 MHz to 4MHz) , Unit: Hz

calculate(*segment=<Segment.Default: -1>*) → CalculateStruct

```
# SCPI: CALCulate:CDMA:MEASurement<Instance>:MEValuation:LIST:SEGMent<nr>
˓→:OBW:SDEViation
value: CalculateStruct = driver.multiEval.listPy.segment.obw.standardDev.
\rightarrowcalculate(segment = repcap.Segment.Default)
```
Returns occupied bandwidth (OBW) results for the segment <no> in list mode (see method RsCmwCdma2kMeas.Configure. MultiEval.ListPy.value) . To define the statistical length for AVERage, MAXimum and SDEviation calculation and to enable the calculation of the results use the command method RsCmwCdma2kMeas.Configure.MultiEval.ListPy.Segment.Spectrum.set. The ranges indicated below apply to all results except standard deviation results. The minimum for standard deviation results equals 0. The maximum equals the width of the indicated range divided by two. Exceptions are explicitly stated. The values described below are returned by FETCh commands. CALCulate commands return limit check results instead, one value for each result listed below.

**param segment** optional repeated capability selector. Default value: Nr1 (settable in the interface 'Segment')

**return** structure: for return value, see the help for CalculateStruct structure arguments.

fetch(*segment=<Segment.Default: -1>*) → FetchStruct

```
# SCPI: FETCh:CDMA:MEASurement<Instance>:MEValuation:LIST:SEGMent<nr>
˓→:OBW:SDEViation
value: FetchStruct = driver.multiEval.listPy.segment.obw.standardDev.
\rightarrowfetch(segment = repcap.Segment.Default)
```
Returns occupied bandwidth (OBW) results for the segment <no> in list mode (see method RsCmwCdma2kMeas.Configure. MultiEval.ListPy.value) . To define the statistical length for AVERage, MAXimum and SDEviation calculation and to enable the calculation of the results use the command method RsCmwCdma2kMeas.Configure.MultiEval.ListPy.Segment.Spectrum.set. The ranges indicated below apply to all results except standard deviation results. The minimum for standard deviation results equals 0. The maximum equals the width of the indicated range divided by two. Exceptions are explicitly stated. The values described below are returned by FETCh commands. CALCulate commands return limit check results instead, one value for each result listed below.

**param segment** optional repeated capability selector. Default value: Nr1 (settable in the interface 'Segment')

**return** structure: for return value, see the help for FetchStruct structure arguments.

## **7.4.6.3.4 Cp**

### class Cp

Cp commands group definition. 9 total commands, 5 Sub-groups, 0 group commands

## **Cloning the Group**

```
# Create a clone of the original group, that exists independently
group2 = driver.multiEval.listPy.segment.cp.clone()
```
### **Subgroups**

# **7.4.6.3.4.1 Current**

# **SCPI Commands**

FETCh:CDMA:MEASurement<Instance>:MEValuation:LIST:SEGMent<Segment>:CP:CURRent CALCulate:CDMA:MEASurement<Instance>:MEValuation:LIST:SEGMent<Segment>:CP:CURRent

#### class Current

Current commands group definition. 2 total commands, 0 Sub-groups, 2 group commands

#### class CalculateStruct

- Reliability: int: decimal 'Reliability Indicator'. In list mode, a zero reliability indicator indicates that the results in all measured segments are valid. A non-zero value indicates that an error occurred in at least one of the measured segments.
- Seg\_Reliability: int: 0 | 3 | 4 | 8 The segment reliability indicates whether one of the following exceptions occurred in this segment: 0: No error 3: Signal overflow 4: Signal low 8: Synchronization error If a combination of exceptions occurs, the most severe error is indicated.
- Rpi Ch: float: float RMS channel power values for the indicated channels. Range: -25 dB to 0 dB (SDEViation 0 dB to 25 dB) Unit: dB
- Rdc Ch: float: float RMS channel power values for the indicated channels. Range: -25 dB to 0 dB (SDEViation 0 dB to 25 dB) Unit: dB
- Rcc\_Ch: float: float RMS channel power values for the indicated channels. Range: -25 dB to 0 dB (SDEViation 0 dB to 25 dB) Unit: dB
- Rea\_Ch: float: float RMS channel power values for the indicated channels. Range: -25 dB to 0 dB (SDEViation 0 dB to 25 dB) Unit: dB
- Rfch: float: float RMS channel power values for the indicated channels. Range: -25 dB to 0 dB (SDEViation 0 dB to 25 dB) Unit: dB
- Rsch\_0\_W\_02\_E\_04: float: float RMS channel power values for the indicated channels. Range: -25 dB to 0 dB (SDEViation 0 dB to 25 dB) Unit: dB
- Rsch\_0\_W\_01\_E\_02: float: float RMS channel power values for the indicated channels. Range: -25 dB to 0 dB (SDEViation 0 dB to 25 dB) Unit: dB
- Rsch\_1\_W\_06\_E\_08: float: float For future use returned value not relevant.
- Rsch\_1\_W\_02\_E\_04: float: float For future use returned value not relevant.

Response structure. Fields:

- Reliability: int: decimal 'Reliability Indicator'. In list mode, a zero reliability indicator indicates that the results in all measured segments are valid. A non-zero value indicates that an error occurred in at least one of the measured segments.
- Seg\_Reliability: int:  $0 | 3 | 4 | 8$  The segment reliability indicates whether one of the following exceptions occurred in this segment: 0: No error 3: Signal overflow 4: Signal low 8: Synchronization error If a combination of exceptions occurs, the most severe error is indicated.
- Rpi\_Ch: float: float RMS channel power values for the indicated channels. Range: -25 dB to 0 dB (SDEViation 0 dB to 25 dB) Unit: dB
- Rdc\_Ch: float: float RMS channel power values for the indicated channels. Range: -25 dB to 0 dB (SDEViation 0 dB to 25 dB) Unit: dB
- Rcc\_Ch: float: float RMS channel power values for the indicated channels. Range: -25 dB to 0 dB (SDEViation 0 dB to 25 dB) Unit: dB
- Rea Ch: float: float RMS channel power values for the indicated channels. Range: -25 dB to 0 dB (SDEViation 0 dB to 25 dB) Unit: dB
- Rfch: float: float RMS channel power values for the indicated channels. Range: -25 dB to 0 dB (SDEViation 0 dB to 25 dB) Unit: dB
- Rsch\_0\_W\_02\_E\_04: float: float RMS channel power values for the indicated channels. Range: -25 dB to 0 dB (SDEViation 0 dB to 25 dB) Unit: dB
- Rsch\_0\_W\_01\_E\_02: float: float RMS channel power values for the indicated channels. Range: -25 dB to 0 dB (SDEViation 0 dB to 25 dB) Unit: dB
- Rsch\_1\_W\_06\_E\_08: float: float For future use returned value not relevant.
- Rsch\_1\_W\_02\_E\_04: float: float For future use returned value not relevant.

calculate(*segment=<Segment.Default: -1>*) → CalculateStruct

```
# SCPI: CALCulate:CDMA:MEASurement<Instance>:MEValuation:LIST:SEGMent<nr>
˓→:CP:CURRent
value: CalculateStruct = driver.multiEval.listPy.segment.cp.current.
```

```
˓→calculate(segment = repcap.Segment.Default)
```
Returns channel power (CP) results for the segment <no> in list mode (see method RsCmwCdma2kMeas.Configure.MultiEval. ListPy.value) . To define the statistical length for AV-ERage, MAXimum, MINimum calculation and enable the calculation of the results use the command method RsCmwCdma2kMeas.Configure.MultiEval.ListPy.Segment.Modulation.set. The values described below are returned by FETCh commands. CALCulate commands return limit check results instead, one value for each result listed below.

**param segment** optional repeated capability selector. Default value: Nr1 (settable in the interface 'Segment')

**return** structure: for return value, see the help for CalculateStruct structure arguments.

fetch(*segment=<Segment.Default: -1>*) → FetchStruct

```
# SCPI: FETCh:CDMA:MEASurement<Instance>:MEValuation:LIST:SEGMent<nr>:CP:CURRent
value: FetchStruct = driver.multiEval.listPy.segment.cp.current.fetch(segment =
→repcap.Segment.Default) (continues on next page)
```
(continued from previous page)

Returns channel power (CP) results for the segment <no> in list mode (see method RsCmwCdma2kMeas.Configure.MultiEval. ListPy.value) . To define the statistical length for AV-ERage, MAXimum, MINimum calculation and enable the calculation of the results use the command method RsCmwCdma2kMeas.Configure.MultiEval.ListPy.Segment.Modulation.set. The values described below are returned by FETCh commands. CALCulate commands return limit check results instead, one value for each result listed below.

**param segment** optional repeated capability selector. Default value: Nr1 (settable in the interface 'Segment')

**return** structure: for return value, see the help for FetchStruct structure arguments.

## **7.4.6.3.4.2 Average**

## **SCPI Commands**

FETCh:CDMA:MEASurement<Instance>:MEValuation:LIST:SEGMent<Segment>:CP:AVERage CALCulate:CDMA:MEASurement<Instance>:MEValuation:LIST:SEGMent<Segment>:CP:AVERage

#### class Average

Average commands group definition. 2 total commands, 0 Sub-groups, 2 group commands

#### class CalculateStruct

- Reliability: int: decimal 'Reliability Indicator'. In list mode, a zero reliability indicator indicates that the results in all measured segments are valid. A non-zero value indicates that an error occurred in at least one of the measured segments.
- Seg\_Reliability: int: 0 | 3 | 4 | 8 The segment reliability indicates whether one of the following exceptions occurred in this segment: 0: No error 3: Signal overflow 4: Signal low 8: Synchronization error If a combination of exceptions occurs, the most severe error is indicated.
- Rpi\_Ch: float: float RMS channel power values for the indicated channels. Range: -25 dB to 0 dB (SDEViation 0 dB to 25 dB) Unit: dB
- Rdc\_Ch: float: float RMS channel power values for the indicated channels. Range: -25 dB to 0 dB (SDEViation 0 dB to 25 dB) Unit: dB
- Rcc Ch: float: float RMS channel power values for the indicated channels. Range: -25 dB to 0 dB (SDEViation 0 dB to 25 dB) Unit: dB
- Rea\_Ch: float: float RMS channel power values for the indicated channels. Range: -25 dB to 0 dB (SDEViation 0 dB to 25 dB) Unit: dB
- Rfch: float: float RMS channel power values for the indicated channels. Range: -25 dB to 0 dB (SDEViation 0 dB to 25 dB) Unit: dB
- Rsch 0 W 02 E 04: float: float RMS channel power values for the indicated channels. Range: -25 dB to 0 dB (SDEViation 0 dB to 25 dB) Unit: dB
- Rsch\_0\_W\_01\_E\_02: float: float RMS channel power values for the indicated channels. Range: -25 dB to 0 dB (SDEViation 0 dB to 25 dB) Unit: dB
- Rsch 1 W 06 E 08: float: float For future use returned value not relevant.
- Rsch\_1\_W\_02\_E\_04: float: float For future use returned value not relevant.

Response structure. Fields:

- Reliability: int: decimal 'Reliability Indicator'. In list mode, a zero reliability indicator indicates that the results in all measured segments are valid. A non-zero value indicates that an error occurred in at least one of the measured segments.
- Seg\_Reliability: int:  $0 | 3 | 4 | 8$  The segment reliability indicates whether one of the following exceptions occurred in this segment: 0: No error 3: Signal overflow 4: Signal low 8: Synchronization error If a combination of exceptions occurs, the most severe error is indicated.
- Rpi\_Ch: float: float RMS channel power values for the indicated channels. Range: -25 dB to 0 dB (SDEViation 0 dB to 25 dB) Unit: dB
- Rdc\_Ch: float: float RMS channel power values for the indicated channels. Range: -25 dB to 0 dB (SDEViation 0 dB to 25 dB) Unit: dB
- Rcc\_Ch: float: float RMS channel power values for the indicated channels. Range: -25 dB to 0 dB (SDEViation 0 dB to 25 dB) Unit: dB
- Rea Ch: float: float RMS channel power values for the indicated channels. Range: -25 dB to 0 dB (SDEViation 0 dB to 25 dB) Unit: dB
- Rfch: float: float RMS channel power values for the indicated channels. Range: -25 dB to 0 dB (SDEViation 0 dB to 25 dB) Unit: dB
- Rsch\_0\_W\_02\_E\_04: float: float RMS channel power values for the indicated channels. Range: -25 dB to 0 dB (SDEViation 0 dB to 25 dB) Unit: dB
- Rsch\_0\_W\_01\_E\_02: float: float RMS channel power values for the indicated channels. Range: -25 dB to 0 dB (SDEViation 0 dB to 25 dB) Unit: dB
- Rsch\_1\_W\_06\_E\_08: float: float For future use returned value not relevant.
- Rsch\_1\_W\_02\_E\_04: float: float For future use returned value not relevant.

calculate(*segment=<Segment.Default: -1>*) → CalculateStruct

```
# SCPI: CALCulate:CDMA:MEASurement<Instance>:MEValuation:LIST:SEGMent<nr>
˓→:CP:AVERage
value: CalculateStruct = driver.multiEval.listPy.segment.cp.average.
```
˓<sup>→</sup>calculate(segment = repcap.Segment.Default)

Returns channel power (CP) results for the segment <no> in list mode (see method RsCmwCdma2kMeas.Configure.MultiEval. ListPy.value) . To define the statistical length for AV-ERage, MAXimum, MINimum calculation and enable the calculation of the results use the command method RsCmwCdma2kMeas.Configure.MultiEval.ListPy.Segment.Modulation.set. The values described below are returned by FETCh commands. CALCulate commands return limit check results instead, one value for each result listed below.

**param segment** optional repeated capability selector. Default value: Nr1 (settable in the interface 'Segment')

**return** structure: for return value, see the help for CalculateStruct structure arguments.

fetch(*segment=<Segment.Default: -1>*) → FetchStruct

```
# SCPI: FETCh:CDMA:MEASurement<Instance>:MEValuation:LIST:SEGMent<nr>:CP:AVERage
value: FetchStruct = driver.multiEval.listPy.segment.cp.average.fetch(segment =
→repcap.Segment.Default) (continues on next page)
```
(continued from previous page)

Returns channel power (CP) results for the segment <no> in list mode (see method RsCmwCdma2kMeas.Configure.MultiEval. ListPy.value) . To define the statistical length for AV-ERage, MAXimum, MINimum calculation and enable the calculation of the results use the command method RsCmwCdma2kMeas.Configure.MultiEval.ListPy.Segment.Modulation.set. The values described below are returned by FETCh commands. CALCulate commands return limit check results instead, one value for each result listed below.

**param segment** optional repeated capability selector. Default value: Nr1 (settable in the interface 'Segment')

**return** structure: for return value, see the help for FetchStruct structure arguments.

## **7.4.6.3.4.3 Maximum**

### **SCPI Commands**

FETCh:CDMA:MEASurement<Instance>:MEValuation:LIST:SEGMent<Segment>:CP:MAXimum CALCulate:CDMA:MEASurement<Instance>:MEValuation:LIST:SEGMent<Segment>:CP:MAXimum

#### class Maximum

Maximum commands group definition. 2 total commands, 0 Sub-groups, 2 group commands

#### class CalculateStruct

- Reliability: int: decimal 'Reliability Indicator'. In list mode, a zero reliability indicator indicates that the results in all measured segments are valid. A non-zero value indicates that an error occurred in at least one of the measured segments.
- Seg\_Reliability: int: 0 | 3 | 4 | 8 The segment reliability indicates whether one of the following exceptions occurred in this segment: 0: No error 3: Signal overflow 4: Signal low 8: Synchronization error If a combination of exceptions occurs, the most severe error is indicated.
- Rpi\_Ch: float: float RMS channel power values for the indicated channels. Range: -25 dB to 0 dB (SDEViation 0 dB to 25 dB) Unit: dB
- Rdc\_Ch: float: float RMS channel power values for the indicated channels. Range: -25 dB to 0 dB (SDEViation 0 dB to 25 dB) Unit: dB
- Rcc Ch: float: float RMS channel power values for the indicated channels. Range: -25 dB to 0 dB (SDEViation 0 dB to 25 dB) Unit: dB
- Rea\_Ch: float: float RMS channel power values for the indicated channels. Range: -25 dB to 0 dB (SDEViation 0 dB to 25 dB) Unit: dB
- Rfch: float: float RMS channel power values for the indicated channels. Range: -25 dB to 0 dB (SDEViation 0 dB to 25 dB) Unit: dB
- Rsch 0 W 02 E 04: float: float RMS channel power values for the indicated channels. Range: -25 dB to 0 dB (SDEViation 0 dB to 25 dB) Unit: dB
- Rsch\_0\_W\_01\_E\_02: float: float RMS channel power values for the indicated channels. Range: -25 dB to 0 dB (SDEViation 0 dB to 25 dB) Unit: dB
- Rsch 1 W 06 E 08: float: float For future use returned value not relevant.
- Rsch\_1\_W\_02\_E\_04: float: float For future use returned value not relevant.

Response structure. Fields:

- Reliability: int: decimal 'Reliability Indicator'. In list mode, a zero reliability indicator indicates that the results in all measured segments are valid. A non-zero value indicates that an error occurred in at least one of the measured segments.
- Seg\_Reliability: int: 0 | 3 | 4 | 8 The segment reliability indicates whether one of the following exceptions occurred in this segment: 0: No error 3: Signal overflow 4: Signal low 8: Synchronization error If a combination of exceptions occurs, the most severe error is indicated.
- Rpi\_Ch: float: float RMS channel power values for the indicated channels. Range: -25 dB to 0 dB (SDEViation 0 dB to 25 dB) Unit: dB
- Rdc\_Ch: float: float RMS channel power values for the indicated channels. Range: -25 dB to 0 dB (SDEViation 0 dB to 25 dB) Unit: dB
- Rcc\_Ch: float: float RMS channel power values for the indicated channels. Range: -25 dB to 0 dB (SDEViation 0 dB to 25 dB) Unit: dB
- Rea Ch: float: float RMS channel power values for the indicated channels. Range: -25 dB to 0 dB (SDEViation 0 dB to 25 dB) Unit: dB
- Rfch: float: float RMS channel power values for the indicated channels. Range: -25 dB to 0 dB (SDEViation 0 dB to 25 dB) Unit: dB
- Rsch\_0\_W\_02\_E\_04: float: float RMS channel power values for the indicated channels. Range: -25 dB to 0 dB (SDEViation 0 dB to 25 dB) Unit: dB
- Rsch\_0\_W\_01\_E\_02: float: float RMS channel power values for the indicated channels. Range: -25 dB to 0 dB (SDEViation 0 dB to 25 dB) Unit: dB
- Rsch\_1\_W\_06\_E\_08: float: float For future use returned value not relevant.
- Rsch\_1\_W\_02\_E\_04: float: float For future use returned value not relevant.

calculate(*segment=<Segment.Default: -1>*) → CalculateStruct

```
# SCPI: CALCulate:CDMA:MEASurement<Instance>:MEValuation:LIST:SEGMent<nr>
ightharpoonup: CP: MAXimum
value: CalculateStruct = driver.multiEval.listPy.segment.cp.maximum.
```
˓<sup>→</sup>calculate(segment = repcap.Segment.Default)

Returns channel power (CP) results for the segment <no> in list mode (see method RsCmwCdma2kMeas.Configure.MultiEval. ListPy.value) . To define the statistical length for AV-ERage, MAXimum, MINimum calculation and enable the calculation of the results use the command method RsCmwCdma2kMeas.Configure.MultiEval.ListPy.Segment.Modulation.set. The values described below are returned by FETCh commands. CALCulate commands return limit check results instead, one value for each result listed below.

**param segment** optional repeated capability selector. Default value: Nr1 (settable in the interface 'Segment')

**return** structure: for return value, see the help for CalculateStruct structure arguments.

fetch(*segment=<Segment.Default: -1>*) → FetchStruct

```
# SCPI: FETCh:CDMA:MEASurement<Instance>:MEValuation:LIST:SEGMent<nr>:CP:MAXimum
value: FetchStruct = driver.multiEval.listPy.segment.cp.maximum.fetch(segment =
 →repcap.Segment.Default) (continues on next page)
```
(continued from previous page)

Returns channel power (CP) results for the segment <no> in list mode (see method RsCmwCdma2kMeas.Configure.MultiEval. ListPy.value) . To define the statistical length for AV-ERage, MAXimum, MINimum calculation and enable the calculation of the results use the command method RsCmwCdma2kMeas.Configure.MultiEval.ListPy.Segment.Modulation.set. The values described below are returned by FETCh commands. CALCulate commands return limit check results instead, one value for each result listed below.

**param segment** optional repeated capability selector. Default value: Nr1 (settable in the interface 'Segment')

**return** structure: for return value, see the help for FetchStruct structure arguments.

## **7.4.6.3.4.4 Minimum**

## **SCPI Commands**

FETCh:CDMA:MEASurement<Instance>:MEValuation:LIST:SEGMent<Segment>:CP:MINimum CALCulate:CDMA:MEASurement<Instance>:MEValuation:LIST:SEGMent<Segment>:CP:MINimum

#### class Minimum

Minimum commands group definition. 2 total commands, 0 Sub-groups, 2 group commands

#### class CalculateStruct

- Reliability: int: decimal 'Reliability Indicator'. In list mode, a zero reliability indicator indicates that the results in all measured segments are valid. A non-zero value indicates that an error occurred in at least one of the measured segments.
- Seg\_Reliability: int: 0 | 3 | 4 | 8 The segment reliability indicates whether one of the following exceptions occurred in this segment: 0: No error 3: Signal overflow 4: Signal low 8: Synchronization error If a combination of exceptions occurs, the most severe error is indicated.
- Rpi\_Ch: float: float RMS channel power values for the indicated channels. Range: -25 dB to 0 dB (SDEViation 0 dB to 25 dB) Unit: dB
- Rdc\_Ch: float: float RMS channel power values for the indicated channels. Range: -25 dB to 0 dB (SDEViation 0 dB to 25 dB) Unit: dB
- Rcc Ch: float: float RMS channel power values for the indicated channels. Range: -25 dB to 0 dB (SDEViation 0 dB to 25 dB) Unit: dB
- Rea\_Ch: float: float RMS channel power values for the indicated channels. Range: -25 dB to 0 dB (SDEViation 0 dB to 25 dB) Unit: dB
- Rfch: float: float RMS channel power values for the indicated channels. Range: -25 dB to 0 dB (SDEViation 0 dB to 25 dB) Unit: dB
- Rsch 0 W 02 E 04: float: float RMS channel power values for the indicated channels. Range: -25 dB to 0 dB (SDEViation 0 dB to 25 dB) Unit: dB
- Rsch\_0\_W\_01\_E\_02: float: float RMS channel power values for the indicated channels. Range: -25 dB to 0 dB (SDEViation 0 dB to 25 dB) Unit: dB
- Rsch 1 W 06 E 08: float: float For future use returned value not relevant.
- Rsch\_1\_W\_02\_E\_04: float: float For future use returned value not relevant.

Response structure. Fields:

- Reliability: int: decimal 'Reliability Indicator'. In list mode, a zero reliability indicator indicates that the results in all measured segments are valid. A non-zero value indicates that an error occurred in at least one of the measured segments.
- Seg\_Reliability: int: 0 | 3 | 4 | 8 The segment reliability indicates whether one of the following exceptions occurred in this segment: 0: No error 3: Signal overflow 4: Signal low 8: Synchronization error If a combination of exceptions occurs, the most severe error is indicated.
- Rpi\_Ch: float: float RMS channel power values for the indicated channels. Range: -25 dB to 0 dB (SDEViation 0 dB to 25 dB) Unit: dB
- Rdc\_Ch: float: float RMS channel power values for the indicated channels. Range: -25 dB to 0 dB (SDEViation 0 dB to 25 dB) Unit: dB
- Rcc\_Ch: float: float RMS channel power values for the indicated channels. Range: -25 dB to 0 dB (SDEViation 0 dB to 25 dB) Unit: dB
- Rea Ch: float: float RMS channel power values for the indicated channels. Range: -25 dB to 0 dB (SDEViation 0 dB to 25 dB) Unit: dB
- Rfch: float: float RMS channel power values for the indicated channels. Range: -25 dB to 0 dB (SDEViation 0 dB to 25 dB) Unit: dB
- Rsch\_0\_W\_02\_E\_04: float: float RMS channel power values for the indicated channels. Range: -25 dB to 0 dB (SDEViation 0 dB to 25 dB) Unit: dB
- Rsch\_0\_W\_01\_E\_02: float: float RMS channel power values for the indicated channels. Range: -25 dB to 0 dB (SDEViation 0 dB to 25 dB) Unit: dB
- Rsch\_1\_W\_06\_E\_08: float: float For future use returned value not relevant.
- Rsch\_1\_W\_02\_E\_04: float: float For future use returned value not relevant.

calculate(*segment=<Segment.Default: -1>*) → CalculateStruct

```
# SCPI: CALCulate:CDMA:MEASurement<Instance>:MEValuation:LIST:SEGMent<nr>
ightharpoonup: CP: MTNimum
value: CalculateStruct = driver.multiEval.listPy.segment.cp.minimum.
```

```
˓→calculate(segment = repcap.Segment.Default)
```
Returns channel power (CP) results for the segment <no> in list mode (see method RsCmwCdma2kMeas.Configure.MultiEval. ListPy.value) . To define the statistical length for AV-ERage, MAXimum, MINimum calculation and enable the calculation of the results use the command method RsCmwCdma2kMeas.Configure.MultiEval.ListPy.Segment.Modulation.set. The values described below are returned by FETCh commands. CALCulate commands return limit check results instead, one value for each result listed below.

**param segment** optional repeated capability selector. Default value: Nr1 (settable in the interface 'Segment')

**return** structure: for return value, see the help for CalculateStruct structure arguments.

fetch(*segment=<Segment.Default: -1>*) → FetchStruct

```
# SCPI: FETCh:CDMA:MEASurement<Instance>:MEValuation:LIST:SEGMent<nr>:CP:MINimum
value: FetchStruct = driver.multiEval.listPy.segment.cp.minimum.fetch(segment =
→repcap.Segment.Default) (continues on next page)
```
(continued from previous page)

Returns channel power (CP) results for the segment <no> in list mode (see method RsCmwCdma2kMeas.Configure.MultiEval. ListPy.value) . To define the statistical length for AV-ERage, MAXimum, MINimum calculation and enable the calculation of the results use the command method RsCmwCdma2kMeas.Configure.MultiEval.ListPy.Segment.Modulation.set. The values described below are returned by FETCh commands. CALCulate commands return limit check results instead, one value for each result listed below.

**param segment** optional repeated capability selector. Default value: Nr1 (settable in the interface 'Segment')

**return** structure: for return value, see the help for FetchStruct structure arguments.

## **7.4.6.3.4.5 State**

## **SCPI Commands**

FETCh:CDMA:MEASurement<Instance>:MEValuation:LIST:SEGMent<Segment>:CP:STATe

## class State

State commands group definition. 1 total commands, 0 Sub-groups, 1 group commands

#### class FetchStruct

Response structure. Fields:

- Reliability: int: decimal 'Reliability Indicator'
- Seg\_Reliability: int: decimal The segment reliability indicates whether one of the following exceptions occurred in this segment: 0: No error 3: Signal overflow 4: Signal low 8: Synchronization error If a combination of exceptions occurs, the most severe error is indicated. Range:  $0 \mid 3 \mid 4 \mid 8$
- Rpi\_Ch: enums.SigChStateA: INVisible | ACTive | IACTive | ALIased INVisible: No channel available ACTive: Active channel IACtive: Inactive channel ALIased: Aliased channel
- Rdc Ch: enums.SigChStateA: INVisible | ACTive | IACTive | ALIased
- Rcc\_Ch: enums.SigChStateA: INVisible | ACTive | IACTive | ALIased
- Rea\_Ch: enums.SigChStateA: INVisible | ACTive | IACTive | ALIased
- Rfch: enums.SigChStateA: INVisible | ACTive | IACTive | ALIased
- Rsch\_0\_W\_02\_E\_04: enums.SigChStateA: INVisible | ACTive | IACTive | ALIased
- Rsch\_0\_W\_01\_E\_02: enums.SigChStateA: INVisible | ACTive | IACTive | ALIased
- Rsch\_1\_W\_06\_E\_08: enums.SigChStateA: For future use returned value not relevant.
- Rsch\_1\_W\_02\_E\_04: enums.SigChStateA: For future use returned value not relevant.

fetch(*segment=<Segment.Default: -1>*) → FetchStruct

```
# SCPI: FETCh:CDMA:MEASurement<Instance>:MEValuation:LIST:SEGMent<nr>:CP:STATe
value: FetchStruct = driver.multiEval.listPy.segment.cp.state.fetch(segment =\Box˓→repcap.Segment.Default)
```
Return the states of the channels for power measurement (CP) .

**param segment** optional repeated capability selector. Default value: Nr1 (settable in the interface 'Segment')

**return** structure: for return value, see the help for FetchStruct structure arguments.

## **7.4.6.3.5 Cpo**

#### class Cpo

Cpo commands group definition. 7 total commands, 4 Sub-groups, 0 group commands

### **Cloning the Group**

```
# Create a clone of the original group, that exists independently
group2 = driver.multiEval.listPy.segment.cpo.clone()
```
### **Subgroups**

## **7.4.6.3.5.1 Current**

## **SCPI Commands**

FETCh:CDMA:MEASurement<Instance>:MEValuation:LIST:SEGMent<Segment>:CPO:CURRent CALCulate:CDMA:MEASurement<Instance>:MEValuation:LIST:SEGMent<Segment>:CPO:CURRent

## class Current

Current commands group definition. 2 total commands, 0 Sub-groups, 2 group commands

#### class CalculateStruct

- Reliability: int: decimal 'Reliability Indicator'. In list mode, a zero reliability indicator indicates that the results in all measured segments are valid. A non-zero value indicates that an error occurred in at least one of the measured segments.
- Seg\_Reliability: int: 0 | 3 | 4 | 8 The segment reliability indicates whether one of the following exceptions occurred in this segment: 0: No error 3: Signal overflow 4: Signal low 8: Synchronization error If a combination of exceptions occurs, the most severe error is indicated.
- Rpi\_Ch: float: float Phase offset for the indicated channels in the in-phase signal path (I-signal) . Range: –180 deg to +180 deg Unit: deg
- Rdc\_Ch: float: float Phase offset for the indicated channels in the in-phase signal path (I-signal) . Range: –180 deg to +180 deg Unit: deg
- Rcc\_Ch: float: float Phase offset for the indicated channels in the in-phase signal path (I-signal) . Range: –180 deg to +180 deg Unit: deg
- Rea Ch: float: float Phase offset for the indicated channels in the in-phase signal path (I-signal). Range: –180 deg to +180 deg Unit: deg
- Rfch: float: float Phase offset for the indicated channels in the in-phase signal path (I-signal) . Range: –180 deg to +180 deg Unit: deg
- Rsch 0 W 02 E 04: float: float Phase offset for the indicated channels in the in-phase signal path (I-signal) . Range: –180 deg to +180 deg Unit: deg
- Rsch 0 W 01 E 02: float: float Phase offset for the indicated channels in the in-phase signal path (I-signal) . Range: –180 deg to +180 deg Unit: deg
- Rsch\_1\_W\_06\_E\_08: float: float For future use returned value not relevant.
- Rsch\_1\_W\_02\_E\_04: float: float For future use returned value not relevant.

Response structure. Fields:

- Reliability: int: decimal 'Reliability Indicator'. In list mode, a zero reliability indicator indicates that the results in all measured segments are valid. A non-zero value indicates that an error occurred in at least one of the measured segments.
- Seg\_Reliability: int: 0 | 3 | 4 | 8 The segment reliability indicates whether one of the following exceptions occurred in this segment: 0: No error 3: Signal overflow 4: Signal low 8: Synchronization error If a combination of exceptions occurs, the most severe error is indicated.
- Rpi\_Ch: float: float Phase offset for the indicated channels in the in-phase signal path (I-signal) . Range: –180 deg to +180 deg Unit: deg
- Rdc Ch: float: float Phase offset for the indicated channels in the in-phase signal path (I-signal). Range: –180 deg to +180 deg Unit: deg
- Rcc\_Ch: float: float Phase offset for the indicated channels in the in-phase signal path (I-signal) . Range: –180 deg to +180 deg Unit: deg
- Rea Ch: float: float Phase offset for the indicated channels in the in-phase signal path (I-signal). Range: –180 deg to +180 deg Unit: deg
- Rfch: float: float Phase offset for the indicated channels in the in-phase signal path (I-signal) . Range: –180 deg to +180 deg Unit: deg
- Rsch\_0\_W\_02\_E\_04: float: float Phase offset for the indicated channels in the in-phase signal path (I-signal) . Range: –180 deg to +180 deg Unit: deg
- Rsch 0 W\_01\_E\_02: float: float Phase offset for the indicated channels in the in-phase signal path (I-signal) . Range: –180 deg to +180 deg Unit: deg
- Rsch\_1\_W\_06\_E\_08: float: float For future use returned value not relevant.
- Rsch 1 W 02 E 04: float: float For future use returned value not relevant.

calculate(*segment=<Segment.Default: -1>*) → CalculateStruct

```
# SCPI: CALCulate:CDMA:MEASurement<Instance>:MEValuation:LIST:SEGMent<nr>
˓→:CPO:CURRent
value: CalculateStruct = driver.multiEval.listPy.segment.cpo.current.
˓→calculate(segment = repcap.Segment.Default)
```

```
Returns channel phase offset (CPO) results for the segment <no> in list mode (see method
RsCmwCdma2kMeas.Configure. MultiEval.ListPy.value) . To define the statistical length for AVER-
age and MAXimum calculation and to enable the calculation of the results, use the command method
RsCmwCdma2kMeas.Configure.MultiEval.ListPy.Segment.Modulation.set. The values described below
are returned by FETCh commands. CALCulate commands return limit check results instead, one value for
each result listed below. The number to the left of each result parameter is provided for easy identification
of the parameter position within the result array.
```
**param segment** optional repeated capability selector. Default value: Nr1 (settable in the interface 'Segment')

**return** structure: for return value, see the help for CalculateStruct structure arguments.

fetch(*segment=<Segment.Default: -1>*) → FetchStruct

```
# SCPI: FETCh:CDMA:MEASurement<Instance>:MEValuation:LIST:SEGMent<nr>
˓→:CPO:CURRent
value: FetchStruct = driver.multiEval.listPy.segment.cpo.current.fetch(segment.
˓→= repcap.Segment.Default)
```
Returns channel phase offset (CPO) results for the segment <no> in list mode (see method RsCmwCdma2kMeas.Configure. MultiEval.ListPy.value) . To define the statistical length for AVERage and MAXimum calculation and to enable the calculation of the results, use the command method RsCmwCdma2kMeas.Configure.MultiEval.ListPy.Segment.Modulation.set. The values described below are returned by FETCh commands. CALCulate commands return limit check results instead, one value for each result listed below. The number to the left of each result parameter is provided for easy identification of the parameter position within the result array.

**param segment** optional repeated capability selector. Default value: Nr1 (settable in the interface 'Segment')

**return** structure: for return value, see the help for FetchStruct structure arguments.

## **7.4.6.3.5.2 Average**

## **SCPI Commands**

FETCh:CDMA:MEASurement<Instance>:MEValuation:LIST:SEGMent<Segment>:CPO:AVERage CALCulate:CDMA:MEASurement<Instance>:MEValuation:LIST:SEGMent<Segment>:CPO:AVERage

#### class Average

Average commands group definition. 2 total commands, 0 Sub-groups, 2 group commands

#### class CalculateStruct

- Reliability: int: decimal 'Reliability Indicator'. In list mode, a zero reliability indicator indicates that the results in all measured segments are valid. A non-zero value indicates that an error occurred in at least one of the measured segments.
- Seg\_Reliability: int: 0 | 3 | 4 | 8 The segment reliability indicates whether one of the following exceptions occurred in this segment: 0: No error 3: Signal overflow 4: Signal low 8: Synchronization error If a combination of exceptions occurs, the most severe error is indicated.
- Rpi\_Ch: float: float Phase offset for the indicated channels in the in-phase signal path (I-signal) . Range: –180 deg to +180 deg Unit: deg
- Rdc\_Ch: float: float Phase offset for the indicated channels in the in-phase signal path (I-signal) . Range: –180 deg to +180 deg Unit: deg
- Rcc\_Ch: float: float Phase offset for the indicated channels in the in-phase signal path (I-signal) . Range: –180 deg to +180 deg Unit: deg
- Rea\_Ch: float: float Phase offset for the indicated channels in the in-phase signal path (I-signal) . Range: –180 deg to +180 deg Unit: deg
- Rfch: float: float Phase offset for the indicated channels in the in-phase signal path (I-signal). Range: –180 deg to +180 deg Unit: deg
- Rsch 0 W 02 E 04: float: float Phase offset for the indicated channels in the in-phase signal path (I-signal) . Range: –180 deg to +180 deg Unit: deg
- Rsch\_0\_W\_01\_E\_02: float: float Phase offset for the indicated channels in the in-phase signal path (I-signal) . Range: –180 deg to +180 deg Unit: deg
- Rsch\_1\_W\_06\_E\_08: float: float For future use returned value not relevant.
- Rsch\_1\_W\_02\_E\_04: float: float For future use returned value not relevant.

Response structure. Fields:

- Reliability: int: decimal 'Reliability Indicator'. In list mode, a zero reliability indicator indicates that the results in all measured segments are valid. A non-zero value indicates that an error occurred in at least one of the measured segments.
- Seg\_Reliability: int:  $0 | 3 | 4 | 8$  The segment reliability indicates whether one of the following exceptions occurred in this segment: 0: No error 3: Signal overflow 4: Signal low 8: Synchronization error If a combination of exceptions occurs, the most severe error is indicated.
- Rpi Ch: float: float Phase offset for the indicated channels in the in-phase signal path (I-signal). Range: –180 deg to +180 deg Unit: deg
- Rdc\_Ch: float: float Phase offset for the indicated channels in the in-phase signal path (I-signal) . Range: –180 deg to +180 deg Unit: deg
- Rcc Ch: float: float Phase offset for the indicated channels in the in-phase signal path (I-signal). Range: –180 deg to +180 deg Unit: deg
- Rea Ch: float: float Phase offset for the indicated channels in the in-phase signal path (I-signal). Range: –180 deg to +180 deg Unit: deg
- Rfch: float: float Phase offset for the indicated channels in the in-phase signal path (I-signal) . Range: –180 deg to +180 deg Unit: deg
- Rsch 0 W 02 E 04: float: float Phase offset for the indicated channels in the in-phase signal path (I-signal) . Range: –180 deg to +180 deg Unit: deg
- Rsch 0 W 01 E 02: float: float Phase offset for the indicated channels in the in-phase signal path (I-signal) . Range: –180 deg to +180 deg Unit: deg
- Rsch\_1\_W\_06\_E\_08: float: float For future use returned value not relevant.
- Rsch\_1\_W\_02\_E\_04: float: float For future use returned value not relevant.

calculate(*segment=<Segment.Default: -1>*) → CalculateStruct

```
# SCPI: CALCulate:CDMA:MEASurement<Instance>:MEValuation:LIST:SEGMent<nr>
˓→:CPO:AVERage
value: CalculateStruct = driver.multiEval.listPy.segment.cpo.average.
\rightarrowcalculate(segment = repcap.Segment.Default)
```
Returns channel phase offset (CPO) results for the segment <no> in list mode (see method RsCmwCdma2kMeas.Configure. MultiEval.ListPy.value) . To define the statistical length for AVERage and MAXimum calculation and to enable the calculation of the results, use the command method RsCmwCdma2kMeas.Configure.MultiEval.ListPy.Segment.Modulation.set. The values described below are returned by FETCh commands. CALCulate commands return limit check results instead, one value for each result listed below. The number to the left of each result parameter is provided for easy identification of the parameter position within the result array.

**param segment** optional repeated capability selector. Default value: Nr1 (settable in the interface 'Segment')

**return** structure: for return value, see the help for CalculateStruct structure arguments.

fetch(*segment=<Segment.Default: -1>*) → FetchStruct

```
# SCPI: FETCh:CDMA:MEASurement<Instance>:MEValuation:LIST:SEGMent<nr>
˓→:CPO:AVERage
value: FetchStruct = driver.multiEval.listPy.segment.cpo.average.fetch(segment
˓→= repcap.Segment.Default)
```
Returns channel phase offset (CPO) results for the segment <no> in list mode (see method RsCmwCdma2kMeas.Configure. MultiEval.ListPy.value) . To define the statistical length for AVERage and MAXimum calculation and to enable the calculation of the results, use the command method RsCmwCdma2kMeas.Configure.MultiEval.ListPy.Segment.Modulation.set. The values described below are returned by FETCh commands. CALCulate commands return limit check results instead, one value for each result listed below. The number to the left of each result parameter is provided for easy identification of the parameter position within the result array.

**param segment** optional repeated capability selector. Default value: Nr1 (settable in the interface 'Segment')

**return** structure: for return value, see the help for FetchStruct structure arguments.

## **7.4.6.3.5.3 Maximum**

## **SCPI Commands**

FETCh:CDMA:MEASurement<Instance>:MEValuation:LIST:SEGMent<Segment>:CPO:MAXimum CALCulate:CDMA:MEASurement<Instance>:MEValuation:LIST:SEGMent<Segment>:CPO:MAXimum

### class Maximum

Maximum commands group definition. 2 total commands, 0 Sub-groups, 2 group commands

### class CalculateStruct

- Reliability: int: decimal 'Reliability Indicator'. In list mode, a zero reliability indicator indicates that the results in all measured segments are valid. A non-zero value indicates that an error occurred in at least one of the measured segments.
- Seg\_Reliability: int: 0 | 3 | 4 | 8 The segment reliability indicates whether one of the following exceptions occurred in this segment: 0: No error 3: Signal overflow 4: Signal low 8: Synchronization error If a combination of exceptions occurs, the most severe error is indicated.
- Rpi Ch: float: float Phase offset for the indicated channels in the in-phase signal path (I-signal). Range: –180 deg to +180 deg Unit: deg
- Rdc\_Ch: float: float Phase offset for the indicated channels in the in-phase signal path (I-signal) . Range: –180 deg to +180 deg Unit: deg
- Rcc Ch: float: float Phase offset for the indicated channels in the in-phase signal path (I-signal). Range: –180 deg to +180 deg Unit: deg
- Rea Ch: float: float Phase offset for the indicated channels in the in-phase signal path (I-signal). Range: –180 deg to +180 deg Unit: deg
- Rfch: float: float Phase offset for the indicated channels in the in-phase signal path (I-signal). Range: –180 deg to +180 deg Unit: deg
- Rsch 0 W 02 E 04: float: float Phase offset for the indicated channels in the in-phase signal path (I-signal) . Range: –180 deg to +180 deg Unit: deg
- Rsch 0 W 01 E 02: float: float Phase offset for the indicated channels in the in-phase signal path (I-signal) . Range: –180 deg to +180 deg Unit: deg
- Rsch 1 W 06 E 08: float: float For future use returned value not relevant.
- Rsch\_1\_W\_02\_E\_04: float: float For future use returned value not relevant.

Response structure. Fields:

- Reliability: int: decimal 'Reliability Indicator'. In list mode, a zero reliability indicator indicates that the results in all measured segments are valid. A non-zero value indicates that an error occurred in at least one of the measured segments.
- Seg\_Reliability: int: 0 | 3 | 4 | 8 The segment reliability indicates whether one of the following exceptions occurred in this segment: 0: No error 3: Signal overflow 4: Signal low 8: Synchronization error If a combination of exceptions occurs, the most severe error is indicated.
- Rpi\_Ch: float: float Phase offset for the indicated channels in the in-phase signal path (I-signal) . Range: –180 deg to +180 deg Unit: deg
- Rdc Ch: float: float Phase offset for the indicated channels in the in-phase signal path (I-signal). Range: –180 deg to +180 deg Unit: deg
- Rcc\_Ch: float: float Phase offset for the indicated channels in the in-phase signal path (I-signal) . Range: –180 deg to +180 deg Unit: deg
- Rea\_Ch: float: float Phase offset for the indicated channels in the in-phase signal path (I-signal) . Range: –180 deg to +180 deg Unit: deg
- Rfch: float: float Phase offset for the indicated channels in the in-phase signal path (I-signal). Range: –180 deg to +180 deg Unit: deg
- Rsch 0 W 02 E 04: float: float Phase offset for the indicated channels in the in-phase signal path (I-signal) . Range: –180 deg to +180 deg Unit: deg
- Rsch\_0\_W\_01\_E\_02: float: float Phase offset for the indicated channels in the in-phase signal path (I-signal) . Range: –180 deg to +180 deg Unit: deg
- Rsch\_1\_W\_06\_E\_08: float: float For future use returned value not relevant.
- Rsch\_1\_W\_02\_E\_04: float: float For future use returned value not relevant.

calculate(*segment=<Segment.Default: -1>*) → CalculateStruct

```
# SCPI: CALCulate:CDMA:MEASurement<Instance>:MEValuation:LIST:SEGMent<nr>
˓→:CPO:MAXimum
value: CalculateStruct = driver.multiEval.listPy.segment.cpo.maximum.
˓→calculate(segment = repcap.Segment.Default)
```
Returns channel phase offset (CPO) results for the segment <no> in list mode (see method RsCmwCdma2kMeas.Configure. MultiEval.ListPy.value) . To define the statistical length for AVERage and MAXimum calculation and to enable the calculation of the results, use the command method RsCmwCdma2kMeas.Configure.MultiEval.ListPy.Segment.Modulation.set. The values described below are returned by FETCh commands. CALCulate commands return limit check results instead, one value for

each result listed below. The number to the left of each result parameter is provided for easy identification of the parameter position within the result array.

**param segment** optional repeated capability selector. Default value: Nr1 (settable in the interface 'Segment')

**return** structure: for return value, see the help for CalculateStruct structure arguments.

fetch(*segment=<Segment.Default: -1>*) → FetchStruct

```
# SCPI: FETCh:CDMA:MEASurement<Instance>:MEValuation:LIST:SEGMent<nr>
˓→:CPO:MAXimum
value: FetchStruct = driver.multiEval.listPy.segment.cpo.maximum.fetch(segment.
˓→= repcap.Segment.Default)
```
Returns channel phase offset (CPO) results for the segment <no> in list mode (see method RsCmwCdma2kMeas.Configure. MultiEval.ListPy.value) . To define the statistical length for AVERage and MAXimum calculation and to enable the calculation of the results, use the command method RsCmwCdma2kMeas.Configure.MultiEval.ListPy.Segment.Modulation.set. The values described below are returned by FETCh commands. CALCulate commands return limit check results instead, one value for each result listed below. The number to the left of each result parameter is provided for easy identification of the parameter position within the result array.

**param segment** optional repeated capability selector. Default value: Nr1 (settable in the interface 'Segment')

**return** structure: for return value, see the help for FetchStruct structure arguments.

## **7.4.6.3.5.4 State**

## **SCPI Commands**

FETCh:CDMA:MEASurement<Instance>:MEValuation:LIST:SEGMent<Segment>:CPO:STATe

#### class State

State commands group definition. 1 total commands, 0 Sub-groups, 1 group commands

### class FetchStruct

- Reliability: int: decimal 'Reliability Indicator'
- Seg\_Reliability: int: decimal The segment reliability indicates whether one of the following exceptions occurred in this segment: 0: No error 3: Signal overflow 4: Signal low 8: Synchronization error If a combination of exceptions occurs, the most severe error is indicated. Range: 0 | 3 | 4 | 8
- Rpi Ch: enums.SigChStateA: INVisible | ACTive | IACTive | ALIased INV: No channel available ACTive: Active channel IACtive: Inactive channel ALIased: Aliased channel
- Rdc Ch: enums.SigChStateA: INVisible | ACTive | IACTive | ALIased
- Rcc\_Ch: enums.SigChStateA: INVisible | ACTive | IACTive | ALIased
- Rea Ch: enums.SigChStateA: INVisible | ACTive | IACTive | ALIased
- Rfch: enums.SigChStateA: INVisible | ACTive | IACTive | ALIased
- Rsch\_0\_W\_02\_E\_04: enums.SigChStateA: INVisible | ACTive | IACTive | ALIased
- Rsch\_0\_W\_01\_E\_02: enums.SigChStateA: INVisible | ACTive | IACTive | ALIased
- Rsch\_1\_W\_06\_E\_08: enums.SigChStateA: For future use returned value not relevant.
- Rsch\_1\_W\_02\_E\_04: enums.SigChStateA: For future use returned value not relevant.

fetch(*segment=<Segment.Default: -1>*) → FetchStruct

```
# SCPI: FETCh:CDMA:MEASurement<Instance>:MEValuation:LIST:SEGMent<nr>:CPO:STATe
value: FetchStruct = driver.multiEval.listPy.segment.cpo.state.fetch(segment =
˓→repcap.Segment.Default)
```
Return the states of the channels for channel phase offset (CPO) measurements.

**param segment** optional repeated capability selector. Default value: Nr1 (settable in the interface 'Segment')

**return** structure: for return value, see the help for FetchStruct structure arguments.

## **7.4.6.3.6 Cto**

#### class Cto

Cto commands group definition. 7 total commands, 4 Sub-groups, 0 group commands

# **Cloning the Group**

# Create a clone of the original group, that exists independently group2 = driver.multiEval.listPy.segment.cto.clone()

#### **Subgroups**

# **7.4.6.3.6.1 Current**

# **SCPI Commands**

FETCh:CDMA:MEASurement<Instance>:MEValuation:LIST:SEGMent<Segment>:CTO:CURRent CALCulate:CDMA:MEASurement<Instance>:MEValuation:LIST:SEGMent<Segment>:CTO:CURRent

## class Current

Current commands group definition. 2 total commands, 0 Sub-groups, 2 group commands

## class CalculateStruct

- Reliability: int: decimal 'Reliability Indicator'. In list mode, a zero reliability indicator indicates that the results in all measured segments are valid. A non-zero value indicates that an error occurred in at least one of the measured segments.
- Seg\_Reliability: int: 0 | 3 | 4 | 8 The segment reliability indicates whether one of the following exceptions occurred in this segment: 0: No error 3: Signal overflow 4: Signal low 8: Synchronization error If a combination of exceptions occurs, the most severe error is indicated.
- Rpi\_Ch: float: float Time offset for the indicated channels in the in-phase signal path (I-signal) . Range: –50 ns to +50 ns Unit: s
- Rdc Ch: float: float Time offset for the indicated channels in the in-phase signal path (I-signal). Range:  $-50$  ns to  $+50$  ns Unit: s
- Rcc Ch: float: float Time offset for the indicated channels in the in-phase signal path (I-signal). Range:  $-50$  ns to  $+50$  ns Unit: s
- Rea Ch: float: float Time offset for the indicated channels in the in-phase signal path (I-signal). Range:  $-50$  ns to  $+50$  ns Unit: s
- Rfch: float: float Time offset for the indicated channels in the in-phase signal path (I-signal) . Range:  $-50$  ns to  $+50$  ns Unit: s
- Rsch\_0\_W\_02\_E\_04: float: float Time offset for the indicated channels in the in-phase signal path  $(I-signal)$ . Range:  $-50$  ns to  $+50$  ns Unit: s
- Rsch\_0\_W\_01\_E\_02: float: float Time offset for the indicated channels in the in-phase signal path  $(I-signal)$ . Range:  $-50$  ns to  $+50$  ns Unit: s
- Rsch\_1\_W\_06\_E\_08: float: float For future use returned value not relevant.
- Rsch\_1\_W\_02\_E\_04: float: float For future use returned value not relevant.

Response structure. Fields:

- Reliability: int: decimal 'Reliability Indicator'. In list mode, a zero reliability indicator indicates that the results in all measured segments are valid. A non-zero value indicates that an error occurred in at least one of the measured segments.
- Seg\_Reliability: int: 0 | 3 | 4 | 8 The segment reliability indicates whether one of the following exceptions occurred in this segment: 0: No error 3: Signal overflow 4: Signal low 8: Synchronization error If a combination of exceptions occurs, the most severe error is indicated.
- Rpi\_Ch: float: float Time offset for the indicated channels in the in-phase signal path (I-signal) . Range:  $-50$  ns to  $+50$  ns Unit: s
- Rdc\_Ch: float: float Time offset for the indicated channels in the in-phase signal path (I-signal) . Range:  $-50$  ns to  $+50$  ns Unit: s
- Rcc Ch: float: float Time offset for the indicated channels in the in-phase signal path (I-signal). Range: –50 ns to +50 ns Unit: s
- Rea Ch: float: float Time offset for the indicated channels in the in-phase signal path (I-signal). Range:  $-50$  ns to  $+50$  ns Unit: s
- Rfch: float: float Time offset for the indicated channels in the in-phase signal path (I-signal) . Range:  $-50$  ns to  $+50$  ns Unit: s
- Rsch 0 W 02 E 04: float: float Time offset for the indicated channels in the in-phase signal path  $(I-signal)$ . Range:  $-50$  ns to  $+50$  ns Unit: s
- Rsch\_0\_W\_01\_E\_02: float: float Time offset for the indicated channels in the in-phase signal path  $(I-signal)$ . Range:  $-50$  ns to  $+50$  ns Unit: s
- Rsch\_1\_W\_06\_E\_08: float: float For future use returned value not relevant.
- Rsch\_1\_W\_02\_E\_04: float: float For future use returned value not relevant.

calculate(*segment=<Segment.Default: -1>*) → CalculateStruct
```
# SCPI: CALCulate:CDMA:MEASurement<Instance>:MEValuation:LIST:SEGMent<nr>
˓→:CTO:CURRent
value: CalculateStruct = driver.multiEval.listPy.segment.cto.current.
˓→calculate(segment = repcap.Segment.Default)
```
Returns channel time offset (CTO) results for the segment <no> in list mode (see method RsCmwCdma2kMeas.Configure. MultiEval.ListPy.value) . To define the statistical length for AVERage and MAXimum calculation and to enable the calculation of the results, use the command method RsCmwCdma2kMeas.Configure.MultiEval.ListPy.Segment.Modulation.set. The values described below are returned by FETCh commands. CALCulate commands return limit check results instead, one value for each result listed below. The number to the left of each result parameter is provided for easy identification of the parameter position within the result array.

**param segment** optional repeated capability selector. Default value: Nr1 (settable in the interface 'Segment')

**return** structure: for return value, see the help for CalculateStruct structure arguments.

fetch(*segment=<Segment.Default: -1>*) → FetchStruct

# SCPI: FETCh:CDMA:MEASurement<Instance>:MEValuation:LIST:SEGMent<nr> ˓<sup>→</sup>:CTO:CURRent value: FetchStruct = driver.multiEval.listPy.segment.cto.current.fetch(segment. ˓<sup>→</sup>= repcap.Segment.Default)

Returns channel time offset (CTO) results for the segment <no> in list mode (see method RsCmwCdma2kMeas.Configure. MultiEval.ListPy.value) . To define the statistical length for AVERage and MAXimum calculation and to enable the calculation of the results, use the command method RsCmwCdma2kMeas.Configure.MultiEval.ListPy.Segment.Modulation.set. The values described below are returned by FETCh commands. CALCulate commands return limit check results instead, one value for each result listed below. The number to the left of each result parameter is provided for easy identification of the parameter position within the result array.

**param segment** optional repeated capability selector. Default value: Nr1 (settable in the interface 'Segment')

**return** structure: for return value, see the help for FetchStruct structure arguments.

# **7.4.6.3.6.2 Average**

# **SCPI Commands**

FETCh:CDMA:MEASurement<Instance>:MEValuation:LIST:SEGMent<Segment>:CTO:AVERage CALCulate:CDMA:MEASurement<Instance>:MEValuation:LIST:SEGMent<Segment>:CTO:AVERage

#### class Average

Average commands group definition. 2 total commands, 0 Sub-groups, 2 group commands

#### class CalculateStruct

Response structure. Fields:

• Reliability: int: decimal 'Reliability Indicator'. In list mode, a zero reliability indicator indicates that the results in all measured segments are valid. A non-zero value indicates that an error occurred in at least one of the measured segments.

- Seg\_Reliability: int:  $0 | 3 | 4 | 8$  The segment reliability indicates whether one of the following exceptions occurred in this segment: 0: No error 3: Signal overflow 4: Signal low 8: Synchronization error If a combination of exceptions occurs, the most severe error is indicated.
- Rpi\_Ch: float: float Time offset for the indicated channels in the in-phase signal path (I-signal) . Range: –50 ns to +50 ns Unit: s
- Rdc Ch: float: float Time offset for the indicated channels in the in-phase signal path (I-signal). Range:  $-50$  ns to  $+50$  ns Unit: s
- Rcc\_Ch: float: float Time offset for the indicated channels in the in-phase signal path (I-signal) . Range:  $-50$  ns to  $+50$  ns Unit: s
- Rea\_Ch: float: float Time offset for the indicated channels in the in-phase signal path (I-signal) . Range:  $-50$  ns to  $+50$  ns Unit: s
- Rfch: float: float Time offset for the indicated channels in the in-phase signal path (I-signal) . Range:  $-50$  ns to  $+50$  ns Unit: s
- Rsch\_0\_W\_02\_E\_04: float: float Time offset for the indicated channels in the in-phase signal path  $(I-signal)$ . Range:  $-50$  ns to  $+50$  ns Unit: s
- Rsch\_0\_W\_01\_E\_02: float: float Time offset for the indicated channels in the in-phase signal path (I-signal) . Range: –50 ns to +50 ns Unit: s
- Rsch\_1\_W\_06\_E\_08: float: float For future use returned value not relevant.
- Rsch\_1\_W\_02\_E\_04: float: float For future use returned value not relevant.

#### class FetchStruct

- Reliability: int: decimal 'Reliability Indicator'. In list mode, a zero reliability indicator indicates that the results in all measured segments are valid. A non-zero value indicates that an error occurred in at least one of the measured segments.
- Seg\_Reliability: int:  $0 | 3 | 4 | 8$  The segment reliability indicates whether one of the following exceptions occurred in this segment: 0: No error 3: Signal overflow 4: Signal low 8: Synchronization error If a combination of exceptions occurs, the most severe error is indicated.
- Rpi\_Ch: float: float Time offset for the indicated channels in the in-phase signal path (I-signal) . Range:  $-50$  ns to  $+50$  ns Unit: s
- Rdc Ch: float: float Time offset for the indicated channels in the in-phase signal path (I-signal). Range:  $-50$  ns to  $+50$  ns Unit: s
- Rcc\_Ch: float: float Time offset for the indicated channels in the in-phase signal path (I-signal) . Range:  $-50$  ns to  $+50$  ns Unit: s
- Rea\_Ch: float: float Time offset for the indicated channels in the in-phase signal path (I-signal) . Range:  $-50$  ns to  $+50$  ns Unit: s
- Rfch: float: float Time offset for the indicated channels in the in-phase signal path (I-signal) . Range:  $-50$  ns to  $+50$  ns Unit: s
- Rsch\_0\_W\_02\_E\_04: float: float Time offset for the indicated channels in the in-phase signal path  $(I-signal)$ . Range:  $-50$  ns to  $+50$  ns Unit: s
- Rsch\_0\_W\_01\_E\_02: float: float Time offset for the indicated channels in the in-phase signal path  $(I-signal)$ . Range:  $-50$  ns to  $+50$  ns Unit: s
- Rsch\_1\_W\_06\_E\_08: float: float For future use returned value not relevant.
- Rsch 1 W 02 E 04: float: float For future use returned value not relevant.

calculate(*segment=<Segment.Default: -1>*) → CalculateStruct

```
# SCPI: CALCulate:CDMA:MEASurement<Instance>:MEValuation:LIST:SEGMent<nr>
˓→:CTO:AVERage
value: CalculateStruct = driver.multiEval.listPy.segment.cto.average.
\rightarrowcalculate(segment = repcap.Segment.Default)
```
Returns channel time offset (CTO) results for the segment <no> in list mode (see method RsCmwCdma2kMeas.Configure. MultiEval.ListPy.value) . To define the statistical length for AVERage and MAXimum calculation and to enable the calculation of the results, use the command method RsCmwCdma2kMeas.Configure.MultiEval.ListPy.Segment.Modulation.set. The values described below are returned by FETCh commands. CALCulate commands return limit check results instead, one value for each result listed below. The number to the left of each result parameter is provided for easy identification of the parameter position within the result array.

**param segment** optional repeated capability selector. Default value: Nr1 (settable in the interface 'Segment')

**return** structure: for return value, see the help for CalculateStruct structure arguments.

fetch(*segment=<Segment.Default: -1>*) → FetchStruct

```
# SCPI: FETCh:CDMA:MEASurement<Instance>:MEValuation:LIST:SEGMent<nr>
˓→:CTO:AVERage
value: FetchStruct = driver.multiEval.listPy.segment.cto.average.fetch(segment.
˓→= repcap.Segment.Default)
```
Returns channel time offset (CTO) results for the segment <no> in list mode (see method RsCmwCdma2kMeas.Configure. MultiEval.ListPy.value) . To define the statistical length for AVERage and MAXimum calculation and to enable the calculation of the results, use the command method RsCmwCdma2kMeas.Configure.MultiEval.ListPy.Segment.Modulation.set. The values described below are returned by FETCh commands. CALCulate commands return limit check results instead, one value for each result listed below. The number to the left of each result parameter is provided for easy identification of the parameter position within the result array.

**param segment** optional repeated capability selector. Default value: Nr1 (settable in the interface 'Segment')

**return** structure: for return value, see the help for FetchStruct structure arguments.

## **7.4.6.3.6.3 Maximum**

## **SCPI Commands**

FETCh:CDMA:MEASurement<Instance>:MEValuation:LIST:SEGMent<Segment>:CTO:MAXimum CALCulate:CDMA:MEASurement<Instance>:MEValuation:LIST:SEGMent<Segment>:CTO:MAXimum

#### class Maximum

Maximum commands group definition. 2 total commands, 0 Sub-groups, 2 group commands

## class CalculateStruct

- Reliability: int: decimal 'Reliability Indicator'. In list mode, a zero reliability indicator indicates that the results in all measured segments are valid. A non-zero value indicates that an error occurred in at least one of the measured segments.
- Seg\_Reliability: int: 0 | 3 | 4 | 8 The segment reliability indicates whether one of the following exceptions occurred in this segment: 0: No error 3: Signal overflow 4: Signal low 8: Synchronization error If a combination of exceptions occurs, the most severe error is indicated.
- Rpi\_Ch: float: float Time offset for the indicated channels in the in-phase signal path (I-signal) . Range:  $-50$  ns to  $+50$  ns Unit: s
- Rdc\_Ch: float: float Time offset for the indicated channels in the in-phase signal path (I-signal) . Range:  $-50$  ns to  $+50$  ns Unit: s
- Rcc\_Ch: float: float Time offset for the indicated channels in the in-phase signal path (I-signal) . Range:  $-50$  ns to  $+50$  ns Unit: s
- Rea\_Ch: float: float Time offset for the indicated channels in the in-phase signal path (I-signal) . Range:  $-50$  ns to  $+50$  ns Unit: s
- Rfch: float: float Time offset for the indicated channels in the in-phase signal path (I-signal) . Range:  $-50$  ns to  $+50$  ns Unit: s
- Rsch 0 W 02 E 04: float: float Time offset for the indicated channels in the in-phase signal path  $(I-signal)$ . Range:  $-50$  ns to  $+50$  ns Unit: s
- Rsch\_0\_W\_01\_E\_02: float: float Time offset for the indicated channels in the in-phase signal path  $(I-signal)$ . Range:  $-50$  ns to  $+50$  ns Unit: s
- Rsch 1 W 06 E 08: float: float For future use returned value not relevant.
- Rsch\_1\_W\_02\_E\_04: float: float For future use returned value not relevant.

### class FetchStruct

- Reliability: int: decimal 'Reliability Indicator'. In list mode, a zero reliability indicator indicates that the results in all measured segments are valid. A non-zero value indicates that an error occurred in at least one of the measured segments.
- Seg\_Reliability: int: 0 | 3 | 4 | 8 The segment reliability indicates whether one of the following exceptions occurred in this segment: 0: No error 3: Signal overflow 4: Signal low 8: Synchronization error If a combination of exceptions occurs, the most severe error is indicated.
- Rpi\_Ch: float: float Time offset for the indicated channels in the in-phase signal path (I-signal) . Range:  $-50$  ns to  $+50$  ns Unit: s
- Rdc Ch: float: float Time offset for the indicated channels in the in-phase signal path (I-signal). Range:  $-50$  ns to  $+50$  ns Unit: s
- Rcc Ch: float: float Time offset for the indicated channels in the in-phase signal path (I-signal). Range: –50 ns to +50 ns Unit: s
- Rea\_Ch: float: float Time offset for the indicated channels in the in-phase signal path (I-signal) . Range:  $-50$  ns to  $+50$  ns Unit: s
- Rfch: float: float Time offset for the indicated channels in the in-phase signal path (I-signal) . Range:  $-50$  ns to  $+50$  ns Unit: s
- Rsch 0 W 02 E 04: float: float Time offset for the indicated channels in the in-phase signal path (I-signal) . Range: –50 ns to +50 ns Unit: s
- Rsch\_0\_W\_01\_E\_02: float: float Time offset for the indicated channels in the in-phase signal path  $(I-signal)$ . Range:  $-50$  ns to  $+50$  ns Unit: s
- Rsch 1 W 06 E 08: float: float For future use returned value not relevant.
- Rsch 1 W 02 E 04: float: float For future use returned value not relevant.

calculate(*segment=<Segment.Default: -1>*) → CalculateStruct

```
# SCPI: CALCulate:CDMA:MEASurement<Instance>:MEValuation:LIST:SEGMent<nr>
˓→:CTO:MAXimum
value: CalculateStruct = driver.multiEval.listPy.segment.cto.maximum.
˓→calculate(segment = repcap.Segment.Default)
```
Returns channel time offset (CTO) results for the segment <no> in list mode (see method RsCmwCdma2kMeas.Configure. MultiEval.ListPy.value) . To define the statistical length for AVERage and MAXimum calculation and to enable the calculation of the results, use the command method RsCmwCdma2kMeas.Configure.MultiEval.ListPy.Segment.Modulation.set. The values described below are returned by FETCh commands. CALCulate commands return limit check results instead, one value for each result listed below. The number to the left of each result parameter is provided for easy identification of the parameter position within the result array.

**param segment** optional repeated capability selector. Default value: Nr1 (settable in the interface 'Segment')

**return** structure: for return value, see the help for CalculateStruct structure arguments.

fetch(*segment=<Segment.Default: -1>*) → FetchStruct

```
# SCPI: FETCh:CDMA:MEASurement<Instance>:MEValuation:LIST:SEGMent<nr>
˓→:CTO:MAXimum
value: FetchStruct = driver.multiEval.listPy.segment.cto.maximum.fetch(segment.
˓→= repcap.Segment.Default)
```
Returns channel time offset (CTO) results for the segment <no> in list mode (see method RsCmwCdma2kMeas.Configure. MultiEval.ListPy.value) . To define the statistical length for AVERage and MAXimum calculation and to enable the calculation of the results, use the command method RsCmwCdma2kMeas.Configure.MultiEval.ListPy.Segment.Modulation.set. The values described below are returned by FETCh commands. CALCulate commands return limit check results instead, one value for each result listed below. The number to the left of each result parameter is provided for easy identification of the parameter position within the result array.

**param segment** optional repeated capability selector. Default value: Nr1 (settable in the interface 'Segment')

**return** structure: for return value, see the help for FetchStruct structure arguments.

# **7.4.6.3.6.4 State**

## **SCPI Commands**

FETCh:CDMA:MEASurement<Instance>:MEValuation:LIST:SEGMent<Segment>:CTO:STATe

#### class State

State commands group definition. 1 total commands, 0 Sub-groups, 1 group commands

#### class FetchStruct

- Reliability: int: decimal 'Reliability Indicator'
- Seg\_Reliability: int: decimal The segment reliability indicates whether one of the following exceptions occurred in this segment: 0: No error 3: Signal overflow 4: Signal low 8: Synchronization error If a combination of exceptions occurs, the most severe error is indicated. Range: 0 | 3 | 4 | 8
- Rpi Ch: enums.SigChStateA: INVisible | ACTive | IACTive | ALIased INV: No channel available ACTive: Active channel IACtive: Inactive channel ALIased: Aliased channel
- Rdc Ch: enums.SigChStateA: INVisible | ACTive | IACTive | ALIased
- Rcc\_Ch: enums.SigChStateA: INVisible | ACTive | IACTive | ALIased
- Rea\_Ch: enums.SigChStateA: INVisible | ACTive | IACTive | ALIased
- Rfch: enums.SigChStateA: INVisible | ACTive | IACTive | ALIased
- Rsch\_0\_W\_02\_E\_04: enums.SigChStateA: INVisible | ACTive | IACTive | ALIased
- Rsch\_0\_W\_01\_E\_02: enums.SigChStateA: INVisible | ACTive | IACTive | ALIased
- Rsch\_1\_W\_06\_E\_08: enums.SigChStateA: For future use returned value not relevant.
- Rsch 1 W 02 E 04: enums.SigChStateA: For future use returned value not relevant.

fetch(*segment=<Segment.Default: -1>*) → FetchStruct

```
# SCPI: FETCh:CDMA:MEASurement<Instance>:MEValuation:LIST:SEGMent<nr>:CTO:STATe
value: FetchStruct = driver.multiEval.listPy.segment.cto.state.fetch(segment =_
˓→repcap.Segment.Default)
```
Return the states of the channels for channel time offset (CTO) measurements.

**param segment** optional repeated capability selector. Default value: Nr1 (settable in the interface 'Segment')

**return** structure: for return value, see the help for FetchStruct structure arguments.

# **7.4.6.4 Acp**

### class Acp

Acp commands group definition. 66 total commands, 12 Sub-groups, 0 group commands

## **Cloning the Group**

```
# Create a clone of the original group, that exists independently
group2 = driver.multiEval.listPy.acp.clone()
```
## **Subgroups**

## **7.4.6.4.1 Otolerance**

### **SCPI Commands**

FETCh:CDMA:MEASurement<Instance>:MEValuation:LIST:ACP:OTOLerance

### class Otolerance

Otolerance commands group definition. 1 total commands, 0 Sub-groups, 1 group commands

 $\textbf{fetch}() \rightarrow \text{List}[\text{int}]$ 

```
# SCPI: FETCh:CDMA:MEASurement<Instance>:MEValuation:LIST:ACP:OTOLerance
value: List[int] = driver.multiEval.listPy.acp.otolerance.fetch()
```
Returns the out of tolerance percentages in the adjacent channel power measurement for all active list mode segments.

Use RsCmwCdma2kMeas.reliability.last\_value to read the updated reliability indicator.

**return** out\_of\_tol\_count: decimal The percentage of measurement intervals of the statistic count exceeding the specified limits. Comma-separated list of values, one per active segment. Range: 0 % to 100 % , Unit: %

# **7.4.6.4.2 StCount**

# **SCPI Commands**

FETCh:CDMA:MEASurement<Instance>:MEValuation:LIST:ACP:STCount

### class StCount

StCount commands group definition. 1 total commands, 0 Sub-groups, 1 group commands

#### $\textbf{fetch}() \rightarrow \text{List}[\text{int}]$

# SCPI: FETCh:CDMA:MEASurement<Instance>:MEValuation:LIST:ACP:STCount value:  $List[int] = driver.multiEval.listPy.acp.stCount.fetch()$ 

Returns the statistic count of the spectrum measurement for all active list mode segments.

Use RsCmwCdma2kMeas.reliability.last\_value to read the updated reliability indicator.

**return** statistic count: decimal Number of evaluated valid slots. Comma-separated list of values, one per active segment. Range: 0 to 1000

# **7.4.6.4.3 Acpm<AcpMinus>**

# **RepCap Settings**

```
# Range: Ch1 .. Ch20
rc = driver.multiEval.listPy.acp.acpm.repcap_acpMinus_get()
driver.multiEval.listPy.acp.acpm.repcap_acpMinus_set(repcap.AcpMinus.Ch1)
```
## class Acpm

Acpm commands group definition. 6 total commands, 3 Sub-groups, 0 group commands Repeated Capability: AcpMinus, default value after init: AcpMinus.Ch1

# **Cloning the Group**

```
# Create a clone of the original group, that exists independently
qroup2 = driver .multiEval .listPy . acp. acpm. clone()
```
## **Subgroups**

# **7.4.6.4.3.1 Current**

# **SCPI Commands**

FETCh:CDMA:MEASurement<Instance>:MEValuation:LIST:ACP:ACPM<AcpMinus>:CURRent CALCulate:CDMA:MEASurement<Instance>:MEValuation:LIST:ACP:ACPM<AcpMinus>:CURRent

### class Current

Current commands group definition. 2 total commands, 0 Sub-groups, 2 group commands

calculate(*acpMinus=<AcpMinus.Default: -1>*) → List[RsCmwCdma2kMeas.enums.ResultStatus2]

# SCPI: CALCulate:CDMA:MEASurement<Instance>:MEValuation:LIST:ACP:ACPM ˓<sup>→</sup><freqpoint>:CURRent

value: List[enums.ResultStatus2] = driver.multiEval.listPy.acp.acpm.current.  $\rightarrow$ calculate(acpMinus = repcap.AcpMinus.Default)

Returns adjacent channel power (statistical) values for the selected off-center channels and all active list mode segments. The mnemonic ACPM refers to the channels in the 'minus' direction, the mnemonic ACPP to the channels in the 'plus' direction relative to the current channel. The offset is selected with the  $\epsilon$  street suffix ( $\pm$ 10 channels). The values described below are returned by FETCh commands. CALCulate commands return limit check results instead, one value for each result listed below.

Use RsCmwCdma2kMeas.reliability.last\_value to read the updated reliability indicator.

**param acpMinus** optional repeated capability selector. Default value: Ch1 (settable in the interface 'Acpm')

**return** acpm: No help available

fetch(*acpMinus=<AcpMinus.Default: -1>*) → List[float]

# SCPI: FETCh:CDMA:MEASurement<Instance>:MEValuation:LIST:ACP:ACPM<freqpoint> ˓<sup>→</sup>:CURRent value: List[float] = driver.multiEval.listPy.acp.acpm.current.fetch(acpMinus = $\Box$ ˓<sup>→</sup>repcap.AcpMinus.Default)

Returns adjacent channel power (statistical) values for the selected off-center channels and all active list mode segments. The mnemonic ACPM refers to the channels in the 'minus' direction, the mnemonic ACPP to the channels in the 'plus' direction relative to the current channel. The offset is selected with the  $\epsilon$  streqpoint suffix ( $\pm$ 10 channels). The values described below are returned by FETCh commands. CALCulate commands return limit check results instead, one value for each result listed below.

Use RsCmwCdma2kMeas.reliability.last\_value to read the updated reliability indicator.

**param acpMinus** optional repeated capability selector. Default value: Ch1 (settable in the interface 'Acpm')

**return** acpm: No help available

## **7.4.6.4.3.2 Average**

### **SCPI Commands**

FETCh:CDMA:MEASurement<Instance>:MEValuation:LIST:ACP:ACPM<AcpMinus>:AVERage CALCulate:CDMA:MEASurement<Instance>:MEValuation:LIST:ACP:ACPM<AcpMinus>:AVERage

#### class Average

Average commands group definition. 2 total commands, 0 Sub-groups, 2 group commands

calculate(*acpMinus=<AcpMinus.Default: -1>*) → List[RsCmwCdma2kMeas.enums.ResultStatus2]

# SCPI: CALCulate:CDMA:MEASurement<Instance>:MEValuation:LIST:ACP:ACPM ˓<sup>→</sup><freqpoint>:AVERage value: List[enums.ResultStatus2] = driver.multiEval.listPy.acp.acpm.average.  $\rightarrow$ calculate(acpMinus = repcap.AcpMinus.Default)

Returns adjacent channel power (statistical) values for the selected off-center channels and all active list mode segments. The mnemonic ACPM refers to the channels in the 'minus' direction, the mnemonic ACPP to the channels in the 'plus' direction relative to the current channel. The offset is selected with the  $\epsilon$  streqpoint suffix ( $\pm 10$  channels). The values described below are returned by FETCh commands. CALCulate commands return limit check results instead, one value for each result listed below.

Use RsCmwCdma2kMeas.reliability.last\_value to read the updated reliability indicator.

**param acpMinus** optional repeated capability selector. Default value: Ch1 (settable in the interface 'Acpm')

**return** acpm: No help available

fetch(*acpMinus=<AcpMinus.Default: -1>*) → List[float]

```
# SCPI: FETCh:CDMA:MEASurement<Instance>:MEValuation:LIST:ACP:ACPM<freqpoint>
˓→:AVERage
value: List[float] = driver.multiEval.listPy.acp.acpm.average.fetch(acpMinus =\Box˓→repcap.AcpMinus.Default)
```
Returns adjacent channel power (statistical) values for the selected off-center channels and all active list mode segments. The mnemonic ACPM refers to the channels in the 'minus' direction, the mnemonic ACPP to the channels in the 'plus' direction relative to the current channel. The offset is selected with the  $\epsilon$  street suffix ( $\pm$ 10 channels). The values described below are returned by FETCh commands. CALCulate commands return limit check results instead, one value for each result listed below.

Use RsCmwCdma2kMeas.reliability.last\_value to read the updated reliability indicator.

**param acpMinus** optional repeated capability selector. Default value: Ch1 (settable in the interface 'Acpm')

**return** acpm: No help available

# **7.4.6.4.3.3 Maximum**

### **SCPI Commands**

FETCh:CDMA:MEASurement<Instance>:MEValuation:LIST:ACP:ACPM<AcpMinus>:MAXimum CALCulate:CDMA:MEASurement<Instance>:MEValuation:LIST:ACP:ACPM<AcpMinus>:MAXimum

### class Maximum

Maximum commands group definition. 2 total commands, 0 Sub-groups, 2 group commands

calculate(*acpMinus=<AcpMinus.Default: -1>*) → List[RsCmwCdma2kMeas.enums.ResultStatus2]

```
# SCPI: CALCulate:CDMA:MEASurement<Instance>:MEValuation:LIST:ACP:ACPM
˓→<freqpoint>:MAXimum
value: List[enums.ResultStatus2] = driver.multiEval.listPy.acp.acpm.maximum.
\rightarrowcalculate(acpMinus = repcap.AcpMinus.Default)
```
Returns adjacent channel power (statistical) values for the selected off-center channels and all active list mode segments. The mnemonic ACPM refers to the channels in the 'minus' direction, the mnemonic ACPP to the channels in the 'plus' direction relative to the current channel. The offset is selected with the  $\epsilon$  frequoint  $\epsilon$  suffix ( $\pm 10$  channels). The values described below are returned by FETCh commands. CALCulate commands return limit check results instead, one value for each result listed below.

Use RsCmwCdma2kMeas.reliability.last\_value to read the updated reliability indicator.

**param acpMinus** optional repeated capability selector. Default value: Ch1 (settable in the interface 'Acpm')

**return** acpm: No help available

fetch(*acpMinus=<AcpMinus.Default: -1>*) → List[float]

# SCPI: FETCh:CDMA:MEASurement<Instance>:MEValuation:LIST:ACP:ACPM<freqpoint> ˓<sup>→</sup>:MAXimum

value: List[float] = driver.multiEval.listPy.acp.acpm.maximum.fetch(acpMinus =␣ ˓<sup>→</sup>repcap.AcpMinus.Default)

Returns adjacent channel power (statistical) values for the selected off-center channels and all active list mode segments. The mnemonic ACPM refers to the channels in the 'minus' direction, the mnemonic ACPP to the channels in the 'plus' direction relative to the current channel. The offset is selected with the  $\epsilon$  streqpoint suffix ( $\pm 10$  channels). The values described below are returned by FETCh commands. CALCulate commands return limit check results instead, one value for each result listed below.

Use RsCmwCdma2kMeas.reliability.last\_value to read the updated reliability indicator.

**param acpMinus** optional repeated capability selector. Default value: Ch1 (settable in the interface 'Acpm')

**return** acpm: No help available

# **7.4.6.4.4 Extended**

### class Extended

Extended commands group definition. 22 total commands, 7 Sub-groups, 0 group commands

## **Cloning the Group**

```
# Create a clone of the original group, that exists independently
group2 = driver.multiEval.listPy.acp.extended.clone()
```
#### **Subgroups**

#### **7.4.6.4.4.1 Acpm<AcpMinus>**

### **RepCap Settings**

```
# Range: Ch1 .. Ch20
rc = driver.multiEval.listPy.acp.extended.acpm.repcap_acpMinus_get()
driver.multiEval.listPy.acp.extended.acpm.repcap_acpMinus_set(repcap.AcpMinus.Ch1)
```
#### class Acpm

Acpm commands group definition. 6 total commands, 3 Sub-groups, 0 group commands Repeated Capability: AcpMinus, default value after init: AcpMinus.Ch1

## **Cloning the Group**

```
# Create a clone of the original group, that exists independently
group2 = driver.multiEval.listPy.acp.extended.acpm.clone()
```
#### **Subgroups**

## **7.4.6.4.4.2 Current**

# **SCPI Commands**

FETCh:CDMA:MEASurement<Instance>:MEValuation:LIST:ACP:EXTended:ACPM<AcpMinus>:CURRent CALCulate:CDMA:MEASurement<Instance>:MEValuation:LIST:ACP:EXTended:ACPM<AcpMinus>:CURRent

#### class Current

Current commands group definition. 2 total commands, 0 Sub-groups, 2 group commands

calculate(*acpMinus=<AcpMinus.Default: -1>*) → List[RsCmwCdma2kMeas.enums.ResultStatus2]

```
# SCPI: CALCulate:CDMA:MEASurement<Instance>:MEValuation:LIST:ACP:EXTended:ACPM
˓→<freqpoint>:CURRent
```

```
value: List[enums.ResultStatus2] = driver.multiEval.listPy.acp.extended.acpm.
˓→current.calculate(acpMinus = repcap.AcpMinus.Default)
```
Returns adjacent channel power (statistical) values for the selected off-center channels and all active list mode segments. The mnemonic ACPM refers to the channels in the 'minus' direction, the mnemonic ACPP to the channels in the 'plus' direction relative to the current channel. The offset is selected with the  $\epsilon$  street suffix ( $\pm$ 20 channels). The values described below are returned by FETCh commands. CALCulate commands return limit check results instead, one value for each result listed below.

Use RsCmwCdma2kMeas.reliability.last\_value to read the updated reliability indicator.

**param acpMinus** optional repeated capability selector. Default value: Ch1 (settable in the interface 'Acpm')

**return** acpm: No help available

fetch(*acpMinus=<AcpMinus.Default: -1>*) → List[float]

```
# SCPI: FETCh:CDMA:MEASurement<Instance>:MEValuation:LIST:ACP:EXTended:ACPM
˓→<freqpoint>:CURRent
value: List[float] = driver.multiEval.listPy.acp.extended.acpm.current.
\rightarrowfetch(acpMinus = repcap.AcpMinus.Default)
```
Returns adjacent channel power (statistical) values for the selected off-center channels and all active list mode segments. The mnemonic ACPM refers to the channels in the 'minus' direction, the mnemonic ACPP to the channels in the 'plus' direction relative to the current channel. The offset is selected with the  $\epsilon$  street suffix ( $\pm$ 20 channels). The values described below are returned by FETCh commands. CALCulate commands return limit check results instead, one value for each result listed below.

Use RsCmwCdma2kMeas.reliability.last\_value to read the updated reliability indicator.

**param acpMinus** optional repeated capability selector. Default value: Ch1 (settable in the interface 'Acpm')

**return** acpm: No help available

### **7.4.6.4.4.3 Average**

### **SCPI Commands**

FETCh:CDMA:MEASurement<Instance>:MEValuation:LIST:ACP:EXTended:ACPM<AcpMinus>:AVERage CALCulate:CDMA:MEASurement<Instance>:MEValuation:LIST:ACP:EXTended:ACPM<AcpMinus>:AVERage

#### class Average

Average commands group definition. 2 total commands, 0 Sub-groups, 2 group commands

calculate(*acpMinus=<AcpMinus.Default: -1>*) → List[RsCmwCdma2kMeas.enums.ResultStatus2]

# SCPI: CALCulate:CDMA:MEASurement<Instance>:MEValuation:LIST:ACP:EXTended:ACPM ˓<sup>→</sup><freqpoint>:AVERage value: List[enums.ResultStatus2] = driver.multiEval.listPy.acp.extended.acpm. ˓<sup>→</sup>average.calculate(acpMinus = repcap.AcpMinus.Default)

Returns adjacent channel power (statistical) values for the selected off-center channels and all active list mode segments. The mnemonic ACPM refers to the channels in the 'minus' direction, the mnemonic ACPP to the channels in the 'plus' direction relative to the current channel. The offset is selected with the  $\epsilon$  freqpoint suffix ( $\pm$ 20 channels). The values described below are returned by FETCh commands. CALCulate commands return limit check results instead, one value for each result listed below.

Use RsCmwCdma2kMeas.reliability.last\_value to read the updated reliability indicator.

**param acpMinus** optional repeated capability selector. Default value: Ch1 (settable in the interface 'Acpm')

**return** acpm: No help available

fetch(*acpMinus=<AcpMinus.Default: -1>*) → List[float]

```
# SCPI: FETCh:CDMA:MEASurement<Instance>:MEValuation:LIST:ACP:EXTended:ACPM
˓→<freqpoint>:AVERage
value: List[float] = driver.multiEval.listPy.acp.extended.acpm.average.
\rightarrowfetch(acpMinus = repcap.AcpMinus.Default)
```
Returns adjacent channel power (statistical) values for the selected off-center channels and all active list mode segments. The mnemonic ACPM refers to the channels in the 'minus' direction, the mnemonic ACPP to the channels in the 'plus' direction relative to the current channel. The offset is selected with the  $\epsilon$  streqpoint suffix ( $\pm$ 20 channels). The values described below are returned by FETCh commands. CALCulate commands return limit check results instead, one value for each result listed below.

Use RsCmwCdma2kMeas.reliability.last\_value to read the updated reliability indicator.

**param acpMinus** optional repeated capability selector. Default value: Ch1 (settable in the interface 'Acpm')

**return** acpm: No help available

### **7.4.6.4.4.4 Maximum**

### **SCPI Commands**

FETCh:CDMA:MEASurement<Instance>:MEValuation:LIST:ACP:EXTended:ACPM<AcpMinus>:MAXimum CALCulate:CDMA:MEASurement<Instance>:MEValuation:LIST:ACP:EXTended:ACPM<AcpMinus>:MAXimum

#### class Maximum

Maximum commands group definition. 2 total commands, 0 Sub-groups, 2 group commands

calculate(*acpMinus=<AcpMinus.Default: -1>*) → List[RsCmwCdma2kMeas.enums.ResultStatus2]

# SCPI: CALCulate:CDMA:MEASurement<Instance>:MEValuation:LIST:ACP:EXTended:ACPM ˓<sup>→</sup><freqpoint>:MAXimum value: List[enums.ResultStatus2] = driver.multiEval.listPy.acp.extended.acpm. ˓<sup>→</sup>maximum.calculate(acpMinus = repcap.AcpMinus.Default)

Returns adjacent channel power (statistical) values for the selected off-center channels and all active list mode segments. The mnemonic ACPM refers to the channels in the 'minus' direction, the mnemonic ACPP to the channels in the 'plus' direction relative to the current channel. The offset is selected with the  $\epsilon$  street suffix ( $\pm$ 20 channels). The values described below are returned by FETCh commands. CALCulate commands return limit check results instead, one value for each result listed below.

Use RsCmwCdma2kMeas.reliability.last\_value to read the updated reliability indicator.

**param acpMinus** optional repeated capability selector. Default value: Ch1 (settable in the interface 'Acpm')

**return** acpm: No help available

fetch(*acpMinus=<AcpMinus.Default: -1>*) → List[float]

```
# SCPI: FETCh:CDMA:MEASurement<Instance>:MEValuation:LIST:ACP:EXTended:ACPM
˓→<freqpoint>:MAXimum
value: List[float] = driver.multiEval.listPy.acp.extended.acpm.maximum.
˓→fetch(acpMinus = repcap.AcpMinus.Default)
```
Returns adjacent channel power (statistical) values for the selected off-center channels and all active list mode segments. The mnemonic ACPM refers to the channels in the 'minus' direction, the mnemonic ACPP to the channels in the 'plus' direction relative to the current channel. The offset is selected with the  $\epsilon$  freqpoint suffix ( $\pm$ 20 channels). The values described below are returned by FETCh commands. CALCulate commands return limit check results instead, one value for each result listed below.

Use RsCmwCdma2kMeas.reliability.last\_value to read the updated reliability indicator.

**param acpMinus** optional repeated capability selector. Default value: Ch1 (settable in the interface 'Acpm')

**return** acpm: No help available

### **7.4.6.4.4.5 Acpp<AcpPlus>**

## **RepCap Settings**

```
# Range: Ch1 .. Ch20
rc = driver.multiEval.listPy.acp.extended.acpp.repcap_acpPlus.get()driver.multiEval.listPy.acp.extended.acpp.repcap_acpPlus_set(repcap.AcpPlus.Ch1)
```
#### class Acpp

Acpp commands group definition. 6 total commands, 3 Sub-groups, 0 group commands Repeated Capability: AcpPlus, default value after init: AcpPlus.Ch1

## **Cloning the Group**

```
# Create a clone of the original group, that exists independently
group2 = driver.multiEval.listPy.acp.extended.acpp.clone()
```
## **Subgroups**

**7.4.6.4.4.6 Current**

### **SCPI Commands**

FETCh:CDMA:MEASurement<Instance>:MEValuation:LIST:ACP:EXTended:ACPP<AcpPlus>:CURRent CALCulate:CDMA:MEASurement<Instance>:MEValuation:LIST:ACP:EXTended:ACPP<AcpPlus>:CURRent

#### class Current

Current commands group definition. 2 total commands, 0 Sub-groups, 2 group commands

calculate(*acpPlus=<AcpPlus.Default: -1>*) → List[RsCmwCdma2kMeas.enums.ResultStatus2]

# SCPI: CALCulate:CDMA:MEASurement<Instance>:MEValuation:LIST:ACP:EXTended:ACPP ˓<sup>→</sup><freqpoint>:CURRent value: List[enums.ResultStatus2] = driver.multiEval.listPy.acp.extended.acpp.

˓<sup>→</sup>current.calculate(acpPlus = repcap.AcpPlus.Default)

Returns adjacent channel power (statistical) values for the selected off-center channels and all active list mode segments. The mnemonic ACPM refers to the channels in the 'minus' direction, the mnemonic ACPP to the channels in the 'plus' direction relative to the current channel. The offset is selected with the  $\epsilon$  streqpoint suffix ( $\pm$ 20 channels). The values described below are returned by FETCh commands. CALCulate commands return limit check results instead, one value for each result listed below.

Use RsCmwCdma2kMeas.reliability.last\_value to read the updated reliability indicator.

**param acpPlus** optional repeated capability selector. Default value: Ch1 (settable in the interface 'Acpp')

**return** acpm: No help available

fetch(*acpPlus=<AcpPlus.Default: -1>*) → List[float]

```
# SCPI: FETCh:CDMA:MEASurement<Instance>:MEValuation:LIST:ACP:EXTended:ACPP
˓→<freqpoint>:CURRent
value: List[float] = driver.multiEval.listPy.acp.extended.acpp.current.
\rightarrowfetch(acpPlus = repcap.AcpPlus.Default)
```
Returns adjacent channel power (statistical) values for the selected off-center channels and all active list mode segments. The mnemonic ACPM refers to the channels in the 'minus' direction, the mnemonic ACPP to the channels in the 'plus' direction relative to the current channel. The offset is selected with the  $\epsilon$  freqpoint  $\epsilon$  suffix ( $\pm$ 20 channels). The values described below are returned by FETCh commands. CALCulate commands return limit check results instead, one value for each result listed below.

Use RsCmwCdma2kMeas.reliability.last\_value to read the updated reliability indicator.

**param acpPlus** optional repeated capability selector. Default value: Ch1 (settable in the interface 'Acpp')

**return** acpm: No help available

# **7.4.6.4.4.7 Average**

# **SCPI Commands**

```
FETCh:CDMA:MEASurement<Instance>:MEValuation:LIST:ACP:EXTended:ACPP<AcpPlus>:AVERage
CALCulate:CDMA:MEASurement<Instance>:MEValuation:LIST:ACP:EXTended:ACPP<AcpPlus>:AVERage
```
#### class Average

Average commands group definition. 2 total commands, 0 Sub-groups, 2 group commands

calculate(*acpPlus=<AcpPlus.Default: -1>*) → List[RsCmwCdma2kMeas.enums.ResultStatus2]

```
# SCPI: CALCulate:CDMA:MEASurement<Instance>:MEValuation:LIST:ACP:EXTended:ACPP
˓→<freqpoint>:AVERage
value: List[enums.ResultStatus2] = driver.multiEval.listPy.acp.extended.acpp.
˓→average.calculate(acpPlus = repcap.AcpPlus.Default)
```
Returns adjacent channel power (statistical) values for the selected off-center channels and all active list mode segments. The mnemonic ACPM refers to the channels in the 'minus' direction, the mnemonic ACPP to the channels in the 'plus' direction relative to the current channel. The offset is selected with the  $\epsilon$  freqpoint suffix ( $\pm 20$  channels). The values described below are returned by FETCh commands. CALCulate commands return limit check results instead, one value for each result listed below.

Use RsCmwCdma2kMeas.reliability.last\_value to read the updated reliability indicator.

**param acpPlus** optional repeated capability selector. Default value: Ch1 (settable in the interface 'Acpp')

**return** acpm: No help available

fetch(*acpPlus=<AcpPlus.Default: -1>*) → List[float]

```
# SCPI: FETCh:CDMA:MEASurement<Instance>:MEValuation:LIST:ACP:EXTended:ACPP
˓→<freqpoint>:AVERage
value: List[float] = driver.multiEval.listPy.acp.extended.acpp.average.
˓→fetch(acpPlus = repcap.AcpPlus.Default)
```
Returns adjacent channel power (statistical) values for the selected off-center channels and all active list mode segments. The mnemonic ACPM refers to the channels in the 'minus' direction, the mnemonic ACPP to the channels in the 'plus' direction relative to the current channel. The offset is selected with the  $\epsilon$  street suffix ( $\pm$ 20 channels). The values described below are returned by FETCh commands. CALCulate commands return limit check results instead, one value for each result listed below.

Use RsCmwCdma2kMeas.reliability.last\_value to read the updated reliability indicator.

**param acpPlus** optional repeated capability selector. Default value: Ch1 (settable in the interface 'Acpp')

**return** acpm: No help available

# **7.4.6.4.4.8 Maximum**

## **SCPI Commands**

FETCh:CDMA:MEASurement<Instance>:MEValuation:LIST:ACP:EXTended:ACPP<AcpPlus>:MAXimum CALCulate:CDMA:MEASurement<Instance>:MEValuation:LIST:ACP:EXTended:ACPP<AcpPlus>:MAXimum

#### class Maximum

Maximum commands group definition. 2 total commands, 0 Sub-groups, 2 group commands

calculate(*acpPlus=<AcpPlus.Default: -1>*) → List[RsCmwCdma2kMeas.enums.ResultStatus2]

# SCPI: CALCulate:CDMA:MEASurement<Instance>:MEValuation:LIST:ACP:EXTended:ACPP ˓<sup>→</sup><freqpoint>:MAXimum

value: List[enums.ResultStatus2] = driver.multiEval.listPy.acp.extended.acpp. ˓<sup>→</sup>maximum.calculate(acpPlus = repcap.AcpPlus.Default)

Returns adjacent channel power (statistical) values for the selected off-center channels and all active list mode segments. The mnemonic ACPM refers to the channels in the 'minus' direction, the mnemonic ACPP to the channels in the 'plus' direction relative to the current channel. The offset is selected with the  $\epsilon$  streqpoint suffix ( $\pm$ 20 channels). The values described below are returned by FETCh commands. CALCulate commands return limit check results instead, one value for each result listed below.

Use RsCmwCdma2kMeas.reliability.last\_value to read the updated reliability indicator.

**param acpPlus** optional repeated capability selector. Default value: Ch1 (settable in the interface 'Acpp')

**return** acpm: No help available

fetch(*acpPlus=<AcpPlus.Default: -1>*) → List[float]

```
# SCPI: FETCh:CDMA:MEASurement<Instance>:MEValuation:LIST:ACP:EXTended:ACPP
˓→<freqpoint>:MAXimum
value: List[float] = driver.multiEval.listPy.acp.extended.acpp.maximum.
˓→fetch(acpPlus = repcap.AcpPlus.Default)
```
Returns adjacent channel power (statistical) values for the selected off-center channels and all active list mode segments. The mnemonic ACPM refers to the channels in the 'minus' direction, the mnemonic ACPP to the channels in the 'plus' direction relative to the current channel. The offset is selected with the  $\epsilon$  streqpoint suffix ( $\pm$ 20 channels). The values described below are returned by FETCh commands. CALCulate commands return limit check results instead, one value for each result listed below.

Use RsCmwCdma2kMeas.reliability.last\_value to read the updated reliability indicator.

**param acpPlus** optional repeated capability selector. Default value: Ch1 (settable in the interface 'Acpp')

**return** acpm: No help available

# **7.4.6.4.4.9 Current**

## **SCPI Commands**

FETCh:CDMA:MEASurement<Instance>:MEValuation:LIST:ACP:EXTended:CURRent CALCulate:CDMA:MEASurement<Instance>:MEValuation:LIST:ACP:EXTended:CURRent

### class Current

Current commands group definition. 2 total commands, 0 Sub-groups, 2 group commands

### class CalculateStruct

Response structure. Fields:

- Reliability: int: decimal 'Reliability Indicator'. In list mode, a zero reliability indicator indicates that the results in all measured segments are valid. A non-zero value indicates that an error occurred in at least one of the measured segments.
- Seg\_Reliability: List[int]: 0 | 3 | 4 | 8 The segment reliability indicates whether one of the following exceptions occurred in this segment: 0: No error 3: Signal overflow 4: Signal low 8: Synchronization error If a combination of exceptions occurs, the most severe error is indicated.
- Acp: List[float]: No parameter help available
- Ms Power Wide: List[float]: float Results of the wideband (8 MHz) power measurement. Range: -55 dBm to 42 dBm , Unit: dBm
- Ms\_Power\_Narrow: List[float]: float Results of the narrowband (1.23 MHz) power measurement. Range: -55 dBm to 42 dBm , Unit: dBm
- Out\_Of\_Tol\_Count: List[float]: decimal Out of tolerance result, i.e. percentage of measurement intervals of the statistic count exceeding the specified limits. Range: 0 % to 100 %, Unit: %
- Cur\_Stat\_Count: List[float]: decimal Number of evaluated valid slots in this segment. Range: 0 to 1000

### class FetchStruct

Response structure. Fields:

- Reliability: int: decimal 'Reliability Indicator'. In list mode, a zero reliability indicator indicates that the results in all measured segments are valid. A non-zero value indicates that an error occurred in at least one of the measured segments.
- Seg\_Reliability: List[int]: 0 | 3 | 4 | 8 The segment reliability indicates whether one of the following exceptions occurred in this segment: 0: No error 3: Signal overflow 4: Signal low 8: Synchronization error If a combination of exceptions occurs, the most severe error is indicated.
- Acp: List[float]: No parameter help available
- Ms\_Power\_Wide: List[float]: float Results of the wideband (8 MHz) power measurement. Range: -55 dBm to 42 dBm , Unit: dBm
- Ms\_Power\_Narrow: List[float]: float Results of the narrowband (1.23 MHz) power measurement. Range: -55 dBm to 42 dBm , Unit: dBm
- Out\_Of\_Tol\_Count: List[float]: decimal Out of tolerance result, i.e. percentage of measurement intervals of the statistic count exceeding the specified limits. Range: 0 % to 100 %, Unit: %
- Cur\_Stat\_Count: List[int]: decimal Number of evaluated valid slots in this segment. Range: 0 to 1000

 $calculate() \rightarrow CalculateStruct$ 

```
# SCPI: CALCulate:CDMA:MEASurement<Instance>
˓→:MEValuation:LIST:ACP:EXTended:CURRent
value: CalculateStruct = driver.multiEval.listPy.acp.extended.current.
˓→calculate()
```
Returns the adjacent channel power (ACP) results of each active segment (see method RsCmwCdma2kMeas.Configure.MultiEval. ListPy.value) . If enabled the wideband power and narrowband power results are returned, too. To define the statistical length for AVERage, SDEviation, MINimum and MAXimum calculation and to enable the calculation of the results, use the command method RsCmwCdma2kMeas.Configure.MultiEval.ListPy.Segment.Spectrum.set. The values described below are returned by FETCh commands. CALCulate commands return limit check results instead, one value for each result listed below. The values listed below in curly brackets {} are returned for each active segment:  $\{\ldots\}$ seg 1,  $\{\ldots\}$ seg 2,  $\ldots$ ,  $\{\ldots\}$ seg n. The number of active segments n is determined by method RsCmwCdma2kMeas.Configure.MultiEval.ListPy.count. The number to the left of each result parameter is provided for easy identification of the parameter position within the result array.

**return** structure: for return value, see the help for CalculateStruct structure arguments.

### $\textbf{fetch}() \rightarrow \text{FetchStruct}$

# SCPI: FETCh:CDMA:MEASurement<Instance>:MEValuation:LIST:ACP:EXTended:CURRent value: FetchStruct = driver.multiEval.listPy.acp.extended.current.fetch()

Returns the adjacent channel power (ACP) results of each active segment (see method RsCmwCdma2kMeas.Configure.MultiEval. ListPy.value) . If enabled the wideband power and narrowband power results are returned, too. To define the statistical length for AVERage, SDEviation, MINimum and MAXimum calculation and to enable the calculation of the results, use the command method RsCmwCdma2kMeas.Configure.MultiEval.ListPy.Segment.Spectrum.set. The values described below are returned by FETCh commands. CALCulate commands return limit check results instead, one value for each result listed below. The values listed below in curly brackets {} are returned for each active segment:  $\{\ldots\}$ seg 1,  $\{\ldots\}$ seg 2,  $\ldots$ ,  $\{\ldots\}$ seg n. The number of active segments n is determined by method RsCmwCdma2kMeas.Configure.MultiEval.ListPy.count. The number to the left of each result parameter is provided for easy identification of the parameter position within the result array.

**return** structure: for return value, see the help for FetchStruct structure arguments.

### **7.4.6.4.4.10 Average**

### **SCPI Commands**

FETCh:CDMA:MEASurement<Instance>:MEValuation:LIST:ACP:EXTended:AVERage CALCulate:CDMA:MEASurement<Instance>:MEValuation:LIST:ACP:EXTended:AVERage

#### class Average

Average commands group definition. 2 total commands, 0 Sub-groups, 2 group commands

# class CalculateStruct

Response structure. Fields:

• Reliability: int: decimal 'Reliability Indicator'. In list mode, a zero reliability indicator indicates that the results in all measured segments are valid. A non-zero value indicates that an error occurred in at least one of the measured segments.

- Seg\_Reliability: List[int]:  $0 | 3 | 4 | 8$  The segment reliability indicates whether one of the following exceptions occurred in this segment: 0: No error 3: Signal overflow 4: Signal low 8: Synchronization error If a combination of exceptions occurs, the most severe error is indicated.
- Acp: List[float]: No parameter help available
- Ms Power Wide: List[float]: float Results of the wideband (8 MHz) power measurement. Range: -55 dBm to 42 dBm , Unit: dBm
- Ms Power Narrow: List[float]: float Results of the narrowband (1.23 MHz) power measurement. Range: -55 dBm to 42 dBm , Unit: dBm
- Out\_Of\_Tol\_Count: List[float]: decimal Out of tolerance result, i.e. percentage of measurement intervals of the statistic count exceeding the specified limits. Range: 0 % to 100 %, Unit: %
- Cur\_Stat\_Count: List[float]: decimal Number of evaluated valid slots in this segment. Range: 0 to 1000

## class FetchStruct

Response structure. Fields:

- Reliability: int: decimal 'Reliability Indicator'. In list mode, a zero reliability indicator indicates that the results in all measured segments are valid. A non-zero value indicates that an error occurred in at least one of the measured segments.
- Seg\_Reliability: List[int]:  $0 | 3 | 4 | 8$  The segment reliability indicates whether one of the following exceptions occurred in this segment: 0: No error 3: Signal overflow 4: Signal low 8: Synchronization error If a combination of exceptions occurs, the most severe error is indicated.
- Acp: List [float]: No parameter help available
- Ms\_Power\_Wide: List[float]: float Results of the wideband (8 MHz) power measurement. Range: -55 dBm to 42 dBm , Unit: dBm
- Ms\_Power\_Narrow: List[float]: float Results of the narrowband (1.23 MHz) power measurement. Range: -55 dBm to 42 dBm , Unit: dBm
- Out Of Tol Count: List[float]: decimal Out of tolerance result, i.e. percentage of measurement intervals of the statistic count exceeding the specified limits. Range: 0 % to 100 %, Unit: %
- Cur\_Stat\_Count: List[int]: decimal Number of evaluated valid slots in this segment. Range: 0 to 1000

 $calcutate() \rightarrow CalculateStruct$ 

```
# SCPI: CALCulate:CDMA:MEASurement<Instance>
˓→:MEValuation:LIST:ACP:EXTended:AVERage
value: CalculateStruct = driver.multiEval.listPy.acp.extended.average.
\rightarrowcalculate()
```
Returns the adjacent channel power (ACP) results of each active segment (see method RsCmwCdma2kMeas.Configure.MultiEval. ListPy.value) . If enabled the wideband power and narrowband power results are returned, too. To define the statistical length for AVERage, SDEviation, MINimum and MAXimum calculation and to enable the calculation of the results, use the command method RsCmwCdma2kMeas.Configure.MultiEval.ListPy.Segment.Spectrum.set. The values described below are returned by FETCh commands. CALCulate commands return limit check results instead, one value for each result listed below. The values listed below in curly brackets {} are returned for each active segment:  $\{\ldots\}$ seg 1,  $\{\ldots\}$ seg 2,  $\ldots$ ,  $\{\ldots\}$ seg n. The number of active segments n is determined by method RsCmwCdma2kMeas.Configure.MultiEval.ListPy.count. The number to the left of each result parameter is provided for easy identification of the parameter position within the result array.

**return** structure: for return value, see the help for CalculateStruct structure arguments.

 $\textbf{fetch}() \rightarrow \text{FetchStruct}$ 

# SCPI: FETCh:CDMA:MEASurement<Instance>:MEValuation:LIST:ACP:EXTended:AVERage value: FetchStruct = driver.multiEval.listPy.acp.extended.average.fetch()

Returns the adjacent channel power (ACP) results of each active segment (see method RsCmwCdma2kMeas.Configure.MultiEval. ListPy.value) . If enabled the wideband power and narrowband power results are returned, too. To define the statistical length for AVERage, SDEviation, MINimum and MAXimum calculation and to enable the calculation of the results, use the command method RsCmwCdma2kMeas.Configure.MultiEval.ListPy.Segment.Spectrum.set. The values described below are returned by FETCh commands. CALCulate commands return limit check results instead, one value for each result listed below. The values listed below in curly brackets {} are returned for each active segment:  $\{\ldots\}$ seg 1,  $\{\ldots\}$ seg 2,  $\ldots$ ,  $\{\ldots\}$ seg n. The number of active segments n is determined by method RsCmwCdma2kMeas.Configure.MultiEval.ListPy.count. The number to the left of each result parameter is provided for easy identification of the parameter position within the result array.

**return** structure: for return value, see the help for FetchStruct structure arguments.

# **7.4.6.4.4.11 Maximum**

## **SCPI Commands**

FETCh:CDMA:MEASurement<Instance>:MEValuation:LIST:ACP:EXTended:MAXimum CALCulate:CDMA:MEASurement<Instance>:MEValuation:LIST:ACP:EXTended:MAXimum

## class Maximum

Maximum commands group definition. 2 total commands, 0 Sub-groups, 2 group commands

### class CalculateStruct

Response structure. Fields:

- Reliability: int: decimal 'Reliability Indicator'. In list mode, a zero reliability indicator indicates that the results in all measured segments are valid. A non-zero value indicates that an error occurred in at least one of the measured segments.
- Seg\_Reliability: List[int]: 0 | 3 | 4 | 8 The segment reliability indicates whether one of the following exceptions occurred in this segment: 0: No error 3: Signal overflow 4: Signal low 8: Synchronization error If a combination of exceptions occurs, the most severe error is indicated.
- Acp: List[float]: No parameter help available
- Ms\_Power\_Wide: List[float]: float Results of the wideband (8 MHz) power measurement. Range: -55 dBm to 42 dBm , Unit: dBm
- Ms\_Power\_Narrow: List[float]: float Results of the narrowband (1.23 MHz) power measurement. Range: -55 dBm to 42 dBm , Unit: dBm
- Out\_Of\_Tol\_Count: List[float]: decimal Out of tolerance result, i.e. percentage of measurement intervals of the statistic count exceeding the specified limits. Range: 0 % to 100 %, Unit: %
- Cur\_Stat\_Count: List[float]: decimal Number of evaluated valid slots in this segment. Range: 0 to 1000

### class FetchStruct

- Reliability: int: decimal 'Reliability Indicator'. In list mode, a zero reliability indicator indicates that the results in all measured segments are valid. A non-zero value indicates that an error occurred in at least one of the measured segments.
- Seg\_Reliability: List[int]: 0 | 3 | 4 | 8 The segment reliability indicates whether one of the following exceptions occurred in this segment: 0: No error 3: Signal overflow 4: Signal low 8: Synchronization error If a combination of exceptions occurs, the most severe error is indicated.
- Acp: List[float]: No parameter help available
- Ms\_Power\_Wide: List[float]: float Results of the wideband (8 MHz) power measurement. Range: -55 dBm to 42 dBm , Unit: dBm
- Ms\_Power\_Narrow: List[float]: float Results of the narrowband (1.23 MHz) power measurement. Range: -55 dBm to 42 dBm , Unit: dBm
- Out Of Tol Count: List[float]: decimal Out of tolerance result, i.e. percentage of measurement intervals of the statistic count exceeding the specified limits. Range: 0 % to 100 %, Unit: %
- Cur\_Stat\_Count: List[int]: decimal Number of evaluated valid slots in this segment. Range: 0 to 1000

 $calcutate() \rightarrow CalculateStruct$ 

```
# SCPI: CALCulate:CDMA:MEASurement<Instance>
˓→:MEValuation:LIST:ACP:EXTended:MAXimum
value: CalculateStruct = driver.multiEval.listPy.acp.extended.maximum.
\rightarrowcalculate()
```
Returns the adjacent channel power (ACP) results of each active segment (see method RsCmwCdma2kMeas.Configure.MultiEval. ListPy.value) . If enabled the wideband power and narrowband power results are returned, too. To define the statistical length for AVERage, SDEviation, MINimum and MAXimum calculation and to enable the calculation of the results, use the command method RsCmwCdma2kMeas.Configure.MultiEval.ListPy.Segment.Spectrum.set. The values described below are returned by FETCh commands. CALCulate commands return limit check results instead, one value for each result listed below. The values listed below in curly brackets {} are returned for each active segment:  $\{\ldots\}$ seg 1,  $\{\ldots\}$ seg 2,  $\ldots$ ,  $\{\ldots\}$ seg n. The number of active segments n is determined by method RsCmwCdma2kMeas.Configure.MultiEval.ListPy.count. The number to the left of each result parameter is provided for easy identification of the parameter position within the result array.

**return** structure: for return value, see the help for CalculateStruct structure arguments.

 $\textbf{fetch}() \rightarrow \text{FetchStruct}$ 

# SCPI: FETCh:CDMA:MEASurement<Instance>:MEValuation:LIST:ACP:EXTended:MAXimum value: FetchStruct = driver.multiEval.listPy.acp.extended.maximum.fetch()

Returns the adjacent channel power (ACP) results of each active segment (see method RsCmwCdma2kMeas.Configure.MultiEval. ListPy.value) . If enabled the wideband power and narrowband power results are returned, too. To define the statistical length for AVERage, SDEviation, MINimum and MAXimum calculation and to enable the calculation of the results, use the command method RsCmwCdma2kMeas.Configure.MultiEval.ListPy.Segment.Spectrum.set. The values described below are returned by FETCh commands. CALCulate commands return limit check results instead, one value for each result listed below. The values listed below in curly brackets {} are returned for each active segment:  $\{\ldots\}$ seg 1,  $\{\ldots\}$ seg 2,  $\ldots$ ,  $\{\ldots\}$ seg n. The number of active segments n is determined by method RsCmwCdma2kMeas.Configure.MultiEval.ListPy.count. The number to the left of each result parameter is provided for easy identification of the parameter position within the result array.

**return** structure: for return value, see the help for FetchStruct structure arguments.

## **7.4.6.4.4.12 Minimum**

# **SCPI Commands**

FETCh:CDMA:MEASurement<Instance>:MEValuation:LIST:ACP:EXTended:MINimum CALCulate:CDMA:MEASurement<Instance>:MEValuation:LIST:ACP:EXTended:MINimum

### class Minimum

Minimum commands group definition. 2 total commands, 0 Sub-groups, 2 group commands

#### class CalculateStruct

Response structure. Fields:

- Reliability: int: decimal 'Reliability Indicator'. In list mode, a zero reliability indicator indicates that the results in all measured segments are valid. A non-zero value indicates that an error occurred in at least one of the measured segments.
- Seg\_Reliability: List[int]: 0 | 3 | 4 | 8 The segment reliability indicates whether one of the following exceptions occurred in this segment: 0: No error 3: Signal overflow 4: Signal low 8: Synchronization error If a combination of exceptions occurs, the most severe error is indicated.
- Acp: List[float]: No parameter help available
- Ms\_Power\_Wide: List[float]: float Results of the wideband (8 MHz) power measurement. Range: -55 dBm to 42 dBm , Unit: dBm
- Ms Power Narrow: List[float]: float Results of the narrowband (1.23 MHz) power measurement. Range: -55 dBm to 42 dBm , Unit: dBm
- Out\_Of\_Tol\_Count: List[float]: decimal Out of tolerance result, i.e. percentage of measurement intervals of the statistic count exceeding the specified limits. Range: 0 % to 100 %, Unit: %
- Cur Stat Count: List[float]: decimal Number of evaluated valid slots in this segment. Range: 0 to 1000

### class FetchStruct

- Reliability: int: decimal 'Reliability Indicator'. In list mode, a zero reliability indicator indicates that the results in all measured segments are valid. A non-zero value indicates that an error occurred in at least one of the measured segments.
- Seg\_Reliability: List[int]: 0 | 3 | 4 | 8 The segment reliability indicates whether one of the following exceptions occurred in this segment: 0: No error 3: Signal overflow 4: Signal low 8: Synchronization error If a combination of exceptions occurs, the most severe error is indicated.
- Acp: List[float]: No parameter help available
- Ms\_Power\_Wide: List[float]: float Results of the wideband (8 MHz) power measurement. Range: -55 dBm to 42 dBm , Unit: dBm
- Ms Power Narrow: List[float]: float Results of the narrowband (1.23 MHz) power measurement. Range: -55 dBm to 42 dBm , Unit: dBm
- Out\_Of\_Tol\_Count: List[float]: decimal Out of tolerance result, i.e. percentage of measurement intervals of the statistic count exceeding the specified limits. Range: 0 % to 100 % , Unit: %
- Cur\_Stat\_Count: List[int]: decimal Number of evaluated valid slots in this segment. Range: 0 to 1000

### $calculate() \rightarrow CalculateStruct$

```
# SCPI: CALCulate:CDMA:MEASurement<Instance>
˓→:MEValuation:LIST:ACP:EXTended:MINimum
value: CalculateStruct = driver.multiEval.listPy.acp.extended.minimum.
˓→calculate()
```
Returns the adjacent channel power (ACP) results of each active segment (see method RsCmwCdma2kMeas.Configure.MultiEval. ListPy.value) . If enabled the wideband power and narrowband power results are returned, too. To define the statistical length for AVERage, SDEviation, MINimum and MAXimum calculation and to enable the calculation of the results, use the command method RsCmwCdma2kMeas.Configure.MultiEval.ListPy.Segment.Spectrum.set. The values described below are returned by FETCh commands. CALCulate commands return limit check results instead, one value for each result listed below. The values listed below in curly brackets {} are returned for each active segment:  $\{\ldots\}$ seg 1,  $\{\ldots\}$ seg 2,  $\ldots$ ,  $\{\ldots\}$ seg n. The number of active segments n is determined by method RsCmwCdma2kMeas.Configure.MultiEval.ListPy.count. The number to the left of each result parameter is provided for easy identification of the parameter position within the result array.

**return** structure: for return value, see the help for CalculateStruct structure arguments.

 $\textbf{fetch}() \rightarrow \text{FetchStruct}$ 

```
# SCPI: FETCh:CDMA:MEASurement<Instance>:MEValuation:LIST:ACP:EXTended:MINimum
value: FetchStruct = driver.multiEval.listPy.acp.extended.minimum.fetch()
```
Returns the adjacent channel power (ACP) results of each active segment (see method RsCmwCdma2kMeas.Configure.MultiEval. ListPy.value) . If enabled the wideband power and narrowband power results are returned, too. To define the statistical length for AVERage, SDEviation, MINimum and MAXimum calculation and to enable the calculation of the results, use the command method RsCmwCdma2kMeas.Configure.MultiEval.ListPy.Segment.Spectrum.set. The values described below are returned by FETCh commands. CALCulate commands return limit check results instead, one value for each result listed below. The values listed below in curly brackets {} are returned for each active segment:  $\{\ldots\}$ seg 1,  $\{\ldots\}$ seg 2,  $\ldots$ ,  $\{\ldots\}$ seg n. The number of active segments n is determined by method RsCmwCdma2kMeas.Configure.MultiEval.ListPy.count. The number to the left of each result parameter is provided for easy identification of the parameter position within the result array.

**return** structure: for return value, see the help for FetchStruct structure arguments.

# **7.4.6.4.4.13 StandardDev**

# **SCPI Commands**

FETCh:CDMA:MEASurement<Instance>:MEValuation:LIST:ACP:EXTended:SDEViation CALCulate:CDMA:MEASurement<Instance>:MEValuation:LIST:ACP:EXTended:SDEViation

### class StandardDev

StandardDev commands group definition. 2 total commands, 0 Sub-groups, 2 group commands

### class CalculateStruct

Response structure. Fields:

• Reliability: int: decimal 'Reliability Indicator'. In list mode, a zero reliability indicator indicates that the results in all measured segments are valid. A non-zero value indicates that an error occurred in at least one of the measured segments.

- Seg\_Reliability: List[int]:  $0 | 3 | 4 | 8$  The segment reliability indicates whether one of the following exceptions occurred in this segment: 0: No error 3: Signal overflow 4: Signal low 8: Synchronization error If a combination of exceptions occurs, the most severe error is indicated.
- Acp: List[float]: No parameter help available
- Ms Power Wide: List[float]: float Results of the wideband (8 MHz) power measurement. Range: -55 dBm to 42 dBm , Unit: dBm
- Ms Power Narrow: List[float]: float Results of the narrowband (1.23 MHz) power measurement. Range: -55 dBm to 42 dBm , Unit: dBm
- Out\_Of\_Tol\_Count: List[float]: decimal Out of tolerance result, i.e. percentage of measurement intervals of the statistic count exceeding the specified limits. Range: 0 % to 100 %, Unit: %
- Cur\_Stat\_Count: List[float]: decimal Number of evaluated valid slots in this segment. Range: 0 to 1000

## class FetchStruct

Response structure. Fields:

- Reliability: int: decimal 'Reliability Indicator'. In list mode, a zero reliability indicator indicates that the results in all measured segments are valid. A non-zero value indicates that an error occurred in at least one of the measured segments.
- Seg\_Reliability: List[int]: 0 | 3 | 4 | 8 The segment reliability indicates whether one of the following exceptions occurred in this segment: 0: No error 3: Signal overflow 4: Signal low 8: Synchronization error If a combination of exceptions occurs, the most severe error is indicated.
- Acp: List [float]: No parameter help available
- Ms\_Power\_Wide: List[float]: float Results of the wideband (8 MHz) power measurement. Range: -55 dBm to 42 dBm , Unit: dBm
- Ms\_Power\_Narrow: List[float]: float Results of the narrowband (1.23 MHz) power measurement. Range: -55 dBm to 42 dBm , Unit: dBm
- Out Of Tol Count: List[float]: decimal Out of tolerance result, i.e. percentage of measurement intervals of the statistic count exceeding the specified limits. Range: 0 % to 100 %, Unit: %
- Cur\_Stat\_Count: List[int]: decimal Number of evaluated valid slots in this segment. Range: 0 to 1000

 $calcutate() \rightarrow CalculateStruct$ 

```
# SCPI: CALCulate:CDMA:MEASurement<Instance>
˓→:MEValuation:LIST:ACP:EXTended:SDEViation
value: CalculateStruct = driver.multiEval.listPy.acp.extended.standardDev.
˓→calculate()
```
Returns the adjacent channel power (ACP) results of each active segment (see method RsCmwCdma2kMeas.Configure.MultiEval. ListPy.value) . If enabled the wideband power and narrowband power results are returned, too. To define the statistical length for AVERage, SDEviation, MINimum and MAXimum calculation and to enable the calculation of the results, use the command method RsCmwCdma2kMeas.Configure.MultiEval.ListPy.Segment.Spectrum.set. The values described below are returned by FETCh commands. CALCulate commands return limit check results instead, one value for each result listed below. The values listed below in curly brackets {} are returned for each active segment:  $\{\ldots\}$ seg 1,  $\{\ldots\}$ seg 2,  $\ldots$ ,  $\{\ldots\}$ seg n. The number of active segments n is determined by method RsCmwCdma2kMeas.Configure.MultiEval.ListPy.count. The number to the left of each result parameter is provided for easy identification of the parameter position within the result array.

**return** structure: for return value, see the help for CalculateStruct structure arguments.

### $\textbf{fetch}() \rightarrow \text{FetchStruct}$

```
# SCPI: FETCh:CDMA:MEASurement<Instance>
˓→:MEValuation:LIST:ACP:EXTended:SDEViation
value: FetchStruct = driver.multiEval.listPy.acp.extended.standardDev.fetch()
```
Returns the adjacent channel power (ACP) results of each active segment (see method RsCmwCdma2kMeas.Configure.MultiEval. ListPy.value) . If enabled the wideband power and narrowband power results are returned, too. To define the statistical length for AVERage, SDEviation, MINimum and MAXimum calculation and to enable the calculation of the results, use the command method RsCmwCdma2kMeas.Configure.MultiEval.ListPy.Segment.Spectrum.set. The values described below are returned by FETCh commands. CALCulate commands return limit check results instead, one value for each result listed below. The values listed below in curly brackets {} are returned for each active segment:  $\{\ldots\}$ seg 1,  $\{\ldots\}$ seg 2,  $\ldots$ ,  $\{\ldots\}$ seg n. The number of active segments n is determined by method RsCmwCdma2kMeas.Configure.MultiEval.ListPy.count. The number to the left of each result parameter is provided for easy identification of the parameter position within the result array.

**return** structure: for return value, see the help for FetchStruct structure arguments.

# **7.4.6.4.5 Acpp<AcpPlus>**

# **RepCap Settings**

```
# Range: Ch1 .. Ch20
rc = driver.multiEval.listPy.acp.acpp.repcap_acpPlus_get()
driver.multiEval.listPy.acp.acpp.repcap_acpPlus_set(repcap.AcpPlus.Ch1)
```
### class Acpp

Acpp commands group definition. 6 total commands, 3 Sub-groups, 0 group commands Repeated Capability: AcpPlus, default value after init: AcpPlus.Ch1

## **Cloning the Group**

```
# Create a clone of the original group, that exists independently
group2 = driver.multiEval.listPy.acp.acpp.clone()
```
### **Subgroups**

## **7.4.6.4.5.1 Current**

### **SCPI Commands**

FETCh:CDMA:MEASurement<Instance>:MEValuation:LIST:ACP:ACPP<AcpPlus>:CURRent CALCulate:CDMA:MEASurement<Instance>:MEValuation:LIST:ACP:ACPP<AcpPlus>:CURRent

### class Current

Current commands group definition. 2 total commands, 0 Sub-groups, 2 group commands

calculate(*acpPlus=<AcpPlus.Default: -1>*) → List[RsCmwCdma2kMeas.enums.ResultStatus2]

# SCPI: CALCulate:CDMA:MEASurement<Instance>:MEValuation:LIST:ACP:ACPP ˓<sup>→</sup><freqpoint>:CURRent value: List[enums.ResultStatus2] = driver.multiEval.listPy.acp.acpp.current. ˓<sup>→</sup>calculate(acpPlus = repcap.AcpPlus.Default)

Returns adjacent channel power (statistical) values for the selected off-center channels and all active list mode segments. The mnemonic ACPM refers to the channels in the 'minus' direction, the mnemonic ACPP to the channels in the 'plus' direction relative to the current channel. The offset is selected with the  $\epsilon$  street suffix ( $\pm$ 10 channels). The values described below are returned by FETCh commands. CALCulate commands return limit check results instead, one value for each result listed below.

Use RsCmwCdma2kMeas.reliability.last\_value to read the updated reliability indicator.

**param acpPlus** optional repeated capability selector. Default value: Ch1 (settable in the interface 'Acpp')

**return** acpm: No help available

fetch(*acpPlus=<AcpPlus.Default: -1>*) → List[float]

# SCPI: FETCh:CDMA:MEASurement<Instance>:MEValuation:LIST:ACP:ACPP<freqpoint> ˓<sup>→</sup>:CURRent value: List[float] = driver.multiEval.listPy.acp.acpp.current.fetch(acpPlus = $\Box$ ˓<sup>→</sup>repcap.AcpPlus.Default)

Returns adjacent channel power (statistical) values for the selected off-center channels and all active list mode segments. The mnemonic ACPM refers to the channels in the 'minus' direction, the mnemonic ACPP to the channels in the 'plus' direction relative to the current channel. The offset is selected with the  $\epsilon$  streqpoint suffix ( $\pm 10$  channels). The values described below are returned by FETCh commands. CALCulate commands return limit check results instead, one value for each result listed below.

Use RsCmwCdma2kMeas.reliability.last\_value to read the updated reliability indicator.

**param acpPlus** optional repeated capability selector. Default value: Ch1 (settable in the interface 'Acpp')

**return** acpm: No help available

### **7.4.6.4.5.2 Average**

### **SCPI Commands**

FETCh:CDMA:MEASurement<Instance>:MEValuation:LIST:ACP:ACPP<AcpPlus>:AVERage CALCulate:CDMA:MEASurement<Instance>:MEValuation:LIST:ACP:ACPP<AcpPlus>:AVERage

#### class Average

Average commands group definition. 2 total commands, 0 Sub-groups, 2 group commands

calculate(*acpPlus=<AcpPlus.Default: -1>*) → List[RsCmwCdma2kMeas.enums.ResultStatus2]

```
# SCPI: CALCulate:CDMA:MEASurement<Instance>:MEValuation:LIST:ACP:ACPP
˓→<freqpoint>:AVERage
value: List[enums.ResultStatus2] = driver.multiEval.listPy.acp.acpp.average.
\rightarrowcalculate(acpPlus = repcap.AcpPlus.Default)
```
Returns adjacent channel power (statistical) values for the selected off-center channels and all active list mode segments. The mnemonic ACPM refers to the channels in the 'minus' direction, the mnemonic ACPP to the channels in the 'plus' direction relative to the current channel. The offset is selected with the  $\epsilon$  street suffix ( $\pm$ 10 channels). The values described below are returned by FETCh commands. CALCulate commands return limit check results instead, one value for each result listed below.

Use RsCmwCdma2kMeas.reliability.last\_value to read the updated reliability indicator.

**param acpPlus** optional repeated capability selector. Default value: Ch1 (settable in the interface 'Acpp')

**return** acpm: No help available

fetch(*acpPlus=<AcpPlus.Default: -1>*) → List[float]

```
# SCPI: FETCh:CDMA:MEASurement<Instance>:MEValuation:LIST:ACP:ACPP<freqpoint>
˓→:AVERage
value: List[float] = driver.multiEval.listPy.acp.acpp.average.fetch(acpPlus =\Box
```

```
˓→repcap.AcpPlus.Default)
```
Returns adjacent channel power (statistical) values for the selected off-center channels and all active list mode segments. The mnemonic ACPM refers to the channels in the 'minus' direction, the mnemonic ACPP to the channels in the 'plus' direction relative to the current channel. The offset is selected with the  $\langle$  freqpoint> suffix ( $\pm 10$  channels). The values described below are returned by FETCh commands. CALCulate commands return limit check results instead, one value for each result listed below.

Use RsCmwCdma2kMeas.reliability.last\_value to read the updated reliability indicator.

**param acpPlus** optional repeated capability selector. Default value: Ch1 (settable in the interface 'Acpp')

**return** acpm: No help available

### **7.4.6.4.5.3 Maximum**

## **SCPI Commands**

FETCh:CDMA:MEASurement<Instance>:MEValuation:LIST:ACP:ACPP<AcpPlus>:MAXimum CALCulate:CDMA:MEASurement<Instance>:MEValuation:LIST:ACP:ACPP<AcpPlus>:MAXimum

#### class Maximum

Maximum commands group definition. 2 total commands, 0 Sub-groups, 2 group commands

calculate(*acpPlus=<AcpPlus.Default: -1>*) → List[RsCmwCdma2kMeas.enums.ResultStatus2]

```
# SCPI: CALCulate:CDMA:MEASurement<Instance>:MEValuation:LIST:ACP:ACPP
˓→<freqpoint>:MAXimum
```
value: List[enums.ResultStatus2] = driver.multiEval.listPy.acp.acpp.maximum.  $\rightarrow$ calculate(acpPlus = repcap.AcpPlus.Default)

Returns adjacent channel power (statistical) values for the selected off-center channels and all active list mode segments. The mnemonic ACPM refers to the channels in the 'minus' direction, the mnemonic ACPP to the channels in the 'plus' direction relative to the current channel. The offset is selected with the  $\epsilon$  streqpoint suffix ( $\pm 10$  channels). The values described below are returned by FETCh commands. CALCulate commands return limit check results instead, one value for each result listed below.

Use RsCmwCdma2kMeas.reliability.last\_value to read the updated reliability indicator.

**param acpPlus** optional repeated capability selector. Default value: Ch1 (settable in the interface 'Acpp')

**return** acpm: No help available

fetch(*acpPlus=<AcpPlus.Default: -1>*) → List[float]

```
# SCPI: FETCh:CDMA:MEASurement<Instance>:MEValuation:LIST:ACP:ACPP<freqpoint>
ightharpoonup: MAXimum
value: List[float] = driver.multiEval.listPy.acp.acpp.maximum.fetch(acpPlus =˓→repcap.AcpPlus.Default)
```
Returns adjacent channel power (statistical) values for the selected off-center channels and all active list mode segments. The mnemonic ACPM refers to the channels in the 'minus' direction, the mnemonic ACPP to the channels in the 'plus' direction relative to the current channel. The offset is selected with the  $\epsilon$  street suffix ( $\pm$ 10 channels). The values described below are returned by FETCh commands. CALCulate commands return limit check results instead, one value for each result listed below.

Use RsCmwCdma2kMeas.reliability.last\_value to read the updated reliability indicator.

**param acpPlus** optional repeated capability selector. Default value: Ch1 (settable in the interface 'Acpp')

**return** acpm: No help available

#### **7.4.6.4.6 Npow**

#### class Npow

Npow commands group definition. 10 total commands, 5 Sub-groups, 0 group commands

# **Cloning the Group**

```
# Create a clone of the original group, that exists independently
group2 = driver.multiEval.listPy.acp.npow.clone()
```
### **Subgroups**

### **7.4.6.4.6.1 Current**

# **SCPI Commands**

FETCh:CDMA:MEASurement<Instance>:MEValuation:LIST:ACP:NPOW:CURRent CALCulate:CDMA:MEASurement<Instance>:MEValuation:LIST:ACP:NPOW:CURRent

#### class Current

Current commands group definition. 2 total commands, 0 Sub-groups, 2 group commands

 $calculate() \rightarrow List[float]$ 

# SCPI: CALCulate:CDMA:MEASurement<Instance>:MEValuation:LIST:ACP:NPOW:CURRent value: List[float] = driver.multiEval.listPy.acp.npow.current.calculate()

Returns narrowband and wideband (statistical) power values in the ACP measurement for all active list mode segments. The narrowband filter is 1.23 MHz, the wideband filter is 8 MHz wide. The values described below are returned by FETCh commands. CALCulate commands return limit check results instead, one value for each result listed below.

Use RsCmwCdma2kMeas.reliability.last\_value to read the updated reliability indicator.

**return** narrow\_power: float Comma-separated list of values, one per active segment. Range: -55 dBm to 42 dBm

 $\textbf{fetch}() \rightarrow \text{List}[\text{float}]$ 

```
# SCPI: FETCh:CDMA:MEASurement<Instance>:MEValuation:LIST:ACP:NPOW:CURRent
value: List[float] = driver.multiEval.listPy.acp.npow.current.fetch()
```
Returns narrowband and wideband (statistical) power values in the ACP measurement for all active list mode segments. The narrowband filter is 1.23 MHz, the wideband filter is 8 MHz wide. The values described below are returned by FETCh commands. CALCulate commands return limit check results instead, one value for each result listed below.

Use RsCmwCdma2kMeas.reliability.last\_value to read the updated reliability indicator.

**return** narrow power: float Comma-separated list of values, one per active segment. Range: -55 dBm to 42 dBm

# **7.4.6.4.6.2 Average**

### **SCPI Commands**

FETCh:CDMA:MEASurement<Instance>:MEValuation:LIST:ACP:NPOW:AVERage CALCulate:CDMA:MEASurement<Instance>:MEValuation:LIST:ACP:NPOW:AVERage

### class Average

Average commands group definition. 2 total commands, 0 Sub-groups, 2 group commands

 $calcutate() \rightarrow List[float]$ 

```
# SCPI: CALCulate:CDMA:MEASurement<Instance>:MEValuation:LIST:ACP:NPOW:AVERage
value: List[float] = driver.multiEval.listPy.acp.npow.average.calculate()
```
Returns narrowband and wideband (statistical) power values in the ACP measurement for all active list mode segments. The narrowband filter is 1.23 MHz, the wideband filter is 8 MHz wide. The values described below are returned by FETCh commands. CALCulate commands return limit check results instead, one value for each result listed below.

Use RsCmwCdma2kMeas.reliability.last\_value to read the updated reliability indicator.

**return** narrow\_power: float Comma-separated list of values, one per active segment. Range: -55 dBm to 42 dBm

 $\textbf{fetch}() \rightarrow \text{List}[\text{float}]$ 

# SCPI: FETCh:CDMA:MEASurement<Instance>:MEValuation:LIST:ACP:NPOW:AVERage value: List[float] = driver.multiEval.listPy.acp.npow.average.fetch()

Returns narrowband and wideband (statistical) power values in the ACP measurement for all active list mode segments. The narrowband filter is 1.23 MHz, the wideband filter is 8 MHz wide. The values described below are returned by FETCh commands. CALCulate commands return limit check results instead, one value for each result listed below.

Use RsCmwCdma2kMeas.reliability.last\_value to read the updated reliability indicator.

**return** narrow\_power: float Comma-separated list of values, one per active segment. Range: -55 dBm to 42 dBm

# **7.4.6.4.6.3 Maximum**

## **SCPI Commands**

FETCh:CDMA:MEASurement<Instance>:MEValuation:LIST:ACP:NPOW:MAXimum CALCulate:CDMA:MEASurement<Instance>:MEValuation:LIST:ACP:NPOW:MAXimum

## class Maximum

Maximum commands group definition. 2 total commands, 0 Sub-groups, 2 group commands

 $calculate() \rightarrow List[float]$ 

# SCPI: CALCulate:CDMA:MEASurement<Instance>:MEValuation:LIST:ACP:NPOW:MAXimum value: List[float] = driver.multiEval.listPy.acp.npow.maximum.calculate()

Returns narrowband and wideband (statistical) power values in the ACP measurement for all active list mode segments. The narrowband filter is 1.23 MHz, the wideband filter is 8 MHz wide. The values described below are returned by FETCh commands. CALCulate commands return limit check results instead, one value for each result listed below.

Use RsCmwCdma2kMeas.reliability.last\_value to read the updated reliability indicator.

**return** narrow\_power: float Comma-separated list of values, one per active segment. Range: -55 dBm to 42 dBm

 $\textbf{fetch}() \rightarrow \text{List}[\text{float}]$ 

```
# SCPI: FETCh:CDMA:MEASurement<Instance>:MEValuation:LIST:ACP:NPOW:MAXimum
value: List[float] = driver.multiEval.listPy.acp.npow.maximum.fetch()
```
Returns narrowband and wideband (statistical) power values in the ACP measurement for all active list mode segments. The narrowband filter is 1.23 MHz, the wideband filter is 8 MHz wide. The values described below are returned by FETCh commands. CALCulate commands return limit check results instead, one value for each result listed below.

Use RsCmwCdma2kMeas.reliability.last\_value to read the updated reliability indicator.

**return** narrow\_power: float Comma-separated list of values, one per active segment. Range: -55 dBm to 42 dBm

# **7.4.6.4.6.4 Minimum**

### **SCPI Commands**

```
FETCh:CDMA:MEASurement<Instance>:MEValuation:LIST:ACP:NPOW:MINimum
CALCulate:CDMA:MEASurement<Instance>:MEValuation:LIST:ACP:NPOW:MINimum
```
#### class Minimum

Minimum commands group definition. 2 total commands, 0 Sub-groups, 2 group commands

 $calcutate() \rightarrow List[float]$ 

# SCPI: CALCulate:CDMA:MEASurement<Instance>:MEValuation:LIST:ACP:NPOW:MINimum value: List[float] = driver.multiEval.listPy.acp.npow.minimum.calculate()

Returns narrowband and wideband (statistical) power values in the ACP measurement for all active list mode segments. The narrowband filter is 1.23 MHz, the wideband filter is 8 MHz wide. The values described below are returned by FETCh commands. CALCulate commands return limit check results instead, one value for each result listed below.

Use RsCmwCdma2kMeas.reliability.last\_value to read the updated reliability indicator.

**return** narrow\_power: float Comma-separated list of values, one per active segment. Range: -55 dBm to 42 dBm

#### $\textbf{fetch}() \rightarrow \text{List}[\text{float}]$

# SCPI: FETCh:CDMA:MEASurement<Instance>:MEValuation:LIST:ACP:NPOW:MINimum value: List[float] = driver.multiEval.listPy.acp.npow.minimum.fetch()

Returns narrowband and wideband (statistical) power values in the ACP measurement for all active list mode segments. The narrowband filter is 1.23 MHz, the wideband filter is 8 MHz wide. The values described below are returned by FETCh commands. CALCulate commands return limit check results instead, one value for each result listed below.

Use RsCmwCdma2kMeas.reliability.last\_value to read the updated reliability indicator.

**return** narrow\_power: float Comma-separated list of values, one per active segment. Range: -55 dBm to 42 dBm

### **7.4.6.4.6.5 StandardDev**

# **SCPI Commands**

FETCh:CDMA:MEASurement<Instance>:MEValuation:LIST:ACP:NPOW:SDEViation CALCulate:CDMA:MEASurement<Instance>:MEValuation:LIST:ACP:NPOW:SDEViation

#### class StandardDev

StandardDev commands group definition. 2 total commands, 0 Sub-groups, 2 group commands

 $calculate() \rightarrow List[float]$ 

```
# SCPI: CALCulate:CDMA:MEASurement<Instance>
˓→:MEValuation:LIST:ACP:NPOW:SDEViation
value: List[float] = driver.multiEval.listPy.acp.npow.standardDev.calculate()
```
Returns narrowband and wideband (statistical) power values in the ACP measurement for all active list mode segments. The narrowband filter is 1.23 MHz, the wideband filter is 8 MHz wide. The values described below are returned by FETCh commands. CALCulate commands return limit check results instead, one value for each result listed below.

Use RsCmwCdma2kMeas.reliability.last\_value to read the updated reliability indicator.

**return** narrow\_power: float Comma-separated list of values, one per active segment. Range: -55 dBm to 42 dBm

 $\textbf{fetch}() \rightarrow \text{List}[\text{float}]$ 

```
# SCPI: FETCh:CDMA:MEASurement<Instance>:MEValuation:LIST:ACP:NPOW:SDEViation
value: List[float] = driver.multiEval.listPy.acp.npow.standardDev.fetch()
```
Returns narrowband and wideband (statistical) power values in the ACP measurement for all active list mode segments. The narrowband filter is 1.23 MHz, the wideband filter is 8 MHz wide. The values described below are returned by FETCh commands. CALCulate commands return limit check results instead, one value for each result listed below.

Use RsCmwCdma2kMeas.reliability.last\_value to read the updated reliability indicator.

**return** narrow\_power: float Comma-separated list of values, one per active segment. Range: -55 dBm to 42 dBm

# **7.4.6.4.7 Wpow**

### class Wpow

Wpow commands group definition. 10 total commands, 5 Sub-groups, 0 group commands

## **Cloning the Group**

```
# Create a clone of the original group, that exists independently
group2 = driver.multiEval.listPy.acp.wpow.clone()
```
### **Subgroups**

## **7.4.6.4.7.1 Current**

# **SCPI Commands**

```
FETCh:CDMA:MEASurement<Instance>:MEValuation:LIST:ACP:WPOW:CURRent
CALCulate:CDMA:MEASurement<Instance>:MEValuation:LIST:ACP:WPOW:CURRent
```
#### class Current

Current commands group definition. 2 total commands, 0 Sub-groups, 2 group commands

 $calculate() \rightarrow List[float]$ 

# SCPI: CALCulate:CDMA:MEASurement<Instance>:MEValuation:LIST:ACP:WPOW:CURRent value: List[float] = driver.multiEval.listPy.acp.wpow.current.calculate()

Returns narrowband and wideband (statistical) power values in the ACP measurement for all active list mode segments. The narrowband filter is 1.23 MHz, the wideband filter is 8 MHz wide. The values described below are returned by FETCh commands. CALCulate commands return limit check results instead, one value for each result listed below.

Use RsCmwCdma2kMeas.reliability.last\_value to read the updated reliability indicator.

**return** wideband\_power: float Comma-separated list of values, one per active segment. Range: -55 dBm to 42 dBm

 $\textbf{fetch}() \rightarrow \text{List}[\text{float}]$ 

# SCPI: FETCh:CDMA:MEASurement<Instance>:MEValuation:LIST:ACP:WPOW:CURRent value: List[float] = driver.multiEval.listPy.acp.wpow.current.fetch()

Returns narrowband and wideband (statistical) power values in the ACP measurement for all active list mode segments. The narrowband filter is 1.23 MHz, the wideband filter is 8 MHz wide. The values described below are returned by FETCh commands. CALCulate commands return limit check results instead, one value for each result listed below.

Use RsCmwCdma2kMeas.reliability.last\_value to read the updated reliability indicator.

**return** wideband\_power: float Comma-separated list of values, one per active segment. Range: -55 dBm to 42 dBm

# **7.4.6.4.7.2 Average**

### **SCPI Commands**

FETCh:CDMA:MEASurement<Instance>:MEValuation:LIST:ACP:WPOW:AVERage CALCulate:CDMA:MEASurement<Instance>:MEValuation:LIST:ACP:WPOW:AVERage

### class Average

Average commands group definition. 2 total commands, 0 Sub-groups, 2 group commands

 $calcutate() \rightarrow List[float]$ 

# SCPI: CALCulate:CDMA:MEASurement<Instance>:MEValuation:LIST:ACP:WPOW:AVERage value: List[float] = driver.multiEval.listPy.acp.wpow.average.calculate()

Returns narrowband and wideband (statistical) power values in the ACP measurement for all active list mode segments. The narrowband filter is 1.23 MHz, the wideband filter is 8 MHz wide. The values described below are returned by FETCh commands. CALCulate commands return limit check results instead, one value for each result listed below.

Use RsCmwCdma2kMeas.reliability.last\_value to read the updated reliability indicator.

**return** wideband\_power: float Comma-separated list of values, one per active segment. Range: -55 dBm to 42 dBm

 $\textbf{fetch}() \rightarrow \text{List}[\text{float}]$ 

# SCPI: FETCh:CDMA:MEASurement<Instance>:MEValuation:LIST:ACP:WPOW:AVERage value:  $List[float] = driver.multiEval.listPy.acpp.wpow.awt)$ 

Returns narrowband and wideband (statistical) power values in the ACP measurement for all active list mode segments. The narrowband filter is 1.23 MHz, the wideband filter is 8 MHz wide. The values described below are returned by FETCh commands. CALCulate commands return limit check results instead, one value for each result listed below.

Use RsCmwCdma2kMeas.reliability.last\_value to read the updated reliability indicator.

**return** wideband\_power: float Comma-separated list of values, one per active segment. Range: -55 dBm to 42 dBm

## **7.4.6.4.7.3 Maximum**

# **SCPI Commands**

FETCh:CDMA:MEASurement<Instance>:MEValuation:LIST:ACP:WPOW:MAXimum CALCulate:CDMA:MEASurement<Instance>:MEValuation:LIST:ACP:WPOW:MAXimum

### class Maximum

Maximum commands group definition. 2 total commands, 0 Sub-groups, 2 group commands

 $calculate() \rightarrow List[float]$ 

```
# SCPI: CALCulate:CDMA:MEASurement<Instance>:MEValuation:LIST:ACP:WPOW:MAXimum
value: List[float] = driver.multiEval.listPy.acp.wpow.maximum.calculate()
```
Returns narrowband and wideband (statistical) power values in the ACP measurement for all active list mode segments. The narrowband filter is 1.23 MHz, the wideband filter is 8 MHz wide. The values described below are returned by FETCh commands. CALCulate commands return limit check results instead, one value for each result listed below.

Use RsCmwCdma2kMeas.reliability.last\_value to read the updated reliability indicator.

**return** wideband\_power: float Comma-separated list of values, one per active segment. Range: -55 dBm to 42 dBm

 $\textbf{fetch}() \rightarrow \text{List}[\text{float}]$ 

# SCPI: FETCh:CDMA:MEASurement<Instance>:MEValuation:LIST:ACP:WPOW:MAXimum value: List[float] = driver.multiEval.listPy.acp.wpow.maximum.fetch()

Returns narrowband and wideband (statistical) power values in the ACP measurement for all active list mode segments. The narrowband filter is 1.23 MHz, the wideband filter is 8 MHz wide. The values described below are returned by FETCh commands. CALCulate commands return limit check results instead, one value for each result listed below.

Use RsCmwCdma2kMeas.reliability.last\_value to read the updated reliability indicator.

**return** wideband\_power: float Comma-separated list of values, one per active segment. Range: -55 dBm to 42 dBm

# **7.4.6.4.7.4 Minimum**

### **SCPI Commands**

```
FETCh:CDMA:MEASurement<Instance>:MEValuation:LIST:ACP:WPOW:MINimum
CALCulate:CDMA:MEASurement<Instance>:MEValuation:LIST:ACP:WPOW:MINimum
```
#### class Minimum

Minimum commands group definition. 2 total commands, 0 Sub-groups, 2 group commands

 $calcutate() \rightarrow List[float]$ 

# SCPI: CALCulate:CDMA:MEASurement<Instance>:MEValuation:LIST:ACP:WPOW:MINimum value: List[float] = driver.multiEval.listPy.acp.wpow.minimum.calculate()

Returns narrowband and wideband (statistical) power values in the ACP measurement for all active list mode segments. The narrowband filter is 1.23 MHz, the wideband filter is 8 MHz wide. The values described below are returned by FETCh commands. CALCulate commands return limit check results instead, one value for each result listed below.

Use RsCmwCdma2kMeas.reliability.last\_value to read the updated reliability indicator.

**return** wideband\_power: float Comma-separated list of values, one per active segment. Range: -55 dBm to 42 dBm

#### $\textbf{fetch}() \rightarrow \text{List}[\text{float}]$

# SCPI: FETCh:CDMA:MEASurement<Instance>:MEValuation:LIST:ACP:WPOW:MINimum value: List[float] = driver.multiEval.listPy.acp.wpow.minimum.fetch()

Returns narrowband and wideband (statistical) power values in the ACP measurement for all active list mode segments. The narrowband filter is 1.23 MHz, the wideband filter is 8 MHz wide. The values described below are returned by FETCh commands. CALCulate commands return limit check results instead, one value for each result listed below.

Use RsCmwCdma2kMeas.reliability.last\_value to read the updated reliability indicator.

**return** wideband power: float Comma-separated list of values, one per active segment. Range: -55 dBm to 42 dBm

### **7.4.6.4.7.5 StandardDev**

# **SCPI Commands**

FETCh:CDMA:MEASurement<Instance>:MEValuation:LIST:ACP:WPOW:SDEViation CALCulate:CDMA:MEASurement<Instance>:MEValuation:LIST:ACP:WPOW:SDEViation

#### class StandardDev

StandardDev commands group definition. 2 total commands, 0 Sub-groups, 2 group commands

 $calculate() \rightarrow List[float]$
```
# SCPI: CALCulate:CDMA:MEASurement<Instance>
˓→:MEValuation:LIST:ACP:WPOW:SDEViation
value: List[float] = driver.multiEval.listPy.acp.wpow.standardDev.calculate()
```
Returns narrowband and wideband (statistical) power values in the ACP measurement for all active list mode segments. The narrowband filter is 1.23 MHz, the wideband filter is 8 MHz wide. The values described below are returned by FETCh commands. CALCulate commands return limit check results instead, one value for each result listed below.

Use RsCmwCdma2kMeas.reliability.last\_value to read the updated reliability indicator.

**return** wideband\_power: float Comma-separated list of values, one per active segment. Range: -55 dBm to 42 dBm

 $\textbf{fetch}() \rightarrow \text{List}[\text{float}]$ 

```
# SCPI: FETCh:CDMA:MEASurement<Instance>:MEValuation:LIST:ACP:WPOW:SDEViation
value: List[float] = driver.multiEval.listPy.acp.wpow.standardDev.fetch()
```
Returns narrowband and wideband (statistical) power values in the ACP measurement for all active list mode segments. The narrowband filter is 1.23 MHz, the wideband filter is 8 MHz wide. The values described below are returned by FETCh commands. CALCulate commands return limit check results instead, one value for each result listed below.

Use RsCmwCdma2kMeas.reliability.last\_value to read the updated reliability indicator.

**return** wideband\_power: float Comma-separated list of values, one per active segment. Range: -55 dBm to 42 dBm

# **7.4.6.4.8 Current**

# **SCPI Commands**

FETCh:CDMA:MEASurement<Instance>:MEValuation:LIST:ACP:CURRent CALCulate:CDMA:MEASurement<Instance>:MEValuation:LIST:ACP:CURRent

## class Current

Current commands group definition. 2 total commands, 0 Sub-groups, 2 group commands

# class CalculateStruct

- Reliability: int: decimal 'Reliability Indicator'. In list mode, a zero reliability indicator indicates that the results in all measured segments are valid. A non-zero value indicates that an error occurred in at least one of the measured segments.
- Seg\_Reliability: List[int]: 0 | 3 | 4 | 8 The segment reliability indicates whether one of the following exceptions occurred in this segment: 0: No error 3: Signal overflow 4: Signal low 8: Synchronization error If a combination of exceptions occurs, the most severe error is indicated.
- Acpm\_10: List[enums.ResultStatus2]: No parameter help available
- Acpm 9: List[enums.ResultStatus2]: No parameter help available
- Acpm 8: List[enums.ResultStatus2]: No parameter help available
- Acpm\_7: List[enums.ResultStatus2]: No parameter help available
- Acpm 6: List[enums.ResultStatus2]: No parameter help available
- Acpm\_5: List[enums.ResultStatus2]: No parameter help available
- Acpm\_4: List[enums.ResultStatus2]: No parameter help available
- Acpm\_3: List[enums.ResultStatus2]: No parameter help available
- Acpm 2: List[enums.ResultStatus2]: No parameter help available
- Acpm 1: List[enums.ResultStatus2]: No parameter help available
- Acp\_Carrier: List[enums.ResultStatus2]: float ACP M/P n refers to the average channel power at the carrier frequency minus/plus the frequency offset value number n. Range: -100 dB to 50 dB , Unit: dB
- Acpp\_1: List[enums.ResultStatus2]: No parameter help available
- Acpp\_2: List[enums.ResultStatus2]: No parameter help available
- Acpp\_3: List[enums.ResultStatus2]: No parameter help available
- Acpp 4: List[enums.ResultStatus2]: No parameter help available
- Acpp\_5: List[enums.ResultStatus2]: No parameter help available
- Acpp\_6: List[enums.ResultStatus2]: No parameter help available
- Acpp\_7: List[enums.ResultStatus2]: No parameter help available
- Acpp 8: List[enums.ResultStatus2]: No parameter help available
- Acpp 9: List[enums.ResultStatus2]: No parameter help available
- Acpp\_10: List[enums.ResultStatus2]: No parameter help available
- Ms\_Power\_Wide: List[float]: float Results of the wideband (8 MHz) power measurement. Range: -55 dBm to 42 dBm , Unit: dBm
- Ms Power Narrow: List[float]: float Results of the narrowband (1.23 MHz) power measurement. Range: -55 dBm to 42 dBm , Unit: dBm
- Out Of Tol Count: List[float]: decimal Out of tolerance result, i.e. percentage of measurement intervals of the statistic count exceeding the specified limits. Range: 0 % to 100 %, Unit: %
- Cur Stat Count: List[float]: decimal Number of evaluated valid slots in this segment. Range: 0 to 1000

### class FetchStruct

- Reliability: int: decimal 'Reliability Indicator'. In list mode, a zero reliability indicator indicates that the results in all measured segments are valid. A non-zero value indicates that an error occurred in at least one of the measured segments.
- Seg\_Reliability: List[int]: 0 | 3 | 4 | 8 The segment reliability indicates whether one of the following exceptions occurred in this segment: 0: No error 3: Signal overflow 4: Signal low 8: Synchronization error If a combination of exceptions occurs, the most severe error is indicated.
- Acpm 10: List[float]: No parameter help available
- Acpm\_9: List[float]: No parameter help available
- Acpm\_8: List[float]: No parameter help available
- Acpm 7: List[float]: No parameter help available
- Acpm 6: List [float]: No parameter help available
- Acpm 5: List[float]: No parameter help available
- Acpm 4: List [float]: No parameter help available
- Acpm\_3: List[float]: No parameter help available
- Acpm\_2: List[float]: No parameter help available
- Acpm 1: List[float]: No parameter help available
- Acp Carrier: List[float]: float ACP M/P n refers to the average channel power at the carrier frequency minus/plus the frequency offset value number n. Range: -100 dB to 50 dB , Unit: dB
- Acpp\_1: List[float]: No parameter help available
- Acpp\_2: List [float]: No parameter help available
- Acpp\_3: List[float]: No parameter help available
- Acpp\_4: List[float]: No parameter help available
- Acpp\_5: List[float]: No parameter help available
- Acpp 6: List[float]: No parameter help available
- Acpp 7: List [float]: No parameter help available
- Acpp\_8: List[float]: No parameter help available
- Acpp\_9: List[float]: No parameter help available
- Acpp\_10: List[float]: No parameter help available
- Ms Power Wide: List[float]: float Results of the wideband (8 MHz) power measurement. Range: -55 dBm to 42 dBm , Unit: dBm
- Ms\_Power\_Narrow: List[float]: float Results of the narrowband (1.23 MHz) power measurement. Range: -55 dBm to 42 dBm , Unit: dBm
- Out Of Tol Count: List[float]: decimal Out of tolerance result, i.e. percentage of measurement intervals of the statistic count exceeding the specified limits. Range: 0 % to 100 %, Unit: %
- Cur\_Stat\_Count: List[int]: decimal Number of evaluated valid slots in this segment. Range: 0 to 1000

 $calculate() \rightarrow CalculateStruct$ 

```
# SCPI: CALCulate:CDMA:MEASurement<Instance>:MEValuation:LIST:ACP:CURRent
value: CalculateStruct = driver.multiEval.listPy.acp.current.calculate()
```
Returns the adjacent channel power (ACP) results of each active segment (see method RsCmwCdma2kMeas.Configure.MultiEval. ListPy.value) . If enabled the wideband power and narrowband power results are returned, too. To define the statistical length for AVERage, SDEviation, MINimum and MAXimum calculation and to enable the calculation of the results, use the command method RsCmwCdma2kMeas.Configure.MultiEval.ListPy.Segment.Spectrum.set. The values described below are returned by FETCh commands. CALCulate commands return limit check results instead, one value for each result listed below. The values listed below in curly brackets {} are returned for each active segment:  $\{\ldots\}$ seg 1,  $\{\ldots\}$ seg 2,  $\ldots$ ,  $\{\ldots\}$ seg n. The number of active segments n is determined by method RsCmwCdma2kMeas.Configure.MultiEval.ListPy.count. The number to the left of each result parameter is provided for easy identification of the parameter position within the result array.

**return** structure: for return value, see the help for CalculateStruct structure arguments.

 $\textbf{fetch}() \rightarrow \text{FetchStruct}$ 

```
# SCPI: FETCh:CDMA:MEASurement<Instance>:MEValuation:LIST:ACP:CURRent
value: FetchStruct = driver.multiEval.listPy.acp.current.fetch()
```
Returns the adjacent channel power (ACP) results of each active segment (see method RsCmwCdma2kMeas.Configure.MultiEval. ListPy.value) . If enabled the wideband power and narrowband power results are returned, too. To define the statistical length for AVERage, SDEviation, MINimum and MAXimum calculation and to enable the calculation of the results, use the command method RsCmwCdma2kMeas.Configure.MultiEval.ListPy.Segment.Spectrum.set. The values described below are returned by FETCh commands. CALCulate commands return limit check results instead, one value for each result listed below. The values listed below in curly brackets {} are returned for each active segment:  $\{\ldots\}$ seg 1,  $\{\ldots\}$ seg 2,  $\ldots$ ,  $\{\ldots\}$ seg n. The number of active segments n is determined by method RsCmwCdma2kMeas.Configure.MultiEval.ListPy.count. The number to the left of each result parameter is provided for easy identification of the parameter position within the result array.

**return** structure: for return value, see the help for FetchStruct structure arguments.

## **7.4.6.4.9 Average**

## **SCPI Commands**

FETCh:CDMA:MEASurement<Instance>:MEValuation:LIST:ACP:AVERage CALCulate:CDMA:MEASurement<Instance>:MEValuation:LIST:ACP:AVERage

### class Average

Average commands group definition. 2 total commands, 0 Sub-groups, 2 group commands

### class CalculateStruct

- Reliability: int: decimal 'Reliability Indicator'. In list mode, a zero reliability indicator indicates that the results in all measured segments are valid. A non-zero value indicates that an error occurred in at least one of the measured segments.
- Seg\_Reliability: List[int]: 0 | 3 | 4 | 8 The segment reliability indicates whether one of the following exceptions occurred in this segment: 0: No error 3: Signal overflow 4: Signal low 8: Synchronization error If a combination of exceptions occurs, the most severe error is indicated.
- Acpm 10: List[enums.ResultStatus2]: No parameter help available
- Acpm\_9: List[enums.ResultStatus2]: No parameter help available
- Acpm\_8: List[enums.ResultStatus2]: No parameter help available
- Acpm\_7: List[enums.ResultStatus2]: No parameter help available
- Acpm\_6: List[enums.ResultStatus2]: No parameter help available
- Acpm\_5: List[enums.ResultStatus2]: No parameter help available
- Acpm\_4: List[enums.ResultStatus2]: No parameter help available
- Acpm\_3: List[enums.ResultStatus2]: No parameter help available
- Acpm 2: List[enums.ResultStatus2]: No parameter help available
- Acpm\_1: List[enums.ResultStatus2]: No parameter help available
- Acp\_Carrier: List[enums.ResultStatus2]: float ACP M/P n refers to the average channel power at the carrier frequency minus/plus the frequency offset value number n. Range: -100 dB to 50 dB , Unit: dB
- Acpp 1: List[enums.ResultStatus2]: No parameter help available
- Acpp\_2: List[enums.ResultStatus2]: No parameter help available
- Acpp\_3: List[enums.ResultStatus2]: No parameter help available
- Acpp\_4: List[enums.ResultStatus2]: No parameter help available
- Acpp 5: List[enums.ResultStatus2]: No parameter help available
- Acpp 6: List[enums.ResultStatus2]: No parameter help available
- Acpp\_7: List[enums.ResultStatus2]: No parameter help available
- Acpp\_8: List[enums.ResultStatus2]: No parameter help available
- Acpp\_9: List[enums.ResultStatus2]: No parameter help available
- Acpp\_10: List[enums.ResultStatus2]: No parameter help available
- Ms\_Power\_Wide: List[float]: float Results of the wideband (8 MHz) power measurement. Range: -55 dBm to 42 dBm , Unit: dBm
- Ms Power Narrow: List[float]: float Results of the narrowband (1.23 MHz) power measurement. Range: -55 dBm to 42 dBm , Unit: dBm
- Out\_Of\_Tol\_Count: List[float]: decimal Out of tolerance result, i.e. percentage of measurement intervals of the statistic count exceeding the specified limits. Range: 0 % to 100 %, Unit: %
- Cur Stat Count: List[float]: decimal Number of evaluated valid slots in this segment. Range: 0 to 1000

#### class FetchStruct

- Reliability: int: decimal 'Reliability Indicator'. In list mode, a zero reliability indicator indicates that the results in all measured segments are valid. A non-zero value indicates that an error occurred in at least one of the measured segments.
- Seg\_Reliability: List[int]: 0 | 3 | 4 | 8 The segment reliability indicates whether one of the following exceptions occurred in this segment: 0: No error 3: Signal overflow 4: Signal low 8: Synchronization error If a combination of exceptions occurs, the most severe error is indicated.
- Acpm 10: List[float]: No parameter help available
- Acpm 9: List [float]: No parameter help available
- Acpm\_8: List[float]: No parameter help available
- Acpm\_7: List[float]: No parameter help available
- Acpm\_6: List[float]: No parameter help available
- Acpm\_5: List[float]: No parameter help available
- Acpm\_4: List[float]: No parameter help available
- Acpm\_3: List[float]: No parameter help available
- Acpm\_2: List[float]: No parameter help available
- Acpm\_1: List[float]: No parameter help available
- Acp Carrier: List[float]: float ACP M/P n refers to the average channel power at the carrier frequency minus/plus the frequency offset value number n. Range: -100 dB to 50 dB , Unit: dB
- Acpp\_1: List[float]: No parameter help available
- Acpp 2: List[float]: No parameter help available
- Acpp 3: List [float]: No parameter help available
- Acpp\_4: List[float]: No parameter help available
- Acpp\_5: List[float]: No parameter help available
- Acpp 6: List[float]: No parameter help available
- Acpp 7: List [float]: No parameter help available
- Acpp\_8: List[float]: No parameter help available
- Acpp\_9: List[float]: No parameter help available
- Acpp\_10: List[float]: No parameter help available
- Ms Power Wide: List[float]: float Results of the wideband (8 MHz) power measurement. Range: -55 dBm to 42 dBm , Unit: dBm
- Ms\_Power\_Narrow: List[float]: float Results of the narrowband (1.23 MHz) power measurement. Range: -55 dBm to 42 dBm , Unit: dBm
- Out Of Tol Count: List[float]: decimal Out of tolerance result, i.e. percentage of measurement intervals of the statistic count exceeding the specified limits. Range: 0 % to 100 %, Unit: %
- Cur\_Stat\_Count: List[int]: decimal Number of evaluated valid slots in this segment. Range: 0 to 1000

 $calculate() \rightarrow CalculateStruct$ 

```
# SCPI: CALCulate:CDMA:MEASurement<Instance>:MEValuation:LIST:ACP:AVERage
value: CalculateStruct = driver.multiEval.listPy.acp.average.calculate()
```
Returns the adjacent channel power (ACP) results of each active segment (see method RsCmwCdma2kMeas.Configure.MultiEval. ListPy.value) . If enabled the wideband power and narrowband power results are returned, too. To define the statistical length for AVERage, SDEviation, MINimum and MAXimum calculation and to enable the calculation of the results, use the command method RsCmwCdma2kMeas.Configure.MultiEval.ListPy.Segment.Spectrum.set. The values described below are returned by FETCh commands. CALCulate commands return limit check results instead, one value for each result listed below. The values listed below in curly brackets {} are returned for each active segment:  $\{\ldots\}$ seg 1,  $\{\ldots\}$ seg 2,  $\ldots$ ,  $\{\ldots\}$ seg n. The number of active segments n is determined by method RsCmwCdma2kMeas.Configure.MultiEval.ListPy.count. The number to the left of each result parameter is provided for easy identification of the parameter position within the result array.

**return** structure: for return value, see the help for CalculateStruct structure arguments.

 $\textbf{fetch}() \rightarrow \text{FetchStruct}$ 

# SCPI: FETCh:CDMA:MEASurement<Instance>:MEValuation:LIST:ACP:AVERage value: FetchStruct = driver.multiEval.listPy.acp.average.fetch()

Returns the adjacent channel power (ACP) results of each active segment (see method RsCmwCdma2kMeas.Configure.MultiEval. ListPy.value) . If enabled the wideband power and narrowband power results are returned, too. To define the statistical length for AVERage, SDEviation, MINimum and MAXimum calculation and to enable the calculation of the results, use the command method RsCmwCdma2kMeas.Configure.MultiEval.ListPy.Segment.Spectrum.set. The values described below are returned by FETCh commands. CALCulate commands return limit check results instead, one value for each result listed below. The values listed below in curly brackets {} are returned for each active segment:  $\{\ldots\}$ seg 1,  $\{\ldots\}$ seg 2,  $\ldots$ ,  $\{\ldots\}$ seg n. The number of active segments n is determined by method RsCmwCdma2kMeas.Configure.MultiEval.ListPy.count. The number to the left of each result parameter is provided for easy identification of the parameter position within the result array.

**return** structure: for return value, see the help for FetchStruct structure arguments.

## **7.4.6.4.10 Maximum**

### **SCPI Commands**

FETCh:CDMA:MEASurement<Instance>:MEValuation:LIST:ACP:MAXimum CALCulate:CDMA:MEASurement<Instance>:MEValuation:LIST:ACP:MAXimum

#### class Maximum

Maximum commands group definition. 2 total commands, 0 Sub-groups, 2 group commands

### class CalculateStruct

- Reliability: int: decimal 'Reliability Indicator'. In list mode, a zero reliability indicator indicates that the results in all measured segments are valid. A non-zero value indicates that an error occurred in at least one of the measured segments.
- Seg\_Reliability: List[int]: 0 | 3 | 4 | 8 The segment reliability indicates whether one of the following exceptions occurred in this segment: 0: No error 3: Signal overflow 4: Signal low 8: Synchronization error If a combination of exceptions occurs, the most severe error is indicated.
- Acpm 10: List[enums.ResultStatus2]: No parameter help available
- Acpm 9: List[enums.ResultStatus2]: No parameter help available
- Acpm\_8: List[enums.ResultStatus2]: No parameter help available
- Acpm\_7: List[enums.ResultStatus2]: No parameter help available
- Acpm 6: List[enums.ResultStatus2]: No parameter help available
- Acpm\_5: List[enums.ResultStatus2]: No parameter help available
- Acpm\_4: List[enums.ResultStatus2]: No parameter help available
- Acpm 3: List[enums.ResultStatus2]: No parameter help available
- Acpm\_2: List[enums.ResultStatus2]: No parameter help available
- Acpm\_1: List[enums.ResultStatus2]: No parameter help available
- Acp\_Carrier: List[enums.ResultStatus2]: float ACP M/P n refers to the average channel power at the carrier frequency minus/plus the frequency offset value number n. Range: -100 dB to 50 dB , Unit: dB
- Acpp 1: List[enums.ResultStatus2]: No parameter help available
- Acpp\_2: List[enums.ResultStatus2]: No parameter help available
- Acpp\_3: List[enums.ResultStatus2]: No parameter help available
- Acpp\_4: List[enums.ResultStatus2]: No parameter help available
- Acpp\_5: List[enums.ResultStatus2]: No parameter help available
- Acpp\_6: List[enums.ResultStatus2]: No parameter help available
- Acpp\_7: List[enums.ResultStatus2]: No parameter help available
- Acpp 8: List[enums.ResultStatus2]: No parameter help available
- Acpp\_9: List[enums.ResultStatus2]: No parameter help available
- Acpp\_10: List[enums.ResultStatus2]: No parameter help available
- Ms\_Power\_Wide: List[float]: float Results of the wideband (8 MHz) power measurement. Range: -55 dBm to 42 dBm , Unit: dBm
- Ms Power Narrow: List[float]: float Results of the narrowband (1.23 MHz) power measurement. Range: -55 dBm to 42 dBm , Unit: dBm
- Out\_Of\_Tol\_Count: List[float]: decimal Out of tolerance result, i.e. percentage of measurement intervals of the statistic count exceeding the specified limits. Range: 0 % to 100 %, Unit: %
- Cur\_Stat\_Count: List[float]: decimal Number of evaluated valid slots in this segment. Range: 0 to 1000

### class FetchStruct

- Reliability: int: decimal 'Reliability Indicator'. In list mode, a zero reliability indicator indicates that the results in all measured segments are valid. A non-zero value indicates that an error occurred in at least one of the measured segments.
- Seg\_Reliability: List[int]: 0 | 3 | 4 | 8 The segment reliability indicates whether one of the following exceptions occurred in this segment: 0: No error 3: Signal overflow 4: Signal low 8: Synchronization error If a combination of exceptions occurs, the most severe error is indicated.
- Acpm\_10: List[float]: No parameter help available
- Acpm\_9: List[float]: No parameter help available
- Acpm\_8: List[float]: No parameter help available
- Acpm\_7: List[float]: No parameter help available
- Acpm\_6: List[float]: No parameter help available
- Acpm\_5: List[float]: No parameter help available
- Acpm\_4: List[float]: No parameter help available
- Acpm 3: List[float]: No parameter help available
- Acpm 2: List [float]: No parameter help available
- Acpm\_1: List[float]: No parameter help available
- Acp\_Carrier: List[float]: float ACP M/P n refers to the average channel power at the carrier frequency minus/plus the frequency offset value number n. Range: -100 dB to 50 dB , Unit: dB
- Acpp\_1: List[float]: No parameter help available
- Acpp\_2: List[float]: No parameter help available
- Acpp\_3: List[float]: No parameter help available
- Acpp\_4: List[float]: No parameter help available
- Acpp 5: List [float]: No parameter help available
- Acpp\_6: List[float]: No parameter help available
- Acpp\_7: List[float]: No parameter help available
- Acpp\_8: List[float]: No parameter help available
- Acpp 9: List[float]: No parameter help available
- Acpp\_10: List[float]: No parameter help available
- Ms\_Power\_Wide: List[float]: float Results of the wideband (8 MHz) power measurement. Range: -55 dBm to 42 dBm , Unit: dBm
- Ms Power Narrow: List[float]: float Results of the narrowband (1.23 MHz) power measurement. Range: -55 dBm to 42 dBm , Unit: dBm
- Out\_Of\_Tol\_Count: List[float]: decimal Out of tolerance result, i.e. percentage of measurement intervals of the statistic count exceeding the specified limits. Range:  $0\%$  to  $100\%$ , Unit: %
- Cur\_Stat\_Count: List[int]: decimal Number of evaluated valid slots in this segment. Range: 0 to 1000

 $calculate() \rightarrow CalculateStruct$ 

# SCPI: CALCulate:CDMA:MEASurement<Instance>:MEValuation:LIST:ACP:MAXimum value: CalculateStruct = driver.multiEval.listPy.acp.maximum.calculate()

Returns the adjacent channel power (ACP) results of each active segment (see method RsCmwCdma2kMeas.Configure.MultiEval. ListPy.value) . If enabled the wideband power and narrowband power results are returned, too. To define the statistical length for AVERage, SDEviation, MINimum and MAXimum calculation and to enable the calculation of the results, use the command method RsCmwCdma2kMeas.Configure.MultiEval.ListPy.Segment.Spectrum.set. The values described below are returned by FETCh commands. CALCulate commands return limit check results instead, one value for each result listed below. The values listed below in curly brackets {} are returned for each active segment:  $\{\ldots\}$ seg 1,  $\{\ldots\}$ seg 2,  $\ldots$ ,  $\{\ldots\}$ seg n. The number of active segments n is determined by method RsCmwCdma2kMeas.Configure.MultiEval.ListPy.count. The number to the left of each result parameter is provided for easy identification of the parameter position within the result array.

**return** structure: for return value, see the help for CalculateStruct structure arguments.

 $\textbf{fetch}() \rightarrow \text{FetchStruct}$ 

# SCPI: FETCh:CDMA:MEASurement<Instance>:MEValuation:LIST:ACP:MAXimum value: FetchStruct = driver.multiEval.listPy.acp.maximum.fetch()

Returns the adjacent channel power (ACP) results of each active segment (see method RsCmwCdma2kMeas.Configure.MultiEval. ListPy.value) . If enabled the wideband power and narrowband power results are returned, too. To define the statistical length for AVERage, SDEviation, MINimum and MAXimum calculation and to enable the calculation of the results, use the command method RsCmwCdma2kMeas.Configure.MultiEval.ListPy.Segment.Spectrum.set. The values described below are returned by FETCh commands. CALCulate commands return limit check results instead, one value for each result listed below. The values listed below in curly brackets {} are returned for each active segment:  $\{\ldots\}$ seg 1,  $\{\ldots\}$ seg 2,  $\ldots$ ,  $\{\ldots\}$ seg n. The number of active segments n is determined by method RsCmwCdma2kMeas.Configure.MultiEval.ListPy.count. The number to the left of each result parameter is provided for easy identification of the parameter position within the result array.

**return** structure: for return value, see the help for FetchStruct structure arguments.

# **7.4.6.4.11 Minimum**

## **SCPI Commands**

FETCh:CDMA:MEASurement<Instance>:MEValuation:LIST:ACP:MINimum CALCulate:CDMA:MEASurement<Instance>:MEValuation:LIST:ACP:MINimum

### class Minimum

Minimum commands group definition. 2 total commands, 0 Sub-groups, 2 group commands

## class CalculateStruct

- Reliability: int: decimal 'Reliability Indicator'. In list mode, a zero reliability indicator indicates that the results in all measured segments are valid. A non-zero value indicates that an error occurred in at least one of the measured segments.
- Seg\_Reliability: List[int]:  $0 | 3 | 4 | 8$  The segment reliability indicates whether one of the following exceptions occurred in this segment: 0: No error 3: Signal overflow 4: Signal low 8: Synchronization error If a combination of exceptions occurs, the most severe error is indicated.
- Acpm\_10: List[float]: No parameter help available
- Acpm 9: List[float]: No parameter help available
- Acpm\_8: List[float]: No parameter help available
- Acpm\_7: List[float]: No parameter help available
- Acpm 6: List[float]: No parameter help available
- Acpm\_5: List[float]: No parameter help available
- Acpm\_4: List[float]: No parameter help available
- Acpm\_3: List[float]: No parameter help available
- Acpm\_2: List[float]: No parameter help available
- Acpm 1: List[float]: No parameter help available
- Acp Carrier: List[float]: float ACP M/P n refers to the average channel power at the carrier frequency minus/plus the frequency offset value number n. Range: -100 dB to 50 dB , Unit: dB
- Acpp\_1: List[float]: No parameter help available
- Acpp 2: List[float]: No parameter help available
- Acpp 3: List[float]: No parameter help available
- Acpp\_4: List[float]: No parameter help available
- Acpp\_5: List [float]: No parameter help available
- Acpp\_6: List[float]: No parameter help available
- Acpp\_7: List[float]: No parameter help available
- Acpp\_8: List[float]: No parameter help available
- Acpp 9: List[float]: No parameter help available
- Acpp 10: List[float]: No parameter help available
- Ms\_Power\_Wide: List[float]: float Results of the wideband (8 MHz) power measurement. Range: -55 dBm to 42 dBm , Unit: dBm
- Ms Power Narrow: List[float]: float Results of the narrowband (1.23 MHz) power measurement. Range: -55 dBm to 42 dBm , Unit: dBm
- Out\_Of\_Tol\_Count: List[float]: decimal Out of tolerance result, i.e. percentage of measurement intervals of the statistic count exceeding the specified limits. Range: 0  $\%$  to 100  $\%$  , Unit:  $\%$
- Cur Stat Count: List[float]: decimal Number of evaluated valid slots in this segment. Range: 0 to 1000

### class FetchStruct

- Reliability: int: decimal 'Reliability Indicator'. In list mode, a zero reliability indicator indicates that the results in all measured segments are valid. A non-zero value indicates that an error occurred in at least one of the measured segments.
- Seg\_Reliability: List[int]:  $0 | 3 | 4 | 8$  The segment reliability indicates whether one of the following exceptions occurred in this segment: 0: No error 3: Signal overflow 4: Signal low 8: Synchronization error If a combination of exceptions occurs, the most severe error is indicated.
- Acpm 10: List[float]: No parameter help available
- Acpm\_9: List[float]: No parameter help available
- Acpm\_8: List[float]: No parameter help available
- Acpm\_7: List[float]: No parameter help available
- Acpm 6: List[float]: No parameter help available
- Acpm 5: List [float]: No parameter help available
- Acpm\_4: List[float]: No parameter help available
- Acpm\_3: List[float]: No parameter help available
- Acpm\_2: List[float]: No parameter help available
- Acpm 1: List[float]: No parameter help available
- Acp Carrier: List[float]: float ACP M/P n refers to the average channel power at the carrier frequency minus/plus the frequency offset value number n. Range: -100 dB to 50 dB , Unit: dB
- Acpp 1: List[float]: No parameter help available
- Acpp 2: List [float]: No parameter help available
- Acpp\_3: List[float]: No parameter help available
- Acpp\_4: List[float]: No parameter help available
- Acpp\_5: List[float]: No parameter help available
- Acpp\_6: List[float]: No parameter help available
- Acpp\_7: List[float]: No parameter help available
- Acpp\_8: List[float]: No parameter help available
- Acpp\_9: List[float]: No parameter help available
- Acpp 10: List[float]: No parameter help available
- Ms Power Wide: List[float]: float Results of the wideband (8 MHz) power measurement. Range: -55 dBm to 42 dBm , Unit: dBm
- Ms Power Narrow: List[float]: float Results of the narrowband (1.23 MHz) power measurement. Range: -55 dBm to 42 dBm , Unit: dBm
- Out Of Tol Count: List[float]: decimal Out of tolerance result, i.e. percentage of measurement intervals of the statistic count exceeding the specified limits. Range: 0 % to 100 %, Unit: %
- Cur\_Stat\_Count: List[int]: decimal Number of evaluated valid slots in this segment. Range: 0 to 1000

 $calculate() \rightarrow CalculateStruct$ 

# # SCPI: CALCulate:CDMA:MEASurement<Instance>:MEValuation:LIST:ACP:MINimum value: CalculateStruct = driver.multiEval.listPy.acp.minimum.calculate()

Returns the adjacent channel power (ACP) results of each active segment (see method RsCmwCdma2kMeas.Configure.MultiEval. ListPy.value) . If enabled the wideband power and narrowband power results are returned, too. To define the statistical length for AVERage, SDEviation, MINimum and MAXimum calculation and to enable the calculation of the results, use the command method RsCmwCdma2kMeas.Configure.MultiEval.ListPy.Segment.Spectrum.set. The values described below are returned by FETCh commands. CALCulate commands return limit check results instead, one value for each result listed below. The values listed below in curly brackets {} are returned for each active segment:  $\{\ldots\}$ seg 1,  $\{\ldots\}$ seg 2,  $\ldots$ ,  $\{\ldots\}$ seg n. The number of active segments n is determined by method RsCmwCdma2kMeas.Configure.MultiEval.ListPy.count. The number to the left of each result parameter is provided for easy identification of the parameter position within the result array.

**return** structure: for return value, see the help for CalculateStruct structure arguments.

 $\textbf{fetch}() \rightarrow \text{FetchStruct}$ 

# SCPI: FETCh:CDMA:MEASurement<Instance>:MEValuation:LIST:ACP:MINimum value: FetchStruct = driver.multiEval.listPy.acp.minimum.fetch()

Returns the adjacent channel power (ACP) results of each active segment (see method RsCmwCdma2kMeas.Configure.MultiEval. ListPy.value) . If enabled the wideband power and narrowband power results are returned, too. To define the statistical length for AVERage, SDEviation, MINimum and MAXimum calculation and to enable the calculation of the results, use the command method RsCmwCdma2kMeas.Configure.MultiEval.ListPy.Segment.Spectrum.set. The values described below are returned by FETCh commands. CALCulate commands return limit check results instead, one value for each result listed below. The values listed below in curly brackets {} are returned for each active segment:  $\{\ldots\}$ seg 1,  $\{\ldots\}$ seg 2,  $\ldots$ ,  $\{\ldots\}$ seg n. The number of active segments n is determined by method RsCmwCdma2kMeas.Configure.MultiEval.ListPy.count. The number to the left of each result parameter is provided for easy identification of the parameter position within the result array.

**return** structure: for return value, see the help for FetchStruct structure arguments.

# **7.4.6.4.12 StandardDev**

# **SCPI Commands**

FETCh:CDMA:MEASurement<Instance>:MEValuation:LIST:ACP:SDEViation CALCulate:CDMA:MEASurement<Instance>:MEValuation:LIST:ACP:SDEViation

## class StandardDev

StandardDev commands group definition. 2 total commands, 0 Sub-groups, 2 group commands

### class CalculateStruct

- Reliability: int: decimal 'Reliability Indicator'. In list mode, a zero reliability indicator indicates that the results in all measured segments are valid. A non-zero value indicates that an error occurred in at least one of the measured segments.
- Seg\_Reliability: List[int]: 0 | 3 | 4 | 8 The segment reliability indicates whether one of the following exceptions occurred in this segment: 0: No error 3: Signal overflow 4: Signal low 8: Synchronization error If a combination of exceptions occurs, the most severe error is indicated.
- Acpm\_10: List[float]: No parameter help available
- Acpm\_9: List[float]: No parameter help available
- Acpm\_8: List[float]: No parameter help available
- Acpm\_7: List[float]: No parameter help available
- Acpm\_6: List[float]: No parameter help available
- Acpm\_5: List[float]: No parameter help available
- Acpm\_4: List[float]: No parameter help available
- Acpm 3: List[float]: No parameter help available
- Acpm 2: List [float]: No parameter help available
- Acpm\_1: List[float]: No parameter help available
- Acp\_Carrier: List[float]: float ACP M/P n refers to the average channel power at the carrier frequency minus/plus the frequency offset value number n. Range: -100 dB to 50 dB , Unit: dB
- Acpp\_1: List[float]: No parameter help available
- Acpp\_2: List[float]: No parameter help available
- Acpp\_3: List[float]: No parameter help available
- Acpp\_4: List[float]: No parameter help available
- Acpp 5: List [float]: No parameter help available
- Acpp\_6: List[float]: No parameter help available
- Acpp\_7: List[float]: No parameter help available
- Acpp\_8: List[float]: No parameter help available
- Acpp\_9: List[float]: No parameter help available
- Acpp\_10: List[float]: No parameter help available
- Ms Power Wide: List[float]: float Results of the wideband (8 MHz) power measurement. Range: -55 dBm to 42 dBm , Unit: dBm
- Ms Power Narrow: List[float]: float Results of the narrowband (1.23 MHz) power measurement. Range: -55 dBm to 42 dBm , Unit: dBm
- Out\_Of\_Tol\_Count: List[float]: decimal Out of tolerance result, i.e. percentage of measurement intervals of the statistic count exceeding the specified limits. Range: 0 % to 100 %, Unit: %
- Cur\_Stat\_Count: List[float]: decimal Number of evaluated valid slots in this segment. Range: 0 to 1000

### class FetchStruct

- Reliability: int: decimal 'Reliability Indicator'. In list mode, a zero reliability indicator indicates that the results in all measured segments are valid. A non-zero value indicates that an error occurred in at least one of the measured segments.
- Seg\_Reliability: List[int]: 0 | 3 | 4 | 8 The segment reliability indicates whether one of the following exceptions occurred in this segment: 0: No error 3: Signal overflow 4: Signal low 8: Synchronization error If a combination of exceptions occurs, the most severe error is indicated.
- Acpm\_10: List[float]: No parameter help available
- Acpm\_9: List[float]: No parameter help available
- Acpm\_8: List[float]: No parameter help available
- Acpm\_7: List[float]: No parameter help available
- Acpm\_6: List[float]: No parameter help available
- Acpm\_5: List[float]: No parameter help available
- Acpm\_4: List[float]: No parameter help available
- Acpm 3: List[float]: No parameter help available
- Acpm 2: List [float]: No parameter help available
- Acpm\_1: List[float]: No parameter help available
- Acp\_Carrier: List[float]: float ACP M/P n refers to the average channel power at the carrier frequency minus/plus the frequency offset value number n. Range: -100 dB to 50 dB , Unit: dB
- Acpp\_1: List[float]: No parameter help available
- Acpp\_2: List[float]: No parameter help available
- Acpp\_3: List[float]: No parameter help available
- Acpp\_4: List[float]: No parameter help available
- Acpp 5: List [float]: No parameter help available
- Acpp\_6: List[float]: No parameter help available
- Acpp\_7: List[float]: No parameter help available
- Acpp 8: List[float]: No parameter help available
- Acpp 9: List[float]: No parameter help available
- Acpp\_10: List[float]: No parameter help available
- Ms Power Wide: List[float]: float Results of the wideband (8 MHz) power measurement. Range: -55 dBm to 42 dBm , Unit: dBm
- Ms Power Narrow: List[float]: float Results of the narrowband (1.23 MHz) power measurement. Range: -55 dBm to 42 dBm , Unit: dBm
- Out\_Of\_Tol\_Count: List[float]: decimal Out of tolerance result, i.e. percentage of measurement intervals of the statistic count exceeding the specified limits. Range: 0 % to 100 %, Unit: %
- Cur\_Stat\_Count: List[int]: decimal Number of evaluated valid slots in this segment. Range: 0 to 1000

 $calculate() \rightarrow CalculateStruct$ 

```
# SCPI: CALCulate:CDMA:MEASurement<Instance>:MEValuation:LIST:ACP:SDEViation
value: CalculateStruct = driver.multiEval.listPy.acp.standardDev.calculate()
```
Returns the adjacent channel power (ACP) results of each active segment (see method RsCmwCdma2kMeas.Configure.MultiEval. ListPy.value) . If enabled the wideband power and narrowband power results are returned, too. To define the statistical length for AVERage, SDEviation, MINimum and MAXimum calculation and to enable the calculation of the results, use the command method RsCmwCdma2kMeas.Configure.MultiEval.ListPy.Segment.Spectrum.set. The values described below are returned by FETCh commands. CALCulate commands return limit check results instead, one value for each result listed below. The values listed below in curly brackets {} are returned for each active segment:  $\{\ldots\}$ seg 1,  $\{\ldots\}$ seg 2,  $\ldots$ ,  $\{\ldots\}$ seg n. The number of active segments n is determined by method RsCmwCdma2kMeas.Configure.MultiEval.ListPy.count. The number to the left of each result parameter is provided for easy identification of the parameter position within the result array.

**return** structure: for return value, see the help for CalculateStruct structure arguments.

 $\textbf{fetch}() \rightarrow \text{FetchStruct}$ 

```
# SCPI: FETCh:CDMA:MEASurement<Instance>:MEValuation:LIST:ACP:SDEViation
value: FetchStruct = driver.multiEval.listPy.acp.standardDev.fetch()
```
Returns the adjacent channel power (ACP) results of each active segment (see method RsCmwCdma2kMeas.Configure.MultiEval. ListPy.value) . If enabled the wideband power and narrowband power results are returned, too. To define the statistical length for AVERage, SDEviation, MINimum and MAXimum calculation and to enable the calculation of the results, use the command method RsCmwCdma2kMeas.Configure.MultiEval.ListPy.Segment.Spectrum.set. The values described below are returned by FETCh commands. CALCulate commands return limit check results instead, one value for each result listed below. The values listed below in curly brackets {} are returned for each active segment:  $\{\ldots\}$ seg 1,  $\{\ldots\}$ seg 2,  $\ldots$ ,  $\{\ldots\}$ seg n. The number of active segments n is determined by method RsCmwCdma2kMeas.Configure.MultiEval.ListPy.count. The number to the left of each result parameter is provided for easy identification of the parameter position within the result array.

**return** structure: for return value, see the help for FetchStruct structure arguments.

### **7.4.6.5 Obw**

## class Obw

Obw commands group definition. 18 total commands, 5 Sub-groups, 0 group commands

## **Cloning the Group**

```
# Create a clone of the original group, that exists independently
group2 = driver.multiEval.listPy.obw.clone()
```
## **Subgroups**

## **7.4.6.5.1 Frequency**

### class Frequency

Frequency commands group definition. 10 total commands, 6 Sub-groups, 0 group commands

## **Cloning the Group**

```
# Create a clone of the original group, that exists independently
group2 = driver.multiEval.listPy.obw.frequency.clone()
```
## **Subgroups**

**7.4.6.5.1.1 Current**

## **SCPI Commands**

```
FETCh:CDMA:MEASurement<Instance>:MEValuation:LIST:OBW:FREQuency:CURRent
CALCulate:CDMA:MEASurement<Instance>:MEValuation:LIST:OBW:FREQuency:CURRent
```
## class Current

Current commands group definition. 2 total commands, 0 Sub-groups, 2 group commands

 $calculate() \rightarrow List[float]$ 

```
# SCPI: CALCulate:CDMA:MEASurement<Instance>
˓→:MEValuation:LIST:OBW:FREQuency:CURRent
value: List[float] = driver.multiEval.listPy.obw.frequency.current.calculate()
```
Returns the occupied bandwidth (statistical) values for all active list mode segments. The values described below are returned by FETCh commands. CALCulate commands return limit check results instead, one value for each result listed below.

Use RsCmwCdma2kMeas.reliability.last\_value to read the updated reliability indicator.

**return** obw: float Comma-separated list of values, one per active segment. Range: 0 MHz to 8MHz (SDEViation 0 MHz to 4 MHz) , Unit: Hz

 $\textbf{fetch}() \rightarrow \text{List}[\text{float}]$ 

```
# SCPI: FETCh:CDMA:MEASurement<Instance>:MEValuation:LIST:OBW:FREQuency:CURRent
value: List[float] = driver.multiEval.listPy.obw.frequency.current.fetch()
```
Returns the occupied bandwidth (statistical) values for all active list mode segments. The values described below are returned by FETCh commands. CALCulate commands return limit check results instead, one value for each result listed below.

Use RsCmwCdma2kMeas.reliability.last value to read the updated reliability indicator.

**return** obw: float Comma-separated list of values, one per active segment. Range: 0 MHz to 8MHz (SDEViation 0 MHz to 4 MHz) , Unit: Hz

## **7.4.6.5.1.2 Average**

## **SCPI Commands**

```
FETCh:CDMA:MEASurement<Instance>:MEValuation:LIST:OBW:FREQuency:AVERage
CALCulate:CDMA:MEASurement<Instance>:MEValuation:LIST:OBW:FREQuency:AVERage
```
### class Average

Average commands group definition. 2 total commands, 0 Sub-groups, 2 group commands

 $calcutate() \rightarrow List[float]$ 

```
# SCPI: CALCulate:CDMA:MEASurement<Instance>
˓→:MEValuation:LIST:OBW:FREQuency:AVERage
value: List[float] = driver.multiEval.listPy.obw.frequency.average.calculate()
```
Returns the occupied bandwidth (statistical) values for all active list mode segments. The values described below are returned by FETCh commands. CALCulate commands return limit check results instead, one value for each result listed below.

Use RsCmwCdma2kMeas.reliability.last\_value to read the updated reliability indicator.

**return** obw: float Comma-separated list of values, one per active segment. Range: 0 MHz to 8MHz (SDEViation 0 MHz to 4 MHz) , Unit: Hz

 $\textbf{fetch}() \rightarrow \text{List}[\text{float}]$ 

# SCPI: FETCh:CDMA:MEASurement<Instance>:MEValuation:LIST:OBW:FREQuency:AVERage value: List[float] = driver.multiEval.listPy.obw.frequency.average.fetch()

Returns the occupied bandwidth (statistical) values for all active list mode segments. The values described below are returned by FETCh commands. CALCulate commands return limit check results instead, one value for each result listed below.

Use RsCmwCdma2kMeas.reliability.last\_value to read the updated reliability indicator.

**return** obw: float Comma-separated list of values, one per active segment. Range: 0 MHz to 8MHz (SDEViation 0 MHz to 4 MHz) , Unit: Hz

## **7.4.6.5.1.3 Maximum**

# **SCPI Commands**

FETCh:CDMA:MEASurement<Instance>:MEValuation:LIST:OBW:FREQuency:MAXimum CALCulate:CDMA:MEASurement<Instance>:MEValuation:LIST:OBW:FREQuency:MAXimum

### class Maximum

Maximum commands group definition. 2 total commands, 0 Sub-groups, 2 group commands

 $calcutate() \rightarrow List[float]$ 

```
# SCPI: CALCulate:CDMA:MEASurement<Instance>
˓→:MEValuation:LIST:OBW:FREQuency:MAXimum
value: List[float] = driver.multiEval.listPy.obw.frequency.maximum.calculate()
```
Returns the occupied bandwidth (statistical) values for all active list mode segments. The values described below are returned by FETCh commands. CALCulate commands return limit check results instead, one value for each result listed below.

Use RsCmwCdma2kMeas.reliability.last\_value to read the updated reliability indicator.

**return** obw: float Comma-separated list of values, one per active segment. Range: 0 MHz to 8MHz (SDEViation 0 MHz to 4 MHz) , Unit: Hz

## $\textbf{fetch}() \rightarrow \text{List}[\text{float}]$

# SCPI: FETCh:CDMA:MEASurement<Instance>:MEValuation:LIST:OBW:FREQuency:MAXimum value: List[float] = driver.multiEval.listPy.obw.frequency.maximum.fetch()

Returns the occupied bandwidth (statistical) values for all active list mode segments. The values described below are returned by FETCh commands. CALCulate commands return limit check results instead, one value for each result listed below.

Use RsCmwCdma2kMeas.reliability.last\_value to read the updated reliability indicator.

**return** obw: float Comma-separated list of values, one per active segment. Range: 0 MHz to 8MHz (SDEViation 0 MHz to 4 MHz) , Unit: Hz

# **7.4.6.5.1.4 StandardDev**

# **SCPI Commands**

FETCh:CDMA:MEASurement<Instance>:MEValuation:LIST:OBW:FREQuency:SDEViation CALCulate:CDMA:MEASurement<Instance>:MEValuation:LIST:OBW:FREQuency:SDEViation

### class StandardDev

StandardDev commands group definition. 2 total commands, 0 Sub-groups, 2 group commands

 $calcutate() \rightarrow List[float]$ 

```
# SCPI: CALCulate:CDMA:MEASurement<Instance>
˓→:MEValuation:LIST:OBW:FREQuency:SDEViation
value: List[float] = driver.multiEval.listPy.obw.frequency.standardDev.
˓→calculate()
```
Returns the occupied bandwidth (statistical) values for all active list mode segments. The values described below are returned by FETCh commands. CALCulate commands return limit check results instead, one value for each result listed below.

Use RsCmwCdma2kMeas.reliability.last\_value to read the updated reliability indicator.

**return** obw: float Comma-separated list of values, one per active segment. Range: 0 MHz to 8MHz (SDEViation 0 MHz to 4 MHz) , Unit: Hz

 $\textbf{fetch}() \rightarrow \text{List}[\text{float}]$ 

```
# SCPI: FETCh:CDMA:MEASurement<Instance>
˓→:MEValuation:LIST:OBW:FREQuency:SDEViation
value: List[float] = driver.multiEval.listPy.obw.frequency.standardDev.fetch()
```
Returns the occupied bandwidth (statistical) values for all active list mode segments. The values described below are returned by FETCh commands. CALCulate commands return limit check results instead, one value for each result listed below.

Use RsCmwCdma2kMeas.reliability.last\_value to read the updated reliability indicator.

**return** obw: float Comma-separated list of values, one per active segment. Range: 0 MHz to 8MHz (SDEViation 0 MHz to 4 MHz) , Unit: Hz

# **7.4.6.5.1.5 Lower**

## **SCPI Commands**

FETCh:CDMA:MEASurement<Instance>:MEValuation:LIST:OBW:FREQuency:LOWer

#### class Lower

Lower commands group definition. 1 total commands, 0 Sub-groups, 1 group commands

 $\textbf{fetch}() \rightarrow \text{List}[\text{float}]$ 

# SCPI: FETCh:CDMA:MEASurement<Instance>:MEValuation:LIST:OBW:FREQuency:LOWer value: List[float] = driver.multiEval.listPy.obw.frequency.lower.fetch()

Returns lower and upper OBW frequencies for all active list mode segments. The values are taken from the 'CURRent' measurement. The values described below are returned by FETCh commands. CALCulate commands return limit check results instead, one value for each result listed below.

Use RsCmwCdma2kMeas.reliability.last\_value to read the updated reliability indicator.

**return** obw\_lower: float Comma-separated list of values, one per active segment. Range: 0 Hz to 100 Hz, Unit: Hz

### **7.4.6.5.1.6 Upper**

## **SCPI Commands**

FETCh:CDMA:MEASurement<Instance>:MEValuation:LIST:OBW:FREQuency:UPPer

# class Upper

Upper commands group definition. 1 total commands, 0 Sub-groups, 1 group commands

 $\textbf{fetch}() \rightarrow \text{List}[\text{float}]$ 

```
# SCPI: FETCh:CDMA:MEASurement<Instance>:MEValuation:LIST:OBW:FREQuency:UPPer
value: List[float] = driver.multiEval.listPy.obw.frequency.upper.fetch()
```
Returns lower and upper OBW frequencies for all active list mode segments. The values are taken from the 'CURRent' measurement. The values described below are returned by FETCh commands. CALCulate commands return limit check results instead, one value for each result listed below.

Use RsCmwCdma2kMeas.reliability.last\_value to read the updated reliability indicator.

**return** obw upper: float Comma-separated list of values, one per active segment. Range: 0 Hz to 100 Hz, Unit: Hz

# **7.4.6.5.2 Current**

# **SCPI Commands**

FETCh:CDMA:MEASurement<Instance>:MEValuation:LIST:OBW:CURRent CALCulate:CDMA:MEASurement<Instance>:MEValuation:LIST:OBW:CURRent

### class Current

Current commands group definition. 2 total commands, 0 Sub-groups, 2 group commands

### class CalculateStruct

Response structure. Fields:

- Reliability: int: decimal 'Reliability Indicator'. In list mode, a zero reliability indicator indicates that the results in all measured segments are valid. A non-zero value indicates that an error occurred in at least one of the measured segments.
- Seg\_Reliability: List[int]:  $0 | 3 | 4 | 8$  The segment reliability indicates whether one of the following exceptions occurred in this segment: 0: No error 3: Signal overflow 4: Signal low 8: Synchronization error If a combination of exceptions occurs, the most severe error is indicated.
- Obw: List[float]: float Occupied bandwidth Range: 0 MHz to 8 MHz , Unit: MHz
- Lower Freq: List[enums.ResultStatus2]: float Lower frequency of the occupied bandwidth. Range: -8 MHz to 0 MHz , Unit: MHz
- Upper\_Freq: List[enums.ResultStatus2]: float Upper frequency of the occupied bandwidth. Range: 0 MHz to 8 MHz , Unit: MHz

## class FetchStruct

Response structure. Fields:

- Reliability: int: decimal 'Reliability Indicator'. In list mode, a zero reliability indicator indicates that the results in all measured segments are valid. A non-zero value indicates that an error occurred in at least one of the measured segments.
- Seg\_Reliability: List[int]: 0 | 3 | 4 | 8 The segment reliability indicates whether one of the following exceptions occurred in this segment: 0: No error 3: Signal overflow 4: Signal low 8: Synchronization error If a combination of exceptions occurs, the most severe error is indicated.
- Obw: List[float]: float Occupied bandwidth Range: 0 MHz to 8 MHz , Unit: MHz
- Lower\_Freq: List[float]: float Lower frequency of the occupied bandwidth. Range: -8 MHz to 0 MHz , Unit: MHz
- Upper Freq: List[float]: float Upper frequency of the occupied bandwidth. Range: 0 MHz to 8 MHz , Unit: MHz

 $calculate() \rightarrow CalculateStruct$ 

```
# SCPI: CALCulate:CDMA:MEASurement<Instance>:MEValuation:LIST:OBW:CURRent
value: CalculateStruct = driver.multiEval.listPy.obw.current.calculate()
```
Returns CURrent occupied bandwidth (OBW) results for all active segments in list mode (see method RsCmwCdma2kMeas. Configure.MultiEval.ListPy.value) . The values described below are returned by FETCh commands. CALCulate commands return limit check results instead, one value for each result listed below. The values listed below in curly brackets {} are returned for each active segment:  $\{\ldots\}$ seg 1,  $\{\ldots\}$ seg 2,  $\ldots$ ,  $\{\ldots\}$ seg n. The number of active segments n is determined by method RsCmwCdma2kMeas.Configure.MultiEval.ListPy.count. The number to the left of each result parameter is provided for easy identification of the parameter position within the result array.

**return** structure: for return value, see the help for CalculateStruct structure arguments.

 $\textbf{fetch}() \rightarrow \text{FetchStruct}$ 

```
# SCPI: FETCh:CDMA:MEASurement<Instance>:MEValuation:LIST:OBW:CURRent
value: FetchStruct = driver.multiEval.listPy.obw.current.fetch()
```
Returns CURrent occupied bandwidth (OBW) results for all active segments in list mode (see method RsCmwCdma2kMeas. Configure.MultiEval.ListPy.value) . The values described below are returned by FETCh commands. CALCulate commands return limit check results instead, one value for each result listed below. The values listed below in curly brackets {} are returned for each active segment:  $\{\ldots\}$ seg 1,  $\{\ldots\}$ seg 2,  $\ldots$ ,  $\{\ldots\}$ seg n. The number of active segments n is determined by method RsCmwCdma2kMeas.Configure.MultiEval.ListPy.count. The number to the left of each result parameter is provided for easy identification of the parameter position within the result array.

**return** structure: for return value, see the help for FetchStruct structure arguments.

# **7.4.6.5.3 Average**

## **SCPI Commands**

FETCh:CDMA:MEASurement<Instance>:MEValuation:LIST:OBW:AVERage CALCulate:CDMA:MEASurement<Instance>:MEValuation:LIST:OBW:AVERage

#### class Average

Average commands group definition. 2 total commands, 0 Sub-groups, 2 group commands

## class CalculateStruct

Response structure. Fields:

- Reliability: int: decimal 'Reliability Indicator'. In list mode, a zero reliability indicator indicates that the results in all measured segments are valid. A non-zero value indicates that an error occurred in at least one of the measured segments.
- Seg\_Reliability: List[int]: 0 | 3 | 4 | 8 The segment reliability indicates whether one of the following exceptions occurred in this segment: 0: No error 3: Signal overflow 4: Signal low 8: Synchronization error If a combination of exceptions occurs, the most severe error is indicated.
- Obw: List[float]: float Occupied bandwidth Range: 0 MHz to 8MHz (SDEViation 0 MHz to 4 MHz) , Unit: Hz

### class FetchStruct

- Reliability: int: decimal 'Reliability Indicator'. In list mode, a zero reliability indicator indicates that the results in all measured segments are valid. A non-zero value indicates that an error occurred in at least one of the measured segments.
- Seg\_Reliability: List[int]: 0 | 3 | 4 | 8 The segment reliability indicates whether one of the following exceptions occurred in this segment: 0: No error 3: Signal overflow 4: Signal low 8: Synchronization error If a combination of exceptions occurs, the most severe error is indicated.
- Obw: List[float]: float Occupied bandwidth Range: 0 MHz to 8MHz (SDEViation 0 MHz to 4 MHz) , Unit: Hz

 $calculate() \rightarrow CalculateStruct$ 

# SCPI: CALCulate:CDMA:MEASurement<Instance>:MEValuation:LIST:OBW:AVERage value: CalculateStruct = driver.multiEval.listPy.obw.average.calculate()

Returns occupied bandwidth (OBW) results in list mode (see method RsCmwCdma2kMeas.Configure.MultiEval.ListPy.value) . To define the statistical length for AVERage, MAXimum and SDEviation calculation and to enable the calculation of the results, use the command method RsCmwCdma2kMeas.Configure.MultiEval.ListPy.Segment.Spectrum.set. The ranges indicated below apply to all results except standard deviation results. The minimum for standard deviation results equals 0. The maximum equals the width of the indicated range divided by two. Exceptions are explicitly stated. The values described below are returned by FETCh commands. CALCulate commands return limit check results instead, one value for each result listed below. The values listed below in curly brackets  $\{\}\$  are returned for each active segment:  $\{\ldots\}$ seg 1,  $\{\ldots\}$ seg 2, ...,  $\{\ldots\}$ seg n. The number of active segments n is determined by method RsCmwCdma2kMeas.Configure. MultiEval.ListPy.count.

**return** structure: for return value, see the help for CalculateStruct structure arguments.

 $\textbf{fetch}() \rightarrow \text{FetchStruct}$ 

# SCPI: FETCh:CDMA:MEASurement<Instance>:MEValuation:LIST:OBW:AVERage value: FetchStruct = driver.multiEval.listPy.obw.average.fetch()

Returns occupied bandwidth (OBW) results in list mode (see method RsCmwCdma2kMeas.Configure.MultiEval.ListPy.value) . To define the statistical length for AVERage, MAXimum and SDEviation calculation and to enable the calculation of the results, use the command method RsCmwCdma2kMeas.Configure.MultiEval.ListPy.Segment.Spectrum.set. The ranges indicated below apply to all results except standard deviation results. The minimum for standard deviation results equals 0. The maximum equals the width of the indicated range divided by two. Exceptions are explicitly stated. The values described below are returned by FETCh commands. CALCulate commands return limit check results instead, one value for each result listed below. The values listed below in curly brackets  $\{\}\$  are returned for each active segment:  $\{\ldots\}$ seg 1,  $\{\ldots\}$ seg 2, ...,  $\{\ldots\}$ seg n. The number of active segments n is determined by method RsCmwCdma2kMeas.Configure. MultiEval.ListPy.count.

**return** structure: for return value, see the help for FetchStruct structure arguments.

# **7.4.6.5.4 Maximum**

## **SCPI Commands**

FETCh:CDMA:MEASurement<Instance>:MEValuation:LIST:OBW:MAXimum CALCulate:CDMA:MEASurement<Instance>:MEValuation:LIST:OBW:MAXimum

### class Maximum

Maximum commands group definition. 2 total commands, 0 Sub-groups, 2 group commands

### class CalculateStruct

Response structure. Fields:

- Reliability: int: decimal 'Reliability Indicator'. In list mode, a zero reliability indicator indicates that the results in all measured segments are valid. A non-zero value indicates that an error occurred in at least one of the measured segments.
- Seg\_Reliability: List[int]: 0 | 3 | 4 | 8 The segment reliability indicates whether one of the following exceptions occurred in this segment: 0: No error 3: Signal overflow 4: Signal low 8: Synchronization error If a combination of exceptions occurs, the most severe error is indicated.
- Obw: List[float]: float Occupied bandwidth Range: 0 MHz to 8MHz (SDEViation 0 MHz to 4 MHz) , Unit: Hz

### class FetchStruct

Response structure. Fields:

- Reliability: int: decimal 'Reliability Indicator'. In list mode, a zero reliability indicator indicates that the results in all measured segments are valid. A non-zero value indicates that an error occurred in at least one of the measured segments.
- Seg\_Reliability: List[int]: 0 | 3 | 4 | 8 The segment reliability indicates whether one of the following exceptions occurred in this segment: 0: No error 3: Signal overflow 4: Signal low 8: Synchronization error If a combination of exceptions occurs, the most severe error is indicated.
- Obw: List[float]: float Occupied bandwidth Range: 0 MHz to 8MHz (SDEViation 0 MHz to 4 MHz) , Unit: Hz

 $calculate() \rightarrow CalculateStruct$ 

```
# SCPI: CALCulate:CDMA:MEASurement<Instance>:MEValuation:LIST:OBW:MAXimum
value: CalculateStruct = driver.multiEval.listPy.obw.maximum.calculate()
```
Returns occupied bandwidth (OBW) results in list mode (see method RsCmwCdma2kMeas.Configure.MultiEval.ListPy.value) . To define the statistical length for AVERage, MAXimum and SDEviation calculation and to enable the calculation of the results, use the command method RsCmwCdma2kMeas.Configure.MultiEval.ListPy.Segment.Spectrum.set. The ranges indicated below apply to all results except standard deviation results. The minimum for standard deviation results equals 0. The maximum equals the width of the indicated range divided by two. Exceptions are explicitly stated. The values described below are returned by FETCh commands. CALCulate commands return limit check results instead, one value for each result listed below. The values listed below in curly brackets  $\{\}$  are returned for each active segment:  $\{\ldots\}$ seg 1,  $\{\ldots\}$ seg 2, ...,  $\{\ldots\}$ seg n. The number of active segments n is determined by method RsCmwCdma2kMeas.Configure. MultiEval.ListPy.count.

**return** structure: for return value, see the help for CalculateStruct structure arguments.

 $\textbf{fetch}() \rightarrow \text{FetchStruct}$ 

# SCPI: FETCh:CDMA:MEASurement<Instance>:MEValuation:LIST:OBW:MAXimum value: FetchStruct = driver.multiEval.listPy.obw.maximum.fetch()

Returns occupied bandwidth (OBW) results in list mode (see method RsCmwCdma2kMeas.Configure.MultiEval.ListPy.value) . To define the statistical length for AVERage, MAXimum and SDEviation calculation and to enable the calculation of the results, use the command method RsCmwCdma2kMeas.Configure.MultiEval.ListPy.Segment.Spectrum.set. The ranges indicated below apply to all results except standard deviation results. The minimum for standard deviation results equals 0. The maximum equals the width of the indicated range divided by two. Exceptions are explicitly stated. The values described below are returned by FETCh commands. CALCulate commands return limit check results instead, one value for each result listed below. The values listed below in curly brackets  $\{\}$  are returned for each active segment:  $\{\ldots\}$ seg 1,  $\{\ldots\}$ seg 2, ...,  $\{\ldots\}$ seg n. The number of active segments n is determined by method RsCmwCdma2kMeas.Configure. MultiEval.ListPy.count.

**return** structure: for return value, see the help for FetchStruct structure arguments.

# **7.4.6.5.5 StandardDev**

# **SCPI Commands**

FETCh:CDMA:MEASurement<Instance>:MEValuation:LIST:OBW:SDEViation CALCulate:CDMA:MEASurement<Instance>:MEValuation:LIST:OBW:SDEViation

# class StandardDev

StandardDev commands group definition. 2 total commands, 0 Sub-groups, 2 group commands

## class CalculateStruct

Response structure. Fields:

- Reliability: int: decimal 'Reliability Indicator'. In list mode, a zero reliability indicator indicates that the results in all measured segments are valid. A non-zero value indicates that an error occurred in at least one of the measured segments.
- Seg\_Reliability: List[int]: 0 | 3 | 4 | 8 The segment reliability indicates whether one of the following exceptions occurred in this segment: 0: No error 3: Signal overflow 4: Signal low 8: Synchronization error If a combination of exceptions occurs, the most severe error is indicated.
- Obw: List[float]: float Occupied bandwidth Range: 0 MHz to 8MHz (SDEViation 0 MHz to 4 MHz) , Unit: Hz

# class FetchStruct

Response structure. Fields:

- Reliability: int: decimal 'Reliability Indicator'. In list mode, a zero reliability indicator indicates that the results in all measured segments are valid. A non-zero value indicates that an error occurred in at least one of the measured segments.
- Seg\_Reliability: List[int]: 0 | 3 | 4 | 8 The segment reliability indicates whether one of the following exceptions occurred in this segment: 0: No error 3: Signal overflow 4: Signal low 8: Synchronization error If a combination of exceptions occurs, the most severe error is indicated.
- Obw: List[float]: float Occupied bandwidth Range: 0 MHz to 8MHz (SDEViation 0 MHz to 4 MHz) , Unit: Hz

 $\text{calculate}() \rightarrow \text{CalculateStruct}$ 

# SCPI: CALCulate:CDMA:MEASurement<Instance>:MEValuation:LIST:OBW:SDEViation value: CalculateStruct = driver.multiEval.listPy.obw.standardDev.calculate()

Returns occupied bandwidth (OBW) results in list mode (see method RsCmwCdma2kMeas.Configure.MultiEval.ListPy.value) . To define the statistical length for AVERage, MAXimum and SDEviation calculation and to enable the calculation of the results, use the command method RsCmwCdma2kMeas.Configure.MultiEval.ListPy.Segment.Spectrum.set. The ranges indicated below apply to all results except standard deviation results. The minimum for standard deviation results equals 0. The maximum equals the width of the indicated range divided by two. Exceptions are explicitly stated. The values described below are returned by FETCh commands. CALCulate commands return limit check results instead, one value for each result listed below. The values listed below in curly brackets  $\{\}\$  are returned for each active segment:  $\{\ldots\}$ seg 1,  $\{\ldots\}$ seg 2, ...,  $\{\ldots\}$ seg n. The number of active segments n is determined by method RsCmwCdma2kMeas.Configure. MultiEval.ListPy.count.

**return** structure: for return value, see the help for CalculateStruct structure arguments.

 $\textbf{fetch}() \rightarrow \text{FetchStruct}$ 

# SCPI: FETCh:CDMA:MEASurement<Instance>:MEValuation:LIST:OBW:SDEViation value: FetchStruct = driver.multiEval.listPy.obw.standardDev.fetch()

Returns occupied bandwidth (OBW) results in list mode (see method RsCmwCdma2kMeas.Configure.MultiEval.ListPy.value) . To define the statistical length for AVERage, MAXimum and SDEviation calculation and to enable the calculation of the results, use the command method RsCmwCdma2kMeas.Configure.MultiEval.ListPy.Segment.Spectrum.set. The ranges indicated below apply to all results except standard deviation results. The minimum for standard deviation results equals 0. The maximum equals the width of the indicated range divided by two. Exceptions are explicitly stated. The values described below are returned by FETCh commands. CALCulate commands return limit check results instead, one value for each result listed below. The values listed below in curly brackets  $\{\}$  are returned for each active segment:  $\{\ldots\}$ seg 1,  $\{\ldots\}$ seg 2, ...,  $\{\ldots\}$ seg n. The number of active segments n is determined by method RsCmwCdma2kMeas.Configure. MultiEval.ListPy.count.

**return** structure: for return value, see the help for FetchStruct structure arguments.

# **7.4.6.6 Cp**

# class Cp

Cp commands group definition. 72 total commands, 11 Sub-groups, 0 group commands

# **Cloning the Group**

```
# Create a clone of the original group, that exists independently
group2 = driver.multiEval.listPy.cp.clone()
```
## **Subgroups**

## **7.4.6.6.1 RpiCh**

## class RpiCh

RpiCh commands group definition. 9 total commands, 5 Sub-groups, 0 group commands

## **Cloning the Group**

```
# Create a clone of the original group, that exists independently
group2 = driver.multiEval.listPy.cp.rpiCh.clone()
```
### **Subgroups**

## **7.4.6.6.1.1 State**

# **SCPI Commands**

FETCh:CDMA:MEASurement<Instance>:MEValuation:LIST:CP:RPICh:STATe

## class State

State commands group definition. 1 total commands, 0 Sub-groups, 1 group commands

 $\textbf{fetch}() \rightarrow \text{List}[\text{RsCmwCdma2kMeas. enums}$ . SigChStateA]

```
# SCPI: FETCh:CDMA:MEASurement<Instance>:MEValuation:LIST:CP:RPICh:STATe
value: List[enums.SigChStateA] = driver.multiEval.listPy.cp.rpiCh.state.fetch()
```
Returns the state of a particular reverse link channel (R-CCCH, R-DCCH, R-EACH, R-FCH, R-PICH, R-SCH0 - W0102, R-SCH0 - W0204) in a channel-related measurement (CP, CPO, CTO) for all active segments.

Use RsCmwCdma2kMeas.reliability.last\_value to read the updated reliability indicator.

**return** rpi\_ch: INVisible | ACTive | IACTive | ALIased Comma-separated list of states, one per active segment.

## **7.4.6.6.1.2 Current**

### **SCPI Commands**

```
FETCh:CDMA:MEASurement<Instance>:MEValuation:LIST:CP:RPICh:CURRent
CALCulate:CDMA:MEASurement<Instance>:MEValuation:LIST:CP:RPICh:CURRent
```
#### class Current

Current commands group definition. 2 total commands, 0 Sub-groups, 2 group commands

 $calculate() \rightarrow List[float]$ 

# SCPI: CALCulate:CDMA:MEASurement<Instance>:MEValuation:LIST:CP:RPICh:CURRent value: List[float] = driver.multiEval.listPy.cp.rpiCh.current.calculate()

Returns the RMS power (statistical values) of the reverse pilot channel for all active list mode segments. The values described below are returned by FETCh commands. CALCulate commands return limit check results instead, one value for each result listed below.

Use RsCmwCdma2kMeas.reliability.last\_value to read the updated reliability indicator.

**return** rpi\_ch: float Comma-separated list of values, one per active segment. Range: -60 dB to 0 dB , Unit: dB

 $\textbf{fetch}() \rightarrow \text{List}[\text{float}]$ 

```
# SCPI: FETCh:CDMA:MEASurement<Instance>:MEValuation:LIST:CP:RPICh:CURRent
value: List[float] = driver.multiEval.listPy.cp.rpiCh.current.fetch()
```
Returns the RMS power (statistical values) of the reverse pilot channel for all active list mode segments. The values described below are returned by FETCh commands. CALCulate commands return limit check results instead, one value for each result listed below.

Use RsCmwCdma2kMeas.reliability.last\_value to read the updated reliability indicator.

**return** rpi\_ch: float Comma-separated list of values, one per active segment. Range: -60 dB to 0 dB , Unit: dB

### **7.4.6.6.1.3 Average**

### **SCPI Commands**

FETCh:CDMA:MEASurement<Instance>:MEValuation:LIST:CP:RPICh:AVERage CALCulate:CDMA:MEASurement<Instance>:MEValuation:LIST:CP:RPICh:AVERage

### class Average

Average commands group definition. 2 total commands, 0 Sub-groups, 2 group commands

 $calculate() \rightarrow List[float]$ 

# SCPI: CALCulate:CDMA:MEASurement<Instance>:MEValuation:LIST:CP:RPICh:AVERage value: List[float] = driver.multiEval.listPy.cp.rpiCh.average.calculate()

Returns the RMS power (statistical values) of the reverse pilot channel for all active list mode segments. The values described below are returned by FETCh commands. CALCulate commands return limit check results instead, one value for each result listed below.

Use RsCmwCdma2kMeas.reliability.last\_value to read the updated reliability indicator.

**return** rpi\_ch: float Comma-separated list of values, one per active segment. Range: -60 dB to 0 dB , Unit: dB

 $\textbf{fetch}() \rightarrow \text{List}[\text{float}]$ 

# SCPI: FETCh:CDMA:MEASurement<Instance>:MEValuation:LIST:CP:RPICh:AVERage value: List[float] = driver.multiEval.listPy.cp.rpiCh.average.fetch()

Returns the RMS power (statistical values) of the reverse pilot channel for all active list mode segments. The values described below are returned by FETCh commands. CALCulate commands return limit check results instead, one value for each result listed below.

Use RsCmwCdma2kMeas.reliability.last\_value to read the updated reliability indicator.

**return** rpi ch: float Comma-separated list of values, one per active segment. Range: -60 dB to 0 dB , Unit: dB

# **7.4.6.6.1.4 Maximum**

# **SCPI Commands**

```
FETCh:CDMA:MEASurement<Instance>:MEValuation:LIST:CP:RPICh:MAXimum
CALCulate:CDMA:MEASurement<Instance>:MEValuation:LIST:CP:RPICh:MAXimum
```
## class Maximum

Maximum commands group definition. 2 total commands, 0 Sub-groups, 2 group commands

 $calcutate() \rightarrow List[float]$ 

# SCPI: CALCulate:CDMA:MEASurement<Instance>:MEValuation:LIST:CP:RPICh:MAXimum value: List[float] = driver.multiEval.listPy.cp.rpiCh.maximum.calculate()

Returns the RMS power (statistical values) of the reverse pilot channel for all active list mode segments. The values described below are returned by FETCh commands. CALCulate commands return limit check results instead, one value for each result listed below.

Use RsCmwCdma2kMeas.reliability.last\_value to read the updated reliability indicator.

**return** rpi\_ch: float Comma-separated list of values, one per active segment. Range: -60 dB to 0 dB , Unit: dB

 $\textbf{fetch}() \rightarrow \text{List}[\text{float}]$ 

```
# SCPI: FETCh:CDMA:MEASurement<Instance>:MEValuation:LIST:CP:RPICh:MAXimum
value: List[float] = driver.multiEval.listPy.cp.rpiCh.maximum.fetch()
```
Returns the RMS power (statistical values) of the reverse pilot channel for all active list mode segments. The values described below are returned by FETCh commands. CALCulate commands return limit check results instead, one value for each result listed below.

Use RsCmwCdma2kMeas.reliability.last\_value to read the updated reliability indicator.

**return** rpi\_ch: float Comma-separated list of values, one per active segment. Range: -60 dB to 0 dB , Unit: dB

# **7.4.6.6.1.5 Minimum**

## **SCPI Commands**

```
FETCh:CDMA:MEASurement<Instance>:MEValuation:LIST:CP:RPICh:MINimum
CALCulate:CDMA:MEASurement<Instance>:MEValuation:LIST:CP:RPICh:MINimum
```
### class Minimum

Minimum commands group definition. 2 total commands, 0 Sub-groups, 2 group commands

 $calcutate() \rightarrow List[float]$ 

# SCPI: CALCulate:CDMA:MEASurement<Instance>:MEValuation:LIST:CP:RPICh:MINimum value: List[float] = driver.multiEval.listPy.cp.rpiCh.minimum.calculate()

Returns the RMS power (statistical values) of the reverse pilot channel for all active list mode segments. The values described below are returned by FETCh commands. CALCulate commands return limit check results instead, one value for each result listed below.

Use RsCmwCdma2kMeas.reliability.last\_value to read the updated reliability indicator.

**return** rpi\_ch: float Comma-separated list of values, one per active segment. Range: -60 dB to 0 dB , Unit: dB

 $\textbf{fetch}() \rightarrow \text{List}[\text{float}]$ 

# SCPI: FETCh:CDMA:MEASurement<Instance>:MEValuation:LIST:CP:RPICh:MINimum value: List[float] = driver.multiEval.listPy.cp.rpiCh.minimum.fetch()

Returns the RMS power (statistical values) of the reverse pilot channel for all active list mode segments. The values described below are returned by FETCh commands. CALCulate commands return limit check results instead, one value for each result listed below.

Use RsCmwCdma2kMeas.reliability.last\_value to read the updated reliability indicator.

**return** rpi\_ch: float Comma-separated list of values, one per active segment. Range: -60 dB to 0 dB , Unit: dB

## **7.4.6.6.2 RdcCh**

## class RdcCh

RdcCh commands group definition. 9 total commands, 5 Sub-groups, 0 group commands

# **Cloning the Group**

```
# Create a clone of the original group, that exists independently
group2 = driver.multiEval.listPy.cp.rdcCh.clone()
```
## **Subgroups**

## **7.4.6.6.2.1 State**

## **SCPI Commands**

FETCh:CDMA:MEASurement<Instance>:MEValuation:LIST:CP:RDCCh:STATe

## class State

State commands group definition. 1 total commands, 0 Sub-groups, 1 group commands

 $\textbf{fetch}() \rightarrow \text{List}[\text{RsCmwCdma2kMeas. enums}$ . SigChStateA]

```
# SCPI: FETCh:CDMA:MEASurement<Instance>:MEValuation:LIST:CP:RDCCh:STATe
value: List[enums.SigChStateA] = driver.multiEval.listPy.cp.rdcCh.state.fetch()
```
Returns the state of a particular reverse link channel (R-CCCH, R-DCCH, R-EACH, R-FCH, R-PICH, R-SCH0 - W0102, R-SCH0 - W0204) in a channel-related measurement (CP, CPO, CTO) for all active segments.

Use RsCmwCdma2kMeas.reliability.last\_value to read the updated reliability indicator.

**return** rdc\_ch: INVisible | ACTive | IACTive | ALIased Comma-separated list of states, one per active segment.

# **7.4.6.6.2.2 Current**

# **SCPI Commands**

FETCh:CDMA:MEASurement<Instance>:MEValuation:LIST:CP:RDCCh:CURRent CALCulate:CDMA:MEASurement<Instance>:MEValuation:LIST:CP:RDCCh:CURRent

### class Current

Current commands group definition. 2 total commands, 0 Sub-groups, 2 group commands

 $calculate() \rightarrow List[float]$ 

# SCPI: CALCulate:CDMA:MEASurement<Instance>:MEValuation:LIST:CP:RDCCh:CURRent value: List[float] = driver.multiEval.listPy.cp.rdcCh.current.calculate()

Returns the RMS power (statistical values) of the reverse dedicated control channel for all active list mode segments. The values described below are returned by FETCh commands. CALCulate commands return limit check results instead, one value for each result listed below.

Use RsCmwCdma2kMeas.reliability.last\_value to read the updated reliability indicator.

**return** rdc\_ch: float Comma-separated list of values, one per active segment. Range: -60 dB to 0 dB , Unit: dB

 $\textbf{fetch}() \rightarrow \text{List}[\text{float}]$ 

```
# SCPI: FETCh:CDMA:MEASurement<Instance>:MEValuation:LIST:CP:RDCCh:CURRent
value: List[float] = driver.multiEval.listPy.cp.rdcCh.current.fetch()
```
Returns the RMS power (statistical values) of the reverse dedicated control channel for all active list mode segments. The values described below are returned by FETCh commands. CALCulate commands return limit check results instead, one value for each result listed below.

Use RsCmwCdma2kMeas.reliability.last\_value to read the updated reliability indicator.

**return** rdc ch: float Comma-separated list of values, one per active segment. Range: -60 dB to 0 dB , Unit: dB

## **7.4.6.6.2.3 Average**

# **SCPI Commands**

FETCh:CDMA:MEASurement<Instance>:MEValuation:LIST:CP:RDCCh:AVERage CALCulate:CDMA:MEASurement<Instance>:MEValuation:LIST:CP:RDCCh:AVERage

### class Average

Average commands group definition. 2 total commands, 0 Sub-groups, 2 group commands

 $calcutate() \rightarrow List[float]$ 

# SCPI: CALCulate:CDMA:MEASurement<Instance>:MEValuation:LIST:CP:RDCCh:AVERage value: List[float] = driver.multiEval.listPy.cp.rdcCh.average.calculate()

Returns the RMS power (statistical values) of the reverse dedicated control channel for all active list mode segments. The values described below are returned by FETCh commands. CALCulate commands return limit check results instead, one value for each result listed below.

Use RsCmwCdma2kMeas.reliability.last\_value to read the updated reliability indicator.

**return** rdc\_ch: float Comma-separated list of values, one per active segment. Range: -60 dB to 0 dB , Unit: dB

 $\textbf{fetch}() \rightarrow \text{List}[\text{float}]$ 

```
# SCPI: FETCh:CDMA:MEASurement<Instance>:MEValuation:LIST:CP:RDCCh:AVERage
value: List[float] = driver.multiEval.listPy.cp.rdcCh.average.fetch()
```
Returns the RMS power (statistical values) of the reverse dedicated control channel for all active list mode segments. The values described below are returned by FETCh commands. CALCulate commands return limit check results instead, one value for each result listed below.

Use RsCmwCdma2kMeas.reliability.last\_value to read the updated reliability indicator.

**return** rdc\_ch: float Comma-separated list of values, one per active segment. Range: -60 dB to 0 dB , Unit: dB

# **7.4.6.6.2.4 Maximum**

## **SCPI Commands**

```
FETCh:CDMA:MEASurement<Instance>:MEValuation:LIST:CP:RDCCh:MAXimum
CALCulate:CDMA:MEASurement<Instance>:MEValuation:LIST:CP:RDCCh:MAXimum
```
### class Maximum

Maximum commands group definition. 2 total commands, 0 Sub-groups, 2 group commands

 $calcutate() \rightarrow List[float]$ 

# SCPI: CALCulate:CDMA:MEASurement<Instance>:MEValuation:LIST:CP:RDCCh:MAXimum value: List[float] = driver.multiEval.listPy.cp.rdcCh.maximum.calculate()

Returns the RMS power (statistical values) of the reverse dedicated control channel for all active list mode segments. The values described below are returned by FETCh commands. CALCulate commands return limit check results instead, one value for each result listed below.

Use RsCmwCdma2kMeas.reliability.last\_value to read the updated reliability indicator.

**return** rdc\_ch: float Comma-separated list of values, one per active segment. Range: -60 dB to 0 dB , Unit: dB

 $\textbf{fetch}() \rightarrow \text{List}[\text{float}]$ 

# SCPI: FETCh:CDMA:MEASurement<Instance>:MEValuation:LIST:CP:RDCCh:MAXimum value: List[float] = driver.multiEval.listPy.cp.rdcCh.maximum.fetch()

Returns the RMS power (statistical values) of the reverse dedicated control channel for all active list mode segments. The values described below are returned by FETCh commands. CALCulate commands return limit check results instead, one value for each result listed below.

Use RsCmwCdma2kMeas.reliability.last\_value to read the updated reliability indicator.

**return** rdc\_ch: float Comma-separated list of values, one per active segment. Range: -60 dB to 0 dB , Unit: dB

## **7.4.6.6.2.5 Minimum**

# **SCPI Commands**

FETCh:CDMA:MEASurement<Instance>:MEValuation:LIST:CP:RDCCh:MINimum CALCulate:CDMA:MEASurement<Instance>:MEValuation:LIST:CP:RDCCh:MINimum

### class Minimum

Minimum commands group definition. 2 total commands, 0 Sub-groups, 2 group commands

 $calculate() \rightarrow List[float]$ 

# SCPI: CALCulate:CDMA:MEASurement<Instance>:MEValuation:LIST:CP:RDCCh:MINimum value: List[float] = driver.multiEval.listPy.cp.rdcCh.minimum.calculate()

Returns the RMS power (statistical values) of the reverse dedicated control channel for all active list mode segments. The values described below are returned by FETCh commands. CALCulate commands return limit check results instead, one value for each result listed below.

Use RsCmwCdma2kMeas.reliability.last\_value to read the updated reliability indicator.

**return** rdc ch: float Comma-separated list of values, one per active segment. Range: -60 dB to 0 dB , Unit: dB

 $\textbf{fetch}() \rightarrow \text{List}[\text{float}]$ 

# SCPI: FETCh:CDMA:MEASurement<Instance>:MEValuation:LIST:CP:RDCCh:MINimum value: List[float] = driver.multiEval.listPy.cp.rdcCh.minimum.fetch()

Returns the RMS power (statistical values) of the reverse dedicated control channel for all active list mode segments. The values described below are returned by FETCh commands. CALCulate commands return limit check results instead, one value for each result listed below.

Use RsCmwCdma2kMeas.reliability.last\_value to read the updated reliability indicator.

**return** rdc\_ch: float Comma-separated list of values, one per active segment. Range: -60 dB to 0 dB , Unit: dB

## **7.4.6.6.3 RccCh**

# class RccCh

RccCh commands group definition. 9 total commands, 5 Sub-groups, 0 group commands

## **Cloning the Group**

```
# Create a clone of the original group, that exists independently
group2 = driver.multiEval.listPy.cp.rccCh.clone()
```
# **Subgroups**

**7.4.6.6.3.1 State**

## **SCPI Commands**

FETCh:CDMA:MEASurement<Instance>:MEValuation:LIST:CP:RCCCh:STATe

## class State

State commands group definition. 1 total commands, 0 Sub-groups, 1 group commands

 $\textbf{fetch}() \rightarrow \text{List}[\text{RsCmwCdma2kMeas. enums}$ . SigChStateA]

# SCPI: FETCh:CDMA:MEASurement<Instance>:MEValuation:LIST:CP:RCCCh:STATe value: List[enums.SigChStateA] = driver.multiEval.listPy.cp.rccCh.state.fetch()

Returns the state of a particular reverse link channel (R-CCCH, R-DCCH, R-EACH, R-FCH, R-PICH, R-SCH0 - W0102, R-SCH0 - W0204) in a channel-related measurement (CP, CPO, CTO) for all active segments.

Use RsCmwCdma2kMeas.reliability.last\_value to read the updated reliability indicator.

**return** rcc ch: INVisible | ACTive | IACTive | ALIased Comma-separated list of states, one per active segment.

## **7.4.6.6.3.2 Current**

### **SCPI Commands**

FETCh:CDMA:MEASurement<Instance>:MEValuation:LIST:CP:RCCCh:CURRent CALCulate:CDMA:MEASurement<Instance>:MEValuation:LIST:CP:RCCCh:CURRent

### class Current

Current commands group definition. 2 total commands, 0 Sub-groups, 2 group commands

 $calcutate() \rightarrow List[float]$ 

# SCPI: CALCulate:CDMA:MEASurement<Instance>:MEValuation:LIST:CP:RCCCh:CURRent value: List[float] = driver.multiEval.listPy.cp.rccCh.current.calculate()

Returns the RMS power (statistical values) of the reverse common control channel for all active list mode segments. The values described below are returned by FETCh commands. CALCulate commands return limit check results instead, one value for each result listed below.

Use RsCmwCdma2kMeas.reliability.last\_value to read the updated reliability indicator.

**return** rcc ch: float Comma-separated list of values, one per active segment. Range:  $-60$  dB to  $0$  dB . Unit: dB

# $\textbf{fetch}() \rightarrow \text{List}[\text{float}]$

# SCPI: FETCh:CDMA:MEASurement<Instance>:MEValuation:LIST:CP:RCCCh:CURRent value: List[float] = driver.multiEval.listPy.cp.rccCh.current.fetch()

Returns the RMS power (statistical values) of the reverse common control channel for all active list mode segments. The values described below are returned by FETCh commands. CALCulate commands return limit check results instead, one value for each result listed below.

Use RsCmwCdma2kMeas.reliability.last\_value to read the updated reliability indicator.

**return** rcc\_ch: float Comma-separated list of values, one per active segment. Range: -60 dB to 0 dB , Unit: dB

## **7.4.6.6.3.3 Average**

# **SCPI Commands**

FETCh:CDMA:MEASurement<Instance>:MEValuation:LIST:CP:RCCCh:AVERage CALCulate:CDMA:MEASurement<Instance>:MEValuation:LIST:CP:RCCCh:AVERage

### class Average

Average commands group definition. 2 total commands, 0 Sub-groups, 2 group commands

 $calculate() \rightarrow List[float]$ 

```
# SCPI: CALCulate:CDMA:MEASurement<Instance>:MEValuation:LIST:CP:RCCCh:AVERage
value: List[float] = driver.multiEval.listPy.cp.rccCh.average.calculate()
```
Returns the RMS power (statistical values) of the reverse common control channel for all active list mode segments. The values described below are returned by FETCh commands. CALCulate commands return limit check results instead, one value for each result listed below.

Use RsCmwCdma2kMeas.reliability.last\_value to read the updated reliability indicator.

**return** rcc\_ch: float Comma-separated list of values, one per active segment. Range: -60 dB to 0 dB , Unit: dB

 $\textbf{fetch}() \rightarrow \text{List}[\text{float}]$ 

```
# SCPI: FETCh:CDMA:MEASurement<Instance>:MEValuation:LIST:CP:RCCCh:AVERage
value: List[float] = driver.multiEval.listPy.cp.rccCh.average.fetch()
```
Returns the RMS power (statistical values) of the reverse common control channel for all active list mode segments. The values described below are returned by FETCh commands. CALCulate commands return limit check results instead, one value for each result listed below.

Use RsCmwCdma2kMeas.reliability.last\_value to read the updated reliability indicator.

**return** rcc\_ch: float Comma-separated list of values, one per active segment. Range: -60 dB to 0 dB , Unit: dB

## **7.4.6.6.3.4 Maximum**

### **SCPI Commands**

FETCh:CDMA:MEASurement<Instance>:MEValuation:LIST:CP:RCCCh:MAXimum CALCulate:CDMA:MEASurement<Instance>:MEValuation:LIST:CP:RCCCh:MAXimum

### class Maximum

Maximum commands group definition. 2 total commands, 0 Sub-groups, 2 group commands

 $calculate() \rightarrow List[float]$ 

```
# SCPI: CALCulate:CDMA:MEASurement<Instance>:MEValuation:LIST:CP:RCCCh:MAXimum
value: List[float] = driver.multiEval.listPy.cp.rccCh.maximum.calculate()
```
Returns the RMS power (statistical values) of the reverse common control channel for all active list mode segments. The values described below are returned by FETCh commands. CALCulate commands return limit check results instead, one value for each result listed below.

Use RsCmwCdma2kMeas.reliability.last\_value to read the updated reliability indicator.

**return** rcc ch: float Comma-separated list of values, one per active segment. Range: -60 dB to 0 dB , Unit: dB

 $\textbf{fetch}() \rightarrow \text{List}[\text{float}]$ 

# SCPI: FETCh:CDMA:MEASurement<Instance>:MEValuation:LIST:CP:RCCCh:MAXimum value: List[float] = driver.multiEval.listPy.cp.rccCh.maximum.fetch()

Returns the RMS power (statistical values) of the reverse common control channel for all active list mode segments. The values described below are returned by FETCh commands. CALCulate commands return limit check results instead, one value for each result listed below.

Use RsCmwCdma2kMeas.reliability.last\_value to read the updated reliability indicator.

**return** rcc\_ch: float Comma-separated list of values, one per active segment. Range: -60 dB to 0 dB , Unit: dB

## **7.4.6.6.3.5 Minimum**

# **SCPI Commands**

FETCh:CDMA:MEASurement<Instance>:MEValuation:LIST:CP:RCCCh:MINimum CALCulate:CDMA:MEASurement<Instance>:MEValuation:LIST:CP:RCCCh:MINimum

### class Minimum

Minimum commands group definition. 2 total commands, 0 Sub-groups, 2 group commands

 $calculate() \rightarrow List[float]$ 

```
# SCPI: CALCulate:CDMA:MEASurement<Instance>:MEValuation:LIST:CP:RCCCh:MINimum
value: List[float] = driver.multiEval.listPy.cp.rccCh.minimum.calculate()
```
Returns the RMS power (statistical values) of the reverse common control channel for all active list mode segments. The values described below are returned by FETCh commands. CALCulate commands return limit check results instead, one value for each result listed below.

Use RsCmwCdma2kMeas.reliability.last\_value to read the updated reliability indicator.

**return** rcc\_ch: float Comma-separated list of values, one per active segment. Range: -60 dB to 0 dB , Unit: dB

 $\textbf{fetch}() \rightarrow \text{List}[\text{float}]$ 

# SCPI: FETCh:CDMA:MEASurement<Instance>:MEValuation:LIST:CP:RCCCh:MINimum value: List[float] = driver.multiEval.listPy.cp.rccCh.minimum.fetch()

Returns the RMS power (statistical values) of the reverse common control channel for all active list mode segments. The values described below are returned by FETCh commands. CALCulate commands return limit check results instead, one value for each result listed below.

Use RsCmwCdma2kMeas.reliability.last value to read the updated reliability indicator.

**return** rcc\_ch: float Comma-separated list of values, one per active segment. Range: -60 dB to 0 dB , Unit: dB
# **7.4.6.6.4 ReaCh**

## class ReaCh

ReaCh commands group definition. 9 total commands, 5 Sub-groups, 0 group commands

### **Cloning the Group**

```
# Create a clone of the original group, that exists independently
group2 = driver.multiEval.listPy.cp.reaCh.clone()
```
### **Subgroups**

**7.4.6.6.4.1 State**

# **SCPI Commands**

FETCh:CDMA:MEASurement<Instance>:MEValuation:LIST:CP:REACh:STATe

#### class State

State commands group definition. 1 total commands, 0 Sub-groups, 1 group commands

 $\textbf{fetch}() \rightarrow \text{List}[\text{RsCmwCdma2kMeas.enums.SigChStateA}]$ 

# SCPI: FETCh:CDMA:MEASurement<Instance>:MEValuation:LIST:CP:REACh:STATe value: List[enums.SigChStateA] = driver.multiEval.listPy.cp.reaCh.state.fetch()

Returns the state of a particular reverse link channel (R-CCCH, R-DCCH, R-EACH, R-FCH, R-PICH, R-SCH0 - W0102, R-SCH0 - W0204) in a channel-related measurement (CP, CPO, CTO) for all active segments.

Use RsCmwCdma2kMeas.reliability.last\_value to read the updated reliability indicator.

**return** rea\_ch: INVisible | ACTive | IACTive | ALIased Comma-separated list of states, one per active segment.

## **7.4.6.6.4.2 Current**

# **SCPI Commands**

FETCh:CDMA:MEASurement<Instance>:MEValuation:LIST:CP:REACh:CURRent CALCulate:CDMA:MEASurement<Instance>:MEValuation:LIST:CP:REACh:CURRent

# class Current

Current commands group definition. 2 total commands, 0 Sub-groups, 2 group commands

 $calcutate() \rightarrow List[float]$ 

# SCPI: CALCulate:CDMA:MEASurement<Instance>:MEValuation:LIST:CP:REACh:CURRent value: List[float] = driver.multiEval.listPy.cp.reaCh.current.calculate()

Returns the RMS power (statistical values) of the reverse enhanced access channel for all active list mode segments. The values described below are returned by FETCh commands. CALCulate commands return limit check results instead, one value for each result listed below.

Use RsCmwCdma2kMeas.reliability.last\_value to read the updated reliability indicator.

**return** rea ch: float Comma-separated list of values, one per active segment. Range: -60 dB to 0 dB , Unit: dB

 $\textbf{fetch}() \rightarrow \text{List}[\text{float}]$ 

# SCPI: FETCh:CDMA:MEASurement<Instance>:MEValuation:LIST:CP:REACh:CURRent value: List[float] = driver.multiEval.listPy.cp.reaCh.current.fetch()

Returns the RMS power (statistical values) of the reverse enhanced access channel for all active list mode segments. The values described below are returned by FETCh commands. CALCulate commands return limit check results instead, one value for each result listed below.

Use RsCmwCdma2kMeas.reliability.last\_value to read the updated reliability indicator.

**return** rea\_ch: float Comma-separated list of values, one per active segment. Range: -60 dB to 0 dB , Unit: dB

# **7.4.6.6.4.3 Average**

# **SCPI Commands**

FETCh:CDMA:MEASurement<Instance>:MEValuation:LIST:CP:REACh:AVERage CALCulate:CDMA:MEASurement<Instance>:MEValuation:LIST:CP:REACh:AVERage

### class Average

Average commands group definition. 2 total commands, 0 Sub-groups, 2 group commands

```
calcutate() \rightarrow List[float]
```
# SCPI: CALCulate:CDMA:MEASurement<Instance>:MEValuation:LIST:CP:REACh:AVERage value: List[float] = driver.multiEval.listPy.cp.reaCh.average.calculate()

Returns the RMS power (statistical values) of the reverse enhanced access channel for all active list mode segments. The values described below are returned by FETCh commands. CALCulate commands return limit check results instead, one value for each result listed below.

Use RsCmwCdma2kMeas.reliability.last\_value to read the updated reliability indicator.

**return** rea\_ch: float Comma-separated list of values, one per active segment. Range: -60 dB to 0 dB , Unit: dB

 $\textbf{fetch}() \rightarrow \text{List}[\text{float}]$ 

# SCPI: FETCh:CDMA:MEASurement<Instance>:MEValuation:LIST:CP:REACh:AVERage value: List[float] = driver.multiEval.listPy.cp.reaCh.average.fetch()

Returns the RMS power (statistical values) of the reverse enhanced access channel for all active list mode segments. The values described below are returned by FETCh commands. CALCulate commands return limit check results instead, one value for each result listed below.

Use RsCmwCdma2kMeas.reliability.last\_value to read the updated reliability indicator.

**return** rea\_ch: float Comma-separated list of values, one per active segment. Range: -60 dB to 0 dB , Unit: dB

# **7.4.6.6.4.4 Maximum**

### **SCPI Commands**

FETCh:CDMA:MEASurement<Instance>:MEValuation:LIST:CP:REACh:MAXimum CALCulate:CDMA:MEASurement<Instance>:MEValuation:LIST:CP:REACh:MAXimum

#### class Maximum

Maximum commands group definition. 2 total commands, 0 Sub-groups, 2 group commands

 $calculate() \rightarrow List[float]$ 

# SCPI: CALCulate:CDMA:MEASurement<Instance>:MEValuation:LIST:CP:REACh:MAXimum value: List[float] = driver.multiEval.listPy.cp.reaCh.maximum.calculate()

Returns the RMS power (statistical values) of the reverse enhanced access channel for all active list mode segments. The values described below are returned by FETCh commands. CALCulate commands return limit check results instead, one value for each result listed below.

Use RsCmwCdma2kMeas.reliability.last\_value to read the updated reliability indicator.

**return** rea\_ch: float Comma-separated list of values, one per active segment. Range:  $-60$  dB to  $0$  dB . Unit: dB

# $\textbf{fetch}() \rightarrow \text{List}[\text{float}]$

# SCPI: FETCh:CDMA:MEASurement<Instance>:MEValuation:LIST:CP:REACh:MAXimum value: List[float] = driver.multiEval.listPy.cp.reaCh.maximum.fetch()

Returns the RMS power (statistical values) of the reverse enhanced access channel for all active list mode segments. The values described below are returned by FETCh commands. CALCulate commands return limit check results instead, one value for each result listed below.

Use RsCmwCdma2kMeas.reliability.last\_value to read the updated reliability indicator.

**return** rea\_ch: float Comma-separated list of values, one per active segment. Range: -60 dB to 0 dB , Unit: dB

## **7.4.6.6.4.5 Minimum**

# **SCPI Commands**

FETCh:CDMA:MEASurement<Instance>:MEValuation:LIST:CP:REACh:MINimum CALCulate:CDMA:MEASurement<Instance>:MEValuation:LIST:CP:REACh:MINimum

### class Minimum

Minimum commands group definition. 2 total commands, 0 Sub-groups, 2 group commands

 $calculate() \rightarrow List[float]$ 

# SCPI: CALCulate:CDMA:MEASurement<Instance>:MEValuation:LIST:CP:REACh:MINimum value: List[float] = driver.multiEval.listPy.cp.reaCh.minimum.calculate()

Returns the RMS power (statistical values) of the reverse enhanced access channel for all active list mode segments. The values described below are returned by FETCh commands. CALCulate commands return limit check results instead, one value for each result listed below.

Use RsCmwCdma2kMeas.reliability.last\_value to read the updated reliability indicator.

**return** rea\_ch: float Comma-separated list of values, one per active segment. Range: -60 dB to 0 dB , Unit: dB

 $\textbf{fetch}() \rightarrow \text{List}[\text{float}]$ 

```
# SCPI: FETCh:CDMA:MEASurement<Instance>:MEValuation:LIST:CP:REACh:MINimum
value: List[float] = driver.multiEval.listPy.cp.reaCh.minimum.fetch()
```
Returns the RMS power (statistical values) of the reverse enhanced access channel for all active list mode segments. The values described below are returned by FETCh commands. CALCulate commands return limit check results instead, one value for each result listed below.

Use RsCmwCdma2kMeas.reliability.last\_value to read the updated reliability indicator.

**return** rea\_ch: float Comma-separated list of values, one per active segment. Range: -60 dB to 0 dB , Unit: dB

## **7.4.6.6.5 Rfch**

### class Rfch

Rfch commands group definition. 9 total commands, 5 Sub-groups, 0 group commands

## **Cloning the Group**

```
# Create a clone of the original group, that exists independently
group2 = driver.multiEval.listPy.cp.rfch.clone()
```
# **Subgroups**

**7.4.6.6.5.1 State**

### **SCPI Commands**

FETCh:CDMA:MEASurement<Instance>:MEValuation:LIST:CP:RFCH:STATe

#### class State

State commands group definition. 1 total commands, 0 Sub-groups, 1 group commands

 $\textbf{fetch}() \rightarrow \text{List}[\text{RsCmwCdma2kMeas. enums}$ . SigChStateA]

# SCPI: FETCh:CDMA:MEASurement<Instance>:MEValuation:LIST:CP:RFCH:STATe value: List[enums.SigChStateA] = driver.multiEval.listPy.cp.rfch.state.fetch()

Returns the state of a particular reverse link channel (R-CCCH, R-DCCH, R-EACH, R-FCH, R-PICH, R-SCH0 - W0102, R-SCH0 - W0204) in a channel-related measurement (CP, CPO, CTO) for all active segments.

Use RsCmwCdma2kMeas.reliability.last\_value to read the updated reliability indicator.

**return** rfch: INVisible | ACTive | IACTive | ALIased Comma-separated list of states, one per active segment.

# **7.4.6.6.5.2 Current**

### **SCPI Commands**

FETCh:CDMA:MEASurement<Instance>:MEValuation:LIST:CP:RFCH:CURRent CALCulate:CDMA:MEASurement<Instance>:MEValuation:LIST:CP:RFCH:CURRent

#### class Current

Current commands group definition. 2 total commands, 0 Sub-groups, 2 group commands

 $calculate() \rightarrow List[float]$ 

```
# SCPI: CALCulate:CDMA:MEASurement<Instance>:MEValuation:LIST:CP:RFCH:CURRent
value: List[float] = driver.multiEval.listPy.cp.rfch.current.calculate()
```
Returns the RMS power (statistical values) of the reverse fundamental channel for all active list mode segments. The values described below are returned by FETCh commands. CALCulate commands return limit check results instead, one value for each result listed below.

Use RsCmwCdma2kMeas.reliability.last\_value to read the updated reliability indicator.

**return** rfch: float Comma-separated list of values, one per active segment. Range: -60 dB to 0 dB , Unit: dB

 $\textbf{fetch}() \rightarrow \text{List}[\text{float}]$ 

# SCPI: FETCh:CDMA:MEASurement<Instance>:MEValuation:LIST:CP:RFCH:CURRent value: List[float] = driver.multiEval.listPy.cp.rfch.current.fetch()

Returns the RMS power (statistical values) of the reverse fundamental channel for all active list mode segments. The values described below are returned by FETCh commands. CALCulate commands return limit check results instead, one value for each result listed below.

Use RsCmwCdma2kMeas.reliability.last value to read the updated reliability indicator.

**return** rfch: float Comma-separated list of values, one per active segment. Range: -60 dB to 0 dB , Unit: dB

# **7.4.6.6.5.3 Average**

## **SCPI Commands**

```
FETCh:CDMA:MEASurement<Instance>:MEValuation:LIST:CP:RFCH:AVERage
CALCulate:CDMA:MEASurement<Instance>:MEValuation:LIST:CP:RFCH:AVERage
```
#### class Average

Average commands group definition. 2 total commands, 0 Sub-groups, 2 group commands

 $calcutate() \rightarrow List[float]$ 

# SCPI: CALCulate:CDMA:MEASurement<Instance>:MEValuation:LIST:CP:RFCH:AVERage value: List[float] = driver.multiEval.listPy.cp.rfch.average.calculate()

Returns the RMS power (statistical values) of the reverse fundamental channel for all active list mode segments. The values described below are returned by FETCh commands. CALCulate commands return limit check results instead, one value for each result listed below.

Use RsCmwCdma2kMeas.reliability.last\_value to read the updated reliability indicator.

**return** rfch: float Comma-separated list of values, one per active segment. Range: -60 dB to 0 dB , Unit: dB

 $\textbf{fetch}() \rightarrow \text{List}[\text{float}]$ 

# SCPI: FETCh:CDMA:MEASurement<Instance>:MEValuation:LIST:CP:RFCH:AVERage value: List[float] = driver.multiEval.listPy.cp.rfch.average.fetch()

Returns the RMS power (statistical values) of the reverse fundamental channel for all active list mode segments. The values described below are returned by FETCh commands. CALCulate commands return limit check results instead, one value for each result listed below.

Use RsCmwCdma2kMeas.reliability.last\_value to read the updated reliability indicator.

**return** rfch: float Comma-separated list of values, one per active segment. Range: -60 dB to 0 dB , Unit: dB

## **7.4.6.6.5.4 Maximum**

# **SCPI Commands**

FETCh:CDMA:MEASurement<Instance>:MEValuation:LIST:CP:RFCH:MAXimum CALCulate:CDMA:MEASurement<Instance>:MEValuation:LIST:CP:RFCH:MAXimum

### class Maximum

Maximum commands group definition. 2 total commands, 0 Sub-groups, 2 group commands

 $calculate() \rightarrow List[float]$ 

# SCPI: CALCulate:CDMA:MEASurement<Instance>:MEValuation:LIST:CP:RFCH:MAXimum value: List[float] = driver.multiEval.listPy.cp.rfch.maximum.calculate()

Returns the RMS power (statistical values) of the reverse fundamental channel for all active list mode segments. The values described below are returned by FETCh commands. CALCulate commands return limit check results instead, one value for each result listed below.

Use RsCmwCdma2kMeas.reliability.last\_value to read the updated reliability indicator.

**return** rfch: float Comma-separated list of values, one per active segment. Range: -60 dB to 0 dB , Unit: dB

 $\textbf{fetch}() \rightarrow \text{List}[\text{float}]$ 

# SCPI: FETCh:CDMA:MEASurement<Instance>:MEValuation:LIST:CP:RFCH:MAXimum value: List[float] = driver.multiEval.listPy.cp.rfch.maximum.fetch()

Returns the RMS power (statistical values) of the reverse fundamental channel for all active list mode segments. The values described below are returned by FETCh commands. CALCulate commands return limit check results instead, one value for each result listed below.

Use RsCmwCdma2kMeas.reliability.last\_value to read the updated reliability indicator.

**return** rfch: float Comma-separated list of values, one per active segment. Range: -60 dB to 0 dB , Unit: dB

# **7.4.6.6.5.5 Minimum**

# **SCPI Commands**

FETCh:CDMA:MEASurement<Instance>:MEValuation:LIST:CP:RFCH:MINimum CALCulate:CDMA:MEASurement<Instance>:MEValuation:LIST:CP:RFCH:MINimum

#### class Minimum

Minimum commands group definition. 2 total commands, 0 Sub-groups, 2 group commands

```
calcutate() \rightarrow List[float]
```

```
# SCPI: CALCulate:CDMA:MEASurement<Instance>:MEValuation:LIST:CP:RFCH:MINimum
value: List[float] = driver.multiEval.listPy.cp.rfch.minimum.calculate()
```
Returns the RMS power (statistical values) of the reverse fundamental channel for all active list mode segments. The values described below are returned by FETCh commands. CALCulate commands return limit check results instead, one value for each result listed below.

Use RsCmwCdma2kMeas.reliability.last\_value to read the updated reliability indicator.

**return** rfch: float Comma-separated list of values, one per active segment. Range: -60 dB to 0 dB , Unit: dB

 $\textbf{fetch}() \rightarrow \text{List}[\text{float}]$ 

```
# SCPI: FETCh:CDMA:MEASurement<Instance>:MEValuation:LIST:CP:RFCH:MINimum
value: List[float] = driver.multiEval.listPy.cp.rfch.minimum.fetch()
```
Returns the RMS power (statistical values) of the reverse fundamental channel for all active list mode segments. The values described below are returned by FETCh commands. CALCulate commands return limit check results instead, one value for each result listed below.

Use RsCmwCdma2kMeas.reliability.last\_value to read the updated reliability indicator.

**return** rfch: float Comma-separated list of values, one per active segment. Range: -60 dB to 0 dB , Unit: dB

## **7.4.6.6.6 RsCh**

#### class RsCh

RsCh commands group definition. 18 total commands, 2 Sub-groups, 0 group commands

#### **Cloning the Group**

```
# Create a clone of the original group, that exists independently
group2 = driver.multiEval.listPy.cp.rsCh.clone()
```
#### **Subgroups**

## **7.4.6.6.6.1 Ztef**

### class Ztef

Ztef commands group definition. 9 total commands, 5 Sub-groups, 0 group commands

# **Cloning the Group**

```
# Create a clone of the original group, that exists independently
group2 = driver.multiEval.listPy.cp.rsCh.ztef.clone()
```
#### **Subgroups**

# **7.4.6.6.6.2 State**

# **SCPI Commands**

FETCh:CDMA:MEASurement<Instance>:MEValuation:LIST:CP:RSCH:ZTEF:STATe

#### class State

State commands group definition. 1 total commands, 0 Sub-groups, 1 group commands

 $\textbf{fetch}() \rightarrow \text{List}[\text{RsCmwCdma2kMeas. enums}$ . SigChStateA]

```
# SCPI: FETCh:CDMA:MEASurement<Instance>:MEValuation:LIST:CP:RSCH:ZTEF:STATe
value: List[enums.SigChStateA] = driver.multiEval.listPy.cp.rsCh.ztef.state.
˓→fetch()
```
Returns the state of a particular reverse link channel (R-CCCH, R-DCCH, R-EACH, R-FCH, R-PICH, R-SCH0 - W0102, R-SCH0 - W0204) in a channel-related measurement (CP, CPO, CTO) for all active segments.

Use RsCmwCdma2kMeas.reliability.last\_value to read the updated reliability indicator.

**return** rsch 0 w 02 e 04: INVisible | ACTive | IACTive | ALIased Comma-separated list of states, one per active segment.

# **7.4.6.6.6.3 Current**

### **SCPI Commands**

FETCh:CDMA:MEASurement<Instance>:MEValuation:LIST:CP:RSCH:ZTEF:CURRent CALCulate:CDMA:MEASurement<Instance>:MEValuation:LIST:CP:RSCH:ZTEF:CURRent

# class Current

Current commands group definition. 2 total commands, 0 Sub-groups, 2 group commands

 $calcutate() \rightarrow List[float]$ 

```
# SCPI: CALCulate:CDMA:MEASurement<Instance>
˓→:MEValuation:LIST:CP:RSCH:ZTEF:CURRent
value: List[float] = driver.multiEval.listPy.cp.rsCh.ztef.current.calculate()
```
Returns the RMS power (statistical values) of reverse supplemental channel 0 for all active list mode segments. The mnemonic ZTEF refers to the corresponding Walsh code W024: 'Zero-Two-Exponent-Four'. The values described below are returned by FETCh commands. CALCulate commands return limit check results instead, one value for each result listed below.

Use RsCmwCdma2kMeas.reliability.last\_value to read the updated reliability indicator.

**return** rschw 02 e 04: float Comma-separated list of values, one per active segment. Range: -60 dB to 0 dB , Unit: dB

 $\textbf{fetch}() \rightarrow \text{List}[\text{float}]$ 

# SCPI: FETCh:CDMA:MEASurement<Instance>:MEValuation:LIST:CP:RSCH:ZTEF:CURRent value: List[float] = driver.multiEval.listPy.cp.rsCh.ztef.current.fetch()

Returns the RMS power (statistical values) of reverse supplemental channel 0 for all active list mode segments. The mnemonic ZTEF refers to the corresponding Walsh code W024: 'Zero-Two-Exponent-Four'. The values described below are returned by FETCh commands. CALCulate commands return limit check results instead, one value for each result listed below.

Use RsCmwCdma2kMeas.reliability.last\_value to read the updated reliability indicator.

**return** rschw\_02\_e\_04: float Comma-separated list of values, one per active segment. Range: -60 dB to 0 dB , Unit: dB

# **7.4.6.6.6.4 Average**

## **SCPI Commands**

```
FETCh:CDMA:MEASurement<Instance>:MEValuation:LIST:CP:RSCH:ZTEF:AVERage
CALCulate:CDMA:MEASurement<Instance>:MEValuation:LIST:CP:RSCH:ZTEF:AVERage
```
#### class Average

Average commands group definition. 2 total commands, 0 Sub-groups, 2 group commands

 $calcutate() \rightarrow List[float]$ 

```
# SCPI: CALCulate:CDMA:MEASurement<Instance>
˓→:MEValuation:LIST:CP:RSCH:ZTEF:AVERage
value: List[float] = driver.multiEval.listPy.cp.rsCh.ztef.average.calculate()
```
Returns the RMS power (statistical values) of reverse supplemental channel 0 for all active list mode segments. The mnemonic ZTEF refers to the corresponding Walsh code W024: 'Zero-Two-Exponent-Four'. The values described below are returned by FETCh commands. CALCulate commands return limit check results instead, one value for each result listed below.

Use RsCmwCdma2kMeas.reliability.last\_value to read the updated reliability indicator.

**return** rschw 02 e 04: float Comma-separated list of values, one per active segment. Range: -60 dB to 0 dB , Unit: dB

 $\textbf{fetch}() \rightarrow \text{List}[\text{float}]$ 

# SCPI: FETCh:CDMA:MEASurement<Instance>:MEValuation:LIST:CP:RSCH:ZTEF:AVERage value: List[float] = driver.multiEval.listPy.cp.rsCh.ztef.average.fetch()

Returns the RMS power (statistical values) of reverse supplemental channel 0 for all active list mode segments. The mnemonic ZTEF refers to the corresponding Walsh code W024: 'Zero-Two-Exponent-Four'. The values described below are returned by FETCh commands. CALCulate commands return limit check results instead, one value for each result listed below.

Use RsCmwCdma2kMeas.reliability.last\_value to read the updated reliability indicator.

**return** rschw 02 e 04: float Comma-separated list of values, one per active segment. Range: -60 dB to 0 dB , Unit: dB

# **7.4.6.6.6.5 Maximum**

# **SCPI Commands**

FETCh:CDMA:MEASurement<Instance>:MEValuation:LIST:CP:RSCH:ZTEF:MAXimum CALCulate:CDMA:MEASurement<Instance>:MEValuation:LIST:CP:RSCH:ZTEF:MAXimum

# class Maximum

Maximum commands group definition. 2 total commands, 0 Sub-groups, 2 group commands

 $\text{calculate}() \rightarrow \text{List}[\text{float}]$ 

```
# SCPI: CALCulate:CDMA:MEASurement<Instance>
˓→:MEValuation:LIST:CP:RSCH:ZTEF:MAXimum
value: List[float] = driver.multiEval.listPy.cp.rsCh.ztef.maximum.calculate()
```
Returns the RMS power (statistical values) of reverse supplemental channel 0 for all active list mode segments. The mnemonic ZTEF refers to the corresponding Walsh code W024: 'Zero-Two-Exponent-Four'. The values described below are returned by FETCh commands. CALCulate commands return limit check results instead, one value for each result listed below.

Use RsCmwCdma2kMeas.reliability.last\_value to read the updated reliability indicator.

**return** rschw\_02\_e\_04: float Comma-separated list of values, one per active segment. Range: -60 dB to 0 dB , Unit: dB

 $\textbf{fetch}() \rightarrow \text{List}[\text{float}]$ 

```
# SCPI: FETCh:CDMA:MEASurement<Instance>:MEValuation:LIST:CP:RSCH:ZTEF:MAXimum
value: List[float] = driver.multiEval.listPy.cp.rsCh.ztef.maximum.fetch()
```
Returns the RMS power (statistical values) of reverse supplemental channel 0 for all active list mode segments. The mnemonic ZTEF refers to the corresponding Walsh code W024: 'Zero-Two-Exponent-Four'. The values described below are returned by FETCh commands. CALCulate commands return limit check results instead, one value for each result listed below.

Use RsCmwCdma2kMeas.reliability.last\_value to read the updated reliability indicator.

**return** rschw 02 e 04: float Comma-separated list of values, one per active segment. Range: -60 dB to 0 dB , Unit: dB

### **7.4.6.6.6.6 Minimum**

# **SCPI Commands**

FETCh:CDMA:MEASurement<Instance>:MEValuation:LIST:CP:RSCH:ZTEF:MINimum CALCulate:CDMA:MEASurement<Instance>:MEValuation:LIST:CP:RSCH:ZTEF:MINimum

# class Minimum

Minimum commands group definition. 2 total commands, 0 Sub-groups, 2 group commands

 $calculate() \rightarrow List[float]$ 

# SCPI: CALCulate:CDMA:MEASurement<Instance> ˓<sup>→</sup>:MEValuation:LIST:CP:RSCH:ZTEF:MINimum value: List[float] = driver.multiEval.listPy.cp.rsCh.ztef.minimum.calculate()

Returns the RMS power (statistical values) of reverse supplemental channel 0 for all active list mode segments. The mnemonic ZTEF refers to the corresponding Walsh code W024: 'Zero-Two-Exponent-Four'. The values described below are returned by FETCh commands. CALCulate commands return limit check results instead, one value for each result listed below.

Use RsCmwCdma2kMeas.reliability.last\_value to read the updated reliability indicator.

**return** rschw\_02\_e\_04: float Comma-separated list of values, one per active segment. Range: -60 dB to 0 dB , Unit: dB

 $\textbf{fetch}() \rightarrow \text{List}[\text{float}]$ 

# SCPI: FETCh:CDMA:MEASurement<Instance>:MEValuation:LIST:CP:RSCH:ZTEF:MINimum value: List[float] = driver.multiEval.listPy.cp.rsCh.ztef.minimum.fetch()

Returns the RMS power (statistical values) of reverse supplemental channel 0 for all active list mode segments. The mnemonic ZTEF refers to the corresponding Walsh code W024: 'Zero-Two-Exponent-Four'. The values described below are returned by FETCh commands. CALCulate commands return limit check results instead, one value for each result listed below.

Use RsCmwCdma2kMeas.reliability.last\_value to read the updated reliability indicator.

**return** rschw\_02\_e\_04: float Comma-separated list of values, one per active segment. Range: -60 dB to 0 dB , Unit: dB

# **7.4.6.6.6.7 Zoet**

# class Zoet

Zoet commands group definition. 9 total commands, 5 Sub-groups, 0 group commands

# **Cloning the Group**

# Create a clone of the original group, that exists independently group2 = driver.multiEval.listPy.cp.rsCh.zoet.clone()

### **Subgroups**

### **7.4.6.6.6.8 State**

### **SCPI Commands**

FETCh:CDMA:MEASurement<Instance>:MEValuation:LIST:CP:RSCH:ZOET:STATe

### class State

State commands group definition. 1 total commands, 0 Sub-groups, 1 group commands

 $$ 

# SCPI: FETCh:CDMA:MEASurement<Instance>:MEValuation:LIST:CP:RSCH:ZOET:STATe value: List[enums.SigChStateA] = driver.multiEval.listPy.cp.rsCh.zoet.state. ˓<sup>→</sup>fetch()

Returns the state of a particular reverse link channel (R-CCCH, R-DCCH, R-EACH, R-FCH, R-PICH, R-SCH0 - W0102, R-SCH0 - W0204) in a channel-related measurement (CP, CPO, CTO) for all active segments.

Use RsCmwCdma2kMeas.reliability.last\_value to read the updated reliability indicator.

**return** rsch 0 w 01 e 02: INVisible | ACTive | IACTive | ALIased Comma-separated list of states, one per active segment.

# **7.4.6.6.6.9 Current**

# **SCPI Commands**

```
FETCh:CDMA:MEASurement<Instance>:MEValuation:LIST:CP:RSCH:ZOET:CURRent
CALCulate:CDMA:MEASurement<Instance>:MEValuation:LIST:CP:RSCH:ZOET:CURRent
```
#### class Current

Current commands group definition. 2 total commands, 0 Sub-groups, 2 group commands

 $calcutate() \rightarrow List[float]$ 

```
# SCPI: CALCulate:CDMA:MEASurement<Instance>
˓→:MEValuation:LIST:CP:RSCH:ZOET:CURRent
value: List[float] = driver.multiEval.listPy.cp.rsCh.zoet.current.calculate()
```
Returns the RMS power (statistical values) of reverse supplemental channel 0 for all active list mode segments. The mnemonic ZOET refers to the corresponding Walsh code W012: 'Zero-One-Exponent-Two'. The values described below are returned by FETCh commands. CALCulate commands return limit check results instead, one value for each result listed below.

Use RsCmwCdma2kMeas.reliability.last\_value to read the updated reliability indicator.

**return** rsch 0 w 01 e 02: float Comma-separated list of values, one per active segment. Range: -60 dB to 0 dB , Unit: dB

 $\textbf{fetch}() \rightarrow \text{List}[\text{float}]$ 

# SCPI: FETCh:CDMA:MEASurement<Instance>:MEValuation:LIST:CP:RSCH:ZOET:CURRent value: List[float] = driver.multiEval.listPy.cp.rsCh.zoet.current.fetch()

Returns the RMS power (statistical values) of reverse supplemental channel 0 for all active list mode segments. The mnemonic ZOET refers to the corresponding Walsh code W012: 'Zero-One-Exponent-Two'. The values described below are returned by FETCh commands. CALCulate commands return limit check results instead, one value for each result listed below.

Use RsCmwCdma2kMeas.reliability.last\_value to read the updated reliability indicator.

**return** rsch 0 w 01 e 02: float Comma-separated list of values, one per active segment. Range: -60 dB to 0 dB , Unit: dB

### **7.4.6.6.6.10 Average**

# **SCPI Commands**

FETCh:CDMA:MEASurement<Instance>:MEValuation:LIST:CP:RSCH:ZOET:AVERage CALCulate:CDMA:MEASurement<Instance>:MEValuation:LIST:CP:RSCH:ZOET:AVERage

#### class Average

Average commands group definition. 2 total commands, 0 Sub-groups, 2 group commands

 $\text{calculate}() \rightarrow \text{List}[\text{float}]$ 

```
# SCPI: CALCulate:CDMA:MEASurement<Instance>
˓→:MEValuation:LIST:CP:RSCH:ZOET:AVERage
value: List[float] = driver.multiEval.listPy.cp.rsCh.zoet.average.calculate()
```
Returns the RMS power (statistical values) of reverse supplemental channel 0 for all active list mode segments. The mnemonic ZOET refers to the corresponding Walsh code W012: 'Zero-One-Exponent-Two'. The values described below are returned by FETCh commands. CALCulate commands return limit check results instead, one value for each result listed below.

Use RsCmwCdma2kMeas.reliability.last\_value to read the updated reliability indicator.

**return** rsch\_0\_w\_01\_e\_02: float Comma-separated list of values, one per active segment. Range: -60 dB to 0 dB , Unit: dB

 $\textbf{fetch}() \rightarrow \text{List}[\text{float}]$ 

```
# SCPI: FETCh:CDMA:MEASurement<Instance>:MEValuation:LIST:CP:RSCH:ZOET:AVERage
value: List[float] = driver.multiEval.listPy.cp.rsCh.zoet.average.fetch()
```
Returns the RMS power (statistical values) of reverse supplemental channel 0 for all active list mode segments. The mnemonic ZOET refers to the corresponding Walsh code W012: 'Zero-One-Exponent-Two'. The values described below are returned by FETCh commands. CALCulate commands return limit check results instead, one value for each result listed below.

Use RsCmwCdma2kMeas.reliability.last\_value to read the updated reliability indicator.

**return** rsch 0 w 01 e 02: float Comma-separated list of values, one per active segment. Range: -60 dB to 0 dB , Unit: dB

# **7.4.6.6.6.11 Maximum**

# **SCPI Commands**

FETCh:CDMA:MEASurement<Instance>:MEValuation:LIST:CP:RSCH:ZOET:MAXimum CALCulate:CDMA:MEASurement<Instance>:MEValuation:LIST:CP:RSCH:ZOET:MAXimum

### class Maximum

Maximum commands group definition. 2 total commands, 0 Sub-groups, 2 group commands

 $\text{calculate}() \to \text{List}[\text{float}]$ 

# SCPI: CALCulate:CDMA:MEASurement<Instance> ˓<sup>→</sup>:MEValuation:LIST:CP:RSCH:ZOET:MAXimum value: List[float] = driver.multiEval.listPy.cp.rsCh.zoet.maximum.calculate()

Returns the RMS power (statistical values) of reverse supplemental channel 0 for all active list mode segments. The mnemonic ZOET refers to the corresponding Walsh code W012: 'Zero-One-Exponent-Two'. The values described below are returned by FETCh commands. CALCulate commands return limit check results instead, one value for each result listed below.

Use RsCmwCdma2kMeas.reliability.last\_value to read the updated reliability indicator.

**return** rsch\_0\_w\_01\_e\_02: float Comma-separated list of values, one per active segment. Range: -60 dB to 0 dB , Unit: dB

 $\textbf{fetch}() \rightarrow \text{List}[\text{float}]$ 

# SCPI: FETCh:CDMA:MEASurement<Instance>:MEValuation:LIST:CP:RSCH:ZOET:MAXimum value: List[float] = driver.multiEval.listPy.cp.rsCh.zoet.maximum.fetch()

Returns the RMS power (statistical values) of reverse supplemental channel 0 for all active list mode segments. The mnemonic ZOET refers to the corresponding Walsh code W012: 'Zero-One-Exponent-Two'. The values described below are returned by FETCh commands. CALCulate commands return limit check results instead, one value for each result listed below.

Use RsCmwCdma2kMeas.reliability.last\_value to read the updated reliability indicator.

**return** rsch\_0\_w\_01\_e\_02: float Comma-separated list of values, one per active segment. Range: -60 dB to 0 dB , Unit: dB

## **7.4.6.6.6.12 Minimum**

# **SCPI Commands**

FETCh:CDMA:MEASurement<Instance>:MEValuation:LIST:CP:RSCH:ZOET:MINimum CALCulate:CDMA:MEASurement<Instance>:MEValuation:LIST:CP:RSCH:ZOET:MINimum

#### class Minimum

Minimum commands group definition. 2 total commands, 0 Sub-groups, 2 group commands

 $calculate() \rightarrow List[float]$ 

```
# SCPI: CALCulate:CDMA:MEASurement<Instance>
˓→:MEValuation:LIST:CP:RSCH:ZOET:MINimum
value: List[float] = driver.multiEval.listPy.cp.rsCh.zoet.minimum.calculate()
```
Returns the RMS power (statistical values) of reverse supplemental channel 0 for all active list mode segments. The mnemonic ZOET refers to the corresponding Walsh code W012: 'Zero-One-Exponent-Two'. The values described below are returned by FETCh commands. CALCulate commands return limit check results instead, one value for each result listed below.

Use RsCmwCdma2kMeas.reliability.last\_value to read the updated reliability indicator.

**return** rsch\_0\_w\_01\_e\_02: float Comma-separated list of values, one per active segment. Range: -60 dB to 0 dB , Unit: dB

 $\textbf{fetch}() \rightarrow \text{List}[\text{float}]$ 

# SCPI: FETCh:CDMA:MEASurement<Instance>:MEValuation:LIST:CP:RSCH:ZOET:MINimum value: List[float] = driver.multiEval.listPy.cp.rsCh.zoet.minimum.fetch()

Returns the RMS power (statistical values) of reverse supplemental channel 0 for all active list mode segments. The mnemonic ZOET refers to the corresponding Walsh code W012: 'Zero-One-Exponent-Two'. The values described below are returned by FETCh commands. CALCulate commands return limit check results instead, one value for each result listed below.

Use RsCmwCdma2kMeas.reliability.last\_value to read the updated reliability indicator.

**return** rsch 0 w 01 e 02: float Comma-separated list of values, one per active segment. Range: -60 dB to 0 dB , Unit: dB

# **7.4.6.6.7 Current**

### **SCPI Commands**

FETCh:CDMA:MEASurement<Instance>:MEValuation:LIST:CP:CURRent CALCulate:CDMA:MEASurement<Instance>:MEValuation:LIST:CP:CURRent

## class Current

Current commands group definition. 2 total commands, 0 Sub-groups, 2 group commands

#### class CalculateStruct

Response structure. Fields:

- Reliability: int: decimal 'Reliability Indicator'. In list mode, a zero reliability indicator indicates that the results in all measured segments are valid. A non-zero value indicates that an error occurred in at least one of the measured segments.
- Seg\_Reliability: List[int]:  $0 \mid 3 \mid 4 \mid 8$  The segment reliability indicates whether one of the following exceptions occurred in this segment: 0: No error 3: Signal overflow 4: Signal low 8: Synchronization error If a combination of exceptions occurs, the most severe error is indicated.
- Rpi\_Ch: List[float]: float RMS channel power values for the indicated channels. Range: -60 dB to 0 dB (SDEViation 0 dB to 60 dB) , Unit: dB
- Rdc Ch: List[float]: float RMS channel power values for the indicated channels. Range: -60 dB to 0 dB (SDEViation 0 dB to 60 dB) , Unit: dB
- Rcc\_Ch: List[float]: float RMS channel power values for the indicated channels. Range: -60 dB to 0 dB (SDEViation 0 dB to 60 dB) , Unit: dB
- Rea Ch: List[float]: float RMS channel power values for the indicated channels. Range: -60 dB to 0 dB (SDEViation 0 dB to 60 dB) , Unit: dB
- Rfch: List[float]: float RMS channel power values for the indicated channels. Range: -60 dB to 0 dB (SDEViation 0 dB to 60 dB) , Unit: dB
- Rsch\_0\_W\_02\_E\_04: List[float]: float RMS channel power values for the indicated channels. Range: -60 dB to 0 dB (SDEViation 0 dB to 60 dB) , Unit: dB
- Rsch\_0\_W\_01\_E\_02: List[float]: float RMS channel power values for the indicated channels. Range: -60 dB to 0 dB (SDEViation 0 dB to 60 dB) , Unit: dB
- Rsch\_1\_W\_06\_E\_08: List[float]: float For future use returned value not relevant.
- Rsch 1 W 02 E 04: List [float]: float For future use returned value not relevant.

#### class FetchStruct

Response structure. Fields:

- Reliability: int: decimal 'Reliability Indicator'. In list mode, a zero reliability indicator indicates that the results in all measured segments are valid. A non-zero value indicates that an error occurred in at least one of the measured segments.
- Seg\_Reliability: List[int]: 0 | 3 | 4 | 8 The segment reliability indicates whether one of the following exceptions occurred in this segment: 0: No error 3: Signal overflow 4: Signal low 8: Synchronization error If a combination of exceptions occurs, the most severe error is indicated.
- Rpi Ch: List[float]: float RMS channel power values for the indicated channels. Range: -60 dB to 0 dB (SDEViation 0 dB to 60 dB) , Unit: dB
- Rdc\_Ch: List[float]: float RMS channel power values for the indicated channels. Range: -60 dB to 0 dB (SDEViation 0 dB to 60 dB) , Unit: dB
- Rcc Ch: List[float]: float RMS channel power values for the indicated channels. Range: -60 dB to 0 dB (SDEViation 0 dB to 60 dB) , Unit: dB
- Rea Ch: List[float]: float RMS channel power values for the indicated channels. Range: -60 dB to 0 dB (SDEViation 0 dB to 60 dB) , Unit: dB
- Rfch: List[float]: float RMS channel power values for the indicated channels. Range: -60 dB to 0 dB (SDEViation 0 dB to 60 dB) , Unit: dB
- Rsch\_0\_W\_02\_E\_04: List[float]: float RMS channel power values for the indicated channels. Range: -60 dB to 0 dB (SDEViation 0 dB to 60 dB) , Unit: dB
- Rsch\_0\_W\_01\_E\_02: List[float]: float RMS channel power values for the indicated channels. Range: -60 dB to 0 dB (SDEViation 0 dB to 60 dB) , Unit: dB
- Rsch 1 W 06 E 08: List[float]: float For future use returned value not relevant.
- Rsch 1 W 02 E 04: List [float]: float For future use returned value not relevant.

 $calculate() \rightarrow CalculateStruct$ 

# SCPI: CALCulate:CDMA:MEASurement<Instance>:MEValuation:LIST:CP:CURRent value: CalculateStruct = driver.multiEval.listPy.cp.current.calculate()

Returns channel power (CP) results for all active segments in list mode (see method RsCmwCdma2kMeas.Configure.MultiEval. ListPy.value) . To define the statistical length for AV-ERage, MAXimum, MINimum calculation and to enable the calculation of the results, use the command method RsCmwCdma2kMeas.Configure.MultiEval.ListPy.Segment.Modulation.set. The values described below are returned by FETCh commands. CALCulate commands return limit check results instead, one value for each result listed below. The values listed below in curly brackets {} are returned for each active segment:  $\{\ldots\}$ seg 1,  $\{\ldots\}$ seg 2,  $\ldots$ ,  $\{\ldots\}$ seg n. The number of active segments n is determined by method RsCmwCdma2kMeas.Configure.MultiEval. ListPy.count. The number to the left of each result parameter is provided for easy identification of the parameter position within the result array.

**return** structure: for return value, see the help for CalculateStruct structure arguments.

 $\textbf{fetch}() \rightarrow \text{FetchStruct}$ 

```
# SCPI: FETCh:CDMA:MEASurement<Instance>:MEValuation:LIST:CP:CURRent
value: FetchStruct = driver.multiEval.listPy.cp.current.fetch()
```
Returns channel power (CP) results for all active segments in list mode (see method RsCmwCdma2kMeas.Configure.MultiEval. ListPy.value) . To define the statistical length for AV-ERage, MAXimum, MINimum calculation and to enable the calculation of the results, use the command method RsCmwCdma2kMeas.Configure.MultiEval.ListPy.Segment.Modulation.set. The values described below are returned by FETCh commands. CALCulate commands return limit check results instead, one value for each result listed below. The values listed below in curly brackets {} are returned for each active segment:  $\{\ldots\}$ seg 1,  $\{\ldots\}$ seg 2,  $\ldots$ ,  $\{\ldots\}$ seg n. The number of active segments n is determined by method RsCmwCdma2kMeas.Configure.MultiEval. ListPy.count. The number to the left of each result parameter is provided for easy identification of the parameter position within the result array.

**return** structure: for return value, see the help for FetchStruct structure arguments.

# **7.4.6.6.8 Average**

# **SCPI Commands**

FETCh:CDMA:MEASurement<Instance>:MEValuation:LIST:CP:AVERage CALCulate:CDMA:MEASurement<Instance>:MEValuation:LIST:CP:AVERage

### class Average

Average commands group definition. 2 total commands, 0 Sub-groups, 2 group commands

### class CalculateStruct

Response structure. Fields:

- Reliability: int: decimal 'Reliability Indicator'. In list mode, a zero reliability indicator indicates that the results in all measured segments are valid. A non-zero value indicates that an error occurred in at least one of the measured segments.
- Seg\_Reliability: List[int]: 0 | 3 | 4 | 8 The segment reliability indicates whether one of the following exceptions occurred in this segment: 0: No error 3: Signal overflow 4: Signal low 8: Synchronization error If a combination of exceptions occurs, the most severe error is indicated.
- Rpi\_Ch: List[float]: float RMS channel power values for the indicated channels. Range: -60 dB to 0 dB (SDEViation 0 dB to 60 dB) , Unit: dB
- Rdc\_Ch: List[float]: float RMS channel power values for the indicated channels. Range: -60 dB to 0 dB (SDEViation 0 dB to 60 dB) , Unit: dB
- Rcc\_Ch: List[float]: float RMS channel power values for the indicated channels. Range: -60 dB to 0 dB (SDEViation 0 dB to 60 dB) , Unit: dB
- Rea\_Ch: List[float]: float RMS channel power values for the indicated channels. Range: -60 dB to 0 dB (SDEViation 0 dB to 60 dB) , Unit: dB
- Rfch: List[float]: float RMS channel power values for the indicated channels. Range: -60 dB to 0 dB (SDEViation 0 dB to 60 dB) , Unit: dB
- Rsch\_0\_W\_02\_E\_04: List[float]: float RMS channel power values for the indicated channels. Range: -60 dB to 0 dB (SDEViation 0 dB to 60 dB) , Unit: dB
- Rsch\_0\_W\_01\_E\_02: List[float]: float RMS channel power values for the indicated channels. Range: -60 dB to 0 dB (SDEViation 0 dB to 60 dB) , Unit: dB
- Rsch\_1\_W\_06\_E\_08: List[float]: float For future use returned value not relevant.
- Rsch 1 W 02 E 04: List[float]: float For future use returned value not relevant.

### class FetchStruct

Response structure. Fields:

- Reliability: int: decimal 'Reliability Indicator'. In list mode, a zero reliability indicator indicates that the results in all measured segments are valid. A non-zero value indicates that an error occurred in at least one of the measured segments.
- Seg\_Reliability: List[int]: 0 | 3 | 4 | 8 The segment reliability indicates whether one of the following exceptions occurred in this segment: 0: No error 3: Signal overflow 4: Signal low 8: Synchronization error If a combination of exceptions occurs, the most severe error is indicated.
- Rpi Ch: List[float]: float RMS channel power values for the indicated channels. Range: -60 dB to 0 dB (SDEViation 0 dB to 60 dB) , Unit: dB
- Rdc\_Ch: List[float]: float RMS channel power values for the indicated channels. Range: -60 dB to 0 dB (SDEViation 0 dB to 60 dB) , Unit: dB
- Rcc Ch: List [float]: float RMS channel power values for the indicated channels. Range: -60 dB to 0 dB (SDEViation 0 dB to 60 dB) , Unit: dB
- Rea\_Ch: List[float]: float RMS channel power values for the indicated channels. Range: -60 dB to 0 dB (SDEViation 0 dB to 60 dB) , Unit: dB
- Rfch: List[float]: float RMS channel power values for the indicated channels. Range: -60 dB to 0 dB (SDEViation 0 dB to 60 dB) , Unit: dB
- Rsch 0 W 02 E 04: List[float]: float RMS channel power values for the indicated channels. Range: -60 dB to 0 dB (SDEViation 0 dB to 60 dB) , Unit: dB
- Rsch\_0\_W\_01\_E\_02: List[float]: float RMS channel power values for the indicated channels. Range: -60 dB to 0 dB (SDEViation 0 dB to 60 dB) , Unit: dB
- Rsch\_1\_W\_06\_E\_08: List[float]: float For future use returned value not relevant.
- Rsch 1 W 02 E 04: List [float]: float For future use returned value not relevant.

 $calculate() \rightarrow CalculateStruct$ 

# SCPI: CALCulate:CDMA:MEASurement<Instance>:MEValuation:LIST:CP:AVERage value: CalculateStruct = driver.multiEval.listPy.cp.average.calculate()

Returns channel power (CP) results for all active segments in list mode (see method RsCmwCdma2kMeas.Configure.MultiEval. ListPy.value) . To define the statistical length for AV-ERage, MAXimum, MINimum calculation and to enable the calculation of the results, use the command method RsCmwCdma2kMeas.Configure.MultiEval.ListPy.Segment.Modulation.set. The values described below are returned by FETCh commands. CALCulate commands return limit check results instead, one value for each result listed below. The values listed below in curly brackets {} are returned for each active segment:  $\{\ldots\}$ seg 1,  $\{\ldots\}$ seg 2,  $\ldots$ ,  $\{\ldots\}$ seg n. The number of active segments n is determined by method RsCmwCdma2kMeas.Configure.MultiEval. ListPy.count. The number to the left of each result parameter is provided for easy identification of the parameter position within the result array.

**return** structure: for return value, see the help for CalculateStruct structure arguments.

 $\textbf{fetch}() \rightarrow \text{FetchStruct}$ 

```
# SCPI: FETCh:CDMA:MEASurement<Instance>:MEValuation:LIST:CP:AVERage
value: FetchStruct = driver.multiEval.listPy.cp.average.fetch()
```
Returns channel power (CP) results for all active segments in list mode (see method RsCmwCdma2kMeas.Configure.MultiEval. ListPy.value) . To define the statistical length for AV-ERage, MAXimum, MINimum calculation and to enable the calculation of the results, use the command method RsCmwCdma2kMeas.Configure.MultiEval.ListPy.Segment.Modulation.set. The values described below are returned by FETCh commands. CALCulate commands return limit check results instead, one value for each result listed below. The values listed below in curly brackets {} are returned for each active segment:  $\{\ldots\}$ seg 1,  $\{\ldots\}$ seg 2,  $\ldots$ ,  $\{\ldots\}$ seg n. The number of active segments n is determined by method RsCmwCdma2kMeas.Configure.MultiEval. ListPy.count. The number to the left of each result parameter is provided for easy identification of the parameter position within the result array.

**return** structure: for return value, see the help for FetchStruct structure arguments.

# **7.4.6.6.9 Maximum**

## **SCPI Commands**

FETCh:CDMA:MEASurement<Instance>:MEValuation:LIST:CP:MAXimum CALCulate:CDMA:MEASurement<Instance>:MEValuation:LIST:CP:MAXimum

#### class Maximum

Maximum commands group definition. 2 total commands, 0 Sub-groups, 2 group commands

### class CalculateStruct

Response structure. Fields:

- Reliability: int: decimal 'Reliability Indicator'. In list mode, a zero reliability indicator indicates that the results in all measured segments are valid. A non-zero value indicates that an error occurred in at least one of the measured segments.
- Seg\_Reliability: List[int]: 0 | 3 | 4 | 8 The segment reliability indicates whether one of the following exceptions occurred in this segment: 0: No error 3: Signal overflow 4: Signal low 8: Synchronization error If a combination of exceptions occurs, the most severe error is indicated.
- Rpi\_Ch: List[float]: float RMS channel power values for the indicated channels. Range: -60 dB to 0 dB (SDEViation 0 dB to 60 dB) , Unit: dB
- Rdc\_Ch: List[float]: float RMS channel power values for the indicated channels. Range: -60 dB to 0 dB (SDEViation 0 dB to 60 dB) , Unit: dB
- Rcc\_Ch: List[float]: float RMS channel power values for the indicated channels. Range: -60 dB to 0 dB (SDEViation 0 dB to 60 dB) , Unit: dB
- Rea\_Ch: List[float]: float RMS channel power values for the indicated channels. Range: -60 dB to 0 dB (SDEViation 0 dB to 60 dB) , Unit: dB
- Rfch: List[float]: float RMS channel power values for the indicated channels. Range: -60 dB to 0 dB (SDEViation 0 dB to 60 dB) , Unit: dB
- Rsch\_0\_W\_02\_E\_04: List[float]: float RMS channel power values for the indicated channels. Range: -60 dB to 0 dB (SDEViation 0 dB to 60 dB) , Unit: dB
- Rsch\_0\_W\_01\_E\_02: List[float]: float RMS channel power values for the indicated channels. Range: -60 dB to 0 dB (SDEViation 0 dB to 60 dB) , Unit: dB
- Rsch\_1\_W\_06\_E\_08: List[float]: float For future use returned value not relevant.
- Rsch 1 W 02 E 04: List[float]: float For future use returned value not relevant.

### class FetchStruct

Response structure. Fields:

- Reliability: int: decimal 'Reliability Indicator'. In list mode, a zero reliability indicator indicates that the results in all measured segments are valid. A non-zero value indicates that an error occurred in at least one of the measured segments.
- Seg\_Reliability: List[int]: 0 | 3 | 4 | 8 The segment reliability indicates whether one of the following exceptions occurred in this segment: 0: No error 3: Signal overflow 4: Signal low 8: Synchronization error If a combination of exceptions occurs, the most severe error is indicated.
- Rpi Ch: List[float]: float RMS channel power values for the indicated channels. Range: -60 dB to 0 dB (SDEViation 0 dB to 60 dB) , Unit: dB
- Rdc\_Ch: List[float]: float RMS channel power values for the indicated channels. Range: -60 dB to 0 dB (SDEViation 0 dB to 60 dB) , Unit: dB
- Rcc Ch: List [float]: float RMS channel power values for the indicated channels. Range: -60 dB to 0 dB (SDEViation 0 dB to 60 dB) , Unit: dB
- Rea\_Ch: List[float]: float RMS channel power values for the indicated channels. Range: -60 dB to 0 dB (SDEViation 0 dB to 60 dB) , Unit: dB
- Rfch: List[float]: float RMS channel power values for the indicated channels. Range: -60 dB to 0 dB (SDEViation 0 dB to 60 dB) , Unit: dB
- Rsch 0 W 02 E 04: List[float]: float RMS channel power values for the indicated channels. Range: -60 dB to 0 dB (SDEViation 0 dB to 60 dB) , Unit: dB
- Rsch\_0\_W\_01\_E\_02: List[float]: float RMS channel power values for the indicated channels. Range: -60 dB to 0 dB (SDEViation 0 dB to 60 dB) , Unit: dB
- Rsch\_1\_W\_06\_E\_08: List[float]: float For future use returned value not relevant.
- Rsch 1 W 02 E 04: List [float]: float For future use returned value not relevant.

 $calculate() \rightarrow CalculateStruct$ 

# SCPI: CALCulate:CDMA:MEASurement<Instance>:MEValuation:LIST:CP:MAXimum value: CalculateStruct = driver.multiEval.listPy.cp.maximum.calculate()

Returns channel power (CP) results for all active segments in list mode (see method RsCmwCdma2kMeas.Configure.MultiEval. ListPy.value) . To define the statistical length for AV-ERage, MAXimum, MINimum calculation and to enable the calculation of the results, use the command method RsCmwCdma2kMeas.Configure.MultiEval.ListPy.Segment.Modulation.set. The values described below are returned by FETCh commands. CALCulate commands return limit check results instead, one value for each result listed below. The values listed below in curly brackets {} are returned for each active segment:  $\{\ldots\}$ seg 1,  $\{\ldots\}$ seg 2,  $\ldots$ ,  $\{\ldots\}$ seg n. The number of active segments n is determined by method RsCmwCdma2kMeas.Configure.MultiEval. ListPy.count. The number to the left of each result parameter is provided for easy identification of the parameter position within the result array.

**return** structure: for return value, see the help for CalculateStruct structure arguments.

 $\textbf{fetch}() \rightarrow \text{FetchStruct}$ 

```
# SCPI: FETCh:CDMA:MEASurement<Instance>:MEValuation:LIST:CP:MAXimum
value: FetchStruct = driver.multiEval.listPy.cp.maximum.fetch()
```
Returns channel power (CP) results for all active segments in list mode (see method RsCmwCdma2kMeas.Configure.MultiEval. ListPy.value) . To define the statistical length for AV-ERage, MAXimum, MINimum calculation and to enable the calculation of the results, use the command method RsCmwCdma2kMeas.Configure.MultiEval.ListPy.Segment.Modulation.set. The values described below are returned by FETCh commands. CALCulate commands return limit check results instead, one value for each result listed below. The values listed below in curly brackets {} are returned for each active segment:  $\{\ldots\}$ seg 1,  $\{\ldots\}$ seg 2,  $\ldots$ ,  $\{\ldots\}$ seg n. The number of active segments n is determined by method RsCmwCdma2kMeas.Configure.MultiEval. ListPy.count. The number to the left of each result parameter is provided for easy identification of the parameter position within the result array.

**return** structure: for return value, see the help for FetchStruct structure arguments.

# **7.4.6.6.10 Minimum**

# **SCPI Commands**

FETCh:CDMA:MEASurement<Instance>:MEValuation:LIST:CP:MINimum CALCulate:CDMA:MEASurement<Instance>:MEValuation:LIST:CP:MINimum

### class Minimum

Minimum commands group definition. 2 total commands, 0 Sub-groups, 2 group commands

# class CalculateStruct

Response structure. Fields:

- Reliability: int: decimal 'Reliability Indicator'. In list mode, a zero reliability indicator indicates that the results in all measured segments are valid. A non-zero value indicates that an error occurred in at least one of the measured segments.
- Seg\_Reliability: List[int]: 0 | 3 | 4 | 8 The segment reliability indicates whether one of the following exceptions occurred in this segment: 0: No error 3: Signal overflow 4: Signal low 8: Synchronization error If a combination of exceptions occurs, the most severe error is indicated.
- Rpi\_Ch: List[float]: float RMS channel power values for the indicated channels. Range: -60 dB to 0 dB (SDEViation 0 dB to 60 dB) , Unit: dB
- Rdc\_Ch: List[float]: float RMS channel power values for the indicated channels. Range: -60 dB to 0 dB (SDEViation 0 dB to 60 dB) , Unit: dB
- Rcc\_Ch: List[float]: float RMS channel power values for the indicated channels. Range: -60 dB to 0 dB (SDEViation 0 dB to 60 dB) , Unit: dB
- Rea\_Ch: List[float]: float RMS channel power values for the indicated channels. Range: -60 dB to 0 dB (SDEViation 0 dB to 60 dB) , Unit: dB
- Rfch: List[float]: float RMS channel power values for the indicated channels. Range: -60 dB to 0 dB (SDEViation 0 dB to 60 dB) , Unit: dB
- Rsch\_0\_W\_02\_E\_04: List[float]: float RMS channel power values for the indicated channels. Range: -60 dB to 0 dB (SDEViation 0 dB to 60 dB) , Unit: dB
- Rsch\_0\_W\_01\_E\_02: List[float]: float RMS channel power values for the indicated channels. Range: -60 dB to 0 dB (SDEViation 0 dB to 60 dB) , Unit: dB
- Rsch\_1\_W\_06\_E\_08: List[float]: float For future use returned value not relevant.
- Rsch 1 W 02 E 04: List[float]: float For future use returned value not relevant.

# class FetchStruct

Response structure. Fields:

- Reliability: int: decimal 'Reliability Indicator'. In list mode, a zero reliability indicator indicates that the results in all measured segments are valid. A non-zero value indicates that an error occurred in at least one of the measured segments.
- Seg\_Reliability: List[int]: 0 | 3 | 4 | 8 The segment reliability indicates whether one of the following exceptions occurred in this segment: 0: No error 3: Signal overflow 4: Signal low 8: Synchronization error If a combination of exceptions occurs, the most severe error is indicated.
- Rpi Ch: List[float]: float RMS channel power values for the indicated channels. Range: -60 dB to 0 dB (SDEViation 0 dB to 60 dB) , Unit: dB
- Rdc\_Ch: List[float]: float RMS channel power values for the indicated channels. Range: -60 dB to 0 dB (SDEViation 0 dB to 60 dB) , Unit: dB
- Rcc Ch: List [float]: float RMS channel power values for the indicated channels. Range: -60 dB to 0 dB (SDEViation 0 dB to 60 dB) , Unit: dB
- Rea\_Ch: List[float]: float RMS channel power values for the indicated channels. Range: -60 dB to 0 dB (SDEViation 0 dB to 60 dB) , Unit: dB
- Rfch: List [float]: float RMS channel power values for the indicated channels. Range: -60 dB to 0 dB (SDEViation 0 dB to 60 dB) , Unit: dB
- Rsch 0 W 02 E 04: List[float]: float RMS channel power values for the indicated channels. Range: -60 dB to 0 dB (SDEViation 0 dB to 60 dB) , Unit: dB
- Rsch\_0\_W\_01\_E\_02: List[float]: float RMS channel power values for the indicated channels. Range: -60 dB to 0 dB (SDEViation 0 dB to 60 dB) , Unit: dB
- Rsch\_1\_W\_06\_E\_08: List[float]: float For future use returned value not relevant.
- Rsch 1 W 02 E 04: List [float]: float For future use returned value not relevant.

 $calculate() \rightarrow CalculateStruct$ 

# SCPI: CALCulate:CDMA:MEASurement<Instance>:MEValuation:LIST:CP:MINimum value: CalculateStruct = driver.multiEval.listPy.cp.minimum.calculate()

Returns channel power (CP) results for all active segments in list mode (see method RsCmwCdma2kMeas.Configure.MultiEval. ListPy.value) . To define the statistical length for AV-ERage, MAXimum, MINimum calculation and to enable the calculation of the results, use the command method RsCmwCdma2kMeas.Configure.MultiEval.ListPy.Segment.Modulation.set. The values described below are returned by FETCh commands. CALCulate commands return limit check results instead, one value for each result listed below. The values listed below in curly brackets {} are returned for each active segment:  $\{\ldots\}$ seg 1,  $\{\ldots\}$ seg 2,  $\ldots$ ,  $\{\ldots\}$ seg n. The number of active segments n is determined by method RsCmwCdma2kMeas.Configure.MultiEval. ListPy.count. The number to the left of each result parameter is provided for easy identification of the parameter position within the result array.

**return** structure: for return value, see the help for CalculateStruct structure arguments.

 $\textbf{fetch}() \rightarrow \text{FetchStruct}$ 

# SCPI: FETCh:CDMA:MEASurement<Instance>:MEValuation:LIST:CP:MINimum value: FetchStruct = driver.multiEval.listPy.cp.minimum.fetch()

Returns channel power (CP) results for all active segments in list mode (see method RsCmwCdma2kMeas.Configure.MultiEval. ListPy.value) . To define the statistical length for AV-ERage, MAXimum, MINimum calculation and to enable the calculation of the results, use the command method RsCmwCdma2kMeas.Configure.MultiEval.ListPy.Segment.Modulation.set. The values described below are returned by FETCh commands. CALCulate commands return limit check results instead, one value for each result listed below. The values listed below in curly brackets {} are returned for each active segment:  $\{\ldots\}$ seg 1,  $\{\ldots\}$ seg 2,  $\ldots$ ,  $\{\ldots\}$ seg n. The number of active segments n is determined by method RsCmwCdma2kMeas.Configure.MultiEval. ListPy.count. The number to the left of each result parameter is provided for easy identification of the parameter position within the result array.

**return** structure: for return value, see the help for FetchStruct structure arguments.

# **7.4.6.6.11 State**

## **SCPI Commands**

FETCh:CDMA:MEASurement<Instance>:MEValuation:LIST:CP:STATe

## class State

State commands group definition. 1 total commands, 0 Sub-groups, 1 group commands

### class FetchStruct

Response structure. Fields:

- Reliability: int: decimal 'Reliability Indicator'. In list mode, a zero reliability indicator indicates that the results in all measured segments are valid. A non-zero value indicates that an error occurred in at least one of the measured segments.
- Seg Reliability: List [int]: decimal The segment reliability indicates whether one of the following exceptions occurred in this segment: 0: No error 3: Signal overflow 4: Signal low 8: Synchronization error If a combination of exceptions occurs, the most severe error is indicated. Range: 0 | 3 | 4 | 8
- Rpi\_Ch: List[enums.SigChStateA]: INVisible | ACTive | IACTive INV: No channel available ACTive: Active channel IACtive: Inactive channel ALIased: Aliased channel
- Rdc Ch: List[enums.SigChStateA]: INVisible | ACTive | IACTive INV: No channel available ACTive: Active channel IACtive: Inactive channel ALIased: Aliased channel
- Rcc\_Ch: List[enums.SigChStateA]: INVisible | ACTive | IACTive INV: No channel available ACTive: Active channel IACtive: Inactive channel ALIased: Aliased channel
- Rea\_Ch: List[enums.SigChStateA]: INVisible | ACTive | IACTive INV: No channel available ACTive: Active channel IACtive: Inactive channel ALIased: Aliased channel
- Rfch: List[enums.SigChStateA]: INVisible | ACTive | IACTive INV: No channel available ACTive: Active channel IACtive: Inactive channel ALIased: Aliased channel
- Rsch\_0\_W\_02\_E\_04: List[enums.SigChStateA]: INVisible | ACTive | IACTive INV: No channel available ACTive: Active channel IACtive: Inactive channel ALIased: Aliased channel
- Rsch\_0\_W\_01\_E\_02: List[enums.SigChStateA]: INVisible | ACTive | IACTive INV: No channel available ACTive: Active channel IACtive: Inactive channel ALIased: Aliased channel
- Rsch\_1\_W\_06\_E\_08: List[enums.SigChStateA]: float For future use returned value not relevant.
- Rsch\_1\_W\_02\_E\_04: List[enums.SigChStateA]: float For future use returned value not relevant.

 $\textbf{fetch}() \rightarrow \text{FetchStruct}$ 

# SCPI: FETCh:CDMA:MEASurement<Instance>:MEValuation:LIST:CP:STATe value: FetchStruct = driver.multiEval.listPy.cp.state.fetch()

Return the states of the channels for power measurement (CP). The values listed below in curly brackets {} are returned for each active segment:  $\{ \ldots \}$ seg 1,  $\{ \ldots \}$ seg 2, ...,  $\{ \ldots \}$ seg n. The number of active segments n is determined by method RsCmwCdma2kMeas.Configure.MultiEval.ListPy.count. The number to the left of each result parameter is provided for easy identification of the parameter position within the result array.

**return** structure: for return value, see the help for FetchStruct structure arguments.

# **7.4.6.7 Cpo**

# class Cpo

Cpo commands group definition. 56 total commands, 10 Sub-groups, 0 group commands

# **Cloning the Group**

```
# Create a clone of the original group, that exists independently
group2 = driver.multiEval.listPy.cpo.clone()
```
# **Subgroups**

# **7.4.6.7.1 RpiCh**

#### class RpiCh

RpiCh commands group definition. 7 total commands, 4 Sub-groups, 0 group commands

# **Cloning the Group**

```
# Create a clone of the original group, that exists independently
group2 = driver.multiEval.listPy.cpo.rpiCh.clone()
```
#### **Subgroups**

# **7.4.6.7.1.1 State**

# **SCPI Commands**

FETCh:CDMA:MEASurement<Instance>:MEValuation:LIST:CPO:RPICh:STATe

#### class State

State commands group definition. 1 total commands, 0 Sub-groups, 1 group commands

 $\textbf{fetch}() \rightarrow \text{List}[\text{RsCmwCdma2kMeas. enums}$ . SigChStateA]

# SCPI: FETCh:CDMA:MEASurement<Instance>:MEValuation:LIST:CPO:RPICh:STATe value: List[enums.SigChStateA] = driver.multiEval.listPy.cpo.rpiCh.state.fetch()

Returns the state of a particular reverse link channel (R-CCCH, R-DCCH, R-EACH, R-FCH, R-PICH, R-SCH0 - W0102, R-SCH0 - W0204) in a channel-related measurement (CP, CPO, CTO) for all active segments.

Use RsCmwCdma2kMeas.reliability.last\_value to read the updated reliability indicator.

**return** rpi\_ch: INVisible | ACTive | IACTive | ALIased Comma-separated list of states, one per active segment.

# **7.4.6.7.1.2 Current**

# **SCPI Commands**

```
FETCh:CDMA:MEASurement<Instance>:MEValuation:LIST:CPO:RPICh:CURRent
CALCulate:CDMA:MEASurement<Instance>:MEValuation:LIST:CPO:RPICh:CURRent
```
### class Current

Current commands group definition. 2 total commands, 0 Sub-groups, 2 group commands

 $calcutate() \rightarrow List[float]$ 

# SCPI: CALCulate:CDMA:MEASurement<Instance>:MEValuation:LIST:CPO:RPICh:CURRent value: List[float] = driver.multiEval.listPy.cpo.rpiCh.current.calculate()

Returns the phase offset (statistical values) of the reverse pilot channel for all active list mode segments. The values described below are returned by FETCh commands. CALCulate commands return limit check results instead, one value for each result listed below.

Use RsCmwCdma2kMeas.reliability.last\_value to read the updated reliability indicator.

**return** rpi\_ch: float Comma-separated list of values, one per active segment. Range:  $-180$  deg to  $+180$  deg

 $\textbf{fetch}() \rightarrow \text{List}[\text{float}]$ 

# SCPI: FETCh:CDMA:MEASurement<Instance>:MEValuation:LIST:CPO:RPICh:CURRent value: List[float] = driver.multiEval.listPy.cpo.rpiCh.current.fetch()

Returns the phase offset (statistical values) of the reverse pilot channel for all active list mode segments. The values described below are returned by FETCh commands. CALCulate commands return limit check results instead, one value for each result listed below.

Use RsCmwCdma2kMeas.reliability.last\_value to read the updated reliability indicator.

**return** rpi\_ch: float Comma-separated list of values, one per active segment. Range:  $-180$  deg to  $+180$  deg

# **7.4.6.7.1.3 Average**

# **SCPI Commands**

FETCh:CDMA:MEASurement<Instance>:MEValuation:LIST:CPO:RPICh:AVERage CALCulate:CDMA:MEASurement<Instance>:MEValuation:LIST:CPO:RPICh:AVERage

### class Average

Average commands group definition. 2 total commands, 0 Sub-groups, 2 group commands

 $calculate() \rightarrow List[float]$ 

# SCPI: CALCulate:CDMA:MEASurement<Instance>:MEValuation:LIST:CPO:RPICh:AVERage value: List[float] = driver.multiEval.listPy.cpo.rpiCh.average.calculate()

Returns the phase offset (statistical values) of the reverse pilot channel for all active list mode segments. The values described below are returned by FETCh commands. CALCulate commands return limit check results instead, one value for each result listed below.

Use RsCmwCdma2kMeas.reliability.last\_value to read the updated reliability indicator.

**return** rpi ch: float Comma-separated list of values, one per active segment. Range:  $-180$  deg to  $+180$  deg

 $\textbf{fetch}() \rightarrow \text{List}[\text{float}]$ 

# SCPI: FETCh:CDMA:MEASurement<Instance>:MEValuation:LIST:CPO:RPICh:AVERage value: List[float] = driver.multiEval.listPy.cpo.rpiCh.average.fetch()

Returns the phase offset (statistical values) of the reverse pilot channel for all active list mode segments. The values described below are returned by FETCh commands. CALCulate commands return limit check results instead, one value for each result listed below.

Use RsCmwCdma2kMeas.reliability.last\_value to read the updated reliability indicator.

**return** rpi\_ch: float Comma-separated list of values, one per active segment. Range:  $-180$  deg to  $+180$  deg

## **7.4.6.7.1.4 Maximum**

# **SCPI Commands**

FETCh:CDMA:MEASurement<Instance>:MEValuation:LIST:CPO:RPICh:MAXimum CALCulate:CDMA:MEASurement<Instance>:MEValuation:LIST:CPO:RPICh:MAXimum

#### class Maximum

Maximum commands group definition. 2 total commands, 0 Sub-groups, 2 group commands

```
calcutate() \rightarrow List[float]
```

```
# SCPI: CALCulate:CDMA:MEASurement<Instance>:MEValuation:LIST:CPO:RPICh:MAXimum
value: List[float] = driver.multiEval.listPy.cpo.rpiCh.maximum.calculate()
```
Returns the phase offset (statistical values) of the reverse pilot channel for all active list mode segments. The values described below are returned by FETCh commands. CALCulate commands return limit check results instead, one value for each result listed below.

Use RsCmwCdma2kMeas.reliability.last\_value to read the updated reliability indicator.

**return** rpi\_ch: float Comma-separated list of values, one per active segment. Range:  $-180$  deg to  $+180$  deg

 $\textbf{fetch}() \rightarrow \text{List}[\text{float}]$ 

# SCPI: FETCh:CDMA:MEASurement<Instance>:MEValuation:LIST:CPO:RPICh:MAXimum value: List[float] = driver.multiEval.listPy.cpo.rpiCh.maximum.fetch()

Returns the phase offset (statistical values) of the reverse pilot channel for all active list mode segments. The values described below are returned by FETCh commands. CALCulate commands return limit check results instead, one value for each result listed below.

Use RsCmwCdma2kMeas.reliability.last\_value to read the updated reliability indicator.

**return** rpi\_ch: float Comma-separated list of values, one per active segment. Range:  $-180$  deg to  $+180$  deg

# **7.4.6.7.2 RdcCh**

#### class RdcCh

RdcCh commands group definition. 7 total commands, 4 Sub-groups, 0 group commands

# **Cloning the Group**

```
# Create a clone of the original group, that exists independently
group2 = driver.multiEval.listPy.cpo.rdcCh.clone()
```
#### **Subgroups**

### **7.4.6.7.2.1 State**

# **SCPI Commands**

FETCh:CDMA:MEASurement<Instance>:MEValuation:LIST:CPO:RDCCh:STATe

#### class State

State commands group definition. 1 total commands, 0 Sub-groups, 1 group commands

 $\textbf{fetch}() \rightarrow \text{List}[\text{RsCmwCdma2kMeas. enums}$ . SigChStateA]

# SCPI: FETCh:CDMA:MEASurement<Instance>:MEValuation:LIST:CPO:RDCCh:STATe value: List[enums.SigChStateA] = driver.multiEval.listPy.cpo.rdcCh.state.fetch()

Returns the state of a particular reverse link channel (R-CCCH, R-DCCH, R-EACH, R-FCH, R-PICH, R-SCH0 - W0102, R-SCH0 - W0204) in a channel-related measurement (CP, CPO, CTO) for all active segments.

Use RsCmwCdma2kMeas.reliability.last\_value to read the updated reliability indicator.

**return** rdc\_ch: INVisible | ACTive | IACTive | ALIased Comma-separated list of states, one per active segment.

# **7.4.6.7.2.2 Current**

# **SCPI Commands**

FETCh:CDMA:MEASurement<Instance>:MEValuation:LIST:CPO:RDCCh:CURRent CALCulate:CDMA:MEASurement<Instance>:MEValuation:LIST:CPO:RDCCh:CURRent

#### class Current

Current commands group definition. 2 total commands, 0 Sub-groups, 2 group commands

 $calculate() \rightarrow List[float]$ 

```
# SCPI: CALCulate:CDMA:MEASurement<Instance>:MEValuation:LIST:CPO:RDCCh:CURRent
value: List[float] = driver.multiEval.listPy.cpo.rdcCh.current.calculate()
```
Returns the phase offset (statistical values) of the reverse dedicated control channel for all active list mode segments. The values described below are returned by FETCh commands. CALCulate commands return limit check results instead, one value for each result listed below.

Use RsCmwCdma2kMeas.reliability.last\_value to read the updated reliability indicator.

**return** rdc\_ch: float Comma-separated list of values, one per active segment. Range:  $-180$  deg to  $+180$  deg

 $\textbf{fetch}() \rightarrow \text{List}[\text{float}]$ 

```
# SCPI: FETCh:CDMA:MEASurement<Instance>:MEValuation:LIST:CPO:RDCCh:CURRent
value: List[float] = driver.multiEval.listPy.cpo.rdcCh.current.fetch()
```
Returns the phase offset (statistical values) of the reverse dedicated control channel for all active list mode segments. The values described below are returned by FETCh commands. CALCulate commands return limit check results instead, one value for each result listed below.

Use RsCmwCdma2kMeas.reliability.last\_value to read the updated reliability indicator.

**return** rdc\_ch: float Comma-separated list of values, one per active segment. Range:  $-180$  deg to  $+180$  deg

# **7.4.6.7.2.3 Average**

### **SCPI Commands**

FETCh:CDMA:MEASurement<Instance>:MEValuation:LIST:CPO:RDCCh:AVERage CALCulate:CDMA:MEASurement<Instance>:MEValuation:LIST:CPO:RDCCh:AVERage

#### class Average

Average commands group definition. 2 total commands, 0 Sub-groups, 2 group commands

 $calcutate() \rightarrow List[float]$ 

# SCPI: CALCulate:CDMA:MEASurement<Instance>:MEValuation:LIST:CPO:RDCCh:AVERage value: List[float] = driver.multiEval.listPy.cpo.rdcCh.average.calculate()

Returns the phase offset (statistical values) of the reverse dedicated control channel for all active list mode segments. The values described below are returned by FETCh commands. CALCulate commands return limit check results instead, one value for each result listed below.

Use RsCmwCdma2kMeas.reliability.last\_value to read the updated reliability indicator.

**return** rdc ch: float Comma-separated list of values, one per active segment. Range:  $-180$  deg to  $+180$  deg

 $\textbf{fetch}() \rightarrow \text{List}[\text{float}]$ 

# SCPI: FETCh:CDMA:MEASurement<Instance>:MEValuation:LIST:CPO:RDCCh:AVERage value: List[float] = driver.multiEval.listPy.cpo.rdcCh.average.fetch()

Returns the phase offset (statistical values) of the reverse dedicated control channel for all active list mode segments. The values described below are returned by FETCh commands. CALCulate commands return limit check results instead, one value for each result listed below.

Use RsCmwCdma2kMeas.reliability.last\_value to read the updated reliability indicator.

**return** rdc\_ch: float Comma-separated list of values, one per active segment. Range:  $-180$  deg to  $+180$  deg

# **7.4.6.7.2.4 Maximum**

# **SCPI Commands**

FETCh:CDMA:MEASurement<Instance>:MEValuation:LIST:CPO:RDCCh:MAXimum CALCulate:CDMA:MEASurement<Instance>:MEValuation:LIST:CPO:RDCCh:MAXimum

#### class Maximum

Maximum commands group definition. 2 total commands, 0 Sub-groups, 2 group commands

 $\text{calculate}() \to \text{List}[\text{float}]$ 

```
# SCPI: CALCulate:CDMA:MEASurement<Instance>:MEValuation:LIST:CPO:RDCCh:MAXimum
value: List[float] = driver.multiEval.listPy.cpo.rdcCh.maximum.calculate()
```
Returns the phase offset (statistical values) of the reverse dedicated control channel for all active list mode segments. The values described below are returned by FETCh commands. CALCulate commands return limit check results instead, one value for each result listed below.

Use RsCmwCdma2kMeas.reliability.last\_value to read the updated reliability indicator.

**return** rdc\_ch: float Comma-separated list of values, one per active segment. Range:  $-180$  deg to  $+180$  deg

 $\textbf{fetch}() \rightarrow \text{List}[\text{float}]$ 

# SCPI: FETCh:CDMA:MEASurement<Instance>:MEValuation:LIST:CPO:RDCCh:MAXimum value: List[float] = driver.multiEval.listPy.cpo.rdcCh.maximum.fetch()

Returns the phase offset (statistical values) of the reverse dedicated control channel for all active list mode segments. The values described below are returned by FETCh commands. CALCulate commands return limit check results instead, one value for each result listed below.

Use RsCmwCdma2kMeas.reliability.last\_value to read the updated reliability indicator.

**return** rdc\_ch: float Comma-separated list of values, one per active segment. Range: –180 deg to +180 deg

# **7.4.6.7.3 RccCh**

## class RccCh

RccCh commands group definition. 7 total commands, 4 Sub-groups, 0 group commands

### **Cloning the Group**

```
# Create a clone of the original group, that exists independently
group2 = driver.multiEval.listPy.cpo.rccCh.clone()
```
# **Subgroups**

**7.4.6.7.3.1 State**

# **SCPI Commands**

FETCh:CDMA:MEASurement<Instance>:MEValuation:LIST:CPO:RCCCh:STATe

#### class State

State commands group definition. 1 total commands, 0 Sub-groups, 1 group commands

 $\textbf{fetch}() \rightarrow \text{List}[\text{RsCmwCdma2kMeas.enums.SigChStateA}]$ 

# SCPI: FETCh:CDMA:MEASurement<Instance>:MEValuation:LIST:CPO:RCCCh:STATe value: List[enums.SigChStateA] = driver.multiEval.listPy.cpo.rccCh.state.fetch()

Returns the state of a particular reverse link channel (R-CCCH, R-DCCH, R-EACH, R-FCH, R-PICH, R-SCH0 - W0102, R-SCH0 - W0204) in a channel-related measurement (CP, CPO, CTO) for all active segments.

Use RsCmwCdma2kMeas.reliability.last\_value to read the updated reliability indicator.

**return** rcc\_ch: INVisible | ACTive | IACTive | ALIased Comma-separated list of states, one per active segment.

## **7.4.6.7.3.2 Current**

# **SCPI Commands**

FETCh:CDMA:MEASurement<Instance>:MEValuation:LIST:CPO:RCCCh:CURRent CALCulate:CDMA:MEASurement<Instance>:MEValuation:LIST:CPO:RCCCh:CURRent

# class Current

Current commands group definition. 2 total commands, 0 Sub-groups, 2 group commands

 $calcutate() \rightarrow List[float]$ 

# SCPI: CALCulate:CDMA:MEASurement<Instance>:MEValuation:LIST:CPO:RCCCh:CURRent value: List[float] = driver.multiEval.listPy.cpo.rccCh.current.calculate()

Returns the phase offset (statistical values) of the reverse common control channel for all active list mode segments. The values described below are returned by FETCh commands. CALCulate commands return limit check results instead, one value for each result listed below.

Use RsCmwCdma2kMeas.reliability.last\_value to read the updated reliability indicator.

**return** rcc ch: float Comma-separated list of values, one per active segment. Range:  $-180$  deg to  $+180$  deg

 $\textbf{fetch}() \rightarrow \text{List}[\text{float}]$ 

# SCPI: FETCh:CDMA:MEASurement<Instance>:MEValuation:LIST:CPO:RCCCh:CURRent value: List[float] = driver.multiEval.listPy.cpo.rccCh.current.fetch()

Returns the phase offset (statistical values) of the reverse common control channel for all active list mode segments. The values described below are returned by FETCh commands. CALCulate commands return limit check results instead, one value for each result listed below.

Use RsCmwCdma2kMeas.reliability.last\_value to read the updated reliability indicator.

**return** rcc\_ch: float Comma-separated list of values, one per active segment. Range:  $-180$  deg to  $+180$  deg

# **7.4.6.7.3.3 Average**

# **SCPI Commands**

FETCh:CDMA:MEASurement<Instance>:MEValuation:LIST:CPO:RCCCh:AVERage CALCulate:CDMA:MEASurement<Instance>:MEValuation:LIST:CPO:RCCCh:AVERage

#### class Average

Average commands group definition. 2 total commands, 0 Sub-groups, 2 group commands

```
calcutate() \rightarrow List[float]
```
# SCPI: CALCulate:CDMA:MEASurement<Instance>:MEValuation:LIST:CPO:RCCCh:AVERage value: List[float] = driver.multiEval.listPy.cpo.rccCh.average.calculate()

Returns the phase offset (statistical values) of the reverse common control channel for all active list mode segments. The values described below are returned by FETCh commands. CALCulate commands return limit check results instead, one value for each result listed below.

Use RsCmwCdma2kMeas.reliability.last\_value to read the updated reliability indicator.

**return** rcc\_ch: float Comma-separated list of values, one per active segment. Range:  $-180$  deg to  $+180$  deg

 $\textbf{fetch}() \rightarrow \text{List}[\text{float}]$ 

# SCPI: FETCh:CDMA:MEASurement<Instance>:MEValuation:LIST:CPO:RCCCh:AVERage value: List[float] = driver.multiEval.listPy.cpo.rccCh.average.fetch()

Returns the phase offset (statistical values) of the reverse common control channel for all active list mode segments. The values described below are returned by FETCh commands. CALCulate commands return limit check results instead, one value for each result listed below.

Use RsCmwCdma2kMeas.reliability.last\_value to read the updated reliability indicator.

**return** rcc\_ch: float Comma-separated list of values, one per active segment. Range:  $-180$  deg to  $+180$  deg

# **7.4.6.7.3.4 Maximum**

### **SCPI Commands**

FETCh:CDMA:MEASurement<Instance>:MEValuation:LIST:CPO:RCCCh:MAXimum CALCulate:CDMA:MEASurement<Instance>:MEValuation:LIST:CPO:RCCCh:MAXimum

### class Maximum

Maximum commands group definition. 2 total commands, 0 Sub-groups, 2 group commands

 $calculate() \rightarrow List[float]$ 

# SCPI: CALCulate:CDMA:MEASurement<Instance>:MEValuation:LIST:CPO:RCCCh:MAXimum value: List[float] = driver.multiEval.listPy.cpo.rccCh.maximum.calculate()

Returns the phase offset (statistical values) of the reverse common control channel for all active list mode segments. The values described below are returned by FETCh commands. CALCulate commands return limit check results instead, one value for each result listed below.

Use RsCmwCdma2kMeas.reliability.last\_value to read the updated reliability indicator.

**return** rcc ch: float Comma-separated list of values, one per active segment. Range:  $-180$  deg to  $+180$  deg

 $\textbf{fetch}() \rightarrow \text{List}[\text{float}]$ 

# SCPI: FETCh:CDMA:MEASurement<Instance>:MEValuation:LIST:CPO:RCCCh:MAXimum value: List[float] = driver.multiEval.listPy.cpo.rccCh.maximum.fetch()

Returns the phase offset (statistical values) of the reverse common control channel for all active list mode segments. The values described below are returned by FETCh commands. CALCulate commands return limit check results instead, one value for each result listed below.

Use RsCmwCdma2kMeas.reliability.last\_value to read the updated reliability indicator.

**return** rcc\_ch: float Comma-separated list of values, one per active segment. Range:  $-180$  deg to  $+180$  deg

# **7.4.6.7.4 ReaCh**

# class ReaCh

ReaCh commands group definition. 7 total commands, 4 Sub-groups, 0 group commands

# **Cloning the Group**

```
# Create a clone of the original group, that exists independently
group2 = driver.multiEval.listPy.cpo.reaCh.clone()
```
### **Subgroups**

# **7.4.6.7.4.1 State**

### **SCPI Commands**

FETCh:CDMA:MEASurement<Instance>:MEValuation:LIST:CPO:REACh:STATe

#### class State

State commands group definition. 1 total commands, 0 Sub-groups, 1 group commands

 $\textbf{fetch}() \rightarrow \text{List}[\text{RsCmwCdma2kMeas. enums}$ . SigChStateA]

# SCPI: FETCh:CDMA:MEASurement<Instance>:MEValuation:LIST:CPO:REACh:STATe value: List[enums.SigChStateA] = driver.multiEval.listPy.cpo.reaCh.state.fetch()

Returns the state of a particular reverse link channel (R-CCCH, R-DCCH, R-EACH, R-FCH, R-PICH, R-SCH0 - W0102, R-SCH0 - W0204) in a channel-related measurement (CP, CPO, CTO) for all active segments.

Use RsCmwCdma2kMeas.reliability.last\_value to read the updated reliability indicator.

**return** rea\_ch: INVisible | ACTive | IACTive | ALIased Comma-separated list of states, one per active segment.

# **7.4.6.7.4.2 Current**

# **SCPI Commands**

FETCh:CDMA:MEASurement<Instance>:MEValuation:LIST:CPO:REACh:CURRent CALCulate:CDMA:MEASurement<Instance>:MEValuation:LIST:CPO:REACh:CURRent

### class Current

Current commands group definition. 2 total commands, 0 Sub-groups, 2 group commands

 $calculate() \rightarrow List[float]$ 

# SCPI: CALCulate:CDMA:MEASurement<Instance>:MEValuation:LIST:CPO:REACh:CURRent value: List[float] = driver.multiEval.listPy.cpo.reaCh.current.calculate()

Returns the phase offset (statistical values) of the reverse enhanced access channel for all active list mode segments. The values described below are returned by FETCh commands. CALCulate commands return limit check results instead, one value for each result listed below.

Use RsCmwCdma2kMeas.reliability.last\_value to read the updated reliability indicator.

**return** rea ch: float Comma-separated list of values, one per active segment. Range:  $-180$  deg to  $+180$  deg

 $\textbf{fetch}() \rightarrow \text{List}[\text{float}]$ 

# SCPI: FETCh:CDMA:MEASurement<Instance>:MEValuation:LIST:CPO:REACh:CURRent value: List[float] = driver.multiEval.listPy.cpo.reaCh.current.fetch()

Returns the phase offset (statistical values) of the reverse enhanced access channel for all active list mode segments. The values described below are returned by FETCh commands. CALCulate commands return limit check results instead, one value for each result listed below.

Use RsCmwCdma2kMeas.reliability.last\_value to read the updated reliability indicator.

**return** rea\_ch: float Comma-separated list of values, one per active segment. Range:  $-180$  deg to  $+180$  deg

#### **7.4.6.7.4.3 Average**

#### **SCPI Commands**

FETCh:CDMA:MEASurement<Instance>:MEValuation:LIST:CPO:REACh:AVERage CALCulate:CDMA:MEASurement<Instance>:MEValuation:LIST:CPO:REACh:AVERage

#### class Average

Average commands group definition. 2 total commands, 0 Sub-groups, 2 group commands

 $calculate() \rightarrow List[float]$ 

# SCPI: CALCulate:CDMA:MEASurement<Instance>:MEValuation:LIST:CPO:REACh:AVERage value: List[float] = driver.multiEval.listPy.cpo.reaCh.average.calculate()

Returns the phase offset (statistical values) of the reverse enhanced access channel for all active list mode segments. The values described below are returned by FETCh commands. CALCulate commands return limit check results instead, one value for each result listed below.

Use RsCmwCdma2kMeas.reliability.last\_value to read the updated reliability indicator.

**return** rea\_ch: float Comma-separated list of values, one per active segment. Range:  $-180$  deg to  $+180$  deg

 $\textbf{fetch}() \rightarrow \text{List}[\text{float}]$ 

# SCPI: FETCh:CDMA:MEASurement<Instance>:MEValuation:LIST:CPO:REACh:AVERage value: List[float] = driver.multiEval.listPy.cpo.reaCh.average.fetch()

Returns the phase offset (statistical values) of the reverse enhanced access channel for all active list mode segments. The values described below are returned by FETCh commands. CALCulate commands return limit check results instead, one value for each result listed below.

Use RsCmwCdma2kMeas.reliability.last\_value to read the updated reliability indicator.

**return** rea\_ch: float Comma-separated list of values, one per active segment. Range:  $-180$  deg to  $+180$  deg

# **7.4.6.7.4.4 Maximum**

### **SCPI Commands**

```
FETCh:CDMA:MEASurement<Instance>:MEValuation:LIST:CPO:REACh:MAXimum
CALCulate:CDMA:MEASurement<Instance>:MEValuation:LIST:CPO:REACh:MAXimum
```
#### class Maximum

Maximum commands group definition. 2 total commands, 0 Sub-groups, 2 group commands

 $calcutate() \rightarrow List[float]$ 

# SCPI: CALCulate:CDMA:MEASurement<Instance>:MEValuation:LIST:CPO:REACh:MAXimum value: List[float] = driver.multiEval.listPy.cpo.reaCh.maximum.calculate()

Returns the phase offset (statistical values) of the reverse enhanced access channel for all active list mode segments. The values described below are returned by FETCh commands. CALCulate commands return limit check results instead, one value for each result listed below.

Use RsCmwCdma2kMeas.reliability.last\_value to read the updated reliability indicator.

**return** rea\_ch: float Comma-separated list of values, one per active segment. Range:  $-180$  deg to  $+180$  deg

 $\textbf{fetch}() \rightarrow \text{List}[\text{float}]$ 

# SCPI: FETCh:CDMA:MEASurement<Instance>:MEValuation:LIST:CPO:REACh:MAXimum value: List[float] = driver.multiEval.listPy.cpo.reaCh.maximum.fetch()

Returns the phase offset (statistical values) of the reverse enhanced access channel for all active list mode segments. The values described below are returned by FETCh commands. CALCulate commands return limit check results instead, one value for each result listed below.

Use RsCmwCdma2kMeas.reliability.last\_value to read the updated reliability indicator.

**return** rea\_ch: float Comma-separated list of values, one per active segment. Range:  $-180$  deg to  $+180$  deg

## **7.4.6.7.5 Rfch**

# class Rfch

Rfch commands group definition. 7 total commands, 4 Sub-groups, 0 group commands

# **Cloning the Group**

```
# Create a clone of the original group, that exists independently
group2 = driver.multiEval.listPy.cpo.rfch.clone()
```
## **Subgroups**

# **7.4.6.7.5.1 State**

## **SCPI Commands**

FETCh:CDMA:MEASurement<Instance>:MEValuation:LIST:CPO:RFCH:STATe

## class State

State commands group definition. 1 total commands, 0 Sub-groups, 1 group commands

 $\textbf{fetch}() \rightarrow \text{List}[\text{RsCmwCdma2kMeas. enums}$ . SigChStateA]

```
# SCPI: FETCh:CDMA:MEASurement<Instance>:MEValuation:LIST:CPO:RFCH:STATe
value: List[enums.SigChStateA] = driver.multiEval.listPy.cpo.rfch.state.fetch()
```
Returns the state of a particular reverse link channel (R-CCCH, R-DCCH, R-EACH, R-FCH, R-PICH, R-SCH0 - W0102, R-SCH0 - W0204) in a channel-related measurement (CP, CPO, CTO) for all active segments.

Use RsCmwCdma2kMeas.reliability.last\_value to read the updated reliability indicator.

**return** rfch: INVisible | ACTive | IACTive | ALIased Comma-separated list of states, one per active segment.

## **7.4.6.7.5.2 Current**

# **SCPI Commands**

FETCh:CDMA:MEASurement<Instance>:MEValuation:LIST:CPO:RFCH:CURRent CALCulate:CDMA:MEASurement<Instance>:MEValuation:LIST:CPO:RFCH:CURRent

### class Current

Current commands group definition. 2 total commands, 0 Sub-groups, 2 group commands

```
calculate() \rightarrow List[float]
```
# SCPI: CALCulate:CDMA:MEASurement<Instance>:MEValuation:LIST:CPO:RFCH:CURRent value: List[float] = driver.multiEval.listPy.cpo.rfch.current.calculate()

Returns the phase offset (statistical values) of the reverse fundamental channel for all active list mode segments. The values described below are returned by FETCh commands. CALCulate commands return limit check results instead, one value for each result listed below.

Use RsCmwCdma2kMeas.reliability.last\_value to read the updated reliability indicator.

**return** rfch: float Comma-separated list of values, one per active segment. Range:  $-180$ deg to +180 deg

 $\textbf{fetch}() \rightarrow \text{List}[\text{float}]$ 

# SCPI: FETCh:CDMA:MEASurement<Instance>:MEValuation:LIST:CPO:RFCH:CURRent value: List[float] = driver.multiEval.listPy.cpo.rfch.current.fetch()

Returns the phase offset (statistical values) of the reverse fundamental channel for all active list mode segments. The values described below are returned by FETCh commands. CALCulate commands return limit check results instead, one value for each result listed below.

Use RsCmwCdma2kMeas.reliability.last\_value to read the updated reliability indicator.

**return** rfch: float Comma-separated list of values, one per active segment. Range:  $-180$ deg to +180 deg

# **7.4.6.7.5.3 Average**

# **SCPI Commands**

FETCh:CDMA:MEASurement<Instance>:MEValuation:LIST:CPO:RFCH:AVERage CALCulate:CDMA:MEASurement<Instance>:MEValuation:LIST:CPO:RFCH:AVERage

### class Average

Average commands group definition. 2 total commands, 0 Sub-groups, 2 group commands

 $calcutate() \rightarrow List[float]$ 

# SCPI: CALCulate:CDMA:MEASurement<Instance>:MEValuation:LIST:CPO:RFCH:AVERage value: List[float] = driver.multiEval.listPy.cpo.rfch.average.calculate()

Returns the phase offset (statistical values) of the reverse fundamental channel for all active list mode segments. The values described below are returned by FETCh commands. CALCulate commands return limit check results instead, one value for each result listed below.

Use RsCmwCdma2kMeas.reliability.last\_value to read the updated reliability indicator.

**return** rfch: float Comma-separated list of values, one per active segment. Range: –180 deg to +180 deg

 $\textbf{fetch}() \rightarrow \text{List}[\text{float}]$ 

```
# SCPI: FETCh:CDMA:MEASurement<Instance>:MEValuation:LIST:CPO:RFCH:AVERage
value: List[float] = driver.multiEval.listPy.cpo.rfch.average.fetch()
```
Returns the phase offset (statistical values) of the reverse fundamental channel for all active list mode segments. The values described below are returned by FETCh commands. CALCulate commands return limit check results instead, one value for each result listed below.

Use RsCmwCdma2kMeas.reliability.last\_value to read the updated reliability indicator.

**return** rfch: float Comma-separated list of values, one per active segment. Range: –180 deg to +180 deg

# **7.4.6.7.5.4 Maximum**

## **SCPI Commands**

```
FETCh:CDMA:MEASurement<Instance>:MEValuation:LIST:CPO:RFCH:MAXimum
CALCulate:CDMA:MEASurement<Instance>:MEValuation:LIST:CPO:RFCH:MAXimum
```
#### class Maximum

Maximum commands group definition. 2 total commands, 0 Sub-groups, 2 group commands

 $calcutate() \rightarrow List[float]$ 

# SCPI: CALCulate:CDMA:MEASurement<Instance>:MEValuation:LIST:CPO:RFCH:MAXimum value: List[float] = driver.multiEval.listPy.cpo.rfch.maximum.calculate()

Returns the phase offset (statistical values) of the reverse fundamental channel for all active list mode segments. The values described below are returned by FETCh commands. CALCulate commands return limit check results instead, one value for each result listed below.

Use RsCmwCdma2kMeas.reliability.last\_value to read the updated reliability indicator.

**return** rfch: float Comma-separated list of values, one per active segment. Range: –180 deg to +180 deg

 $\textbf{fetch}() \rightarrow \text{List}[\text{float}]$ 

# SCPI: FETCh:CDMA:MEASurement<Instance>:MEValuation:LIST:CPO:RFCH:MAXimum value: List[float] = driver.multiEval.listPy.cpo.rfch.maximum.fetch()

Returns the phase offset (statistical values) of the reverse fundamental channel for all active list mode segments. The values described below are returned by FETCh commands. CALCulate commands return limit check results instead, one value for each result listed below.

Use RsCmwCdma2kMeas.reliability.last\_value to read the updated reliability indicator.

**return** rfch: float Comma-separated list of values, one per active segment. Range:  $-180$ deg to +180 deg

### **7.4.6.7.6 RsCh**

## class RsCh

RsCh commands group definition. 14 total commands, 2 Sub-groups, 0 group commands

# **Cloning the Group**

```
# Create a clone of the original group, that exists independently
group2 = driver.multiEval.listPy.cpo.rsCh.clone()
```
# **Subgroups**

## **7.4.6.7.6.1 Ztef**

## class Ztef

Ztef commands group definition. 7 total commands, 4 Sub-groups, 0 group commands

# **Cloning the Group**

```
# Create a clone of the original group, that exists independently
group2 = driver.multiEval.listPy.cpo.rsCh.ztef.clone()
```
### **Subgroups**

## **7.4.6.7.6.2 State**

# **SCPI Commands**

FETCh:CDMA:MEASurement<Instance>:MEValuation:LIST:CPO:RSCH:ZTEF:STATe

### class State

State commands group definition. 1 total commands, 0 Sub-groups, 1 group commands

 $\textbf{fetch}() \rightarrow \text{List}[\text{RsCmwCdma2kMeas. enums}$ . SigChStateA]

```
# SCPI: FETCh:CDMA:MEASurement<Instance>:MEValuation:LIST:CPO:RSCH:ZTEF:STATe
value: List[enums.SigChStateA] = driver.multiEval.listPy.cpo.rsCh.ztef.state.
ightharpoonupfetch()
```
Returns the state of a particular reverse link channel (R-CCCH, R-DCCH, R-EACH, R-FCH, R-PICH, R-SCH0 - W0102, R-SCH0 - W0204) in a channel-related measurement (CP, CPO, CTO) for all active segments.

Use RsCmwCdma2kMeas.reliability.last\_value to read the updated reliability indicator.

**return** rsch\_0\_w\_02\_e\_04: INVisible | ACTive | IACTive | ALIased Comma-separated list of states, one per active segment.

# **7.4.6.7.6.3 Current**

# **SCPI Commands**

FETCh:CDMA:MEASurement<Instance>:MEValuation:LIST:CPO:RSCH:ZTEF:CURRent CALCulate:CDMA:MEASurement<Instance>:MEValuation:LIST:CPO:RSCH:ZTEF:CURRent

# class Current

Current commands group definition. 2 total commands, 0 Sub-groups, 2 group commands

 $calculate() \rightarrow List[float]$ 

```
# SCPI: CALCulate:CDMA:MEASurement<Instance>
˓→:MEValuation:LIST:CPO:RSCH:ZTEF:CURRent
value: List[float] = driver.multiEval.listPy.cpo.rsCh.ztef.current.calculate()
```
Returns the phase offset (statistical values) of the reverse supplemental channel 0 for all active list mode segments. The mnemonic ZTEF refers to the corresponding Walsh code W024: 'Zero-Two-Exponent-Four'. The values described below are returned by FETCh commands. CALCulate commands return limit check results instead, one value for each result listed below.

Use RsCmwCdma2kMeas.reliability.last\_value to read the updated reliability indicator.

**return** rschw\_02\_e\_04: float Comma-separated list of values, one per active segment. Range: –180 deg to +180 deg

 $\textbf{fetch}() \rightarrow \text{List}[\text{float}]$ 

```
# SCPI: FETCh:CDMA:MEASurement<Instance>:MEValuation:LIST:CPO:RSCH:ZTEF:CURRent
value: List[float] = driver.multiEval.listPy.cpo.rsCh.ztef.current.fetch()
```
Returns the phase offset (statistical values) of the reverse supplemental channel 0 for all active list mode segments. The mnemonic ZTEF refers to the corresponding Walsh code W024: 'Zero-Two-Exponent-Four'. The values described below are returned by FETCh commands. CALCulate commands return limit check results instead, one value for each result listed below.

Use RsCmwCdma2kMeas.reliability.last\_value to read the updated reliability indicator.

**return** rschw 02 e 04: float Comma-separated list of values, one per active segment. Range:  $-180$  deg to  $+180$  deg

# **7.4.6.7.6.4 Average**

# **SCPI Commands**

FETCh:CDMA:MEASurement<Instance>:MEValuation:LIST:CPO:RSCH:ZTEF:AVERage CALCulate:CDMA:MEASurement<Instance>:MEValuation:LIST:CPO:RSCH:ZTEF:AVERage

#### class Average

Average commands group definition. 2 total commands, 0 Sub-groups, 2 group commands

 $calcutate() \rightarrow List[float]$ 

# SCPI: CALCulate:CDMA:MEASurement<Instance> ˓<sup>→</sup>:MEValuation:LIST:CPO:RSCH:ZTEF:AVERage value: List[float] = driver.multiEval.listPy.cpo.rsCh.ztef.average.calculate()

Returns the phase offset (statistical values) of the reverse supplemental channel 0 for all active list mode segments. The mnemonic ZTEF refers to the corresponding Walsh code W024: 'Zero-Two-Exponent-Four'. The values described below are returned by FETCh commands. CALCulate commands return limit check results instead, one value for each result listed below.

Use RsCmwCdma2kMeas.reliability.last\_value to read the updated reliability indicator.

**return** rschw\_02\_e\_04: float Comma-separated list of values, one per active segment. Range:  $-180$  deg to  $+180$  deg

 $\textbf{fetch}() \rightarrow \text{List}[\text{float}]$ 

# SCPI: FETCh:CDMA:MEASurement<Instance>:MEValuation:LIST:CPO:RSCH:ZTEF:AVERage value: List[float] = driver.multiEval.listPy.cpo.rsCh.ztef.average.fetch()

Returns the phase offset (statistical values) of the reverse supplemental channel 0 for all active list mode segments. The mnemonic ZTEF refers to the corresponding Walsh code W024: 'Zero-Two-Exponent-Four'. The values described below are returned by FETCh commands. CALCulate commands return limit check results instead, one value for each result listed below.

Use RsCmwCdma2kMeas.reliability.last\_value to read the updated reliability indicator.

**return** rschw\_02\_e\_04: float Comma-separated list of values, one per active segment. Range:  $-180$  deg to  $+180$  deg

## **7.4.6.7.6.5 Maximum**

# **SCPI Commands**

FETCh:CDMA:MEASurement<Instance>:MEValuation:LIST:CPO:RSCH:ZTEF:MAXimum CALCulate:CDMA:MEASurement<Instance>:MEValuation:LIST:CPO:RSCH:ZTEF:MAXimum

### class Maximum

Maximum commands group definition. 2 total commands, 0 Sub-groups, 2 group commands

 $calculate() \rightarrow List[float]$ 

```
# SCPI: CALCulate:CDMA:MEASurement<Instance>
˓→:MEValuation:LIST:CPO:RSCH:ZTEF:MAXimum
value: List[float] = driver.multiEval.listPy.cpo.rsCh.ztef.maximum.calculate()
```
Returns the phase offset (statistical values) of the reverse supplemental channel 0 for all active list mode segments. The mnemonic ZTEF refers to the corresponding Walsh code W024: 'Zero-Two-Exponent-Four'. The values described below are returned by FETCh commands. CALCulate commands return limit check results instead, one value for each result listed below.

Use RsCmwCdma2kMeas.reliability.last\_value to read the updated reliability indicator.

**return** rschw\_02\_e\_04: float Comma-separated list of values, one per active segment. Range:  $-180$  deg to  $+180$  deg

 $\textbf{fetch}() \rightarrow \text{List}[\text{float}]$ 

# SCPI: FETCh:CDMA:MEASurement<Instance>:MEValuation:LIST:CPO:RSCH:ZTEF:MAXimum value: List[float] = driver.multiEval.listPy.cpo.rsCh.ztef.maximum.fetch()

Returns the phase offset (statistical values) of the reverse supplemental channel 0 for all active list mode segments. The mnemonic ZTEF refers to the corresponding Walsh code W024: 'Zero-Two-Exponent-Four'. The values described below are returned by FETCh commands. CALCulate commands return limit check results instead, one value for each result listed below.

Use RsCmwCdma2kMeas.reliability.last\_value to read the updated reliability indicator.

**return** rschw 02 e 04: float Comma-separated list of values, one per active segment. Range:  $-180$  deg to  $+180$  deg

# **7.4.6.7.6.6 Zoet**

#### class Zoet

Zoet commands group definition. 7 total commands, 4 Sub-groups, 0 group commands

## **Cloning the Group**

```
# Create a clone of the original group, that exists independently
group2 = driver.multiEval.listPy.cpo.rsCh.zoet.clone()
```
#### **Subgroups**

# **7.4.6.7.6.7 State**

# **SCPI Commands**

FETCh:CDMA:MEASurement<Instance>:MEValuation:LIST:CPO:RSCH:ZOET:STATe

#### class State

State commands group definition. 1 total commands, 0 Sub-groups, 1 group commands

 $\textbf{fetch}() \rightarrow \text{List}[\text{RsCmwCdma2kMeas. enums}$ . SigChStateA]

```
# SCPI: FETCh:CDMA:MEASurement<Instance>:MEValuation:LIST:CPO:RSCH:ZOET:STATe
value: List[enums.SigChStateA] = driver.multiEval.listPy.cpo.rsCh.zoet.state.
˓→fetch()
```
Returns the state of a particular reverse link channel (R-CCCH, R-DCCH, R-EACH, R-FCH, R-PICH, R-SCH0 - W0102, R-SCH0 - W0204) in a channel-related measurement (CP, CPO, CTO) for all active segments.

Use RsCmwCdma2kMeas.reliability.last\_value to read the updated reliability indicator.

**return** rsch\_0\_w\_01\_e\_02: INVisible | ACTive | IACTive | ALIased Comma-separated list of states, one per active segment.

## **7.4.6.7.6.8 Current**

# **SCPI Commands**

FETCh:CDMA:MEASurement<Instance>:MEValuation:LIST:CPO:RSCH:ZOET:CURRent CALCulate:CDMA:MEASurement<Instance>:MEValuation:LIST:CPO:RSCH:ZOET:CURRent

#### class Current

Current commands group definition. 2 total commands, 0 Sub-groups, 2 group commands

 $calculate() \rightarrow List[float]$ 

```
# SCPI: CALCulate:CDMA:MEASurement<Instance>
˓→:MEValuation:LIST:CPO:RSCH:ZOET:CURRent
value: List[float] = driver.multiEval.listPy.cpo.rsCh.zoet.current.calculate()
```
Returns the phase offset (statistical values) of the reverse supplemental channel 0 for all active list mode segments. The mnemonic ZOET refers to the corresponding Walsh code W012: 'Zero-One-Exponent-Two'. The values described below are returned by FETCh commands. CALCulate commands return limit check results instead, one value for each result listed below.

Use RsCmwCdma2kMeas.reliability.last\_value to read the updated reliability indicator.

**return** rsch\_0\_w\_01\_e\_02: float Comma-separated list of values, one per active segment. Range: –180 deg to +180 deg

 $\textbf{fetch}() \rightarrow \text{List}[\text{float}]$ 

# SCPI: FETCh:CDMA:MEASurement<Instance>:MEValuation:LIST:CPO:RSCH:ZOET:CURRent value: List[float] = driver.multiEval.listPy.cpo.rsCh.zoet.current.fetch()

Returns the phase offset (statistical values) of the reverse supplemental channel 0 for all active list mode segments. The mnemonic ZOET refers to the corresponding Walsh code W012: 'Zero-One-Exponent-Two'. The values described below are returned by FETCh commands. CALCulate commands return limit check results instead, one value for each result listed below.

Use RsCmwCdma2kMeas.reliability.last\_value to read the updated reliability indicator.

**return** rsch 0 w 01 e 02: float Comma-separated list of values, one per active segment. Range: –180 deg to +180 deg

# **7.4.6.7.6.9 Average**

# **SCPI Commands**

FETCh:CDMA:MEASurement<Instance>:MEValuation:LIST:CPO:RSCH:ZOET:AVERage CALCulate:CDMA:MEASurement<Instance>:MEValuation:LIST:CPO:RSCH:ZOET:AVERage

### class Average

Average commands group definition. 2 total commands, 0 Sub-groups, 2 group commands

```
calculate() \rightarrow List[float]
```

```
# SCPI: CALCulate:CDMA:MEASurement<Instance>
˓→:MEValuation:LIST:CPO:RSCH:ZOET:AVERage
value: List[float] = driver.multiEval.listPy.cpo.rsCh.zoet.average.calculate()
```
Returns the phase offset (statistical values) of the reverse supplemental channel 0 for all active list mode segments. The mnemonic ZOET refers to the corresponding Walsh code W012: 'Zero-One-Exponent-Two'. The values described below are returned by FETCh commands. CALCulate commands return limit check results instead, one value for each result listed below.

Use RsCmwCdma2kMeas.reliability.last\_value to read the updated reliability indicator.

**return** rsch 0 w 01 e 02: float Comma-separated list of values, one per active segment. Range: –180 deg to +180 deg

### $\textbf{fetch}() \rightarrow \text{List}[\text{float}]$

# SCPI: FETCh:CDMA:MEASurement<Instance>:MEValuation:LIST:CPO:RSCH:ZOET:AVERage value: List[float] = driver.multiEval.listPy.cpo.rsCh.zoet.average.fetch()

Returns the phase offset (statistical values) of the reverse supplemental channel 0 for all active list mode segments. The mnemonic ZOET refers to the corresponding Walsh code W012: 'Zero-One-Exponent-Two'. The values described below are returned by FETCh commands. CALCulate commands return limit check results instead, one value for each result listed below.

Use RsCmwCdma2kMeas.reliability.last\_value to read the updated reliability indicator.

**return** rsch 0 w 01 e 02: float Comma-separated list of values, one per active segment. Range: –180 deg to +180 deg

### **7.4.6.7.6.10 Maximum**

# **SCPI Commands**

FETCh:CDMA:MEASurement<Instance>:MEValuation:LIST:CPO:RSCH:ZOET:MAXimum CALCulate:CDMA:MEASurement<Instance>:MEValuation:LIST:CPO:RSCH:ZOET:MAXimum

#### class Maximum

Maximum commands group definition. 2 total commands, 0 Sub-groups, 2 group commands

 $calculate() \rightarrow List[float]$ 

# SCPI: CALCulate:CDMA:MEASurement<Instance> ˓<sup>→</sup>:MEValuation:LIST:CPO:RSCH:ZOET:MAXimum value: List[float] = driver.multiEval.listPy.cpo.rsCh.zoet.maximum.calculate()

Returns the phase offset (statistical values) of the reverse supplemental channel 0 for all active list mode segments. The mnemonic ZOET refers to the corresponding Walsh code W012: 'Zero-One-Exponent-Two'. The values described below are returned by FETCh commands. CALCulate commands return limit check results instead, one value for each result listed below.

Use RsCmwCdma2kMeas.reliability.last\_value to read the updated reliability indicator.

**return** rsch\_0\_w\_01\_e\_02: float Comma-separated list of values, one per active segment. Range: –180 deg to +180 deg

 $\textbf{fetch}() \rightarrow \text{List}[\text{float}]$ 

# SCPI: FETCh:CDMA:MEASurement<Instance>:MEValuation:LIST:CPO:RSCH:ZOET:MAXimum value: List[float] = driver.multiEval.listPy.cpo.rsCh.zoet.maximum.fetch()

Returns the phase offset (statistical values) of the reverse supplemental channel 0 for all active list mode segments. The mnemonic ZOET refers to the corresponding Walsh code W012: 'Zero-One-Exponent-Two'. The values described below are returned by FETCh commands. CALCulate commands return limit check results instead, one value for each result listed below.

Use RsCmwCdma2kMeas.reliability.last\_value to read the updated reliability indicator.

**return** rsch 0 w 01 e 02: float Comma-separated list of values, one per active segment. Range: –180 deg to +180 deg

# **7.4.6.7.7 Current**

#### **SCPI Commands**

FETCh:CDMA:MEASurement<Instance>:MEValuation:LIST:CPO:CURRent CALCulate:CDMA:MEASurement<Instance>:MEValuation:LIST:CPO:CURRent

#### class Current

Current commands group definition. 2 total commands, 0 Sub-groups, 2 group commands

#### class CalculateStruct

Response structure. Fields:

- Reliability: int: decimal 'Reliability Indicator'. In list mode, a zero reliability indicator indicates that the results in all measured segments are valid. A non-zero value indicates that an error occurred in at least one of the measured segments.
- Seg\_Reliability: List[int]: 0 | 3 | 4 | 8 The segment reliability indicates whether one of the following exceptions occurred in this segment: 0: No error 3: Signal overflow 4: Signal low 8: Synchronization error If a combination of exceptions occurs, the most severe error is indicated.
- Rpi Ch: List[float]: float Phase offset for the indicated channels in the in-phase signal path (I-signal) . Range: –180 deg to +180 deg Unit: deg
- Rdc\_Ch: List[float]: float Phase offset for the indicated channels in the in-phase signal path (I-signal) . Range: –180 deg to +180 deg Unit: deg
- Rcc Ch: List [float]: float Phase offset for the indicated channels in the in-phase signal path (I-signal) . Range: –180 deg to +180 deg Unit: deg
- Rea\_Ch: List[float]: float Phase offset for the indicated channels in the in-phase signal path (I-signal) . Range: –180 deg to +180 deg Unit: deg
- Rfch: List[float]: float Phase offset for the indicated channels in the in-phase signal path (I-signal) . Range: –180 deg to +180 deg Unit: deg
- Rsch\_0\_W\_02\_E\_04: List[float]: float Phase offset for the indicated channels in the in-phase signal path (I-signal) . Range: –180 deg to +180 deg Unit: deg
- Rsch\_0\_W\_01\_E\_02: List[float]: float Phase offset for the indicated channels in the in-phase signal path (I-signal) . Range: –180 deg to +180 deg Unit: deg
- Rsch 1 W 06 E 08: List [float]: float For future use returned value not relevant.
- Rsch\_1\_W\_02\_E\_04: List[float]: float For future use returned value not relevant.

## class FetchStruct

Response structure. Fields:

- Reliability: int: decimal 'Reliability Indicator'. In list mode, a zero reliability indicator indicates that the results in all measured segments are valid. A non-zero value indicates that an error occurred in at least one of the measured segments.
- Seg\_Reliability: List[int]: 0 | 3 | 4 | 8 The segment reliability indicates whether one of the following exceptions occurred in this segment: 0: No error 3: Signal overflow 4: Signal low 8: Synchronization error If a combination of exceptions occurs, the most severe error is indicated.
- Rpi Ch: List[float]: float Phase offset for the indicated channels in the in-phase signal path (I-signal) . Range: –180 deg to +180 deg Unit: deg
- Rdc Ch: List [float]: float Phase offset for the indicated channels in the in-phase signal path (I-signal) . Range: –180 deg to +180 deg Unit: deg
- Rcc Ch: List [float]: float Phase offset for the indicated channels in the in-phase signal path (I-signal) . Range: –180 deg to +180 deg Unit: deg
- Rea Ch: List [float]: float Phase offset for the indicated channels in the in-phase signal path (I-signal) . Range: –180 deg to +180 deg Unit: deg
- Rfch: List[float]: float Phase offset for the indicated channels in the in-phase signal path (I-signal) . Range: –180 deg to +180 deg Unit: deg
- Rsch\_0\_W\_02\_E\_04: List[float]: float Phase offset for the indicated channels in the in-phase signal path (I-signal) . Range: –180 deg to +180 deg Unit: deg
- Rsch\_0\_W\_01\_E\_02: List[float]: float Phase offset for the indicated channels in the in-phase signal path (I-signal) . Range: –180 deg to +180 deg Unit: deg
- Rsch 1 W 06 E 08: List[float]: float For future use returned value not relevant.
- Rsch 1 W 02 E 04: List [float]: float For future use returned value not relevant.

 $calculate() \rightarrow CalculateStruct$ 

# SCPI: CALCulate:CDMA:MEASurement<Instance>:MEValuation:LIST:CPO:CURRent value: CalculateStruct = driver.multiEval.listPy.cpo.current.calculate()

Returns channel phase offset (CPO) results for all active segments in list mode (see method RsCmwCdma2kMeas.Configure. MultiEval.ListPy.value) . To define the statistical length for AVERage and MAXimum calculation and to enable the calculation of the results, use the command method RsCmwCdma2kMeas.Configure.MultiEval.ListPy.Segment.Modulation.set. The values described below are returned by FETCh commands. CALCulate commands return limit check results instead, one value for each result listed below. The values listed below in curly brackets {} are returned for each active segment:  $\{\ldots\}$ seg 1,  $\{\ldots\}$ seg 2,  $\ldots$ ,  $\{\ldots\}$ seg n. The number of active segments n is determined by method RsCmwCdma2kMeas.Configure. MultiEval.ListPy.count. The number to the left of each result parameter is provided for easy identification of the parameter position within the result array.

**return** structure: for return value, see the help for CalculateStruct structure arguments.

 $\textbf{fetch}() \rightarrow \text{FetchStruct}$ 

```
# SCPI: FETCh:CDMA:MEASurement<Instance>:MEValuation:LIST:CPO:CURRent
value: FetchStruct = driver.multiEval.listPy.cpo.current.fetch()
```
Returns channel phase offset (CPO) results for all active segments in list mode (see method RsCmwCdma2kMeas.Configure. MultiEval.ListPy.value) . To define the statistical length for AVERage and MAXimum calculation and to enable the calculation of the results, use the command method RsCmwCdma2kMeas.Configure.MultiEval.ListPy.Segment.Modulation.set. The values described below are returned by FETCh commands. CALCulate commands return limit check results instead, one value for each result listed below. The values listed below in curly brackets {} are returned for each active segment:  $\{\ldots\}$ seg 1,  $\{\ldots\}$ seg 2,  $\ldots$ ,  $\{\ldots\}$ seg n. The number of active segments n is determined by method RsCmwCdma2kMeas.Configure. MultiEval.ListPy.count. The number to the left of each result parameter is provided for easy identification of the parameter position within the result array.

**return** structure: for return value, see the help for FetchStruct structure arguments.

# **7.4.6.7.8 Average**

## **SCPI Commands**

FETCh:CDMA:MEASurement<Instance>:MEValuation:LIST:CPO:AVERage CALCulate:CDMA:MEASurement<Instance>:MEValuation:LIST:CPO:AVERage

### class Average

Average commands group definition. 2 total commands, 0 Sub-groups, 2 group commands

### class CalculateStruct

Response structure. Fields:

- Reliability: int: decimal 'Reliability Indicator'. In list mode, a zero reliability indicator indicates that the results in all measured segments are valid. A non-zero value indicates that an error occurred in at least one of the measured segments.
- Seg\_Reliability: List[int]: 0 | 3 | 4 | 8 The segment reliability indicates whether one of the following exceptions occurred in this segment: 0: No error 3: Signal overflow 4: Signal low 8: Synchronization error If a combination of exceptions occurs, the most severe error is indicated.
- Rpi\_Ch: List[float]: float Phase offset for the indicated channels in the in-phase signal path (I-signal) . Range: –180 deg to +180 deg Unit: deg
- Rdc\_Ch: List[float]: float Phase offset for the indicated channels in the in-phase signal path (I-signal) . Range: –180 deg to +180 deg Unit: deg
- Rcc\_Ch: List[float]: float Phase offset for the indicated channels in the in-phase signal path (I-signal) . Range: –180 deg to +180 deg Unit: deg
- Rea\_Ch: List[float]: float Phase offset for the indicated channels in the in-phase signal path (I-signal) . Range: –180 deg to +180 deg Unit: deg
- Rfch: List[float]: float Phase offset for the indicated channels in the in-phase signal path (I-signal) . Range: –180 deg to +180 deg Unit: deg
- Rsch 0 W 02 E 04: List[float]: float Phase offset for the indicated channels in the in-phase signal path (I-signal) . Range: –180 deg to +180 deg Unit: deg
- Rsch\_0\_W\_01\_E\_02: List[float]: float Phase offset for the indicated channels in the in-phase signal path (I-signal) . Range: –180 deg to +180 deg Unit: deg
- Rsch\_1\_W\_06\_E\_08: List[float]: float For future use returned value not relevant.
- Rsch 1 W 02 E 04: List[float]: float For future use returned value not relevant.

### class FetchStruct

Response structure. Fields:

- Reliability: int: decimal 'Reliability Indicator'. In list mode, a zero reliability indicator indicates that the results in all measured segments are valid. A non-zero value indicates that an error occurred in at least one of the measured segments.
- Seg\_Reliability: List[int]: 0 | 3 | 4 | 8 The segment reliability indicates whether one of the following exceptions occurred in this segment: 0: No error 3: Signal overflow 4: Signal low 8: Synchronization error If a combination of exceptions occurs, the most severe error is indicated.
- Rpi Ch: List[float]: float Phase offset for the indicated channels in the in-phase signal path (I-signal) . Range: –180 deg to +180 deg Unit: deg
- Rdc\_Ch: List[float]: float Phase offset for the indicated channels in the in-phase signal path (I-signal) . Range: –180 deg to +180 deg Unit: deg
- Rcc Ch: List [float]: float Phase offset for the indicated channels in the in-phase signal path (I-signal) . Range: –180 deg to +180 deg Unit: deg
- Rea Ch: List [float]: float Phase offset for the indicated channels in the in-phase signal path (I-signal) . Range: –180 deg to +180 deg Unit: deg
- Rfch: List[float]: float Phase offset for the indicated channels in the in-phase signal path (I-signal) . Range: –180 deg to +180 deg Unit: deg
- Rsch\_0\_W\_02\_E\_04: List[float]: float Phase offset for the indicated channels in the in-phase signal path (I-signal) . Range: –180 deg to +180 deg Unit: deg
- Rsch\_0\_W\_01\_E\_02: List[float]: float Phase offset for the indicated channels in the in-phase signal path (I-signal) . Range: –180 deg to +180 deg Unit: deg
- Rsch\_1\_W\_06\_E\_08: List[float]: float For future use returned value not relevant.
- Rsch\_1\_W\_02\_E\_04: List[float]: float For future use returned value not relevant.

 $calculate() \rightarrow CalculateStruct$ 

```
# SCPI: CALCulate:CDMA:MEASurement<Instance>:MEValuation:LIST:CPO:AVERage
value: CalculateStruct = driver.multiEval.listPy.cpo.average.calculate()
```
Returns channel phase offset (CPO) results for all active segments in list mode (see method RsCmwCdma2kMeas.Configure. MultiEval.ListPy.value) . To define the statistical length for AVERage and MAXimum calculation and to enable the calculation of the results, use the command method RsCmwCdma2kMeas.Configure.MultiEval.ListPy.Segment.Modulation.set. The values described below are returned by FETCh commands. CALCulate commands return limit check results instead, one value for each result listed below. The values listed below in curly brackets {} are returned for each active segment:  $\{\ldots\}$ seg 1,  $\{\ldots\}$ seg 2,  $\ldots$ ,  $\{\ldots\}$ seg n. The number of active segments n is determined by method RsCmwCdma2kMeas.Configure. MultiEval.ListPy.count. The number to the left of each result parameter is provided for easy identification of the parameter position within the result array.

**return** structure: for return value, see the help for CalculateStruct structure arguments.

 $\textbf{fetch}() \rightarrow \text{FetchStruct}$ 

```
# SCPI: FETCh:CDMA:MEASurement<Instance>:MEValuation:LIST:CPO:AVERage
value: FetchStruct = driver.multiEval.listPy.cpo.average.fetch()
```
Returns channel phase offset (CPO) results for all active segments in list mode (see method RsCmwCdma2kMeas.Configure. MultiEval.ListPy.value) . To define the statistical length for AVERage and MAXimum calculation and to enable the calculation of the results, use the command method RsCmwCdma2kMeas.Configure.MultiEval.ListPy.Segment.Modulation.set. The values described below are returned by FETCh commands. CALCulate commands return limit check results instead, one value for each result listed below. The values listed below in curly brackets {} are returned for each active segment:  $\{\ldots\}$ seg 1,  $\{\ldots\}$ seg 2,  $\ldots$ ,  $\{\ldots\}$ seg n. The number of active segments n is determined by method RsCmwCdma2kMeas.Configure. MultiEval.ListPy.count. The number to the left of each result parameter is provided for easy identification of the parameter position within the result array.

**return** structure: for return value, see the help for FetchStruct structure arguments.

# **7.4.6.7.9 Maximum**

## **SCPI Commands**

FETCh:CDMA:MEASurement<Instance>:MEValuation:LIST:CPO:MAXimum CALCulate:CDMA:MEASurement<Instance>:MEValuation:LIST:CPO:MAXimum

#### class Maximum

Maximum commands group definition. 2 total commands, 0 Sub-groups, 2 group commands

### class CalculateStruct

Response structure. Fields:

- Reliability: int: decimal 'Reliability Indicator'. In list mode, a zero reliability indicator indicates that the results in all measured segments are valid. A non-zero value indicates that an error occurred in at least one of the measured segments.
- Seg\_Reliability: List[int]: 0 | 3 | 4 | 8 The segment reliability indicates whether one of the following exceptions occurred in this segment: 0: No error 3: Signal overflow 4: Signal low 8: Synchronization error If a combination of exceptions occurs, the most severe error is indicated.
- Rpi\_Ch: List[float]: float Phase offset for the indicated channels in the in-phase signal path (I-signal) . Range: –180 deg to +180 deg Unit: deg
- Rdc\_Ch: List[float]: float Phase offset for the indicated channels in the in-phase signal path (I-signal) . Range: –180 deg to +180 deg Unit: deg
- Rcc\_Ch: List[float]: float Phase offset for the indicated channels in the in-phase signal path (I-signal) . Range: –180 deg to +180 deg Unit: deg
- Rea\_Ch: List[float]: float Phase offset for the indicated channels in the in-phase signal path (I-signal) . Range: –180 deg to +180 deg Unit: deg
- Rfch: List[float]: float Phase offset for the indicated channels in the in-phase signal path (I-signal) . Range: –180 deg to +180 deg Unit: deg
- Rsch 0 W 02 E 04: List[float]: float Phase offset for the indicated channels in the in-phase signal path (I-signal) . Range: –180 deg to +180 deg Unit: deg
- Rsch\_0\_W\_01\_E\_02: List[float]: float Phase offset for the indicated channels in the in-phase signal path (I-signal) . Range: –180 deg to +180 deg Unit: deg
- Rsch\_1\_W\_06\_E\_08: List[float]: float For future use returned value not relevant.
- Rsch 1 W 02 E 04: List[float]: float For future use returned value not relevant.

### class FetchStruct

Response structure. Fields:

- Reliability: int: decimal 'Reliability Indicator'. In list mode, a zero reliability indicator indicates that the results in all measured segments are valid. A non-zero value indicates that an error occurred in at least one of the measured segments.
- Seg\_Reliability: List[int]: 0 | 3 | 4 | 8 The segment reliability indicates whether one of the following exceptions occurred in this segment: 0: No error 3: Signal overflow 4: Signal low 8: Synchronization error If a combination of exceptions occurs, the most severe error is indicated.
- Rpi Ch: List[float]: float Phase offset for the indicated channels in the in-phase signal path (I-signal) . Range: –180 deg to +180 deg Unit: deg
- Rdc\_Ch: List[float]: float Phase offset for the indicated channels in the in-phase signal path (I-signal) . Range: –180 deg to +180 deg Unit: deg
- Rcc Ch: List [float]: float Phase offset for the indicated channels in the in-phase signal path (I-signal) . Range: –180 deg to +180 deg Unit: deg
- Rea Ch: List [float]: float Phase offset for the indicated channels in the in-phase signal path (I-signal) . Range: –180 deg to +180 deg Unit: deg
- Rfch: List[float]: float Phase offset for the indicated channels in the in-phase signal path (I-signal) . Range: –180 deg to +180 deg Unit: deg
- Rsch\_0\_W\_02\_E\_04: List[float]: float Phase offset for the indicated channels in the in-phase signal path (I-signal) . Range: –180 deg to +180 deg Unit: deg
- Rsch\_0\_W\_01\_E\_02: List[float]: float Phase offset for the indicated channels in the in-phase signal path (I-signal) . Range: –180 deg to +180 deg Unit: deg
- Rsch\_1\_W\_06\_E\_08: List[float]: float For future use returned value not relevant.
- Rsch\_1\_W\_02\_E\_04: List[float]: float For future use returned value not relevant.

 $calculate() \rightarrow CalculateStruct$ 

# SCPI: CALCulate:CDMA:MEASurement<Instance>:MEValuation:LIST:CPO:MAXimum value: CalculateStruct = driver.multiEval.listPy.cpo.maximum.calculate()

Returns channel phase offset (CPO) results for all active segments in list mode (see method RsCmwCdma2kMeas.Configure. MultiEval.ListPy.value) . To define the statistical length for AVERage and MAXimum calculation and to enable the calculation of the results, use the command method RsCmwCdma2kMeas.Configure.MultiEval.ListPy.Segment.Modulation.set. The values described below are returned by FETCh commands. CALCulate commands return limit check results instead, one value for each result listed below. The values listed below in curly brackets {} are returned for each active segment:  $\{\ldots\}$ seg 1,  $\{\ldots\}$ seg 2,  $\ldots$ ,  $\{\ldots\}$ seg n. The number of active segments n is determined by method RsCmwCdma2kMeas.Configure. MultiEval.ListPy.count. The number to the left of each result parameter is provided for easy identification of the parameter position within the result array.

**return** structure: for return value, see the help for CalculateStruct structure arguments.

 $\textbf{fetch}() \rightarrow \text{FetchStruct}$ 

```
# SCPI: FETCh:CDMA:MEASurement<Instance>:MEValuation:LIST:CPO:MAXimum
value: FetchStruct = driver.multiEval.listPy.cpo.maximum.fetch()
```
Returns channel phase offset (CPO) results for all active segments in list mode (see method RsCmwCdma2kMeas.Configure. MultiEval.ListPy.value) . To define the statistical length for AVERage and MAXimum calculation and to enable the calculation of the results, use the command method RsCmwCdma2kMeas.Configure.MultiEval.ListPy.Segment.Modulation.set. The values described below are returned by FETCh commands. CALCulate commands return limit check results instead, one value for each result listed below. The values listed below in curly brackets {} are returned for each active segment:  $\{\ldots\}$ seg 1,  $\{\ldots\}$ seg 2,  $\ldots$ ,  $\{\ldots\}$ seg n. The number of active segments n is determined by method RsCmwCdma2kMeas.Configure. MultiEval.ListPy.count. The number to the left of each result parameter is provided for easy identification of the parameter position within the result array.

**return** structure: for return value, see the help for FetchStruct structure arguments.

# **7.4.6.7.10 State**

## **SCPI Commands**

FETCh:CDMA:MEASurement<Instance>:MEValuation:LIST:CPO:STATe

## class State

State commands group definition. 1 total commands, 0 Sub-groups, 1 group commands

#### class FetchStruct

Response structure. Fields:

- Reliability: int: decimal 'Reliability Indicator'. In list mode, a zero reliability indicator indicates that the results in all measured segments are valid. A non-zero value indicates that an error occurred in at least one of the measured segments.
- Seg\_Reliability: List[int]: 0 | 3 | 4 | 8 The segment reliability indicates whether one of the following exceptions occurred in this segment: 0: No error 3: Signal overflow 4: Signal low 8: Synchronization error If a combination of exceptions occurs, the most severe error is indicated.
- Rpi\_Ch: List[enums.SigChStateA]: INVisible | ACTive | IACTive INV: No channel available ACTive: Active channel IACtive: Inactive channel ALIased: Aliased channel
- Rdc Ch: List[enums.SigChStateA]: INVisible | ACTive | IACTive INV: No channel available ACTive: Active channel IACtive: Inactive channel ALIased: Aliased channel
- Rcc\_Ch: List[enums.SigChStateA]: INVisible | ACTive | IACTive INV: No channel available ACTive: Active channel IACtive: Inactive channel ALIased: Aliased channel
- Rea\_Ch: List[enums.SigChStateA]: INVisible | ACTive | IACTive INV: No channel available ACTive: Active channel IACtive: Inactive channel ALIased: Aliased channel
- Rfch: List[enums.SigChStateA]: INVisible | ACTive | IACTive INV: No channel available ACTive: Active channel IACtive: Inactive channel ALIased: Aliased channel
- Rsch\_0\_W\_02\_E\_04: List[enums.SigChStateA]: INVisible | ACTive | IACTive INV: No channel available ACTive: Active channel IACtive: Inactive channel ALIased: Aliased channel
- Rsch\_0\_W\_01\_E\_02: List[enums.SigChStateA]: INVisible | ACTive | IACTive INV: No channel available ACTive: Active channel IACtive: Inactive channel ALIased: Aliased channel
- Rsch\_1\_W\_06\_E\_08: List[enums.SigChStateA]: float For future use returned value not relevant.
- Rsch\_1\_W\_02\_E\_04: List[enums.SigChStateA]: float For future use returned value not relevant.

 $\textbf{fetch}() \rightarrow \text{FetchStruct}$ 

```
# SCPI: FETCh:CDMA:MEASurement<Instance>:MEValuation:LIST:CPO:STATe
value: FetchStruct = driver.multiEval.listPy.cpo.state.fetch()
```
Return the states of the channels for channel phase offset (CPO) measurements. The values listed below in curly brackets  $\{\}$  are returned for each active segment:  $\{\ldots\}$ seg 1,  $\{\ldots\}$ seg 2, ...,  $\{\ldots\}$ seg n. The number of active segments n is determined by method RsCmwCdma2kMeas.Configure.MultiEval.ListPy.count. The number to the left of each result parameter is provided for easy identification of the parameter position within the result array.

**return** structure: for return value, see the help for FetchStruct structure arguments.

# **7.4.6.8 Cto**

### class Cto

Cto commands group definition. 56 total commands, 10 Sub-groups, 0 group commands

# **Cloning the Group**

```
# Create a clone of the original group, that exists independently
group2 = driver.multiEval.listPy.cto.clone()
```
## **Subgroups**

## **7.4.6.8.1 RpiCh**

#### class RpiCh

RpiCh commands group definition. 7 total commands, 4 Sub-groups, 0 group commands

# **Cloning the Group**

```
# Create a clone of the original group, that exists independently
group2 = driver.multiEval.listPy.cto.rpiCh.clone()
```
#### **Subgroups**

# **7.4.6.8.1.1 State**

# **SCPI Commands**

FETCh:CDMA:MEASurement<Instance>:MEValuation:LIST:CTO:RPICh:STATe

#### class State

State commands group definition. 1 total commands, 0 Sub-groups, 1 group commands

 $\textbf{fetch}() \rightarrow \text{List}[\text{RsCmwCdma2kMeas. enums}$ . SigChStateA]

# SCPI: FETCh:CDMA:MEASurement<Instance>:MEValuation:LIST:CTO:RPICh:STATe value: List[enums.SigChStateA] = driver.multiEval.listPy.cto.rpiCh.state.fetch()

Returns the state of a particular reverse link channel (R-CCCH, R-DCCH, R-EACH, R-FCH, R-PICH, R-SCH0 - W0102, R-SCH0 - W0204) in a channel-related measurement (CP, CPO, CTO) for all active segments.

Use RsCmwCdma2kMeas.reliability.last\_value to read the updated reliability indicator.

**return** rpi\_ch: INVisible | ACTive | IACTive | ALIased Comma-separated list of states, one per active segment.

# **7.4.6.8.1.2 Current**

## **SCPI Commands**

```
FETCh:CDMA:MEASurement<Instance>:MEValuation:LIST:CTO:RPICh:CURRent
CALCulate:CDMA:MEASurement<Instance>:MEValuation:LIST:CTO:RPICh:CURRent
```
#### class Current

Current commands group definition. 2 total commands, 0 Sub-groups, 2 group commands

 $calcutate() \rightarrow List[float]$ 

# SCPI: CALCulate:CDMA:MEASurement<Instance>:MEValuation:LIST:CTO:RPICh:CURRent value: List[float] = driver.multiEval.listPy.cto.rpiCh.current.calculate()

Returns the time offset (statistical values) of the reverse pilot channel for all active list mode segments. The values described below are returned by FETCh commands. CALCulate commands return limit check results instead, one value for each result listed below.

Use RsCmwCdma2kMeas.reliability.last\_value to read the updated reliability indicator.

**return** rpi\_ch: float Comma-separated list of values, one per active segment. Range: -50 ns to 50 ns, Unit: s

 $\textbf{fetch}() \rightarrow \text{List}[\text{float}]$ 

# SCPI: FETCh:CDMA:MEASurement<Instance>:MEValuation:LIST:CTO:RPICh:CURRent value: List[float] = driver.multiEval.listPy.cto.rpiCh.current.fetch()

Returns the time offset (statistical values) of the reverse pilot channel for all active list mode segments. The values described below are returned by FETCh commands. CALCulate commands return limit check results instead, one value for each result listed below.

Use RsCmwCdma2kMeas.reliability.last\_value to read the updated reliability indicator.

**return** rpi\_ch: float Comma-separated list of values, one per active segment. Range: -50 ns to 50 ns, Unit: s

### **7.4.6.8.1.3 Average**

# **SCPI Commands**

FETCh:CDMA:MEASurement<Instance>:MEValuation:LIST:CTO:RPICh:AVERage CALCulate:CDMA:MEASurement<Instance>:MEValuation:LIST:CTO:RPICh:AVERage

#### class Average

Average commands group definition. 2 total commands, 0 Sub-groups, 2 group commands

 $calculate() \rightarrow List[float]$ 

# SCPI: CALCulate:CDMA:MEASurement<Instance>:MEValuation:LIST:CTO:RPICh:AVERage value: List[float] = driver.multiEval.listPy.cto.rpiCh.average.calculate()

Returns the time offset (statistical values) of the reverse pilot channel for all active list mode segments. The values described below are returned by FETCh commands. CALCulate commands return limit check results instead, one value for each result listed below.

Use RsCmwCdma2kMeas.reliability.last\_value to read the updated reliability indicator.

**return** rpi ch: float Comma-separated list of values, one per active segment. Range: -50 ns to 50 ns, Unit: s

 $\textbf{fetch}() \rightarrow \text{List}[\text{float}]$ 

# SCPI: FETCh:CDMA:MEASurement<Instance>:MEValuation:LIST:CTO:RPICh:AVERage value: List[float] = driver.multiEval.listPy.cto.rpiCh.average.fetch()

Returns the time offset (statistical values) of the reverse pilot channel for all active list mode segments. The values described below are returned by FETCh commands. CALCulate commands return limit check results instead, one value for each result listed below.

Use RsCmwCdma2kMeas.reliability.last\_value to read the updated reliability indicator.

**return** rpi\_ch: float Comma-separated list of values, one per active segment. Range: -50 ns to 50 ns, Unit: s

# **7.4.6.8.1.4 Maximum**

# **SCPI Commands**

FETCh:CDMA:MEASurement<Instance>:MEValuation:LIST:CTO:RPICh:MAXimum CALCulate:CDMA:MEASurement<Instance>:MEValuation:LIST:CTO:RPICh:MAXimum

#### class Maximum

Maximum commands group definition. 2 total commands, 0 Sub-groups, 2 group commands

```
calcutate() \rightarrow List[float]
```

```
# SCPI: CALCulate:CDMA:MEASurement<Instance>:MEValuation:LIST:CTO:RPICh:MAXimum
value: List[float] = driver.multiEval.listPy.cto.rpiCh.maximum.calculate()
```
Returns the time offset (statistical values) of the reverse pilot channel for all active list mode segments. The values described below are returned by FETCh commands. CALCulate commands return limit check results instead, one value for each result listed below.

Use RsCmwCdma2kMeas.reliability.last\_value to read the updated reliability indicator.

**return** rpi\_ch: float Comma-separated list of values, one per active segment. Range: -50 ns to 50 ns, Unit: s

 $\textbf{fetch}() \rightarrow \text{List}[\text{float}]$ 

```
# SCPI: FETCh:CDMA:MEASurement<Instance>:MEValuation:LIST:CTO:RPICh:MAXimum
value: List[float] = driver.multiEval.listPy.cto.rpiCh.maximum.fetch()
```
Returns the time offset (statistical values) of the reverse pilot channel for all active list mode segments. The values described below are returned by FETCh commands. CALCulate commands return limit check results instead, one value for each result listed below.

Use RsCmwCdma2kMeas.reliability.last\_value to read the updated reliability indicator.

**return** rpi\_ch: float Comma-separated list of values, one per active segment. Range: -50 ns to 50 ns, Unit: s

## **7.4.6.8.2 RdcCh**

#### class RdcCh

RdcCh commands group definition. 7 total commands, 4 Sub-groups, 0 group commands

## **Cloning the Group**

```
# Create a clone of the original group, that exists independently
group2 = driver.multiEval.listPy.cto.rdcCh.clone()
```
#### **Subgroups**

## **7.4.6.8.2.1 State**

# **SCPI Commands**

FETCh:CDMA:MEASurement<Instance>:MEValuation:LIST:CTO:RDCCh:STATe

#### class State

State commands group definition. 1 total commands, 0 Sub-groups, 1 group commands

 $\textbf{fetch}() \rightarrow \text{List}[\text{RsCmwCdma2kMeas. enums}$ . SigChStateA]

# SCPI: FETCh:CDMA:MEASurement<Instance>:MEValuation:LIST:CTO:RDCCh:STATe value: List[enums.SigChStateA] = driver.multiEval.listPy.cto.rdcCh.state.fetch()

Returns the state of a particular reverse link channel (R-CCCH, R-DCCH, R-EACH, R-FCH, R-PICH, R-SCH0 - W0102, R-SCH0 - W0204) in a channel-related measurement (CP, CPO, CTO) for all active segments.

Use RsCmwCdma2kMeas.reliability.last\_value to read the updated reliability indicator.

**return** rdc\_ch: INVisible | ACTive | IACTive | ALIased Comma-separated list of states, one per active segment.

# **7.4.6.8.2.2 Current**

## **SCPI Commands**

FETCh:CDMA:MEASurement<Instance>:MEValuation:LIST:CTO:RDCCh:CURRent CALCulate:CDMA:MEASurement<Instance>:MEValuation:LIST:CTO:RDCCh:CURRent

#### class Current

Current commands group definition. 2 total commands, 0 Sub-groups, 2 group commands

 $calculate() \rightarrow List[float]$ 

# SCPI: CALCulate:CDMA:MEASurement<Instance>:MEValuation:LIST:CTO:RDCCh:CURRent value: List[float] = driver.multiEval.listPy.cto.rdcCh.current.calculate()

Returns the time offset (statistical values) of the reverse dedicated control channel for all active list mode segments. The values described below are returned by FETCh commands. CALCulate commands return limit check results instead, one value for each result listed below.

Use RsCmwCdma2kMeas.reliability.last\_value to read the updated reliability indicator.

**return** rdc\_ch: float Range: -50 ns to 50 ns, Unit: s

 $\textbf{fetch}() \rightarrow \text{List}[\text{float}]$ 

# SCPI: FETCh:CDMA:MEASurement<Instance>:MEValuation:LIST:CTO:RDCCh:CURRent value: List[float] = driver.multiEval.listPy.cto.rdcCh.current.fetch()

Returns the time offset (statistical values) of the reverse dedicated control channel for all active list mode segments. The values described below are returned by FETCh commands. CALCulate commands return limit check results instead, one value for each result listed below.

Use RsCmwCdma2kMeas.reliability.last\_value to read the updated reliability indicator.

**return** rdc\_ch: float Range: -50 ns to 50 ns, Unit: s

#### **7.4.6.8.2.3 Average**

#### **SCPI Commands**

FETCh:CDMA:MEASurement<Instance>:MEValuation:LIST:CTO:RDCCh:AVERage CALCulate:CDMA:MEASurement<Instance>:MEValuation:LIST:CTO:RDCCh:AVERage

#### class Average

Average commands group definition. 2 total commands, 0 Sub-groups, 2 group commands

 $calcutate() \rightarrow List[float]$ 

# SCPI: CALCulate:CDMA:MEASurement<Instance>:MEValuation:LIST:CTO:RDCCh:AVERage value: List[float] = driver.multiEval.listPy.cto.rdcCh.average.calculate()

Returns the time offset (statistical values) of the reverse dedicated control channel for all active list mode segments. The values described below are returned by FETCh commands. CALCulate commands return limit check results instead, one value for each result listed below.

Use RsCmwCdma2kMeas.reliability.last\_value to read the updated reliability indicator.

**return** rdc\_ch: float Range: -50 ns to 50 ns, Unit: s

 $\textbf{fetch}() \rightarrow \text{List}[\text{float}]$ 

# SCPI: FETCh:CDMA:MEASurement<Instance>:MEValuation:LIST:CTO:RDCCh:AVERage value: List[float] = driver.multiEval.listPy.cto.rdcCh.average.fetch()

Returns the time offset (statistical values) of the reverse dedicated control channel for all active list mode segments. The values described below are returned by FETCh commands. CALCulate commands return limit check results instead, one value for each result listed below.

Use RsCmwCdma2kMeas.reliability.last\_value to read the updated reliability indicator.

**return** rdc ch: float Range: -50 ns to 50 ns, Unit: s

# **7.4.6.8.2.4 Maximum**

## **SCPI Commands**

FETCh:CDMA:MEASurement<Instance>:MEValuation:LIST:CTO:RDCCh:MAXimum CALCulate:CDMA:MEASurement<Instance>:MEValuation:LIST:CTO:RDCCh:MAXimum

### class Maximum

Maximum commands group definition. 2 total commands, 0 Sub-groups, 2 group commands

 $calculate() \rightarrow List[float]$ 

# SCPI: CALCulate:CDMA:MEASurement<Instance>:MEValuation:LIST:CTO:RDCCh:MAXimum value: List[float] = driver.multiEval.listPy.cto.rdcCh.maximum.calculate()

Returns the time offset (statistical values) of the reverse dedicated control channel for all active list mode segments. The values described below are returned by FETCh commands. CALCulate commands return limit check results instead, one value for each result listed below.

Use RsCmwCdma2kMeas.reliability.last value to read the updated reliability indicator.

**return** rdc\_ch: float Range: -50 ns to 50 ns, Unit: s

 $\textbf{fetch}() \rightarrow \text{List}[\text{float}]$ 

# SCPI: FETCh:CDMA:MEASurement<Instance>:MEValuation:LIST:CTO:RDCCh:MAXimum value: List[float] = driver.multiEval.listPy.cto.rdcCh.maximum.fetch()

Returns the time offset (statistical values) of the reverse dedicated control channel for all active list mode segments. The values described below are returned by FETCh commands. CALCulate commands return limit check results instead, one value for each result listed below.

Use RsCmwCdma2kMeas.reliability.last\_value to read the updated reliability indicator.

**return** rdc\_ch: float Range: -50 ns to 50 ns, Unit: s

# **7.4.6.8.3 RccCh**

#### class RccCh

RccCh commands group definition. 7 total commands, 4 Sub-groups, 0 group commands

# **Cloning the Group**

```
# Create a clone of the original group, that exists independently
group2 = driver.multiEval.listPy.cto.rccCh.clone()
```
## **Subgroups**

# **7.4.6.8.3.1 State**

### **SCPI Commands**

FETCh:CDMA:MEASurement<Instance>:MEValuation:LIST:CTO:RCCCh:STATe

#### class State

State commands group definition. 1 total commands, 0 Sub-groups, 1 group commands

 $\textbf{fetch}() \rightarrow \text{List}[\text{RsCmwCdma2kMeas. enums}$ . SigChStateA]

# SCPI: FETCh:CDMA:MEASurement<Instance>:MEValuation:LIST:CTO:RCCCh:STATe value: List[enums.SigChStateA] = driver.multiEval.listPy.cto.rccCh.state.fetch()

Returns the state of a particular reverse link channel (R-CCCH, R-DCCH, R-EACH, R-FCH, R-PICH, R-SCH0 - W0102, R-SCH0 - W0204) in a channel-related measurement (CP, CPO, CTO) for all active segments.

Use RsCmwCdma2kMeas.reliability.last\_value to read the updated reliability indicator.

**return** rcc\_ch: INVisible | ACTive | IACTive | ALIased Comma-separated list of states, one per active segment.

# **7.4.6.8.3.2 Current**

### **SCPI Commands**

FETCh:CDMA:MEASurement<Instance>:MEValuation:LIST:CTO:RCCCh:CURRent CALCulate:CDMA:MEASurement<Instance>:MEValuation:LIST:CTO:RCCCh:CURRent

# class Current

Current commands group definition. 2 total commands, 0 Sub-groups, 2 group commands

```
calcutate() \rightarrow List[float]
```
# SCPI: CALCulate:CDMA:MEASurement<Instance>:MEValuation:LIST:CTO:RCCCh:CURRent value: List[float] = driver.multiEval.listPy.cto.rccCh.current.calculate()

Returns the time offset (statistical values) of the reverse common control channel for all active list mode segments. The values described below are returned by FETCh commands. CALCulate commands return limit check results instead, one value for each result listed below.

Use RsCmwCdma2kMeas.reliability.last\_value to read the updated reliability indicator.

**return** rcc ch: float Comma-separated list of values, one per active segment. Range: -50 ns to 50 ns, Unit: s

 $\textbf{fetch}() \rightarrow \text{List}[\text{float}]$ 

# SCPI: FETCh:CDMA:MEASurement<Instance>:MEValuation:LIST:CTO:RCCCh:CURRent value: List[float] = driver.multiEval.listPy.cto.rccCh.current.fetch()

Returns the time offset (statistical values) of the reverse common control channel for all active list mode segments. The values described below are returned by FETCh commands. CALCulate commands return limit check results instead, one value for each result listed below.

Use RsCmwCdma2kMeas.reliability.last\_value to read the updated reliability indicator.

**return** rcc\_ch: float Comma-separated list of values, one per active segment. Range: -50 ns to 50 ns, Unit: s

### **7.4.6.8.3.3 Average**

## **SCPI Commands**

FETCh:CDMA:MEASurement<Instance>:MEValuation:LIST:CTO:RCCCh:AVERage CALCulate:CDMA:MEASurement<Instance>:MEValuation:LIST:CTO:RCCCh:AVERage

#### class Average

Average commands group definition. 2 total commands, 0 Sub-groups, 2 group commands

 $calculate() \rightarrow List[float]$ 

# SCPI: CALCulate:CDMA:MEASurement<Instance>:MEValuation:LIST:CTO:RCCCh:AVERage value: List[float] = driver.multiEval.listPy.cto.rccCh.average.calculate()

Returns the time offset (statistical values) of the reverse common control channel for all active list mode segments. The values described below are returned by FETCh commands. CALCulate commands return limit check results instead, one value for each result listed below.

Use RsCmwCdma2kMeas.reliability.last\_value to read the updated reliability indicator.

**return** rcc\_ch: float Comma-separated list of values, one per active segment. Range: -50 ns to 50 ns, Unit: s

 $\textbf{fetch}() \rightarrow \text{List}[\text{float}]$ 

# SCPI: FETCh:CDMA:MEASurement<Instance>:MEValuation:LIST:CTO:RCCCh:AVERage value: List[float] = driver.multiEval.listPy.cto.rccCh.average.fetch()

Returns the time offset (statistical values) of the reverse common control channel for all active list mode segments. The values described below are returned by FETCh commands. CALCulate commands return limit check results instead, one value for each result listed below.

Use RsCmwCdma2kMeas.reliability.last\_value to read the updated reliability indicator.

return rcc\_ch: float Comma-separated list of values, one per active segment. Range: -50 ns to 50 ns, Unit: s

# **7.4.6.8.3.4 Maximum**

## **SCPI Commands**

```
FETCh:CDMA:MEASurement<Instance>:MEValuation:LIST:CTO:RCCCh:MAXimum
CALCulate:CDMA:MEASurement<Instance>:MEValuation:LIST:CTO:RCCCh:MAXimum
```
#### class Maximum

Maximum commands group definition. 2 total commands, 0 Sub-groups, 2 group commands

 $calcutate() \rightarrow List[float]$ 

# SCPI: CALCulate:CDMA:MEASurement<Instance>:MEValuation:LIST:CTO:RCCCh:MAXimum value: List[float] = driver.multiEval.listPy.cto.rccCh.maximum.calculate()

Returns the time offset (statistical values) of the reverse common control channel for all active list mode segments. The values described below are returned by FETCh commands. CALCulate commands return limit check results instead, one value for each result listed below.

Use RsCmwCdma2kMeas.reliability.last\_value to read the updated reliability indicator.

**return** rcc\_ch: float Comma-separated list of values, one per active segment. Range: -50 ns to 50 ns, Unit: s

 $\textbf{fetch}() \rightarrow \text{List}[\text{float}]$ 

# SCPI: FETCh:CDMA:MEASurement<Instance>:MEValuation:LIST:CTO:RCCCh:MAXimum value: List[float] = driver.multiEval.listPy.cto.rccCh.maximum.fetch()

Returns the time offset (statistical values) of the reverse common control channel for all active list mode segments. The values described below are returned by FETCh commands. CALCulate commands return limit check results instead, one value for each result listed below.

Use RsCmwCdma2kMeas.reliability.last\_value to read the updated reliability indicator.

**return** rcc\_ch: float Comma-separated list of values, one per active segment. Range: -50 ns to 50 ns, Unit: s

### **7.4.6.8.4 ReaCh**

## class ReaCh

ReaCh commands group definition. 7 total commands, 4 Sub-groups, 0 group commands

# **Cloning the Group**

```
# Create a clone of the original group, that exists independently
group2 = driver.multiEval.listPy.cto.reaCh.clone()
```
# **Subgroups**

## **7.4.6.8.4.1 State**

## **SCPI Commands**

FETCh:CDMA:MEASurement<Instance>:MEValuation:LIST:CTO:REACh:STATe

## class State

State commands group definition. 1 total commands, 0 Sub-groups, 1 group commands

 $\textbf{fetch}() \rightarrow \text{List}[\text{RsCmwCdma2kMeas. enums}$ . SigChStateA]

```
# SCPI: FETCh:CDMA:MEASurement<Instance>:MEValuation:LIST:CTO:REACh:STATe
value: List[enums.SigChStateA] = driver.multiEval.listPy.cto.reaCh.state.fetch()
```
Returns the state of a particular reverse link channel (R-CCCH, R-DCCH, R-EACH, R-FCH, R-PICH, R-SCH0 - W0102, R-SCH0 - W0204) in a channel-related measurement (CP, CPO, CTO) for all active segments.

Use RsCmwCdma2kMeas.reliability.last\_value to read the updated reliability indicator.

**return** rea\_ch: INVisible | ACTive | IACTive | ALIased Comma-separated list of states, one per active segment.

# **7.4.6.8.4.2 Current**

# **SCPI Commands**

FETCh:CDMA:MEASurement<Instance>:MEValuation:LIST:CTO:REACh:CURRent CALCulate:CDMA:MEASurement<Instance>:MEValuation:LIST:CTO:REACh:CURRent

### class Current

Current commands group definition. 2 total commands, 0 Sub-groups, 2 group commands

 $calculate() \rightarrow List[float]$ 

# SCPI: CALCulate:CDMA:MEASurement<Instance>:MEValuation:LIST:CTO:REACh:CURRent value: List[float] = driver.multiEval.listPy.cto.reaCh.current.calculate()

Returns the time offset (statistical values) of the reverse enhanced access channel for all active list mode segments. The values described below are returned by FETCh commands. CALCulate commands return limit check results instead, one value for each result listed below.

Use RsCmwCdma2kMeas.reliability.last\_value to read the updated reliability indicator.

**return** rea\_ch: float Comma-separated list of values, one per active segment. Range: -50 ns to 50 ns, Unit: s

 $\textbf{fetch}() \rightarrow \text{List}[\text{float}]$ 

```
# SCPI: FETCh:CDMA:MEASurement<Instance>:MEValuation:LIST:CTO:REACh:CURRent
value: List[float] = driver.multiEval.listPy.cto.reaCh.current.fetch()
```
Returns the time offset (statistical values) of the reverse enhanced access channel for all active list mode segments. The values described below are returned by FETCh commands. CALCulate commands return limit check results instead, one value for each result listed below.

Use RsCmwCdma2kMeas.reliability.last\_value to read the updated reliability indicator.

**return** rea ch: float Comma-separated list of values, one per active segment. Range: -50 ns to 50 ns, Unit: s

# **7.4.6.8.4.3 Average**

# **SCPI Commands**

FETCh:CDMA:MEASurement<Instance>:MEValuation:LIST:CTO:REACh:AVERage CALCulate:CDMA:MEASurement<Instance>:MEValuation:LIST:CTO:REACh:AVERage

#### class Average

Average commands group definition. 2 total commands, 0 Sub-groups, 2 group commands

 $calcutate() \rightarrow List[float]$ 

# SCPI: CALCulate:CDMA:MEASurement<Instance>:MEValuation:LIST:CTO:REACh:AVERage value: List[float] = driver.multiEval.listPy.cto.reaCh.average.calculate()

Returns the time offset (statistical values) of the reverse enhanced access channel for all active list mode segments. The values described below are returned by FETCh commands. CALCulate commands return limit check results instead, one value for each result listed below.

Use RsCmwCdma2kMeas.reliability.last\_value to read the updated reliability indicator.

**return** rea\_ch: float Comma-separated list of values, one per active segment. Range: -50 ns to 50 ns, Unit: s

 $\textbf{fetch}() \rightarrow \text{List}[\text{float}]$ 

```
# SCPI: FETCh:CDMA:MEASurement<Instance>:MEValuation:LIST:CTO:REACh:AVERage
value: List[float] = driver.multiEval.listPy.cto.reaCh.average.fetch()
```
Returns the time offset (statistical values) of the reverse enhanced access channel for all active list mode segments. The values described below are returned by FETCh commands. CALCulate commands return limit check results instead, one value for each result listed below.

Use RsCmwCdma2kMeas.reliability.last\_value to read the updated reliability indicator.

**return** rea\_ch: float Comma-separated list of values, one per active segment. Range: -50 ns to 50 ns, Unit: s

# **7.4.6.8.4.4 Maximum**

## **SCPI Commands**

```
FETCh:CDMA:MEASurement<Instance>:MEValuation:LIST:CTO:REACh:MAXimum
CALCulate:CDMA:MEASurement<Instance>:MEValuation:LIST:CTO:REACh:MAXimum
```
#### class Maximum

Maximum commands group definition. 2 total commands, 0 Sub-groups, 2 group commands

 $calcutate() \rightarrow List[float]$ 

# SCPI: CALCulate:CDMA:MEASurement<Instance>:MEValuation:LIST:CTO:REACh:MAXimum value: List[float] = driver.multiEval.listPy.cto.reaCh.maximum.calculate()

Returns the time offset (statistical values) of the reverse enhanced access channel for all active list mode segments. The values described below are returned by FETCh commands. CALCulate commands return limit check results instead, one value for each result listed below.

Use RsCmwCdma2kMeas.reliability.last\_value to read the updated reliability indicator.

**return** rea\_ch: float Comma-separated list of values, one per active segment. Range: -50 ns to 50 ns, Unit: s

 $\textbf{fetch}() \rightarrow \text{List}[\text{float}]$ 

# SCPI: FETCh:CDMA:MEASurement<Instance>:MEValuation:LIST:CTO:REACh:MAXimum value: List[float] = driver.multiEval.listPy.cto.reaCh.maximum.fetch()

Returns the time offset (statistical values) of the reverse enhanced access channel for all active list mode segments. The values described below are returned by FETCh commands. CALCulate commands return limit check results instead, one value for each result listed below.

Use RsCmwCdma2kMeas.reliability.last\_value to read the updated reliability indicator.

**return** rea\_ch: float Comma-separated list of values, one per active segment. Range: -50 ns to 50 ns, Unit: s

## **7.4.6.8.5 Rfch**

# class Rfch

Rfch commands group definition. 7 total commands, 4 Sub-groups, 0 group commands

# **Cloning the Group**

```
# Create a clone of the original group, that exists independently
group2 = driver.multiEval.listPy.cto.rfch.clone()
```
## **Subgroups**

# **7.4.6.8.5.1 State**

## **SCPI Commands**

FETCh:CDMA:MEASurement<Instance>:MEValuation:LIST:CTO:RFCH:STATe

## class State

State commands group definition. 1 total commands, 0 Sub-groups, 1 group commands

 $\textbf{fetch}() \rightarrow \text{List}[\text{RsCmwCdma2kMeas. enums}$ . SigChStateA]

```
# SCPI: FETCh:CDMA:MEASurement<Instance>:MEValuation:LIST:CTO:RFCH:STATe
value: List[enums.SigChStateA] = driver.multiEval.listPy.cto.rfch.state.fetch()
```
Returns the state of a particular reverse link channel (R-CCCH, R-DCCH, R-EACH, R-FCH, R-PICH, R-SCH0 - W0102, R-SCH0 - W0204) in a channel-related measurement (CP, CPO, CTO) for all active segments.

Use RsCmwCdma2kMeas.reliability.last\_value to read the updated reliability indicator.

**return** rfch: INVisible | ACTive | IACTive | ALIased Comma-separated list of states, one per active segment.

# **7.4.6.8.5.2 Current**

# **SCPI Commands**

FETCh:CDMA:MEASurement<Instance>:MEValuation:LIST:CTO:RFCH:CURRent CALCulate:CDMA:MEASurement<Instance>:MEValuation:LIST:CTO:RFCH:CURRent

### class Current

Current commands group definition. 2 total commands, 0 Sub-groups, 2 group commands

```
calculate() \rightarrow List[float]
```
# SCPI: CALCulate:CDMA:MEASurement<Instance>:MEValuation:LIST:CTO:RFCH:CURRent value: List[float] = driver.multiEval.listPy.cto.rfch.current.calculate()

Returns the time offset (statistical values) of the reverse fundamental channel for all active list mode segments. The values described below are returned by FETCh commands. CALCulate commands return limit check results instead, one value for each result listed below.

Use RsCmwCdma2kMeas.reliability.last\_value to read the updated reliability indicator.

**return** rfch: float Comma-separated list of values, one per active segment. Range: -50 ns to 50 ns, Unit: s

 $\textbf{fetch}() \rightarrow \text{List}[\text{float}]$ 

# SCPI: FETCh:CDMA:MEASurement<Instance>:MEValuation:LIST:CTO:RFCH:CURRent value: List[float] = driver.multiEval.listPy.cto.rfch.current.fetch()

Returns the time offset (statistical values) of the reverse fundamental channel for all active list mode segments. The values described below are returned by FETCh commands. CALCulate commands return limit check results instead, one value for each result listed below.

Use RsCmwCdma2kMeas.reliability.last\_value to read the updated reliability indicator.

**return** rfch: float Comma-separated list of values, one per active segment. Range: -50 ns to 50 ns, Unit: s

# **7.4.6.8.5.3 Average**

# **SCPI Commands**

FETCh:CDMA:MEASurement<Instance>:MEValuation:LIST:CTO:RFCH:AVERage CALCulate:CDMA:MEASurement<Instance>:MEValuation:LIST:CTO:RFCH:AVERage

### class Average

Average commands group definition. 2 total commands, 0 Sub-groups, 2 group commands

 $calcutate() \rightarrow List[float]$ 

# SCPI: CALCulate:CDMA:MEASurement<Instance>:MEValuation:LIST:CTO:RFCH:AVERage value: List[float] = driver.multiEval.listPy.cto.rfch.average.calculate()

Returns the time offset (statistical values) of the reverse fundamental channel for all active list mode segments. The values described below are returned by FETCh commands. CALCulate commands return limit check results instead, one value for each result listed below.

Use RsCmwCdma2kMeas.reliability.last\_value to read the updated reliability indicator.

**return** rfch: float Comma-separated list of values, one per active segment. Range: -50 ns to 50 ns, Unit: s

 $\textbf{fetch}() \rightarrow \text{List}[\text{float}]$ 

```
# SCPI: FETCh:CDMA:MEASurement<Instance>:MEValuation:LIST:CTO:RFCH:AVERage
value: List[float] = driver.multiEval.listPy.cto.rfch.average.fetch()
```
Returns the time offset (statistical values) of the reverse fundamental channel for all active list mode segments. The values described below are returned by FETCh commands. CALCulate commands return limit check results instead, one value for each result listed below.

Use RsCmwCdma2kMeas.reliability.last\_value to read the updated reliability indicator.

**return** rfch: float Comma-separated list of values, one per active segment. Range: -50 ns to 50 ns, Unit: s

# **7.4.6.8.5.4 Maximum**

## **SCPI Commands**

```
FETCh:CDMA:MEASurement<Instance>:MEValuation:LIST:CTO:RFCH:MAXimum
CALCulate:CDMA:MEASurement<Instance>:MEValuation:LIST:CTO:RFCH:MAXimum
```
#### class Maximum

Maximum commands group definition. 2 total commands, 0 Sub-groups, 2 group commands

 $calcutate() \rightarrow List[float]$ 

# SCPI: CALCulate:CDMA:MEASurement<Instance>:MEValuation:LIST:CTO:RFCH:MAXimum value: List[float] = driver.multiEval.listPy.cto.rfch.maximum.calculate()

Returns the time offset (statistical values) of the reverse fundamental channel for all active list mode segments. The values described below are returned by FETCh commands. CALCulate commands return limit check results instead, one value for each result listed below.

Use RsCmwCdma2kMeas.reliability.last\_value to read the updated reliability indicator.

**return** rfch: float Comma-separated list of values, one per active segment. Range: -50 ns to 50 ns, Unit: s

 $\textbf{fetch}() \rightarrow \text{List}[\text{float}]$ 

# SCPI: FETCh:CDMA:MEASurement<Instance>:MEValuation:LIST:CTO:RFCH:MAXimum value: List[float] = driver.multiEval.listPy.cto.rfch.maximum.fetch()

Returns the time offset (statistical values) of the reverse fundamental channel for all active list mode segments. The values described below are returned by FETCh commands. CALCulate commands return limit check results instead, one value for each result listed below.

Use RsCmwCdma2kMeas.reliability.last\_value to read the updated reliability indicator.

**return** rfch: float Comma-separated list of values, one per active segment. Range: -50 ns to 50 ns, Unit: s

### **7.4.6.8.6 RsCh**

## class RsCh

RsCh commands group definition. 14 total commands, 2 Sub-groups, 0 group commands

# **Cloning the Group**

```
# Create a clone of the original group, that exists independently
group2 = driver.multiEval.listPy.cto.rsCh.clone()
```
# **Subgroups**

## **7.4.6.8.6.1 Ztef**

## class Ztef

Ztef commands group definition. 7 total commands, 4 Sub-groups, 0 group commands

# **Cloning the Group**

```
# Create a clone of the original group, that exists independently
group2 = driver.multiEval.listPy.cto.rsCh.ztef.clone()
```
### **Subgroups**

## **7.4.6.8.6.2 State**

# **SCPI Commands**

FETCh:CDMA:MEASurement<Instance>:MEValuation:LIST:CTO:RSCH:ZTEF:STATe

## class State

State commands group definition. 1 total commands, 0 Sub-groups, 1 group commands

 $\textbf{fetch}() \rightarrow \text{List}[\text{RsCmwCdma2kMeas. enums}$ . SigChStateA]

```
# SCPI: FETCh:CDMA:MEASurement<Instance>:MEValuation:LIST:CTO:RSCH:ZTEF:STATe
value: List[enums.SigChStateA] = driver.multiEval.listPy.cto.rsCh.ztef.state.
ightharpoonupfetch()
```
Returns the state of a particular reverse link channel (R-CCCH, R-DCCH, R-EACH, R-FCH, R-PICH, R-SCH0 - W0102, R-SCH0 - W0204) in a channel-related measurement (CP, CPO, CTO) for all active segments.

Use RsCmwCdma2kMeas.reliability.last\_value to read the updated reliability indicator.

**return** rsch\_0\_w\_02\_e\_04: INVisible | ACTive | IACTive | ALIased Comma-separated list of states, one per active segment.

# **7.4.6.8.6.3 Current**

## **SCPI Commands**

FETCh:CDMA:MEASurement<Instance>:MEValuation:LIST:CTO:RSCH:ZTEF:CURRent CALCulate:CDMA:MEASurement<Instance>:MEValuation:LIST:CTO:RSCH:ZTEF:CURRent

# class Current

Current commands group definition. 2 total commands, 0 Sub-groups, 2 group commands

 $calculate() \rightarrow List[float]$ 

```
# SCPI: CALCulate:CDMA:MEASurement<Instance>
˓→:MEValuation:LIST:CTO:RSCH:ZTEF:CURRent
value: List[float] = driver.multiEval.listPy.cto.rsCh.ztef.current.calculate()
```
Returns the time offset (statistical values) of the reverse supplemental channel 0 for all active list mode segments. The mnemonic ZTEF refers to the corresponding Walsh code W024: 'Zero-Two-Exponent-Four'. The values described below are returned by FETCh commands. CALCulate commands return limit check results instead, one value for each result listed below.

Use RsCmwCdma2kMeas.reliability.last\_value to read the updated reliability indicator.

**return** rschw\_02\_e\_04: float Comma-separated list of values, one per active segment. Range: -50 ns to 50 ns, Unit: s

 $\textbf{fetch}() \rightarrow \text{List}[\text{float}]$ 

```
# SCPI: FETCh:CDMA:MEASurement<Instance>:MEValuation:LIST:CTO:RSCH:ZTEF:CURRent
value: List[float] = driver.multiEval.listPy.cto.rsCh.ztef.current.fetch()
```
Returns the time offset (statistical values) of the reverse supplemental channel 0 for all active list mode segments. The mnemonic ZTEF refers to the corresponding Walsh code W024: 'Zero-Two-Exponent-Four'. The values described below are returned by FETCh commands. CALCulate commands return limit check results instead, one value for each result listed below.

Use RsCmwCdma2kMeas.reliability.last\_value to read the updated reliability indicator.

**return** rschw\_02\_e\_04: float Comma-separated list of values, one per active segment. Range: -50 ns to 50 ns, Unit: s

# **7.4.6.8.6.4 Average**

# **SCPI Commands**

FETCh:CDMA:MEASurement<Instance>:MEValuation:LIST:CTO:RSCH:ZTEF:AVERage CALCulate:CDMA:MEASurement<Instance>:MEValuation:LIST:CTO:RSCH:ZTEF:AVERage

#### class Average

Average commands group definition. 2 total commands, 0 Sub-groups, 2 group commands

 $calcutate() \rightarrow List[float]$ 

# SCPI: CALCulate:CDMA:MEASurement<Instance> ˓<sup>→</sup>:MEValuation:LIST:CTO:RSCH:ZTEF:AVERage value: List[float] = driver.multiEval.listPy.cto.rsCh.ztef.average.calculate()

Returns the time offset (statistical values) of the reverse supplemental channel 0 for all active list mode segments. The mnemonic ZTEF refers to the corresponding Walsh code W024: 'Zero-Two-Exponent-Four'. The values described below are returned by FETCh commands. CALCulate commands return limit check results instead, one value for each result listed below.

Use RsCmwCdma2kMeas.reliability.last\_value to read the updated reliability indicator.

**return** rschw\_02\_e\_04: float Comma-separated list of values, one per active segment. Range: -50 ns to 50 ns, Unit: s

 $\textbf{fetch}() \rightarrow \text{List}[\text{float}]$ 

# SCPI: FETCh:CDMA:MEASurement<Instance>:MEValuation:LIST:CTO:RSCH:ZTEF:AVERage value: List[float] = driver.multiEval.listPy.cto.rsCh.ztef.average.fetch()

Returns the time offset (statistical values) of the reverse supplemental channel 0 for all active list mode segments. The mnemonic ZTEF refers to the corresponding Walsh code W024: 'Zero-Two-Exponent-Four'. The values described below are returned by FETCh commands. CALCulate commands return limit check results instead, one value for each result listed below.

Use RsCmwCdma2kMeas.reliability.last\_value to read the updated reliability indicator.

**return** rschw\_02\_e\_04: float Comma-separated list of values, one per active segment. Range: -50 ns to 50 ns, Unit: s

## **7.4.6.8.6.5 Maximum**

# **SCPI Commands**

FETCh:CDMA:MEASurement<Instance>:MEValuation:LIST:CTO:RSCH:ZTEF:MAXimum CALCulate:CDMA:MEASurement<Instance>:MEValuation:LIST:CTO:RSCH:ZTEF:MAXimum

### class Maximum

Maximum commands group definition. 2 total commands, 0 Sub-groups, 2 group commands

 $calculate() \rightarrow List[float]$ 

```
# SCPI: CALCulate:CDMA:MEASurement<Instance>
˓→:MEValuation:LIST:CTO:RSCH:ZTEF:MAXimum
value: List[float] = driver.multiEval.listPy.cto.rsCh.ztef.maximum.calculate()
```
Returns the time offset (statistical values) of the reverse supplemental channel 0 for all active list mode segments. The mnemonic ZTEF refers to the corresponding Walsh code W024: 'Zero-Two-Exponent-Four'. The values described below are returned by FETCh commands. CALCulate commands return limit check results instead, one value for each result listed below.

Use RsCmwCdma2kMeas.reliability.last\_value to read the updated reliability indicator.

**return** rschw\_02\_e\_04: float Comma-separated list of values, one per active segment. Range: -50 ns to 50 ns, Unit: s

 $\textbf{fetch}() \rightarrow \text{List}[\text{float}]$ 

# SCPI: FETCh:CDMA:MEASurement<Instance>:MEValuation:LIST:CTO:RSCH:ZTEF:MAXimum value: List[float] = driver.multiEval.listPy.cto.rsCh.ztef.maximum.fetch()

Returns the time offset (statistical values) of the reverse supplemental channel 0 for all active list mode segments. The mnemonic ZTEF refers to the corresponding Walsh code W024: 'Zero-Two-Exponent-Four'. The values described below are returned by FETCh commands. CALCulate commands return limit check results instead, one value for each result listed below.

Use RsCmwCdma2kMeas.reliability.last\_value to read the updated reliability indicator.

**return** rschw 02 e 04: float Comma-separated list of values, one per active segment. Range: -50 ns to 50 ns, Unit: s

# **7.4.6.8.6.6 Zoet**

#### class Zoet

Zoet commands group definition. 7 total commands, 4 Sub-groups, 0 group commands

# **Cloning the Group**

```
# Create a clone of the original group, that exists independently
group2 = driver.multiEval.listPy.cto.rsCh.zoet.clone()
```
#### **Subgroups**

# **7.4.6.8.6.7 State**

# **SCPI Commands**

FETCh:CDMA:MEASurement<Instance>:MEValuation:LIST:CTO:RSCH:ZOET:STATe

#### class State

State commands group definition. 1 total commands, 0 Sub-groups, 1 group commands

 $\textbf{fetch}() \rightarrow \text{List}[\text{RsCmwCdma2kMeas. enums}$ . SigChStateA]

```
# SCPI: FETCh:CDMA:MEASurement<Instance>:MEValuation:LIST:CTO:RSCH:ZOET:STATe
value: List[enums.SigChStateA] = driver.multiEval.listPy.cto.rsCh.zoet.state.
˓→fetch()
```
Returns the state of a particular reverse link channel (R-CCCH, R-DCCH, R-EACH, R-FCH, R-PICH, R-SCH0 - W0102, R-SCH0 - W0204) in a channel-related measurement (CP, CPO, CTO) for all active segments.

Use RsCmwCdma2kMeas.reliability.last\_value to read the updated reliability indicator.

**return** rsch\_0\_w\_01\_e\_02: INVisible | ACTive | IACTive | ALIased Comma-separated list of states, one per active segment.

## **7.4.6.8.6.8 Current**

# **SCPI Commands**

FETCh:CDMA:MEASurement<Instance>:MEValuation:LIST:CTO:RSCH:ZOET:CURRent CALCulate:CDMA:MEASurement<Instance>:MEValuation:LIST:CTO:RSCH:ZOET:CURRent

#### class Current

Current commands group definition. 2 total commands, 0 Sub-groups, 2 group commands

 $calculate() \rightarrow List[float]$ 

```
# SCPI: CALCulate:CDMA:MEASurement<Instance>
˓→:MEValuation:LIST:CTO:RSCH:ZOET:CURRent
value: List[float] = driver.multiEval.listPy.cto.rsCh.zoet.current.calculate()
```
Returns the time offset (statistical values) of the reverse supplemental channel 0 for all active list mode segments. The mnemonic ZOET refers to the corresponding Walsh code W012: 'Zero-One-Exponent-Two'. The values described below are returned by FETCh commands. CALCulate commands return limit check results instead, one value for each result listed below.

Use RsCmwCdma2kMeas.reliability.last\_value to read the updated reliability indicator.

**return** rsch\_0\_w\_01\_e\_02: float Comma-separated list of values, one per active segment. Range: -50 ns to 50 ns, Unit: s

 $\textbf{fetch}() \rightarrow \text{List}[\text{float}]$ 

# SCPI: FETCh:CDMA:MEASurement<Instance>:MEValuation:LIST:CTO:RSCH:ZOET:CURRent value: List[float] = driver.multiEval.listPy.cto.rsCh.zoet.current.fetch()

Returns the time offset (statistical values) of the reverse supplemental channel 0 for all active list mode segments. The mnemonic ZOET refers to the corresponding Walsh code W012: 'Zero-One-Exponent-Two'. The values described below are returned by FETCh commands. CALCulate commands return limit check results instead, one value for each result listed below.

Use RsCmwCdma2kMeas.reliability.last\_value to read the updated reliability indicator.

**return** rsch 0 w 01 e 02: float Comma-separated list of values, one per active segment. Range: -50 ns to 50 ns, Unit: s

# **7.4.6.8.6.9 Average**

# **SCPI Commands**

FETCh:CDMA:MEASurement<Instance>:MEValuation:LIST:CTO:RSCH:ZOET:AVERage CALCulate:CDMA:MEASurement<Instance>:MEValuation:LIST:CTO:RSCH:ZOET:AVERage

### class Average

Average commands group definition. 2 total commands, 0 Sub-groups, 2 group commands

```
calculate() \rightarrow List[float]
```

```
# SCPI: CALCulate:CDMA:MEASurement<Instance>
˓→:MEValuation:LIST:CTO:RSCH:ZOET:AVERage
value: List[float] = driver.multiEval.listPy.cto.rsCh.zoet.average.calculate()
```
Returns the time offset (statistical values) of the reverse supplemental channel 0 for all active list mode segments. The mnemonic ZOET refers to the corresponding Walsh code W012: 'Zero-One-Exponent-Two'. The values described below are returned by FETCh commands. CALCulate commands return limit check results instead, one value for each result listed below.

Use RsCmwCdma2kMeas.reliability.last\_value to read the updated reliability indicator.
**return** rsch 0 w 01 e 02: float Comma-separated list of values, one per active segment. Range: -50 ns to 50 ns, Unit: s

<span id="page-468-0"></span> $\textbf{fetch}() \rightarrow \text{List}[\text{float}]$ 

# SCPI: FETCh:CDMA:MEASurement<Instance>:MEValuation:LIST:CTO:RSCH:ZOET:AVERage value: List[float] = driver.multiEval.listPy.cto.rsCh.zoet.average.fetch()

Returns the time offset (statistical values) of the reverse supplemental channel 0 for all active list mode segments. The mnemonic ZOET refers to the corresponding Walsh code W012: 'Zero-One-Exponent-Two'. The values described below are returned by FETCh commands. CALCulate commands return limit check results instead, one value for each result listed below.

Use RsCmwCdma2kMeas.reliability.last\_value to read the updated reliability indicator.

**return** rsch 0 w 01 e 02: float Comma-separated list of values, one per active segment. Range: -50 ns to 50 ns, Unit: s

## **7.4.6.8.6.10 Maximum**

# **SCPI Commands**

FETCh:CDMA:MEASurement<Instance>:MEValuation:LIST:CTO:RSCH:ZOET:MAXimum CALCulate:CDMA:MEASurement<Instance>:MEValuation:LIST:CTO:RSCH:ZOET:MAXimum

## class Maximum

Maximum commands group definition. 2 total commands, 0 Sub-groups, 2 group commands

 $calculate() \rightarrow List[float]$ 

```
# SCPI: CALCulate:CDMA:MEASurement<Instance>
˓→:MEValuation:LIST:CTO:RSCH:ZOET:MAXimum
value: List[float] = driver.multiEval.listPy.cto.rsCh.zoet.maximum.calculate()
```
Returns the time offset (statistical values) of the reverse supplemental channel 0 for all active list mode segments. The mnemonic ZOET refers to the corresponding Walsh code W012: 'Zero-One-Exponent-Two'. The values described below are returned by FETCh commands. CALCulate commands return limit check results instead, one value for each result listed below.

Use RsCmwCdma2kMeas.reliability.last\_value to read the updated reliability indicator.

**return** rsch\_0\_w\_01\_e\_02: float Comma-separated list of values, one per active segment. Range: -50 ns to 50 ns, Unit: s

 $\textbf{fetch}() \rightarrow \text{List}[\text{float}]$ 

# SCPI: FETCh:CDMA:MEASurement<Instance>:MEValuation:LIST:CTO:RSCH:ZOET:MAXimum value: List[float] = driver.multiEval.listPy.cto.rsCh.zoet.maximum.fetch()

Returns the time offset (statistical values) of the reverse supplemental channel 0 for all active list mode segments. The mnemonic ZOET refers to the corresponding Walsh code W012: 'Zero-One-Exponent-Two'. The values described below are returned by FETCh commands. CALCulate commands return limit check results instead, one value for each result listed below.

<span id="page-469-0"></span>Use RsCmwCdma2kMeas.reliability.last\_value to read the updated reliability indicator.

**return** rsch\_0\_w\_01\_e\_02: float Comma-separated list of values, one per active segment. Range: -50 ns to 50 ns, Unit: s

# **7.4.6.8.7 Current**

## **SCPI Commands**

FETCh:CDMA:MEASurement<Instance>:MEValuation:LIST:CTO:CURRent CALCulate:CDMA:MEASurement<Instance>:MEValuation:LIST:CTO:CURRent

#### class Current

Current commands group definition. 2 total commands, 0 Sub-groups, 2 group commands

## class CalculateStruct

Response structure. Fields:

- Reliability: int: decimal 'Reliability Indicator'. In list mode, a zero reliability indicator indicates that the results in all measured segments are valid. A non-zero value indicates that an error occurred in at least one of the measured segments.
- Seg\_Reliability: List[int]: 0 | 3 | 4 | 8 The segment reliability indicates whether one of the following exceptions occurred in this segment: 0: No error 3: Signal overflow 4: Signal low 8: Synchronization error If a combination of exceptions occurs, the most severe error is indicated.
- Rpi\_Ch: List[float]: float Time offset for the indicated channels in the in-phase signal path (I-signal) . Range:  $-50$  ns to  $+50$  ns Unit: s
- Rdc\_Ch: List[float]: float Time offset for the indicated channels in the in-phase signal path (I-signal) . Range: –50 ns to +50 ns Unit: s
- Rcc Ch: List [float]: float Time offset for the indicated channels in the in-phase signal path (I-signal) . Range:  $-50$  ns to  $+50$  ns Unit: s
- Rea\_Ch: List[float]: float Time offset for the indicated channels in the in-phase signal path (I-signal) . Range: –50 ns to +50 ns Unit: s
- Rfch: List[float]: float Time offset for the indicated channels in the in-phase signal path (I-signal) . Range:  $-50$  ns to  $+50$  ns Unit: s
- Rsch\_0\_W\_02\_E\_04: List[float]: float Time offset for the indicated channels in the in-phase signal path (I-signal) . Range: –50 ns to +50 ns Unit: s
- Rsch\_0\_W\_01\_E\_02: List[float]: float Time offset for the indicated channels in the in-phase signal path (I-signal). Range:  $-50$  ns to  $+50$  ns Unit: s
- Rsch 1 W 06 E 08: List [float]: float For future use returned value not relevant.
- Rsch\_1\_W\_02\_E\_04: List[float]: float For future use returned value not relevant.

## class FetchStruct

Response structure. Fields:

- Reliability: int: decimal 'Reliability Indicator'. In list mode, a zero reliability indicator indicates that the results in all measured segments are valid. A non-zero value indicates that an error occurred in at least one of the measured segments.
- Seg\_Reliability: List[int]: 0 | 3 | 4 | 8 The segment reliability indicates whether one of the following exceptions occurred in this segment: 0: No error 3: Signal overflow 4: Signal low 8: Synchronization error If a combination of exceptions occurs, the most severe error is indicated.
- Rpi Ch: List[float]: float Time offset for the indicated channels in the in-phase signal path (I-signal) . Range: –50 ns to +50 ns Unit: s
- Rdc Ch: List [float]: float Time offset for the indicated channels in the in-phase signal path (I-signal) . Range: –50 ns to +50 ns Unit: s
- Rcc Ch: List [float]: float Time offset for the indicated channels in the in-phase signal path (I-signal) . Range: –50 ns to +50 ns Unit: s
- Rea Ch: List [float]: float Time offset for the indicated channels in the in-phase signal path (I-signal) . Range: –50 ns to +50 ns Unit: s
- Rfch: List[float]: float Time offset for the indicated channels in the in-phase signal path (I-signal) . Range:  $-50$  ns to  $+50$  ns Unit: s
- Rsch\_0\_W\_02\_E\_04: List[float]: float Time offset for the indicated channels in the in-phase signal path (I-signal). Range:  $-50$  ns to  $+50$  ns Unit: s
- Rsch\_0\_W\_01\_E\_02: List[float]: float Time offset for the indicated channels in the in-phase signal path (I-signal) . Range: –50 ns to +50 ns Unit: s
- Rsch 1 W 06 E 08: List[float]: float For future use returned value not relevant.
- Rsch 1 W 02 E 04: List [float]: float For future use returned value not relevant.

 $calculate() \rightarrow CalculateStruct$ 

# SCPI: CALCulate:CDMA:MEASurement<Instance>:MEValuation:LIST:CTO:CURRent value: CalculateStruct = driver.multiEval.listPy.cto.current.calculate()

Returns channel time offset (CTO) results for all active segments in list mode (see method RsCmwCdma2kMeas.Configure. MultiEval.ListPy.value) . To define the statistical length for AVERage and MAXimum calculation and to enable the calculation of the results, use the command method RsCmwCdma2kMeas.Configure.MultiEval.ListPy.Segment.Modulation.set. The values described below are returned by FETCh commands. CALCulate commands return limit check results instead, one value for each result listed below. The values listed below in curly brackets {} are returned for each active segment:  $\{\ldots\}$ seg 1,  $\{\ldots\}$ seg 2,  $\ldots$ ,  $\{\ldots\}$ seg n. The number of active segments n is determined by method RsCmwCdma2kMeas.Configure. MultiEval.ListPy.count. The number to the left of each result parameter is provided for easy identification of the parameter position within the result array.

**return** structure: for return value, see the help for CalculateStruct structure arguments.

 $\textbf{fetch}() \rightarrow \text{FetchStruct}$ 

```
# SCPI: FETCh:CDMA:MEASurement<Instance>:MEValuation:LIST:CTO:CURRent
value: FetchStruct = driver.multiEval.listPy.cto.current.fetch()
```
Returns channel time offset (CTO) results for all active segments in list mode (see method RsCmwCdma2kMeas.Configure. MultiEval.ListPy.value) . To define the statistical length for AVERage and MAXimum calculation and to enable the calculation of the results, use the command method RsCmwCdma2kMeas.Configure.MultiEval.ListPy.Segment.Modulation.set. The values described below are returned by FETCh commands. CALCulate commands return limit check results instead, one value for each result listed below. The values listed below in curly brackets {} are returned for each active segment:  $\{\ldots\}$ seg 1,  $\{\ldots\}$ seg 2,  $\ldots$ ,  $\{\ldots\}$ seg n. The number of active segments n is determined by method RsCmwCdma2kMeas.Configure. MultiEval.ListPy.count. The number to the left of each result parameter is provided for easy identification of the parameter position within the result array.

# <span id="page-471-0"></span>**7.4.6.8.8 Average**

## **SCPI Commands**

FETCh:CDMA:MEASurement<Instance>:MEValuation:LIST:CTO:AVERage CALCulate:CDMA:MEASurement<Instance>:MEValuation:LIST:CTO:AVERage

## class Average

Average commands group definition. 2 total commands, 0 Sub-groups, 2 group commands

## class CalculateStruct

Response structure. Fields:

- Reliability: int: decimal 'Reliability Indicator'. In list mode, a zero reliability indicator indicates that the results in all measured segments are valid. A non-zero value indicates that an error occurred in at least one of the measured segments.
- Seg\_Reliability: List[int]: 0 | 3 | 4 | 8 The segment reliability indicates whether one of the following exceptions occurred in this segment: 0: No error 3: Signal overflow 4: Signal low 8: Synchronization error If a combination of exceptions occurs, the most severe error is indicated.
- Rpi\_Ch: List[float]: float Time offset for the indicated channels in the in-phase signal path (I-signal) . Range:  $-50$  ns to  $+50$  ns Unit: s
- Rdc\_Ch: List[float]: float Time offset for the indicated channels in the in-phase signal path (I-signal) . Range: –50 ns to +50 ns Unit: s
- Rcc\_Ch: List[float]: float Time offset for the indicated channels in the in-phase signal path (I-signal) . Range:  $-50$  ns to  $+50$  ns Unit: s
- Rea\_Ch: List [float]: float Time offset for the indicated channels in the in-phase signal path (I-signal) . Range: –50 ns to +50 ns Unit: s
- Rfch: List[float]: float Time offset for the indicated channels in the in-phase signal path (I-signal) . Range: –50 ns to +50 ns Unit: s
- Rsch 0 W 02 E 04: List[float]: float Time offset for the indicated channels in the in-phase signal path (I-signal). Range:  $-50$  ns to  $+50$  ns Unit: s
- Rsch\_0\_W\_01\_E\_02: List[float]: float Time offset for the indicated channels in the in-phase signal path (I-signal) . Range: –50 ns to +50 ns Unit: s
- Rsch\_1\_W\_06\_E\_08: List[float]: float For future use returned value not relevant.
- Rsch 1 W 02 E 04: List[float]: float For future use returned value not relevant.

## class FetchStruct

Response structure. Fields:

- Reliability: int: decimal 'Reliability Indicator'. In list mode, a zero reliability indicator indicates that the results in all measured segments are valid. A non-zero value indicates that an error occurred in at least one of the measured segments.
- Seg\_Reliability: List[int]: 0 | 3 | 4 | 8 The segment reliability indicates whether one of the following exceptions occurred in this segment: 0: No error 3: Signal overflow 4: Signal low 8: Synchronization error If a combination of exceptions occurs, the most severe error is indicated.
- Rpi Ch: List[float]: float Time offset for the indicated channels in the in-phase signal path (I-signal) . Range:  $-50$  ns to  $+50$  ns Unit: s
- Rdc\_Ch: List[float]: float Time offset for the indicated channels in the in-phase signal path (I-signal) . Range: –50 ns to +50 ns Unit: s
- Rcc Ch: List [float]: float Time offset for the indicated channels in the in-phase signal path (I-signal) . Range: –50 ns to +50 ns Unit: s
- Rea\_Ch: List[float]: float Time offset for the indicated channels in the in-phase signal path (I-signal) . Range: –50 ns to +50 ns Unit: s
- Rfch: List[float]: float Time offset for the indicated channels in the in-phase signal path (I-signal) . Range:  $-50$  ns to  $+50$  ns Unit: s
- Rsch 0 W 02 E 04: List[float]: float Time offset for the indicated channels in the in-phase signal path (I-signal) . Range: –50 ns to +50 ns Unit: s
- Rsch\_0\_W\_01\_E\_02: List[float]: float Time offset for the indicated channels in the in-phase signal path (I-signal). Range:  $-50$  ns to  $+50$  ns Unit: s
- Rsch\_1\_W\_06\_E\_08: List[float]: float For future use returned value not relevant.
- Rsch 1 W 02 E 04: List [float]: float For future use returned value not relevant.

 $calculate() \rightarrow CalculateStruct$ 

```
# SCPI: CALCulate:CDMA:MEASurement<Instance>:MEValuation:LIST:CTO:AVERage
value: CalculateStruct = driver.multiEval.listPy.cto.average.calculate()
```
Returns channel time offset (CTO) results for all active segments in list mode (see method RsCmwCdma2kMeas.Configure. MultiEval.ListPy.value) . To define the statistical length for AVERage and MAXimum calculation and to enable the calculation of the results, use the command method RsCmwCdma2kMeas.Configure.MultiEval.ListPy.Segment.Modulation.set. The values described below are returned by FETCh commands. CALCulate commands return limit check results instead, one value for each result listed below. The values listed below in curly brackets {} are returned for each active segment:  $\{\ldots\}$ seg 1,  $\{\ldots\}$ seg 2,  $\ldots$ ,  $\{\ldots\}$ seg n. The number of active segments n is determined by method RsCmwCdma2kMeas.Configure. MultiEval.ListPy.count. The number to the left of each result parameter is provided for easy identification of the parameter position within the result array.

**return** structure: for return value, see the help for CalculateStruct structure arguments.

 $\textbf{fetch}() \rightarrow \text{FetchStruct}$ 

```
# SCPI: FETCh:CDMA:MEASurement<Instance>:MEValuation:LIST:CTO:AVERage
value: FetchStruct = driver.multiEval.listPy.cto.average.fetch()
```
Returns channel time offset (CTO) results for all active segments in list mode (see method RsCmwCdma2kMeas.Configure. MultiEval.ListPy.value) . To define the statistical length for AVERage and MAXimum calculation and to enable the calculation of the results, use the command method RsCmwCdma2kMeas.Configure.MultiEval.ListPy.Segment.Modulation.set. The values described below are returned by FETCh commands. CALCulate commands return limit check results instead, one value for each result listed below. The values listed below in curly brackets {} are returned for each active segment:  $\{\ldots\}$ seg 1,  $\{\ldots\}$ seg 2,  $\ldots$ ,  $\{\ldots\}$ seg n. The number of active segments n is determined by method RsCmwCdma2kMeas.Configure. MultiEval.ListPy.count. The number to the left of each result parameter is provided for easy identification of the parameter position within the result array.

# <span id="page-473-0"></span>**7.4.6.8.9 Maximum**

## **SCPI Commands**

FETCh:CDMA:MEASurement<Instance>:MEValuation:LIST:CTO:MAXimum CALCulate:CDMA:MEASurement<Instance>:MEValuation:LIST:CTO:MAXimum

## class Maximum

Maximum commands group definition. 2 total commands, 0 Sub-groups, 2 group commands

## class CalculateStruct

Response structure. Fields:

- Reliability: int: decimal 'Reliability Indicator'. In list mode, a zero reliability indicator indicates that the results in all measured segments are valid. A non-zero value indicates that an error occurred in at least one of the measured segments.
- Seg\_Reliability: List[int]: 0 | 3 | 4 | 8 The segment reliability indicates whether one of the following exceptions occurred in this segment: 0: No error 3: Signal overflow 4: Signal low 8: Synchronization error If a combination of exceptions occurs, the most severe error is indicated.
- Rpi\_Ch: List[float]: float Time offset for the indicated channels in the in-phase signal path (I-signal) . Range:  $-50$  ns to  $+50$  ns Unit: s
- Rdc\_Ch: List[float]: float Time offset for the indicated channels in the in-phase signal path (I-signal) . Range: –50 ns to +50 ns Unit: s
- Rcc\_Ch: List[float]: float Time offset for the indicated channels in the in-phase signal path (I-signal) . Range:  $-50$  ns to  $+50$  ns Unit: s
- Rea\_Ch: List [float]: float Time offset for the indicated channels in the in-phase signal path (I-signal) . Range: –50 ns to +50 ns Unit: s
- Rfch: List[float]: float Time offset for the indicated channels in the in-phase signal path (I-signal) . Range: –50 ns to +50 ns Unit: s
- Rsch 0 W 02 E 04: List[float]: float Time offset for the indicated channels in the in-phase signal path (I-signal). Range:  $-50$  ns to  $+50$  ns Unit: s
- Rsch\_0\_W\_01\_E\_02: List[float]: float Time offset for the indicated channels in the in-phase signal path (I-signal) . Range: –50 ns to +50 ns Unit: s
- Rsch\_1\_W\_06\_E\_08: List[float]: float For future use returned value not relevant.
- Rsch 1 W 02 E 04: List[float]: float For future use returned value not relevant.

## class FetchStruct

Response structure. Fields:

- Reliability: int: decimal 'Reliability Indicator'. In list mode, a zero reliability indicator indicates that the results in all measured segments are valid. A non-zero value indicates that an error occurred in at least one of the measured segments.
- Seg\_Reliability: List[int]: 0 | 3 | 4 | 8 The segment reliability indicates whether one of the following exceptions occurred in this segment: 0: No error 3: Signal overflow 4: Signal low 8: Synchronization error If a combination of exceptions occurs, the most severe error is indicated.
- Rpi Ch: List[float]: float Time offset for the indicated channels in the in-phase signal path (I-signal) . Range:  $-50$  ns to  $+50$  ns Unit: s
- Rdc\_Ch: List[float]: float Time offset for the indicated channels in the in-phase signal path (I-signal) . Range: –50 ns to +50 ns Unit: s
- Rcc Ch: List [float]: float Time offset for the indicated channels in the in-phase signal path (I-signal) . Range: –50 ns to +50 ns Unit: s
- Rea\_Ch: List[float]: float Time offset for the indicated channels in the in-phase signal path (I-signal) . Range: –50 ns to +50 ns Unit: s
- Rfch: List[float]: float Time offset for the indicated channels in the in-phase signal path (I-signal) . Range:  $-50$  ns to  $+50$  ns Unit: s
- Rsch 0 W 02 E 04: List[float]: float Time offset for the indicated channels in the in-phase signal path (I-signal) . Range: –50 ns to +50 ns Unit: s
- Rsch\_0\_W\_01\_E\_02: List[float]: float Time offset for the indicated channels in the in-phase signal path (I-signal). Range:  $-50$  ns to  $+50$  ns Unit: s
- Rsch\_1\_W\_06\_E\_08: List[float]: float For future use returned value not relevant.
- Rsch\_1\_W\_02\_E\_04: List[float]: float For future use returned value not relevant.

 $calculate() \rightarrow CalculateStruct$ 

```
# SCPI: CALCulate:CDMA:MEASurement<Instance>:MEValuation:LIST:CTO:MAXimum
value: CalculateStruct = driver.multiEval.listPy.cto.maximum.calculate()
```
Returns channel time offset (CTO) results for all active segments in list mode (see method RsCmwCdma2kMeas.Configure. MultiEval.ListPy.value) . To define the statistical length for AVERage and MAXimum calculation and to enable the calculation of the results, use the command method RsCmwCdma2kMeas.Configure.MultiEval.ListPy.Segment.Modulation.set. The values described below are returned by FETCh commands. CALCulate commands return limit check results instead, one value for each result listed below. The values listed below in curly brackets {} are returned for each active segment:  $\{\ldots\}$ seg 1,  $\{\ldots\}$ seg 2,  $\ldots$ ,  $\{\ldots\}$ seg n. The number of active segments n is determined by method RsCmwCdma2kMeas.Configure. MultiEval.ListPy.count. The number to the left of each result parameter is provided for easy identification of the parameter position within the result array.

**return** structure: for return value, see the help for CalculateStruct structure arguments.

 $\textbf{fetch}() \rightarrow \text{FetchStruct}$ 

```
# SCPI: FETCh:CDMA:MEASurement<Instance>:MEValuation:LIST:CTO:MAXimum
value: FetchStruct = driver.multiEval.listPy.cto.maximum.fetch()
```
Returns channel time offset (CTO) results for all active segments in list mode (see method RsCmwCdma2kMeas.Configure. MultiEval.ListPy.value) . To define the statistical length for AVERage and MAXimum calculation and to enable the calculation of the results, use the command method RsCmwCdma2kMeas.Configure.MultiEval.ListPy.Segment.Modulation.set. The values described below are returned by FETCh commands. CALCulate commands return limit check results instead, one value for each result listed below. The values listed below in curly brackets {} are returned for each active segment:  $\{\ldots\}$ seg 1,  $\{\ldots\}$ seg 2,  $\ldots$ ,  $\{\ldots\}$ seg n. The number of active segments n is determined by method RsCmwCdma2kMeas.Configure. MultiEval.ListPy.count. The number to the left of each result parameter is provided for easy identification of the parameter position within the result array.

# <span id="page-475-0"></span>**7.4.6.8.10 State**

## **SCPI Commands**

FETCh:CDMA:MEASurement<Instance>:MEValuation:LIST:CTO:STATe

## class State

State commands group definition. 1 total commands, 0 Sub-groups, 1 group commands

## class FetchStruct

Response structure. Fields:

- Reliability: int: decimal 'Reliability Indicator'. In list mode, a zero reliability indicator indicates that the results in all measured segments are valid. A non-zero value indicates that an error occurred in at least one of the measured segments.
- Seg\_Reliability: List[int]: 0 | 3 | 4 | 8 The segment reliability indicates whether one of the following exceptions occurred in this segment: 0: No error 3: Signal overflow 4: Signal low 8: Synchronization error If a combination of exceptions occurs, the most severe error is indicated.
- Rpi\_Ch: List[enums.SigChStateA]: INVisible | ACTive | IACTive INV: No channel available ACTive: Active channel IACtive: Inactive channel ALIased: Aliased channel
- Rdc Ch: List[enums.SigChStateA]: INVisible | ACTive | IACTive INV: No channel available ACTive: Active channel IACtive: Inactive channel ALIased: Aliased channel
- Rcc\_Ch: List[enums.SigChStateA]: INVisible | ACTive | IACTive INV: No channel available ACTive: Active channel IACtive: Inactive channel ALIased: Aliased channel
- Rea\_Ch: List[enums.SigChStateA]: INVisible | ACTive | IACTive INV: No channel available ACTive: Active channel IACtive: Inactive channel ALIased: Aliased channel
- Rfch: List[enums.SigChStateA]: INVisible | ACTive | IACTive INV: No channel available ACTive: Active channel IACtive: Inactive channel ALIased: Aliased channel
- Rsch\_0\_W\_02\_E\_04: List[enums.SigChStateA]: INVisible | ACTive | IACTive INV: No channel available ACTive: Active channel IACtive: Inactive channel ALIased: Aliased channel
- Rsch\_0\_W\_01\_E\_02: List[enums.SigChStateA]: INVisible | ACTive | IACTive INV: No channel available ACTive: Active channel IACtive: Inactive channel ALIased: Aliased channel
- Rsch\_1\_W\_06\_E\_08: List[enums.SigChStateA]: float For future use returned value not relevant.
- Rsch\_1\_W\_02\_E\_04: List[enums.SigChStateA]: float For future use returned value not relevant.

 $\textbf{fetch}() \rightarrow \text{FetchStruct}$ 

```
# SCPI: FETCh:CDMA:MEASurement<Instance>:MEValuation:LIST:CTO:STATe
value: FetchStruct = driver.multiEval.listPy.cto.state.fetch()
```
Return the states of the channels for channel time offset (CTO) measurements. The values listed below in curly brackets  $\{\}$  are returned for each active segment:  $\{\ldots\}$ seg 1,  $\{\ldots\}$ seg 2, ...,  $\{\ldots\}$ seg n. The number of active segments n is determined by method RsCmwCdma2kMeas.Configure.MultiEval.ListPy.count. The number to the left of each result parameter is provided for easy identification of the parameter position within the result array.

# <span id="page-476-0"></span>**7.5 Oltr**

# **SCPI Commands**

```
INITiate:CDMA:MEASurement<Instance>:OLTR
ABORt:CDMA:MEASurement<Instance>:OLTR
STOP:CDMA:MEASurement<Instance>:OLTR
```
# class Oltr

Oltr commands group definition. 15 total commands, 2 Sub-groups, 3 group commands

 $abort() \rightarrow None$ 

```
# SCPI: ABORt:CDMA:MEASurement<Instance>:OLTR
driver.oltr.abort()
   INTRO_CMD_HELP: Starts, stops, or aborts the measurement:
    - INITiate... starts or restarts the measurement. The measurement enters.
˓→the 'RUN' state.
   - STOP... halts the measurement immediately. The measurement enters the 'RDY
˓→' state. Measurement results are kept. The resources remain allocated to the␣
˓→measurement.
   - ABORt... halts the measurement immediately. The measurement enters the
˓→'OFF' state. All measurement values are set to NAV. Allocated resources are␣
˓→released.
```
Use FETCh...STATe? to query the current measurement state.

 $abort\_with\_opc() \rightarrow None$ 

```
# SCPI: ABORt:CDMA:MEASurement<Instance>:OLTR
driver.oltr.abort_with_opc()
    INTRO_CMD_HELP: Starts, stops, or aborts the measurement:
    - INITiate... starts or restarts the measurement. The measurement enters␣
˓→the 'RUN' state.
    - STOP... halts the measurement immediately. The measurement enters the 'RDY
\rightarrow' state. Measurement results are kept. The resources remain allocated to the<sub></sub>
˓→measurement.
    - ABORt... halts the measurement immediately. The measurement enters the
˓→'OFF' state. All measurement values are set to NAV. Allocated resources are␣
˓→released.
```
Use FETCh...STATe? to query the current measurement state.

Same as abort, but waits for the operation to complete before continuing further. Use the RsCmwCdma2kMeas.utilities.opc\_timeout\_set() to set the timeout value.

#### $initiate() \rightarrow None$

```
# SCPI: INITiate:CDMA:MEASurement<Instance>:OLTR
driver.oltr.initiate()
    INTRO_CMD_HELP: Starts, stops, or aborts the measurement:
    - INITiate... starts or restarts the measurement. The measurement enters␣
˓→the 'RUN' state.
    - STOP... halts the measurement immediately. The measurement enters the 'RDY
˓→' state. Measurement results are kept. The resources remain allocated to the␣
˓→measurement.
    - ABORt... halts the measurement immediately. The measurement enters the
˓→'OFF' state. All measurement values are set to NAV. Allocated resources are␣
\rightarrowreleased.
```
Use FETCh... STATe? to query the current measurement state.

# $initiate\_with\_opc() \rightarrow None$

```
# SCPI: INITiate:CDMA:MEASurement<Instance>:OLTR
driver.oltr.initiate_with_opc()
    INTRO_CMD_HELP: Starts, stops, or aborts the measurement:
    - INITiate... starts or restarts the measurement. The measurement enters<sub>u</sub>
˓→the 'RUN' state.
    - STOP... halts the measurement immediately. The measurement enters the 'RDY
˓→' state. Measurement results are kept. The resources remain allocated to the␣
˓→measurement.
    - ABORt... halts the measurement immediately. The measurement enters the
˓→'OFF' state. All measurement values are set to NAV. Allocated resources are␣
˓→released.
```
Use FETCh... STATe? to query the current measurement state.

Same as initiate, but waits for the operation to complete before continuing further. Use the RsCmwCdma2kMeas.utilities.opc\_timeout\_set() to set the timeout value.

```
stop() \rightarrow None
```

```
# SCPI: STOP:CDMA:MEASurement<Instance>:OLTR
driver.oltr.stop()
    INTRO_CMD_HELP: Starts, stops, or aborts the measurement:
    - INITiate... starts or restarts the measurement. The measurement enters␣
˓→the 'RUN' state.
    - STOP... halts the measurement immediately. The measurement enters the 'RDY
  <u>' state. Measurement results are kept. The resources remain allocated to the</u>
˓→measurement.
                                                                     (continues on next page)
```
(continued from previous page)

```
- ABORt... halts the measurement immediately. The measurement enters the
˓→'OFF' state. All measurement values are set to NAV. Allocated resources are␣
˓→released.
```
Use FETCh...STATe? to query the current measurement state.

## $stop\_with\_opc() \rightarrow None$

```
# SCPI: STOP:CDMA:MEASurement<Instance>:OLTR
driver.oltr.stop_with_opc()
    INTRO_CMD_HELP: Starts, stops, or aborts the measurement:
    - INITiate... starts or restarts the measurement. The measurement enters<sub>u</sub>
˓→the 'RUN' state.
    - STOP... halts the measurement immediately. The measurement enters the 'RDY
˓→' state. Measurement results are kept. The resources remain allocated to the␣
˓→measurement.
    - ABORt... halts the measurement immediately. The measurement enters the
˓→'OFF' state. All measurement values are set to NAV. Allocated resources are␣
˓→released.
```
Use FETCh... STATe? to query the current measurement state.

Same as stop, but waits for the operation to complete before continuing further. Use the RsCmwCdma2kMeas.utilities.opc\_timeout\_set() to set the timeout value.

# **Cloning the Group**

```
# Create a clone of the original group, that exists independently
group2 = driver.oltr.clone()
```
## **Subgroups**

# **7.5.1 State**

## **SCPI Commands**

FETCh:CDMA:MEASurement<Instance>:OLTR:STATe

# class State

State commands group definition. 2 total commands, 1 Sub-groups, 1 group commands

 $fetch() \rightarrow RsCmwCdma2kMeas.$ enums.ResourceState

```
# SCPI: FETCh:CDMA:MEASurement<Instance>:OLTR:STATe
value: enums.ResourceState = driver.oltr.state.fetch()
```
<span id="page-479-0"></span>Queries the main measurement state. Use FETCh:. . .:STATe:ALL? to query the measurement state including the substates. Use INITiate..., STOP..., ABORt... to change the measurement state.

**return** meas state: OFF | RUN | RDY OFF: measurement switched off, no resources allocated, no results available (when entered after ABORt...) RUN: measurement running (after INITiate..., READ...), synchronization pending or adjusted, resources active or queued RDY: measurement has been terminated, valid results are available

# **Cloning the Group**

# Create a clone of the original group, that exists independently group2 = driver.oltr.state.clone()

## **Subgroups**

## **7.5.1.1 All**

# **SCPI Commands**

FETCh:CDMA:MEASurement<Instance>:OLTR:STATe:ALL

#### class All

All commands group definition. 1 total commands, 0 Sub-groups, 1 group commands

#### class FetchStruct

Response structure. Fields:

- Main State: enums.ResourceState: OFF | RDY | RUN OFF: measurement switched off, no resources allocated, no results available (when entered after STOP. . . ) RDY: measurement has been terminated, valid results are available RUN: measurement running (after INITiate..., READ...), synchronization pending or adjusted, resources active or queued
- Sync\_State: enums.ResourceState: PEND | ADJ | INV PEND: waiting for resource allocation, adjustment, hardware switching ('pending') ADJ: all necessary adjustments finished, measurement running ('adjusted') INV: not applicable because MainState: OFF or RDY ('invalid')
- Resource\_State: enums.ResourceState: QUE | ACT | INV QUE: measurement without resources, no results available ('queued') ACT: resources allocated, acquisition of results in progress but not complete ('active') INV: not applicable because MainState: OFF or RDY ('invalid')

## $\textbf{fetch}() \rightarrow \text{FetchStruct}$

```
# SCPI: FETCh:CDMA:MEASurement<Instance>:OLTR:STATe:ALL
value: FetchStruct = driver.oltr.state.all.fetch()
```
Queries the main measurement state and the measurement substates. Both measurement substates are relevant for running measurements only. Use FETCh:. . .:STATe? to query the main measurement state only. Use INITiate. . . , STOP. . . , ABORt. . . to change the measurement state.

# <span id="page-480-0"></span>**7.5.2 Sequence<Sequence>**

# **RepCap Settings**

```
# Range: Nr1 .. Nr5
rc = driver.oltr.sequence.repcap_sequence_get()
driver.oltr.sequence.repcap_sequence_set(repcap.Sequence.Nr1)
```
# class Sequence

Sequence commands group definition. 10 total commands, 1 Sub-groups, 0 group commands Repeated Capability: Sequence, default value after init: Sequence.Nr1

# **Cloning the Group**

```
# Create a clone of the original group, that exists independently
group2 = driver.oltr.sequence.clone()
```
# **Subgroups**

# **7.5.2.1 Trace**

# class Trace

Trace commands group definition. 10 total commands, 2 Sub-groups, 0 group commands

# **Cloning the Group**

```
# Create a clone of the original group, that exists independently
group2 = driver.oltr.sequence.trace.clone()
```
# **Subgroups**

# **7.5.2.1.1 Up**

# **SCPI Commands**

```
READ:CDMA:MEASurement<Instance>:OLTR:SEQuence<Sequence>:TRACe:UP
FETCh:CDMA:MEASurement<Instance>:OLTR:SEQuence<Sequence>:TRACe:UP
```
## class Up

Up commands group definition. 5 total commands, 1 Sub-groups, 2 group commands

```
fetch(sequence=<Sequence.Default: -1>) → List[float]
```

```
# SCPI: FETCh:CDMA:MEASurement<Instance>:OLTR:SEQuence<Sequence>:TRACe:UP
value: List[float] = driver.oltr.sequence.trace.up.fetch(sequence = repcap.
˓→Sequence.Default)
```
<span id="page-481-0"></span>Returns the values of the OLTR traces. For each sequence, UP/DOWN commands return the results of the 100 ms interval following the power up/down step. The values described below are returned by FETCh and READ commands. CALCulate commands return limit check results instead, one value for each result listed below.

Use RsCmwCdma2kMeas.reliability.last\_value to read the updated reliability indicator.

**param sequence** optional repeated capability selector. Default value: Nr1 (settable in the interface 'Sequence')

**return** up\_power: No help available

read(*sequence=<Sequence.Default: -1>*) → List[float]

# SCPI: READ:CDMA:MEASurement<Instance>:OLTR:SEQuence<Sequence>:TRACe:UP value: List[float] = driver.oltr.sequence.trace.up.read(sequence = repcap. ˓<sup>→</sup>Sequence.Default)

Returns the values of the OLTR traces. For each sequence, UP/DOWN commands return the results of the 100 ms interval following the power up/down step. The values described below are returned by FETCh and READ commands. CALCulate commands return limit check results instead, one value for each result listed below.

Use RsCmwCdma2kMeas.reliability.last\_value to read the updated reliability indicator.

**param sequence** optional repeated capability selector. Default value: Nr1 (settable in the interface 'Sequence')

**return** up power: No help available

# **Cloning the Group**

```
# Create a clone of the original group, that exists independently
group2 = driver.oltr.sequence.trace.up.clone()
```
### **Subgroups**

## **7.5.2.1.1.1 State**

## **SCPI Commands**

```
READ:CDMA:MEASurement<Instance>:OLTR:SEQuence<Sequence>:TRACe:UP:STATe
FETCh:CDMA:MEASurement<Instance>:OLTR:SEQuence<Sequence>:TRACe:UP:STATe
CALCulate:CDMA:MEASurement<Instance>:OLTR:SEQuence<Sequence>:TRACe:UP:STATe
```
# class State

State commands group definition. 3 total commands, 0 Sub-groups, 3 group commands

calculate(*sequence=<Sequence.Default: -1>*) → List[RsCmwCdma2kMeas.enums.ResultStatus2]

# SCPI: CALCulate:CDMA:MEASurement<Instance>:OLTR:SEQuence<Sequence> ˓<sup>→</sup>:TRACe:UP:STATe value: List[enums.ResultStatus2] = driver.oltr.sequence.trace.up.state. ˓<sup>→</sup>calculate(sequence = repcap.Sequence.Default) (continues on next page)

(continued from previous page)

For each sequence, state commands return limit violation results 'State Down/Up Power' in 20 equidistant parts of the 100 ms interval following the power down/up step. The values described below are returned by FETCh and READ commands. CALCulate commands return limit check results instead, one value for each result listed below.

Use RsCmwCdma2kMeas.reliability.last\_value to read the updated reliability indicator.

**param sequence** optional repeated capability selector. Default value: Nr1 (settable in the interface 'Sequence')

**return** state\_up\_power: No help available

fetch(*sequence=<Sequence.Default: -1>*) → List[RsCmwCdma2kMeas.enums.StatePower]

```
# SCPI: FETCh:CDMA:MEASurement<Instance>:OLTR:SEQuence<Sequence>:TRACe:UP:STATe
value: List[enums.StatePower] = driver.oltr.sequence.trace.up.state.
\rightarrowfetch(sequence = repcap.Sequence.Default)
```
For each sequence, state commands return limit violation results 'State Down/Up Power' in 20 equidistant parts of the 100 ms interval following the power down/up step. The values described below are returned by FETCh and READ commands. CALCulate commands return limit check results instead, one value for each result listed below.

Use RsCmwCdma2kMeas.reliability.last value to read the updated reliability indicator.

**param sequence** optional repeated capability selector. Default value: Nr1 (settable in the interface 'Sequence')

**return** state up power: No help available

read(*sequence=<Sequence.Default: -1>*) → List[RsCmwCdma2kMeas.enums.StatePower]

```
# SCPI: READ:CDMA:MEASurement<Instance>:OLTR:SEQuence<Sequence>:TRACe:UP:STATe
value: List[enums.StatePower] = driver.oltr.sequence.trace.up.state.
˓→read(sequence = repcap.Sequence.Default)
```
For each sequence, state commands return limit violation results 'State Down/Up Power' in 20 equidistant parts of the 100 ms interval following the power down/up step. The values described below are returned by FETCh and READ commands. CALCulate commands return limit check results instead, one value for each result listed below.

Use RsCmwCdma2kMeas.reliability.last\_value to read the updated reliability indicator.

**param sequence** optional repeated capability selector. Default value: Nr1 (settable in the interface 'Sequence')

**return** state\_up\_power: No help available

# <span id="page-483-0"></span>**7.5.2.1.2 Down**

## **SCPI Commands**

```
READ:CDMA:MEASurement<Instance>:OLTR:SEQuence<Sequence>:TRACe:DOWN
FETCh:CDMA:MEASurement<Instance>:OLTR:SEQuence<Sequence>:TRACe:DOWN
```
## class Down

Down commands group definition. 5 total commands, 1 Sub-groups, 2 group commands

fetch(*sequence=<Sequence.Default: -1>*) → List[float]

# SCPI: FETCh:CDMA:MEASurement<Instance>:OLTR:SEQuence<Sequence>:TRACe:DOWN value: List $[f]$ oat] = driver.oltr.sequence.trace.down.fetch(sequence = repcap. ˓<sup>→</sup>Sequence.Default)

Returns the values of the OLTR traces. For each sequence, UP/DOWN commands return the results of the 100 ms interval following the power up/down step. The values described below are returned by FETCh and READ commands. CALCulate commands return limit check results instead, one value for each result listed below.

Use RsCmwCdma2kMeas.reliability.last\_value to read the updated reliability indicator.

**param sequence** optional repeated capability selector. Default value: Nr1 (settable in the interface 'Sequence')

**return** down\_power: No help available

read(*sequence=<Sequence.Default: -1>*) → List[float]

```
# SCPI: READ:CDMA:MEASurement<Instance>:OLTR:SEQuence<Sequence>:TRACe:DOWN
value: List[float] = driver.oltr.sequence.trace.down.read(sequence = repcap.
˓→Sequence.Default)
```
Returns the values of the OLTR traces. For each sequence, UP/DOWN commands return the results of the 100 ms interval following the power up/down step. The values described below are returned by FETCh and READ commands. CALCulate commands return limit check results instead, one value for each result listed below.

Use RsCmwCdma2kMeas.reliability.last\_value to read the updated reliability indicator.

**param sequence** optional repeated capability selector. Default value: Nr1 (settable in the interface 'Sequence')

**return** down\_power: No help available

# <span id="page-484-0"></span>**Cloning the Group**

```
# Create a clone of the original group, that exists independently
group2 = driver.oltr.sequence.trace.down.clone()
```
## **Subgroups**

**7.5.2.1.2.1 State**

## **SCPI Commands**

```
READ:CDMA:MEASurement<Instance>:OLTR:SEQuence<Sequence>:TRACe:DOWN:STATe
FETCh:CDMA:MEASurement<Instance>:OLTR:SEQuence<Sequence>:TRACe:DOWN:STATe
CALCulate:CDMA:MEASurement<Instance>:OLTR:SEQuence<Sequence>:TRACe:DOWN:STATe
```
### class State

State commands group definition. 3 total commands, 0 Sub-groups, 3 group commands

calculate(*sequence=<Sequence.Default: -1>*) → List[RsCmwCdma2kMeas.enums.ResultStatus2]

```
# SCPI: CALCulate:CDMA:MEASurement<Instance>:OLTR:SEQuence<Sequence>
˓→:TRACe:DOWN:STATe
value: List[enums.ResultStatus2] = driver.oltr.sequence.trace.down.state.
˓→calculate(sequence = repcap.Sequence.Default)
```
For each sequence, state commands return limit violation results 'State Down/Up Power' in 20 equidistant parts of the 100 ms interval following the power down/up step. The values described below are returned by FETCh and READ commands. CALCulate commands return limit check results instead, one value for each result listed below.

Use RsCmwCdma2kMeas.reliability.last\_value to read the updated reliability indicator.

**param sequence** optional repeated capability selector. Default value: Nr1 (settable in the interface 'Sequence')

**return** state down power: No help available

fetch(*sequence=<Sequence.Default: -1>*) → List[RsCmwCdma2kMeas.enums.StatePower]

```
# SCPI: FETCh:CDMA:MEASurement<Instance>:OLTR:SEQuence<Sequence>
˓→:TRACe:DOWN:STATe
value: List[enums.StatePower] = driver.oltr.sequence.trace.down.state.
\rightarrowfetch(sequence = repcap.Sequence.Default)
```
For each sequence, state commands return limit violation results 'State Down/Up Power' in 20 equidistant parts of the 100 ms interval following the power down/up step. The values described below are returned by FETCh and READ commands. CALCulate commands return limit check results instead, one value for each result listed below.

Use RsCmwCdma2kMeas.reliability.last\_value to read the updated reliability indicator.

**param sequence** optional repeated capability selector. Default value: Nr1 (settable in the interface 'Sequence')

**return** state down power: No help available

read(*sequence=<Sequence.Default: -1>*) → List[RsCmwCdma2kMeas.enums.StatePower]

# SCPI: READ:CDMA:MEASurement<Instance>:OLTR:SEQuence<Sequence>:TRACe:DOWN:STATe value: List[enums.StatePower] = driver.oltr.sequence.trace.down.state. ˓<sup>→</sup>read(sequence = repcap.Sequence.Default)

For each sequence, state commands return limit violation results 'State Down/Up Power' in 20 equidistant parts of the 100 ms interval following the power down/up step. The values described below are returned by FETCh and READ commands. CALCulate commands return limit check results instead, one value for each result listed below.

Use RsCmwCdma2kMeas.reliability.last\_value to read the updated reliability indicator.

**param sequence** optional repeated capability selector. Default value: Nr1 (settable in the interface 'Sequence')

**return** state down power: No help available

# **7.6 RpInterval**

### class RpInterval

RpInterval commands group definition. 4 total commands, 1 Sub-groups, 0 group commands

# **Cloning the Group**

```
# Create a clone of the original group, that exists independently
group2 = driver.rpInterval.clone()
```
# **Subgroups**

# **7.6.1 Sequence<Sequence>**

# **RepCap Settings**

```
# Range: Nr1 .. Nr5
rc = driver.rplinterval.\nsequence.repcap\_sequence_qet()driver.rpInterval.sequence.repcap_sequence_set(repcap.Sequence.Nr1)
```
### class Sequence

Sequence commands group definition. 4 total commands, 1 Sub-groups, 0 group commands Repeated Capability: Sequence, default value after init: Sequence.Nr1

# <span id="page-486-0"></span>**Cloning the Group**

```
# Create a clone of the original group, that exists independently
group2 = driver.rplinterval.\nsequence.\nclone()
```
## **Subgroups**

## **7.6.1.1 Trace**

## class Trace

Trace commands group definition. 4 total commands, 2 Sub-groups, 0 group commands

# **Cloning the Group**

```
# Create a clone of the original group, that exists independently
group2 = driver.rpInterval.sequence.trace.clone()
```
## **Subgroups**

# **7.6.1.1.1 Up**

## **SCPI Commands**

```
READ:CDMA:MEASurement<Instance>:RPINterval:SEQuence<Sequence>:TRACe:UP
FETCh:CDMA:MEASurement<Instance>:RPINterval:SEQuence<Sequence>:TRACe:UP
```
## class Up

Up commands group definition. 2 total commands, 0 Sub-groups, 2 group commands

fetch(*sequence=<Sequence.Default: -1>*) → List[float]

```
# SCPI: FETCh:CDMA:MEASurement<Instance>:RPINterval:SEQuence<Sequence>:TRACe:UP
value: List[float] = driver.rpInterval.sequence.trace.up.fetch(sequence =\Box˓→repcap.Sequence.Default)
```
Returns the values of the reference power traces. For each sequence, UP/DOWN commands return the results of the reference power interval for the power up/down step. See method RsCmwCdma2kMeas.Configure.Oltr.RpInterval.time) .

Use RsCmwCdma2kMeas.reliability.last\_value to read the updated reliability indicator.

**param sequence** optional repeated capability selector. Default value: Nr1 (settable in the interface 'Sequence')

**return** up\_power: No help available

read(*sequence=<Sequence.Default: -1>*) → List[float]

# SCPI: READ:CDMA:MEASurement<Instance>:RPINterval:SEQuence<Sequence>:TRACe:UP value: List[float] = driver.rpInterval.sequence.trace.up.read(sequence = repcap. →Sequence.Default) (continues on next page)

(continued from previous page)

<span id="page-487-0"></span>Returns the values of the reference power traces. For each sequence, UP/DOWN commands return the results of the reference power interval for the power up/down step. See method RsCmwCdma2kMeas.Configure.Oltr.RpInterval.time) .

Use RsCmwCdma2kMeas.reliability.last\_value to read the updated reliability indicator.

**param sequence** optional repeated capability selector. Default value: Nr1 (settable in the interface 'Sequence')

**return** up\_power: No help available

# **7.6.1.1.2 Down**

## **SCPI Commands**

```
READ:CDMA:MEASurement<Instance>:RPINterval:SEQuence<Sequence>:TRACe:DOWN
FETCh:CDMA:MEASurement<Instance>:RPINterval:SEQuence<Sequence>:TRACe:DOWN
```
## class Down

Down commands group definition. 2 total commands, 0 Sub-groups, 2 group commands

fetch(*sequence=<Sequence.Default: -1>*) → List[float]

```
# SCPI: FETCh:CDMA:MEASurement<Instance>:RPINterval:SEQuence<Sequence>
˓→:TRACe:DOWN
value: List[float] = driver.rpInterval.sequence.trace.down.fetch(sequence =\Box˓→repcap.Sequence.Default)
```
Returns the values of the reference power traces. For each sequence, UP/DOWN commands return the results of the reference power interval for the power up/down step. See method RsCmwCdma2kMeas.Configure.Oltr.RpInterval.time) .

Use RsCmwCdma2kMeas.reliability.last\_value to read the updated reliability indicator.

**param sequence** optional repeated capability selector. Default value: Nr1 (settable in the interface 'Sequence')

**return** down\_power: No help available

read(*sequence=<Sequence.Default: -1>*) → List[float]

```
# SCPI: READ:CDMA:MEASurement<Instance>:RPINterval:SEQuence<Sequence>:TRACe:DOWN
value: List[float] = driver.rpInterval.sequence.trace.down.read(sequence =˓→repcap.Sequence.Default)
```
Returns the values of the reference power traces. For each sequence, UP/DOWN commands return the results of the reference power interval for the power up/down step. See method RsCmwCdma2kMeas.Configure.Oltr.RpInterval.time) .

Use RsCmwCdma2kMeas.reliability.last\_value to read the updated reliability indicator.

**param sequence** optional repeated capability selector. Default value: Nr1 (settable in the interface 'Sequence')

**return** down\_power: No help available

# **INDEX**

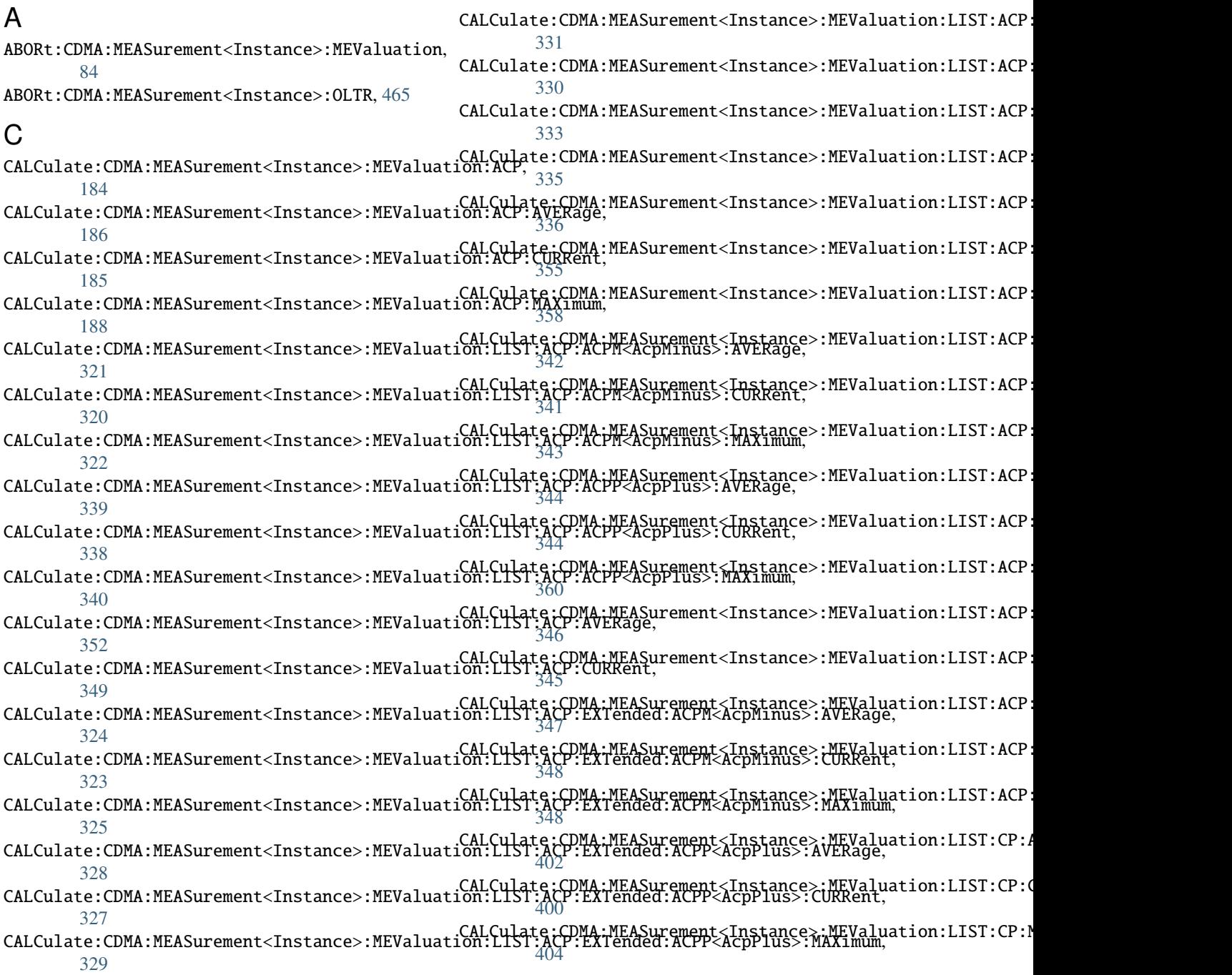

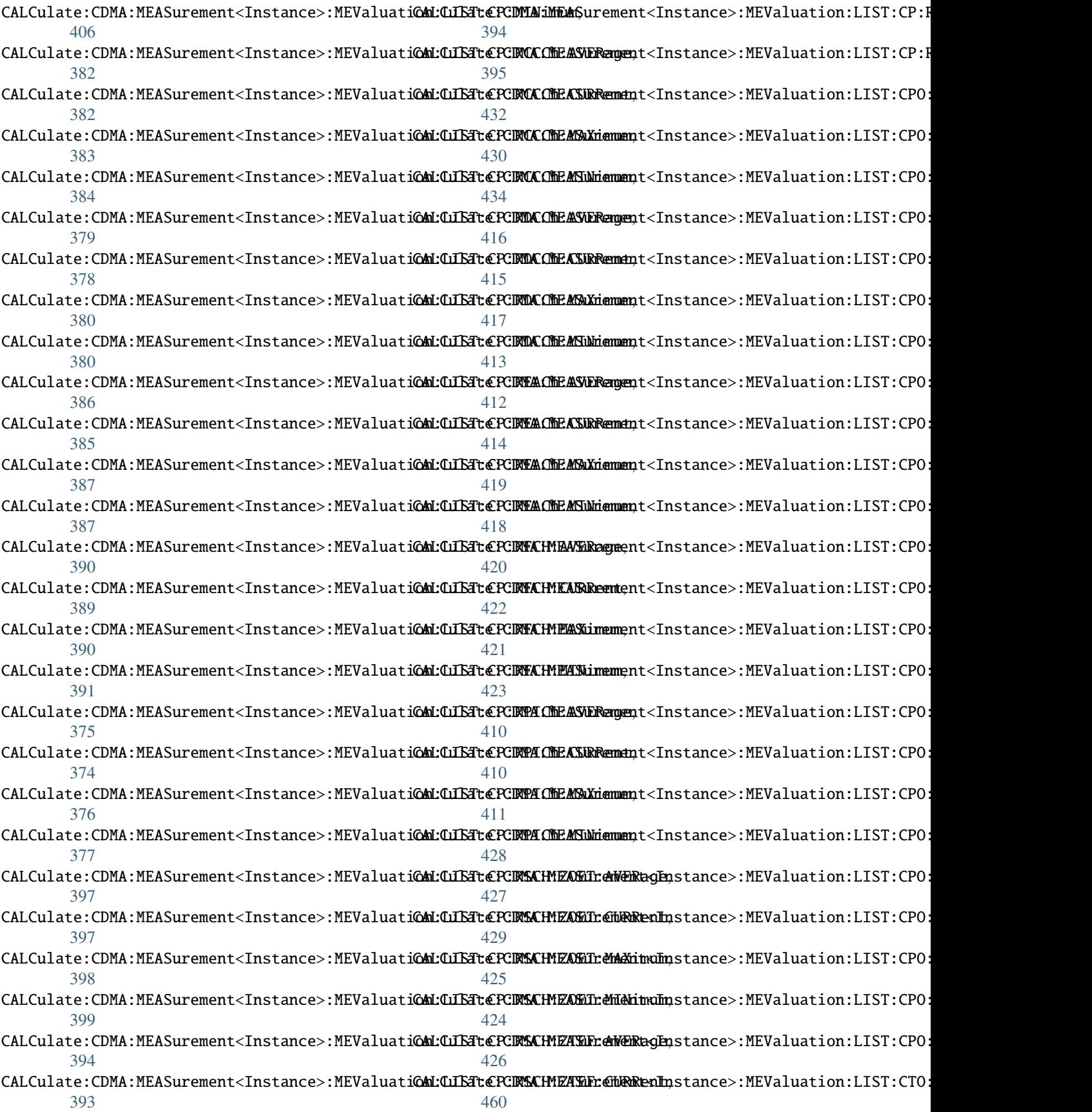

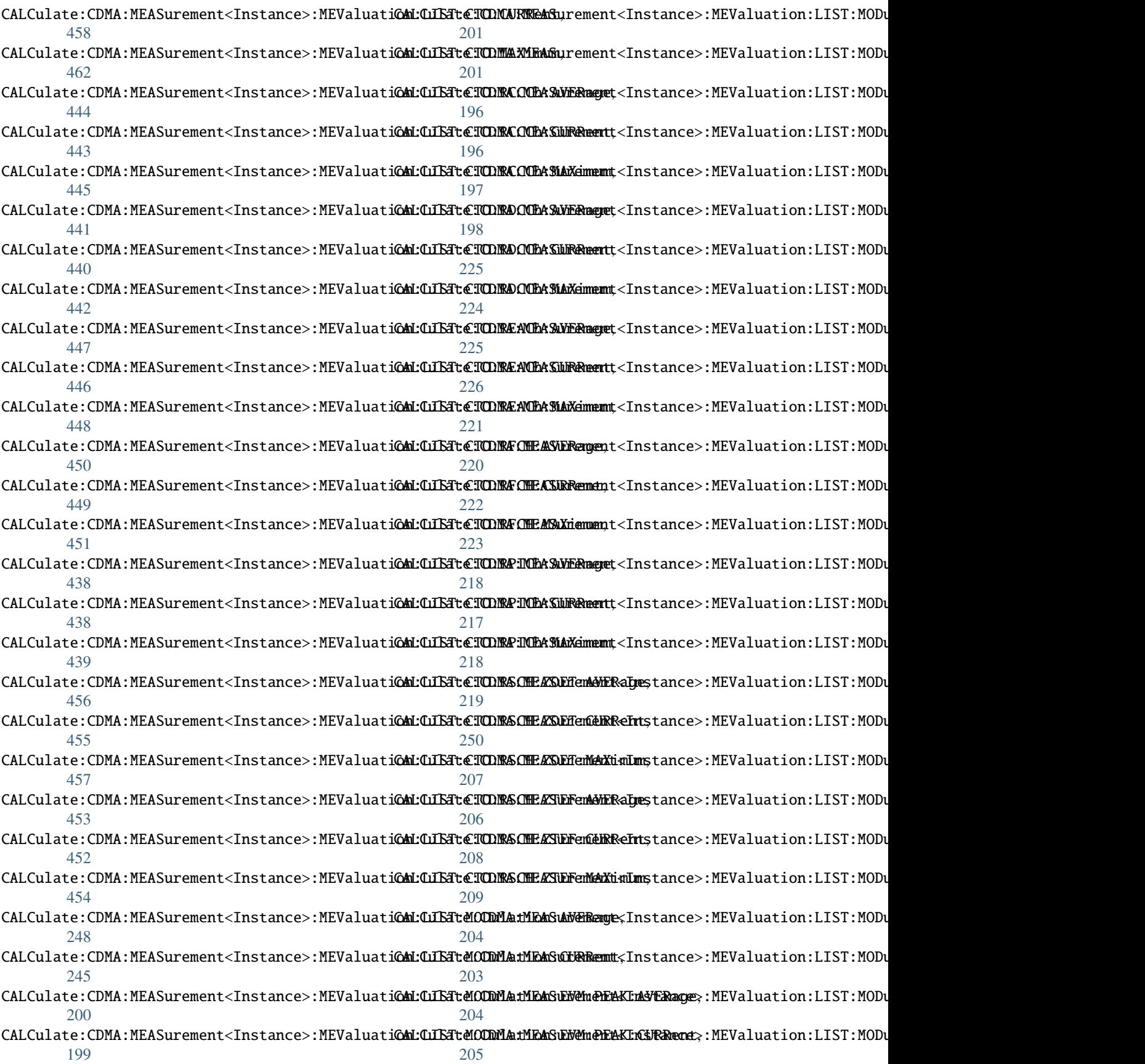

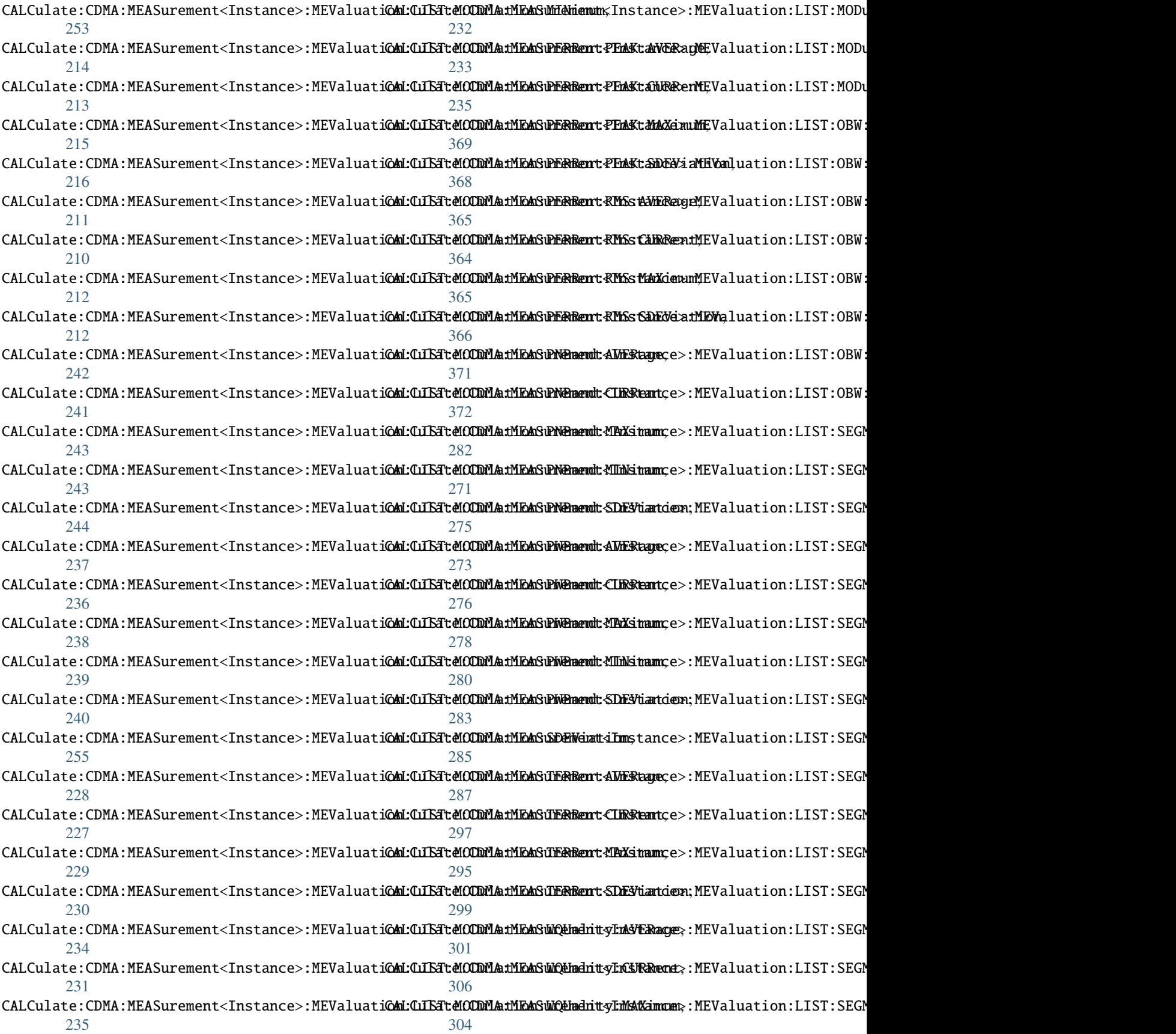

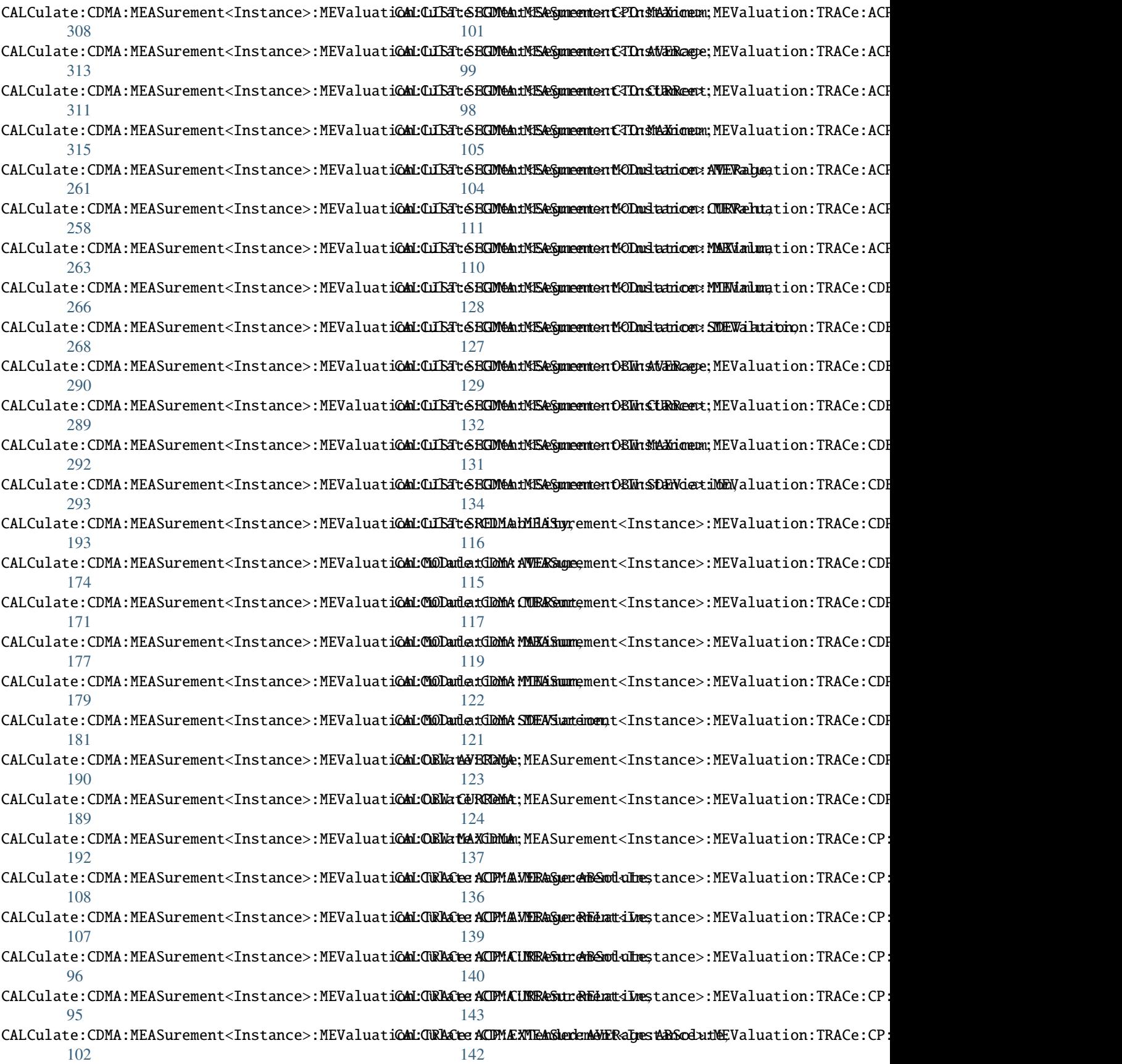

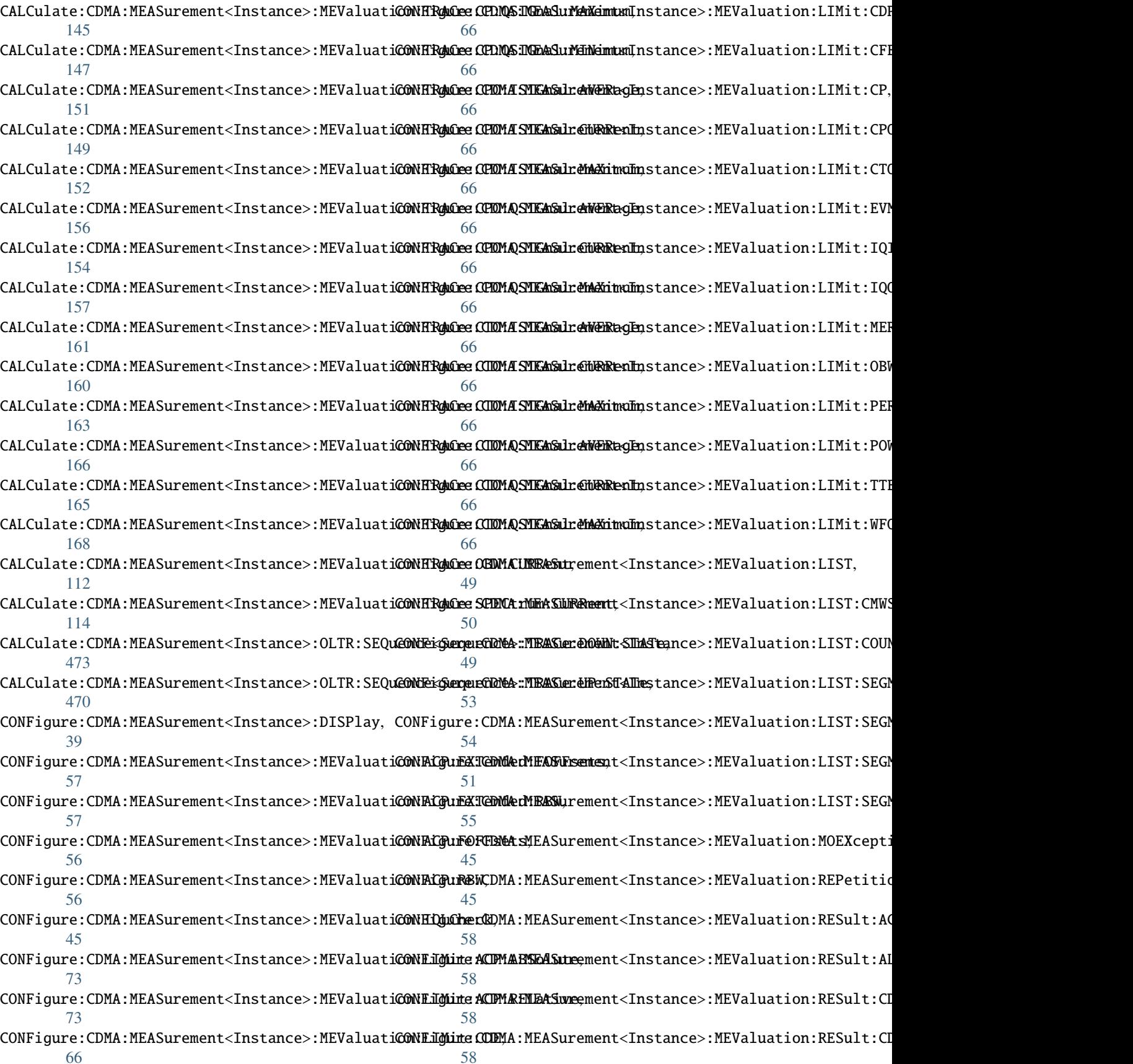

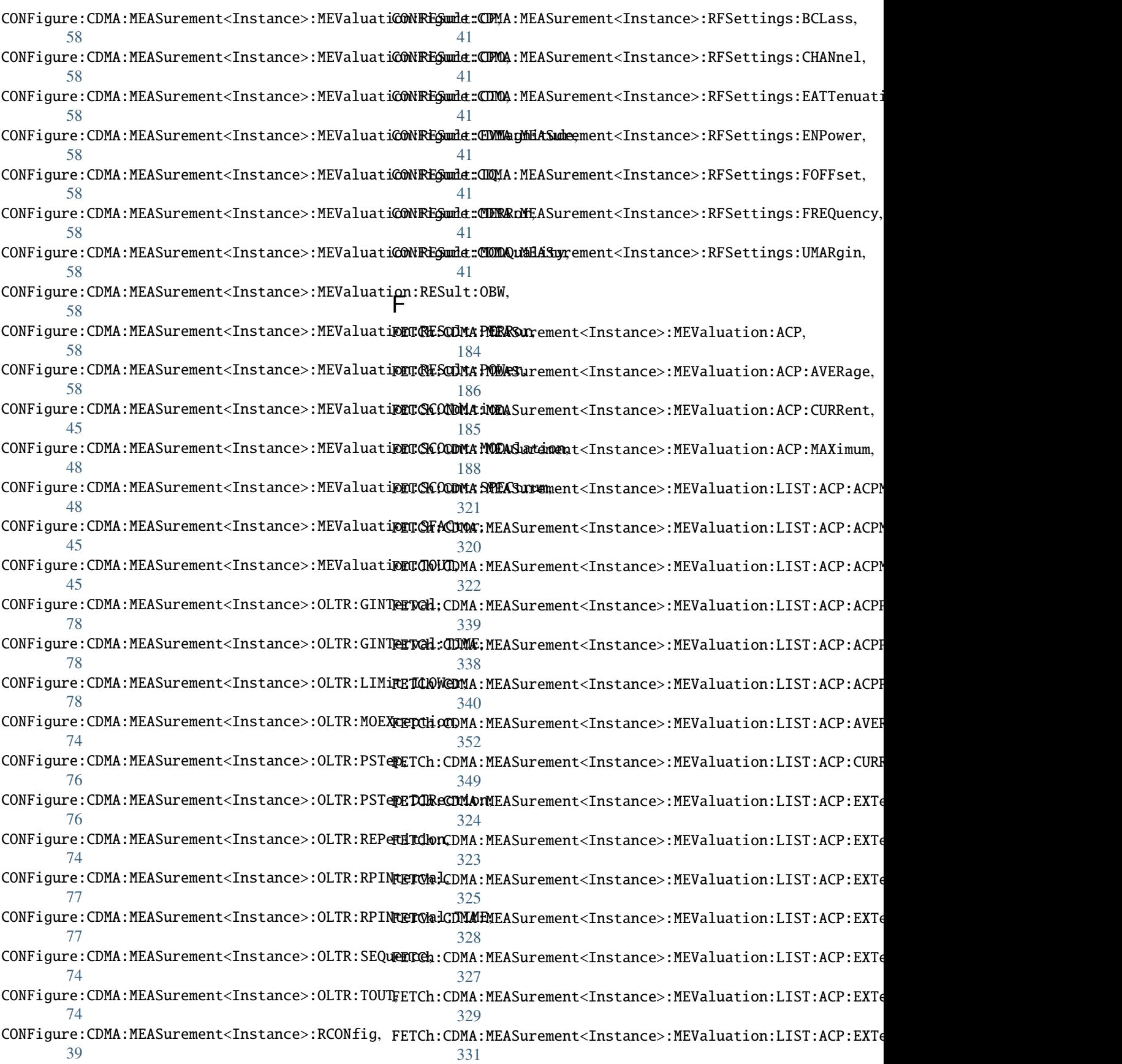

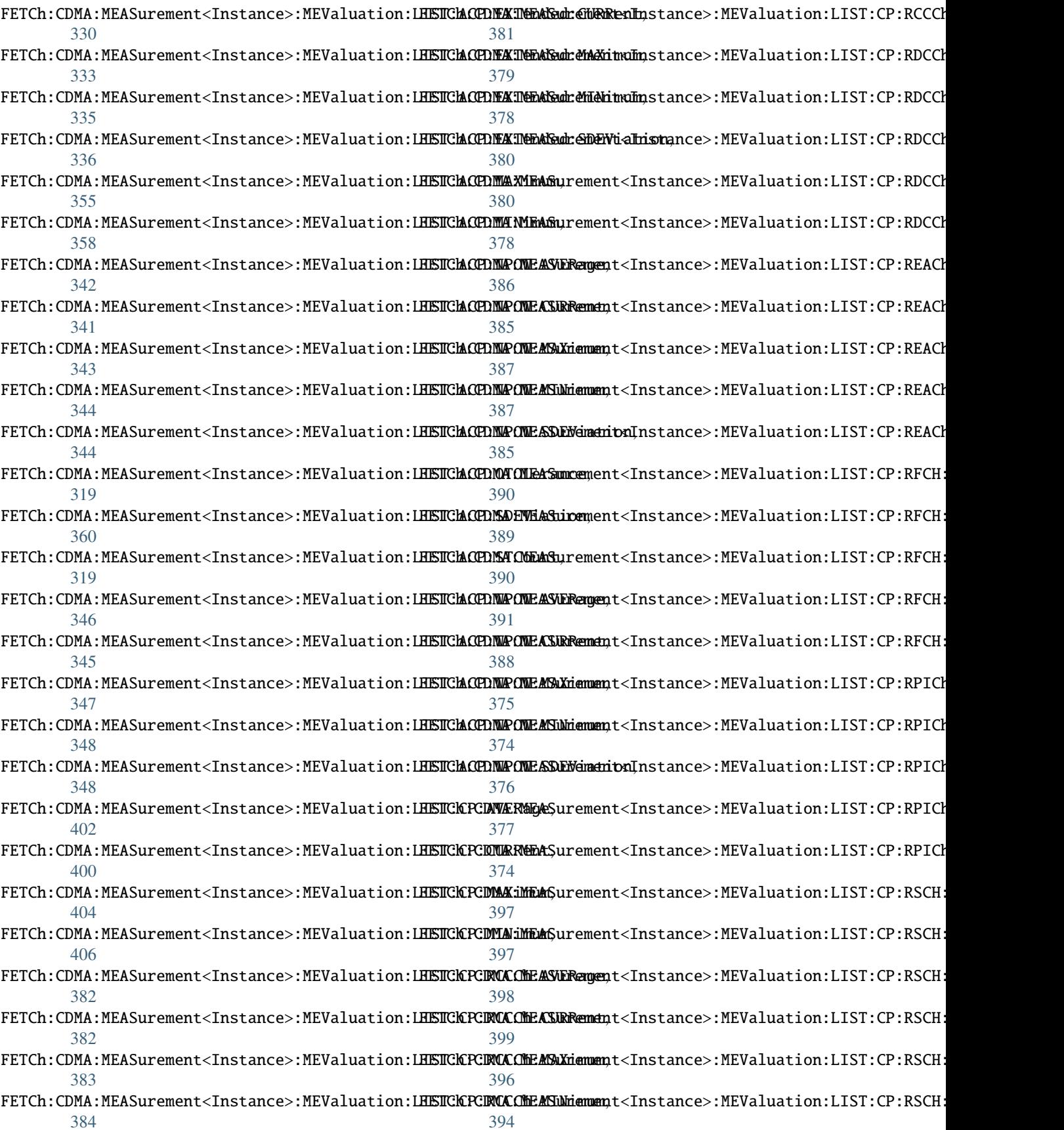

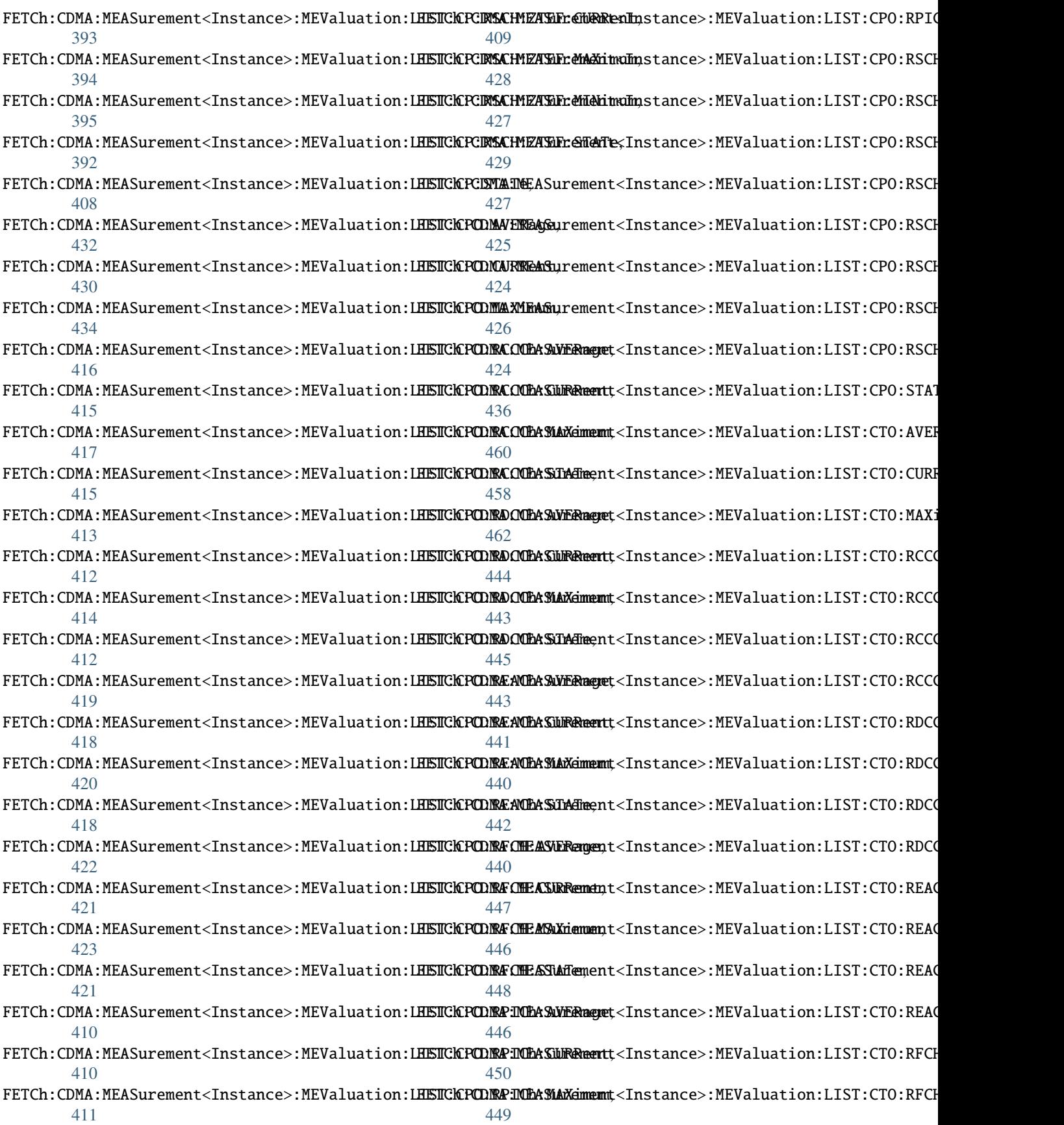

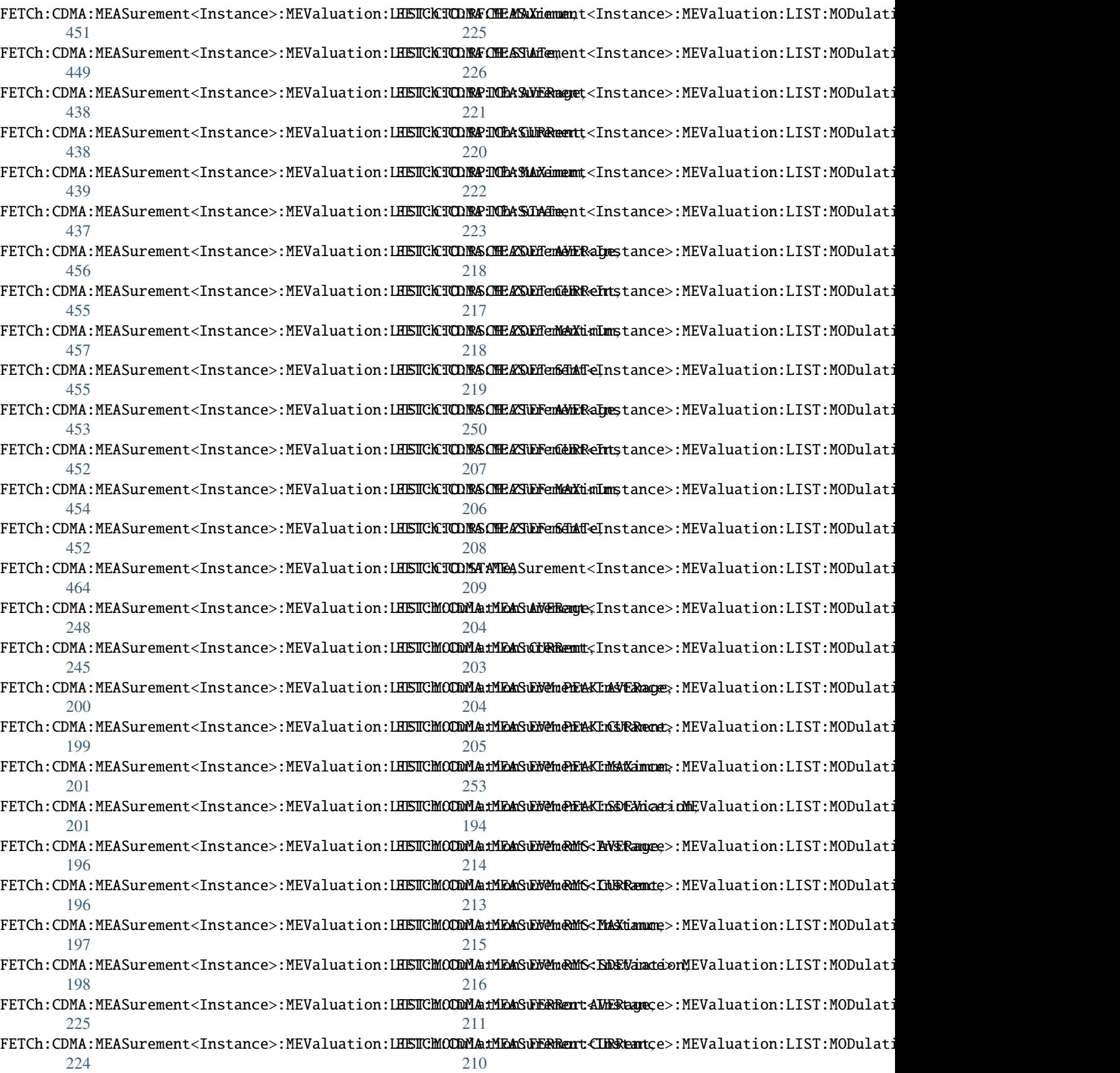

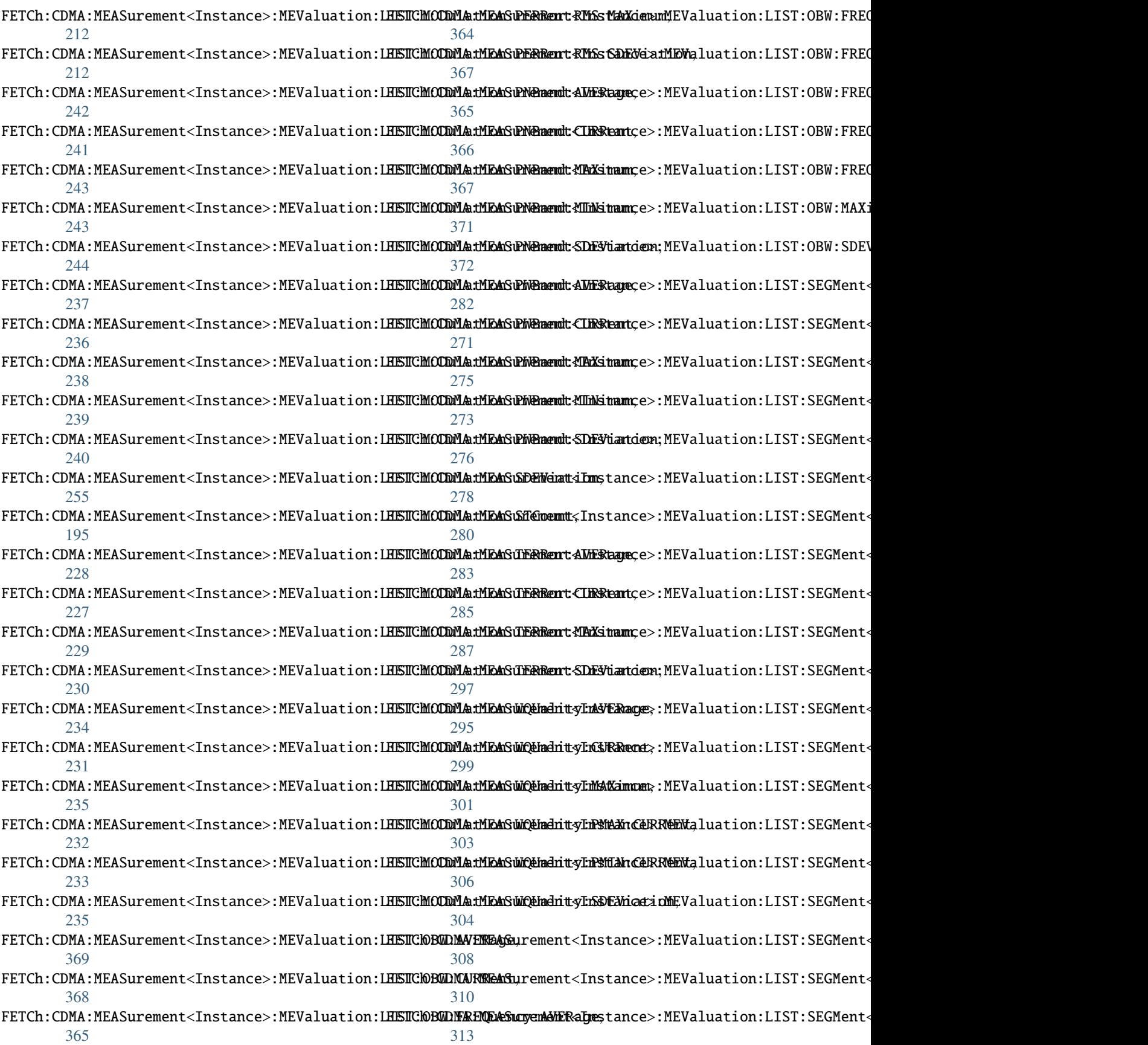

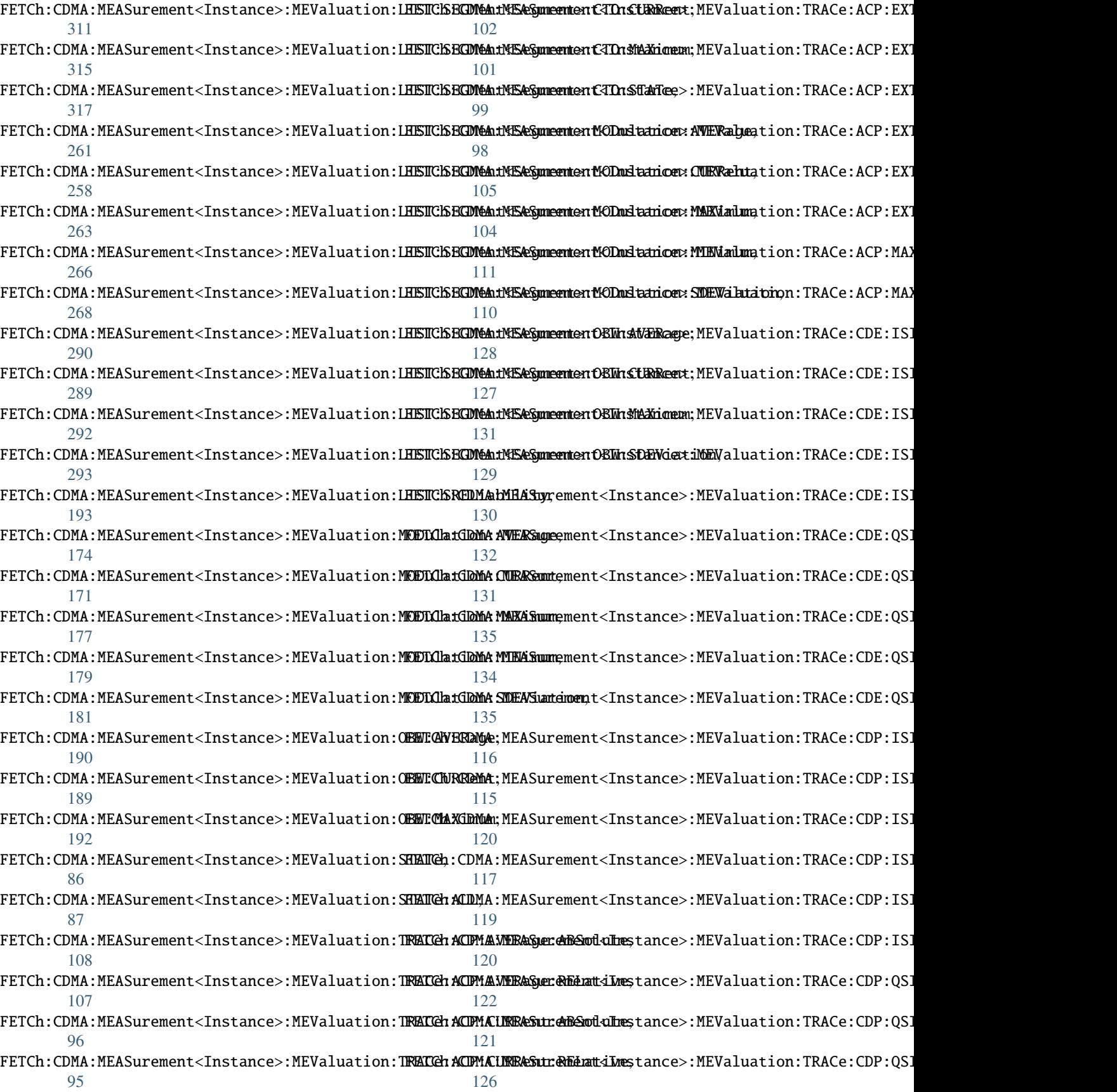

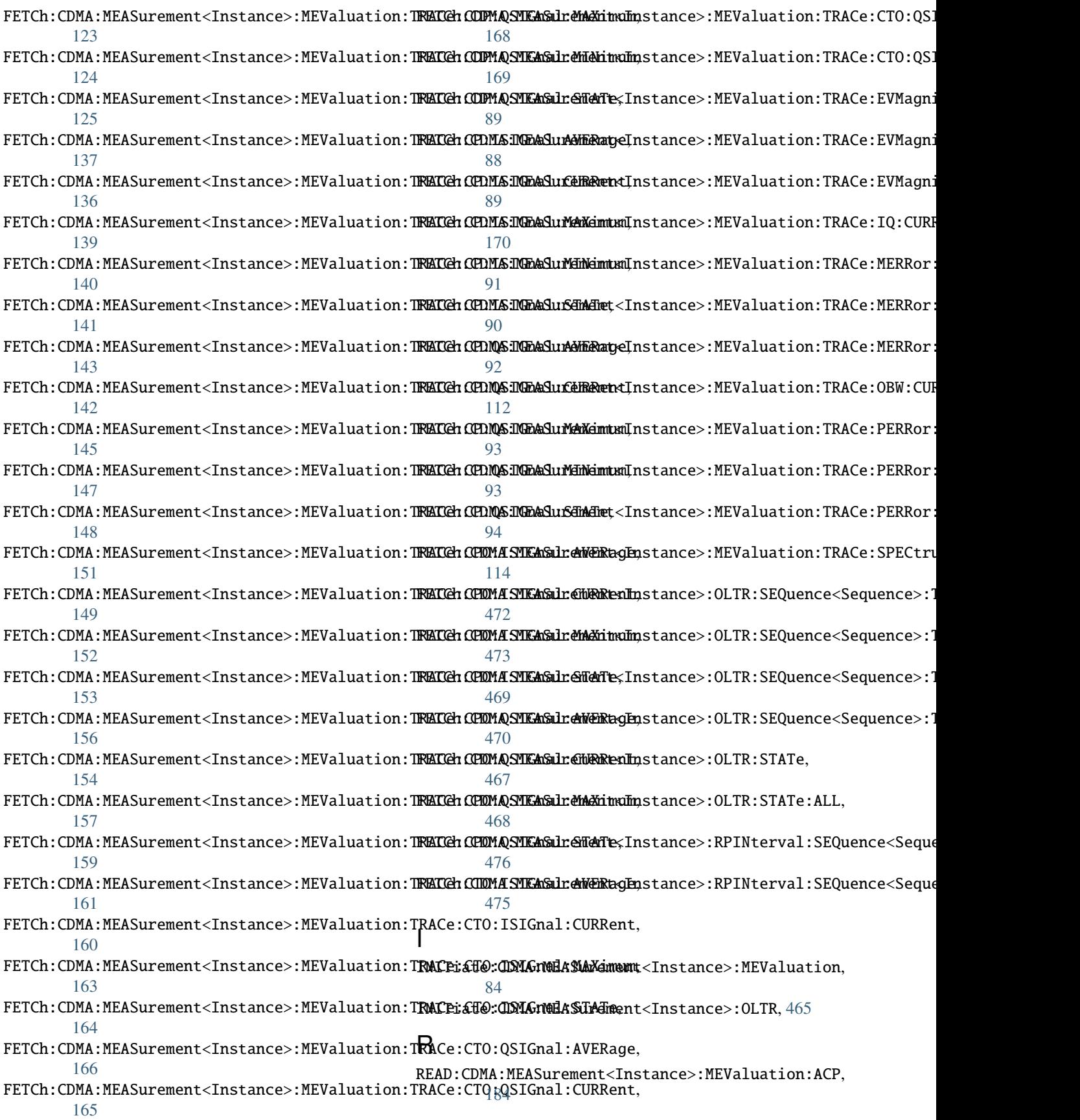

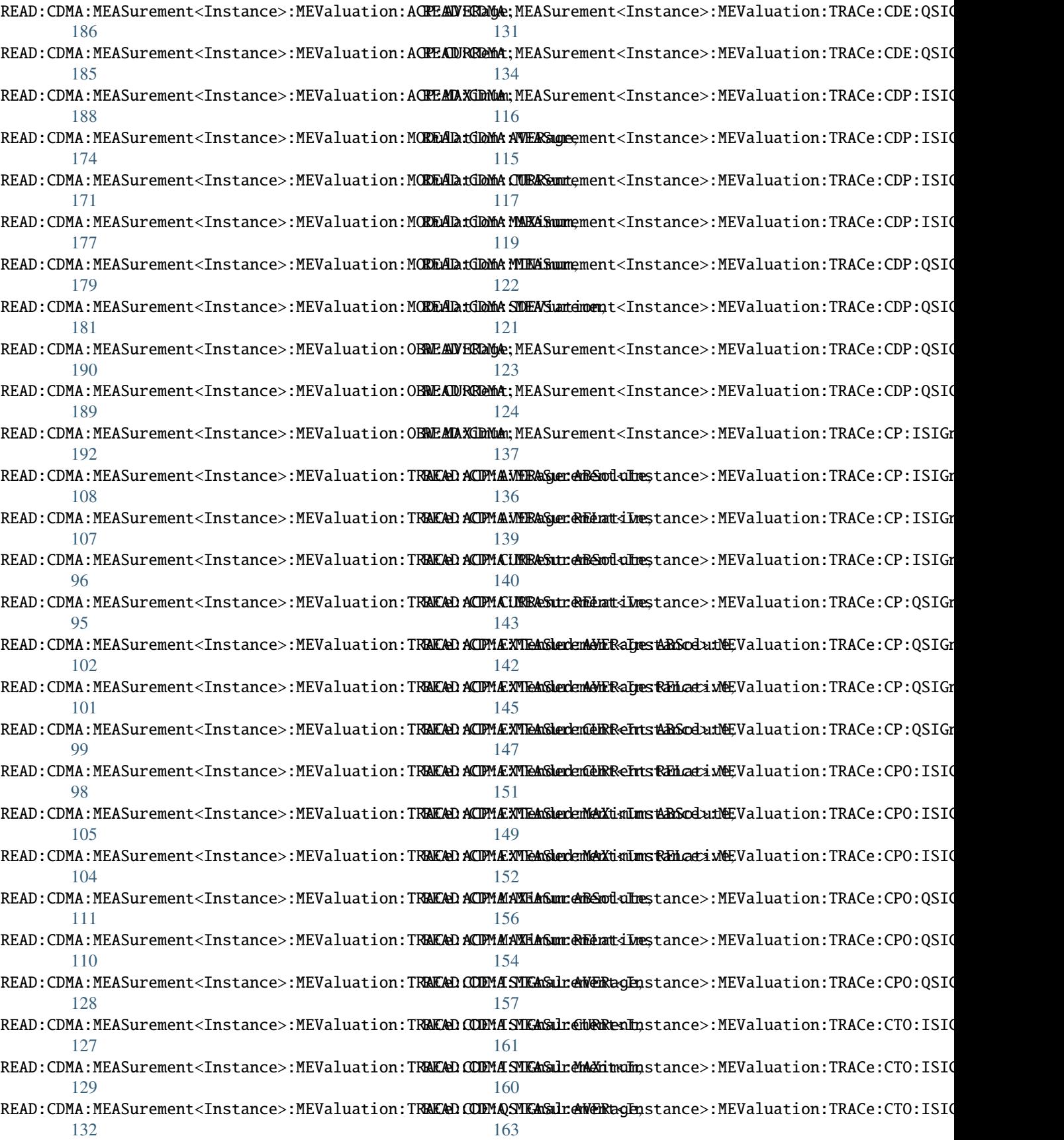
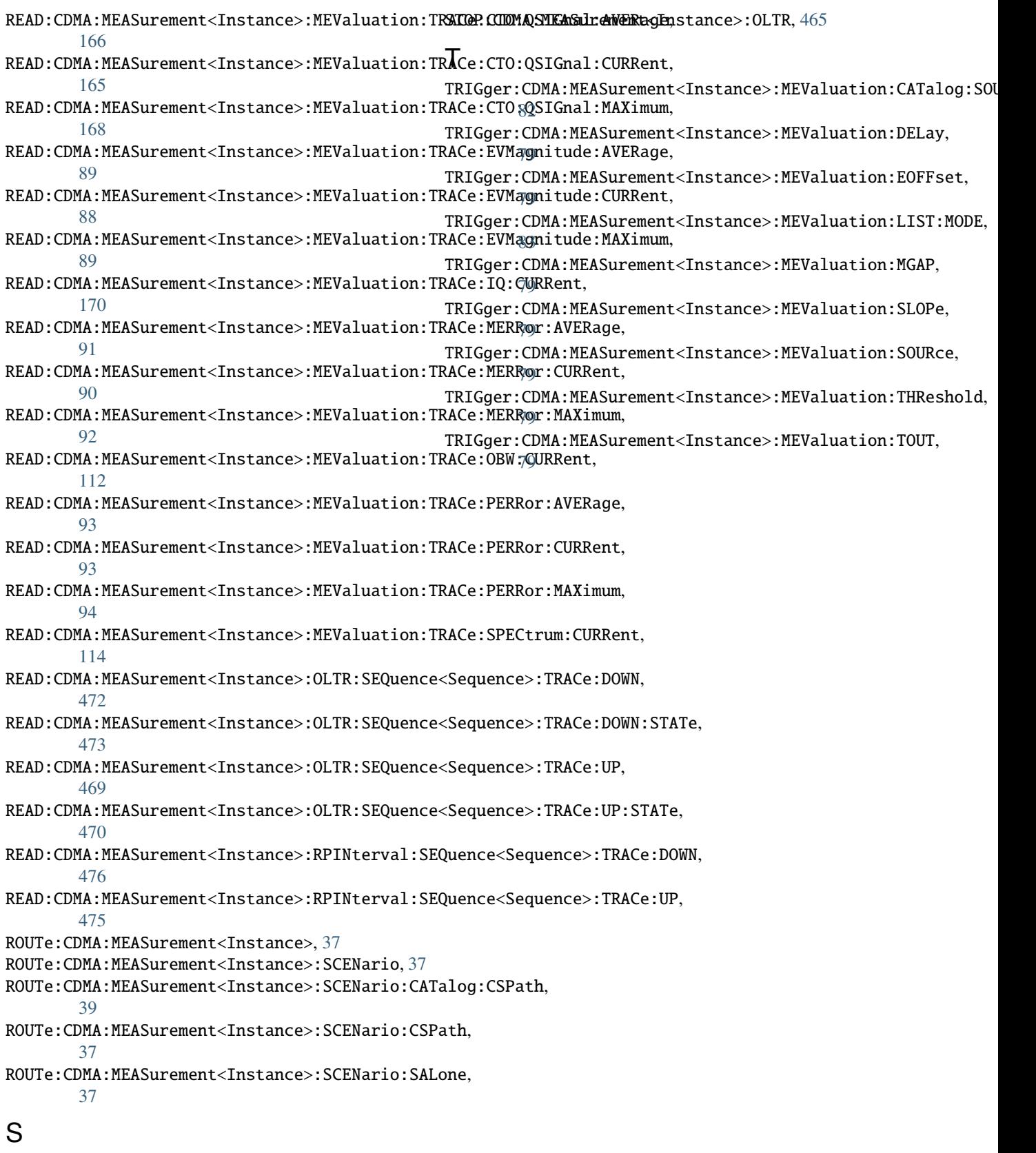

```
STOP:CDMA:MEASurement<Instance>:MEValuation,
84
```